# [MS-RRASM]:

# Routing and Remote Access Server (RRAS) Management Protocol

#### **Intellectual Property Rights Notice for Open Specifications Documentation**

- **Technical Documentation.** Microsoft publishes Open Specifications documentation for protocols, file formats, languages, standards as well as overviews of the interaction among each of these technologies.
- **Copyrights.** This documentation is covered by Microsoft copyrights. Regardless of any other terms that are contained in the terms of use for the Microsoft website that hosts this documentation, you may make copies of it in order to develop implementations of the technologies described in the Open Specifications and may distribute portions of it in your implementations using these technologies or your documentation as necessary to properly document the implementation. You may also distribute in your implementation, with or without modification, any schema, IDL's, or code samples that are included in the documentation. This permission also applies to any documents that are referenced in the Open Specifications.
- No Trade Secrets. Microsoft does not claim any trade secret rights in this documentation.
- Patents. Microsoft has patents that may cover your implementations of the technologies described in the Open Specifications. Neither this notice nor Microsoft's delivery of the documentation grants any licenses under those or any other Microsoft patents. However, a given Open Specification may be covered by Microsoft Open Specification Promise or the Community Promise. If you would prefer a written license, or if the technologies described in the Open Specifications are not covered by the Open Specifications Promise or Community Promise, as applicable, patent licenses are available by contacting iplq@microsoft.com.
- Trademarks. The names of companies and products contained in this documentation may be covered by trademarks or similar intellectual property rights. This notice does not grant any licenses under those rights. For a list of Microsoft trademarks, visit www.microsoft.com/trademarks.
- **Fictitious Names.** The example companies, organizations, products, domain names, email addresses, logos, people, places, and events depicted in this documentation are fictitious. No association with any real company, organization, product, domain name, email address, logo, person, place, or event is intended or should be inferred.

**Reservation of Rights.** All other rights are reserved, and this notice does not grant any rights other than specifically described above, whether by implication, estoppel, or otherwise.

**Tools.** The Open Specifications do not require the use of Microsoft programming tools or programming environments in order for you to develop an implementation. If you have access to Microsoft programming tools and environments you are free to take advantage of them. Certain Open Specifications are intended for use in conjunction with publicly available standard specifications and network programming art, and assumes that the reader either is familiar with the aforementioned material or has immediate access to it.

# **Revision Summary**

| Date       | Revision<br>History | Revision<br>Class | Comments                                                                     |
|------------|---------------------|-------------------|------------------------------------------------------------------------------|
| 06/20/2008 | 0.01                |                   | Initial Availability                                                         |
| 07/25/2008 | 0.01.1              | Editorial         | Revised and edited the technical content.                                    |
| 08/29/2008 | 0.2                 | Minor             | Updated the technical content.                                               |
| 10/24/2008 | 0.2.1               | Editorial         | Revised and edited the technical content.                                    |
| 12/05/2008 | 1.0                 | Major             | Updated and revised the technical content.                                   |
| 01/16/2009 | 2.0                 | Major             | Updated and revised the technical content.                                   |
| 02/27/2009 | 3.0                 | Major             | Updated and revised the technical content.                                   |
| 04/10/2009 | 3.0.1               | Editorial         | Revised and edited the technical content.                                    |
| 05/22/2009 | 4.0                 | Major             | Updated and revised the technical content.                                   |
| 07/02/2009 | 5.0                 | Major             | Updated and revised the technical content.                                   |
| 08/14/2009 | 6.0                 | Major             | Updated and revised the technical content.                                   |
| 09/25/2009 | 7.0                 | Major             | Updated and revised the technical content.                                   |
| 11/06/2009 | 7.0.1               | Editorial         | Revised and edited the technical content.                                    |
| 12/18/2009 | 7.0.2               | Editorial         | Revised and edited the technical content.                                    |
| 01/29/2010 | 8.0                 | Major             | Updated and revised the technical content.                                   |
| 03/12/2010 | 9.0                 | Major             | Updated and revised the technical content.                                   |
| 04/23/2010 | 10.0                | Major             | Updated and revised the technical content.                                   |
| 06/04/2010 | 11.0                | Major             | Updated and revised the technical content.                                   |
| 07/16/2010 | 12.0                | Major             | Significantly changed the technical content.                                 |
| 08/27/2010 | 13.0                | Major             | Significantly changed the technical content.                                 |
| 10/08/2010 | 13.0                | No change         | No changes to the meaning, language, or formatting of the technical content. |
| 11/19/2010 | 13.0                | No change         | No changes to the meaning, language, or formatting of the technical content. |
| 01/07/2011 | 14.0                | Major             | Significantly changed the technical content.                                 |
| 02/11/2011 | 14.0                | No change         | No changes to the meaning, language, or formatting of the technical content. |
| 03/25/2011 | 14.1                | Minor             | Clarified the meaning of the technical content.                              |

| Date       | Revision<br>History | Revision<br>Class | Comments                                                                     |
|------------|---------------------|-------------------|------------------------------------------------------------------------------|
| 05/06/2011 | 14.1                | No change         | No changes to the meaning, language, or formatting of the technical content. |
| 06/17/2011 | 14.2                | Minor             | Clarified the meaning of the technical content.                              |
| 09/23/2011 | 15.0                | Major             | Significantly changed the technical content.                                 |
| 12/16/2011 | 16.0                | Major             | Significantly changed the technical content.                                 |
| 03/30/2012 | 16.0                | No change         | No changes to the meaning, language, or formatting of the technical content. |
| 07/12/2012 | 16.1                | Minor             | Clarified the meaning of the technical content.                              |
| 10/25/2012 | 17.0                | Major             | Significantly changed the technical content.                                 |
| 01/31/2013 | 17.0                | No change         | No changes to the meaning, language, or formatting of the technical content. |
| 08/08/2013 | 18.0                | Major             | Significantly changed the technical content.                                 |
| 11/14/2013 | 19.0                | Major             | Significantly changed the technical content.                                 |
| 02/13/2014 | 19.0                | No change         | No changes to the meaning, language, or formatting of the technical content. |
| 05/15/2014 | 19.0                | No change         | No changes to the meaning, language, or formatting of the technical content. |

# **Contents**

| 16 24 26 27 29 31 31 31 32 32 34 34 35 36 36 37 37 38 38 38 39 39 30 30 30 | 447912233444455<br><b>6</b>                                |
|----------------------------------------------------------------------------|------------------------------------------------------------|
|                                                                            | 47912233444455<br><b>6</b>                                 |
|                                                                            | 7912233444555<br><b>6</b>                                  |
|                                                                            | 9 1 2 2 3 3 4 4 4 4 5 5 <b>6</b>                           |
|                                                                            | 1<br>2<br>2<br>3<br>3<br>4<br>4<br>4<br>4<br>5<br>5        |
|                                                                            | 2<br>2<br>3<br>3<br>4<br>4<br>4<br>4<br>5<br>5<br><b>6</b> |
|                                                                            | 2 3 3 4 4 4 4 5 5 <b>6</b>                                 |
|                                                                            | 2 3 3 4 4 4 5 5 <b>6</b>                                   |
|                                                                            | 3<br>3<br>4<br>4<br>4<br>4<br>5<br>5<br><b>6</b>           |
|                                                                            | 4<br>4<br>4<br>4<br>5<br>5<br><b>6</b>                     |
|                                                                            | 4<br>4<br>4<br>4<br>5<br>5<br><b>6</b>                     |
|                                                                            | 4<br>4<br>5<br>5                                           |
|                                                                            | 4<br>5<br>5                                                |
|                                                                            | 4<br>5<br>5                                                |
|                                                                            | 5<br>5<br><b>6</b>                                         |
| 30                                                                         | 6                                                          |
| 30<br>30                                                                   |                                                            |
| 30<br>30                                                                   |                                                            |
| 30                                                                         |                                                            |
|                                                                            |                                                            |
|                                                                            |                                                            |
| 30                                                                         |                                                            |
| 30                                                                         |                                                            |
| 30                                                                         |                                                            |
|                                                                            |                                                            |
|                                                                            |                                                            |
|                                                                            |                                                            |
| 3:                                                                         | 7                                                          |
|                                                                            |                                                            |
|                                                                            |                                                            |
|                                                                            |                                                            |
|                                                                            |                                                            |
| 39                                                                         | 9                                                          |
|                                                                            |                                                            |
|                                                                            |                                                            |
|                                                                            | _                                                          |
| 40                                                                         |                                                            |
|                                                                            | 0                                                          |
|                                                                            | 0<br>0                                                     |
|                                                                            | 0<br>0<br>2                                                |
|                                                                            | 0<br>0<br>2<br>2                                           |
|                                                                            | 0<br>0<br>2<br>2<br>3                                      |
|                                                                            | 0<br>0<br>2<br>2<br>3                                      |
| 40                                                                         | 0<br>0<br>2<br>2<br>3<br>4                                 |
| 40                                                                         | 0<br>0<br>2<br>2<br>3<br>4<br>4                            |
| 40                                                                         | 0<br>0<br>2<br>2<br>3<br>3<br>4<br>4<br>5                  |
| 40<br>41<br>41<br>42<br>43<br>44<br>44<br>44<br>44<br>44<br>44             | 0<br>0<br>2<br>2<br>3<br>3<br>4<br>4<br>5<br>6             |
| 40                                                                         | 0 0 2 2 3 3 4 4 5 6 6                                      |
| 40                                                                         | 0 0 2 2 3 3 4 4 5 6 6 7                                    |
| 40                                                                         | 0022334456677                                              |
|                                                                            |                                                            |

| 2.2.1.1.22   | BGP_POLICY_DIRECTION                    |    |
|--------------|-----------------------------------------|----|
| 2.2.1.1.23   | BGP_POLICY_TYPE                         | 49 |
| 2.2.1.1.24   | BGP PEERING OP MODE                     | 49 |
| 2.2.1.2 Stru | ctures                                  | 49 |
| 2.2.1.2.1    | DIM_INFORMATION_CONTAINER               | 49 |
|              | DIM_INTERFACE_CONTAINER                 |    |
|              | RTR_INFO_BLOCK_HEADER                   |    |
|              | RTR_TOC_ENTRY                           |    |
|              | FILTER DESCRIPTOR                       |    |
|              | FILTER INFO                             |    |
|              | FILTER_DESCRIPTOR_V6                    |    |
|              | FILTER INFO V6                          |    |
|              | GLOBAL INFO                             |    |
| 2.2.1.2.9    | IN6 ADDR                                |    |
|              | INTERFACE ROUTE INFO                    |    |
| 2.2.1.2.11   |                                         |    |
| 2.2.1.2.12   | PRIORITY_INFO                           |    |
| 2.2.1.2.13   | PROTOCOL_METRIC                         |    |
| 2.2.1.2.14   | RTR_DISC_INFO                           |    |
| 2.2.1.2.15   | MCAST_HBEAT_INFO                        |    |
| 2.2.1.2.16   | MIB_MCAST_LIMIT_ROW                     |    |
| 2.2.1.2.17   | IPINIP_CONFIG_INFO                      |    |
| 2.2.1.2.18   | INTERFACE_STATUS_INFO                   |    |
| 2.2.1.2.19   | DIM_MIB_ENTRY_CONTAINER                 |    |
| 2.2.1.2.20   | MIB_IPDESTROW                           |    |
| 2.2.1.2.21   | MIB_IPDESTTABLE                         | 72 |
| 2.2.1.2.22   | MIB_ROUTESTATE                          | 72 |
| 2.2.1.2.23   | MIB_BEST_IF                             | 73 |
| 2.2.1.2.24   | MIB_BOUNDARYROW                         | 73 |
| 2.2.1.2.25   | MIB ICMP                                | 73 |
| 2.2.1.2.26   | MIBICMPINFO                             | 74 |
| 2.2.1.2.27   | MIBICMPSTATS                            | 74 |
| 2.2.1.2.28   | MIB IFNUMBER                            |    |
| 2.2.1.2.29   | MIB IFROW                               |    |
| 2.2.1.2.30   | MIB IFSTATUS                            |    |
| 2.2.1.2.31   | MIB IFTABLE                             |    |
| 2.2.1.2.32   | MIB IPADDRROW                           |    |
| 2.2.1.2.33   | MIB IPADDRTABLE                         |    |
| 2.2.1.2.34   | MIB IPFORWARDNUMBER                     |    |
| 2.2.1.2.35   | MIB_IPFORWARDROW                        |    |
| 2.2.1.2.36   | MIB_IFFORWARDROW  MIB_IPFORWARDTABLE    |    |
| 2.2.1.2.37   | MIB_IPPORWARDTABLE MIB_IPMCAST_BOUNDARY |    |
|              | MIB_IPMCAST_BOUNDARY_TABLE              |    |
| 2.2.1.2.38   |                                         |    |
| 2.2.1.2.39   | MIB_IPMCAST_GLOBAL                      |    |
| 2.2.1.2.40   | MIB_IPMCAST_IF_ENTRY                    |    |
| 2.2.1.2.41   | MIB_IPMCAST_IF_TABLE                    |    |
| 2.2.1.2.42   | MIB_IPMCAST_MFE                         |    |
| 2.2.1.2.43   | MIB_IPMCAST_OIF                         |    |
| 2.2.1.2.44   | MIB_IPMCAST_MFE_STATS                   |    |
| 2.2.1.2.45   | MIB_IPMCAST_OIF_STATS                   |    |
| 2.2.1.2.46   | MIB_IPMCAST_SCOPE                       |    |
| 2.2.1.2.47   | MIB_IPNETROW                            |    |
| 2.2.1.2.48   | MIB_IPNETTABLE                          |    |
| 2.2.1.2.49   | MIB_IPSTATS                             | 91 |
|              |                                         |    |

| 2.2.1.2.50  | MIB_MCAST_LIMIT_ROW            |     |
|-------------|--------------------------------|-----|
| 2.2.1.2.51  | MIB_MFE_STATS_TABLE            | 94  |
| 2.2.1.2.52  | MIB_MFE_TABLE                  | 94  |
| 2.2.1.2.53  | MIB OPAQUE INFO                |     |
| 2.2.1.2.54  | MIB_OPAQUE_QUERY               |     |
| 2.2.1.2.55  | MIB PROXYARP                   |     |
| 2.2.1.2.56  | MIB TCPROW                     |     |
| 2.2.1.2.57  | MIB TCPSTATS                   |     |
| 2.2.1.2.58  | MIB TCPTABLE                   |     |
| 2.2.1.2.59  | MIB UDPROW                     |     |
| 2.2.1.2.60  | MIB UDPSTATS                   |     |
| 2.2.1.2.61  | MIB UDPTABLE                   |     |
| 2.2.1.2.62  | MPR SERVER 0                   |     |
|             | <del>-</del> -                 |     |
| 2.2.1.2.63  | MPR_SERVER_1                   |     |
| 2.2.1.2.64  | MPR_SERVER_2                   |     |
| 2.2.1.2.65  | PPP_NBFCP_INFO                 |     |
| 2.2.1.2.66  | PPP_IPCP_INFO                  |     |
| 2.2.1.2.67  | PPP_IPCP_INFO2                 |     |
| 2.2.1.2.68  | PPP_IPXCP_INFO                 |     |
| 2.2.1.2.69  | PPP_IPV6_CP_INFO               |     |
| 2.2.1.2.70  | PPP_ATCP_INFO                  |     |
| 2.2.1.2.71  | PPP_CCP_INFO                   |     |
| 2.2.1.2.72  | PPP_LCP_INFO                   | 116 |
| 2.2.1.2.73  | PPP_INFO                       | 118 |
| 2.2.1.2.74  | PPP INFO 2                     | 119 |
| 2.2.1.2.75  | PPP INFO 3                     | 120 |
| 2.2.1.2.76  | RASI PORT 0                    |     |
| 2.2.1.2.77  | RASI PORT 1                    |     |
| 2.2.1.2.78  | RASI CONNECTION 0              |     |
| 2.2.1.2.79  | RASI_CONNECTION_1              |     |
| 2.2.1.2.80  | RASI CONNECTION 2              |     |
| 2.2.1.2.81  | RASI CONNECTION 3              |     |
| 2.2.1.2.82  | MPRI INTERFACE 0               |     |
| 2.2.1.2.83  | MPRI INTERFACE 1               |     |
| 2.2.1.2.84  | MPRI INTERFACE 2               |     |
| 2.2.1.2.85  | MPRI INTERFACE 3               |     |
| 2.2.1.2.86  | MPR DEVICE 0                   |     |
|             |                                |     |
| 2.2.1.2.87  | MPR_DEVICE_1                   |     |
| 2.2.1.2.88  | MPR_CREDENTIALSEX_1            | 14/ |
| 2.2.1.2.89  | IFFILTER_INFO                  |     |
| 2.2.1.2.90  | MPR_FILTER_0                   | 148 |
| 2.2.1.2.91  | IPX_GLOBAL_INFO                |     |
| 2.2.1.2.92  | IPX_IF_INFO                    |     |
| 2.2.1.2.93  | IPXWAN_IF_INFO                 |     |
| 2.2.1.2.94  | IPX_STATIC_ROUTE_INFO          | 149 |
| 2.2.1.2.95  | IPX_STATIC_SERVICE_INFO        | 150 |
| 2.2.1.2.96  | IPX_STATIC_NETBIOS_NAME_INFO   | 151 |
| 2.2.1.2.97  | IPX_ADAPTER_INFO               |     |
| 2.2.1.2.98  | IPX_TRAFFIC_FILTER_GLOBAL_INFO |     |
| 2.2.1.2.99  | IPX_TRAFFIC_FILTER_INFO        |     |
| 2.2.1.2.100 |                                |     |
| 2.2.1.2.101 |                                |     |
| 2.2.1.2.102 |                                |     |
|             |                                |     |

| 2.2.1.2.103 | SERVICES_TABLE_INDEX          | 155 |
|-------------|-------------------------------|-----|
| 2.2.1.2.104 | STATIC_SERVICES_TABLE_INDEX   |     |
| 2.2.1.2.105 | IPX_MIB_INDEX                 | 156 |
| 2.2.1.2.106 | IPX_MIB_GET_INPUT_DATA        |     |
| 2.2.1.2.107 | IPXMIB_BASE                   |     |
| 2.2.1.2.108 | IPX_IF_STATS                  |     |
| 2.2.1.2.109 | IPX_INTERFACE                 |     |
| 2.2.1.2.110 | IPX_ROUTE                     |     |
| 2.2.1.2.111 | IPX_MIB_ROW                   |     |
| 2.2.1.2.112 | IPX_MIB_SET_INPUT_DATA        |     |
| 2.2.1.2.113 | SAP_SERVICE_FILTER_INFO       |     |
| 2.2.1.2.114 | SAP_IF_FILTERS                |     |
| 2.2.1.2.115 | SAP_IF_CONFIG                 |     |
| 2.2.1.2.116 | SAP_MIB_BASE                  |     |
| 2.2.1.2.117 | SAP_IF_STATS                  |     |
| 2.2.1.2.118 | SAP_INTERFACE                 |     |
| 2.2.1.2.119 | SAP_MIB_GET_INPUT_DATA        |     |
| 2.2.1.2.120 | SAP_MIB_SET_INPUT_DATA        |     |
| 2.2.1.2.121 | IPX_SERVICE                   |     |
| 2.2.1.2.122 | SAP_IF_INFO                   |     |
| 2.2.1.2.123 | RIPMIB_BASE                   |     |
| 2.2.1.2.124 | RIP_IF_STATS                  |     |
| 2.2.1.2.125 | RIP_INTERFACE                 |     |
| 2.2.1.2.126 | RIP_MIB_GET_INPUT_DATA        |     |
| 2.2.1.2.127 | RIP_MIB_SET_INPUT_DATA        |     |
| 2.2.1.2.128 | EAPTLS_HASH                   |     |
| 2.2.1.2.129 | EAPTLS_USER_PROPERTIES        |     |
| 2.2.1.2.130 | MPRAPI_OBJECT_HEADER_IDL      |     |
| 2.2.1.2.131 | PPP_PROJECTION_INFO_1         |     |
| 2.2.1.2.132 | IKEV2_PROJECTION_INFO_1       |     |
| 2.2.1.2.133 | PROJECTION_INFO_IDL_1         |     |
| 2.2.1.2.134 | RAS_CONNECTION_EX_1_IDL       | 181 |
| 2.2.1.2.135 | RAS_CONNECTION_EX_IDL         |     |
| 2.2.1.2.136 | CERT_BLOB_1                   |     |
| 2.2.1.2.137 | IKEV2_TUNNEL_CONFIG_PARAMS_1  |     |
| 2.2.1.2.138 | IKEV2_CONFIG_PARAMS_1         |     |
| 2.2.1.2.139 | PPTP_CONFIG_PARAMS_1          |     |
| 2.2.1.2.140 | L2TP_CONFIG_PARAMS_1          | 186 |
| 2.2.1.2.141 | SSTP_CERT_INFO_1              |     |
| 2.2.1.2.142 | SSTP_CONFIG_PARAMS_1          |     |
| 2.2.1.2.143 | MPR_SERVER_EX_1               |     |
| 2.2.1.2.144 | MPR_SERVER_EX_IDL             |     |
| 2.2.1.2.145 | MPRAPI_TUNNEL_CONFIG_PARAMS_1 |     |
| 2.2.1.2.146 | MPR_SERVER_SET_CONFIG_EX_1    |     |
| 2.2.1.2.147 | MPR_SERVER_SET_CONFIG_EX_IDL  |     |
| 2.2.1.2.148 | RAS_UPDATE_CONNECTION_1_IDL   |     |
| 2.2.1.2.149 | RAS_UPDATE_CONNECTION_IDL     |     |
| 2.2.1.2.150 | IPBOOTP_GLOBAL_CONFIG         |     |
| 2.2.1.2.151 | IPBOOTP_IF_CONFIG             |     |
| 2.2.1.2.152 | IPBOOTP_MIB_GET_INPUT_DATA    |     |
| 2.2.1.2.153 | IPBOOTP_MIB_GET_OUTPUT_DATA   |     |
| 2.2.1.2.154 | IPBOOTP_IF_STATS              |     |
| 2.2.1.2.155 | IPBOOTP_IF_BINDING            | 194 |

| 2.2.1.2.156                                                                                                    | IPBOOTP_IP_ADDRESS                                                                                                    |                                                                                  |
|----------------------------------------------------------------------------------------------------|----------------------------------------------------------------------------------------------------|----------------------------------------------------------------------------------|
| 2.2.1.2.157                                                                                                    | DHCPV6R_MIB_GET_OUTPUT_DATA                                                                                                    |                                                                                  |
| 2.2.1.2.158                                                                                                    | DHCPV6R_GLOBAL_CONFIG                                                                                                    | 196                                                                              |
| 2.2.1.2.159                                                                                                    | DHCPV6R_IF_STATS                                                                                                    |                                                                                  |
| 2.2.1.2.160                                                                                                    | DHCPV6R_IF_CONFIG                                                                                                    |                                                                                  |
| 2.2.1.2.161                                                                                                    | DHCPV6R_MIB_GET_INPUT_DATA                                                                                                    | 198                                                                              |
| 2.2.1.2.162                                                                                                    | IPRIP_MIB_GET_INPUT_DATA                                                                                                    | 198                                                                              |
| 2.2.1.2.163                                                                                                    | IPRIP_MIB_GET_OUTPUT_DATA                                                                                                    | 199                                                                              |
| 2.2.1.2.164                                                                                                    | IPRIP_GLOBAL_STATS                                                                                                    | 200                                                                              |
| 2.2.1.2.165                                                                                                    | IPRIP_GLOBAL_CONFIG                                                                                                    | 200                                                                              |
| 2.2.1.2.166                                                                                                    | IPRIP_IF_STATS                                                                                                    |                                                                                  |
| 2.2.1.2.167                                                                                                    | IPRIP_IF_CONFIG                                                                                                    | 202                                                                              |
| 2.2.1.2.168                                                                                                    | IPRIP_ROUTE_FILTER                                                                                                    | 208                                                                              |
| 2.2.1.2.169                                                                                                    | IPRIP_IF_BINDING                                                                                                    | 208                                                                              |
| 2.2.1.2.170                                                                                                    | IPRIP_IP_ADDRESS                                                                                                    | 209                                                                              |
| 2.2.1.2.171                                                                                                    | IPRIP_PEER_STATS                                                                                                    |                                                                                  |
| 2.2.1.2.172                                                                                                    | IGMP_MIB_GET_INPUT_DATA                                                                                                    | 209                                                                              |
| 2.2.1.2.173                                                                                                    | IGMP_MIB_GET_OUTPUT_DATA                                                                                                    | 211                                                                              |
| 2.2.1.2.174                                                                                                    | IGMP_MIB_GLOBAL_CONFIG                                                                                                    |                                                                                  |
| 2.2.1.2.175                                                                                                    | IGMP_MIB_IF_CONFIG                                                                                                    | 213                                                                              |
| 2.2.1.2.176                                                                                                    | IGMP_MIB_IF_GROUPS_LIST                                                                                                    | 215                                                                              |
| 2.2.1.2.177                                                                                                    | IGMP_MIB_GROUP_INFO                                                                                                    |                                                                                  |
| 2.2.1.2.178                                                                                                    | IGMP_MIB_IF_STATS                                                                                                    |                                                                                  |
| 2.2.1.2.179                                                                                                    | IGMP_MIB_GROUP_IFS_LIST                                                                                                    |                                                                                  |
| 2.2.1.2.180                                                                                                    | IGMP_MIB_GROUP_INFO_V3                                                                                                    | 220                                                                              |
| 2.2.1.2.181                                                                                                    | INTERFACE_ROUTE_ENTRY                                                                                                    |                                                                                  |
| 2.2.1.2.182                                                                                                    | ID NAT MID OUEDV                                                                                                    | 222                                                                              |
| 2.2.1.2.182                                                                                                    | IP_NAT_MIB_QUERY                                                                                                    |                                                                                  |
| 2.2.1.2.182                                                                                                    | IP_NAT_ENUMERATE_SESSION_MAPPINGS                                                                                                    | 223                                                                              |
|                                                                                                    | IP_NAT_ENUMERATE_SESSION_MAPPINGS IP_NAT_SESSION_MAPPING                                                                                                    | 223<br>224                                                                       |
| 2.2.1.2.183                                                                                                    | IP_NAT_ENUMERATE_SESSION_MAPPINGS                                                                                                    | 223<br>224<br>225                                                                |
| 2.2.1.2.183<br>2.2.1.2.184<br>2.2.1.2.185<br>2.2.1.2.186                                                                                                    | IP_NAT_ENUMERATE_SESSION_MAPPINGS IP_NAT_SESSION_MAPPING IP_NAT_INTERFACE_STATISTICS IP_DNS_PROXY_MIB_QUERY                                                                                                    | 223<br>224<br>225<br>225                                                         |
| 2.2.1.2.183<br>2.2.1.2.184<br>2.2.1.2.185                                                                                                    | IP_NAT_ENUMERATE_SESSION_MAPPINGS IP_NAT_SESSION_MAPPING IP_NAT_INTERFACE_STATISTICS IP_DNS_PROXY_MIB_QUERY IP_DNS_PROXY_STATISTICS                                                                                                    | 223<br>224<br>225<br>225<br>226                                                  |
| 2.2.1.2.183<br>2.2.1.2.184<br>2.2.1.2.185<br>2.2.1.2.186                                                                                                    | IP_NAT_ENUMERATE_SESSION_MAPPINGS IP_NAT_SESSION_MAPPING IP_NAT_INTERFACE_STATISTICS IP_DNS_PROXY_MIB_QUERY IP_DNS_PROXY_STATISTICS IP_AUTO_DHCP_MIB_QUERY                                                                                                    | 223<br>224<br>225<br>225<br>226                                                  |
| 2.2.1.2.183<br>2.2.1.2.184<br>2.2.1.2.185<br>2.2.1.2.186<br>2.2.1.2.187<br>2.2.1.2.188<br>2.2.1.2.189                                                                                                    | IP_NAT_ENUMERATE_SESSION_MAPPINGS IP_NAT_SESSION_MAPPING IP_NAT_INTERFACE_STATISTICS IP_DNS_PROXY_MIB_QUERY IP_DNS_PROXY_STATISTICS IP_AUTO_DHCP_MIB_QUERY IP_AUTO_DHCP_STATISTICS                                                                                                    | 223<br>224<br>225<br>225<br>226<br>226                                           |
| 2.2.1.2.183<br>2.2.1.2.184<br>2.2.1.2.185<br>2.2.1.2.186<br>2.2.1.2.187<br>2.2.1.2.188<br>2.2.1.2.189<br>2.2.1.2.190                                                                                                    | IP_NAT_ENUMERATE_SESSION_MAPPINGS IP_NAT_SESSION_MAPPING IP_NAT_INTERFACE_STATISTICS IP_DNS_PROXY_MIB_QUERY IP_DNS_PROXY_STATISTICS IP_AUTO_DHCP_MIB_QUERY IP_AUTO_DHCP_STATISTICS MIB_DA_MSG                                                                                                    | 223<br>224<br>225<br>225<br>226<br>227                                           |
| 2.2.1.2.183<br>2.2.1.2.184<br>2.2.1.2.185<br>2.2.1.2.186<br>2.2.1.2.187<br>2.2.1.2.188<br>2.2.1.2.189<br>2.2.1.2.190<br>2.2.1.2.191                                                                                                    | IP_NAT_ENUMERATE_SESSION_MAPPINGS IP_NAT_SESSION_MAPPING IP_NAT_INTERFACE_STATISTICS IP_DNS_PROXY_MIB_QUERY IP_DNS_PROXY_STATISTICS IP_AUTO_DHCP_MIB_QUERY IP_AUTO_DHCP_STATISTICS MIB_DA_MSG IP_AUTO_DHCP_GLOBAL_INFO                                                                                                    | 223224225226226227227                                                            |
| 2.2.1.2.183<br>2.2.1.2.184<br>2.2.1.2.185<br>2.2.1.2.186<br>2.2.1.2.187<br>2.2.1.2.188<br>2.2.1.2.189<br>2.2.1.2.190<br>2.2.1.2.191<br>2.2.1.2.192                                                                                                    | IP_NAT_ENUMERATE_SESSION_MAPPINGS IP_NAT_SESSION_MAPPING IP_NAT_INTERFACE_STATISTICS IP_DNS_PROXY_MIB_QUERY IP_DNS_PROXY_STATISTICS IP_AUTO_DHCP_MIB_QUERY IP_AUTO_DHCP_STATISTICS MIB_DA_MSG IP_AUTO_DHCP_GLOBAL_INFO IP_AUTO_DHCP_INTERFACE_INFO                                                                                                    | 223<br>224<br>225<br>225<br>226<br>227<br>227<br>231                             |
| 2.2.1.2.183<br>2.2.1.2.184<br>2.2.1.2.185<br>2.2.1.2.186<br>2.2.1.2.187<br>2.2.1.2.188<br>2.2.1.2.189<br>2.2.1.2.190<br>2.2.1.2.191<br>2.2.1.2.192<br>2.2.1.2.193                                                                                                    | IP_NAT_ENUMERATE_SESSION_MAPPINGS IP_NAT_SESSION_MAPPING IP_NAT_INTERFACE_STATISTICS IP_DNS_PROXY_MIB_QUERY IP_DNS_PROXY_STATISTICS IP_AUTO_DHCP_MIB_QUERY IP_AUTO_DHCP_STATISTICS MIB_DA_MSG IP_AUTO_DHCP_GLOBAL_INFO IP_AUTO_DHCP_INTERFACE_INFO IP_DNS_PROXY_GLOBAL_INFO                                                                                                    | 223<br>224<br>225<br>225<br>226<br>227<br>227<br>231<br>232                      |
| 2.2.1.2.183<br>2.2.1.2.184<br>2.2.1.2.185<br>2.2.1.2.186<br>2.2.1.2.187<br>2.2.1.2.188<br>2.2.1.2.189<br>2.2.1.2.190<br>2.2.1.2.191<br>2.2.1.2.192<br>2.2.1.2.193<br>2.2.1.2.194                                                                                                    | IP_NAT_ENUMERATE_SESSION_MAPPINGS IP_NAT_SESSION_MAPPING IP_NAT_INTERFACE_STATISTICS IP_DNS_PROXY_MIB_QUERY IP_DNS_PROXY_STATISTICS IP_AUTO_DHCP_MIB_QUERY IP_AUTO_DHCP_STATISTICS MIB_DA_MSG IP_AUTO_DHCP_GLOBAL_INFO IP_AUTO_DHCP_INTERFACE_INFO IP_DNS_PROXY_GLOBAL_INFO IP_DNS_PROXY_INTERFACE_INFO                                                                                                    | 223<br>224<br>225<br>225<br>226<br>227<br>231<br>232<br>233                      |
| 2.2.1.2.183<br>2.2.1.2.184<br>2.2.1.2.185<br>2.2.1.2.186<br>2.2.1.2.187<br>2.2.1.2.188<br>2.2.1.2.189<br>2.2.1.2.190<br>2.2.1.2.191<br>2.2.1.2.192<br>2.2.1.2.193<br>2.2.1.2.194<br>2.2.1.2.195                                                                                                    | IP_NAT_ENUMERATE_SESSION_MAPPINGS IP_NAT_SESSION_MAPPING IP_NAT_INTERFACE_STATISTICS IP_DNS_PROXY_MIB_QUERY IP_DNS_PROXY_STATISTICS IP_AUTO_DHCP_MIB_QUERY IP_AUTO_DHCP_STATISTICS MIB_DA_MSG IP_AUTO_DHCP_GLOBAL_INFO IP_AUTO_DHCP_INTERFACE_INFO IP_DNS_PROXY_GLOBAL_INFO IP_DNS_PROXY_INTERFACE_INFO IP_NAT_GLOBAL_INFO                                                                                                    | 223<br>224<br>225<br>226<br>226<br>227<br>231<br>232<br>233<br>234               |
| 2.2.1.2.183<br>2.2.1.2.184<br>2.2.1.2.185<br>2.2.1.2.186<br>2.2.1.2.187<br>2.2.1.2.188<br>2.2.1.2.189<br>2.2.1.2.190<br>2.2.1.2.191<br>2.2.1.2.192<br>2.2.1.2.193<br>2.2.1.2.194<br>2.2.1.2.195<br>2.2.1.2.196                                                                                           | IP_NAT_ENUMERATE_SESSION_MAPPINGS IP_NAT_SESSION_MAPPING IP_NAT_INTERFACE_STATISTICS IP_DNS_PROXY_MIB_QUERY IP_DNS_PROXY_STATISTICS IP_AUTO_DHCP_MIB_QUERY IP_AUTO_DHCP_STATISTICS MIB_DA_MSG IP_AUTO_DHCP_GLOBAL_INFO IP_AUTO_DHCP_INTERFACE_INFO IP_DNS_PROXY_GLOBAL_INFO IP_DNS_PROXY_INTERFACE_INFO IP_NAT_GLOBAL_INFO IP_NAT_GLOBAL_INFO IP_NAT_TIMEOUT                                                                                                    | 223<br>224<br>225<br>226<br>226<br>227<br>231<br>232<br>233<br>234               |
| 2.2.1.2.183<br>2.2.1.2.184<br>2.2.1.2.185<br>2.2.1.2.186<br>2.2.1.2.188<br>2.2.1.2.189<br>2.2.1.2.190<br>2.2.1.2.191<br>2.2.1.2.192<br>2.2.1.2.193<br>2.2.1.2.194<br>2.2.1.2.195<br>2.2.1.2.196<br>2.2.1.2.197                                                                                           | IP_NAT_ENUMERATE_SESSION_MAPPINGS IP_NAT_SESSION_MAPPING IP_NAT_INTERFACE_STATISTICS IP_DNS_PROXY_MIB_QUERY IP_DNS_PROXY_STATISTICS IP_AUTO_DHCP_MIB_QUERY IP_AUTO_DHCP_STATISTICS MIB_DA_MSG IP_AUTO_DHCP_GLOBAL_INFO IP_AUTO_DHCP_INTERFACE_INFO IP_DNS_PROXY_GLOBAL_INFO IP_DNS_PROXY_INTERFACE_INFO IP_NAT_GLOBAL_INFO IP_NAT_TIMEOUT IP_NAT_INTERFACE_INFO                                                                                                    | 223<br>224<br>225<br>226<br>226<br>227<br>231<br>232<br>233<br>234<br>235        |
| 2.2.1.2.183<br>2.2.1.2.184<br>2.2.1.2.185<br>2.2.1.2.186<br>2.2.1.2.188<br>2.2.1.2.189<br>2.2.1.2.190<br>2.2.1.2.191<br>2.2.1.2.192<br>2.2.1.2.193<br>2.2.1.2.194<br>2.2.1.2.195<br>2.2.1.2.196<br>2.2.1.2.197<br>2.2.1.2.198                                                                            | IP_NAT_ENUMERATE_SESSION_MAPPINGS IP_NAT_SESSION_MAPPING IP_NAT_INTERFACE_STATISTICS IP_DNS_PROXY_MIB_QUERY IP_DNS_PROXY_STATISTICS IP_AUTO_DHCP_MIB_QUERY IP_AUTO_DHCP_STATISTICS MIB_DA_MSG IP_AUTO_DHCP_GLOBAL_INFO IP_AUTO_DHCP_INTERFACE_INFO IP_DNS_PROXY_GLOBAL_INFO IP_DNS_PROXY_INTERFACE_INFO IP_NAT_GLOBAL_INFO IP_NAT_TIMEOUT IP_NAT_INTERFACE_INFO IP_NAT_ADDRESS_RANGE                                                                                                    | 223<br>224<br>225<br>226<br>226<br>227<br>231<br>232<br>234<br>234<br>235<br>235 |
| 2.2.1.2.183<br>2.2.1.2.184<br>2.2.1.2.185<br>2.2.1.2.186<br>2.2.1.2.188<br>2.2.1.2.189<br>2.2.1.2.190<br>2.2.1.2.191<br>2.2.1.2.192<br>2.2.1.2.194<br>2.2.1.2.195<br>2.2.1.2.196<br>2.2.1.2.197<br>2.2.1.2.198<br>2.2.1.2.198<br>2.2.1.2.199                                                             | IP_NAT_ENUMERATE_SESSION_MAPPINGS IP_NAT_SESSION_MAPPING IP_NAT_INTERFACE_STATISTICS IP_DNS_PROXY_MIB_QUERY IP_DNS_PROXY_STATISTICS IP_AUTO_DHCP_MIB_QUERY IP_AUTO_DHCP_STATISTICS MIB_DA_MSG IP_AUTO_DHCP_GLOBAL_INFO IP_AUTO_DHCP_INTERFACE_INFO IP_DNS_PROXY_GLOBAL_INFO IP_DNS_PROXY_INTERFACE_INFO IP_NAT_GLOBAL_INFO IP_NAT_TIMEOUT IP_NAT_INTERFACE_INFO IP_NAT_ADDRESS_RANGE IP_NAT_PORT_MAPPING                                                                                                    | 223<br>224<br>225<br>226<br>226<br>227<br>231<br>232<br>234<br>234<br>235<br>235 |
| 2.2.1.2.183<br>2.2.1.2.184<br>2.2.1.2.185<br>2.2.1.2.186<br>2.2.1.2.188<br>2.2.1.2.189<br>2.2.1.2.190<br>2.2.1.2.191<br>2.2.1.2.192<br>2.2.1.2.194<br>2.2.1.2.195<br>2.2.1.2.196<br>2.2.1.2.197<br>2.2.1.2.198<br>2.2.1.2.199<br>2.2.1.2.199<br>2.2.1.2.199<br>2.2.1.2.1090                              | IP_NAT_ENUMERATE_SESSION_MAPPINGS IP_NAT_SESSION_MAPPING IP_NAT_INTERFACE_STATISTICS IP_DNS_PROXY_MIB_QUERY IP_DNS_PROXY_STATISTICS IP_AUTO_DHCP_MIB_QUERY IP_AUTO_DHCP_STATISTICS MIB_DA_MSG IP_AUTO_DHCP_GLOBAL_INFO IP_AUTO_DHCP_INTERFACE_INFO IP_DNS_PROXY_GLOBAL_INFO IP_DNS_PROXY_INTERFACE_INFO IP_NAT_GLOBAL_INFO IP_NAT_TIMEOUT IP_NAT_INTERFACE_INFO IP_NAT_ADDRESS_RANGE IP_NAT_PORT_MAPPING IP_NAT_ADDRESS_MAPPING                                                                                                    | 223<br>224<br>225<br>226<br>226<br>227<br>231<br>232<br>234<br>235<br>235<br>237 |
| 2.2.1.2.183<br>2.2.1.2.184<br>2.2.1.2.185<br>2.2.1.2.186<br>2.2.1.2.188<br>2.2.1.2.189<br>2.2.1.2.190<br>2.2.1.2.191<br>2.2.1.2.192<br>2.2.1.2.194<br>2.2.1.2.195<br>2.2.1.2.196<br>2.2.1.2.197<br>2.2.1.2.198<br>2.2.1.2.199<br>2.2.1.2.199<br>2.2.1.2.100<br>2.2.1.2.200<br>2.2.1.2.201                | IP_NAT_ENUMERATE_SESSION_MAPPINGS IP_NAT_SESSION_MAPPING IP_NAT_INTERFACE_STATISTICS IP_DNS_PROXY_MIB_QUERY IP_DNS_PROXY_STATISTICS IP_AUTO_DHCP_MIB_QUERY IP_AUTO_DHCP_STATISTICS MIB_DA_MSG IP_AUTO_DHCP_GLOBAL_INFO IP_AUTO_DHCP_INTERFACE_INFO IP_DNS_PROXY_GLOBAL_INFO IP_DNS_PROXY_INTERFACE_INFO IP_NAT_GLOBAL_INFO IP_NAT_TIMEOUT IP_NAT_INTERFACE_INFO IP_NAT_ADDRESS_RANGE IP_NAT_PORT_MAPPING IP_NAT_ADDRESS_MAPPING IP_ALG_GLOBAL_INFO                                                                                                    | 223224225226227231232234235235237238                                             |
| 2.2.1.2.183<br>2.2.1.2.184<br>2.2.1.2.185<br>2.2.1.2.186<br>2.2.1.2.187<br>2.2.1.2.188<br>2.2.1.2.190<br>2.2.1.2.191<br>2.2.1.2.191<br>2.2.1.2.192<br>2.2.1.2.194<br>2.2.1.2.195<br>2.2.1.2.196<br>2.2.1.2.197<br>2.2.1.2.198<br>2.2.1.2.198<br>2.2.1.2.199<br>2.2.1.2.200<br>2.2.1.2.201<br>2.2.1.2.201 | IP_NAT_ENUMERATE_SESSION_MAPPINGS IP_NAT_SESSION_MAPPING IP_NAT_INTERFACE_STATISTICS IP_DNS_PROXY_MIB_QUERY IP_DNS_PROXY_STATISTICS IP_AUTO_DHCP_MIB_QUERY IP_AUTO_DHCP_STATISTICS MIB_DA_MSG IP_AUTO_DHCP_GLOBAL_INFO IP_AUTO_DHCP_INTERFACE_INFO IP_DNS_PROXY_GLOBAL_INFO IP_DNS_PROXY_INTERFACE_INFO IP_NAT_GLOBAL_INFO IP_NAT_TIMEOUT IP_NAT_INTERFACE_INFO IP_NAT_ADDRESS_RANGE IP_NAT_PORT_MAPPING IP_NAT_ADDRESS_MAPPING IP_ALG_GLOBAL_INFO RIP_GLOBAL_INFO                                                                                                    | 223224225226226227231232234235235238238238                                       |
| 2.2.1.2.183 2.2.1.2.184 2.2.1.2.185 2.2.1.2.186 2.2.1.2.188 2.2.1.2.189 2.2.1.2.190 2.2.1.2.191 2.2.1.2.192 2.2.1.2.193 2.2.1.2.194 2.2.1.2.195 2.2.1.2.196 2.2.1.2.197 2.2.1.2.198 2.2.1.2.199 2.2.1.2.109 2.2.1.2.200 2.2.1.2.201 2.2.1.2.202 2.2.1.2.203                                              | IP_NAT_ENUMERATE_SESSION_MAPPINGS IP_NAT_SESSION_MAPPING IP_NAT_INTERFACE_STATISTICS IP_DNS_PROXY_MIB_QUERY IP_DNS_PROXY_STATISTICS IP_AUTO_DHCP_MIB_QUERY IP_AUTO_DHCP_STATISTICS MIB_DA_MSG IP_AUTO_DHCP_GLOBAL_INFO IP_AUTO_DHCP_INTERFACE_INFO IP_DNS_PROXY_GLOBAL_INFO IP_DNS_PROXY_INTERFACE_INFO IP_NAT_GLOBAL_INFO IP_NAT_TIMEOUT IP_NAT_INTERFACE_INFO IP_NAT_ADDRESS_RANGE IP_NAT_PORT_MAPPING IP_NAT_ADDRESS_MAPPING IP_ALG_GLOBAL_INFO RIP_GLOBAL_INFO RIP_GLOBAL_INFO RIP_GLOBAL_INFO RIP_GLOBAL_INFO                                                                                                    | 223224225226226227231232234235235238238238238                                    |
| 2.2.1.2.183 2.2.1.2.184 2.2.1.2.185 2.2.1.2.186 2.2.1.2.188 2.2.1.2.189 2.2.1.2.190 2.2.1.2.191 2.2.1.2.192 2.2.1.2.194 2.2.1.2.195 2.2.1.2.198 2.2.1.2.198 2.2.1.2.199 2.2.1.2.199 2.2.1.2.199 2.2.1.2.109 2.2.1.2.200 2.2.1.2.201 2.2.1.2.201 2.2.1.2.203 2.2.1.2.204                                  | IP_NAT_ENUMERATE_SESSION_MAPPINGS IP_NAT_SESSION_MAPPING IP_NAT_INTERFACE_STATISTICS IP_DNS_PROXY_MIB_QUERY IP_DNS_PROXY_STATISTICS IP_AUTO_DHCP_MIB_QUERY IP_AUTO_DHCP_STATISTICS MIB_DA_MSG IP_AUTO_DHCP_GLOBAL_INFO IP_AUTO_DHCP_INTERFACE_INFO IP_DNS_PROXY_GLOBAL_INFO IP_DNS_PROXY_INTERFACE_INFO IP_NAT_GLOBAL_INFO IP_NAT_TIMEOUT IP_NAT_INTERFACE_INFO IP_NAT_ADDRESS_RANGE IP_NAT_ADDRESS_MAPPING IP_ALG_GLOBAL_INFO RIP_GLOBAL_INFO RIP_GLOBAL_INFO RIP_GLOBAL_INFO RIP_GLOBAL_INFO RIP_GLOBAL_INFO RIP_GLOBAL_INFO RIP_ROUTE_FILTER_INFO RIP_ROUTE_FILTER_INFO                                                                          | 223224225226227231232234235235238238238238238                                    |
| 2.2.1.2.183 2.2.1.2.184 2.2.1.2.185 2.2.1.2.186 2.2.1.2.188 2.2.1.2.189 2.2.1.2.190 2.2.1.2.191 2.2.1.2.192 2.2.1.2.194 2.2.1.2.195 2.2.1.2.198 2.2.1.2.198 2.2.1.2.199 2.2.1.2.199 2.2.1.2.199 2.2.1.2.200 2.2.1.2.201 2.2.1.2.201 2.2.1.2.203 2.2.1.2.204 2.2.1.2.205                                  | IP_NAT_ENUMERATE_SESSION_MAPPINGS IP_NAT_SESSION_MAPPING IP_NAT_INTERFACE_STATISTICS IP_DNS_PROXY_MIB_QUERY IP_DNS_PROXY_STATISTICS IP_AUTO_DHCP_MIB_QUERY IP_AUTO_DHCP_STATISTICS MIB_DA_MSG IP_AUTO_DHCP_GLOBAL_INFO IP_AUTO_DHCP_INTERFACE_INFO IP_DNS_PROXY_GLOBAL_INFO IP_DNS_PROXY_INTERFACE_INFO IP_NAT_GLOBAL_INFO IP_NAT_TIMEOUT IP_NAT_INTERFACE_INFO IP_NAT_ADDRESS_RANGE. IP_NAT_ADDRESS_RANGE IP_NAT_ADDRESS_MAPPING IP_ALG_GLOBAL_INFO RIP_GLOBAL_INFO RIP_GLOBAL_INFO RIP_GLOBAL_INFO RIP_ROUTE_FILTER_INFO RIP_ROUTE_FILTERS_INFO RIP_IF_FILTERS RIP_IF_INFO                                                                        | 223224225226227231232234235238238238238238238238                                 |
| 2.2.1.2.183 2.2.1.2.184 2.2.1.2.185 2.2.1.2.186 2.2.1.2.188 2.2.1.2.189 2.2.1.2.190 2.2.1.2.191 2.2.1.2.192 2.2.1.2.194 2.2.1.2.195 2.2.1.2.196 2.2.1.2.198 2.2.1.2.199 2.2.1.2.199 2.2.1.2.199 2.2.1.2.200 2.2.1.2.201 2.2.1.2.201 2.2.1.2.202 2.2.1.2.203 2.2.1.2.205 2.2.1.2.206                      | IP_NAT_ENUMERATE_SESSION_MAPPINGS IP_NAT_SESSION_MAPPING IP_NAT_INTERFACE_STATISTICS IP_DNS_PROXY_MIB_QUERY IP_DNS_PROXY_STATISTICS IP_AUTO_DHCP_MIB_QUERY IP_AUTO_DHCP_STATISTICS MIB_DA_MSG. IP_AUTO_DHCP_GLOBAL_INFO IP_AUTO_DHCP_INTERFACE_INFO IP_DNS_PROXY_GLOBAL_INFO IP_DNS_PROXY_INTERFACE_INFO IP_NAT_GLOBAL_INFO IP_NAT_TIMEOUT IP_NAT_TIMEOUT IP_NAT_INTERFACE_INFO IP_NAT_ADDRESS_RANGE IP_NAT_ADDRESS_RANGE IP_NAT_ADDRESS_MAPPING IP_ALG_GLOBAL_INFO RIP_GLOBAL_INFO RIP_GLOBAL_INFO RIP_GLOBAL_INFO RIP_GLOBAL_INFO RIP_GLOBAL_INFO RIP_GLOBAL_INFO RIP_FILTERS RIP_IF_FILTERS RIP_IF_INFO RIP_IF_FILTERS RIP_IF_INFO RIP_IF_CONFIG | 223224225226226227231232234234235238238238238238238238238                        |
| 2.2.1.2.183 2.2.1.2.184 2.2.1.2.185 2.2.1.2.186 2.2.1.2.188 2.2.1.2.189 2.2.1.2.190 2.2.1.2.191 2.2.1.2.192 2.2.1.2.194 2.2.1.2.195 2.2.1.2.198 2.2.1.2.198 2.2.1.2.199 2.2.1.2.199 2.2.1.2.199 2.2.1.2.200 2.2.1.2.201 2.2.1.2.201 2.2.1.2.203 2.2.1.2.204 2.2.1.2.205                                  | IP_NAT_ENUMERATE_SESSION_MAPPINGS IP_NAT_SESSION_MAPPING IP_NAT_INTERFACE_STATISTICS IP_DNS_PROXY_MIB_QUERY IP_DNS_PROXY_STATISTICS IP_AUTO_DHCP_MIB_QUERY IP_AUTO_DHCP_STATISTICS MIB_DA_MSG IP_AUTO_DHCP_GLOBAL_INFO IP_AUTO_DHCP_INTERFACE_INFO IP_DNS_PROXY_GLOBAL_INFO IP_DNS_PROXY_INTERFACE_INFO IP_NAT_GLOBAL_INFO IP_NAT_TIMEOUT IP_NAT_INTERFACE_INFO IP_NAT_ADDRESS_RANGE. IP_NAT_ADDRESS_RANGE IP_NAT_ADDRESS_MAPPING IP_ALG_GLOBAL_INFO RIP_GLOBAL_INFO RIP_GLOBAL_INFO RIP_GLOBAL_INFO RIP_ROUTE_FILTER_INFO RIP_ROUTE_FILTERS_INFO RIP_IF_FILTERS RIP_IF_INFO                                                                        | 223224225226227227231232234234235238238238238238238238238239240241242            |

| 2.2.1.2.209 | OSPF_ROUTE_FILTER_INFO243          |
|-------------|------------------------------------|
| 2.2.1.2.210 | OSPF_PROTO_FILTER_INFO244          |
| 2.2.1.2.211 | OSPF_GLOBAL_PARAM244               |
| 2.2.1.2.212 | OSPF AREA PARAM245                 |
| 2.2.1.2.213 | OSPF_AREA_RANGE_PARAM245           |
| 2.2.1.2.214 | OSPF VIRT INTERFACE PARAM          |
| 2.2.1.2.215 | OSPF_INTERFACE_PARAM247            |
| 2.2.1.2.216 | OSPF_NBMA_NEIGHBOR_PARAM           |
|             |                                    |
| 2.2.1.2.217 | RequestBuffer                      |
| 2.2.1.2.218 | DeviceConfigInfo                   |
| 2.2.1.2.219 | RAS_DEVICE_INFO                    |
| 2.2.1.2.220 | GetSetCalledId                     |
| 2.2.1.2.221 | RAS_CALLEDID_INFO252               |
| 2.2.1.2.222 | GetNdiswanDriverCapsStruct253      |
| 2.2.1.2.223 | RAS_NDISWAN_DRIVER_INFO253         |
| 2.2.1.2.224 | GetDevConfigStruct254              |
| 2.2.1.2.225 | Enum254                            |
| 2.2.1.2.226 | RASMAN_PORT_32255                  |
| 2.2.1.2.227 | Info256                            |
| 2.2.1.2.228 | RASMAN_INFO256                     |
| 2.2.1.2.229 | RASRPC_PBUSER258                   |
| 2.2.1.2.230 | RASRPC_CALLBACKLIST260             |
| 2.2.1.2.231 | RASRPC STRINGLIST                  |
| 2.2.1.2.232 | RASRPC LOCATIONLIST                |
| 2.2.1.2.232 | PPP_PROJECTION_INFO_2              |
| 2.2.1.2.234 | IKEV2_PROJECTION_INFO_2            |
| 2.2.1.2.235 | PROJECTION_INFO_IDL_2              |
| 2.2.1.2.236 | RAS_CONNECTION_4_IDL               |
| 2.2.1.2.237 | ROUTER_CUSTOM_IKEv2_POLICY_0       |
| 2.2.1.2.238 | IKEV2_TUNNEL_CONFIG_PARAMS_2271    |
|             |                                    |
| 2.2.1.2.239 | IKEV2_CONFIG_PARAMS_2272           |
| 2.2.1.2.240 | MPRAPI_TUNNEL_CONFIG_PARAMS_2272   |
| 2.2.1.2.241 | MPR_SERVER_SET_CONFIG_EX_2273      |
| 2.2.1.2.242 | MPR_SERVER_EX_2273                 |
| 2.2.1.2.243 | ROUTER_IKEv2_IF_CUSTOM_CONFIG_0274 |
| 2.2.1.2.244 | MPR_IF_CUSTOMINFOEX_0274           |
| 2.2.1.2.245 | MPR_IF_CUSTOMINFOEX_IDL275         |
| 2.2.1.2.246 | CERT_EKU_1275                      |
| 2.2.1.2.247 | IKEV2_TUNNEL_CONFIG_PARAMS_3276    |
| 2.2.1.2.248 | IKEV2_CONFIG_PARAMS_3277           |
| 2.2.1.2.249 | MPRAPI_TUNNEL_CONFIG_PARAMS_3278   |
| 2.2.1.2.250 | MPR_SERVER_SET_CONFIG_EX_3278      |
| 2.2.1.2.251 | MPR_SERVER_EX_3279                 |
| 2.2.1.2.252 | BGP CONFIG HEADER279               |
| 2.2.1.2.253 | BGP_TOC_ENTRY280                   |
| 2.2.1.2.254 | BGP IP ADDRESS                     |
| 2.2.1.2.255 | BGP IP PREFIX                      |
| 2.2.1.2.256 | BGP_ASN_RANGE                      |
| 2.2.1.2.257 | BGP_ROUTER_CONFIG                  |
| 2.2.1.2.258 | BGP_POLICY_MATCH                   |
| 2.2.1.2.259 | BGP_POLICY_MATCH                   |
| 2.2.1.2.259 | BGP_POLICY_MODIFY                  |
|             |                                    |
| 2.2.1.2.261 | BGP_POLICY286                      |

| 2 2 4 2 26     | D DCD DEED                        | 200 |
|----------------|-----------------------------------|-----|
| 2.2.1.2.262    |                                   | 288 |
| 2.2.1.2.263    |                                   |     |
| 2.2.1.2.26     |                                   |     |
| 2.2.1.2.26     |                                   |     |
| 2.2.1.2.26     |                                   |     |
| 2.2.1.2.26     |                                   |     |
| 2.2.1.2.268    | B ROUTER_IKEv2_IF_CUSTOM_CONFIG_1 | 292 |
| 2.2.1.2.269    |                                   | 293 |
| 2.2.1.2.270    | D L2TP_TUNNEL_CONFIG_PARAMS_1     | 293 |
| 2.2.1.2.27     | 1 L2TP_CONFIG_PARAMS_2            | 294 |
| 2.2.2 File For | mat for Phonebook                 | 295 |
|                | AS entry section name             |     |
|                | nebook entry settings             |     |
| 2.2.2.2.1      | Encoding                          |     |
| 2.2.2.2.2      | PBVersion                         |     |
|                | Type                              |     |
|                | Autologon                         |     |
| 2.2.2.2.5      | UseRasCredentials                 |     |
| _              | LowDateTime                       |     |
| 2.2.2.2.6      |                                   |     |
| 2.2.2.2.7      | HighDateTime                      |     |
| 2.2.2.2.8      | DialParamsUID                     |     |
| 2.2.2.2.9      | Guid                              |     |
| 2.2.2.2.10     | BaseProtocol                      |     |
| 2.2.2.2.11     | VpnStrategy                       |     |
| 2.2.2.2.12     | ExcludedProtocols                 | 297 |
| 2.2.2.2.13     | LcpExtensions                     |     |
| 2.2.2.2.14     | DataEncryption                    | 298 |
| 2.2.2.2.15     | SwCompression                     | 298 |
| 2.2.2.2.16     | NegotiateMultilinkAlways          | 299 |
| 2.2.2.2.17     | SkipNwcWarning                    |     |
| 2.2.2.2.18     | SkipDownLevelDialog               |     |
| 2.2.2.2.19     | SkipDoubleDialDialog              |     |
| 2.2.2.2.20     | DialMode                          |     |
| 2.2.2.2.21     | DialPercent                       |     |
| 2.2.2.2.22     | DialSeconds                       |     |
| 2.2.2.2.23     | HangupPercent                     |     |
| 2.2.2.2.24     | HangupSeconds                     |     |
|                |                                   |     |
| 2.2.2.2.25     | OverridePref                      |     |
| 2.2.2.2.26     | RedialAttempts                    |     |
| 2.2.2.2.27     | RedialSeconds                     |     |
| 2.2.2.2.28     | IdleDisconnectSeconds             | 300 |
| 2.2.2.2.29     | RedialOnLinkFailure               |     |
| 2.2.2.2.30     | CallbackMode                      |     |
| 2.2.2.2.31     | CustomDialDII                     |     |
| 2.2.2.2.32     | CustomDialFunc                    | 301 |
| 2.2.2.2.33     | CustomRasDialDII                  |     |
| 2.2.2.2.34     | ForceSecureCompartment            | 301 |
| 2.2.2.2.35     | DisableIKENameEkuCheck            |     |
| 2.2.2.2.36     | AuthenticateServer                |     |
| 2.2.2.2.37     | ShareMsFilePrint                  |     |
| 2.2.2.2.38     | BindMsNetClient                   |     |
| 2.2.2.2.39     | SharedPhoneNumbers                |     |
| 2.2.2.2.40     | GlobalDeviceSettings              |     |
| 2121212170     | 5.55a.257.66566.11g5              |     |

| 2 2 2 2 44 | 202                              |
|------------|----------------------------------|
| 2.2.2.2.41 | PrerequisitePbk                  |
| 2.2.2.42   | PrerequisiteEntry303             |
| 2.2.2.2.43 | PreferredPort303                 |
| 2.2.2.2.44 | PreferredDevice                  |
| 2.2.2.2.45 | PreferredBps303                  |
| 2.2.2.2.46 | PreferredHwFlow303               |
| 2.2.2.2.47 | PreferredProtocol303             |
| 2.2.2.2.48 | PreferredCompression303          |
| 2.2.2.2.49 | PreferredSpeaker304              |
| 2.2.2.2.50 | PreferredMdmProtocol304          |
| 2.2.2.2.51 | PreviewUsePw304                  |
| 2.2.2.2.52 | PreviewDomain304                 |
| 2.2.2.2.53 | PreviewPhoneNumber304            |
| 2.2.2.2.54 | ShowDialingProgress304           |
| 2.2.2.2.55 | ShowMonitorIconInTaskbar304      |
| 2.2.2.2.56 | CustomAuthKey304                 |
| 2.2.2.2.57 | CustomAuthData                   |
| 2.2.2.2.58 | AuthRestrictions                 |
| 2.2.2.2.59 | TypicalAuth                      |
| 2.2.2.2.60 | IpPrioritizeRemote               |
| 2.2.2.2.61 | IpInterfaceMetric                |
| 2.2.2.2.62 | fCachedDnsSuffix                 |
| 2.2.2.2.63 | IpHeaderCompression              |
| 2.2.2.2.64 | IpAddress                        |
| 2.2.2.2.65 | IpDnsAddress                     |
| 2.2.2.2.66 |                                  |
|            | IpDns2Address                    |
| 2.2.2.2.67 | IpWinsAddress                    |
| 2.2.2.2.68 | IpWins2Address                   |
| 2.2.2.2.69 | IpAssign                         |
| 2.2.2.2.70 | IpNameAssign                     |
| 2.2.2.2.71 | IpFrameSize                      |
| 2.2.2.2.72 | IpDnsFlags                       |
| 2.2.2.2.73 | IpNBTFlags308                    |
| 2.2.2.2.74 | TcpWindowSize308                 |
| 2.2.2.2.75 | UseFlags309                      |
| 2.2.2.2.76 | IpSecFlags309                    |
| 2.2.2.2.77 | IpDnsSuffix309                   |
| 2.2.2.2.78 | IpCachedDnsSuffix309             |
| 2.2.2.2.79 | Ipv6Assign309                    |
| 2.2.2.2.80 | Ipv6PrefixLength309              |
| 2.2.2.2.81 | Ipv6PrioritizeRemote309          |
| 2.2.2.2.82 | Ipv6InterfaceMetric309           |
| 2.2.2.2.83 | Ipv6NameAssign310                |
| 2.2.2.2.84 | Ipv6DnsAddress                   |
| 2.2.2.2.85 | Ipv6Dns2Address310               |
| 2.2.2.2.86 | Ipv6Prefix310                    |
| 2.2.2.2.87 | Ipv6InterfaceId310               |
| 2.2.2.2.88 | DisableClassBasedDefaultRoute311 |
| 2.2.2.2.89 | DisableMobility                  |
| 2.2.2.2.90 | NetworkOutageTime                |
| 2.2.2.2.91 | ProvisionType                    |
| 2.2.2.2.92 | PreSharedKey                     |
| 2.2.2.2.93 | NETCOMPONENTS                    |
| 2.2.2.2.   | TETOOT II CIVELY IS              |

| 2.2.2.2.94  | ms_msclient                           |     |
|-------------|---------------------------------------|-----|
| 2.2.2.2.95  | ms_server                             | 311 |
| 2.2.2.2.96  | MEDIA                                 | 311 |
| 2.2.2.2.97  | Port                                  | 312 |
| 2.2.2.2.98  | Device                                | 312 |
| 2.2.2.2.99  | ConnectBPS                            |     |
| 2.2.2.2.100 |                                       |     |
| 2.2.2.2.101 |                                       |     |
| 2.2.2.2.102 |                                       |     |
| 2.2.2.2.103 |                                       |     |
| 2.2.2.2.104 |                                       |     |
| 2.2.2.2.105 |                                       |     |
| 2.2.2.2.106 |                                       |     |
| 2.2.2.2.100 |                                       |     |
| 2.2.2.2.107 |                                       |     |
|             |                                       |     |
| 2.2.2.2.109 |                                       |     |
| 2.2.2.2.110 |                                       |     |
| 2.2.2.2.111 | ,                                     |     |
| 2.2.2.2.112 | 3                                     |     |
| 2.2.2.2.113 |                                       |     |
| 2.2.2.2.114 | ,                                     |     |
| 2.2.2.2.115 |                                       |     |
| 2.2.2.2.116 |                                       |     |
| 2.2.2.2.117 |                                       |     |
| 2.2.2.2.118 |                                       |     |
| 2.2.2.2.119 |                                       |     |
| 2.2.2.2.120 |                                       |     |
| 2.2.2.2.121 | Speaker                               | 317 |
| 2.2.2.2.122 | MdmProtocol                           | 317 |
| 2.2.2.2.123 | LineType                              | 317 |
| 2.2.2.2.124 | Fallback                              | 317 |
| 2.2.2.2.125 | EnableCompression                     | 317 |
| 2.2.2.2.126 |                                       |     |
| 2.2.2.2.127 |                                       |     |
|             | Keys                                  |     |
|             | sport Configuration                   |     |
|             | ProtocolId                            |     |
|             | GlobalInfo                            |     |
|             | GlobalInterfaceInfo                   |     |
|             | rface Configuration                   |     |
|             | Common Interface Configuration Values |     |
| 2.2.3.2.1   | <u> </u>                              |     |
|             | 2 Type                                |     |
| 2.2.3.2.1.  | • •                                   |     |
| _           |                                       |     |
| 2.2.3.2.1.  | 4 DialOutHours                        |     |
|             |                                       |     |
|             | 1 ProtocolId                          |     |
|             | 2 InterfaceInfo                       |     |
|             | KEv2 Custom Configuration             |     |
| 2.2.3.2.3.  |                                       |     |
| 2.2.3.2.3.  |                                       |     |
| 2.2.3.2.3.  |                                       |     |
| 2.2.3.2.3.  | 4 IKEv2 Custom Policies               | 321 |
|             |                                       |     |

| 2.2.3.2.3.4.1 IntegrityMethod                   |     |
|-------------------------------------------------|-----|
| 2.2.3.2.3.4.2 EncryptionMethod                  | 321 |
| 2.2.3.2.3.4.3 CipherTransformConstant           | 321 |
| 2.2.3.2.3.4.4 AuthTransformConstant             | 322 |
| 2.2.3.2.3.4.5 PfsGroup                          |     |
| 2.2.3.2.3.4.6 DHGroup                           |     |
| 2.2.3.3 Ports Configuration                     |     |
| 2.2.3.3.1 Non-modem Device Port Configurations  | 322 |
| 2.2.3.3.1.1 ComponentId                         |     |
| 2.2.3.3.1.2 DriverDesc                          |     |
| 2.2.3.3.1.3 EnableForOutboundRouting            |     |
|                                                 |     |
| 2.2.3.3.1.4 EnableForRas                        |     |
| 2.2.3.3.1.5 EnableForRouting                    |     |
| 2.2.3.3.1.6 CalledIDInformation                 |     |
| 2.2.3.3.1.7 MaxWanEndpoints                     |     |
| 2.2.3.3.1.8 WanEndpoints                        |     |
| 2.2.3.3.2 Modem device Port Configurations      |     |
| 2.2.3.4 Miscellaneous Configuration Information |     |
| 2.2.3.4.1 RouterType                            | 324 |
| 2.2.3.4.2 IKEv2 Tunnel Configuration Settings   | 325 |
| 2.2.3.4.2.1 idleTimeout                         | 325 |
| 2.2.3.4.2.2 networkBlackoutTime                 |     |
| 2.2.3.4.2.3 saDataSize                          |     |
| 2.2.3.4.2.4 saLifeTime                          |     |
| 2.2.3.4.2.5 TrustedRootCert                     |     |
| 2.2.3.4.2.6 EncryptionType                      |     |
| 2.2.3.4.2.7 MachineCertificateName              |     |
| 2.2.3.4.2.8 IKEv2 Custom Policy Configuration   |     |
| 2.2.3.4.2.8.1 IntegrityMethod                   |     |
| 2.2.3.4.2.8.2 EncryptionMethod                  |     |
|                                                 |     |
| 2.2.3.4.2.8.3 CipherTransformConstant           |     |
| 2.2.3.4.2.8.4 AuthTransformConstant             |     |
| 2.2.3.4.2.8.5 PfsGroup                          |     |
| 2.2.3.4.2.8.6 DHGroup                           |     |
| 2.2.3.4.3 SSTP Tunnel Configuration Settings    |     |
| 2.2.3.4.3.1 UseHttps                            |     |
| 2.2.3.4.3.2 IsHashConfiguredByAdmin             |     |
| 2.2.3.4.3.3 SHA256CertificateHash               |     |
| 2.2.3.4.3.4 SHA1CertificateHash                 |     |
| 2.2.3.4.4 QuarantineInstalled                   | 328 |
| 2.2.3.4.5 LoggingFlags                          | 328 |
| 2.2.3.4.6 ServerFlags                           | 328 |
| 2.2.3.4.7 ConfigurationFlags                    |     |
| 2.2.3.4.8 AllowNetworkAccess                    |     |
| 2.2.3.4.9 EnableIn                              |     |
| 2.2.3.4.10 EnableNetbtBcastFwd                  |     |
| 2.2.3.4.11 IpAddress                            |     |
| 2.2.3.4.12 IpMask                               |     |
| 2.2.3.4.13 NetworkAdapterGUID                   |     |
|                                                 |     |
| 2.2.3.4.14 UseDhcpAddressing                    |     |
| 2.2.3.4.15 StaticAddressPool                    |     |
| 2.2.3.4.16 AdvertiseDefaultRoute                |     |
| 2.2.3.4.17 StaticPrefixPool                     | 331 |

|   | 2.2.3.4.18 Accounting Settings                             |      |
|---|------------------------------------------------------------|------|
|   | 2.2.3.4.18.1 AcctGroupName                                 |      |
|   | 2.2.3.4.18.2 ActiveProvider                                |      |
|   | 2.2.3.4.18.3 RADIUS-based Accounting Settings              |      |
|   | 2.2.3.4.18.3.1 Score                                       | 332  |
|   | 2.2.3.4.18.3.2 AcctPort                                    | 332  |
|   | 2.2.3.4.18.3.3 Timeout                                     |      |
|   | 2.2.3.4.18.3.4 EnableAccountingOnOff                       | 332  |
|   | 2.2.3.4.19 Authentication Settings                         |      |
|   | 2.2.3.4.19.1 AuthGroupName                                 |      |
|   | 2.2.3.4.19.2 CRPName                                       |      |
|   | 2.2.3.4.19.3 ActiveProvider                                |      |
|   | 2.2.3.4.19.4 RADIUS-based Authentication Settings          |      |
|   | 2.2.3.4.19.4.1 Score                                       |      |
|   | 2.2.3.4.19.4.2 AuthPort                                    |      |
|   | 2.2.3.4.19.4.3 Timeout                                     |      |
|   | 2.2.3.4.19.4.4 SendSignature                               |      |
|   | 2.2.4 Error Codes                                          |      |
|   | 2.2.1                                                      | 55 1 |
| 3 | Protocol Details                                           | 336  |
|   | 3.1 DIMSVC Interface Server Details                        |      |
|   | 3.1.1 Abstract Data Model                                  |      |
|   | 3.1.2 Timers                                               |      |
|   | 3.1.3 Initialization                                       |      |
|   | 3.1.4 Message Processing Events and Sequencing Rules       |      |
|   | 3.1.4.1 RMprAdminServerGetInfo (Opnum 0)                   |      |
|   | 3.1.4.2 RRasAdminConnectionEnum (Opnum 1)                  | 341  |
|   | 3.1.4.3 RRasAdminConnectionGetInfo (Opnum 2)               |      |
|   | 3.1.4.4 RRasAdminConnectionClearStats (Opnum 3)            |      |
|   | 3.1.4.5 RRasAdminPortEnum (Opnum 4)                        |      |
|   | 3.1.4.6 RRasAdminPortGetInfo (Opnum 5)                     |      |
|   | 3.1.4.7 RRasAdminPortClearStats (Opnum 6)                  |      |
|   | 3.1.4.8 RRasAdminPortReset (Opnum 7)                       |      |
|   | 3.1.4.9 RRasAdminPortDisconnect (Opnum 8)                  |      |
|   | 3.1.4.10 RRouterInterfaceTransportSetGlobalInfo (Opnum 9)  |      |
|   | 3.1.4.11 RRouterInterfaceTransportGetGlobalInfo (Opnum 10) |      |
|   | 3.1.4.12 RRouterInterfaceGetHandle (Opnum 11)              |      |
|   | 3.1.4.13 RRouterInterfaceCreate (Opnum 12)                 |      |
|   | 3.1.4.14 RRouterInterfaceGetInfo (Opnum 13)                |      |
|   | 3.1.4.15 RRouterInterfaceSetInfo (Opnum 14)                |      |
|   | 3.1.4.16 RRouterInterfaceDelete (Opnum 15)                 |      |
|   | 3.1.4.17 RRouterInterfaceTransportRemove (Opnum 16)        |      |
|   | 3.1.4.18 RRouterInterfaceTransportAdd (Opnum 17)           |      |
|   | 3.1.4.19 RRouterInterfaceTransportGetInfo (Opnum 18)       |      |
|   | 3.1.4.20 RRouterInterfaceTransportSetInfo (Opnum 19)       |      |
|   | 3.1.4.21 RRouterInterfaceEnum (Opnum 20)                   |      |
|   | 3.1.4.22 RRouterInterfaceConnect (Opnum 21)                | 276  |
|   |                                                            |      |
|   | 3.1.4.23 RRouterInterfaceDisconnect (Opnum 22)             |      |
|   | 3.1.4.24 RRouterInterfaceUpdateRoutes (Opnum 23)           |      |
|   | 3.1.4.25 RRouterInterfaceQueryUpdateResult (Opnum 24)      |      |
|   | 3.1.4.26 RRouterInterfaceUpdatePhonebookInfo (Opnum 25)    |      |
|   | 3.1.4.27 RMIBEntryCreate (Opnum 26)                        | 382  |
|   |                                                            | 204  |
|   | 3.1.4.28 RMIBEntryDelete (Opnum 27)                        | 384  |

| 3.1.4.29 RMIBEntrySet (Opnum 28)                           |
|------------------------------------------------------------|
| 3.1.4.30 RMIBEntryGet (Opnum 29)                           |
| 3.1.4.31 RMIBEntryGetFirst (Opnum 30)                      |
| 3.1.4.32 RMIBEntryGetNext (Opnum 31)398                    |
| 3.1.4.33 RMIBGetTrapInfo (Opnum 32)399                     |
| 3.1.4.34 RMIBSetTrapInfo (Opnum 33)400                     |
| 3.1.4.35 RRasAdminConnectionNotification (Opnum 34)401     |
| 3.1.4.36 RRasAdminSendUserMessage (Opnum 35)402            |
| 3.1.4.37 RRouterDeviceEnum (Opnum 36)403                   |
| 3.1.4.38 RRouterInterfaceTransportCreate (Opnum 37)404     |
| 3.1.4.39 RRouterInterfaceDeviceGetInfo (Opnum 38)406       |
| 3.1.4.40 RRouterInterfaceDeviceSetInfo (Opnum 39)408       |
| 3.1.4.41 RRouterInterfaceSetCredentialsEx (Opnum 40)409    |
| 3.1.4.42 RRouterInterfaceGetCredentialsEx (Opnum 41)410    |
| 3.1.4.43 RRasAdminConnectionRemoveQuarantine (Opnum 42)412 |
| 3.1.4.44 RMprAdminServerSetInfo (Opnum 43)413              |
| 3.1.4.45 RMprAdminServerGetInfoEx (Opnum 44)414            |
| 3.1.4.46 RRasAdminConnectionEnumEx (Opnum 45)415           |
| 3.1.4.47 RRasAdminConnectionGetInfoEx (Opnum 46)           |
| 3.1.4.48 RMprAdminServerSetInfoEx (Opnum 47)               |
| 3.1.4.49 RRasAdminUpdateConnection (Opnum 48)              |
| 3.1.4.50 RRouterInterfaceSetCredentialsLocal (Opnum 49)    |
| 3.1.4.51 RRouterInterfaceGetCredentialsLocal (Opnum 50)    |
| 3.1.4.52 RRouterInterfaceGetCustomInfoEx (Opnum 51)        |
| 3.1.4.53 RRouterInterfaceSetCustomInfoEx (Opnum 52)        |
| 3.1.5 Timer Events                                         |
| 3.1.6 Other Local Events                                   |
| 3.1.6.1 Invoke DIMSVC Method                               |
| 3.1.6.2 Start DIMSVC                                       |
| 3.1.6.3 Stop DIMSVC                                        |
| 3.2 DIMSVC Interface Client Details                        |
| 3.2.1 Abstract Data Model                                  |
| 3.2.2 Timers                                               |
| 3.2.3 Initialization                                       |
| 3.2.4 Message Processing Events and Sequencing Rules       |
| 3.2.4.1 RMprAdminServerGetInfo (Opnum 0)                   |
| 3.2.4.2 RRasAdminConnectionEnum (Opnum 1)                  |
| 3.2.4.3 RRasAdminConnectionGetInfo (Opnum 2)               |
| 3.2.4.4 RRasAdminConnectionClearStats (Opnum 3)            |
| 3.2.4.5 RRasAdminPortEnum (Opnum 4)                        |
| 3.2.4.6 RRasAdminPortGetInfo (Opnum 5)                     |
| 3.2.4.7 RRasAdminPortClearStats (Opnum 6)                  |
| 3.2.4.8 RRasAdminPortReset (Opnum 7)                       |
| 3.2.4.9 RRasAdminPortDisconnect (Opnum 8)                  |
| 3.2.4.10 RRouterInterfaceTransportSetGlobalInfo (Opnum 9)  |
|                                                            |
| 3.2.4.11 RRouterInterfaceCransportGetGlobalInfo (Opnum 10) |
| 3.2.4.12 RRouterInterfaceGetHandle (Opnum 11)              |
| 3.2.4.13 RRouterInterfaceCreate (Opnum 12)                 |
| 3.2.4.14 RRouterInterfaceGetInfo (Opnum 13)                |
| 3.2.4.15 RRouterInterfaceSetInfo (Opnum 14)                |
| 3.2.4.16 RRouterInterfaceDelete (Opnum 15)                 |
|                                                            |
| 3.2.4.17 RRouterInterfaceTransportRemove (Opnum 16)        |

|   | 3.2.4.19 | RRouterInterfaceTransportGetInfo (Opnum 18)    |      |
|---|----------|------------------------------------------------|------|
|   | 3.2.4.20 | RRouterInterfaceTransportSetInfo (Opnum 19)    | .427 |
|   | 3.2.4.21 | RRouterInterfaceEnum (Opnum 20)                |      |
|   | 3.2.4.22 | RRouterInterfaceConnect (Opnum 21)             | .427 |
|   | 3.2.4.23 | RRouterInterfaceDisconnect (Opnum 22)          | .427 |
|   | 3.2.4.24 | RRouterInterfaceUpdateRoutes (Opnum 23)        | .427 |
|   | 3.2.4.25 | RRouterInterfaceQueryUpdateResult (Opnum 24)   | .427 |
|   | 3.2.4.26 | RRouterInterfaceUpdatePhonebookInfo (Opnum 25) | .427 |
|   | 3.2.4.27 | RMIBEntryCreate (Opnum 26)                     |      |
|   | 3.2.4.28 | RMIBEntryDelete (Opnum 27)                     |      |
|   | 3.2.4.29 | RMIBEntrySet (Opnum 28)                        |      |
|   | 3.2.4.30 | RMIBEntryGet (Opnum 29)                        |      |
|   | 3.2.4.31 | RMIBEntryGetFirst (Opnum 30)                   |      |
|   | 3.2.4.32 | RMIBEntryGetNext (Opnum 31)                    |      |
|   | 3.2.4.33 | RMIBGetTrapInfo (Opnum 32)                     |      |
|   | 3.2.4.34 | RMIBSetTrapInfo (Opnum 33)                     | .428 |
|   | 3.2.4.35 | RRasAdminConnectionNotification (Opnum 34)     |      |
|   | 3.2.4.36 | RRasAdminSendUserMessage (Opnum 35)            |      |
|   | 3.2.4.37 | RRouterDeviceEnum (Opnum 36)                   |      |
|   | 3.2.4.38 | RRouterInterfaceTransportCreate (Opnum 37)     |      |
|   | 3.2.4.39 | RRouterInterfaceDeviceGetInfo (Opnum 38)       |      |
|   | 3.2.4.40 | RRouterInterfaceDeviceSetInfo (Opnum 39)       |      |
|   | 3.2.4.41 | RRouterInterfaceSetCredentialsEx (Opnum 40)    |      |
|   | 3.2.4.42 | RRouterInterfaceGetCredentialsEx (Opnum 41)    |      |
|   | 3.2.4.43 | RRasAdminConnectionRemoveQuarantine (Opnum 42) |      |
|   | 3.2.4.44 | RMprAdminServerSetInfo (Opnum 43)              |      |
|   | 3.2.4.45 | RMprAdminServerGetInfoEx (Opnum 44)            |      |
|   | 3.2.4.46 | RRasAdminConnectionEnumEx (Opnum 45)           |      |
|   | 3.2.4.47 | RRasAdminConnectionGetInfoEx (Opnum 46)        | .429 |
|   | 3.2.4.48 | RMprAdminServerSetInfoEx (Opnum 47)            |      |
|   | 3.2.4.49 | RRasAdminUpdateConnection (Opnum 48)           |      |
|   | 3.2.4.50 | RRouterInterfaceSetCredentialsLocal (Opnum 49) |      |
|   | 3.2.4.51 | RRouterInterfaceGetCredentialsLocal (Opnum 50) |      |
|   | 3.2.4.52 | RRouterInterfaceGetCustomInfoEx (Opnum 51)     |      |
|   | 3.2.4.53 | RRouterInterfaceSetCustomInfoEx (Opnum 52)     | .430 |
|   |          | er Events                                      | .430 |
|   |          | er Local Events                                |      |
| 3 |          | Interface Server Details                       |      |
|   |          | tract Data Model                               |      |
|   |          | ers                                            |      |
|   |          | alization                                      |      |
|   |          | sage Processing Events and Sequencing Rules    |      |
|   |          | RasRpcDeleteEntry (Opnum 5)                    |      |
|   | 3.3.4.2  | RasRpcGetUserPreferences (Opnum 9)             | .433 |
|   |          | RasRpcSetUserPreferences (Opnum 10)            |      |
|   |          | RasRpcGetSystemDirectory (Opnum 11)            |      |
|   |          | RasRpcSubmitRequest (Opnum 12)                 |      |
|   |          | RasRpcGetInstalledProtocolsEx (Opnum 14)       |      |
|   |          | RasRpcGetVersion (Opnum 15)                    |      |
|   |          | er Events                                      |      |
|   |          | er Local Events                                |      |
|   |          | Invoke RASRPC Method                           |      |
|   | 3.3.6.2  | Start RASRPC                                   | .442 |
|   |          |                                                |      |

| 3.3.6.3 Stop RASRPC                                                    | 442 |
|------------------------------------------------------------------------|-----|
| 3.4 RASRPC Interface Client Details                                    | 442 |
| 3.4.1 Abstract Data Model                                              |     |
| 3.4.2 Timers                                                           |     |
| 3.4.3 Initialization                                                   | 443 |
| 3.4.4 Message Processing Events and Sequencing Rules                   | 443 |
| 3.4.4.1 RasRpcDeleteEntry (Opnum 5)                                    |     |
| 3.4.4.2 RasRpcGetUserPreferences (Opnum 9)                             | 443 |
| 3.4.4.3 RasRpcSetUserPreferences (Opnum 10)                            |     |
| 3.4.4.4 RasRpcGetSystemDirectory (Opnum 11)                            |     |
| 3.4.4.5 RasRpcSubmitRequest (Opnum 12)                                 | 443 |
| 3.4.4.6 RasRpcGetInstalledProtocolsEx (Opnum 14)                       | 444 |
| 3.4.4.7 RasRpcGetVersion (Opnum 15)                                    |     |
| 3.4.5 Timer Events                                                     |     |
| 3.4.6 Other Local Events                                               | 445 |
|                                                                        |     |
| 4 Protocol Examples                                                    |     |
| 4.1 Querying Server Configuration Information                          |     |
| 4.2 Disconnecting a Particular User Connection                         | 446 |
| 4.3 Creating a Demand Dial Interface on RRAS with Filters              | 448 |
| 4.4 Enumerating Interfaces and Connecting "dd1"                        |     |
| 4.5 Querying Interface Status Through MIB                              |     |
| 4.6 Updating the Connection Endpoint of an IKEv2-Based Connection      |     |
| 4.7 Retrieving the Rasrpc Server Version Info                          |     |
| 4.9 Retrieving Specific Port Information                               |     |
| 4.10 Sample Phonebook File for a Demand-dial Connection                |     |
| 4.11 Registry Configuration                                            |     |
| 4.11.1 Transport Configuration                                         |     |
| 4.11.2 Interface Configuration                                         |     |
| 4.11.3 Ports Configuration                                             |     |
| 4.11.4 Other Miscellaneous Configuration Information                   |     |
| 4.11.4 Other Phacehalicous Configuration Information                   |     |
| 5 Security                                                             | 466 |
| 5.1 Security Considerations for Implementers                           |     |
| 5.1.1 Security Considerations Specific to the RRAS Management Protocol |     |
| 5.2 Index of Security Parameters                                       |     |
| ,                                                                      |     |
| 6 Appendix A: Full IDL                                                 | 467 |
| 7 Appendix B: Product Behavior                                         | 532 |
|                                                                        |     |
| 8 Change Tracking                                                      | 553 |
| 9 Index                                                                | 554 |

#### 1 Introduction

The **routing and remote access service (RRAS) server** management (RRASM) protocol enables remote management (configuration and monitoring) of an RRAS implementation. The RRAS implementation here refers to the components that can be configured to provide the following functionality:

- Routing
- Remote access service
- Site-to-site connectivity

The RRASM protocol is a client/server protocol based on **remote procedure call (RPC)**. It comprises RPC methods that enable the remote management of an RRAS implementation.

This document also specifies the registry information that can be used to specify the overall RRAS configuration. These registry settings can be managed remotely using the <a href="MS-RRP">[MS-RRP]</a> protocol. Additionally, for site-to-site connectivity, the settings to be used to connect to a remote site are specified in the form of a **phonebook file**. This document also specifies the format of the phonebook file used by RRAS server.

As a part of remote management of RRAS implementation, a management application should use the RPC methods to manage the RRAS implementation actively (while RRAS is running). When RRAS is not active, the configurations should be managed through the registry information. The management application can use the phonebook file format to specify the connection configuration to be used for site-to-site connections.

Sections 1.8, 2, and 3 of this specification are normative and can contain the terms MAY, SHOULD, MUST, MUST NOT, and SHOULD NOT as defined in RFC 2119. Sections 1.5 and 1.9 are also normative but cannot contain those terms. All other sections and examples in this specification are informative.

#### 1.1 Glossary

The following terms are defined in [MS-GLOS]:

administrator Advanced Encryption Standard (AES) American National Standards Institute (ANSI) character set authentication authentication level **Authentication Service (AS)** binary large object (BLOB) broadcast certificate client credential cyclic redundancy check (CRC) **Data Encryption Standard (DES)** device domain domain name (2, 3) **Dynamic Host Configuration Protocol (DHCP) server** 

endpoint enhanced key usage (EKU) **Extensible Authentication Protocol (EAP)** filter globally unique identifier (GUID) Hash-based Message Authentication Code (HMAC) inner EAP method **Interface Definition Language (IDL)** interface identifier (IID) key (1) little-endian locally unique identifier (LUID) main mode (MM) main mode security association (MM SA) marshal MD5 hash named pipe **NetBIOS Network Access Protection (NAP)** network byte order Network Data Representation (NDR) object identifier (OID) opnum process identifier (PID) quick mode (QM) quick mode security association (QM SA) Remote Access Service (RAS) server remote procedure call (RPC) registry **RPC** protocol sequence security association (SA) security identifier (SID) service principal name (SPN) smart card subkev Unicode universally unique identifier (UUID) **UTC (Coordinated Universal Time)** value Windows registry

The following terms are specific to this document:

**adapter:** The hardware that connects to a particular network segment. A bound LAN card is one example of an **adapter**. Similarly, a computer with two modems, each capable of connecting to a remote network, has two **adapters**, one to represent each modem.

**autonomous system:** A group of routers that share a single administrative policy. These routers all use the same **routing protocol**, called an Interior Gateway Protocol, to communicate.

**autonomous system number (ASN):** A unique number allocated to each **autonomous system** for use in the BGP routing protocol.

**best route:** The optimal route to a network **destination**, based on specified criteria. This concept is based on the fact that there is a certain "cost" involved in taking a route across a

network. The **best route** to take is the one with the lowest cost, based on specified criteria. This criteria can include the number of networks crossed, the type of network crossed (for example, public or private), or a monetary or bandwidth limit.

**Border Gateway Protocol (BGP):** An interautonomous system routing protocol designed for TCP/IP routing.

**BGP speaker:** A router that implements the Border Gateway Protocol (BGP).

**CalledId:** Originating address of a call.

**callback:** The mechanism through which a remote access client gets called back by the server in order to establish connectivity.

connection: The successful completion of necessary protocol arrangements (authentication, network parameters negotiation, and so on) between a remote client computer and the RRAS server to set up a dial-up or virtual private networking (VPN) association. Connection enables the remote client computer to function on the RRAS server network as if it were connected to the server network directly.

**Compression Control Protocol (CCP):** Allows two computers that communicate through Point-to-Point Protocol (PPP) [RFC1661] to negotiate compatible algorithms for sending and receiving compressed PPP frames. The two computers may not use CCP until the network-control-protocol phase of the PPP connection. For more information, see [RFC1962].

**demand-dial:** Dialing a preconfigured connection only when there is traffic to be sent. Interfaces configured to do so are called demand dial or dial-on-demand (DOD) interfaces.

**destination:** A network entry in the **routing table** represented by a network address and a network mask.

**dialing rule:** The rule that specifies the correct sequence of numbers to dial on a modem device. This includes rules that specify the long distance operator and international prefix that is dialed before domestic long distance or international phone numbers.

**Exterior Border Gateway Protocol (EBGP):** A BGP that runs between two peers belonging to different autonomous systems.

**Exterior Gateway Protocol (EGP):** Distributes routing information to the routers that connect **autonomous systems** to a backbone.

**forwarder:** The **forwarder** is the kernel-mode component of the router that is responsible for forwarding data from one router **interface** to the others. The **forwarder** also decides whether a packet is destined for **local** delivery, whether it is destined to be forwarded out of another **interface**, or both. There are two kernel-mode **forwarders: unicast** and **multicast**.

**IKEv2-based tunneling protocol:** Tunneling protocol that uses IKEv2 [RFC4306] and IPsec encapsulation using ESP [RFC4303] to provide VPN functionality.

interface: Represents a network that can be reached over an adapter. Each interface has a unique interface identifier also known as an interface index. interfaces that are active have an adapter that is providing connectivity to the network they represent. interfaces that are inactive do not have an adapter providing connectivity unless an administrator disabled the interface after it already had an adapter. Routing a packet to a network represented by an interface will cause the router to allocate an adapter for that interface, and will establish a wide area network (WAN) connection to the remote network. Allocating an adapter to an interface is referred to as binding. In the case of a local area network (LAN) interface, the

**interface** corresponds to an actual physical device in the computer, a LAN **adapter**. In the case of a WAN interface, the **interface** is mapped to a port at the time that a connection is established. The port could be a COM port, a parallel port, or a virtual port (for tunnels such as **PPTP** [RFC2637] and **L2TP** [RFC2661]). WAN interfaces have the additional quality that they typically receive a network address only at the time that a connection is established. For example, a WAN interface using PPP [RFC1661] receives its network layer address from the remote peer during the connection process. Receiving a network address as part of the connection process is sometimes referred to as late-binding.

- **internal interface:** The **interface** on the RRAS server that corresponds to all the modem dialup and virtual private networking clients connected to the RAS server. This is also referred as a dial in interface.
- **Interior Border Gateway Protocol (IBGP):** A BGP that runs between two peers in the same autonomous system.
- **Interior Gateway Protocol (IGP):** A protocol that forwards routing information to the other routers in the **autonomous system**.
- **key value pair (KVP):** A set of two linked data items: a key that is an identifier for some data item, and a value that is a value associated with the data item for the identifier represented by the key.
- **L2TP:** Layer 2 Tunneling Protocol as specified in [RFC2661].
- **local computer:** In case of a remote access client connection endpoint on the RRAS server, the **local computer** is the RRAS machine whereas **remote computer** is the machine from which the client has connected.
- **metric:** Each route has an administrative **preference** and a client-dependent metric. The router uses this information to determine which is the better route to a **destination**. Routes with lower **preference** are better routes (one being lowest and therefore the best). If two routes have the same **preference**, the route with the lower metric is the better route.
- multicast: Allows a host to send data to only those destinations that specifically request to receive the data. In this way, multicasting differs from sending broadcast data, because broadcast data is sent to all hosts. multicasting saves network bandwidth because multicast data is received only by those hosts that request the data, and the data travels over any link only once. multicasting saves server bandwidth because a server has to send only one multicast message per network instead of one unicast message per receiver. Examples of popular multicast applications are online meetings and Internet radio.
- **multicast group:** An IP address (that is, in the range of 224.0.0.0- 239.255.255.255). **Multicast** data that is sent to an address in this range is not destined for a single target. Instead, this data can be received by any host that makes a request to join a specific group. A **multicast group** is referred to by either the symbol *G* or *q*.
- multicast heartbeat: The ability of the router to listen for a regular multicast notification to a specified group address. Multicast heartbeat is used to verify that IP multicast connectivity is available on the network. If the heartbeat is not received within a configured amount of time, the multicast heartbeat status of the configured interface is set to inactive.
- **multi exit discriminator (MED):** An optional, nontransitive attribute in the BGP that is used as a hint to external neighbors about the preferred path into an autonomous system that has multiple entry points. This is also known as the external metric of a route. A route with a lower MED value is preferred over a higher value.

- multicast routing protocol: A protocol that manages group membership and controls the path that multicast data takes over the network. Examples of multicast routing protocols include Protocol Independent Multicast (PIM), Multicast Open Shortest Path First (MOSPF), and Distance Vector multicast routing protocol (DVMRP). The Internet Group Management Protocol (IGMP) is a special multicast routing protocol that acts as an intermediary between hosts and routers.
- **multilink phonebook entry:** A dial-up phonebook entry that can connect to the RAS server using multiple configured devices (or channels, in the case of an ISDN device).
- **NetBEUI:** NetBIOS Enhanced User Interface. **NetBEUI** is an enhanced NetBIOS protocol for network operating systems, originated by IBM for the LAN Manager server and now used with many other networks.
- **Network Address Translator (NAT):** An IPv4 router defined in [RFC1631] that can translate the IP addresses and TCP/UDP port numbers of packets as they are forwarded.
- **next hop:** The next router on the path toward a **destination**. Packets from a source are forwarded to a **destination** on a hop-by-hop basis.
- next hops: Routes have one or more next hops associated with them. If the destination is not on a directly connected network, the next hop is the address of the next router (or network) on the outgoing network that can best route data to the destination. Each next hop is uniquely identified by the address of the next hop and the interface index used to reach the next hop. If the next hop itself is not directly connected, it is marked as a "remote" next hop. In this case, the forwarder must perform another lookup using the next hop's network address. This lookup is necessary to find the "local" next hop used to reach the remote next hop and the destination.
- **phone book (PBK):** A file maintained by RRAS to store telephone numbers, and security and network settings used for RAS connections.
- **point-to-point interface:** An **interface** that provides communication between a single source and a single **destination**, such as a PPP link.
- **point-to-multipoint interface:** An **interface** that provides communication between a single host and multiple **destinations**. Point-to-multipoint **interfaces** can be thought of as a collection of point-to-point links with a single termination, such as an ATM link.
- **port:** The logical endpoint of a remote access connection on the client or server.
- **PPPoE:** Specifies a method for transmitting PPP frames over Ethernet as specified in [RFC2516].
- **PPTP:** Point-to-point tunneling protocol as specified in [RFC2637].
- **preshared key:** A shared secret agreed upon by two authenticating entities (**routing and remote access service (RRAS) server** or client in this document).
- **preference:** Normally used to indicate priority between **routing protocols**. For example, an administrator can assign Open Shortest Path First (OSPF) a lower (better) **preference** than Routing Information Protocol (RIP). In this case, OSPF routes are preferable to RIP routes.
- **RAS port:** The logical endpoint of a remote access connection on the client or server.
- **RIP for IPX:** Routing Information Protocol (RIP) for IPX, is the primary **routing protocol** used in IPX internetworks.

- **REG\_DWORD:** A registry value type defined to be a **REG\_VALUE\_TYPE** of 4 as defined in [MS-RRP].
- **REG\_SZ:** A registry value type defined to be a **REG\_VALUE\_TYPE** of 1 as defined in [MS-RRP].
- **REG\_VALUE\_TYPE:** DWORD values used to indicate the format of the data associated with a value.
- **route:** A "network path" to a **destination** that has a certain cost associated with it. The cost is represented by its administrative **preference** and its protocol-specific metric.
- router: A server that handles data forwarding and runs routing protocols.
- **routing and remote access service (RRAS) server:** A server implementation that is managed by the RRASM protocol and provides routing and remote access service functionality.
- routing protocol: Used to exchange information regarding routes to a destination. Routing protocols are either unicast or multicast. Routing protocols advertise routes to a destination. A unicast route to a destination is used by a unicast routing protocol to forward unicast data to that destination. Examples of unicast routing protocols include RIP, OSPF, and Border Gateway Protocol (BGP). A multicast route to a destination is used by some multicast routing protocols to create the information that is used to forward multicast data from hosts on the destination network of the route (known as reverse-path forwarding).
- **routing table:** Consists of **destinations**, routes, and **next hops**. These entries define a route to a **destination** network.
- **RRAS entry name:** The display name for the RRAS entry.
- **RRAS entry/RRAS phonebook entry/RRAS phonebook section:** A grouping of the demand dial connection name and the settings associated with the demand dial connection stored as key value pairs.
- **RRAS entry section:** A grouping of the **RRAS entry name** and the settings associated with the RRAS entry stored as key value pairs.
- **RRAS Entry Subsection:** Refers to a group of related key value pairs in the RRAS Phonebook Entry.
- **RRAS phonebook file/phonebook file:** An ANSI-encoded text file containing the settings for the RRAS entries.
- **RRAS phonebook path:** Refers to the location of the phonebook file.
- **RRASM client:** The RPC client-side implementation of the RRASM protocol, which can be used to develop management software to remotely manage the RRAS server.
- **RRASM server:** The RPC server-side implementation of the RRASM protocol, which provides the server endpoint for remote management of the RRAS server implementation.
- **static route:** A route that is manually added to the **routing table**. A **static route** is associated with an **interface** that represents the remote network. Unlike dynamic routes, **static routes** are retained even if the router is restarted or the **interface** is disabled. Typically, routes to remote networks are obtained dynamically through **routing protocols**. However, the administrator can also seed the **routing table** by providing routes manually. These routes are referred to as **static**.

- **SSTP:** Secure Socket Tunneling Protocol as specified in [MS-SSTP].
- **static NetBIOS names:** The names that can be configured so that NetBIOS over IPX name query broadcasts for specific NetBIOS names can be forwarded using specific **interfaces**.
- **subentry:** Specifies the portion of the phonebook entry that comprises the settings associated with the device configured for the RRAS entry.
- **subInterface:** For each RAS client connection in RRAS, one is created and has an index similar to **interface index** called a **subInterface index**. Different RAS clients on the server are associated with different subInterfaces identified by their subInterface index.
- **switch:** A logical device type that provides options to run a **terminal window** or a custom script for a dial-up connection. This device type is not used for dialing a connection.
- **Telephony Application Programming Interface (TAPI):** A set of functions that allows programming of telephone line-based devices in a device-independent manner.
- **terminal window:** An ANSI text-only window in a graphical user interface that emulates a console. This is also referred to as a hyper terminal.
- **transport:** A routable **transport** that fits into the router architecture, for example, IPv4, IPv6, or IPX.
- unicast: The process of sending traffic to a unique address. Unicasted traffic is destined for a unique address. Unicast routing is the process of forwarding unicasted traffic from a source to a destination on an internetwork.
- **view:** A subset of the **routing table** and contains a group of related routes (for example, **multicast** routes). **Views** are sometimes called routing information bases (RIBs).
- **virtual private networking (VPN):** A private data network that makes use of the public telecommunication infrastructure.
- MAY, SHOULD, MUST, SHOULD NOT, MUST NOT: These terms (in all caps) are used as specified in <a href="[RFC2119">[RFC2119]</a>. All statements of optional behavior use either MAY, SHOULD, or SHOULD NOT.

#### 1.2 References

References to Microsoft Open Specifications documentation do not include a publishing year because links are to the latest version of the documents, which are updated frequently. References to other documents include a publishing year when one is available.

#### 1.2.1 Normative References

We conduct frequent surveys of the normative references to assure their continued availability. If you have any issue with finding a normative reference, please contact <a href="mailto:dochelp@microsoft.com">dochelp@microsoft.com</a>. We will assist you in finding the relevant information.

[C706] The Open Group, "DCE 1.1: Remote Procedure Call", C706, August 1997, <a href="https://www2.opengroup.org/ogsys/catalog/c706">https://www2.opengroup.org/ogsys/catalog/c706</a>

[IANA-EAP] IANA, "Extensible Authentication Protocol (EAP) Registry", October 2006, <a href="http://www.iana.org/assignments/eap-numbers">http://www.iana.org/assignments/eap-numbers</a>

[IANAifType] IANA, "IANAifType-MIB Definitions", January 2007, <a href="http://www.iana.org/assignments/ianaiftype-mib">http://www.iana.org/assignments/ianaiftype-mib</a>

[MS-DTYP] Microsoft Corporation, "Windows Data Types".

[MS-ERREF] Microsoft Corporation, "Windows Error Codes".

[MS-L2TPIE] Microsoft Corporation, "Layer 2 Tunneling Protocol (L2TP) IPsec Extensions".

[MS-RNAP] Microsoft Corporation, "Vendor-Specific RADIUS Attributes for Network Access Protection (NAP) Data Structure".

[MS-RPCE] Microsoft Corporation, "Remote Procedure Call Protocol Extensions".

[MS-RRP] Microsoft Corporation, "Windows Remote Registry Protocol".

[MS-SSTP] Microsoft Corporation, "Secure Socket Tunneling Protocol (SSTP)".

[MS-TRP] Microsoft Corporation, "Telephony Remote Protocol".

[RFC950] Mogul, J., and Postel, J., "Internet Standard Subnetting Procedure", STD 5, RFC 950, August 1985, <a href="http://www.ietf.org/rfc/950.txt">http://www.ietf.org/rfc/950.txt</a>

[RFC1002] Network Working Group, "Protocol Standard for a NetBIOS Service on a TCP/UDP Transport: Detailed Specifications", STD 19, RFC 1002, March 1987, <a href="http://www.ietf.org/rfc/1002.txt">http://www.ietf.org/rfc/1002.txt</a>

[RFC1058] Hedrick, C., "Routing Information Protocol", RFC 1058, June 1988, http://www.ietf.org/rfc/rfc1058.txt

[RFC1172] Perkins, D., and Hobby, R., "The Point-to-Point Protocol (PPP) Initial Configuration Options", RFC 1172, July 1990, <a href="http://www.ietf.org/rfc/rfc1172.txt">http://www.ietf.org/rfc/rfc1172.txt</a>

[RFC1256] Deering, S., "ICMP Router Discovery Messages", RFC 1256, September 1991, <a href="http://www.ietf.org/rfc/rfc1256.txt">http://www.ietf.org/rfc/rfc1256.txt</a>

[RFC1301] Armstrong, S., Freier, A., and Marzullo, K., "Multicast Transport Protocol", RFC 1301, February 1992, <a href="http://www.ietf.org/rfc/rfc1301.txt">http://www.ietf.org/rfc/rfc1301.txt</a>

[RFC1334] Lloyd, B., and Simpson, W., "PPP Authentication Protocols", RFC 1334, October 1992, <a href="http://www.ietf.org/rfc/rfc1334.txt">http://www.ietf.org/rfc/rfc1334.txt</a>

[RFC1354] Baker, F., "IP Forwarding Table MIB", RFC 1354, July 1992, <a href="http://www.ietf.org/rfc/rfc1354.txt">http://www.ietf.org/rfc/rfc1354.txt</a>

[RFC1542] Wimer, W., "Clarifications and Extensions for the Bootstrap Protocol", RFC 1542, October 1993, <a href="http://www.ietf.org/rfc/rfc1542.txt">http://www.ietf.org/rfc/rfc1542.txt</a>

[RFC1570] Simpson, W., Ed., "PPP LCP Extensions", RFC 1570, January 1994, <a href="http://www.ietf.org/rfc/rfc1570.txt">http://www.ietf.org/rfc/rfc1570.txt</a>

[RFC1631] Egevang, K., and Francis, P., "The IP Nework Address Translator (NAT)", RFC 1631, May 1994, <a href="http://www.ietf.org/rfc/rfc1631.txt">http://www.ietf.org/rfc/rfc1631.txt</a>

[RFC1634] Allen, M., "Novell IPX Over Various WAN Media (IPXWAN)", RFC 1634, May 1994, <a href="http://www.ietf.org/rfc/rfc1634.txt">http://www.ietf.org/rfc/rfc1634.txt</a>

[RFC1661] Simpson, W., Ed., "The Point-to-Point Protocol (PPP)", STD 51, RFC 1661, July 1994, <a href="http://www.ietf.org/rfc/rfc1661.txt">http://www.ietf.org/rfc/rfc1661.txt</a>

[RFC1700] Reynolds, J., and Postel, J., "Assigned Numbers", RFC 1700, October 1994, http://www.ietf.org/rfc/rfc1700.txt

[RFC1723] Malkin, G., "RIP Version 2 Carrying Additional Information", RFC 1723, November 1994, http://tools.ietf.org/html/rfc/rfc1723.txt

[RFC1850] Baker, F., and Coltun, R., "OSPF Version 2 Management Information Base", RFC 1850, November 1995, <a href="http://www.ietf.org/rfc/rfc1850.txt">http://www.ietf.org/rfc/rfc1850.txt</a>

[RFC1962] Rand, D., "The PPP Compression Control Protocol (CCP)", RFC 1962, June 1996, <a href="http://ietf.org/rfc/rfc1962.txt">http://ietf.org/rfc/rfc1962.txt</a>

[RFC1974] Friend, R., and Simpson, W., "PPP Stac LZS Compression Protocol", RFC 1974, June 1996, http://www.ietf.org/rfc/rfc1974.txt

[RFC1990] Sklower, K., Lloyd, B., McGregor, G., et al., "The PPP Multilink Protocol (MP)", RFC 1990, August 1996, <a href="http://www.ietf.org/rfc/rfc1990.txt">http://www.ietf.org/rfc/rfc1990.txt</a>

[RFC1997] R. Chandra, P. Traina, "BGP Communities Attribute", RFC 1997, August 1996, http://www.rfc-editor.org/rfc/rfc1997.txt

[RFC2119] Bradner, S., "Key words for use in RFCs to Indicate Requirement Levels", BCP 14, RFC 2119, March 1997, <a href="http://www.rfc-editor.org/rfc/rfc2119.txt">http://www.rfc-editor.org/rfc/rfc2119.txt</a>

[RFC2125] Richards, C., and Smith, K., "The PPP Bandwidth Allocation Protocol (BAP) and The PPP Bandwidth Allocation Control Protocol (BACP)", RFC 2125, March 1997, http://www.ietf.org/rfc/rfc2125.txt

[RFC2284] Blunk, L., and Vollbrecht, J., "PPP Extensible Authentication Protocol (EAP)", RFC 2284, March 1998, <a href="http://www.ietf.org/rfc/rfc2284.txt">http://www.ietf.org/rfc/rfc2284.txt</a>

[RFC2328] Moy, J., "OSPF Version 2", STD 54, RFC 2328, April 1998, http://www.ietf.org/rfc/rfc2328.txt

[RFC2365] Meyer, D., "Administratively Scoped IP Multicast", BCP 23, RFC2365, July 1998, http://www.ietf.org/rfc/rfc2365.txt

[RFC2433] Zorn, G., and Cobb, S., "Microsoft PPP CHAP Extensions", RFC 2433, October 1998 http://www.ietf.org/rfc/rfc2433.txt

[RFC2459] Housley, R., Ford, W., Polk, W., and Solo, D., "Internet X.509 Public Key Infrastructure Certificate and CRL Profile", RFC 2459, January 1999, <a href="http://www.ietf.org/rfc/rfc2459.txt">http://www.ietf.org/rfc/rfc2459.txt</a>

[RFC2545] Marques, P., and Dupont, F., "Use of BGP-4 Multiprotocol Extensions for IPv6 Inter-Domain Routing", RFC 2545, March 1999, <a href="http://www.rfc-editor.org/rfc/rfc2545.txt">http://www.rfc-editor.org/rfc/rfc2545.txt</a>

[RFC2637] Hamzeh, K., Pall, G., Verthein, W., et al., "Point-to-Point Tunneling Protocol (PPTP)", RFC 2637, July 1999 http://www.ietf.org/rfc/rfc2637.txt

[RFC2661] Townsley, W., Valencia, A., Rubens, A., et al., "Layer Two Tunneling Protocol L2TP", RFC 2661, August 1999, http://www.ietf.org/rfc/rfc2661.txt

[RFC2865] Rigney, C., Willens, S., Rubens, A., and Simpson, W., "Remote Authentication Dial In User Service (RADIUS)", RFC 2865, June 2000, <a href="http://www.ietf.org/rfc/rfc2865.txt">http://www.ietf.org/rfc/rfc2865.txt</a>

[RFC2918] Chen, E., "Route Refresh Capability for BGP-4", RFC 2918, September 2000, <a href="http://rfc-editor.org/rfc/rfc2918.txt">http://rfc-editor.org/rfc/rfc2918.txt</a>

[RFC3315] Droms, R., Bound, J., Volz, B., et al., "Dynamic Host Configuration Protocol for IPv6 (DHCPv6)", RFC 3315, July 2003, <a href="http://www.ietf.org/rfc/rfc3315.txt">http://www.ietf.org/rfc/rfc3315.txt</a>

[RFC3376] Cain, B., Deering S., Kouvelas, I., et al., "Internet Group Management Protocol, Version 3", RFC 3376, October 2002, http://www.ietf.org/rfc/rfc3376.txt

[RFC4271] Rekhter, Y., Li, T., Hares, S., Eds., "A Border Gateway Protocol 4 (BGP-4)", RFC 4271, http://www.rfc-editor.org/rfc/rfc4271.txt

[RFC4292] Haberman, B., "IP Forwarding Table MIB", RFC 4292, April 2006, http://www.ietf.org/rfc/rfc4292.txt

[RFC4303] Kent, S., "IP Encapsulating Security Payload (ESP)", RFC 4303, December 2005, http://www.ietf.org/rfc/4303.txt

[RFC4306] Kaufman, C., "Internet Key Exchange (IKEv2) Protocol", RFC 4306, December 2005, <a href="http://www.ietf.org/rfc/rfc4306.txt">http://www.ietf.org/rfc/rfc4306.txt</a>

[RFC4486] Chen, E., and Gillet, V., "Subcodes for BGP Cease Notification Message", RFC 4486, <a href="http://www.rfc-editor.org/rfc/rfc4486.txt">http://www.rfc-editor.org/rfc/rfc4486.txt</a>

[RFC4555] P. Eronen, Ed., "IKEv2 Mobility and Multihoming Protocol (MOBIKE)", RFC 4555, June 2006, http://www.ietf.org/rfc/rfc4555.txt

[RFC4760] Bates, T., Chandra, R., Katz, D., and Rekhter, Y., "Multiprotocol Extensions for BGP-4", RFC 4760, January 2007, <a href="http://www.rfc-editor.org/rfc/rfc4760.txt">http://www.rfc-editor.org/rfc/rfc4760.txt</a>

[RFC5006] Jeong, J., Ed., Park, S., Beloeil, L., and Madanapalli, S., "IPv6 Router Advertisement Option for DNS Configuration", RFC 5006, September 2007, <a href="http://www.rfc-editor.org/rfc/rfc5006.txt">http://www.rfc-editor.org/rfc/rfc5006.txt</a>

[RFC5072] Varada, S., Ed., Haskins, D., and Allen, E., "IP Version 6 over PPP", RFC 5072, September 2007, <a href="http://www.ietf.org/rfc/rfc5072.txt">http://www.ietf.org/rfc/rfc5072.txt</a>

[RFC5492] Scudder, J., and Chandra, R., "Capabilities Advertisement with BGP-4", RFC 5492, February 2009, http://www.rfc-editor.org/rfc/rfc5492.txt

#### 1.2.2 Informative References

[E164] ITU-T, "The International Public Telecommunication Numbering Plan", Recommendation E.164, February 2005, <a href="http://www.itu.int/rec/T-REC-E.164/e">http://www.itu.int/rec/T-REC-E.164/e</a>

**Note** There is a charge to download the specification.

[MS-CHAP] Microsoft Corporation, "Extensible Authentication Protocol Method for Microsoft Challenge Handshake Authentication Protocol (CHAP)".

[MS-GLOS] Microsoft Corporation, "Windows Protocols Master Glossary".

[MS-PEAP] Microsoft Corporation, "Protected Extensible Authentication Protocol (PEAP)".

[MSDN-NAP] Microsoft Corporation, "Network Access Protection", <a href="http://msdn.microsoft.com/en-us/library/aa369712(VS.85).aspx">http://msdn.microsoft.com/en-us/library/aa369712(VS.85).aspx</a>

[MSDN-RAS] Microsoft Corporation, "RASENTRY structure", <a href="http://msdn.microsoft.com/en-us/library/aa377274.aspx">http://msdn.microsoft.com/en-us/library/aa377274.aspx</a>

[MSFT-NAQC] Microsoft Corporation, "Network Access Quarantine Control in Windows Server 2003", 2004, http://technet.microsoft.com/en-us/library/bb726973.aspx

[MSFT-ROUTING] Microsoft Corporation, "Routing Technologies", <a href="http://technet.microsoft.com/en-us/library/cc786023.aspx">http://technet.microsoft.com/en-us/library/cc786023.aspx</a>

[MSFT-RRA] Microsoft Corporation, "Routing and Remote Access", <a href="http://technet.microsoft.com/en-us/network/bb545655.aspx">http://technet.microsoft.com/en-us/network/bb545655.aspx</a>

[OB930E] ITU-T, "List of ITU-T Recommendation E.164 Assigned Country Codes", Complement to ITU-T Recommendation E.164, April 2009, <a href="http://www.itu.int/dms\_pub/itu-t/opb/sp/T-SP-E.164D-2009-PDF-E.pdf">http://www.itu.int/dms\_pub/itu-t/opb/sp/T-SP-E.164D-2009-PDF-E.pdf</a>

[RFC1994] Simpson, W., "PPP Challenge Handshake Authentication Protocol (CHAP)", RFC 1994, August 1996, <a href="http://www.ietf.org/rfc1994.txt">http://www.ietf.org/rfc1994.txt</a>

[RFC2403] Madson, C., and Glenn, R., "The Use of HMAC-MD5-96 Within ESP and AH", RFC 2403, November 1998, http://www.ietf.org/rfc/rfc2403.txt

[RFC2404] Madson, C., and Glenn, R., "The Use of HMAC-SHA-1-96 Within ESP and AH", RFC 2404, November 1998, <a href="http://www.ietf.org/rfc/rfc2404.txt">http://www.ietf.org/rfc/rfc2404.txt</a>

[RFC2410] Glenn, R., and Kent, S., "The NULL Encryption Algorithm and Its Use With IPsec", RFC 2410, November 1998, <a href="http://www.ietf.org/rfc/rfc2410.txt">http://www.ietf.org/rfc/rfc2410.txt</a>

[RFC2451] Pereira, R., and Adams, R., "The ESP CBC-Mode Cipher Algorithms", RFC 2451, November 1998, <a href="http://www.ietf.org/rfc/rfc2451.txt">http://www.ietf.org/rfc/rfc2451.txt</a>

[RFC2516] Mamakos, L., Lidl, K., Evarts, J., et al., "A Method for Transmitting PPP over Ethernet (PPPoE)", RFC 2516, February 1999, <a href="http://www.ietf.org/rfc/rfc2516.txt">http://www.ietf.org/rfc/rfc2516.txt</a>

[RFC2759] Zorn, G., "Microsoft PPP CHAP Extensions, Version 2", RFC 2759, January 2000, http://www.ietf.org/rfc/rfc2759.txt

[RFC2761] Dunn, J., and Martin, C., "Terminology for ATM Benchmarking", RFC 2761, February 2000, http://www.ietf.org/rfc/rfc2761.txt

[RFC3602] Frankel, S., Glenn, R., and Kelly, S., "The AES-CBC Cipher Algorithm and Its Use with IPsec", RFC 3602, September 2003, <a href="http://www.ietf.org/rfc/fc3602.txt">http://www.ietf.org/rfc/fc3602.txt</a>

[RFC3629] Yergeau, F., "UTF-8, A Transformation Format of ISO 10646", STD 63, RFC 3629, November 2003, http://www.ietf.org/rfc/rfc3629.txt

[RFC4022] Raghunarayan, R., Ed., "Management Information Base for the Transmission Control Protocol (TCP)", RFC 4022, March 2005, <a href="http://www.ietf.org/rfc/rfc4022.txt">http://www.ietf.org/rfc/rfc4022.txt</a>

[RFC4106] Viega, J., and McGrew, D., "The Use of Galois/Counter Mode (GCM) in IPsec Encapsulating Security Payload (ESP)", RFC 4106, June 2005, <a href="http://www.ietf.org/rfc/rfc4106.txt">http://www.ietf.org/rfc/rfc4106.txt</a>

[SPNNAMES] Microsoft Corporation, "Name Formats for Unique SPNs", http://msdn.microsoft.com/en-us/library/ms677601.aspx

[X.25] ITU-T, "Interface between Data Terminal Equipment (DTE) and Data Circuit-terminating Equipment (DCE) for Terminals Operating in the Packet Mode and Connected to Public Data

Networks by Dedicated Circuit", Recommendation x.25, October 1996, <a href="http://www.itu.int/rec/T-REC-X.25-199610-I/en">http://www.itu.int/rec/T-REC-X.25-199610-I/en</a>

#### 1.3 Overview

The RRASM protocol enables remote management (configuration and monitoring) of RRAS. This protocol exposes the RRAS management data objects (described in sections  $\underline{1.3.1}$ ,  $\underline{1.3.2}$ ,  $\underline{1.3.2}$ ,  $\underline{1.3.3}$ , and  $\underline{1.3.5}$ ) and the methods to manage these objects remotely. An RRAS implementation that exposes its configuration in the form of these objects and methods can be managed remotely using the RRASM protocol. The RRASM protocol is responsible for providing the remote management capability only. The way the management objects are used in order to provide RRAS functionality, is specific to the RRAS implementation and is outside the scope of this protocol.

The RPC protocol provides the mechanism to define methods and data structures that are passed as parameters to these methods. It also provides the underlying transport with which these methods can be invoked remotely as well as the data passed as parameters.

This document, in addition, specifies the registry keys and values that can be used to specify an RRAS server configuration. These registry keys can be remotely configured using the <a href="MS-RRP">[MS-RRP]</a> protocol. They form the initial configuration for the RRAS implementation. Runtime configuration changes are done through the RPC protocol itself. An RRAS implementation that understands these registry keys and realizes their intended semantics can then be configured remotely using the [MS-RRP] protocol.

This document also specifies the format of the phonebook file that can be used to specify site-to-site connection settings. An RRAS implementation that understands the semantics of this phonebook file can then be configured to provide site-to-site connectivity. The phonebook file can be created remotely at a well-known location using any remote file management mechanism such as the Server Message Block protocol. The RRAS implementation can read the settings and realize the configuration based on the semantics specified.

The interaction between a RRASM client and a RRASM server itself is stateless and is accomplished through RPC method invocation. Each RPC method request is independent of others and no context is maintained by RRASM pertaining to the sequence of operations. Each method involves passing of certain parameters from the RRASM client to the RRAS implementation through the RRASM RPC server. The RRAS server should perform the required operation locally in response to the RPC method request and provide the result of the operation to the RRASM server in the form of result information and associated data. The RRASM server is responsible for transporting the result information and the data associated, back to the client that originated the request. This request-response mechanism is provided by the RPC protocol as defined in [MS-RPCE]. In a nutshell, the RRASM client and server act as the endpoints providing remote communication to the RRAS implementation which already has these objects defined and managed locally.

The following two figures respectively show the Client/server message exchange and the RRAS conceptual model.

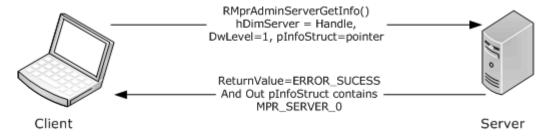

29 / 561

[MS-RRASM] — v20140502 Routing and Remote Access Server (RRAS) Management Protocol

Copyright © 2014 Microsoft Corporation.

Figure 1: Client/server message exchange

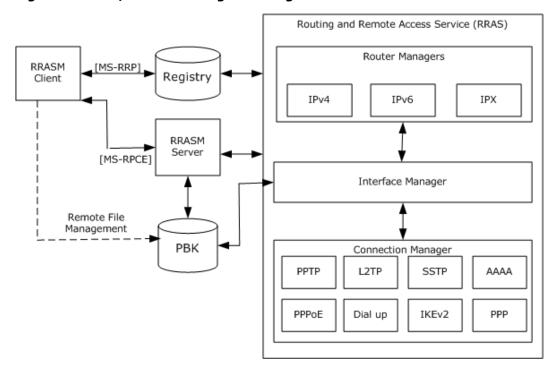

Figure 2: RRAS conceptual model

The RRASM client and server interact with each other using RPC **interfaces**. There are two RPC interfaces supported by RRASM: DIMSVC and RASRPC. These interfaces are specified in section 3.

The RRAS implementation can be viewed as comprising the following components:

- Interface Manager
- Router Manager
- Connection Manager

The interface Manager is the component responsible for managing the various interfaces (LAN/WAN) on the RRAS server. The LAN interface refers to the Ethernet interfaces that can participate in routing. The WAN interface can be a dial-in interface (the interface that collectively represents all the remote access clients that are connected to the RRAS server), or a demand dial interface (a WAN interface that is connected on demand to realize secure site-to-site router-level connectivity). For demand dial interfaces, the Interface Manager is responsible for initiating the connection. The connection settings are managed by the Interface Manager using the phonebook file format. The manager reads the phonebook entry for the demand dial connection settings and passes it to the Connection Manager to perform the task of setting up the connection using a particular protocol.

The Router Managers are responsible for managing various **routing protocols**. The Router Managers start as a part of the RRAS server initialization. The RRAS server will read the router configuration as specified in the registry store and will initialize the Router Managers with their configuration. There is one Router Manager per transport (for example, the IPv4 Router Manager). The Router Manager in turn is responsible for configuring the various routing protocols (for example, RIP for IPv4 transport) for which the configuration is available. The Router Manager interacts with Interface Manager to monitor the various interfaces and their status. This in turn enables the Router

Manager (and the routing protocols) to apply the routing configuration on the various interfaces. The Router Manager is also responsible for providing status and statistical information in the form of a Management Information Base (MIB).

The Connection Manager is the component responsible for managing remote access connections. It provides the implementation of the various protocols as mentioned in the conceptual model (such as PPTP, L2TP, PPP, and so on). It is also responsible for providing authentication, accounting, auditing, and authorization (AAAA) support for the remote access connections. This provides connection-specific detailed information for monitoring purposes.

These three components of RRAS server implement their own providers for configuration and monitoring tasks based on the defined objects and semantics. RRASM can then be used to perform these tasks remotely. The way these tasks are actually realized is outside the scope of the RRASM protocol itself.

The high-level data objects defined for an RRAS implementation to understand and operate on, and remotely managed by the RRASM protocol, are as follows:

- Interface
- Transport
- Management Information Base
- Port
- Connection
- Server

The RRAS implementation is defined to be the provider of these methods and objects for local management. These methods and objects should be made available for the RRASM server to call into. The RRASM protocol makes these objects and methods available remotely over RPC interfaces, thereby enabling remote management.

# 1.3.1 Interface Object

This object provides the interface-specific information and the routing protocol configurations associated with the interface. The interfaces on the RRAS server can be enumerated using <a href="RRouterInterfaceEnum">RRouterInterfaceEnum</a>. Each interface is associated with a handle that can be used to refer to a particular interface. This handle can be obtained through the RRouterInterfaceEnum or through <a href="RRouterInterfaceGetHandle">RRouterInterfaceGetHandle</a>. For new interfaces, creating the interface through <a href="RRouterInterfaceCreate">RRouterInterfaceCreate</a> (Opnum 12) will also provide the reference handle. With the interface handle, specific tasks on the interface can be performed, which are as follows:

- RRouterInterfaceDelete
- RRouterInterfaceGetInfo
- RRouterInterfaceSetInfo
- RRouterInterfaceUpdatePhonebookInfo
- RRouterInterfaceDeviceGetInfo
- RRouterInterfaceDeviceSetInfo
- RRouterInterfaceSetCredentialsEx

- RRouterInterfaceGetCredentialsEx
- RRouterInterfaceSetCredentialsLocal
- RRouterInterfaceGetCredentialsLocal

An interface object corresponding to a demand dial interface can also be used to perform tasks like connect and disconnect using the <a href="RRouterInterfaceConnect">RRouterInterfaceConnect</a> and <a href="RRouterInterfaceDisconnect">RRouterInterfaceDisconnect</a> methods.

## 1.3.2 Transport Object

The transports are the various protocols that participate in the routing operation. The transport configurations are realized by the router managers and the routing protocols that are part of the router managers. Each transport is identified by a well-known transport identifier that specifies the protocol for which a certain operation needs to be performed. The transport-specific configuration can be managed through the following methods by specifying the appropriate transport identifier:

- RRouterInterfaceTransportSetGlobalInfo
- RRouterInterfaceTransportGetGlobalInfo
- RRouterInterfaceTransportCreate

Additionally, the transport configurations can be managed for a specific interface using the following methods by specifying the transport identifier and the interface handle.

- RRouterInterfaceTransportRemove
- RRouterInterfaceTransportGetInfo
- RRouterInterfaceTransportSetInfo
- RRouterInterfaceTransportAdd

For the routing functionality, the route configuration can be updated on the interfaces for a particular transport by using the following methods.

- RRouterInterfaceUpdateRoutes
- RRouterInterfaceQueryUpdateResult

## 1.3.3 Management Information Base (MIB)

A number of statistics are collected as a part of the routing functionality of the various routing protocols. The MIB object provides methods and data structures with which this information can be gathered from the router managers and the routing protocols. The following methods enable these monitoring operations:

- RMIBEntryCreate
- RMIBEntryDelete
- RMIBEntrySet
- RMIBEntryGet
- RMIBEntryGetFirst

32 / 561

- RMIBEntryGetNext
- RMIBGetTrapInfo
- RMIBSetTrapInfo

Each of these methods takes the transport identifier and the routing protocol identifier for which the MIB operations are performed.

#### 1.3.4 Ports Object

The remote access and site-to-site connection functionality is associated with connectivity. In turn, connectivity is provided by physical devices, such as a modem or ISDN (dial-up), or by virtual devices, such as **PPTP**, **L2TP**, **PPPoE**, **IKEv2**, and **SSTP**. For the RRAS server to accept connectivity, the devices (physical or virtual) need to be configured to accept connections. This is specified through the port configuration. A port is associated with each device type supported. The ports can be used for various connectivity purposes like remote access or demand dial routing connectivity. There can be miscellaneous configurations associated with a particular device type. Configurations of the devices can be set or retrieved through the following methods:

- RMprAdminServerSetInfo
- RMprAdminServerGetInfo
- RMprAdminServerGetInfoEx
- RMprAdminServerSetInfoEx
- RRouterDeviceEnum

The following request types, used by <u>RasRpcSubmitRequest</u>, also enable these operations.

- REQTYPE\_GETDEVICECONFIGINFO
- REQTYPE\_SETDEVICECONFIGINFO
- REOTYPE GETCALLEDID
- REQTYPE\_SETCALLEDID
- REQTYPE GETDEVCONFIG
- REQTYPE\_GETNDISWANDRIVERCAPS

Each port is associated with a port handle that can be retrieved using <a href="RRasAdminPortEnum">RRasAdminPortEnum</a> or the RasRpcSubmitRequest with REQTYPE\_PORTENUM. This handle can be used to perform tasks or queries specific to a port using this handle as reference. For each configured port there are runtime information and statistics obtainable through <a href="RRasAdminPortGetInfo">RRasAdminPortGetInfo</a>. The specific request type REQTYPE\_GETINFO of the RasRpcSubmitRequest method also enables these operations. Other than these get and set operations, there are other port-specific operations possible such as <a href="RRasAdminPortClearStats">RRasAdminPortClearStats</a>, <a href="RRasAdminPortDisconnect">RRasAdminPortDisconnect</a>.

#### 1.3.5 Connection Object

The ports represent an endpoint of the remote access or demand dial connectivity. As a part of the individual device process of establishing the underlying connectivity, there is data available at runtime. The data is represented as connection objects. The connections can be enumerated using

33 / 561

[MS-RRASM] — v20140502 Routing and Remote Access Server (RRAS) Management Protocol

Copyright © 2014 Microsoft Corporation.

<u>RRasAdminConnectionEnumEx</u> or <u>RRasAdminConnectionEnum</u>. Each connection is associated with a connection handle that can be used to refer to a specific connection instance. This can be obtained through the <u>RRasAdminPortEnum</u> or <u>RRasAdminPortGetInfo</u> methods. <u>RRasAdminConnectionGetInfo</u> or <u>RRasAdminConnectionGetInfoEx</u> enable the retrieval of the connection-specific information. Other than these, the connection-specific tasks that can be performed are as follows:

- RRasAdminConnectionClearStats
- RRasAdminConnectionNotification
- RRasAdminUpdateConnection
- RRasAdminConnectionRemoveQuarantine
- RRasAdminSendUserMessage

#### 1.4 Relationship to Other Protocols

The RRAS Management Protocol relies on RPC [MS-RPCE] as a transport. It is used to remotely manage RRAS server implementations. For more information about RRAS, see [MSDN-RAS].

This protocol uses RPC over named pipes as specified in section 2.1. The support for the RPC protocol sequence using named pipes is as specified in the [MS-RPCE] section 2.1.1.2.

The registry values that the RRASM client uses for configurations are handled using the <a>[MS-RRP]</a> protocol. Any RRAS server implementation can use these registry settings to initialize the RRAS server configuration.

#### 1.5 Prerequisites/Preconditions

This protocol is implemented on top of RPC. The pre-requisites specified in [MS-RPCE] are applicable.

The RRAS Management Protocol assumes that a client has obtained the name or the IP address of the RRAS server that implements this protocol suite before the protocol is invoked.

# 1.6 Applicability Statement

This protocol is applicable when an application needs to remotely configure, manage, or monitor an RRAS server implementation.

#### 1.7 Versioning and Capability Negotiation

- **Supported Transports:** The RRAS Management Protocol uses the RPC protocol as a transport and the **RPC protocol sequence** as specified in section 2.1.
- **Protocol Versions:** This protocol has two interfaces named DIMSVC and RASRPC. Each interface has only one interface version. The interfaces have been extended by adding additional methods at the end. The use of these methods is specified in section 3.1 and section 3.3.
- Security and Authentication Methods: Authentication and security for the transport used by this protocol are specified in [MS-RPCE]. For the RPC interfaces, the security and authentication mechanisms are described in section 5.
- **Localization:** This protocol passes text strings in various methods. Localization considerations for such strings are specified where relevant.

34 / 561

[MS-RRASM] — v20140502 Routing and Remote Access Server (RRAS) Management Protocol

Copyright © 2014 Microsoft Corporation.

Capability Negotiation: The RRAS Management Protocol does not support negotiation of the
interface version to use for the RPC interfaces. Instead, this protocol uses only the interface
version number specified in the Interface Definition Language (IDL) for versioning and
capability negotiation.

#### 1.8 Vendor-Extensible Fields

This protocol uses error codes as defined in [MS-ERREF] section 2.2. Additional error codes are defined in section 2.2.4. Vendors SHOULD reuse those values with their indicated meaning. Choosing any other value runs the risk of a collision in the future.

#### 1.9 Standards Assignments

The following parameters are private Microsoft assignments.

| Parameter                                      | Value                                    | Reference               |
|------------------------------------------------|------------------------------------------|-------------------------|
| RPC interface <b>UUID</b> for dimsvc interface | 8f09f000-b7ed-11ce-bbd2-<br>00001a181cad | [C706] section<br>A.2.5 |
| RPC interface UUID for Rasrpc interface        | 20610036-fa22-11cf-9823-<br>00a0c911e5df | [C706] section<br>A.2.5 |
| Named pipe name                                | \PIPE\ROUTER                             |                         |

# 2 Messages

### 2.1 Transport

RRASM uses RPC over named pipes, with the named pipe-name as \PIPE\ROUTER.

The protocol MUST use the following UUID for the RPC interfaces.

- 8f09f000-b7ed-11ce-bbd2-00001a181cad for the dimsvc interface
- 20610036-fa22-11cf-9823-00a0c911e5df for the rasrpc interface

#### 2.1.1 Dimsvc Security Settings

#### 2.1.1.1 Server Security Settings

The server interface MUST be identified by the UUID 8f09f000-b7ed-11ce-bbd2-00001a181cad version 0.0. The server MUST specify RPC over SMB as the RPC protocol sequence to the RPC implementation, as specified in [MS-RPCE]. The dimsvc RPC server MUST specify "Simple and Protected GSS-API Negotiation Mechanism" (0x09) as the RPC **authentication service (AS)** as specified in [MS-RPCE] section 2.2.1.1.7. The dimsvc RPC SHOULD  $\leq$ 1 $\geq$ 1 support RPC\_C\_AUTHN\_LEVEL\_PKT\_PRIVACY (0x06) as the RPC authentication level. This enables clients requiring data confidentiality to be able to connect to the RPC server interface with data confidentiality.

The dimsvc RPC server, to perform its task, MUST impersonate the RPC client and retrieve its identity as specified in [MS-RPCE] section 3.3.4.3. To determine whether the client has access to an RPC method, all the RPC methods described under section 3.1.4 use this identity to ensure that the client belongs to the local administrators group on the server.

#### 2.1.1.2 Client Security Settings

The RPC client for the dimsvc RPC interface MUST use ncacn\_np as the RPC protocol sequence. The client MUST specify "Simple and Protected GSS-API Negotiation Mechanism" (0x09) as the authentication service, as specified in [MS-RPCE] section 2.2.1.1.7. The client SHOULD supply a service principal name (SPN) (for more information, see [SPNNAMES]) of "host/hostname" where hostname is the actual name of the server to which the client is connecting and "host/" is the literal string "host/". The RPC client MUST first bind to the named pipe mentioned in section 2.1 and use the binding handle obtained (as a part of the binding process) to further communicate with the server, as specified in section 2 of [C706]. The RPC client MAY also negotiate RPC\_C\_AUTHN\_LEVEL\_PKT\_PRIVACY as the authentication level in order to ensure the communication to the RPC server is also protected with data confidentiality. The client MUST enable the server to impersonate the client identity by specifying RPC\_C\_IMPL\_LEVEL\_IMPERSONATE as the impersonation level, as specified in [MS-RPCE] section 2.2.1.1.9.

#### 2.1.2 Rasrpc Security Settings

#### 2.1.2.1 Server Security Settings

The server interface MUST be identified by the UUID 20610036-fa22-11cf-9823-00a0c911e5df version 1.0. The server MUST specify RPC over SMB as the RPC protocol sequence to the RPC implementation, as specified in [MS-RPCE]. The Rasrpc RPC server SHOULD<2> specify "Simple and Protected GSS-API Negotiation Mechanism" (0x09) as the RPC Authentication service, as specified in

36 / 561

[MS-RRASM] — v20140502 Routing and Remote Access Server (RRAS) Management Protocol

Copyright © 2014 Microsoft Corporation.

[MS-RPCE] section 2.2.1.1.7. The Rasrpc RPC server SHOULD specify "NT LAN Manager (NTLM)" and "Kerberos" <3> as additional authentication services supported, as specified in [MS-RPCE] section 2.2.1.1.7. The Rasrpc RPC server SHOULD <4> support all authentication levels up to RPC\_C\_AUTHN\_LEVEL\_PKT\_PRIVACY (0x06) to enable clients to use data confidentiality as required. It SHOULD allow clients to connect only with an authentication level of at least RPC\_C\_AUTHN\_LEVEL\_CONNECT. <5> Additionally, the RPC server MUST allow only clients that are part of the administrators group on the server.

# 2.1.2.2 Client Security Settings

The RPC client for Rasrpc RPC interface MUST use ncacn\_np as the RPC protocol sequence. The client SHOULD<6> specify "Simple and Protected GSS-API Negotiation Mechanism" (0x09) as the authentication service, as specified in [MS-RPCE] section 2.2.1.1.7. The client MAY<7> use "NT LAN Manager (NTLM)" or "Kerberos" as the authentication services specifically to connect to the server. The client SHOULD supply a service principal name (SPN) (for more information, see [SPNNAMES]) of "host/hostname" where "hostname" is the actual name of the server to which the client is connecting. "host/" is the literal string "host/". The RPC client MUST first bind to the named pipe mentioned in section 2.1 and use the binding handle obtained (as a part of the binding process) to further communicate with the server, as specified in section 2 of [C706]. The client SHOULD negotiate RPC\_C\_AUTHN\_LEVEL\_PKT\_PRIVACY<8> as the authentication level in order to have a secure connection to the RPC server with data confidentiality also. The client MUST enable the server to impersonate the client identity by specifying RPC\_C\_IMPL\_LEVEL\_IMPERSONATE as the impersonation level as described in [MS-RPCE] section 2.2.1.1.9.

### 2.2 Common Data Types

# 2.2.1 RRASM RPC Common Messages

In addition to RPC base types and definitions specified in <a href="[C706">[C706]</a> and <a href="[MS-RPCE">[MS-RPCE]</a>, additional data types are defined in this section.

All multi-byte integer values in the messages declared in this section use **little-endian** byte order.

### 2.2.1.1 Data Types, Enumerations, and Constants

#### 2.2.1.1.1 ROUTER\_INTERFACE\_TYPE

The **ROUTER\_INTERFACE\_TYPE** type enumerates the different kinds of interfaces on the RRAS server.

```
typedef enum _ROUTER_INTERFACE_TYPE
{
   ROUTER_IF_TYPE_CLIENT,
   ROUTER_IF_TYPE_HOME_ROUTER,
   ROUTER_IF_TYPE_FULL_ROUTER,
   ROUTER_IF_TYPE_DEDICATED,
   ROUTER_IF_TYPE_INTERNAL,
   ROUTER_IF_TYPE_LOOPBACK,
   ROUTER_IF_TYPE_TUNNEL1,
   ROUTER_IF_TYPE_DIALOUT
} ROUTER_INTERFACE_TYPE;
```

**ROUTER\_IF\_TYPE\_CLIENT:** The interface is for a remote access client.

37 / 561

[MS-RRASM] — v20140502 Routing and Remote Access Server (RRAS) Management Protocol

Copyright © 2014 Microsoft Corporation.

**ROUTER\_IF\_TYPE\_HOME\_ROUTER:** The interface is for a home RRAS server or a one-way initiated **demand-dial** interface. With one-way initiated **connections**, one **router** is always the answering router and the other router is always the calling router [MSFT-ROUTING].

**ROUTER\_IF\_TYPE\_FULL\_ROUTER:** The interface is for a full router or a two-way initiated demand-dial interface. With two-way initiated connections, either router can be the answering router or the calling router, depending on which router initiates the connection <a href="MSFT-ROUTING">[MSFT-ROUTING</a>].

**ROUTER\_IF\_TYPE\_DEDICATED:** The interface is always connected. It is a LAN interface, or the interface is connected over a leased line.

**ROUTER\_IF\_TYPE\_INTERNAL:** The interface is an internal-only interface.

**ROUTER\_IF\_TYPE\_LOOPBACK:** The interface is a loopback interface.

**ROUTER\_IF\_TYPE\_TUNNEL1:** The interface is an IP in IP tunnel. <9>

**ROUTER\_IF\_TYPE\_DIALOUT:** The interface is a demand-dial interface [MSFT-ROUTING].

# 2.2.1.1.2 ROUTER\_CONNECTION\_STATE

The **ROUTER\_CONNECTION\_STATE** type enumerates the possible states of an interface on the RRAS server.

```
typedef enum
{
  ROUTER_IF_STATE_UNREACHABLE,
  ROUTER_IF_STATE_DISCONNECTED,
  ROUTER_IF_STATE_CONNECTING,
  ROUTER_IF_STATE_CONNECTED
} ROUTER_CONNECTION_STATE;
```

**ROUTER\_IF\_STATE\_UNREACHABLE:** The interface is unreachable.

ROUTER\_IF\_STATE\_DISCONNECTED: The interface is reachable, but disconnected.

**ROUTER\_IF\_STATE\_CONNECTING:** The interface is in the process of connecting.

**ROUTER\_IF\_STATE\_CONNECTED:** The interface is connected.

# 2.2.1.1.3 RAS\_QUARANTINE\_STATE

The **RAS\_QUARANTINE\_STATE** enumerated type indicates the quarantine state of a client connection [MS-RNAP]. For more information, see [MSDN-NAP].

```
typedef enum _RAS_QUARANTINE_STATE
{
   RAS_QUAR_STATE_NORMAL,
   RAS_QUAR_STATE_QUARANTINE,
   RAS_QUAR_STATE_PROBATION,
   RAS_QUAR_STATE_UNKNOWN
} RAS_QUARANTINE_STATE;
```

**RAS\_QUAR\_STATE\_NORMAL:** The connection state is normal.

38 / 561

[MS-RRASM] — v20140502 Routing and Remote Access Server (RRAS) Management Protocol

Copyright © 2014 Microsoft Corporation.

**RAS\_QUAR\_STATE\_QUARANTINE:** The connection is quarantined, meaning that the client did not meet the health requirements [MS-RNAP] and therefore, its access is restricted to specific servers.

**RAS\_QUAR\_STATE\_PROBATION:** The connection is in probation, meaning that the client is not healthy [MS-RNAP] and needs to become healthy within a specified duration.

**RAS\_QUAR\_STATE\_UNKNOWN:** The connection state is unknown.

### 2.2.1.1.4 RAS\_PORT\_CONDITION

The **RAS\_PORT\_CONDITION** enumerated type specifies information regarding the connection condition of a given **RAS port**.

```
typedef enum _RAS_PORT_CONDITION
{
   RAS_PORT_NON_OPERATIONAL,
   RAS_PORT_DISCONNECTED,
   RAS_PORT_CALLING_BACK,
   RAS_PORT_LISTENING,
   RAS_PORT_AUTHENTICATING,
   RAS_PORT_AUTHENTICATED,
   RAS_PORT_INITIALIZING
} RAS_PORT_CONDITION;
```

**RAS\_PORT\_NON\_OPERATIONAL:** The **port** is non-operational.

**RAS\_PORT\_DISCONNECTED:** The port is disconnected.

**RAS\_PORT\_CALLING\_BACK:** The port is in the process of a calling back a dialed connection.

**RAS\_PORT\_LISTENING:** The port is listening for incoming calls.

**RAS\_PORT\_AUTHENTICATING:** The user connected to the port is being authenticated.

**RAS\_PORT\_AUTHENTICATED:** The port has authenticated a user.

**RAS\_PORT\_INITIALIZING:** The port is initializing.

#### 2.2.1.1.5 RAS HARDWARE CONDITION

The **RAS\_HARDWARE\_CONDITION** enumeration type specifies hardware status information about a given RAS port.

```
typedef enum _RAS_HARDWARE_CONDITION
{
   RAS_HARDWARE_OPERATIONAL,
   RAS_HARDWARE_FAILURE
} RAS_HARDWARE_CONDITION;
```

**RAS\_HARDWARE\_OPERATIONAL:** The hardware attached to this RAS port is operational and is ready to receive client calls.

RAS\_HARDWARE\_FAILURE: The hardware attached to this RAS port has failed.

39 / 561

[MS-RRASM] — v20140502 Routing and Remote Access Server (RRAS) Management Protocol

Copyright © 2014 Microsoft Corporation.

# 2.2.1.1.6 **DIM\_HANDLE**

The **DIM\_HANDLE** is a <u>handle t</u> used by methods specified in section 3.1.4; details of how it is obtained are specified in section 3.1.3.

This type is declared as follows:

```
typedef handle_t DIM_HANDLE;
```

### 2.2.1.1.7 FORWARD\_ACTION

The FORWARD\_ACTION enumeration type specifies the type of action to be taken in a filter.

```
typedef enum _FORWARD_ACTION
{
  FORWARD = 0,
  DROP = 1
} FORWARD ACTION;
```

**FORWARD:** Allows the traffic to pass through the filter.

**DROP:** Does not allow the traffic to pass through the filter: drops the traffic.

# 2.2.1.1.8 MIB\_IPFORWARD\_TYPE

The MIB\_IPFORWARD\_TYPE enumeration type specifies the type of the IP route.

```
typedef enum
{
    MIB_IPROUTE_TYPE_OTHER = 1,
    MIB_IPROUTE_TYPE_INVALID = 2,
    MIB_IPROUTE_TYPE_DIRECT = 3,
    MIB_IPROUTE_TYPE_INDIRECT = 4
} MIB_IPFORWARD_TYPE;
```

MIB\_IPROUTE\_TYPE\_OTHER: Other than the type specified in [RFC1354].

MIB\_IPROUTE\_TYPE\_INVALID: An invalid route is deleted.

**MIB\_IPROUTE\_TYPE\_DIRECT:** A local route where the **next hop** is the final **destination** (a local interface).

**MIB\_IPROUTE\_TYPE\_INDIRECT:** The remote route where the next hop is not the final destination (a remote destination).

#### 2.2.1.1.9 MIB\_IPFORWARD\_PROTO

The MIB\_IPFORWARD\_PROTO enumeration indicates which protocols have updated routes.

```
typedef enum
{
   MIB_IPPROTO_OTHER = 1,
```

40 / 561

[MS-RRASM] - v20140502

Routing and Remote Access Server (RRAS) Management Protocol

Copyright © 2014 Microsoft Corporation.

```
MIB IPPROTO LOCAL = 2,
 MIB IPPROTO NETMGMT = 3,
 MIB IPPROTO ICMP = 4,
 MIB IPPROTO EGP = 5,
 MIB IPPROTO GGP = 6,
 MIB IPPROTO HELLO = 7,
 MIB IPPROTO RIP = 8,
 MIB IPPROTO IS IS = 9,
 MIB IPPROTO ES IS = 10.
 MIB IPPROTO CISCO = 11,
 MIB IPPROTO BBN = 12,
 MIB IPPROTO BGP = 13,
 MIB_IPPROTO_OSPF = 14,
 MIB IPPROTO NT AUTOSTATIC = 10002,
 MIB_IPPROTO_NT_STATIC = 10006,
 MIB IPPROTO NT STATIC NON DOD = 10007
} MIB IPFORWARD PROTO;
```

- MIB\_IPPROTO\_OTHER: A route added by a protocol not specified in [RFC1354].
- MIB\_IPPROTO\_LOCAL: A route added locally on an interface.
- **MIB\_IPPROTO\_NETMGMT:** A static route. This value is used to identify route information for IP routing set through network management such as DHCP, the Simple Network Management Protocol (SNMP), or by any other API to create routes.
- **MIB\_IPPROTO\_ICMP:** A route added as a result of an Internet Control Message Protocol (ICMP) redirect.
- **MIB\_IPPROTO\_EGP:** A route added by the **Exterior Gateway Protocol (EGP)**, a dynamic routing protocol.
- **MIB\_IPPROTO\_GGP:** A route added by the Gateway-to-Gateway Protocol (GGP), a dynamic routing protocol.
- **MIB\_IPPROTO\_HELLO:** A route added by the Hellospeak protocol, a dynamic routing protocol. This protocol is not supported and MUST NOT be used.
- **MIB\_IPPROTO\_RIP:** A route added by the Berkeley Routing Information Protocol (RIP) or RIP-II, a dynamic routing protocol. See [RFC1058] and [RFC1723].
- **MIB\_IPPROTO\_IS\_IS:** A route added by the Intermediate System-to-Intermediate System (IS-IS) protocol, a dynamic routing protocol. The IS-IS protocol was developed for use in the Open Systems Interconnection (OSI) protocol suite.
- **MIB\_IPPROTO\_ES\_IS:** A route added by the End System-to-Intermediate System (ES-IS) protocol, a dynamic routing protocol. The ES-IS protocol was developed for use in the Open Systems Interconnection (OSI) protocol suite.
- **MIB\_IPPROTO\_CISCO:** A route added by the Cisco Interior Gateway Routing Protocol (IGRP), a dynamic routing protocol.
- **MIB\_IPPROTO\_BBN:** A route added by the Bolt, Beranek, and Newman (BBN) **Interior Gateway Protocol (IGP)** that used the Shortest Path First (SPF) algorithm, a dynamic routing protocol.

**MIB\_IPPROTO\_BGP:** A route added by the Border Gateway Protocol (BGP), a dynamic routing protocol.

**MIB\_IPPROTO\_OSPF:** A route added by the Open Shortest Path First (OSPF) protocol, a dynamic routing protocol.

**MIB\_IPPROTO\_NT\_AUTOSTATIC:** A route that was originally generated by a routing protocol, but now is static.

**MIB\_IPPROTO\_NT\_STATIC:** A route added as a **static route** from the routing user interface or a routing command.

**MIB\_IPPROTO\_NT\_STATIC\_NON\_DOD:** A route added as a static route from the routing user interface or a routing command. These routes do not cause demand-dial.

#### 2.2.1.1.10 MIB\_IPSTATS\_FORWARDING

The MIB\_IPSTATS\_FORWARDING enumerates different forwarding possibilities.

```
typedef enum
{
   MIB_IP_FORWARDING = 1,
   MIB_IP_NOT_FORWARDING = 2
} MIB_IPSTATS_FORWARDING,
   *PMIB_IPSTATS_FORWARDING;
```

MIB\_IP\_FORWARDING: Forwarding-enabled.

MIB\_IP\_NOT\_FORWARDING: Not forwarding-enabled.

# 2.2.1.1.11 MIB\_TCP\_STATE

The MIB\_TCP\_STATE enumerates different possible TCP states.

```
typedef enum
{
    MIB_TCP_STATE_CLOSED = 1,
    MIB_TCP_STATE_LISTEN = 2,
    MIB_TCP_STATE_LISTEN = 3,
    MIB_TCP_STATE_SYN_SENT = 3,
    MIB_TCP_STATE_SYN_RCVD = 4,
    MIB_TCP_STATE_ESTAB = 5,
    MIB_TCP_STATE_FIN_WAIT1 = 6,
    MIB_TCP_STATE_FIN_WAIT2 = 7,
    MIB_TCP_STATE_CLOSE_WAIT = 8,
    MIB_TCP_STATE_CLOSING = 9,
    MIB_TCP_STATE_LAST_ACK = 10,
    MIB_TCP_STATE_TIME_WAIT = 11,
    MIB_TCP_STATE_DELETE_TCB = 12
} MIB_TCP_STATE;
```

MIB\_TCP\_STATE\_CLOSED: The TCP connection is closed.

MIB\_TCP\_STATE\_LISTEN: The TCP connection is in the listen state.

MIB\_TCP\_STATE\_SYN\_SENT: A SYN packet has been sent.

```
MIB_TCP_STATE_SYN_RCVD: A SYN packet has been received.
```

**MIB\_TCP\_STATE\_ESTAB:** The TCP connection has been established.

MIB\_TCP\_STATE\_FIN\_WAIT1: The TCP connection is waiting for a FIN packet.

MIB\_TCP\_STATE\_FIN\_WAIT2: The TCP connection is waiting for a FIN packet.

MIB\_TCP\_STATE\_CLOSE\_WAIT: The TCP connection is in the close wait state.

**MIB\_TCP\_STATE\_CLOSING:** The TCP connection is closing.

**MIB\_TCP\_STATE\_LAST\_ACK:** The TCP connection is in the last ACK state.

MIB\_TCP\_STATE\_TIME\_WAIT: The TCP connection is in the time wait state.

**MIB\_TCP\_STATE\_DELETE\_TCB:** The TCP connection is in the delete TCB state.

#### 2.2.1.1.12 TCP\_RTO\_ALGORITHM

The TCP\_RTO\_ALGORITHM enumerates different TCP retransmission time-out algorithms.

```
typedef enum
{
   MIB_TCP_RTO_OTHER = 1,
   MIB_TCP_RTO_CONSTANT = 2,
   MIB_TCP_RTO_RSRE = 3,
   MIB_TCP_RTO_VANJ = 4
} TCP_RTO_ALGORITHM,
   *PTCP_RTO_ALGORITHM;
```

MIB\_TCP\_RTO\_OTHER: Other.

MIB\_TCP\_RTO\_CONSTANT: Constant time-out.

MIB\_TCP\_RTO\_RSRE: MIL-STD-1778. See [RFC4022].

MIB\_TCP\_RTO\_VANJ: Van Jacobson's algorithm.

### 2.2.1.1.13 IP\_NAT\_DIRECTION

This enumeration contains **Network Address Translator (NAT)** directions.

```
typedef enum
{
  NatInboundDirection = 0,
  NatOutboundDirection
} IP_NAT_DIRECTION,
  *PIP NAT DIRECTION;
```

**NatInboundDirection:** The packet was received from a public address and is to be sent to private address.

**NatOutboundDirection:** The packet was received from a private address and is to be sent to public address.

43 / 561

[MS-RRASM] — v20140502 Routing and Remote Access Server (RRAS) Management Protocol

Copyright © 2014 Microsoft Corporation.

# 2.2.1.1.14 OSPF\_PARAM\_TYPE

This enumeration contains an OSPF parameter type that defines the type of information in the following structures.

- OSPF ROUTE FILTER INFO (section 2.2.1.2.209)
- OSPF PROTO FILTER INFO (section 2.2.1.2.210)
- OSPF\_GLOBAL\_PARAM (section 2.2.1.2.211)
- OSPF\_AREA\_PARAM (section 2.2.1.2.212)
- OSPF\_AREA\_RANGE\_PARAM (section 2.2.1.2.213)
- OSPF VIRT INTERFACE PARAM (section 2.2.1.2.214)
- OSPF INTERFACE PARAM (section 2.2.1.2.215)
- OSPF\_NBMA\_NEIGHBOR\_PARAM (section 2.2.1.2.216)

```
typedef enum
{
   OSPF_END_PARAM_TYPE = 0,
   OSPF_GLOBAL_PARAM_TYPE,
   OSPF_AREA_PARAM_TYPE,
   OSPF_AREA_RANGE_PARAM_TYPE,
   OSPF_INTF_PARAM_TYPE,
   OSPF_NEIGHBOR_PARAM_TYPE,
   OSPF_VIRT_INTF_PARAM_TYPE,
   OSPF_ROUTE_FILTER_PARAM_TYPE,
   OSPF_PROTOCOL_FILTER_PARAM_TYPE
} OSPF_PARAM_TYPE;
```

**OSPF\_END\_PARAM\_TYPE:** Specifies that there is no more configuration information and marks the end of the configuration.

**OSPF\_GLOBAL\_PARAM\_TYPE:** Mapped to the OSPF\_GLOBAL\_PARAM structure.

**OSPF\_AREA\_PARAM\_TYPE:** Mapped to the OSPF\_AREA\_PARAM structure.

**OSPF\_AREA\_RANGE\_PARAM\_TYPE:** Mapped to the OSPF\_AREA\_RANGE\_PARAM structure.

**OSPF\_INTF\_PARAM\_TYPE:** Mapped to the OSPF\_INTERFACE\_PARAM structure.

**OSPF\_NEIGHBOR\_PARAM\_TYPE:** Mapped to the OSPF\_NBMA\_NEIGHBOR\_PARAM structure.

OSPF\_VIRT\_INTF\_PARAM\_TYPE: Mapped to the OSPF VIRT INTF PARAM structure.

**OSPF\_ROUTE\_FILTER\_PARAM\_TYPE:** Mapped to the OSPF\_ROUTE\_FILTER\_PARAM structure.

**OSPF\_PROTOCOL\_FILTER\_PARAM\_TYPE:** Mapped to the OSPF\_PROTOCOL\_FILTER\_PARAM structure.

# 2.2.1.1.15 OSPF\_FILTER\_ACTION

This enumeration is used to determine whether or not a route is added to the OSPF database.

44 / 561

[MS-RRASM] — v20140502 Routing and Remote Access Server (RRAS) Management Protocol

Copyright © 2014 Microsoft Corporation.

```
typedef enum _OSPF_FILTER_ACTION
{
   ACTION_DROP = 0,
   ACTION_ACCEPT = 1
} OSPF_FILTER_ACTION,
   *POSPF_FILTER_ACTION;
```

**ACTION\_DROP:** The route is not added to the OSPF database.

**ACTION\_ACCEPT:** The route is added to the OSPF database.

# 2.2.1.1.16 RASDEVICETYPE

The **RASDEVICETYPE** type enumeration defines the different **device** types on the RRAS server.

```
typedef enum RASDEVICETYPE
 RDT Modem = 0,
 RDT X25,
 RDT Isdn,
 RDT Serial,
 RDT FrameRelay,
 RDT Atm,
 RDT_Sonet,
 RDT_Sw56,
 RDT_Tunnel_Pptp,
 RDT Tunnel L2tp,
 RDT Irda,
 RDT_Parallel,
 RDT Other,
 RDT PPPoE,
 RDT Tunnel Sstp,
 RDT Tunnel Ikev2,
 RDT Tunnel = 0 \times 00010000,
 RDT_Direct = 0 \times 00020000,
 RDT Null Modem = 0 \times 00040000,
 RDT Broadband = 0 \times 00080000
} RASDEVICETYPE;
```

RDT\_Modem: Modem device

RDT\_X25: X.25 device

RDT\_Isdn: ISDN device

RDT\_Serial: Serial port device

RDT\_FrameRelay: Frame relay device

RDT\_Atm: Asynchronous transfer mode (ATM) device

RDT\_Sonet: Sonet device

RDT\_Sw56: Switched 56K access device

RDT\_Tunnel\_Pptp: PPTP device

RDT\_Tunnel\_L2tp: L2TP device

RDT\_Irda: Infrared Data Association (IrDA) device.

**RDT\_Parallel:** Parallel port device.

RDT\_Other: Any other device.

**RDT\_PPPoE:** PPPoE device < 10>

RDT\_Tunnel\_Sstp: SSTP device<11>
RDT\_Tunnel\_Ikev2: IKEv2 device<12>

RDT\_Tunnel: Specifies the tunnel device class like PPTP, L2TP, SSTP, IKEv2.

**RDT\_Direct:** Specifies the direct device class like Serial, Parallel.

RDT\_Null\_Modem: Specifies modem device class like Modem, Isdn, Irda.

RDT\_Broadband: Specifies broadband device class like PPPoE.<a><13></a>

The final four values (RDT\_Tunnel, RDT\_Direct, RDT\_Null\_Modem, RDT\_Broadband) are used to specify the class of the device.

# 2.2.1.1.17 **RASMAN\_STATUS**

The **RASMAN\_STATUS** type enumerates the status of the Port.

```
typedef enum _RASMAN_STATUS
{
   OPEN = 0,
   CLOSED = 1,
   UNAVAILABLE = 2,
   REMOVED = 3
} RASMAN STATUS;
```

**OPEN:** Port is in open state for a connection.

**CLOSED:** Port is in closed state and is available for connection.

**UNAVAILABLE:** Port is in the process of being removed and is not available for connection.

**REMOVED:** Port is removed and is not available for connection.

#### 2.2.1.1.18 ReqTypes

The **ReqTypes** enumerations indicate the different types of message requests that can be passed in the **RB\_ReqType** field of **RequestBuffer** structure.

```
typedef enum _ReqTypes
{
   REQTYPE_PORTENUM = 21,
   REQTYPE_GETINFO = 22,
   REQTYPE_GETDEVCONFIG = 73,
   REQTYPE_SETDEVICECONFIGINFO = 94,
   REQTYPE_GETDEVICECONFIGINFO = 95,
```

46 / 561

[MS-RRASM] - v20140502

Routing and Remote Access Server (RRAS) Management Protocol

Copyright © 2014 Microsoft Corporation.

```
REQTYPE_GETCALLEDID = 105,
REQTYPE_SETCALLEDID = 106,
REQTYPE_GETNDISWANDRIVERCAPS = 111
} ReqTypes;
```

**REQTYPE\_PORTENUM:** Request to enumerate all the port information on the RRAS.

**REQTYPE\_GETINFO:** Request to get information about a specific port on the RRAS.

**REQTYPE\_GETDEVCONFIG:** Request to get device information on the RRAS.

**REQTYPE\_SETDEVICECONFIGINFO:** Request to set device configuration information on RRAS.

**REQTYPE\_GETDEVICECONFIGINFO:** Request to get device configuration information on RRAS.

**REQTYPE\_GETCALLEDID:** Request to get CalledId information for a specific device on RRAS.

**REQTYPE\_SETCALLEDID:** Request to set CalledId information for a specific device on RRAS.

**REQTYPE\_GETNDISWANDRIVERCAPS:** Request to get the encryption capabilities of the RRAS.

#### 2.2.1.1.19 **RASMAN\_STATE**

The RASMAN\_STATE enumeration indicates the connection condition of a given RAS port.

```
typedef enum _RASMAN_STATE
{
   CONNECTING = 0,
   LISTENING = 1,
   CONNECTED = 2,
   DISCONNECTING = 3,
   DISCONNECTED = 4,
   LISTENCOMPLETED = 5
} RASMAN STATE;
```

**CONNECTING:** The port is in the process of connecting.

**LISTENING:** The port is listening for connection requests.

**CONNECTED:** The port is connected.

**DISCONNECTING:** The port is in the process of disconnecting.

**DISCONNECTED:** The port is disconnected.

**LISTENCOMPLETED:** The port has completed listening for connection requests.

#### 2.2.1.1.20 RASMAN\_DISCONNECT\_TYPE

The **RASMAN\_DISCONNECT\_TYPE** enumeration indicates different types of disconnection requests for a given RAS port.

47 / 561

[MS-RRASM] — v20140502 Routing and Remote Access Server (RRAS) Management Protocol

Copyright © 2014 Microsoft Corporation.

```
typedef enum _RASMAN_DISCONNECT_TYPE
{
   USER_REQUESTED = 0,
   REMOTE_DISCONNECTION = 1,
   HARDWARE_FAILURE = 2,
   NOT_DISCONNECTED = 3
} RASMAN DISCONNECT TYPE;
```

**USER\_REQUESTED:** The local user requested the disconnect action.

**REMOTE\_DISCONNECTION:** The remote dial-up or **VPN** client requested the disconnect action.

HARDWARE\_FAILURE: The hardware attached to this RAS port has failed.

**NOT\_DISCONNECTED:** The port is not disconnected.

#### 2.2.1.1.21 **RASMAN\_USAGE**

**RASMAN\_USAGE** enumerates the usage for a port. It can be any combination of the following values.

```
typedef enum _RASMAN_USAGE
{
   CALL_NONE = 0x00,
   CALL_IN = 0x01,
   CALL_OUT = 0x02,
   CALL_ROUTER = 0x04,
   CALL_LOGON = 0x08,
   CALL_OUT_ONLY = 0x10,
   CALL_IN_ONLY = 0x20,
   CALL_OUTBOUND_ROUTER = 0x40
} RASMAN USAGE;
```

**CALL\_NONE:** Port is not configured for any usage.

**CALL\_IN:** Port is configured for incoming connection requests.

**CALL\_OUT:** Port is configured for outgoing connection requests

**CALL\_ROUTER:** Port is configured for demand dial connection requests.

**CALL\_LOGON:** Port is configured for connection during logon.

**CALL\_OUT\_ONLY:** Port is configured only for outgoing connection requests.

**CALL\_IN\_ONLY:** Port is configured only for incoming connection requests.

**CALL\_OUTBOUND\_ROUTER:** Port is configured for outgoing demand dial connection requests.

#### 2.2.1.1.22 BGP\_POLICY\_DIRECTION

**BGP\_POLICY\_DIRECTION** enumerates the values that specify the source of the **Border Gateway Protocol (BGP)** routes on which the BGP policy is applied.  $\leq 14 \geq$ 

48 / 561

[MS-RRASM] — v20140502 Routing and Remote Access Server (RRAS) Management Protocol

Copyright © 2014 Microsoft Corporation.

```
typedef enum _BGP_POLICY_DIRECTION
{
   DirectionIngress = 1,
   DirectionEgress = 2
} BGP_POLICY_DIRECTION,
   *PBGP_POLICY_DIRECTION;
```

**DirectionIngress:** The BGP policy is applied to the BGP routes advertised by BGP peers.

**DirectionEgress:** The BGP policy is applied to the BGP routes advertised by the BGP speaker.

#### 2.2.1.1.23 BGP\_POLICY\_TYPE

The **BGP\_POLICY\_TYPE** enumerates the type of the BGP policy.<15>

```
typedef enum _BGP_POLICY_TYPE
{
   PolicyFilter = 1,
   PolicyModify = 2
} BGP_POLICY_TYPE,
   *PBGP_POLICY_TYPE;
```

**PolicyFilter:** The policy filters the routes based on the match criteria provided.

**PolicyModify:** The policy modifies some BGP route path attributes based on the match criteria.

### 2.2.1.1.24 BGP\_PEERING\_OP\_MODE

**BGP\_PEERING\_OP\_MODE** enumerates the operation mode of a BGP peer.<16>

```
typedef enum _BGP_PEERING_OP_MODE
{
   OpModeMixed = 1,
   OpModeServer = 2
} BGP_PEERING_OP_MODE,
   *PBGP_PEERING_OP_MODE;
```

**OpModeMixed:** The **BGP speaker** is configured to accept an incoming connection from the BGP peer on port 179. It is also configured to initiate a connection to BGP peers.

**OpModeServer:** The BGP speaker is configured to only accept an incoming connection from the BGP peer. It never initiates the connection itself.

#### 2.2.1.2 Structures

#### 2.2.1.2.1 DIM\_INFORMATION\_CONTAINER

The **DIM\_INFORMATION\_CONTAINER** specifies a generic information container used by certain methods to store and retrieve information.

```
typedef struct _DIM_INFORMATION_CONTAINER {
  DWORD dwBufferSize;
  [size is(dwBufferSize)] LPBYTE pBuffer;
```

49 / 561

[MS-RRASM] — v20140502 Routing and Remote Access Server (RRAS) Management Protocol

Copyright © 2014 Microsoft Corporation.

dwBufferSize: This MUST be set to the size, in bytes, of the data being pointed to by pBuffer.

**pBuffer:** A pointer to a buffer of size **dwBufferSize** that contains the information. The information contained in this buffer is specific to the API in which this structure is used.

This information can be any of the following structures:

- MPR SERVER 0
- MPR SERVER 1
- MPR SERVER 2
- RASI CONNECTION 0
- RASI CONNECTION 1
- RASI CONNECTION 2
- RASI CONNECTION 3
- RASI PORT 0
- RASI\_PORT\_1
- MPRI\_INTERFACE\_0
- MPRI INTERFACE 1
- MPRI INTERFACE 2

**DIM\_INFORMATION\_CONTAINER** specifies a generic information container used by the following methods to store and retrieve information:

- RMprAdminServerGetInfo (section 3.1.4.1)
- RRasAdminConnectionEnum (section 3.1.4.2)
- RRasAdminConnectionGetInfo (section 3.1.4.3)
- RRasAdminPortEnum (section 3.1.4.5)
- RRasAdminPortGetInfo (section 3.1.4.6)
- RRouterInterfaceCreate (section 3.1.4.13)
- RRouterInterfaceGetInfo (section 3.1.4.14)
- RRouterInterfaceSetInfo (section 3.1.4.15)
- RRouterInterfaceEnum (section 3.1.4.21)
- RRouterInterfaceDeviceGetInfo (section 3.1.4.39)

- RRouterInterfaceDeviceSetInfo (section 3.1.4.40)
- RRouterInterfaceSetCredentialsEx (section 3.1.4.41)
- RRouterInterfaceGetCredentialsEx (section 3.1.4.42)
- RMprAdminServerSetInfo (section 3.1.4.44)
- RRouterDeviceEnum (section 3.1.4.37)

#### 2.2.1.2.2 DIM\_INTERFACE\_CONTAINER

The **DIM\_INTERFACE\_CONTAINER** specifies a generic structure used by certain methods to set, create, or retrieve information from the RRAS server.

```
typedef struct _DIM_INTERFACE_CONTAINER {
   DWORD fGetInterfaceInfo;
   DWORD dwInterfaceInfoSize;
   [size_is(dwInterfaceInfoSize)] LPBYTE pInterfaceInfo;
   DWORD fGetGlobalInfo;
   DWORD dwGlobalInfoSize;
   [size_is(dwGlobalInfoSize)] LPBYTE pGlobalInfo;
} DIM_INTERFACE_CONTAINER,
   *PDIM_INTERFACE_CONTAINER;
```

**fGetInterfaceInfo:** This field is used to get interface information from the server. This MUST be set to TRUE when the client needs to retrieve interface information from the server while calling the <a href="RRouterInterfaceTransportGetGlobalInfo">RRouterInterfaceTransportGetGlobalInfo</a> (section 3.1.4.11) and <a href="RRouterInterfaceTransportGetInfo">RRouterInterfaceTransportGetInfo</a> (section 3.1.4.19) methods.

**dwInterfaceInfoSize:** This MUST be set to the size of *pInterfaceInfo*.

**pInterfaceInfo:** This MUST point to a buffer that specifies the default client interface information for the **transport**. The buffer MUST contain **RTR INFO BLOCK HEADER** (section 2.2.1.2.3) with a valid info type of RTR TOC ENTRY (section 2.2.1.2.4).

**fGetGlobalInfo:** This field is used to get or set global information. This field MUST be set to TRUE when the client needs to retrieve global information from the server while calling RRouterInterfaceTransportGetGlobalInfo.

**dwGlobalInfoSize:** This MUST be set to the size of *pGlobalInfo*.

**pGlobalInfo:** This MUST point to a buffer that specifies global information for the transport. The buffer MUST contain a RTR\_INFO\_BLOCK\_HEADER with a valid info type of RTR\_TOC\_ENTRY.

The **DIM\_INTERFACE\_CONTAINER** specifies a generic structure used by the following methods to set, create, or retrieve information from the RRAS server.

- RRouterInterfaceTransportSetGlobalInfo (section 3.1.4.10)
- RRouterInterfaceTransportGetGlobalInfo (section 3.1.4.11)
- RRouterInterfaceTransportAdd (section 3.1.4.18)
- RRouterInterfaceTransportGetInfo (section 3.1.4.19)

51 / 561

[MS-RRASM] — v20140502 Routing and Remote Access Server (RRAS) Management Protocol

Copyright © 2014 Microsoft Corporation.

- RRouterInterfaceTransportSetInfo (section 3.1.4.20)
- RRouterInterfaceTransportCreate (section 3.1.4.38)

### 2.2.1.2.3 RTR\_INFO\_BLOCK\_HEADER

The RTR\_INFO\_BLOCK\_HEADER specifies information pertaining to the protocol using a set of RTR\_TOC\_ENTRY (section 2.2.1.2.4) structures. These structures are encapsulated by an RTR\_INFO\_BLOCK\_HEADER.

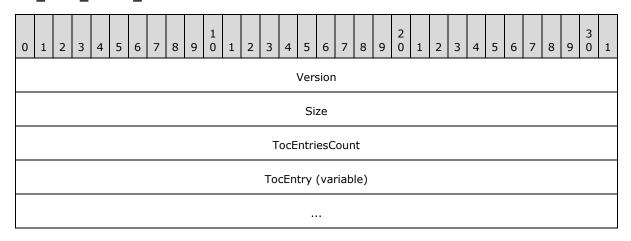

**Version (4 bytes):** A 32-bit, unsigned integer in **network byte order** that MUST be set to 0x00000001. No other versions are defined.

Size (4 bytes): A 32-bit, unsigned integer in network byte order that MUST specify the size of the structure in bytes including the Version, Size, TocEntriesCount, and entries (TocEntry). The size MUST be at least 28 bytes. The total size depends on the number and type of the entries. This value MUST be the size of the blob represented by the structure. This MUST be the sum of the InfoSize of each element of TocEntry and TocEntriesCount times the size of RTR\_TOC\_ENTRY.

**TocEntriesCount (4 bytes):** A 32-bit, unsigned integer in network byte order that MUST specify the number of entries. It MUST be greater than 0.

**TocEntry (variable):** A list of consecutive entries, **TocEntriesCount** in number, each of which MUST be formatted as defined in RTR TOC ENTRY.

# 2.2.1.2.4 RTR\_TOC\_ENTRY

The RTR\_TOC\_ENTRY structure specifies the format in which information pertaining to the type of data is stored in RTR\_INFO\_BLOCK\_HEADER (section 2.2.1.2.3). The following figure shows the relationships between the block header and the entries.

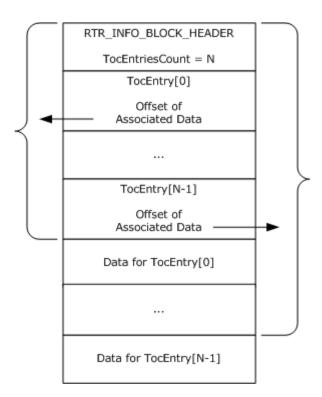

Figure 3: Block header and entries

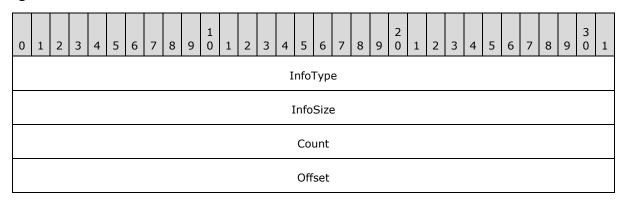

InfoType (4 bytes): A 32-bit, unsigned integer in network byte order that MUST indicate the type of data contained in the list. The value MUST be one of the following when the transport is IPv4 or IPv6.

| Value                            | Meaning                                                                             | Structure pointed to at offset        |
|----------------------------------|-------------------------------------------------------------------------------------|---------------------------------------|
| 0xffff0001<br>IP_IN_FILTER_INFO  | This is the input filter that is applied to the IP packets sent to the RRAS server. | FILTER DESCRIPTOR (section 2.2.1.2.5) |
| 0xffff0002<br>IP_OUT_FILTER_INFO | This is the output filter that is applied to the IP packets sent from the           | FILTER_DESCRIPTOR (section 2.2.1.2.5) |

| Value                                      | Meaning                                                                                                    | Structure pointed to at offset                |
|--------------------------------------------|----------------------------------------------------------------------------------------------------|-----------------------------------------------|
|                                            | RRAS server.                                                                                                    |                                               |
| 0xffff0003<br>IP_GLOBAL_INFO               | Global IP filtering information.                                                                                                    | GLOBAL INFO (section 2.2.1.2.9)               |
| 0xffff0004 IP_INTERFACE_STATUS_INFO        | IPv4 interface status information.                                                                                                    | INTERFACE STATUS INFO<br>(section 2.2.1.2.18) |
| 0xffff0005<br>IP_ROUTE_INFO                | Routing information is added. If bV4 of INTERFACE_ROUTE_INFO is set, an IPv4 route is added; otherwise, an IPv6 route is added.                                             | INTERFACE ROUTE INFO (section 2.2.1.2.11)     |
| 0xffff0006 IP_PROT_PRIORITY_INFO           | Protocol priority information.                                                                                                    | PRIORITY INFO (section 2.2.1.2.12)            |
| 0xffff0017<br>IP_PROT_PRIORITY_INFO_EX<18> | Protocol priority information.                                                                                                    | PRIORITY INFO EX (section 2.2.1.2.266)        |
| 0xffff0007<br>IP_ROUTER_DISC_INFO          | Router discovery information.                                                                                                    | RTR DISC INFO (section 2.2.1.2.14)            |
| 0xffff0009 IP_DEMAND_DIAL_FILTER_INFO      | The IP traffic that matches this filter indicates that a demanddial connection is available and all the IP packets matching this filter MUST be routed into the connection. | FILTER_DESCRIPTOR (section 2.2.1.2.5)         |
| IP_MCAST_HEARTBEAT_INFO 0xffff000a         | This specifies the multicast heart beat configuration for an interface.                                                                                                    | MCAST HBEAT INFO (section 2.2.1.2.15)         |
| 0xffff000b<br>IP_MCAST_BOUNDARY_INFO       | Multicast boundary information.                                                                                                    | MIB BOUNDARYROW (section 2.2.1.2.24)          |
| 0xffff000c<br>IP_IPINIP_CFG_INFO           | IP in IP configuration information.                                                                                                    | IPINIP CONFIG INFO (section 2.2.1.2.17)<19>   |
| 0xffff000d<br>IP_IFFILTER_INFO             | IPv4 interface filter information.                                                                                                    | IFFILTER INFO (section 2.2.1.2.89)            |
| 0xffff000e<br>IP_MCAST_LIMIT_INFO          | Multicast configuration information.                                                                                                    | MIB MCAST LIMIT ROW (section 2.2.1.2.16)      |
| 0xffff000f<br>IPV6_GLOBAL_INFO             | Global IPv6 filtering information.                                                                                                    | GLOBAL_INFO (section 2.2.1.2.9)<20>           |
| 0xffff0011<br>IP_IN_FILTER_INFO_V6         | This is the input filter that MUST be applied to                                                                                                    | FILTER DESCRIPTOR V6 (section 2.2.1.2.7)<21>  |

| Value                                    | Meaning                                                                                                    | Structure pointed to at offset                                                                                                    |
|------------------------------------------|----------------------------------------------------------------------------------------------------|----------------------------------------------------------------------------------------------------|
|                                          | the IPv6 packets sent to the RRAS server.                                                                                                    |                                                                                                    |
| 0xffff0012<br>IP_OUT_FILTER_INFO_V6      | This is the output filter that MUST be applied to the IPv6 packets sent from the RRAS server.                                                                                      | FILTER_DESCRIPTOR_V6 (section 2.2.1.2.7)<22>                                                                                                    |
| 0xffff0013 IP_DEMAND_DIAL_FILTER_INFO_V6 | IPv6 traffic that matches this filter indicates that a site-to-site connection MUST be available and all the IPv6 packets matching this filter MUST be routed into the connection. | FILTER_DESCRIPTOR_V6 (section 2.2.1.2.7)<23>                                                                                                    |
| 0xffff0014<br>IP_IFFILTER_INFO_V6        | IPv6 interface filter information.                                                                                                    | IFFILTER_INFO (section 2.2.1.2.89)<24>                                                                                                    |
| 0xffff0015<br>IP_FILTER_ENABLE_INFO      | Enable or disable IPv4 interface filter.                                                                                                    | MPR FILTER 0 (section 2.2.1.2.90) <25>                                                                                                    |
| 0xffff0016 IP_FILTER_ENABLE_INFO_V6      | Enable or disable IPv6 interface filter.                                                                                                    | MPR_FILTER_0 (section 2.2.1.2.90) <26>                                                                                                    |
| 0x0000270f<br>MS_IP_BOOTP                | IP BOOTP global or interface information depending on the method that calls.                                                                                                    | IPBOOTP GLOBAL CONFIG<br>(section 2.2.1.2.150)<br>IPBOOTP IF CONFIG (section<br>2.2.1.2.151)                                                                                                    |
| 0x4137000a<br>MS_IP_IGMP                 | IGMP global or interface information depending on the method that calls.                                                                                                    | IGMP MIB GLOBAL CONFIG<br>(section 2.2.1.2.174)<br>IGMP MIB IF CONFIG (section<br>2.2.1.2.175)                                                                                                    |
| 0x00000008<br>MS_IP_RIP                  | IP RIP global or interface information depending on the method that calls.                                                                                                    | IPRIP IF CONFIG (section 2.2.1.2.167)  IPRIP GLOBAL CONFIG (section 2.2.1.2.165)                                                                                                    |
| 0x0137000e<br>MS_IP_BGP                  | BGP configuration.                                                                                                    | When the transport is IPv4, the structure pointed to at the offset is BGP CONFIG HEADER (section 2.2.1.2.252).  When the transport is IPv6, the structure pointed to at the offset is BGP ROUTER V6 (section 2.2.1.2.265). |
| 0x81372714<br>MS_IP_DHCP_ALLOCATOR       | DHCP allocator global or interface information depending on the method that calls.                                                                                                 | IP AUTO DHCP GLOBAL INFO (section 2.2.1.2.191) IP AUTO DHCP INTERFACE INFO (section 2.2.1.2.192)                                                                                                    |

| Value                         | Meaning                                                                          | Structure pointed to at offset                                                                                                    |
|-------------------------------|----------------------------------------------------------------------------------|----------------------------------------------------------------------------------------------------|
| 0x81372713<br>MS_IP_DNS_PROXY | DNS Proxy global or interface information depending on the method that calls.    | IP DNS PROXY GLOBAL INFO<br>(section 2.2.1.2.193) IP DNS PROXY INTERFACE INFO<br>(section 2.2.1.2.194)                                                                                                    |
| 0x81372715<br>MS_IP_NAT       | IP NAT global or interface information depending on the method that calls.       | IP NAT GLOBAL INFO (section 2.2.1.2.195) IP NAT INTERFACE INFO (section 2.2.1.2.197)                                                                                                    |
| 0x0000000d<br>MS_IP_OSPF<27>  | OSPF global or interface information depending on the method that calls.         | OSPF ROUTE FILTER INFO (section 2.2.1.2.209) OSPF PROTO FILTER INFO (section 2.2.1.2.210) OSPF GLOBAL PARAM (section 2.2.1.2.211) OSPF AREA PARAM (section 2.2.1.2.212) OSPF AREA RANGE PARAM (section 2.2.1.2.213) OSPF VIRT INTERFACE PARAM (section 2.2.1.2.214) OSPF INTERFACE PARAM (section 2.2.1.2.215) OSPF NBMA NEIGHBOR PARAM (section 2.2.1.2.215) |
| 0x000003E7<br>MS_IPV6_DHCP    | DHCPv6 Relay global or interface information depending on the method that calls. | DHCPV6R IF CONFIG (section 2.2.1.2.160) DHCPV6R GLOBAL CONFIG (section 2.2.1.2.158)                                                                                                    |

| Value                                   | Meaning                                                                             | Structure pointed to at offset                |
|-----------------------------------------|-------------------------------------------------------------------------------------|-----------------------------------------------|
| 0x00000001 IPX_INTERFACE_INFO_TYPE      | Specifies the IPX interface data.                                                   | IPX IF INFO (section 2.2.1.2.92)              |
| 0x00000002 IPX_STATIC_ROUTE_INFO_TYPE   | Specifies the route information for an IPX interface.                               | IPX STATIC ROUTE INFO<br>(section 2.2.1.2.94) |
| 0x00000003 IPX_STATIC_SERVICE_INFO_TYPE | Specifies information about the transport layer protocol that is being multiplexed. | IPX STATIC SERVICE INFO (section 2.2.1.2.95)  |
| 0x00000006                              | Specifies the                                                                       | IPX TRAFFIC FILTER INFO                       |

| Value                                                    | Meaning                                                                            | Structure pointed to at offset                                              |
|----------------------------------------------------------|------------------------------------------------------------------------------------|-----------------------------------------------------------------------------|
| IPX_IN_TRAFFIC_FILTER_INFO_TYPE                          | filter data for an IPX interface.                                                  | (section 2.2.1.2.99)                                                        |
| 0x00000007 IPX_ADAPTER_INFO_TYPE                         | Specifies the adapter information for the IPX.                                     | IPX ADAPTER INFO (section 2.2.1.2.97)                                       |
| 0x00000008<br>IPXWAN_IF_INFO                             | Specifies whether IPXWAN negotiation is to be disabled or enabled.                 | IPXWAN IF INFO (section 2.2.1.2.93)                                         |
| 0x00000009 IPX_GLOBAL_INFO_TYPE                          | Specifies global IPX information. See IPX_GLOBAL_INF O for the actual information. | IPX GLOBAL INFO (section 2.2.1.2.91)                                        |
| 0x0000000a IPX_STATIC_NETBIOS_NAME_INFO_TYPE             | Specifies the<br>NetBIOS name of<br>an IPX interface.                              | IPX STATIC NETBIOS NAME INF O (section 2.2.1.2.96)                          |
| 0x0000000b IPX_IN_TRAFFIC_FILTER_GLOBAL_INFO_TYP E       | Specifies the action for a filter match.                                           | IPX TRAFFIC FILTER GLOBAL IN FO (section 2.2.1.2.98)                        |
| 0x0000000c IPX_OUT_TRAFFIC_FILTER_INFO_TYPE              | Specifies the filter data for an IPX interface.                                    | IPX_TRAFFIC_FILTER_INFO (section 2.2.1.2.99)                                |
| 0x000000d<br>IPX_OUT_TRAFFIC_FILTER_GLOBAL_INFO_T<br>YPE | Specifies the action for a filter match.                                           | IPX_TRAFFIC_FILTER_GLOBAL_IN FO (section 2.2.1.2.98)                        |
| 0x00020000 IPX_PROTOCOL_RIP                              | RIP global or interface information depending on the method that calls.            | RIP GLOBAL INFO (section 2.2.1.2.202) RIP IF CONFIG (section 2.2.1.2.206)   |
| 0x00020001<br>IPX_PROTOCOL_SAP                           | SAP global or interface information depending on the method that calls.            | SAP GLOBAL CONFIG (section 2.2.1.2.207) SAP IF CONFIG (section 2.2.1.2.115) |

**InfoSize (4 bytes):** A 32-bit, unsigned integer, in network byte-order, that MUST specify the number of bytes in an information structure of this type in this entry.

**Count (4 bytes):** A 32-bit, unsigned integer in network byte order that MUST specify the number of information structures of this type in this entry.

**Offset (4 bytes):** A 32-bit, unsigned integer in network byte order that MUST specify the offset of start of the first structure for this entry.

### 2.2.1.2.5 FILTER\_DESCRIPTOR

The **FILTER\_DESCRIPTOR** is the structure that MUST be used while specifying IPv4 filters.

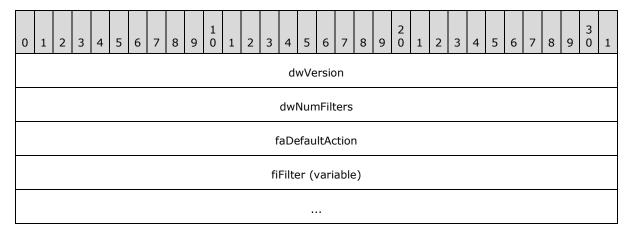

**dwVersion (4 bytes):** A 32-bit integer in network byte order used to specify the version. It MUST be 0x00000001. No other versions are defined.

**dwNumFilters (4 bytes):** A 32-bit integer in network byte order used to specify the number of filters. It MUST be greater than 0.

**faDefaultAction (4 bytes):** A 32-bit integer in network byte order used to specify the action for the filter. It MUST be **FORWARD ACTION (section 2.2.1.1.7)**.

**fiFilter (variable):** This MUST contain the actual five tuple filters as specified in section 2.2.1.2.6.

When this structure is used as an embedded structure in <u>RTR\_TOC\_ENTRY</u> (section 2.2.1.2.4), the **infoType** of RTR\_TOC\_ENTRY MUST have the value 0xffff0001, 0xffff0002, or 0xffff0009 to specify an IPv4 in filter, an IPv4 out filter, or an IPv4 demand-dial filter respectively.

This structure is used in the following methods:

- RRouterInterfaceTransportAdd (section 3.1.4.18)
- RRouterInterfaceTransportGetInfo (section 3.1.4.19)
- RRouterInterfaceTransportSetInfo (section 3.1.4.20)
- RRouterInterfaceTransportCreate (section 3.1.4.38)

#### **2.2.1.2.6 FILTER\_INFO**

The **FILTER\_INFO** structure MUST specify the five tuple filter to be used in **FILTER\_DESCRIPTOR** (section 2.2.1.2.5).

```
typedef struct _FILTER_INFO {
  DWORD dwSrcAddr;
  DWORD dwSrcMask;
```

58 / 561

[MS-RRASM] — v20140502 Routing and Remote Access Server (RRAS) Management Protocol

Copyright © 2014 Microsoft Corporation.

```
DWORD dwDstAddr;

DWORD dwDstMask;

DWORD dwProtocol;

DWORD fLateBound;

DWORD wSrcPort;

WORD wDstPort;

} FILTER_INFO,

*PFILTER INFO;
```

**dwSrcAddr:** A 32-bit, unsigned integer in network byte order that MUST contain the IPv4 source address for which the filter applies. A value of 0x0000000 in this field signifies ANY.

**dwSrcMask:** A 32-bit, unsigned integer in network byte order that MUST contain the subnet mask for the source address. See [RFC950].

**dwDstAddr:** A 32-bit, unsigned integer in network byte order that MUST contain the IPv4 destination address for the filter. A value of 0x00000000 in this field signifies ANY.

**dwDstMask:** A 32-bit, unsigned integer in network byte order that MUST be the subnet mask for the destination address in network byte order. See [RFC950].

**dwProtocol:** A 32-bit, unsigned integer in little-endian byte order that MUST be the protocol number (such as TCP or UDP) for the filter.

Possible values include the following.

| Value      | Meaning |
|------------|---------|
| 0x00000000 | ANY     |
| 0x00000001 | ICMP    |
| 0x0000003A | ICMPv6  |
| 0x00000006 | ТСР     |
| 0x00000011 | UDP     |

The complete list is specified in [RFC1700].

**fLateBound:** A 32-bit, unsigned integer in little-endian byte order that indicates to the RRAS server if the fields in the filter may be dynamically replaced by the RRAS server with values for specific **endpoints** at the time those endpoints request network access.

This MUST be a combination of one or more of the following values:

| Value      | Meaning                                               |
|------------|-------------------------------------------------------|
| 0x00000000 | No source or destination address or mask replacement. |
| 0x0000001  | Source address replaceable with a new address.        |
| 0x00000004 | Destination address replaceable with a new address.   |
| 0x0000010  | Source address mask replaceable with a new mask.      |

| Value      | Meaning                                               |
|------------|-------------------------------------------------------|
| 0x00000020 | Destination address mask replaceable with a new mask. |

**wSrcPort:** If the protocol is TCP or UDP, this MUST be a 16-bit, unsigned integer in network byte order that specifies a port number for the corresponding protocol. If the protocol is ICMP or ICMPv6, this MUST be a 16-bit, unsigned integer in little-endian byte order that specifies a type indicator for ICMP or ICMPv6 correspondingly. For all other protocol values, this MUST be set to 0 (byte order does not matter).

**wDstPort:** If the protocol is TCP or UDP, this MUST be a 16-bit, unsigned integer in network byte order that specifies a port number for the corresponding protocol. If the protocol is ICMP or ICMPv6, this MUST be a 16-bit, unsigned integer in little-endian byte order that specifies a code indicator for ICMP or ICMPv6 correspondingly. For all other protocol values, this MUST be set to 0 (byte order does not matter).

# 2.2.1.2.7 FILTER\_DESCRIPTOR\_V6

The **FILTER\_DESCRIPTOR\_V6** is the structure that MUST be used while specifying IPv6 filters.

This structure is used in the following methods:

- RRouterInterfaceTransportAdd (section 3.1.4.18)
- RRouterInterfaceTransportGetInfo (section 3.1.4.19)
- RRouterInterfaceTransportSetInfo (section 3.1.4.20)
- RRouterInterfaceTransportCreate (section 3.1.4.38)

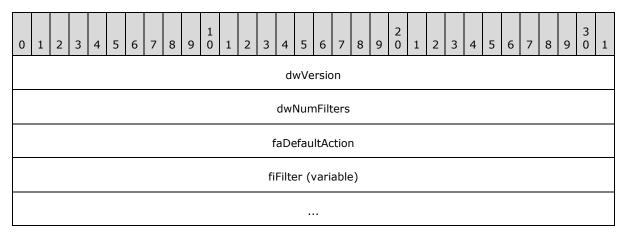

**dwVersion (4 bytes):** A 32-bit integer in network byte order used to specify the version. It MUST be 0x00000001. No other versions are defined.

**dwNumFilters (4 bytes):** A 32-bit integer in network byte order used to specify the number of filters. It MUST be greater than 0.

**faDefaultAction (4 bytes):** A 32-bit integer in network byte order used to specify the action for the filter. It MUST be FORWARD ACTION (section 2.2.1.1.7).

fiFilter (variable): This is defined in FILTER INFO V6 (section 2.2.1.2.8).

When this structure is used as an embedded structure in <u>RTR\_TOC\_ENTRY</u> (section 2.2.1.2.4), the **InfoType** of RTR\_TOC\_ENTRY MUST be 0xffff0011, 0xffff0012, or 0xffff0013.<29>

# 2.2.1.2.8 FILTER\_INFO\_V6

The **FILTER\_INFO\_V6** structure MUST specify the five tuple filters to be used in **FILTER\_DESCRIPTOR\_V6** (section 2.2.1.2.7).<30>

```
typedef struct _FILTER_INFO_V6 {
   BYTE ipv6SrcAddr[16];
   DWORD dwSrcPrefixLength;
   BYTE ipv6DstAddr[16];
   DWORD dwDstPrefixLength;
   DWORD dwProtocol;
   DWORD fLateBound;
   WORD wSrcPort;
   WORD wDstPort;
} FILTER_INFO_V6,
*PFILTER_INFO_V6;
```

**ipv6SrcAddr:** A 128-bit, unsigned integer in network byte order that MUST contain the IPv6 source address for which the filter applies. A value of zero in this field signifies ANY.

**dwSrcPrefixLength:** A 32-bit, unsigned integer in network byte order that MUST be the prefix length for the source address. A value of zero in this field signifies ANY source address.

**ipv6DstAddr:** A 128-bit, unsigned integer in network byte order that MUST contain the IPv6 destination address for the filter. A value of zero in this field signifies ANY.

**dwDstPrefixLength:** A 32-bit, unsigned integer in network byte order that MUST be the prefix length for the destination address. A value of zero in this field signifies ANY destination address.

**dwProtocol:** A 32-bit, unsigned integer in network byte order that specifies the protocol number (such as TCP or UDP) for the filter.

Possible values include the following.

| Value      | Meaning |
|------------|---------|
| 0x00000000 | ANY     |
| 0x00000001 | ICMP    |
| 0x0000003A | ICMPv6  |
| 0x00000006 | ТСР     |
| 0x00000011 | UDP     |

**fLateBound:** A 32-bit, unsigned integer in network byte order that indicates if the fields in the filter may be dynamically replaced by the network access server (NAS) with values for specific endpoints.

61 / 561

The value MUST be one of the following values, or a bit-wise OR a combination of the following values.

| Value      | Meaning                                               |
|------------|-------------------------------------------------------|
| 0x00000000 | No source or destination address or mask replacement. |
| 0x0000001  | Source address replaceable with a new address.        |
| 0x0000004  | Destination address replaceable with a new address.   |
| 0x0000010  | Source address mask replaceable with a new mask.      |
| 0x00000020 | Destination address mask replaceable with a new mask. |

**wSrcPort:** If the protocol is TCP or UDP, this MUST be a 16-bit, unsigned integer in network byte order that specifies a port number for the corresponding protocol. If the protocol is ICMP or ICMPv6, this MUST be a 16-bit, unsigned integer in network byte order that specifies a type indicator for ICMP or ICMPv6 correspondingly. For all other protocol values, this MUST be set to 0 (byte order does not matter).

**wDstPort:** If the protocol is TCP or UDP, this MUST be a 16-bit, unsigned integer in network byte order that specifies a port number for the corresponding protocol. If the protocol is ICMP or ICMPv6, this MUST be a 16-bit, unsigned integer in network byte order that specifies a code indicator for ICMP or ICMPv6 correspondingly. For all other protocol values, this MUST be set to 0 (byte order does not matter).

### 2.2.1.2.9 GLOBAL\_INFO

The **GLOBAL\_INFO** structure is used to set logging levels and enable filtering on the RRAS server.

This structure is used in the following methods:

- RRouterInterfaceTransportSetGlobalInfo (section 3.1.4.10)
- RRouterInterfaceTransportGetGlobalInfo (section 3.1.4.11)

```
typedef struct _GLOBAL_INFO {
  BOOL bFilteringOn;
  DWORD dwLoggingLevel;
} GLOBAL_INFO,
*PGLOBAL INFO;
```

**bFilteringOn:** This MUST be set to 0x00000001; filtering is always enabled.

**dwLoggingLevel:** This MUST be set to the logging levels so that if the RRAS server has different levels of logging information this field specifies the logging level and MUST be one of the following values.

| Value      | Meaning          |
|------------|------------------|
| 0x00000000 | Log no messages. |
| 0x00000001 | Log all errors.  |

62 / 561

| Value                                                 | Meaning                      |  |
|-------------------------------------------------------|------------------------------|--|
| 0x00000002                                            | Log all warnings and errors. |  |
| 0x00000003 Log all errors, warnings, and information. |                              |  |

When this structure is used, the **InfoType** of <u>RTR\_TOC\_ENTRY</u> (section 2.2.1.2.4) MUST be 0xffff0003 or 0xffff000f.

# 2.2.1.2.10 IN6\_ADDR

The **IN6\_ADDR** structure represents an IPv6 address.

```
typedef struct in6_addr {
  union {
    UCHAR Byte[16];
    USHORT Word[8];
  } u;
} IN6_ADDR,
*PIN6_ADDR,
*LPIN6_ADDR;
```

Byte: An IPv6 address represented as an array of 16 UCHAR values.

Word: An IPv6 address represented as an array of USHORT values.

# 2.2.1.2.11 INTERFACE\_ROUTE\_INFO

The INTERFACE\_ROUTE\_INFO $\le$ 31 $\ge$  structure or MIB\_IPFORWARDROW (section 2.2.1.2.35)  $\le$ 32 $\ge$  MUST be used to specify the routes to be added or deleted on the RRAS server. Whenever this structure is used, the InfoType of RTR\_TOC\_ENTRY (section 2.2.1.2.4) MUST be 0xffff0005. $\le$ 33 $\ge$ 

This structure is used in the following methods:

- RRouterInterfaceTransportAdd (section 3.1.4.18)
- RRouterInterfaceTransportGetInfo (section 3.1.4.19)
- RRouterInterfaceTransportSetInfo (section 3.1.4.20)

```
typedef struct _INTERFACE_ROUTE_INFO {
  union {
    struct {
        DWORD dwRtInfoDest;
        DWORD dwRtInfoMask;
        DWORD dwRtInfoPolicy;
        DWORD dwRtInfoNextHop;
        DWORD dwRtInfoNextHop;
        DWORD dwRtInfoNextHopAS;
        DWORD dwRtInfoMetric1;
        DWORD dwRtInfoMetric2;
        DWORD dwRtInfoMetric3;
    };
    struct {
```

63 / 561

[MS-RRASM] — v20140502 Routing and Remote Access Server (RRAS) Management Protocol

Copyright © 2014 Microsoft Corporation.

```
IN6 ADDR DestinationPrefix;
     DWORD DestPrefixLength;
     IN6 ADDR NextHopAddress;
     ULONG ValidLifeTime;
     DWORD Flags;
     ULONG Metric;
   };
 };
 DWORD dwRtInfoIfIndex;
 DWORD dwRtInfoType;
 DWORD dwRtInfoProto;
 DWORD dwRtInfoPreference;
 DWORD dwRtInfoViewSet;
 BOOL bV4;
} INTERFACE ROUTE INFO,
 *PINTERFACE ROUTE INFO;
```

- **dwRtInfoDest:** This MUST be the destination IPv4 address of the route. An entry with an IPv4 address of 0.0.0.0 is considered a default route. This member cannot be set to a **multicast** IPv4 address.
- **dwRtInfoMask:** This MUST be the IPv4 subnet mask to be logically ANDed with the destination IPv4 address before being compared to the value in the **dwRtInfoDest** member. See [RFC950].
- **dwRtInfoPolicy:** This MUST be set to the conditions that would cause the selection of a multipath route (the set of **next hops** for a given destination). This member is typically in IP TOS format. The encoding of this member is specified in [RFC1354].
- **dwRtInfoNextHop:** This MUST be the IPv4 address of the next system in the route. Otherwise, this member SHOULD be an IPv4 address of 0.0.0.0.
- **dwRtInfoAge:** This MUST be the number of seconds since the route was added or modified in the network **routing table**.
- **dwRtInfoNextHopAS:** This MUST be the **autonomous system** number of the next hop. When this member is unknown or not relevant to the protocol or routing mechanism specified in **dwRtInfoProto**, this value SHOULD be set to 0. This value is documented in [RFC1354].
- **dwRtInfoMetric1:** This MUST be the primary routing **metric** value for this route. The semantics of this metric are determined by the routing protocol specified in the **dwRtInfoProto** member. If this metric is not used, its value SHOULD be set to -1. This value is documented in [RFC1354].
- **dwRtInfoMetric2:** This MUST be an alternate routing metric value for this route. The semantics of this metric are determined by the routing protocol specified in the **dwRtInfoProto** member. If this metric is not used, its value SHOULD be set to -1. This value is documented in [RFC1354].
- **dwRtInfoMetric3:** This MUST be an alternate routing metric value for this route. The semantics of this metric are determined by the routing protocol specified in the **dwRtInfoProto** member. If this metric is not used, its value SHOULD be set to -1. This value is documented in [RFC1354].

**DestinationPrefix:** This MUST be the IPv6 address prefix for the destination IP address for this route.

**DestPrefixLength:** The length, in bits, of the site prefix or network part of the IP address specified in **DestinationPrefix**. Any value greater than 128 is an illegal value. A value of 255 is commonly used to represent an illegal value.

**NextHopAddress:** This MUST be the IPv6 address of the next system or gateway for a remote route. If the route is to a local loopback address or an IP address on the local link, the next hop is unspecified (all zeros). For a local loopback route, this member SHOULD be an IPv6 address of 0::0.

**ValidLifeTime:** The maximum time, in seconds, the IP route entry is valid. A value of 0xffffffff is infinite.

Flags: Reserved. This MUST be set to 0.

**Metric:** The route metric offset for this IP route entry. The semantics of this metric are determined by the routing protocol specified in **dwRtInfoProto**. If this metric is not used, its value SHOULD be set to -1. This value is documented in [RFC4292].

**dwRtInfoIfIndex:** This MUST be the index of the local interface through which the next hop of this route is reachable.

**dwRtInfoType:** This MUST be the route type as specified in <a>[RFC1354]</a>.

The following list shows the possible values for this member.  $\leq 34 \geq$ 

| Value                                 | Meaning                                                                                  |
|---------------------------------------|------------------------------------------------------------------------------------------|
| MIB_IPROUTE_TYPE_OTHER 0x000000001    | A type other than what is specified in [RFC1354].                                        |
| MIB_IPROUTE_TYPE_INVALID 0x000000002  | An invalid route is logically deleted.                                                   |
| MIB_IPROUTE_TYPE_DIRECT 0x000000003   | A local route where the next hop is the final destination (a local interface).           |
| MIB_IPROUTE_TYPE_INDIRECT 0x000000004 | The remote route where the next hop is not the final destination (a remote destination). |

**dwRtInfoProto:** The protocol or routing mechanism that generated the route. It MUST be one of the values specified in MIB\_IPFORWARD\_PROTO.

dwRtInfoPreference: Specifies the route preference as determined by the routing protocol in dwRtInfoProto.

dwRtInfoViewSet: Specifies the Route Information Table views. It MUST be a combination of the following values, or a combination of RTM\_VIEW\_MASK\_UCAST and RTM\_VIEW\_MASK\_MCAST.

| Value                           | Meaning                                                                                                    |  |
|---------------------------------|----------------------------------------------------------------------------------------------------|--|
| RTM_VIEW_MASK_ANY<br>0x00000000 | This value is used to define or set the mask for the Route Information Table view. This value is a mask for any type of route. |  |

| Value                           | Meaning                                                                                                    |  |
|---------------------------------|----------------------------------------------------------------------------------------------------|--|
| RTM_VIEW_MASK_UCAST 0x00000001  | This value is used to define or set the mask for Route Information Table view. This value is a mask for <b>unicast</b> routes.   |  |
| RTM_VIEW_MASK_MCAST 0x00000002  | This value is used to define or set the mask for the Route Informatio Table view. This value is a mask for multicast routes.     |  |
| RTM_VIEW_MASK_ALL<br>0xFFFFFFFF | This value is used to define or set the mask for the Route Information Table view. This value is a mask for all types of routes. |  |

**bV4:** Set to 1 if it is an IPV4 route; set to 0 to indicate an IPV6 route. For an IPV4 route, the first structure in the union is used. For an IPV6 route, the second structure in the union is used.

### 2.2.1.2.12 PRIORITY\_INFO

The **PRIORITY\_INFO** structure MUST be used to set **preferences** to different protocols on the RRAS server.

This structure is used in the following methods:

- RRouterInterfaceTransportSetGlobalInfo (section 3.1.4.10)
- RRouterInterfaceTransportGetGlobalInfo (section 3.1.4.11)
- RRouterInterfaceTransportCreate (section 3.1.4.38)

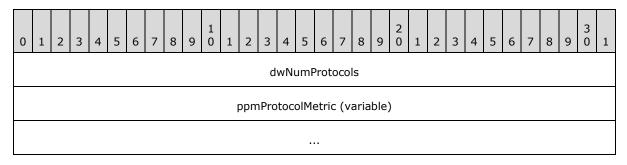

**dwNumProtocols (4 bytes):** This MUST be the number of protocols for which metric information is given in this structure **PROTOCOL METRIC (section 2.2.1.2.13)**.

**ppmProtocolMetric (variable):** This MUST be an array of **PROTOCOL\_METRIC** structures with **dwNumProtocols** specifying the number of elements in the array.

When this structure is used, the **InfoType** of <u>RTR\_TOC\_ENTRY</u> (section 2.2.1.2.4) MUST be 0xffff0006. Multiple instances of this structure may be present. If multiple instances are present, and there are overlapping protocol IDs, the metric specified in the last instance will be set.

#### 2.2.1.2.13 PROTOCOL\_METRIC

The **PROTOCOL\_METRIC**<35> structure MUST be used to specify the metric of a protocol in **PRIORITY INFO** (section 2.2.1.2.12).

```
typedef struct _PROTOCOL_METRIC {
   DWORD dwProtocolId;
```

66 / 561

[MS-RRASM] — v20140502 Routing and Remote Access Server (RRAS) Management Protocol

Copyright © 2014 Microsoft Corporation.

```
DWORD dwMetric;
} PROTOCOL_METRIC,
*PPROTOCOL METRIC;
```

**dwProtocolId:** The protocol ID. This SHOULD be one of the values specified in **MIB\_IPFORWARD\_PROTO**<36>.

dwMetric: The metric for dwProtocolId.

### 2.2.1.2.14 RTR\_DISC\_INFO

The **RTR\_DISC\_INFO** is used to set and retrieve router discovery information according to [RFC1256].

This structure is used in the following methods.

- RRouterInterfaceTransportSetInfo (section 3.1.4.20)
- RRouterInterfaceTransportAdd (section 3.1.4.18)

```
typedef struct _RTR_DISC_INFO {
  WORD wMaxAdvtInterval;
  WORD wMinAdvtInterval;
  WORD wAdvtLifetime;
  BOOL bAdvertise;
  LONG lPrefLevel;
} RTR_DISC_INFO,
  *PRTR_DISC_INFO;
```

**wMaxAdvtInterval:** This MUST be set to the maximum time allowed between sending multicast Router Advertisements from the interface, in seconds. It MUST be no less than 4 seconds and no greater than 1800 seconds.

**wMinAdvtInterval:** This MUST be the minimum time allowed between sending unsolicited multicast Router Advertisements from the interface, in seconds. It MUST be no less than 3 seconds and no greater than **wMaxAdvtInterval**.

wAdvtLifetime: This MUST be the value to be placed in the Lifetime field of Router Advertisements sent from the interface, in seconds. It MUST be no less than wMaxAdvtInterval and no greater than 9000 seconds.

**bAdvertise:** This MUST be the flag indicating whether or not the address is to be advertised.

**IPrefLevel:** This MUST be the preference of the address as a default router address, relative to other router addresses on the same subnet. A 32-bit, signed, twos complement integer, with higher values meaning more preferable. The minimum value (hex 80000000) is used to indicate that the address, even if advertised, is not to be used by neighboring hosts as a default router address.

When this structure is used, the **InfoType** of <u>RTR\_TOC\_ENTRY</u> (section 2.2.1.2.4) MUST be 0xffff0007.

# 2.2.1.2.15 MCAST\_HBEAT\_INFO

The **MCAST\_HBEAT\_INFO** is used for **multicast heartbeat** information. See [RFC1301] and [RFC3376] for more details.

```
typedef struct _MCAST_HBEAT_INFO {
  WCHAR pwszGroup[64];
  BOOL bActive;
  ULONG ulDeadInterval;
  BYTE byProtocol;
  WORD wPort;
} MCAST_HBEAT_INFO,
  *PMCAST_HBEAT_INFO;
```

**pwszGroup:** A null-terminated **Unicode** string containing the name and address of the **multicast group**.

**bActive:** Indicates whether or not the heartbeat is active.

ulDeadInterval: The dead interval in minutes.

**byProtocol:** Specifies how the heartbeat is being carried out. This MUST have one of the following values:

| Value         | Meaning                                                                                                    |
|---------------|----------------------------------------------------------------------------------------------------|
| RAW<br>(0xFF) | A non-UDP based protocol is specified for use as multicast heartbeat. wPort specifies the identifier for the protocol. |
| UDP<br>(0x11) | UDP-based protocol is specified for use as multicast heartbeat. wPort specifies the UDP port number.                   |

wPort: The port or protocol for which the heartbeat is being carried out.

When this structure is used, the **InfoType** of <u>RTR\_TOC\_ENTRY</u> (section 2.2.1.2.4) MUST be 0xffff000a.

### 2.2.1.2.16 MIB\_MCAST\_LIMIT\_ROW

The **MIB\_MCAST\_LIMIT\_ROW** is used to specify the configuration information for a multicast interface.

This structure is used in the following methods:

- RRouterInterfaceTransportAdd (section 3.1.4.18)
- RRouterInterfaceTransportSetInfo (section 3.1.4.20)

```
typedef struct {
  DWORD dwTtl;
  DWORD dwRateLimit;
} MIB_MCAST_LIMIT_ROW,
*PMIB_MCAST_LIMIT_ROW;
```

68 / 561

[MS-RRASM] — v20140502 Routing and Remote Access Server (RRAS) Management Protocol

Copyright © 2014 Microsoft Corporation.

dwTtl: The Time to Live (TTL) value for a multicast interface.

dwRateLimit: The rate limit for a multicast interface.

When this structure is used, the **InfoType** of <u>RTR\_TOC\_ENTRY</u> (section 2.2.1.2.4) MUST be 0xffff000e.

# 2.2.1.2.17 IPINIP\_CONFIG\_INFO

The **IPINIP\_CONFIG\_INFO** structure is used to specify configuration information for an IP in an IP tunnel. <37>

```
typedef struct _IPINIP_CONFIG_INFO {
  DWORD dwRemoteAddress;
  DWORD dwLocalAddress;
  BYTE byTtl;
} IPINIP_CONFIG_INFO,
  *PIPINIP_CONFIG_INFO;
```

**dwRemoteAddress:** The destination address of the IP in the IP packet.

**dwLocalAddress:** The source address of the IP in the IP packet.

**byTtl:** The **TTL** field for the IP in the IP packet.

When this structure is used, the **InfoType** of <u>RTR\_TOC\_ENTRY</u> (section 2.2.1.2.4) MUST be 0xffff000c.

# 2.2.1.2.18 INTERFACE\_STATUS\_INFO

The INTERFACE\_STATUS\_INFO structure contains the administrative status of an interface.

This structure is used in the following methods:

- RRouterInterfaceTransportAdd (section 3.1.4.18)
- RRouterInterfaceTransportGetInfo (section 3.1.4.19)
- RRouterInterfaceTransportSetInfo (section 3.1.4.20)

```
typedef struct _INTERFACE_STATUS_INFO {
  DWORD dwAdminStatus;
} INTERFACE_STATUS_INFO,
  *PINTERFACE_STATUS_INFO;
```

**dwAdminStatus:** The administrative status of the interface. It MUST be one of the following values.

| Value                            | Meaning                               |
|----------------------------------|---------------------------------------|
| IF_ADMIN_STATUS_UP<br>0x00000001 | Interface is administratively enabled |

69 / 561

[MS-RRASM] — v20140502 Routing and Remote Access Server (RRAS) Management Protocol

Copyright © 2014 Microsoft Corporation.

| Value                              | Meaning                                |
|------------------------------------|----------------------------------------|
| IF_ADMIN_STATUS_DOWN<br>0x00000002 | Interface is administratively disabled |

When this structure is used, the **InfoType** of <u>RTR\_TOC\_ENTRY</u> (section 2.2.1.2.4) MUST be 0xffff0004.

### 2.2.1.2.19 DIM\_MIB\_ENTRY\_CONTAINER

The **DIM\_MIB\_ENTRY\_CONTAINER** structure contains the size and the data for the management information base (MIB) entries that are either set or retrieved from the MIB variables.

This structure is used in the following methods:

- RMIBEntryCreate (section 3.1.4.27)
- RMIBEntryDelete (section 3.1.4.28)
- RMIBEntrySet (section 3.1.4.29)
- RMIBEntryGet (section 3.1.4.30)
- RMIBEntryGetFirst (section 3.1.4.31)
- RMIBEntryGetNext (section 3.1.4.32)

```
typedef struct _DIM_MIB_ENTRY_CONTAINER {
  DWORD dwMibInEntrySize;
  [size_is(dwMibInEntrySize)] LPBYTE pMibInEntry;
  DWORD dwMibOutEntrySize;
  [size_is(dwMibOutEntrySize)] LPBYTE pMibOutEntry;
} DIM_MIB_ENTRY_CONTAINER,
  *PDIM_MIB_ENTRY_CONTAINER;
```

**dwMibInEntrySize:** This field gives the size of the MIB entry data being input. It represents the size of the data contained in **pMibInEntry**.

**pMibInEntry:** A pointer to a protocol-specific structure that contains input data.

**dwMibOutEntrySize:** This field gives the size of the MIB entry data being output. It represents the size of the data contained in **pMibOutEntry**.

**pMibOutEntry:** This member points to the protocol-specific structure that points to the MIB.

The contents of pMibInEntry and pMibOutEntry are based on the transport and the routing protocol for which the MIB information is requested.

| Transport                | Routing Protocol           | pMibInEntry                           | pMibOutEntry                          |
|--------------------------|----------------------------|---------------------------------------|---------------------------------------|
| PID_IP<br>0x0000002<br>1 | IPRTRMGR_PID<br>0x00002710 | MIB OPAQUE QUERY (section 2.2.1.2.54) | MIB_OPAQUE_QUERY (section 2.2.1.2.54) |

70 / 561

[MS-RRASM] — v20140502 Routing and Remote Access Server (RRAS) Management Protocol

Copyright © 2014 Microsoft Corporation.

| Transport                  | Routing Protocol                       | pMibInEntry                                          | pMibOutEntry                                          |
|----------------------------|----------------------------------------|------------------------------------------------------|-------------------------------------------------------|
| PID_IP<br>0x0000002<br>1   | MS_IP_BOOTP<br>0x0000270F              | IPBOOT MIB GET INPUT DAT<br>A (section 2.2.1.2.152)  | IPBOOTP MIB GET OUTPUT DA<br>TA (section 2.2.1.2.153) |
| PID_IP<br>0x0000002<br>1   | MS_IP_NAT<br>0x81372715                | IP NAT MIB QUERY (section 2.2.1.2.182)               | IP_NAT_MIB_QUERY (section 2.2.1.2.182)                |
| PID_IP<br>0x0000002<br>1   | MS_IP_DNS_PROXY<br>0x81372713          | IP DNS PROXY MIB QUERY (section 2.2.1.2.186)         | IP_DNS_PROXY_MIB_QUERY (section 2.2.1.2.186)          |
| PID_IP<br>0x0000002<br>1   | MS_IP_DHCP_ALLOCAT<br>OR<br>0x81372714 | IP AUTO DHCP MIB QUERY (section 2.2.1.2.188)         | IP_AUTO_DHCP_MIB_QUERY (section 2.2.1.2.188)          |
| PID_IP<br>0x0000002<br>1   | MS_IP_OSPF<br>0x0000000d               | MIB DA MSG (section 2.2.1.2.190)                     | MIB_DA_MSG (section 2.2.1.2.190)                      |
| PID_IP<br>0x0000002<br>1   | MS_IP_RIP<br>0x00000008                | IPRIP MIB GET INPUT DATA (section 2.2.1.2.162)       | IPRIP MIB GET OUTPUT DATA (section 2.2.1.2.163)       |
| PID_IP<br>0x0000002<br>1   | MS_IP_IGMP<br>0x4137000a               | IGMP MIB GET INPUT DATA (section 2.2.1.2.172)        | IGMP MIB GET OUTPUT DATA (section 2.2.1.2.173)        |
| PID_IPV6<br>0x0000005<br>7 | MS_IPV6_DHCP<br>0x000003E7             | DHCPV6R MIB GET INPUT D<br>ATA (section 2.2.1.2.161) | DHCPV6R MIB GET OUTPUT D<br>ATA (section 2.2.1.2.157) |
| PID_IPV6<br>0x0000005<br>7 | IPRTRMGR_PID<br>0x00002710             | MIB_OPAQUE_QUERY (section 2.2.1.2.54)                | MIB_OPAQUE_QUERY (section 2.2.1.2.54)                 |
| PID_IPX<br>0x0000002<br>B  | IPX_PROTOCOL_BASE 0x0001FFFF           | IPX MIB GET INPUT DATA (section 2.2.1.2.106)         | IPX_MIB_GET_INPUT_DATA (section 2.2.1.2.106)          |
| PID_IPX<br>0x0000002<br>B  | IPX_PROTOCOL_RIP<br>0x00020000         | RIP MIB GET INPUT DATA (section 2.2.1.2.126)         | RIP_MIB_GET_INPUT_DATA (section 2.2.1.2.126)          |
| PID_IPX<br>0x0000002<br>B  | IPX_PROTOCOL_SAP<br>0x00020000         | SAP MIB GET INPUT DATA (section 2.2.1.2.119)         | SAP_MIB_GET_INPUT_DATA (section 2.2.1.2.119)          |

# 2.2.1.2.20 MIB\_IPDESTROW

The **MIB\_IPDESTROW** contains information about how a destination can be reached. In addition to the route information, this structure contains preference and view information. This structure is used in <u>MIB\_OPAQUE\_INFO</u> (section 2.2.1.2.53).

```
typedef struct _MIB_IPDESTROW {
   MIB_IPFORWARDROW ForwardRow;
   DWORD dwForwardPreference;
   DWORD dwForwardViewSet;
} MIB_IPDESTROW,
   *PMIB_IPDESTROW;
```

**ForwardRow:** Contains the <u>MIB IPFORWARDROW (section 2.2.1.2.35)</u> structure that contains the route information.

**dwForwardPreference:** This MUST be the preference value of the **ForwardRow**. While routing packets for two routes, if the prefix length is the same, the packet with the lower **dwForwardPreference** is chosen.

**dwForwardViewSet:** This MUST be the view information of the **ForwardRow**. This member describes the type of route, for example a multicast route. For more information, see the **dwRtInfoViewSet** member of <u>INTERFACE ROUTE INFO (section 2.2.1.2.11)</u>.

# 2.2.1.2.21 MIB\_IPDESTTABLE

The **MIB\_IPDESTTABLE** structure contains a table of <u>MIB\_IPDESTROW</u> (section 2.2.1.2.20) structures containing the interface entries.

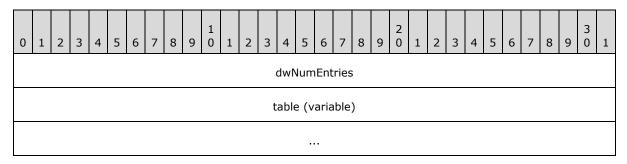

**dwNumEntries (4 bytes):** The number of interface entries in the table.

table (variable): An array of MIB\_IPDESTROW structures containing the interface entries.

#### 2.2.1.2.22 MIB\_ROUTESTATE

The **MIB\_ROUTESTATE** structure contains information as to whether the route needs to be added to the **forwarder** or not. Typically, only the **best routes** are added to the forwarder.

```
typedef struct _MIB_ROUTESTATE {
  BOOL bRoutesSetToStack;
} MIB_ROUTESTATE,
  *PMIB_ROUTESTATE;
```

**bRoutesSetToStack:** This MUST be set to 0x00000001 to set routes to the forwarder.

## 2.2.1.2.23 MIB\_BEST\_IF

The **MIB\_BEST\_IF** structure stores the index of the interface that has the best route to a particular destination IPv4 address.

```
typedef struct _MIB_BEST_IF {
  DWORD dwDestAddr;
  DWORD dwIfIndex;
} MIB_BEST_IF,
  *PMIB_BEST_IF;
```

dwDestAddr: Specifies the IPv4 address of the destination address.

**dwIfIndex:** Specifies the index of the interface that has the best route to the destination address specified by the **dwDestAddr** member.

### 2.2.1.2.24 MIB\_BOUNDARYROW

The **MIB\_BOUNDARYROW** structure contains the IPv4 group address value and mask for a multicast boundary. Whenever this structure is used, the **InfoType** of <u>RTR\_TOC\_ENTRY</u> (section 2.2.1.2.4) MUST be 0xffff000b.

This structure is used in MIB OPAQUE INFO (section 2.2.1.2.53).

This structure is used in the following methods:

- RRouterInterfaceTransportAdd (section 3.1.4.18)
- RRouterInterfaceTransportSetInfo (section 3.1.4.20)
- RRouterInterfaceTransportGetInfo (section 3.1.4.19)

```
typedef struct {
  DWORD dwGroupAddress;
  DWORD dwGroupMask;
} MIB_BOUNDARYROW,
  *PMIB_BOUNDARYROW;
```

**dwGroupAddress:** The 32-bit integer representation of the IPv4 group address which, when combined with the corresponding value in **dwGroupMask**, identifies the group range for which the scoped boundary exists.

**Note** Scoped addresses must come from the range 239.\*.\*.\* as specified in [RFC2365].

dwGroupMask: The 32-bit integer representation of the IPv4 group address mask which, when combined with the corresponding value in dwGroupAddress, identifies the group range for which the scoped boundary exists.

### 2.2.1.2.25 MIB\_ICMP

The **MIB\_ICMP** structure contains the ICMP statistics. This structure is used in <u>MIB\_OPAQUE\_INFO</u> (section 2.2.1.2.53).

73 / 561

[MS-RRASM] — v20140502 Routing and Remote Access Server (RRAS) Management Protocol

Copyright © 2014 Microsoft Corporation.

```
typedef struct _MIB_ICMP {
  MIBICMPINFO stats;
} MIB_ICMP,
  *PMIB ICMP;
```

stats: An MIBICMPINFO (section 2.2.1.2.26) structure that contains the ICMP statistics.

#### 2.2.1.2.26 MIBICMPINFO

The **MIBICMPINFO** structure that contains the incoming and outgoing statistics for the ICMP.

This structure is used in MIB ICMP (section 2.2.1.2.25).

```
typedef struct _MIBICMPINFO {
   MIBICMPSTATS icmpInStats;
   MIBICMPSTATS icmpOutStats;
} MIBICMPINFO;
```

**icmpInStats:** An <u>MIBICMPSTATS (section 2.2.1.2.27)</u> structure that contains the statistics for incoming ICMP messages.

**icmpOutStats:** An **MIBICMPSTATS** structure that contains the statistics for outgoing ICMP messages.

### **2.2.1.2.27 MIBICMPSTATS**

The **MIBICMPSTATS** structure that contains statistics for the ICMP messages on a particular computer. This structure is used in MIBICMPINFO (section 2.2.1.2.26).

```
typedef struct _MIBICMPSTATS {
   DWORD dwMsgs;
   DWORD dwErrors;
   DWORD dwDestUnreachs;
   DWORD dwTimeExcds;
   DWORD dwParmProbs;
   DWORD dwSrcQuenchs;
   DWORD dwRedirects;
   DWORD dwEchos;
   DWORD dwEchoReps;
   DWORD dwTimestamps;
   DWORD dwTimestampReps;
   DWORD dwAddrMasks;
   DWORD dwAddrMaskReps;
}
```

**dwMsgs:** The number of ICMP messages received or sent.

dwErrors: The number of errors that occurred while sending or receiving ICMP messages.

- **dwDestUnreachs:** The number of destination-unreachable messages received or sent. A destination-unreachable message is sent to the originating computer when the destination address in a datagram cannot be reached.
- **dwTimeExcds:** The number of TTL-exceeded messages received or sent. A TTL-exceeded message is sent to the originating computer when a datagram is discarded because the number of routers it has passed through exceeds its TTL value.
- **dwParmProbs:** The number of parameter-problem messages received or sent. A parameter-problem message is sent to the originating computer when a router or host detects an error in a datagram's IP header.
- **dwSrcQuenchs:** The number of source quench messages received or sent. A source quench request is sent to a computer to request that it reduce its rate of packet transmission.
- **dwRedirects:** The number of redirect messages received or sent. A redirect message is sent to the originating computer when a better route is discovered for a datagram sent by that computer.
- **dwEchos:** The number of echo requests received or sent. An echo request causes the receiving computer to send an echo reply message back to the originating computer.
- **dwEchoReps:** The number of echo replies received or sent. A computer sends an echo reply in response to receiving an echo request message.
- **dwTimestamps:** The number of time stamp requests received or sent. A time stamp request causes the receiving computer to send a time stamp reply back to the originating computer.
- **dwTimestampReps:** The number of time stamp replies received or sent. A computer sends a time stamp reply in response to receiving a time stamp request. Routers can use time stamp requests and replies to measure the transmission speed of datagrams on a network.
- **dwAddrMasks:** The number of address mask requests received or sent. A computer sends an address mask request to determine the number of bits in the subnet mask for its local subnet.
- **dwAddrMaskReps:** The number of address mask responses received or sent. A computer sends an address mask response in response to an address mask request.

### 2.2.1.2.28 MIB IFNUMBER

The **MIB\_IFNUMBER** structure stores the number of interfaces on a particular computer.

```
typedef struct _MIB_IFNUMBER {
   DWORD dwValue;
} MIB_IFNUMBER,
   *PMIB_IFNUMBER;
```

**dwValue:** The number of interfaces on the computer.

# 2.2.1.2.29 MIB\_IFROW

The **MIB\_IFROW** structure stores information about a particular interface.

```
typedef struct _MIB_IFROW {
  WCHAR wszName[256];
```

75 / 561

[MS-RRASM] — v20140502 Routing and Remote Access Server (RRAS) Management Protocol

Copyright © 2014 Microsoft Corporation.

```
DWORD dwIndex;
 DWORD dwType;
 DWORD dwMtu;
 DWORD dwSpeed;
 DWORD dwPhysAddrLen;
 BYTE bPhysAddr[8];
 DWORD dwAdminStatus;
 DWORD dwOperStatus;
 DWORD dwLastChange;
 DWORD dwInOctets;
 DWORD dwInUcastPkts;
 DWORD dwInNUcastPkts;
 DWORD dwInDiscards;
 DWORD dwInErrors;
 DWORD dwInUnknownProtos;
 DWORD dwOutOctets;
 DWORD dwOutUcastPkts;
 DWORD dwOutNUcastPkts;
 DWORD dwOutDiscards;
 DWORD dwOutErrors;
 DWORD dwOutQLen;
 DWORD dwDescrLen;
 BYTE bDescr[256];
} MIB_IFROW;
```

wszName: A pointer to a Unicode string that contains the name of the interface.

**dwIndex:** The index that identifies the interface. This index value may change when a network adapter is disabled and then enabled, and is not persistent.

**dwType:** The interface type as defined by the Internet Assigned Names Authority (IANA) [IANAifType].

The following table lists common values for the interface type, although many other values are possible.

| Value                                 | Meaning                                |  |  |  |  |  |
|---------------------------------------|----------------------------------------|--|--|--|--|--|
| IF_TYPE_OTHER<br>0x00000001           | Another type of network interface.     |  |  |  |  |  |
| IF_TYPE_ETHERNET_CSMACD 0x000000006   | An Ethernet network interface.         |  |  |  |  |  |
| IF_TYPE_ISO88025_TOKENRING 0x00000009 | A token ring network interface.        |  |  |  |  |  |
| IF_TYPE_PPP<br>0x00000017             | A PPP network interface.               |  |  |  |  |  |
| IF_TYPE_SOFTWARE_LOOPBACK 0x00000018  | A software loopback network interface. |  |  |  |  |  |
| IF_TYPE_ATM<br>0x00000027             | An ATM network interface.              |  |  |  |  |  |

| Value                           | Meaning                                                                |  |  |  |  |  |  |
|---------------------------------|------------------------------------------------------------------------|--|--|--|--|--|--|
| IF_TYPE_IEEE80211<br>0x00000047 | An IEEE 802.11 wireless network interface.                             |  |  |  |  |  |  |
| IF_TYPE_TUNNEL<br>0x00000083    | A tunnel type encapsulation network interface.                         |  |  |  |  |  |  |
| IF_TYPE_IEEE1394<br>0x00000090  | An IEEE 1394 (FireWire) high-performance serial bus network interface. |  |  |  |  |  |  |

dwMtu: The maximum transmission unit (MTU) size in bytes.

**dwSpeed:** The speed of the interface in bits per second.

**dwPhysAddrLen:** The length, in bytes, of the physical address specified by the **bPhysAddr** member.

**bPhysAddr:** The physical address of the adapter for this interface.

**dwAdminStatus:** The administrative status of the interface. It can be either enabled or disabled.

dwOperStatus: The operational status of the interface.

This member can be one of the following values.

| Value                                      | Meaning                                                                     |
|--------------------------------------------|-----------------------------------------------------------------------------|
| IF_OPER_STATUS_NON_OPERATIONAL 0x000000000 | LAN adapter has been disabled, for example, because of an address conflict. |
| IF_OPER_STATUS_UNREACHABLE 0x000000001     | WAN adapter that is not connected.                                          |
| IF_OPER_STATUS_DISCONNECTED 0x000000002    | For LAN adapters: network cable disconnected. For WAN adapters: no carrier. |
| IF_OPER_STATUS_CONNECTING 0x000000003      | WAN adapter that is in the process of connecting.                           |
| IF_OPER_STATUS_CONNECTED 0x000000004       | WAN adapter that is connected to a remote peer.                             |
| IF_OPER_STATUS_OPERATIONAL 0x000000005     | Default status for LAN adapters.                                            |

**dwLastChange:** The length of time, in hundredths of seconds, starting from the last computer restart, when the interface entered its current operational state. <38>

**dwInOctets:** The number of octets of data received through this interface.

dwInUcastPkts: The number of unicast packets received through this interface.

**dwInNUcastPkts:** The number of nonunicast packets received through this interface. **Broadcast** and multicast packets are included.

**dwInDiscards:** The number of incoming packets that were discarded even though they did not have errors.

**dwInErrors:** The number of incoming packets that were discarded because of errors.

**dwInUnknownProtos:** The number of incoming packets that were discarded because the protocol was unknown.

**dwOutOctets:** The number of octets of data sent through this interface.

dwOutUcastPkts: The number of unicast packets sent through this interface.

**dwOutNUcastPkts:** The number of nonunicast packets sent through this interface. Broadcast and multicast packets are included.

**dwOutDiscards:** The number of outgoing packets that were discarded even though they did not have errors.

dwOutErrors: The number of outgoing packets that were discarded because of errors.

**dwOutQLen:** The transmit queue length. This field is not currently used.

dwDescrLen: The length, in bytes, of the bDescr member.

**bDescr:** A null-terminated ASCII string containing the description of the interface.

## 2.2.1.2.30 MIB\_IFSTATUS

The **MIB\_IFSTATUS** structure stores status information for a particular interface.

```
typedef struct _MIB_IFSTATUS {
  DWORD dwIfIndex;
  DWORD dwAdminStatus;
  DWORD dwOperationalStatus;
  BOOL bMHbeatActive;
  BOOL bMHbeatAlive;
} MIB_IFSTATUS,
  *PMIB IFSTATUS;
```

**dwIfIndex:** The index that identifies the interface.

**dwAdminStatus:** The administrative status of the interface, that is, whether the interface is administratively enabled or disabled.

**dwOperationalStatus:** The operational status of the interface. This member can be one of the values defined in the **ROUTER CONNECTION STATE (section 2.2.1.1.2)**.

**bMHbeatActive:** Specifies whether multicast heartbeat detection is enabled. A value of TRUE indicates that heartbeat detection is enabled. A value of FALSE indicates that heartbeat detection is disabled.

| Value | Meaning                         |
|-------|---------------------------------|
| TRUE  | Heartbeat detection is enabled. |

| Value | Meaning                          |
|-------|----------------------------------|
| FALSE | Heartbeat detection is disabled. |

**bMHbeatAlive:** Specifies whether the multicast heartbeat dead interval has been exceeded. A value of FALSE indicates that the interval has been exceeded. A value of TRUE indicates that the interval has not been exceeded.

| Value | Meaning                                        |  |  |  |  |  |  |
|-------|------------------------------------------------|--|--|--|--|--|--|
| TRUE  | Heartbeat dead interval has not been exceeded. |  |  |  |  |  |  |
| FALSE | Heartbeat dead interval has been exceeded.     |  |  |  |  |  |  |

## 2.2.1.2.31 MIB\_IFTABLE

The **MIB\_IFTABLE** structure contains a table of interface entries. This structure is used in <u>MIB\_OPAQUE\_INFO</u> (section 2.2.1.2.53).

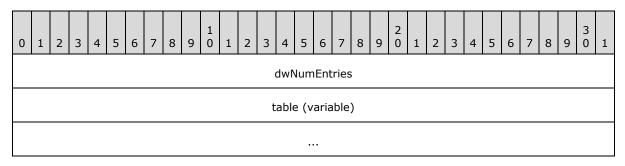

dwNumEntries (4 bytes): The number of interface entries in the table.

**table (variable):** An array of <u>MIB\_IFROW (section 2.2.1.2.29)</u> structures containing interface entries.

### 2.2.1.2.32 MIB\_IPADDRROW

The **MIB\_IPADDRROW** specifies information for a particular IPv4 address. This structure is used in MIB\_OPAQUE\_INFO (section 2.2.1.2.53) and MIB\_IPADDRTABLE (section 2.2.1.2.33).

```
typedef struct _MIB_IPADDRROW {
  DWORD dwAddr;
  DWORD dwIndex;
  DWORD dwMask;
  DWORD dwBCastAddr;
  DWORD dwReasmSize;
  unsigned short unused1;
  unsigned short wType;
} MIB_IPADDRROW,
  *PMIB_IPADDRROW;
```

dwAddr: The IPv4 address.

dwIndex: The index of the interface associated with this IPv4 address.

**dwMask:** The subnet mask for the IPv4 address. See [RFC950].

**dwBCastAddr:** The broadcast address. A broadcast address is typically the IPv4 address with the host portion set to either all zeros or all ones.

**dwReasmSize:** The maximum reassembly size for received datagrams.

unused1: This member is reserved and SHOULD be set to 0.

**wType:** The address type or state. <39>

| Value                          | Meaning                                 |  |  |  |  |  |
|--------------------------------|-----------------------------------------|--|--|--|--|--|
| MIB_IPADDR_PRIMARY<br>0x0001   | Primary IP address.                     |  |  |  |  |  |
| MIB_IPADDR_DYNAMIC<br>0x0004   | Dynamic IP address.                     |  |  |  |  |  |
| MIB_IPADDR_DISCONNECTED 0x0008 | Address is on a disconnected interface. |  |  |  |  |  |
| MIB_IPADDR_DELETED<br>0x0040   | Address is being deleted.               |  |  |  |  |  |
| MIB_IPADDR_TRANSIENT<br>0x0080 | Transient address.                      |  |  |  |  |  |

## 2.2.1.2.33 MIB\_IPADDRTABLE

The **MIB\_IPADDRTABLE** structure contains a table of IPv4 address entries. This structure is used in <u>MIB\_OPAQUE\_INFO</u> (section 2.2.1.2.53).

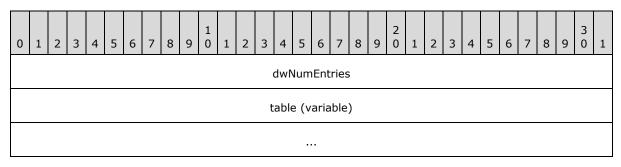

dwNumEntries (4 bytes): The number of IPv4 address entries in the table.

**table (variable):** A pointer to a table of IPv4 address entries implemented as an array of MIB IPADDRROW (section 2.2.1.2.32) structures.

# 2.2.1.2.34 MIB\_IPFORWARDNUMBER

The **MIB\_IPFORWARDNUMBER** structure stores the number of routes in a particular IP routing table.

80 / 561

[MS-RRASM] — v20140502 Routing and Remote Access Server (RRAS) Management Protocol

Copyright © 2014 Microsoft Corporation.

```
typedef struct _MIB_IPFORWARDNUMBER {
  DWORD dwValue;
} MIB_IPFORWARDNUMBER,
  *PMIB IPFORWARDNUMBER;
```

**dwValue:** Specifies the number of routes in the IP routing table.

### 2.2.1.2.35 MIB\_IPFORWARDROW

The **MIB\_IPFORWARDROW** structure contains information that describes an IPv4 network route. This structure is used in <u>MIB\_OPAQUE\_INFO (section 2.2.1.2.53)</u>, <u>MIB\_IPDESTROW (section 2.2.1.2.30)</u>, and <u>MIB\_IPFORWARDTABLE (section 2.2.1.2.36)</u>.

```
typedef struct MIB IPFORWARDROW {
 DWORD dwForwardDest;
 DWORD dwForwardMask;
 DWORD dwForwardPolicy;
 DWORD dwForwardNextHop;
 DWORD dwForwardIfIndex;
 union {
   DWORD dwForwardType;
   MIB IPFORWARD TYPE ForwardType;
 };
 union {
    DWORD dwForwardProto;
   MIB IPFORWARD PROTO ForwardProto;
  };
 DWORD dwForwardAge;
 DWORD dwForwardNextHopAS;
  DWORD dwForwardMetric1;
  DWORD dwForwardMetric2;
 DWORD dwForwardMetric3;
 DWORD dwForwardMetric4;
 DWORD dwForwardMetric5;
} MIB IPFORWARDROW,
*PMIB IPFORWARDROW;
```

- **dwForwardDest:** The destination IPv4 address of the route. An entry with an IPv4 address of 0.0.0.0 is considered a default route. This member MUST NOT be set to a multicast (class D) IPv4 address.
- **dwForwardMask:** The IPv4 subnet mask to be logically ANDed with the destination IPv4 address before being compared to the value in the **dwForwardDest** member; see [RFC950].
- **dwForwardPolicy:** The set of conditions that would cause the selection of a multipath route (the set of next hops for a given destination). This member is typically in IP TOS format. The encoding of this member is specified in <a href="[RFC1354]">[RFC1354]</a>.
- **dwForwardNextHop:** For remote routes, the IPv4 address of the next system in the route. Otherwise, this member SHOULD be an IPv4 address of 0x00000000.
- **dwForwardIfIndex:** The index of the local interface through which the next hop of this route is reachable. This MUST be an interface index of one of the interfaces on RRAS.

**dwForwardType:** The route type as specified in [RFC1354]. The enum MIB\_IPFORWARD\_TYPE (section 2.2.1.1.8) describes the possible values for this member. In addition, **dwForwardType** can also be IP\_PRIORITY\_MAX\_METRIC (0x000000ff) or IP\_PRIORITY\_DEFAULT\_METRIC (0x0000007f).

ForwardType: The route type as specified in [RFC1354].<40>

**dwForwardProto:** The protocol or routing mechanism that generated the route. It can take one of the values specified in <a href="MRIB1PFORWARD PROTO">[RFC1354]</a>. The enum <a href="MIB 1PFORWARD PROTO">MIB 1PFORWARD PROTO (section 2.2.1.1.9)</a> describes the possible values for this member.

**ForwardProto:** The protocol or routing mechanism that generated the route. <41>

- dwForwardAge: The number of seconds since the route was added or modified in the network routing table. The dwForwardAge member is also used if the RRAS server is running for routes of type PROTO\_IP\_NETMGMT as defined on the Protocol Identifiers reference page. When dwForwardAge is set to INFINITE (-1) when running the RRAS server, the route will not be removed based on a time-out value.
- **dwForwardNextHopAS:** The autonomous system number of the next hop. When this member is unknown or not relevant to the protocol or routing mechanism specified in **dwForwardProto**, this value SHOULD be set to 0. This value is documented in [RFC1354].
- **dwForwardMetric1:** The primary routing metric value for this route. The semantics of this metric are determined by the routing protocol specified in the **dwForwardProto** member. If this metric is not used, its value SHOULD be set to MIB\_IPROUTE\_METRIC\_UNUSED (-1). This value is documented in [RFC1354].
- **dwForwardMetric2:** An alternate routing metric value for this route. The semantics of this metric are determined by the routing protocol specified in the **dwForwardProto** member. If this metric is not used, its value SHOULD be set to -1. This value is documented in [RFC1354].
- **dwForwardMetric3:** An alternate routing metric value for this route. The semantics of this metric are determined by the routing protocol specified in the **dwForwardProto** member. If this metric is not used, its value SHOULD be set to -1. This value is documented in [RFC1354].
- **dwForwardMetric4:** An alternate routing metric value for this route. The semantics of this metric are determined by the routing protocol specified in the **dwForwardProto** member. If this metric is not used, its value SHOULD be set to -1. This value is documented in [RFC1354].
- **dwForwardMetric5:** An alternate routing metric value for this route. The semantics of this metric are determined by the routing protocol specified in the **dwForwardProto** member. If this metric is not used, its value SHOULD be set to -1. This value is documented in [RFC1354].

#### 2.2.1.2.36 MIB\_IPFORWARDTABLE

The MIB\_IPFORWARDTABLE structure contains a table of the IP route entries.

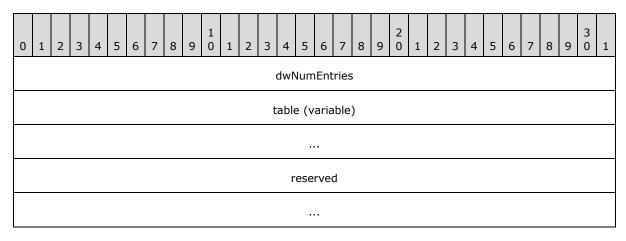

dwNumEntries (4 bytes): Specifies the number of route entries in the table.

**table (variable):** Pointer to a table of route entries implemented as an array of <a href="MIB IPFORWARDROW">MIB IPFORWARDROW (section 2.2.1.2.35)</a> structures.

reserved (8 bytes): An array of 8 bytes that SHOULD be set to 0 and ignored on receipt.

## 2.2.1.2.37 MIB\_IPMCAST\_BOUNDARY

The **MIB\_IPMCAST\_BOUNDARY** structure contains a router's scoped IPv4 multicast address boundaries. This structure is used in <u>MIB\_OPAQUE\_INFO</u> (section 2.2.1.2.53) and <u>MIB\_IPMCAST\_BOUNDARY\_TABLE</u> (section 2.2.1.2.38).

```
typedef struct {
  DWORD dwIfIndex;
  DWORD dwGroupAddress;
  DWORD dwGroupMask;
  DWORD dwStatus;
} MIB_IPMCAST_BOUNDARY,
*PMIB_IPMCAST_BOUNDARY;
```

**dwIfIndex:** The index value for the interface that applies to this boundary. Packets with a destination address in the associated address/mask range are not forwarded with this interface.

**dwGroupAddress:** The 32-bit integer representation of the IPv4 group address which, when combined with the corresponding value in **dwGroupMask**, identifies the group range for which the scoped boundary exists.

**Note** Scoped addresses must come from the range 239.\*.\*.\* as specified in [RFC2365].

**dwGroupMask:** The 32-bit integer representation of the IPv4 group address mask which, when combined with the corresponding value in **dwGroupAddress**, identifies the group range for which the scoped boundary exists.

**dwStatus:** A status value that describes the current status of this entry in a multicast forwarding entry (MFE) boundary table.

| Value      | Meaning                             |  |  |  |  |  |
|------------|-------------------------------------|--|--|--|--|--|
| 0x0000001  | The entry has active status.        |  |  |  |  |  |
| 0x00000002 | The entry has notInService status.  |  |  |  |  |  |
| 0x00000003 | The entry has notReady status.      |  |  |  |  |  |
| 0x0000004  | The entry has createAndGo status.   |  |  |  |  |  |
| 0x00000005 | The entry has createAndWait status. |  |  |  |  |  |
| 0x00000006 | The entry has destroy status.       |  |  |  |  |  |

## 2.2.1.2.38 MIB\_IPMCAST\_BOUNDARY\_TABLE

The **MIB\_IPMCAST\_BOUNDARY\_TABLE** structure contains a list of a router's scoped IPv4 multicast address boundaries. This structure is used in MIB\_OPAQUE\_INFO (section 2.2.1.2.53).

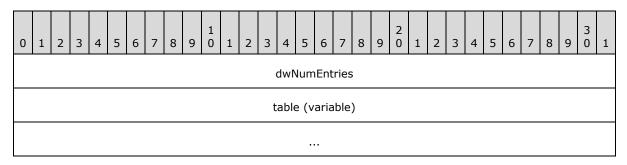

**dwNumEntries (4 bytes):** The number of <u>MIB\_IPMCAST\_BOUNDARY (section 2.2.1.2.37)</u> structures listed in **table**.

**table (variable):** An array of **MIB\_IPMCAST\_BOUNDARY** structures that collectively define the set of scoped IPv4 multicast address boundaries on a router.

#### 2.2.1.2.39 MIB\_IPMCAST\_GLOBAL

The **MIB\_IPMCAST\_GLOBAL** structure stores global information for IP multicast on a particular computer.

```
typedef struct _MIB_IPMCAST_GLOBAL {
  DWORD dwEnable;
} MIB_IPMCAST_GLOBAL,
  *PMIB IPMCAST GLOBAL;
```

**dwEnable:** Specifies whether or not IP multicast is enabled on the computer. This value is set to 1 if IP multicast is enabled on the computer and is set to 2 if IP multicast is not enabled on the computer.

### 2.2.1.2.40 MIB\_IPMCAST\_IF\_ENTRY

The MIB\_IPMCAST\_IF\_ENTRY structure stores information about an IP multicast interface.

84 / 561

[MS-RRASM] — v20140502 Routing and Remote Access Server (RRAS) Management Protocol

Copyright © 2014 Microsoft Corporation.

```
typedef struct _MIB_IPMCAST_IF_ENTRY {
  DWORD dwIfIndex;
  DWORD dwTtl;
  DWORD dwProtocol;
  DWORD dwRateLimit;
  ULONG ulInMcastOctets;
  ULONG ulOutMcastOctets;
} MIB_IPMCAST_IF_ENTRY,
  *PMIB_IPMCAST_IF_ENTRY;
```

dwIfIndex: The index of this interface.

dwTtl: The TTL value for this interface.

dwProtocol: The multicast routing protocol that owns this interface.

dwRateLimit: The rate limit of this interface.

ulInMcastOctets: The number of octets of multicast data received through this interface.

ulOutMcastOctets: The number of octets of multicast data sent through this interface.

## 2.2.1.2.41 MIB\_IPMCAST\_IF\_TABLE

The MIB\_IPMCAST\_IF\_TABLE structure contains a table of IP multicast interface entries.

```
typedef struct _MIB_IPMCAST_IF_TABLE {
   DWORD dwNumEntries;
   MIB_IPMCAST_IF_ENTRY table[dwNumEntries];
} MIB_IPMCAST_IF_TABLE,
   *PMIB_IPMCAST_IF_TABLE;
```

**dwNumEntries:** Specifies the number of interface entries in the table.

**table:** A pointer to a table of interface entries implemented as an array of MIB IPMCAST IF ENTRY (section 2.2.1.2.40) structures.

### 2.2.1.2.42 MIB\_IPMCAST\_MFE

The **MIB\_IPMCAST\_MFE** structure stores the information for an IP multicast forwarding entry (MFE). This structure is used in <u>MIB\_MFE\_TABLE</u> (section 2.2.1.2.52).

```
typedef struct _MIB_IPMCAST_MFE {
  DWORD dwGroup;
  DWORD dwSource;
  DWORD dwSrcMask;
  DWORD dwUpStrmNgbr;
  DWORD dwInIfIndex;
  DWORD dwInIfProtocol;
  DWORD dwRouteProtocol;
  DWORD dwRouteNetwork;
  DWORD dwRouteMask;
  ULONG ulUpTime;
```

85 / 561

[MS-RRASM] — v20140502 Routing and Remote Access Server (RRAS) Management Protocol

Copyright © 2014 Microsoft Corporation.

```
ULONG ulexpiryTime;
ULONG ulTimeOut;
ULONG ulNumOutIf;
DWORD fflags;
DWORD dwReserved;
MIB_IPMCAST_OIF rgmioOutInfo[ulNumOutIf];
MIB_IPMCAST_MFE,
*PMIB_IPMCAST_MFE;
```

**dwGroup:** The range of IPv4 multicast groups for this MFE. A value of zero indicates a wildcard group.

**dwSource:** The range of IPv4 source addresses for this MFE. A value of zero indicates a wildcard source.

**dwSrcMask:** The IPv4 subnet mask that corresponds to **dwSource**. The **dwSource** and **dwSrcMask** members are used together to define a range of sources.

**dwUpStrmNgbr:** The upstream neighbor that is related to this MFE.

dwInIfIndex: The index of the interface to which this MFE is related.

**dwInIfProtocol:** The routing protocol that owns the incoming interface to which this MFE is related.

**dwRouteProtocol:** The protocol that created the route. This is the enum **MIB\_IPFORWARD\_PROTO** (section 2.2.1.1.9).

**dwRouteNetwork:** The IPv4 address associated with the route referred to by **dwRouteProtocol**.

dwRouteMask: The IPv4 mask associated with the route referred to by dwRouteProtocol.

**ulUpTime:** The time, in seconds, that this MFE has been valid. This value starts from zero and is incremented until it reaches the **ulTimeOut** value, at which time the MFE is deleted.

ulExpiryTime: The time, in seconds, that remains before the MFE expires and is deleted. This value starts from ulTimeOut and is decremented until it reaches zero, at which time the MFE is deleted.

**ulTimeOut:** The total length of time, in seconds, that this MFE remains valid. After the time-out value is exceeded, the MFE is deleted.

**ulNumOutIf:** The number of outgoing interfaces that are associated with this MFE.

fFlags: Reserved. This member SHOULD be NULL.

dwReserved: Reserved. This member SHOULD be NULL.

**rgmioOutInfo:** A pointer to a table of outgoing interface statistics that are implemented as an array of MIB IPMCAST OIF (section 2.2.1.2.43) structures.

# 2.2.1.2.43 MIB\_IPMCAST\_OIF

The **MIB\_IPMCAST\_OIF** structure stores the information required to send an outgoing IP multicast packet.

86 / 561

[MS-RRASM] — v20140502 Routing and Remote Access Server (RRAS) Management Protocol

Copyright © 2014 Microsoft Corporation.

```
typedef struct _MIB_IPMCAST_OIF {
  DWORD dwOutifIndex;
  DWORD dwNextHopAddr;
  PVOID pvReserved;
  DWORD dwReserved;
} MIB_IPMCAST_OIF,
*PMIB_IPMCAST_OIF;
```

**dwOutIfIndex:** The index of the interface on which to send the outgoing IP multicast packet.

**dwNextHopAddr:** The destination address for the outgoing IPv4 multicast packet.

pvReserved: Reserved. This member MUST be NULL.dwReserved: Reserved. This member MUST be zero.

# 2.2.1.2.44 MIB\_IPMCAST\_MFE\_STATS

The **MIB\_IPMCAST\_MFE\_STATS** structure stores the statistics associated with an MFE.

| 0 | 1              | 2 | 3 | 4 | 5 | 6 | 7 | 8 | 9 | 1 0 | 1 | 2 | 3 | 4   | 5    | 6     | 7   | 8  | 9 | 2 0 | 1 | 2 | 3 | 4 | 5 | 6 | 7 | 8 | 9 | 3 0 | 1 |
|---|----------------|---|---|---|---|---|---|---|---|-----|---|---|---|-----|------|-------|-----|----|---|-----|---|---|---|---|---|---|---|---|---|-----|---|
|   | dwGroup        |   |   |   |   |   |   |   |   |     |   |   |   |     |      |       |     |    |   |     |   |   |   |   |   |   |   |   |   |     |   |
|   | dwSource       |   |   |   |   |   |   |   |   |     |   |   |   |     |      |       |     |    |   |     |   |   |   |   |   |   |   |   |   |     |   |
|   | dwSrcMask      |   |   |   |   |   |   |   |   |     |   |   |   |     |      |       |     |    |   |     |   |   |   |   |   |   |   |   |   |     |   |
|   | dwUpStrmNgbr   |   |   |   |   |   |   |   |   |     |   |   |   |     |      |       |     |    |   |     |   |   |   |   |   |   |   |   |   |     |   |
|   | dwInIfIndex    |   |   |   |   |   |   |   |   |     |   |   |   |     |      |       |     |    |   |     |   |   |   |   |   |   |   |   |   |     |   |
|   | dwInIfProtocol |   |   |   |   |   |   |   |   |     |   |   |   |     |      |       |     |    |   |     |   |   |   |   |   |   |   |   |   |     |   |
|   |                |   |   |   |   |   |   |   |   |     |   |   | d | wRo | out  | :ePro | toc | ol |   |     |   |   |   |   |   |   |   |   |   |     |   |
|   |                |   |   |   |   |   |   |   |   |     |   |   | ď | wRo | out  | eNet  | 10W | -k |   |     |   |   |   |   |   |   |   |   |   |     |   |
|   |                |   |   |   |   |   |   |   |   |     |   |   |   | dwl | Roı  | uteM  | ask |    |   |     |   |   |   |   |   |   |   |   |   |     |   |
|   |                |   |   |   |   |   |   |   |   |     |   |   |   | u   | ılUr | oTim  | e   |    |   |     |   |   |   |   |   |   |   |   |   |     |   |
|   | ulExpiryTime   |   |   |   |   |   |   |   |   |     |   |   |   |     |      |       |     |    |   |     |   |   |   |   |   |   |   |   |   |     |   |
|   | ulNumOutIf     |   |   |   |   |   |   |   |   |     |   |   |   |     |      |       |     |    |   |     |   |   |   |   |   |   |   |   |   |     |   |
|   |                |   |   |   |   |   |   |   |   |     |   |   |   |     |      |       |     |    |   |     |   |   |   |   |   |   |   |   |   |     |   |
|   | ulInPkts       |   |   |   |   |   |   |   |   |     |   |   |   |     |      |       |     |    |   |     |   |   |   |   |   |   |   |   |   |     |   |

| ulInOctets                |  |  |  |  |  |  |
|---------------------------|--|--|--|--|--|--|
| ulPktsDifferentIf         |  |  |  |  |  |  |
| ulQueueOverflow           |  |  |  |  |  |  |
| rgmiosOutStats (variable) |  |  |  |  |  |  |
|                           |  |  |  |  |  |  |

- **dwGroup (4 bytes):** The multicast group for this MFE. A value of zero indicates a wildcard group.
- **dwSource (4 bytes):** The range of source addresses for this MFE. A value of zero indicates a wildcard source.
- **dwSrcMask (4 bytes):** The IPv4 subnet mask that corresponds to the **dwSource**. The **dwSource** and the **dwSrcMask** members are used together to define a range of sources.
- dwUpStrmNgbr (4 bytes): The upstream neighbor that is related to this MFE.
- dwInIfIndex (4 bytes): The index of the incoming interface that is related to this MFE.
- **dwInIfProtocol (4 bytes):** The routing protocol that owns the incoming interface that is related to this MFE.
- **dwRouteProtocol (4 bytes):** The protocol that created the route. It is the enum **MIB IPFORWARD PROTO (section 2.2.1.1.9)**.
- **dwRouteNetwork (4 bytes):** The address associated with the route referred to by the **dwRouteProtocol**.
- **dwRouteMask (4 bytes):** The mask associated with the route referred to by the **dwRouteProtocol**.
- **ulUpTime (4 bytes):** The time, in 100ths of a second, since the MFE was created.
- **ulExpiryTime (4 bytes):** The time, in 100ths of a second, until the MFE will be deleted. A value of zero is specified if the MFE is not subject to aging requirements.
- ulNumOutIf (4 bytes): The number of interfaces in the outgoing interface list for this MFE.
- ulInPkts (4 bytes): The number of packets that have been forwarded that matched this MFE.
- ulInOctets (4 bytes): The number of octets of data forwarded that match this MFE.
- **ulPktsDifferentIf (4 bytes):** The number of packets matching this MFE that were dropped due to an incoming interface check.
- **ulQueueOverflow (4 bytes):** The number of packets matching this MFE that were dropped due to a queue overflow. There is one queue per MFE.
- **rgmiosOutStats (variable):** A pointer to a table of outgoing interface statistics that are implemented as an array of <u>MIB IPMCAST OIF STATS (section 2.2.1.2.45)</u> structures. The number of entries in the table is specified by the value of the **ulNumOutIf** member.

## 2.2.1.2.45 MIB\_IPMCAST\_OIF\_STATS

The **MIB\_IPMCAST\_OIF\_STATS** structure stores the statistics that are associated with an outgoing multicast interface.

```
typedef struct _MIB_IPMCAST_OIF_STATS {
   DWORD dwOutIfIndex;
   DWORD dwNextHopAddr;
   PVOID pvDialContext;
   ULONG ulTtlTooLow;
   ULONG ulFragNeeded;
   ULONG ulOutPackets;
   ULONG ulOutDiscards;
} MIB_IPMCAST_OIF_STATS,
   *PMIB_IPMCAST_OIF_STATS;
```

**dwOutIfIndex:** Specifies the outgoing interface to which these statistics are related.

dwNextHopAddr: Specifies the address of the next hop that corresponds to dwOutIfIndex. The dwOutIfIndex and dwIfNextHopIPAddr members uniquely identify a next hop on point-to-multipoint interfaces, where one interface connects to multiple networks. Examples of point-to-multipoint interfaces include non-broadcast multiple-access (NBMA) interfaces, and the internal interface on which all dial-up clients connect. For Ethernet and other broadcast interfaces, specify zero. Also specify zero for point-to-point interfaces, which are identified by only dwOutIfIndex.

pvDialContext: Reserved. This member MUST be NULL.

**ulTtlTooLow:** Specifies the number of packets on this outgoing interface that were discarded because the packet's TTL value was too low.

**ulFragNeeded:** Specifies the number of packets that required fragmentation when they were forwarded on this interface.

ulOutPackets: Specifies the number of packets that were forwarded out of this interface.

**ulOutDiscards:** Specifies the number of packets that were discarded on this interface.

#### 2.2.1.2.46 MIB\_IPMCAST\_SCOPE

The **MIB\_IPMCAST\_SCOPE** structure contains a multicast scope name and the associated IPv4 multicast group address and mask that define the scope. This structure is used in MIB\_OPAQUE\_INFO (section 2.2.1.2.53).

```
typedef struct {
  DWORD dwGroupAddress;
  DWORD dwGroupMask;
  WCHAR snNameBuffer[256];
  DWORD dwStatus;
  BYTE reserved[492];
} MIB_IPMCAST_SCOPE,
  *PMIB IPMCAST SCOPE;
```

**dwGroupAddress:** A 32-bit integer representation of the IPv4 group address which, when combined with the corresponding value in **dwGroupMask**, identifies the group range for which the multicast scope exists.

**Note** Scoped addresses must come from the range 239.0.0.0 to 239.255.255.255 as specified in [RFC2365].

**dwGroupMask:** A 32-bit integer representation of the IPv4 group address mask which, when combined with the corresponding value in **dwGroupAddress**, identifies the group range for which the multicast scope exists.

**snNameBuffer:** A Unicode string, suitable for display to multicast application users, that contains the text name associated with the multicast scope.

If no name is specified, the default name is the string representation of the scoped address in **dwGroupAddress** with the address and mask length appended and separated by a backslash "/" character, of the form "239.\*.\*.x.y.y", where x is the address length and y is the mask length.

dwStatus: A status value that describes the current status of this row in an MFE scope table.

| Value      | Meaning                       |
|------------|-------------------------------|
| 0x00000001 | Row has active status.        |
| 0x00000002 | Row has notInService status.  |
| 0x00000003 | Row has notReady status.      |
| 0x00000004 | Row has createAndGo status.   |
| 0x00000005 | Row has createAndWait status. |
| 0x00000006 | Row has destroy status.       |

reserved: An array of 492 bytes that SHOULD be set to 0 and ignored on receive.

### 2.2.1.2.47 MIB\_IPNETROW

The **MIB\_IPNETROW** structure contains information for an Address Resolution Protocol (ARP) table entry for an IPv4 address. This structure is used in <u>MIB\_OPAQUE\_INFO</u> (section 2.2.1.2.53).

```
typedef struct _MIB_IPNETROW {
  DWORD dwIndex;
  DWORD dwPhysAddrLen;
  BYTE bPhysAddr[8];
  DWORD dwAddr;
  DWORD dwType;
} MIB_IPNETROW,
  *PMIB IPNETROW;
```

**dwIndex:** This MUST be the interface index of an adapter.

**dwPhysAddrLen:** The length, in bytes, of the physical address.

**bPhysAddr:** The physical address.

dwAddr: The IPv4 address.

dwType: The type of ARP entry. This type MUST be one of the following values.

| Value      | Meaning |
|------------|---------|
| 0x00000004 | Static  |
| 0x00000003 | Dynamic |
| 0x00000002 | Invalid |
| 0x00000001 | Other   |

### 2.2.1.2.48 MIB\_IPNETTABLE

The MIB\_IPNETTABLE structure contains a table of ARP entries for IPv4 addresses.

```
typedef struct _MIB_IPNETTABLE {
  DWORD dwNumEntries;
  MIB_IPNETROW table[dwNumEntries];
  BYTE reserved[8];
} MIB_IPNETTABLE,
  *PMIB IPNETTABLE;
```

dwNumEntries: The number of ARP entries in the table.

**table:** A pointer to a table of ARP entries implemented as an array of <u>MIB\_IPNETROW</u> (section 2.2.1.2.47) structures.

**reserved:** An array of 8 bytes that SHOULD be set to 0 and ignored on receipt.

### 2.2.1.2.49 MIB\_IPSTATS

The **MIB\_IPSTATS** structure stores information about the IP protocol running on a particular computer. This structure is used in <u>MIB\_OPAQUE\_INFO</u> (section 2.2.1.2.53).

```
typedef struct _MIB_IPSTATS {
  union {
    DWORD dwForwarding;
    MIB_IPSTATS_FORWARDING Forwarding;
};

DWORD dwDefaultTTL;

DWORD dwInReceives;

DWORD dwInHdrErrors;

DWORD dwInAddrErrors;

DWORD dwForwDatagrams;

DWORD dwInUnknownProtos;

DWORD dwInDiscards;

DWORD dwInDelivers;

DWORD dwOutRequests;

DWORD dwRoutingDiscards;

DWORD dwOutDiscards;

DWORD dwOutDiscards;
```

91 / 561

[MS-RRASM] — v20140502 Routing and Remote Access Server (RRAS) Management Protocol

Copyright © 2014 Microsoft Corporation.

```
DWORD dwOutNoRoutes;
DWORD dwReasmTimeout;
DWORD dwReasmReqds;
DWORD dwReasmFails;
DWORD dwFragOks;
DWORD dwFragTails;
DWORD dwFragCreates;
DWORD dwNumIf;
DWORD dwNumAddr;
DWORD dwNumRoutes;

MIB_IPSTATS,

*PMIB IPSTATS;
```

**dwForwarding:** Specifies whether IP forwarding is enabled or disabled. This value MUST be 0xffffffff or one of the following values. If set to 0xffffffff, RMIBEntrySet does not change the current value of **dwForwarding**.

| Value      | Meaning                    |  |
|------------|----------------------------|--|
| 0x00000001 | IP Forwarding enabled.     |  |
| 0x00000002 | IP Forwarding not enabled. |  |

Forwarding: Specifies whether IP forwarding is enabled or disabled. <42>

**dwDefaultTTL:** The default initial TTL for datagrams originating on a particular computer. This value MUST be 0xffffffff or a value less than or equal to 255.

**dwInReceives:** The number of datagrams received. This is a read-only field and MUST be ignored while writing.

**dwInHdrErrors:** The number of datagrams received that have header errors. This is a readonly field and MUST be ignored while writing.

**dwInAddrErrors:** The number of datagrams received that have address errors. This is a readonly field and MUST be ignored while writing.

**dwForwDatagrams:** The number of datagrams forwarded. This is a read-only field and MUST be ignored while writing.

**dwInUnknownProtos:** The number of datagrams received that have an unknown protocol. This is a read-only field and MUST be ignored while writing.

**dwInDiscards:** The number of received datagrams discarded. This is a read-only field and MUST be ignored while writing.

**dwInDelivers:** The number of received datagrams delivered. This is a read-only field and MUST be ignored while writing.

**dwOutRequests:** The number of outgoing datagrams that the IP is requested to transmit. This number does not include forwarded datagrams. This is a read-only field and MUST be ignored while writing.

- **dwRoutingDiscards:** The number of outgoing datagrams discarded. This is a read-only field and MUST be ignored while writing.
- **dwOutDiscards:** The number of transmitted datagrams to be discarded. This is a read-only field and MUST be ignored while writing.
- **dwOutNoRoutes:** The number of datagrams for which this computer did not have a route to the destination IP address. These datagrams were discarded. This is a read-only field and MUST be ignored while writing.
- **dwReasmTimeout:** The amount of time allowed for all pieces of a fragmented datagram to arrive. If all pieces do not arrive within this time, the datagram is discarded. This is a readonly field and MUST be ignored while writing.
- **dwReasmReqds:** The number of datagrams that require reassembly. This is a read-only field and MUST be ignored while writing.
- **dwReasmOks:** The number of datagrams that were successfully reassembled. This is a readonly field and MUST be ignored while writing.
- **dwReasmFails:** The number of datagrams that cannot be reassembled. This is a read-only field and MUST be ignored while writing.
- **dwFragOks:** The number of datagrams that were fragmented successfully. This is a read-only field and MUST be ignored while writing.
- **dwFragFails:** The number of datagrams that have not been fragmented because the IP header specifies no fragmentation. These datagrams are discarded. This is a read-only field and MUST be ignored while writing.
- **dwFragCreates:** The number of fragments created. This is a read-only field and MUST be ignored while writing.
- **dwNumIf:** The number of interfaces. This is a read-only field and MUST be ignored while writing.
- **dwNumAddr:** The number of IP addresses associated with this computer. This is a read-only field and MUST be ignored while writing.
- **dwNumRoutes:** The number of routes in the IP routing table. This is a read-only field and MUST be ignored while writing.

# 2.2.1.2.50 MIB\_MCAST\_LIMIT\_ROW

The MIB\_MCAST\_LIMIT\_ROW structure contains the configurable limit information from a corresponding MIB IPMCAST IF ENTRY (section 2.2.1.2.40) structure. Whenever this structure is used, the InfoType of RTR TOC ENTRY (section 2.2.1.2.4) MUST be 0xffff000e.

This structure is used in the following methods.

- RRouterInterfaceTransportAdd (section 3.1.4.18)
- RRouterInterfaceTransportGetInfo (section 3.1.4.19)
- RRouterInterfaceTransportSetInfo (section 3.1.4.20)

```
typedef struct {
```

93 / 561

DWORD dwTtl;
DWORD dwRateLimit;
} MIB\_MCAST\_LIMIT\_ROW,
\*PMIB\_MCAST\_LIMIT\_ROW;

dwTtl: The TTL value for a multicast interface.

dwRateLimit: The rate limit for a multicast interface. This MUST be set to 0.

### 2.2.1.2.51 MIB\_MFE\_STATS\_TABLE

The **MIB\_MFE\_STATS\_TABLE** structure stores statistics for a group of MFEs. This structure is used in <u>MIB\_OPAQUE\_INFO</u> (section 2.2.1.2.53).

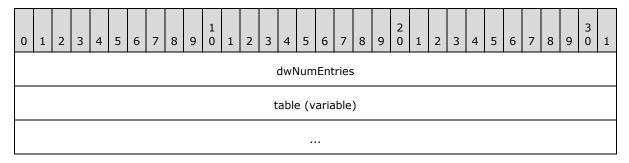

dwNumEntries (4 bytes): The number of MFEs in the table.

**table (variable):** A pointer to a table of MFEs that are implemented as an array of MIB IPMCAST MFE STATS (section 2.2.1.2.44) structures.

### 2.2.1.2.52 MIB\_MFE\_TABLE

The **MIB\_MFE\_TABLE** structure contains a table of MFEs. This structure is used in MIB\_OPAQUE\_INFO (section 2.2.1.2.53).

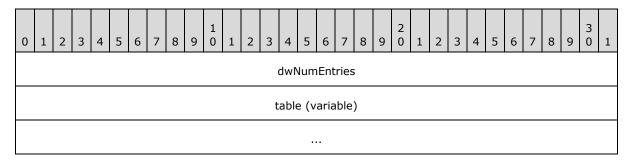

dwNumEntries (4 bytes): The number of MFEs in the table.

**table (variable):** A pointer to a table of MFEs implemented as an array of MIB IPMCAST MFE (section 2.2.1.2.42) structures.

# 2.2.1.2.53 MIB\_OPAQUE\_INFO

The **MIB\_OPAQUE\_INFO** structure contains information related to an MIB entry. This structure is used to handle MIB data in MIB methods such as the following:

- RMIBEntryCreate (section 3.1.4.27)
- RMIBEntrySet (section 3.1.4.29)
- RMIBEntryGet (section 3.1.4.30)
- RMIBEntryGetFirst (section 3.1.4.31)
- RMIBEntryGetNext (section 3.1.4.32)

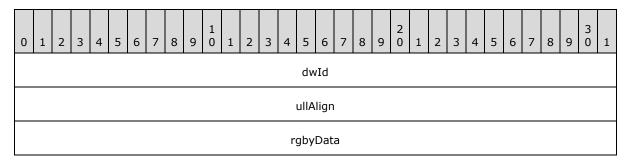

dwId (4 bytes): MIB ID for the type of information being submitted or returned.

IPX does not use this structure.

For IP transport, the MIB ID MUST be one of the following.

| dwId Value                 | Meaning                                               | Structure to be pointed to by rgbyData.  |
|----------------------------|-------------------------------------------------------|------------------------------------------|
| 0x00000000<br>IF_NUMBER    | Information about number of interfaces on the server. | MIB IFNUMBER (section 2.2.1.2.28)        |
| 0x00000001<br>IF_TABLE     | Table of interface entries.                           | MIB IFTABLE (section 2.2.1.2.31)         |
| 0x00000002<br>IF_ROW       | Information about a particular interface.             | MIB IFROW (section 2.2.1.2.29)           |
| 0x00000003<br>IP_STATS     | Information about the IP protocol.                    | MIB IPSTATS (section 2.2.1.2.49)         |
| 0x00000004<br>IP_ADDRTABLE | Table of IPv4 address entries.                        | MIB IPADDRTABLE (section 2.2.1.2.33)     |
| 0x00000005<br>IP_ADDRROW   | Information for a particular IPv4 address.            | MIB IPADDRROW (section 2.2.1.2.32)       |
| 0x00000006                 | Information about number of routes                    | MIB IPFORWARDNUMBER (section 2.2.1.2.34) |

| dwId Value                    | Meaning                                                               | Structure to be pointed to by rgbyData.                                                                                                    |
|-------------------------------|-----------------------------------------------------------------------|----------------------------------------------------------------------------------------------------|
| IP_FORWARDNUMBER              | in a particular IP routing table.                                     |                                                                                                    |
| 0x00000007<br>IP_FORWARDTABLE | Table of IPv4 route entries.                                          | MIB IPFORWARDTABLE (section 2.2.1.2.36)                                                                                                    |
| 0x00000008<br>IP_FORWARDROW   | Information that describes an IPv4/IPv6 network route.                | MIB IPFORWARDROW (section 2.2.1.2.35) for IPv4, INTERFACE ROUTE ENTRY (section 2.2.1.2.181) for IPv6 based on the transport                                                                                                    |
| 0x00000009<br>IP_NETTABLE     | Table of ARP entries for IPv4 addresses.                              | MIB IPNETTABLE (section 2.2.1.2.48)                                                                                                    |
| 0x0000000a<br>IP_NETROW       | Information about<br>an ARP table<br>entry for an IPv4<br>address.    | MIB IPNETROW (section 2.2.1.2.47)                                                                                                    |
| 0x0000000b<br>ICMP_STATS      | Statistics for ICMP messages on a particular computer.                | MIB ICMP (section 2.2.1.2.25)                                                                                                    |
| 0x0000000c<br>TCP_STATS       | Statistics for the TCP protocol running on the local computer.        | MIB TCPSTATS (section 2.2.1.2.57)                                                                                                    |
| 0x0000000d<br>TCP_TABLE       | Table of IPv4 TCP connections.                                        | MIB TCPTABLE (section 2.2.1.2.58)                                                                                                    |
| 0x0000000e<br>TCP_ROW         | Information for an IPv4 TCP connection.                               | MIB TCPROW (section 2.2.1.2.56)                                                                                                    |
| 0x0000000f<br>UDP_STATS       | Statistics for the UDP running on the local computer.                 | MIB UDPSTATS (section 2.2.1.2.60)                                                                                                    |
| 0x00000010<br>UDP_TABLE       | Table of address information for sending and receiving UDP datagrams. | MIB UDPTABLE (section 2.2.1.2.61)                                                                                                    |
| 0x00000011<br>UDP_ROW         | Information for a UDP session.                                        | MIB UDPROW (section 2.2.1.2.59)                                                                                                    |
| 0x00000012<br>MCAST_MFE       | Information for an IP multicast forwarding entry.                     | MIB MFE TABLE (section 2.2.1.2.52). rgbyData SHOULD be specified as NULL when the requested IP multicast forwarding entry is not found when using the RMIBEntryGet, RMIBEntryGetFirst, and RMIBEntryGetNext methods. These methods return ERROR_SUCCESS |

| dwId Value                    | Meaning                                                                                                    | Structure to be pointed to by rgbyData.                               |  |
|-------------------------------|----------------------------------------------------------------------------------------------------|-----------------------------------------------------------------------|--|
|                               |                                                                                                    | even if they do not find the requested IP multicast forwarding entry. |  |
| 0x00000013<br>MCAST_MFE_STATS | Statistics<br>associated with<br>an MFE.                                                                            | MIB MFE STATS TABLE (section 2.2.1.2.51)                              |  |
| 0x00000014<br>BEST_IF         | Information about<br>the interface that<br>has the best<br>route to a<br>particular<br>destination IPv4<br>address. | MIB BEST IF (section 2.2.1.2.23)                                      |  |
| 0x00000015<br>BEST_ROUTE      | Information about a particular route.                                                                               | INTERFACE ROUTE INFO (section 2.2.1.2.11)                             |  |
| 0x00000016<br>PROXY_ARP       | Information for a<br>Proxy Address<br>Resolution<br>Protocol (PARP)<br>entry.                                       | MIB PROXYARP (section 2.2.1.2.55)                                     |  |
| 0x00000017<br>MCAST_IF_ENTRY  | Information about an IP multicast interface.                                                                        | MIB IPMCAST IF ENTRY (section 2.2.1.2.40)                             |  |
| 0x00000018<br>MCAST_GLOBAL    | Global<br>information for IP<br>multicast on a<br>particular<br>computer.                                           | MIB IPMCAST GLOBAL (section 2.2.1.2.39)                               |  |
| 0x00000019<br>IF_STATUS       | Status information for a particular interface.                                                                      | MIB IFSTATUS (section 2.2.1.2.30)                                     |  |
| 0x0000001a<br>MCAST_BOUNDARY  | Information about<br>a router's scoped<br>IPv4 multicast<br>address<br>boundaries.                                  | MIB IPMCAST BOUNDARY (section 2.2.1.2.37)                             |  |
| 0x0000001b<br>MCAST_SCOPE     | Information about a multicast scope.                                                                                | MIB IPMCAST SCOPE (section 2.2.1.2.46)                                |  |
| 0x0000001c<br>DEST_MATCHING   | Route information about a matching destination.                                                                     | MIB IPDESTTABLE (section 2.2.1.2.21)                                  |  |
| 0x0000001d<br>DEST_LONGER     | Information about all the possible routes to a destination.                                                         | MIB_IPDESTTABLE (section 2.2.1.2.21)                                  |  |

| dwId Value                       | Meaning                                                                        | Structure to be pointed to by rgbyData.  |
|----------------------------------|--------------------------------------------------------------------------------|------------------------------------------|
| 0x0000001e<br>DEST_SHORTER       | Information about the best matching routes to a destination.                   | MIB_IPDESTTABLE (section 2.2.1.2.21)     |
| 0x0000001f<br>ROUTE_MATCHING     | Information about a matching IP route.                                         | MIB_IPDESTTABLE (section 2.2.1.2.21)     |
| 0x00000020<br>ROUTE_LONGER       | Information about all the possible routes to a destination.                    | MIB_IPDESTTABLE (section 2.2.1.2.21)     |
| 0x00000021<br>ROUTE_SHORTER      | Information about the best matching routes to a destination.                   | MIB_IPDESTTABLE (section 2.2.1.2.21)     |
| 0x00000022<br>ROUTE_STATE        | Information about whether the route needs to be added to the forwarder or not. | MIB ROUTESTATE (section 2.2.1.2.22)      |
| 0x00000023<br>MCAST_MFE_STATS_EX | Statistics<br>associated with<br>an MFE.                                       | MIB_MFE_STATS_TABLE (section 2.2.1.2.51) |

**ullAlign (4 bytes):** The number of bytes that align the information returned. This is used to align the field to a long boundary so that the structure is aligned.

rgbyData (4 bytes): A pointer to the information returned from the opaque query.

# 2.2.1.2.54 MIB\_OPAQUE\_QUERY

The **MIB\_OPAQUE\_QUERY** structure contains the MIB ID and the corresponding index of the MIB object. This structure is used in the following methods:

- RMIBEntryGet (section 3.1.4.30)
- RMIBEntryDelete (section 3.1.4.28)
- RMIBEntryGetFirst (section 3.1.4.31)
- RMIBEntryGetNext (section 3.1.4.32)

The same structure is also used as a blob for querying MIB if **dwPid** is PID\_IPX, or if **dwPid** is PID\_IP and **dwRoutingPid** is not IPRTRMGR\_PID in the parameter of the methods using this structure.

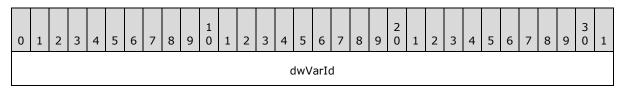

98 / 561

[MS-RRASM] — v20140502 Routing and Remote Access Server (RRAS) Management Protocol

Copyright © 2014 Microsoft Corporation.

#### rgdwVarIndex (variable)

...

**dwVarId (4 bytes):** The identifier of the MIB object while querying IPv4 or IPv6 MIB variables. The value MUST be the same as **dwId** for <u>MIB OPAQUE INFO</u>.

**rgdwVarIndex (variable):** Place holder for data of the blob as previously mentioned. If **dwRoutingPid** is IPRTRMGR\_PID, then this MUST indicate the index of the MIB object to query as shown in the following table.

| dwVarId                        | rgdwVarIndex                                                                                          | Structure that needs to be retrieved                                                                 | Meaning of rgdwVarIndex                                                                                                    |
|--------------------------------|----------------------------------------------------------------------------------------------------|----------------------------------------------------------------------------------------------------|----------------------------------------------------------------------------------------------------|
| 0x00000000<br>IF_NUMBER        | Not used.                                                                                             | MIB IFNUMBER (section 2.2.1.2.28)                                                                    | Not used.                                                                                                    |
| 0x00000001<br>IF_TABLE         | Not used.                                                                                             | MIB IFTABLE (section 2.2.1.2.31)                                                                     | Not used.                                                                                                    |
| 0x00000002<br>IF_ROW           | Index of the interface.                                                                               | MIB IFROW (section 2.2.1.2.29)                                                                       | The instance of the structure whose interface index matches with the value specified in rgdwVarIndex.                                        |
| 0x00000003<br>IP_STATS         | Not used.                                                                                             | MIB IPSTATS (section 2.2.1.2.49)                                                                     | Not used.                                                                                                    |
| 0x00000004<br>IP_ADDRTABLE     | Not used.                                                                                             | MIB IPADDRTABLE (section 2.2.1.2.33)                                                                 | Not used.                                                                                                    |
| 0x00000005<br>IP_ADDRROW       | IP address.                                                                                           | MIB IPADDRROW (section 2.2.1.2.32)                                                                   | The instance of the structure whose dwAddr matches the value specified in rgdwVarIndex.                                                      |
| 0x00000006<br>IP_FORWARDNUMBER | Not used.                                                                                             | MIB IPFORWARDNUMBER (section 2.2.1.2.34)                                                             | Not used.                                                                                                    |
| 0x00000007<br>IP_FORWARDTABLE  | Not used.                                                                                             | MIB IPFORWARDTABLE (section 2.2.1.2.36)                                                              | Not used.                                                                                                    |
| 0x00000008 IP_FORWARDROW       | This MUST be of 4<br>DWORDS size<br>(rgdwVarIndex[4])<br>for IPV4.<br>For IPV6 this MUST<br>be index. | MIB IPFORWARDROW (section 2.2.1.2.35) for IPv4, INTERFACE ROUTE ENTRY (section 2.2.1.2.181) for IPv6 | For IPv4, the instance of the structure whose dwForwardDest matches rgdwVarIndex[0], dwForwardProto matches rgdwVarIndex[1], dwForwardPolicy |

| dwVarId                  | rgdwVarIndex                                                                      | Structure that needs to be retrieved | Meaning of rgdwVarIndex                                                                                                    |
|--------------------------|-----------------------------------------------------------------------------------|--------------------------------------|----------------------------------------------------------------------------------------------------|
|                          |                                                                                   |                                      | matches rgdwVarIndex[2], and dwForwardNextHop matches rgdwVarIndex[3]. For IPv6, the instance of the structure whose dwIndex matches rgdwVarIndex.                                                                                                    |
| 0x0000009 IP_NETTABLE    | MUST be of size one DWORD (rgdwVarIndex[1]) or two DWORDS (rgdwVarIndex[2]).      | MIB IPNETTABLE (section 2.2.1.2.48)  | If one DWORD is passed, an instance of the structure whose <b>dwIndex</b> matches the value specified in rgdwVarIndex[0] is returned.  If two DWORDs are passed, an instance of the structure whose <b>dwIndex</b> matches the value specified in rgdwVarIndex[0] and whose <b>dwAddr</b> matches rgdwVarIndex[1] is returned. |
| 0x0000000a<br>IP_NETROW  | This MUST be of size one DWORD (rgdwVarIndex[1]) or two DWORDS (rgdwVarIndex[2]). | MIB IPNETROW (section 2.2.1.2.47)    | If one DWORD is passed, an instance of the structure whose dwIndex matches the value specified in rgdwVarIndex[0] is returned.  If two DWORDs are passed, an instance of the structure whose dwIndex matches the value specified in rgdwVarIndex[0] and whose dwAddr matches rgdwVarIndex[1] is returned.                      |
| 0x0000000b<br>ICMP_STATS | Not used.                                                                         | MIB ICMP (section 2.2.1.2.25)        | Not used.                                                                                                    |

| dwVarId                 | rgdwVarIndex                                                                      | Structure that needs to be retrieved | Meaning of rgdwVarIndex                                                                                                    |
|-------------------------|-----------------------------------------------------------------------------------|--------------------------------------|----------------------------------------------------------------------------------------------------|
| 0x0000000c<br>TCP_STATS | Not used.                                                                         | MIB TCPSTATS (section 2.2.1.2.57)    | Not used.                                                                                                    |
| 0x0000000e<br>TCP_ROW   | This MUST be of 4<br>DWORDS size<br>(rgdwVarIndex[4])<br>for IPV4.                | MIB TCPROW (section 2.2.1.2.56)      | The instance of the structure whose dwLocalAddr matches rgdwVarIndex[0], dwLocalPort matches rgdwVarIndex[1], dwRemoteAddr matches rgdwVarIndex[2], and dwRemotePort matches rgdwVarIndex[3].                                                                                                    |
| 0x0000000f<br>UDP_STATS | Not used.                                                                         | MIB UDPSTATS (section 2.2.1.2.60)    | Not used.                                                                                                    |
| 0x00000010<br>UDP_TABLE | Not used.                                                                         | MIB UDPTABLE (section 2.2.1.2.61)    | Not used.                                                                                                    |
| 0x00000011<br>UDP_ROW   | This MUST be of size one DWORD (rgdwVarIndex[1]) or two DWORDS (rgdwVarIndex[2]). | MIB UDPROW (section 2.2.1.2.59)      | If one DWORD is passed, an instance of the structure whose dwLocalAddr matches the value specified in rgdwVarIndex[0] is returned.  If two DWORDs are passed, an instance of the structure whose dwLocalAddr matches the value specified in rgdwVarIndex[0] and whose dwLocalPort matches the value specified in rgdwVarIndex[1].  Both dwLocalAddr and dwLocalPort MUST be specified for RMIBEntryGet. |
| 0x00000012<br>MCAST_MFE | This MUST be of 3<br>DWORDS size<br>(rgdwVarIndex[3]).                            | MIB MFE TABLE (section 2.2.1.2.52)   | The instance of the structure whose dwGroup matches rgdwVarIndex[0], dwSource matches rgdwVarIndex[1], dwSrcMask matches rgdwVarIndex[2] is                                                                                                    |

| dwVarId                       | rgdwVarIndex                                           | Structure that needs to be retrieved       | Meaning of rgdwVarIndex                                                                                                    |
|-------------------------------|--------------------------------------------------------|--------------------------------------------|----------------------------------------------------------------------------------------------------|
|                               |                                                        |                                            | returned, and<br>rgdwVarIndex[2]<br>MUST be 0xffffffff.                                                                                                    |
| 0x00000013<br>MCAST_MFE_STATS | This MUST be of 3<br>DWORDS size<br>(rgdwVarIndex[3]). | MIB IPMCAST MFE STATS (section 2.2.1.2.44) | The instance of the structure whose dwGroup matches rgdwVarIndex[0], dwSource matches rgdwVarIndex[1], dwSrcMask matches rgdwVarIndex[2] is returned, and rgdwVarIndex[2] MUST be 0xffffffff. |
| 0x00000014<br>BEST_IF         | MUST be of 1<br>DWORDS size<br>(rgdwVarIndex[1]).      | MIB BEST IF (section 2.2.1.2.23)           | The interface having the best route for the destination specified in rgdwVarIndex[0] is returned.                                                                                             |
| 0x00000015<br>BEST_ROUTE      | MUST be of 2<br>DWORDS size<br>(rgdwVarIndex[2])       | INTERFACE ROUTE INFO (section 2.2.1.2.11)  | The best route information for the destination specified in rgdwVarIndex[0] is returned. rgdwVarIndex[1] MUST be set to 0.                                                                    |
| 0x00000017<br>MCAST_IF_ENTRY  | MUST be of 1<br>DWORDS size<br>(rgdwVarIndex[1]).      | MIB IPMCAST IF ENTRY (section 2.2.1.2.40)  | The instance of the structure whose interface index matches with the value specified in rgdwVarIndex.                                                                                         |
| 0x00000018<br>MCAST_GLOBAL    | Not used.                                              | MIB IPMCAST GLOBAL (section 2.2.1.2.39)    | Not used.                                                                                                    |
| 0x00000019<br>IF_STATUS       | MUST be of 1<br>DWORDS size<br>(rgdwVarIndex[1]).      | MIB IFSTATUS (section 2.2.1.2.30)          | The instance of the structure whose interface index matches with the value specified in rgdwVarIndex.                                                                                         |
| 0x0000001a<br>MCAST_BOUNDARY  | MUST be of 3<br>DWORDS size<br>(rgdwVarIndex[3]).      | MIB IPMCAST BOUNDARY (section 2.2.1.2.37)  | The instance with dwIfIndex equal to rgdwVarIndex[0], dwGroupAddress equal to rgdwVarIndex[1], and dwGroupMask equal to rgdwVarIndex[2] is                                                    |

| dwVarId                     | rgdwVarIndex                                                                 | Structure that needs to be retrieved    | Meaning of rgdwVarIndex                                                                                                    |
|-----------------------------|------------------------------------------------------------------------------|-----------------------------------------|----------------------------------------------------------------------------------------------------|
|                             |                                                                              |                                         | returned.                                                                                                    |
| 0x0000001b<br>MCAST_SCOPE   | MUST be of size one DWORD (rgdwVarIndex[1]) or two DWORDS (rgdwVarIndex[2]). | MIB IPMCAST SCOPE (section 2.2.1.2.46)  | If one DWORD is passed, an instance of the structure whose dwGroupAddress matches the value specified in rgdwVarIndex[0] is returned.  If two DWORDs are passed, an instance of the structure whose dwGroupAddress matches the value specified in rgdwVarIndex[0] and whose dwGroupMask matches rgdwVarIndex[1] is returned.  Both dwGroupAddress and dwGroupMask MUST be specified for RMIBEntryGet |
| 0x0000001c<br>DEST_MATCHING | MUST be of 4<br>DWORDS size<br>(rgdwVarIndex[4]).                            | MIB IPDESTTABLE (section 2.2.1.2.21)    | The instance of the structure whose ForwardRow fields of dwForwardDest matches rgdwVarIndex[0], dwForwardMask matches rgdwVarIndex[1], dwForwardViewSet matches rgdwVarIndex[2], and whose dwForwardProto matches rgdwVarIndex[3].                                                                                                    |
| 0x0000001d<br>DEST_LONGER   | MUST be of 4<br>DWORDS size<br>(rgdwVarIndex[4]).                            | MIB_IPDESTTABLE<br>(section 2.2.1.2.21) | The instance of the structure whose ForwardRow fields of dwForwardDest matches rgdwVarIndex[0], dwForwardMask matches rgdwVarIndex[1],                                                                                                    |

| dwVarId                      | rgdwVarIndex                                           | Structure that needs to be retrieved | Meaning of rgdwVarIndex                                                                                                    |
|------------------------------|--------------------------------------------------------|--------------------------------------|----------------------------------------------------------------------------------------------------|
|                              |                                                        |                                      | dwForwardViewSet matches rgdwVarIndex[2], and whose dwForwardProto matches rgdwVarIndex[3].                                                                                                    |
| 0x0000001e<br>DEST_SHORTER   | MUST be of 4 DWORDS size (rgdwVarIndex[4]).            | MIB_IPDESTTABLE (section 2.2.1.2.21) | The instance of the structure whose ForwardRow fields of dwForwardDest matches rgdwVarIndex[0], dwForwardMask matches rgdwVarIndex[1], dwForwardViewSet matches rgdwVarIndex[2], and whose dwForwardProto matches rgdwVarIndex[3]. |
| 0x0000001f<br>ROUTE_MATCHING | This MUST be of 4<br>DWORDS size<br>(rgdwVarIndex[4]). | MIB_IPDESTTABLE (section 2.2.1.2.21) | The instance of the structure whose ForwardRow fields of dwForwardDest matches rgdwVarIndex[0], dwForwardMask matches rgdwVarIndex[1], dwForwardViewSet matches rgdwVarIndex[2], and whose dwForwardProto matches rgdwVarIndex[3]. |
| 0x00000020<br>ROUTE_LONGER   | MUST be of 4<br>DWORDS size<br>(rgdwVarIndex[4]).      | MIB_IPDESTTABLE (section 2.2.1.2.21) | The instance of the structure whose ForwardRow fields of dwForwardDest matches rgdwVarIndex[0], dwForwardMask matches rgdwVarIndex[1], dwForwardViewSet matches rgdwVarIndex[2], and whose dwForwardProto matches                  |

| dwVarId                          | rgdwVarIndex                                      | Structure that needs to be retrieved     | Meaning of rgdwVarIndex                                                                                                    |
|----------------------------------|---------------------------------------------------|------------------------------------------|----------------------------------------------------------------------------------------------------|
|                                  |                                                   |                                          | rgdwVarIndex[3].                                                                                                    |
| 0x00000021<br>ROUTE_SHORTER      | MUST be of 4 DWORDS size (rgdwVarIndex[4]).       | MIB_IPDESTTABLE (section 2.2.1.2.21)     | The instance of the structure whose ForwardRow fields of dwForwardDest matches rgdwVarIndex[0], dwForwardMask matches rgdwVarIndex[1], dwForwardViewSet matches rgdwVarIndex[2], and whose dwForwardProto matches rgdwVarIndex[3]. |
| 0x00000022<br>ROUTE_STATE        | Not used.                                         | MIB ROUTESTATE (section 2.2.1.2.22)      | Not used.                                                                                                    |
| 0x00000023<br>MCAST_MFE_STATS_EX | MUST be of 3<br>DWORDS size<br>(rgdwVarIndex[3]). | MIB MFE STATS TABLE (section 2.2.1.2.51) | The instance of the structure whose dwGroup field matches rgdwVarIndex[0], and dwSource matches rgdwVarIndex[1]. rgdwVarIndex[2] is not used.                                                                                      |

## 2.2.1.2.55 MIB\_PROXYARP

The **MIB\_PROXYARP** structure stores information for a Proxy Address Resolution Protocol (PARP) entry. This structure is used in <u>MIB\_OPAQUE\_INFO</u> (section 2.2.1.2.53).

```
typedef struct _MIB_PROXYARP {
  DWORD dwAddress;
  DWORD dwMask;
  DWORD dwIfIndex;
} MIB_PROXYARP,
*PMIB PROXYARP;
```

**dwAddress:** The IPv4 address that acts as a proxy.

**dwMask:** The subnet mask for the IPv4 address specified by the **dwAddress** member. See [RFC950].

**dwIfIndex:** The index of the interface that acts as a proxy for the address specified by the **dwAddress** member.

105 / 561

[MS-RRASM] — v20140502 Routing and Remote Access Server (RRAS) Management Protocol

Copyright © 2014 Microsoft Corporation.

# 2.2.1.2.56 MIB\_TCPROW

The **MIB\_TCPROW** structure contains information for an IPv4 TCP connection. This structure is used in MIB\_OPAQUE\_INFO (section 2.2.1.2.53) and MIB\_TCPTABLE (section 2.2.1.2.58).

```
typedef struct _MIB_TCPROW {
   union {
     DWORD dwState;
     MIB_TCP_STATE State;
   };
   DWORD dwLocalAddr;
   DWORD dwLocalPort;
   DWORD dwRemoteAddr;
   DWORD dwRemotePort;
} MIB_TCPROW,
*PMIB_TCPROW;
```

**dwState:** The state of the TCP connection. This member can be one of the enums in MIB TCP STATE (section 2.2.1.1.11).

**State:** The state of the TCP connection.<a><43></a>

**dwLocalAddr:** The local IPv4 address for the TCP connection on the local computer. A value of zero indicates the listener can accept a connection on any interface.

**dwLocalPort:** The local port number in network byte order for the TCP connection on the local computer.

dwRemoteAddr: The IPv4 address for the TCP connection on the remote computer.

**dwRemotePort:** The remote port number in network byte order for the TCP connection on the remote computer.

## 2.2.1.2.57 MIB\_TCPSTATS

The **MIB\_TCPSTATS** structure contains statistics for the TCP protocol running on the local computer. This structure is used in <u>MIB\_OPAQUE\_INFO</u> (section 2.2.1.2.53).

```
typedef struct MIB TCPSTATS {
 union {
   DWORD dwRtoAlgorithm;
   TCP RTO ALGORITHM RtoAlgorithm;
 DWORD dwRtoMin;
 DWORD dwRtoMax;
 DWORD dwMaxConn;
 DWORD dwActiveOpens;
 DWORD dwPassiveOpens;
 DWORD dwAttemptFails;
 DWORD dwEstabResets;
 DWORD dwCurrEstab;
 DWORD dwInSegs;
 DWORD dwOutSegs;
 DWORD dwRetransSegs;
 DWORD dwInErrs;
 DWORD dwOutRsts;
```

106 / 561

[MS-RRASM] — v20140502 Routing and Remote Access Server (RRAS) Management Protocol

Copyright © 2014 Microsoft Corporation.

```
DWORD dwNumConns;
} MIB_TCPSTATS,
*PMIB TCPSTATS;
```

**dwRtoAlgorithm:** The retransmission time-out (RTO) algorithm in use. This member can be one of the enum values in **TCP\_RTO\_ALGORITHM** (section 2.2.1.1.12).

**RtoAlgorithm:** The RTO algorithm in use.<a><44></a>

dwRtoMin: The minimum RTO value in milliseconds.

dwRtoMax: The maximum RTO value in milliseconds.

**dwMaxConn:** The maximum number of connections. If this member is -1, the maximum number of connections is variable.

**dwActiveOpens:** The number of active open connections. In an active open, the client is initiating a connection with the server.

**dwPassiveOpens:** The number of passive open connections. In a passive open, the server is listening for a connection request from a client.

dwAttemptFails: The number of failed connection attempts.

dwEstabResets: The number of established connections that were reset.

dwCurrEstab: The number of currently established connections.

dwInSegs: The number of segments received.

**dwOutSegs:** The number of segments transmitted. This number does not include retransmitted segments.

**dwRetransSegs:** The number of segments retransmitted.

**dwInErrs:** The number of errors received.

dwOutRsts: The number of segments transmitted with the reset flag set.

**dwNumConns:** The number of connections that are currently present in the system. This total number includes connections in all states except listening connections.

### 2.2.1.2.58 MIB\_TCPTABLE

The MIB\_TCPTABLE structure contains a table of IPv4 TCP connections on the local computer.

```
typedef struct _MIB_TCPTABLE {
  DWORD dwNumEntries;
  MIB_TCPROW table[dwNumEntries];
  BYTE reserved[8];
} MIB_TCPTABLE,
  *PMIB_TCPTABLE;
```

dwNumEntries: The number of entries in the table.

107 / 561

[MS-RRASM] — v20140502 Routing and Remote Access Server (RRAS) Management Protocol

Copyright © 2014 Microsoft Corporation.

**table:** A pointer to a table of TCP connections implemented as an array of <u>MIB\_TCPROW</u> (section 2.2.1.2.56) structures.

reserved: An array of 8 bytes that SHOULD be set to 0 and ignored on receipt.

## 2.2.1.2.59 MIB\_UDPROW

The **MIB\_UDPROW** structure contains address information for sending and receiving User Datagram Protocol (UDP) datagrams. This structure is used in <u>MIB\_OPAQUE\_INFO</u> (section 2.2.1.2.53) and <u>MIB\_UDPTABLE</u> (section 2.2.1.2.61).

```
typedef struct _MIB_UDPROW {
  DWORD dwLocalAddr;
  DWORD dwLocalPort;
} MIB_UDPROW,
  *PMIB_UDPROW;
```

dwLocalAddr: The IPv4 address on the local computer.

dwLocalPort: The port number on the local computer.

### 2.2.1.2.60 MIB\_UDPSTATS

The **MIB\_UDPSTATS** structure contains statistics for the UDP running on the local computer. This structure is used in <u>MIB\_OPAQUE\_INFO</u> (section 2.2.1.2.53).

```
typedef struct _MIB_UDPSTATS {
  DWORD dwInDatagrams;
  DWORD dwNoPorts;
  DWORD dwInErrors;
  DWORD dwOutDatagrams;
  DWORD dwNumAddrs;
} MIB_UDPSTATS,
  *PMIB_UDPSTATS;
```

dwInDatagrams: The number of datagrams received.

**dwNoPorts:** The number of datagrams received that were discarded because the port specified was invalid.

**dwInErrors:** The number of erroneous datagrams received. This number does not include the value contained by the **dwNoPorts** member.

**dwOutDatagrams:** The number of datagrams transmitted.

dwNumAddrs: The number of entries in the UDP listener table.

#### 2.2.1.2.61 MIB\_UDPTABLE

The **MIB\_UDPTABLE** structure contains a table of address information for sending and receiving UDP datagrams on the local computer.

```
typedef struct MIB UDPTABLE {
```

108 / 561

[MS-RRASM] — v20140502 Routing and Remote Access Server (RRAS) Management Protocol

Copyright © 2014 Microsoft Corporation.

```
DWORD dwNumEntries;
MIB_UDPROW table[dwNumEntries];
BYTE reserved[8];
} MIB_UDPTABLE,
*PMIB UDPTABLE;
```

dwNumEntries: The number of entries in the table.

table: Pointer to an array of MIB UDPROW (section 2.2.1.2.59) structures.

reserved: An array of 8 bytes that SHOULD be set to 0 and ignored on receipt.

## 2.2.1.2.62 MPR\_SERVER\_0

The MPR\_SERVER\_0 structure contains configuration information for a router.

```
typedef struct MPR_SERVER_0 {
  BOOL fLanOnlyMode;
  DWORD dwUpTime;
  DWORD dwTotalPorts;
  DWORD dwPortsInUse;
} MPR_SERVER_0,
  *PMPR SERVER 0;
```

**fLanOnlyMode:** This is of type BOOL. It specifies whether the RRAS server is running in LAN only mode or not. If the value is 1, the RRAS server is not routing; if the value is 0, then the RRAS server is functioning as a router.

| Value | Meaning                                     |
|-------|---------------------------------------------|
| 0     | The RRAS server is functioning as a router. |
| 1     | The RRAS server is not routing.             |

dwUpTime: Specifies the elapsed time (in seconds) since the router was started.

dwTotalPorts: Specifies the number of ports on the router.

dwPortsInUse: Specifies the number of ports on the router currently in use.

#### 2.2.1.2.63 MPR\_SERVER\_1

The **MPR\_SERVER\_1** structure is used to get and set the number of Point-to-Point Tunneling Protocol/Layer Two Tunneling Protocol (PPTP/L2TP) ports configured on the RRAS server. It is also used to get and set the RRAS functionality and router functionality enabled on those ports.

```
typedef struct MPR_SERVER_1 {
  DWORD dwNumPptpPorts;
  DWORD dwPptpPortFlags;
  DWORD dwNumL2tpPorts;
  DWORD dwL2tpPortFlags;
} MPR_SERVER_1,
```

109 / 561

[MS-RRASM] — v20140502 Routing and Remote Access Server (RRAS) Management Protocol

Copyright © 2014 Microsoft Corporation.

**dwNumPptpPorts:** Specifies the number of ports configured on that (PPTP) device. This value cannot exceed the server port limit.<a><45></a>

**dwPptpPortFlags:** Indicates the RRAS server and/or router functionality configured on the PPTP device.

Possible flag values are as follows.

| Value                                    | Meaning                            |
|------------------------------------------|------------------------------------|
| MPR_ENABLE_RAS_ON_DEVICE 0x000000001     | Remote access is enabled for PPTP. |
| MPR_ENABLE_ROUTING_ON_DEVICE 0x000000002 | Routing is enabled for PPTP.       |

**dwNumL2tpPorts:** Specifies the number of ports configured on that (L2TP) device. This value cannot exceed the server port limit. <46>

**dwL2tpPortFlags:** Indicates the RAS and/or router functionality configured on the L2TP device.

Possible flag values are as follows.

| Value                                    | Meaning                            |
|------------------------------------------|------------------------------------|
| MPR_ENABLE_RAS_ON_DEVICE 0x000000001     | Remote access is enabled for L2TP. |
| MPR_ENABLE_ROUTING_ON_DEVICE 0x000000002 | Routing is enabled for L2TP.       |

### 2.2.1.2.64 MPR\_SERVER\_2

The MPR\_SERVER\_2 structure is used to get and set the number of Point-to-Point Tunneling Protocol/Layer Two Tunneling Protocol/Secure Socket Tunneling Protocol (PPTP/L2TP/SSTP) ports configured on the RRAS server. It also gets and sets the RRAS functionality and router functionality enabled on the server. <47>

```
typedef struct MPR_SERVER_2 {
  DWORD dwNumPptpPorts;
  DWORD dwPptpPortFlags;
  DWORD dwNumL2tpPorts;
  DWORD dwL2tpPortFlags;
  DWORD dwNumSstpPorts;
  DWORD dwSstpPortFlags;
} MPR_SERVER_2,
  *PMPR SERVER 2;
```

**dwNumPptpPorts:** Specifies the number of ports configured on that (PPTP) device. This value cannot exceed the server port limit. <48>

110 / 561

[MS-RRASM] — v20140502 Routing and Remote Access Server (RRAS) Management Protocol

Copyright © 2014 Microsoft Corporation.

**dwPptpPortFlags:** Indicates the RRAS server and/or router functionality configured on the PPTP device.

Possible flag values are as follows.

| Value                                    | Meaning                            |
|------------------------------------------|------------------------------------|
| MPR_ENABLE_RAS_ON_DEVICE 0x00000001      | Remote access is enabled for PPTP. |
| MPR_ENABLE_ROUTING_ON_DEVICE 0x000000002 | Routing is enabled for PPTP.       |

**dwNumL2tpPorts:** Specifies the number of ports configured on that (L2TP) device. This value cannot exceed the server port limit.<a><49></a>

dwL2tpPortFlags: Indicates the RRAS server and/or router functionality configured on the L2TP device.

Possible flag values are as follows.

| Value                                    | Meaning                            |
|------------------------------------------|------------------------------------|
| MPR_ENABLE_RAS_ON_DEVICE 0x00000001      | Remote access is enabled for L2TP. |
| MPR_ENABLE_ROUTING_ON_DEVICE 0x000000002 | Routing is enabled for L2TP.       |

**dwNumSstpPorts:** Specifies the number of ports configured on that (SSTP) device.  $\leq 50 \geq$  This value cannot exceed the server port limit.  $\leq 51 \geq$ 

**dwSstpPortFlags:** Indicates the RRAS server and/or router functionality configured on the SSTP device.<a href="text-square">SSTP device.<52></a>

Possible flag values are as follows.

| Value                               | Meaning                            |
|-------------------------------------|------------------------------------|
| MPR_ENABLE_RAS_ON_DEVICE 0x00000001 | Remote access is enabled for SSTP. |

### 2.2.1.2.65 PPP\_NBFCP\_INFO

The **PPP\_NBFCP\_INFO** structure contains the result of a PPP **NetBEUI** Framer (NBF) projection operation.<a href="mailto:<53"><53></a>

```
typedef struct _PPP_NBFCP_INFO {
  DWORD dwError;
  WCHAR wszWksta[17];
} PPP NBFCP INFO;
```

**dwError:** Specifies the result of the PPP control protocol negotiation. A value of zero indicates success. A nonzero value indicates failure and is the actual fatal error that occurred during the control protocol negotiation.

**wszWksta:** Specifies a null-terminated Unicode string that is the local workstation's computer name. This unique computer name is the closest **NetBIOS** equivalent to a client's NetBEUI address on a remote access connection.

#### 2.2.1.2.66 PPP\_IPCP\_INFO

The **PPP\_IPCP\_INFO** structure contains the result of a PPP control protocol negotiation for IP.

```
typedef struct _PPP_IPCP_INFO {
  DWORD dwError;
  WCHAR wszAddress[16];
  WCHAR wszRemoteAddress[16];
} PPP_IPCP_INFO;
```

**dwError:** Specifies the result of the PPP control protocol negotiation. A value of zero indicates success. A nonzero value indicates failure and is the actual fatal error that occurred during the control protocol negotiation.

wszAddress: Specifies a null-terminated Unicode string that holds the local computer's IP address for the connection. This string has the form a.b.c.d; for example, "10.102.235.84".

If a remote access client is connecting to a RRAS server, this member holds the IP address of the server.

**wszRemoteAddress:** Specifies a null-terminated Unicode string that holds the IP address of the remote computer. This string has the form a.b.c.d. If the address is not available, this member is an empty string.

If a remote access client is connecting to a RRAS server, this member holds the IP address of the client.

#### 2.2.1.2.67 PPP\_IPCP\_INFO2

The PPP\_IPCP\_INFO2 structure contains the result of a PPP control protocol negotiation for the IP.

```
typedef struct _PPP_IPCP_INFO2 {
  DWORD dwError;
  WCHAR wszAddress[16];
  WCHAR wszRemoteAddress[16];
  DWORD dwOptions;
  DWORD dwRemoteOptons;
} PPP IPCP INFO2;
```

dwError: See dwError in PPP IPCP INFO (section 2.2.1.2.66).

wszAddress: See wszAddress in PPP\_IPCP\_INFO.

wszRemoteAddress: See wszRemoteAddress in PPP IPCP INFO.

112 / 561

[MS-RRASM] — v20140502 Routing and Remote Access Server (RRAS) Management Protocol

Copyright © 2014 Microsoft Corporation.

dwOptions: Specifies IP Configuration Parameters (IPCP) options for the local computer.

When set to PPP\_IPCP\_VJ (0x00000001), indicates that IP datagrams sent by the local computer are compressed using Van Jacobson compression. Otherwise, set to 0x00000000.

**dwRemoteOptons:** Uses the same values as **dwOptions**, but applies to datagrams received by the local computer.

#### 2.2.1.2.68 **PPP\_IPXCP\_INFO**

The **PPP\_IPXCP\_INFO** structure contains the result of a PPP IPX projection operation. <54>

```
typedef struct _PPP_IPXCP_INFO {
  DWORD dwError;
  WCHAR wszAddress[23];
} PPP_IPXCP_INFO;
```

**dwError:** Specifies the result of the PPP control protocol negotiation. As value of zero indicates success. A nonzero value indicates failure and is the actual fatal error that occurred during the control protocol negotiation.

wszAddress: Specifies a null-terminated Unicode string that holds the client's IPX address on the RRAS server connection. This address string has the form of "net.node" (for example, "1234ABCD.12AB34CD56EF").

# 2.2.1.2.69 PPP\_IPV6\_CP\_INFO

The **PPP\_IPV6\_CP\_INFO** structure contains the result of a PPP control protocol negotiation for IPv6. < 55 >

```
typedef struct _PPP_IPV6CP_INFO {
   DWORD dwVersion;
   DWORD dwSize;
   DWORD dwError;
   BYTE bInterfaceIdentifier[8];
   BYTE bRemoteInterfaceIdentifier[8];
   DWORD dwOptions;
   DWORD dwRemoteOptions;
   BYTE bPrefix[8];
   DWORD dwPrefixLength;
} PPP_IPV6_CP_INFO,
*PPPP_IPV6_CP_INFO;
```

**dwVersion:** Specifies the version of the **PPP\_IPV6\_CP\_INFO** structure used. Currently this field is not used and MUST be set to zero.

**dwSize:** This SHOULD be set to 0. This MAY be used to specify the size, in bytes, of this **PPP\_IPV6\_CP\_INFO** structure.

**dwError:** Specifies the result of the PPP control protocol negotiation. A value of zero indicates success. A nonzero value indicates failure and is the actual fatal error that occurred during the control protocol negotiation.

113 / 561

[MS-RRASM] — v20140502 Routing and Remote Access Server (RRAS) Management Protocol

Copyright © 2014 Microsoft Corporation.

**bInterfaceIdentifier:** Specifies the 64-bit **interface identifier** of the IPv6 server **interface**.

**bRemoteInterfaceIdentifier:** Specifies the 64-bit interface identifier of the IPv6 client interface.

**dwOptions:** Currently this is not used and MUST be set to zero.

**dwRemoteOptions:** Currently this is not used and MUST be set to zero.

**bPrefix:** Specifies the address prefix of the IPv6 client interface.

**dwPrefixLength:** The length, in bits, of the address prefix.

# 2.2.1.2.70 PPP\_ATCP\_INFO

The **PPP\_ATCP\_INFO** structure contains the result of a PPP AppleTalk projection operation. <56>

```
typedef struct _PPP_ATCP_INFO {
  DWORD dwError;
  WCHAR wszAddress[33];
} PPP_ATCP_INFO;
```

**dwError:** Specifies the result of the PPP control protocol negotiation. A value of zero indicates success. A nonzero value indicates failure and is the actual fatal error that occurred during the control protocol negotiation.

**wszAddress:** Specifies a null-terminated Unicode string that holds the client's AppleTalk address on the RRAS server connection.

# 2.2.1.2.71 PPP\_CCP\_INFO

The **PPP\_CCP\_INFO** structure contains information that describes the results of a **Compression Control Protocol (CCP)** negotiation.

```
typedef struct _PPP_CCP_INFO {
  DWORD dwError;
  DWORD dwCompressionAlgorithm;
  DWORD dwOptions;
  DWORD dwRemoteCompressionAlgorithm;
  DWORD dwRemoteOptions;
} PPP CCP INFO;
```

dwError: Specifies an error if the negotiation was unsuccessful. Zero indicates success.

**dwCompressionAlgorithm:** Specifies the compression algorithm used by the local computer.

The following table shows the possible values for this member.

| Value         | Meaning                                                          |
|---------------|------------------------------------------------------------------|
| 0x00000000    | The local computer has not negotiated any compression algorithm. |
| RASCCPCA_MPPC | Microsoft Point-to-Point Compression (MPPC) Protocol.            |

114 / 561

[MS-RRASM] — v20140502 Routing and Remote Access Server (RRAS) Management Protocol

Copyright © 2014 Microsoft Corporation.

| Value                       | Meaning                                                 |
|-----------------------------|---------------------------------------------------------|
| 0x0000006                   |                                                         |
| RASCCPCA_STAC<br>0x00000005 | STAC LZS data compression algorithm [RFC1974] option 4. |

**dwOptions:** Specifies the compression options on the local computer.

The following options are supported.

| Value                               | Meaning                                                                                                    |
|-------------------------------------|----------------------------------------------------------------------------------------------------|
| 0x00000000                          | No additional compression options are available.                                                                                                    |
| PPP_CCP_COMPRESSION<br>0x00000001   | Compression without encryption.                                                                                                    |
| PPP_CCP_HISTORYLESS<br>0x01000000   | Microsoft Point-to-Point Encryption (MPPE) in stateless mode. The session key is changed after every packet. This mode improves performance on high-latency networks, or networks that experience significant packet loss. |
| PPP_CCP_ENCRYPTION40BIT 0x00000020  | MPPE using 40-bit keys.                                                                                                    |
| PPP_CCP_ENCRYPTION56BIT 0x00000080  | MPPE using 56-bit keys.                                                                                                    |
| PPP_CCP_ENCRYPTION128BIT 0x00000040 | MPPE using 128-bit keys.                                                                                                    |

**dwRemoteCompressionAlgorithm:** Specifies the compression algorithm used by the remote computer.

The following table shows the possible values for this member.

| Value                       | Meaning                                                           |
|-----------------------------|-------------------------------------------------------------------|
| 0x00000000                  | The remote computer has not negotiated any compression algorithm. |
| RASCCPCA_MPPC<br>0x00000006 | MPPC Protocol.                                                    |
| RASCCPCA_STAC<br>0x00000005 | STAC option 4.                                                    |

**dwRemoteOptions:** Specifies the compression options on the remote computer.

The following options are supported.

| Value               | Meaning                                          |
|---------------------|--------------------------------------------------|
| 0x00000000          | No additional compression options are available. |
| PPP_CCP_COMPRESSION | Compression without encryption.                  |

| Value                               | Meaning                                                                                                    |
|-------------------------------------|----------------------------------------------------------------------------------------------------|
| 0x00000001                          |                                                                                                    |
| PPP_CCP_HISTORYLESS<br>0x01000000   | MPPE in stateless mode. The session key is changed after every packet. This mode improves performance on high-latency networks, or networks that experience significant packet loss. |
| PPP_CCP_ENCRYPTION40BIT 0x00000020  | MPPE using 40-bit keys.                                                                                                    |
| PPP_CCP_ENCRYPTION56BIT 0x00000080  | MPPE using 56-bit keys.                                                                                                    |
| PPP_CCP_ENCRYPTION128BIT 0x00000040 | MPPE using 128-bit keys.                                                                                                    |

# 2.2.1.2.72 PPP\_LCP\_INFO

The **PPP\_LCP\_INFO** structure contains information that describes the results of a PPP Link Control Protocol (LCP) negotiation.

```
typedef struct _PPP_LCP_INFO {
   DWORD dwError;
   DWORD dwAuthenticationProtocol;
   DWORD dwAuthenticationData;
   DWORD dwRemoteAuthenticationProtocol;
   DWORD dwRemoteAuthenticationData;
   DWORD dwTerminateReason;
   DWORD dwRemoteTerminateReason;
   DWORD dwOptions;
   DWORD dwRemoteOptions;
   DWORD dwEapTypeId;
   DWORD dwRemoteEapTypeId;
} PPP_LCP_INFO;
```

**dwError:** Specifies the error that occurred if the negotiation was unsuccessful. Zero indicates success.

**dwAuthenticationProtocol:** Specifies the authentication protocol used to authenticate the local computer. The following table shows the possible values for this member.

| Value                      | Meaning                                                                                                    |
|----------------------------|----------------------------------------------------------------------------------------------------|
| 0x00000000                 | Either no authentication was negotiated by the local end, or no LCP settings are applicable for the connection (for example, an IKEv2 connection). |
| PPP_LCP_PAP<br>0x0000C023  | Password Authentication Protocol (PAP)<57>                                                                                                    |
| PPP_LCP_SPAP<br>0x0000C027 | Shiva Password Authentication Protocol (SPAP)<58>                                                                                                  |
| PPP_LCP_CHAP<br>0x0000C223 | Challenge Handshake Authentication Protocol (CHAP)<59>                                                                                             |

| Value                     | Meaning                                  |
|---------------------------|------------------------------------------|
| PPP_LCP_EAP<br>0x0000C227 | Extensible Authentication Protocol (EAP) |

**dwAuthenticationData:** Specifies additional information about the authentication protocol specified by the **dwAuthenticationProtocol** member. The following table shows the possible values for this member.

| Value                           | Meaning                                    |
|---------------------------------|--------------------------------------------|
| 0x00000000                      | No additional authentication data applies. |
| PPP_LCP_CHAP_MD5<br>0x000000005 | MD5 CHAP <u>&lt;60&gt;</u>                 |
| PPP_LCP_CHAP_MS<br>0x00000080   | Microsoft CHAP<61>                         |
| PPP_LCP_CHAP_MSV2<br>0x00000081 | Microsoft CHAP version 2                   |

**dwRemoteAuthenticationProtocol:** Specifies the authentication protocol used to authenticate the remote computer. See the **dwAuthenticationProtocol** member for a list of possible values.

The following table shows the possible values for this member.

| Value                      | Meaning                                                                                                    |
|----------------------------|----------------------------------------------------------------------------------------------------|
| 0x00000000                 | Either no authentication was negotiated by the remote end, or no LCP settings are applicable for the connection (for example, an IKEv2 connection). |
| PPP_LCP_PAP<br>0x0000C023  | Password Authentication Protocol (PAP)<62>                                                                                                    |
| PPP_LCP_SPAP<br>0x0000C027 | Shiva Password Authentication Protocol (SPAP)<63>                                                                                                   |
| PPP_LCP_CHAP<br>0x0000C223 | Challenge Handshake Authentication Protocol (CHAP)<64>                                                                                              |
| PPP_LCP_EAP<br>0x0000C227  | Extensible Authentication Protocol (EAP)                                                                                                    |

**dwRemoteAuthenticationData:** Specifies additional information about the authentication protocol specified by **dwRemoteAuthenticationProtocol**. See the **dwAuthenticationData** member for a list of possible values.

**dwTerminateReason:** Specifies the reason the connection was terminated by the local computer. This member always has a value of zero.

**dwRemoteTerminateReason:** Specifies the reason the connection was terminated by the remote computer. This member always has a value of zero.

**dwOptions:** Specifies information about the LCP options in use by the local computer. This member is a combination of the following flags.

| Value                                | Meaning                                                                                 |
|--------------------------------------|-----------------------------------------------------------------------------------------|
| 0x00000000                           | No flag is set.                                                                         |
| PPP_LCP_MULTILINK_FRAMING 0x00000001 | The connection is using multilink.                                                      |
| PPP_LCP_PFC<br>0x00000002            | Protocol Field Compression (see [RFC1172]).                                             |
| PPP_LCP_ACFC<br>0x00000004           | Address and Control Field Compression (see [RFC1172]).                                  |
| PPP_LCP_SSHF<br>0x000000008          | Short Sequence Number Header Format (see [RFC1990]).                                    |
| PPP_LCP_DES_56<br>0x00000010         | Data Encryption Standard (DES) 56-bit encryption.                                       |
| PPP_LCP_3_DES<br>0x00000020          | Triple DES encryption.                                                                  |
| PPP_LCP_AES_128<br>0x00000040        | 128-bit <b>AES</b> encryption. <u>&lt;65&gt;</u>                                        |
| PPP_LCP_AES_256<br>0x00000080        | 256-bit AES encryption. <u>&lt;66&gt;</u>                                               |
| PPP_LCP_AES_192<br>0x00000100        | 192-bit AES encryption. <u>&lt;67&gt;</u>                                               |
| PPP_LCP_GCM_AES_128<br>0x00000200    | 128-bit AES encryption GCM (Galois Counter Mode) mode of operation (see [RFC4106]).<68> |
| PPP_LCP_GCM_AES_192<br>0x00000400    | 192-bit AES encryption GCM (Galois Counter Mode) mode of operation (see [RFC4106]).<69> |
| PPP_LCP_GCM_AES_256<br>0x00000800    | 256-bit AES encryption GCM (Galois Counter Mode) mode of operation (see [RFC4106]).<70> |

**dwRemoteOptions:** Specifies information about the LCP options in use by the remote computer. See **dwOptions** member for a list of possible values.

**dwEapTypeId:** Specifies the type identifier of the EAP used to authenticate the local computer. MUST be one of the values specified in Method Types of <a href="[IANA-EAP]">[IANA-EAP]</a>. The value of this member is valid only if **dwAuthenticationProtocol** is PPP\_LCP\_EAP.

**dwRemoteEapTypeId:** This field MUST be zero and has no significance.

# 2.2.1.2.73 PPP\_INFO

The **PPP\_INFO** structure is used to report the results of the various PPP projection operations for a connection.

```
typedef struct _PPP_INFO {
   PPP_NBFCP_INFO nbf;
   PPP_IPCP_INFO ip;
   PPP_IPXCP_INFO ipx;
   PPP_ATCP_INFO at;
} PPP_INFO;
```

- **nbf:** A **PPP NBFCP INFO (section 2.2.1.2.65)** structure containing information about the NetBEUI Framer (NBF) for a connection.
- ip: A PPP IPCP INFO (section 2.2.1.2.66) structure containing the IPv4 PPP information for a connection.
- **ipx:** A **PPP IPXCP INFO (section 2.2.1.2.68)** structure containing the IPX information <71> for a connection.
- at: A PPP ATCP INFO (section 2.2.1.2.70) structure containing the AppleTalk<72> information for a connection.

# 2.2.1.2.74 PPP\_INFO\_2

The **PPP\_INFO\_2** structure is used to report the results of the various PPP projection operations for a connection.<73>

```
typedef struct _PPP_INFO_2 {
   PPP_NBFCP_INFO nbf;
   PPP_IPCP_INFO2 ip;
   PPP_IPXCP_INFO ipx;
   PPP_ATCP_INFO at;
   PPP_CCP_INFO ccp;
   PPP_LCP_INFO lcp;
} PPP_INFO_2;
```

- **nbf:** A <u>PPP NBFCP INFO (section 2.2.1.2.65)</u> structure containing information about the NetBEUI Framer (NBF) for a connection.
- **ip:** A <u>PPP IPCP INFO2 (section 2.2.1.2.67)</u> structure containing the IPv4 information for a connection.
- **ipx:** A **PPP IPXCP INFO (section 2.2.1.2.68)** structure containing the IPX information <74> for a connection.
- **at:** A **PPP ATCP INFO** (section 2.2.1.2.70) structure containing AppleTalk<75> information for a connection.
- **ccp:** A <u>PPP CCP INFO (section 2.2.1.2.71)</u> structure containing compression information details for a given PPP connection.
- **Icp:** A <u>PPP\_LCP\_INFO (section 2.2.1.2.72)</u> structure containing the PPP information related to the Link Control Protocol (LCP) for a given connection.

# 2.2.1.2.75 PPP\_INFO\_3

The **PPP\_INFO\_3** structure is used to report the results of the various PPP projection operations for a connection.<76>

```
typedef struct _PPP_INFO_3 {
   PPP_NBFCP_INFO nbf;
   PPP_IPCP_INFO2 ip;
   PPP_IPV6_CP_INFO ipv6;
   PPP_CCP_INFO ccp;
   PPP_LCP_INFO lcp;
} PPP_INFO 3;
```

**nbf:** A <u>PPP NBFCP INFO (section 2.2.1.2.65)</u> structure containing information about NetBEUI Framer (NBF) for a connection.

**ip:** A **PPP IPCP INFO2** (section 2.2.1.2.67) structure containing the IPv4 information for a connection.

**ipv6:** A <u>PPP IPV6 CP INFO (section 2.2.1.2.69)</u> structure containing the IPv6
information for a connection.

**ccp:** A <u>PPP CCP INFO (section 2.2.1.2.71)</u> structure containing the compression information details for a given connection.

**Icp:** A <u>PPP LCP INFO (section 2.2.1.2.72)</u> structure containing the compression information related to the Link Control Protocol (LCP) for a given connection.

# 2.2.1.2.76 RASI\_PORT\_0

The **RASI\_PORT\_0** structure contains general information regarding a specific RRAS port, such as the port condition and the port name.

```
typedef struct _RASI_PORT_0 {
   DWORD dwPort;
   DWORD dwConnection;
   RAS_PORT_CONDITION dwPortCondition;
   DWORD dwTotalNumberOfCalls;
   DWORD dwConnectDuration;
   WCHAR wszPortName[17];
   WCHAR wszMediaName[17];
   WCHAR wszDeviceName[129];
   WCHAR wszDeviceType[17];
} RASI_PORT_0,
*PRASI_PORT_0;
```

**dwPort:** A unique identifier for the port.

dwConnection: A unique identifier that specifies the connection.

**dwPortCondition:** A <u>RAS\_PORT\_CONDITION (section 2.2.1.1.4)</u> value indicating the condition of a port specified in **dwPort**.

dwTotalNumberOfCalls: Specifies the cumulative number of calls that this port has serviced.

120 / 561

[MS-RRASM] — v20140502 Routing and Remote Access Server (RRAS) Management Protocol

Copyright © 2014 Microsoft Corporation.

**dwConnectDuration:** Specifies the duration of the current connection on this port, in seconds.

wszPortName: Specifies the port name.

**wszMediaName:** Specifies the media name.

**wszDeviceName:** Specifies the device name.

wszDeviceType: Specifies the device type.

This member can be one of the following string constants.

| Value                            | Meaning                                                               |
|----------------------------------|-----------------------------------------------------------------------|
| MPRDT_Modem<br>"Modem"           | A modem that is accessed through a Component Object Model (COM) port. |
| MPRDT_Isdn<br>"Isdn"             | An ISDN adapter with the corresponding NDISWAN driver installed.      |
| MPRDT_X25<br>"x25"               | An X.25 adapter with the corresponding NDISWAN driver installed.      |
| MPRDT_Vpn<br>"Vpn"               | A virtual private network (VPN) connection.                           |
| MPRDT_Pad<br>"Pad"               | A packet assembler/disassembler.                                      |
| MPRDT_Generic<br>"GENERIC"       | Generic.                                                              |
| MPRDT_Serial<br>"SERIAL"         | Direct serial connection through a serial port.                       |
| MPRDT_FrameRelay<br>"FRAMERELAY" | Frame relay.                                                          |
| MPRDT_Atm<br>"ATM"               | Asynchronous transfer mode (ATM).                                     |
| MPRDT_Sonet "SONET"              | Sonet.                                                                |
| MPRDT_SW56<br>"SW56"             | Switched 56K access.                                                  |
| MPRDT_Irda<br>"IRDA"             | An Infrared Data Association (IrDA)-compliant device.                 |
| MPRDT_Parallel "PARALLEL"        | Direct parallel connection through a parallel port.                   |

# 2.2.1.2.77 RASI\_PORT\_1

The **RASI\_PORT\_1** structure contains information about a RRAS port.

```
typedef struct _RASI_PORT_1 {
```

121 / 561

[MS-RRASM] — v20140502

Routing and Remote Access Server (RRAS) Management Protocol

Copyright © 2014 Microsoft Corporation.

```
DWORD dwPort;
 DWORD dwConnection;
 RAS HARDWARE CONDITION dwHardwareCondition;
 DWORD dwLineSpeed;
 DWORD dwBytesXmited;
 DWORD dwBytesRcved;
 DWORD dwFramesXmited;
 DWORD dwFramesRcved;
 DWORD dwCrcErr:
 DWORD dwTimeoutErr;
 DWORD dwAlignmentErr;
 DWORD dwHardwareOverrunErr;
 DWORD dwFramingErr;
 DWORD dwBufferOverrunErr:
 DWORD dwCompressionRatioIn;
 DWORD dwCompressionRatioOut;
} RASI PORT 1,
*PRASI PORT 1;
```

dwPort: A unique identifier that specifies the port.

**dwConnection:** A unique identifier that specifies the connection.

**dwHardwareCondition:** A <u>RAS HARDWARE CONDITION (section 2.2.1.1.5)</u> value that specifies the condition of a port specified in **dwPort**.

dwLineSpeed: Specifies the line speed of the port, represented in bits per second.

**dwBytesXmited:** Specifies the bytes transmitted on the port. This value is the number of bytes of compressed data.

**dwBytesRcved:** Specifies the bytes received on the port. This value is the number of bytes of compressed data.

**dwFramesXmited:** Specifies the frames transmitted on the port.

dwFramesRcved: Specifies the frames received on the port.

dwCrcErr: Specifies the cyclic redundancy check (CRC) errors on the port.

**dwTimeoutErr:** Specifies the time-out errors on the port.

**dwAlignmentErr:** Specifies the alignment errors on the port.

**dwHardwareOverrunErr:** Specifies the hardware-overrun errors on the port.

**dwFramingErr:** Specifies the framing errors on the port.

**dwBufferOverrunErr:** Specifies the buffer-overrun errors on the port.

**dwCompressionRatioIn:** Specifies a percentage that indicates the degree to which data received on this connection is compressed. The ratio is the size of the compressed data divided by the size of the same data in an uncompressed state.

**dwCompressionRatioOut:** Specifies a percentage indicating the degree to which data transmitted on this connection is compressed. The ratio is the size of the compressed data divided by the size of the same data in an uncompressed state.

# 2.2.1.2.78 RASI\_CONNECTION\_0

The **RASI\_CONNECTION\_0** structure contains general information regarding a specific connection, such as user name or **domain**.

```
typedef struct _RASI_CONNECTION_0 {
   DWORD dwConnection;
   DWORD dwInterface;
   DWORD dwConnectDuration;
   ROUTER_INTERFACE_TYPE dwInterfaceType;
   DWORD dwConnectionFlags;
   WCHAR wszInterfaceName[257];
   WCHAR wszUserName[257];
   WCHAR wszLogonDomain[16];
   WCHAR wszRemoteComputer[17];
} RASI_CONNECTION_0,
*PRASI_CONNECTION_0;
```

**dwConnection:** Contains the connection handle that specifies a unique identifier of the connection.

**dwInterface:** Contains the interface handle and specifies a unique identifier of the interface through which the connection exists.

dwConnectDuration: Specifies the duration of the current connection, in seconds.

**dwInterfaceType:** A **ROUTER INTERFACE TYPE** value specifying the interface type of the current connection.

**dwConnectionFlags:** Specifies certain attributes of the connection.

This member can contain the following flags.

| Value                                    | Meaning                                                                                                    |
|------------------------------------------|----------------------------------------------------------------------------------------------------|
| RAS_FLAGS_PPP_CONNECTION 0x000000001     | The connection is using PPP.                                                                                                    |
| RAS_FLAGS_MESSENGER_PRESENT 0x000000002  | The messenger service is active on the client, and messages can be sent to the client using <a href="RRasAdminSendUserMessage">RRasAdminSendUserMessage</a> (section 3.1.4.36). |
| RAS_FLAGS_RAS_CONNECTION 0x000000004     | The connection is a NetBIOS connection.                                                                                                    |
| RAS_FLAGS_QUARANTINE_PRESENT 0x000000008 | The connection is currently in quarantine. See <a href="RRasAdminConnectionRemoveQuarantine">RRasAdminConnectionRemoveQuarantine (section 3.1.4.43)</a> for more information.   |
| RAS_FLAGS_ARAP_CONNECTION 0x00000010     | The connection is using AppleTalk Remote Access Protocol (ARAP).                                                                                                    |

**wszInterfaceName:** Specifies a null-terminated Unicode string that contains the name of the interface for this connection.

**wszUserName:** Specifies a null-terminated Unicode string that contains the name of the user logged on to the connection.

**wszLogonDomain:** Specifies a null-terminated Unicode string that contains the domain on which the connected user is authenticated.

**wszRemoteComputer:** Specifies a null-terminated Unicode string that contains the name of the remote computer.

### 2.2.1.2.79 RASI\_CONNECTION\_1

The **RASI\_CONNECTION\_1** structure contains detailed statistical information regarding a specific connection, such as error counts and bytes received.

```
typedef struct RASI CONNECTION 1 {
 DWORD dwConnection;
 DWORD dwInterface;
 PPP INFO PppInfo;
 DWORD dwBytesXmited;
 DWORD dwBytesRcved;
 DWORD dwFramesXmited;
 DWORD dwFramesRcved;
 DWORD dwCrcErr;
 DWORD dwTimeoutErr;
 DWORD dwAlignmentErr;
 DWORD dwHardwareOverrunErr;
 DWORD dwFramingErr;
 DWORD dwBufferOverrunErr:
 DWORD dwCompressionRatioIn;
 DWORD dwCompressionRatioOut;
} RASI CONNECTION 1,
*PRASI CONNECTION 1;
```

dwConnection: See dwConnection in RASI CONNECTION 0 (section 2.2.1.2.78).

dwInterface: See dwInterface in RASI\_CONNECTION\_0.

**PppInfo:** A **PPP INFO** (section 2.2.1.2.73) structure giving the connections details.

**dwBytesXmited:** Specifies the bytes transmitted on the current connection.

dwBytesRcved: Specifies the bytes received on the current connection.

**dwFramesXmited:** Specifies the frames transmitted on the current connection.

**dwFramesRcved:** Specifies the frames received on the current connection.

**dwCrcErr:** Specifies the CRC errors on the current connection.

dwTimeoutErr: Specifies the time-out errors on the current connection.

**dwAlignmentErr:** Specifies the alignment errors on the current connection.

**dwHardwareOverrunErr:** Specifies the number of hardware-overrun errors on the current connection.

dwFramingErr: Specifies the number of framing errors for the current connection.

**dwBufferOverrunErr:** Specifies the number of buffer-overrun errors.

**dwCompressionRatioIn:** Specifies a percentage that indicates the degree to which data received on this connection is compressed. The ratio is the size of the compressed data divided by the size of the same data in an uncompressed state.

**dwCompressionRatioOut:** Specifies a percentage that indicates the degree to which data transmitted on this connection is compressed. The ratio is the size of the compressed data divided by the size of the same data in an uncompressed state.

# 2.2.1.2.80 **RASI\_CONNECTION\_2**

The **RASI\_CONNECTION\_2** structure contains information for a connection, including the **GUID** that identifies the connection, as defined in [MS-DTYP] section 2.3.4.

```
typedef struct _RASI_CONNECTION_2 {
   DWORD dwConnection;
   WCHAR wszUserName[257];
   ROUTER_INTERFACE_TYPE dwInterfaceType;
   GUID guid;
   PPP_INFO_2 PppInfo2;
} RASI_CONNECTION_2,
   *PRASI_CONNECTION_2;
```

dwConnection: See dwConnection in RASI CONNECTION 0 (section 2.2.1.2.78).

wszUserName: See wszUserName in RASI CONNECTION 0.

**dwInterfaceType:** A <u>ROUTER INTERFACE TYPE (section 2.2.1.1.1)</u> that specifies the interface type of the current connection.

guid: A GUID uniquely identifying the connection.

**PppInfo2:** A <u>PPP INFO 2 (section 2.2.1.2.74)</u> structure that contains information about the PPP negotiation for this connection.

#### 2.2.1.2.81 RASI\_CONNECTION\_3

The **RASI\_CONNECTION\_3** structure contains information for a connection, including the GUID that identifies the connection, the **Network Access Protection (NAP)**, and the PPP-related data for the connection.<79>

```
typedef struct _RASI_CONNECTION_3 {
   DWORD dwVersion;
   DWORD dwSize;
   DWORD dwConnection;
   WCHAR wszUserName[257];
   ROUTER_INTERFACE_TYPE dwInterfaceType;
   GUID guid;
   PPP_INFO_3 PppInfo3;
   RAS_QUARANTINE_STATE rasQuarState;
   FILETIME timer;
} RASI CONNECTION 3,
```

125 / 561

[MS-RRASM] — v20140502 Routing and Remote Access Server (RRAS) Management Protocol

Copyright © 2014 Microsoft Corporation.

dwVersion: Determines the version of the RASI\_CONNECTION\_3 structure used.

**dwSize:** This SHOULD be set to 0. This MAY be used to specify the size, in bytes, of this **RASI\_CONNECTION\_3** structure.

**dwConnection:** Contains the connection handle that specifies a unique identifier of a connection.

**wszUserName:** Specifies a null-terminated Unicode string that contains the name of the user on this connection.

dwInterfaceType: A ROUTER INTERFACE TYPE value that specifies the type of interface.

**guid:** Specifies a GUID that identifies the connection. For an incoming connection, this GUID is valid only as long as the connection is active.

**PppInfo3:** Specifies a **PPP INFO 3** structure that contains information about the PPP negotiation for this connection. <80>

**rasQuarState:** Specifies the NAP quarantine state for the connection through the **RAS QUARANTINE STATE (section 2.2.1.1.3)** that contains the quarantine state of this connection.

timer: Specifies the NAP probation time for the connection in the UTC. This value is valid only if the rasQuarState has a value of RAS\_QUAR\_STATE\_PROBATION (see RAS\_QUARANTINE\_STATE).

# 2.2.1.2.82 MPRI\_INTERFACE\_0

The **MPRI\_INTERFACE\_0** structure contains information for a particular router interface. This structure is used in the <u>RRouterInterfaceCreate</u> (section 3.1.4.13), <u>RRouterInterfaceGetInfo</u> (section 3.1.4.14), <u>RRouterInterfaceSetInfo</u> (section 3.1.4.15), and <u>RRouterInterfaceEnum</u> (section 3.1.4.21) methods.

```
typedef struct _MPRI_INTERFACE_0 {
  WCHAR wszInterfaceName[257];
  DWORD dwInterface;
  BOOL fEnabled;
  ROUTER_INTERFACE_TYPE dwIfType;
  ROUTER_CONNECTION_STATE dwConnectionState;
  DWORD fUnReachabilityReasons;
  DWORD dwLastError;
} MPRI_INTERFACE_0,
  *PMPRI_INTERFACE_0;
```

wszInterfaceName: A null-terminated Unicode string that contains the name of a valid interface. This value MUST be specified during the call to RRouterInterfaceCreate and cannot be modified after the interface is created.

**dwInterface:** Specifies a unique identifier of the interface. This is a read-only field that cannot be set or modified.

126 / 561

[MS-RRASM] — v20140502 Routing and Remote Access Server (RRAS) Management Protocol

Copyright © 2014 Microsoft Corporation.

**fEnabled:** Specifies whether the interface is enabled. The value is greater than 0 (zero) if the interface is enabled, and 0 (zero) if the interface is disabled by **administrators**.

This member can have one of the following values.

| Value      | Meaning                    |
|------------|----------------------------|
| TRUE<br>>0 | The interface is enabled.  |
| FALSE<br>0 | The interface is disabled. |

**dwIfType:** A <u>ROUTER INTERFACE TYPE (section 2.2.1.1.1)</u> value that specifies the interface type. This value MUST be specified during the call to RRouterInterfaceCreate and cannot be modified after the interface is created.

**dwConnectionState:** A <u>ROUTER CONNECTION STATE (section 2.2.1.1.2)</u> value that specifies the current state of the interface (for example: connected, disconnected, or unreachable). This is a read-only field that cannot be set or modified.

**fUnReachabilityReasons:** Specifies a value that represents a reason the interface cannot be reached. This is a read-only field that cannot be set or modified.

The following table lists constant values that indicate why an interface is unreachable.

| Value                                              | Meaning                                                                                    |
|----------------------------------------------------|--------------------------------------------------------------------------------------------|
| MPR_INTERFACE_OUT_OF_RESOURCES 0x00000001          | No ports or devices are available for use.                                                 |
| MPR_INTERFACE_ADMIN_DISABLED 0x00000002            | The administrator has disabled the interface.                                              |
| MPR_INTERFACE_CONNECTION_FAILURE 0x00000004        | The previous connection attempt failed. Look at the dwLastError member for the error code. |
| MPR_INTERFACE_DIALOUT_HOURS_RESTRICTION 0x00000010 | Dialing out is not allowed at the current time.                                            |
| MPR_INTERFACE_SERVICE_PAUSED 0x00000008            | The RRAS is paused.                                                                        |
| MPR_INTERFACE_NO_MEDIA_SENSE 0x00000020            | The network cable is disconnected from the network card.                                   |
| MPR_INTERFACE_NO_DEVICE 0x00000040                 | The network card has been removed from the machine.                                        |

**dwLastError:** Specifies a nonzero value if the interface fails to connect. The value is a Win32 error code as specified in <a href="MS-ERREF">[MS-ERREF]</a>. This is a read-only field that cannot be set or modified.

### 2.2.1.2.83 MPRI\_INTERFACE\_1

The **MPRI\_INTERFACE\_1** structure contains configuration and status information for a particular router interface. <81> This structure is used in **RRouterInterfaceCreate** (section 3.1.4.13),

127 / 561

# RRouterInterfaceGetInfo (section 3.1.4.14) and RRouterInterfaceSetInfo (section 3.1.4.15).

```
typedef struct _MPRI_INTERFACE_1 {
   WCHAR wszInterfaceName[257];
   DWORD dwInterface;
   BOOL fEnabled;
   ROUTER_INTERFACE_TYPE dwIfType;
   ROUTER_CONNECTION_STATE dwConnectionState;
   DWORD fUnReachabilityReasons;
   DWORD dwLastError;
   DWORD dwDialOutHoursRestrictionOffset;
   WCHAR lpwsDialoutHoursRestriction;
} MPRI_INTERFACE_1,
   *PMPRI INTERFACE_1;
```

wszInterfaceName: The same as wszInterfaceName in MPRI\_INTERFACE\_0 (section 2.2.1.2.82).

**dwInterface**: The same as **dwInterface** in MPRI\_INTERFACE\_0.

**fEnabled:** The same as **fEnabled** in MPRI\_INTERFACE\_0.

dwIfType: The same as dwIfType in MPRI\_INTERFACE\_0.

dwConnectionState: The same as dwConnectionState in MPRI\_INTERFACE\_0.

fUnReachabilityReasons: The same as fUnReachabilityReasons in MPRI\_INTERFACE\_0.

dwLastError: The same as dwLastError in MPRI\_INTERFACE\_0.

**dwDialOutHoursRestrictionOffset:** Indicates whether **lpwsDialoutHoursRestriction** is specified. It MUST be set to a nonzero value if **lpwsDialoutHoursRestriction** is specified. Otherwise, it MUST be set to 0.

**IpwsDialoutHoursRestriction:** Pointer to a Unicode string that specifies the times during which dial-out is restricted. The format for this string is as follows.

```
<day><space><time range><...<NULL><day>...<NULL><NULL>
```

Where <day> is a numeral that corresponds to a day of the week.

| Value | Meaning   |
|-------|-----------|
| 0     | Sunday    |
| 1     | Monday    |
| 2     | Tuesday   |
| 3     | Wednesday |
| 4     | Thursday  |
| 5     | Friday    |

128 / 561

[MS-RRASM] — v20140502 Routing and Remote Access Server (RRAS) Management Protocol

Copyright © 2014 Microsoft Corporation.

| Value | Meaning  |
|-------|----------|
| 6     | Saturday |

<Time range> is of the form HH:MM-HH:MM, using 24-hour notation.

<space> denotes a space character. <NULL> denotes a null character.

The restriction string is terminated by two consecutive null characters.

## Example:

```
2 09:00-12:00 13:00-17:30<NULL>4 09:00-12:00 13:00-17:30<NULL><NULL>
```

The preceding string restricts dial-out to Tuesdays and Thursdays from 9:00 A.M. to 12:00 P.M. and from 1:00 P.M. to 5:30 P.M.

# 2.2.1.2.84 MPRI\_INTERFACE\_2

The MPRI\_INTERFACE\_2 structure contains data for a router demand-dial interface.<a href="mailto:</a> This structure is used in <a href="mailto:RROuterInterfaceCreate">RROUTERINTERFACE\_2</a> Structure is used in <a href="mailto:RROUTERINTERFACESETINFO">RROUTERINTERFACESETINFO</a> (section 3.1.4.13), <a href="mailto:RROUTERINTERFACESETINFO">RROUTERINTERFACESETINFO</a> (section 3.1.4.15).

```
typedef struct MPRI INTERFACE 2 {
 WCHAR wszInterfaceName[257];
 DWORD dwInterface;
 BOOL fEnabled;
 ROUTER INTERFACE TYPE dwifType;
 ROUTER CONNECTION STATE dwConnectionState;
 DWORD fUnReachabilityReasons;
 DWORD dwLastError;
 DWORD dwfOptions;
 WCHAR szLocalPhoneNumber[129];
 DWORD dwAlternateOffset;
 DWORD ipaddr;
 DWORD ipaddrDns;
 DWORD ipaddrDnsAlt;
 DWORD ipaddrWins;
 DWORD ipaddrWinsAlt;
 DWORD dwfNetProtocols;
 WCHAR szDeviceType[17];
 WCHAR szDeviceName[129];
 WCHAR szX25PadType[33];
 WCHAR szX25Address[201];
 WCHAR szX25Facilities[201];
 WCHAR szX25UserData[201];
 DWORD dwChannels;
 DWORD dwSubEntries:
 DWORD dwDialMode;
 DWORD dwDialExtraPercent;
 DWORD dwDialExtraSampleSeconds;
 DWORD dwHangUpExtraPercent;
 DWORD dwHangUpExtraSampleSeconds;
 DWORD dwIdleDisconnectSeconds;
 DWORD dwType;
```

```
DWORD dwEncryptionType;
DWORD dwCustomAuthKey;
DWORD dwCustomAuthDataSize;
DWORD dwCustomAuthDataOffset;
GUID guidId;
DWORD dwVpnStrategy;
} MPRI_INTERFACE_2,
*PMPRI INTERFACE 2;
```

wszInterfaceName: Specifies a Unicode string that contains the name of a valid interface. This value MUST be specified during the call to the RRouterInterfaceCreate<a href="mailto:k84"><83</a>> method and cannot<a href="mailto:k84"><84</a>> be modified after the interface is created.

**dwInterface:** Specifies a unique identifier of the interface. This is a read-only field and cannot be set or modified.

**fEnabled:** Specifies whether the interface is enabled. The value is greater than zero (0) if the interface is enabled, and zero (0) if the interface is disabled by administrators.

| Value      | Meaning                    |
|------------|----------------------------|
| TRUE<br>>0 | The interface is enabled.  |
| FALSE<br>0 | The interface is disabled. |

**dwIfType:** A **ROUTER INTERFACE TYPE** (section 2.2.1.1.1) value that specifies the type of interface.

**dwConnectionState:** A <u>ROUTER CONNECTION STATE (section 2.2.1.1.2)</u> value that specifies the current state of the interface (for example: connected, disconnected, or unreachable). This is a read-only field and cannot be set or modified.

**fUnReachabilityReasons:** A value that describes the reason that the interface is unreachable. This is a read-only field and cannot be set or modified. The following is the list of possible values.

| Value                                              | Meaning                                       |
|----------------------------------------------------|-----------------------------------------------|
| MPR_INTERFACE_ADMIN_DISABLED 0x00000002            | The administrator has disabled the interface. |
| MPR_INTERFACE_CONNECTION_FAILURE 0x00000004        | The previous connection attempt failed.       |
| MPR_INTERFACE_DIALOUT_HOURS_RESTRICTION 0x00000010 | Dial-out is not allowed at the current time.  |
| MPR_INTERFACE_OUT_OF_RESOURCES 0x00000001          | No ports or devices are available for use.    |
| MPR_INTERFACE_SERVICE_PAUSED 0x00000008            | The service is paused.                        |

| Value                                   | Meaning                                                  |
|-----------------------------------------|----------------------------------------------------------|
| MPR_INTERFACE_NO_MEDIA_SENSE 0x00000020 | The network cable is disconnected from the network card. |
| MPR_INTERFACE_NO_DEVICE 0x00000040      | The network card has been removed from the machine.      |

**dwLastError:** Contains a nonzero value if the interface fails to connect. This value is a Win32 error code as defined in [MS-ERREF]. This is a read-only field and cannot be set or modified.

**dwfOptions:** A value that specifies the bit flags that are used to set connection options.

This value MUST be a combination of the flags listed in the following table.

| Value                                    | Meaning                                                                                                    |
|------------------------------------------|----------------------------------------------------------------------------------------------------|
| MPRIO_SpecificIpAddr<br>0x00000002       | If this flag is set, the RRAS server attempts to use the IP address specified by the ipaddr field as the IP address for the dial-up connection. If this flag is not set, the value of the ipaddr member is ignored.                                                                                                    |
| MPRIO_SpecificNameServers<br>0x00000004  | If this flag is set, the RRAS server uses the ipaddrDns, ipaddrDnsAlt, ipaddrWins, and ipaddrWinsAlt members to specify the name server addresses for the dial-up connection. If this flag is not set, the RRAS server ignores these members.                                                                                               |
| MPRIO_IpHeaderCompression 0x00000008     | If this flag is set, the RRAS server negotiates to use the IP header compression on PPP connections. The IP header compression can significantly improve performance.  If this flag is not set, the IP header compression is not negotiated.                                                                                                |
| MPRIO_RemoteDefaultGateway<br>0x00000010 | If this flag is set, the default route for the IP packets is through the dial-up adapter when the connection is active. If this flag is cleared, the default route is not modified.                                                                                                    |
| MPRIO_DisableLcpExtensions<br>0x00000020 | If this flag is set, the PPP LCP extensions defined in [RFC1570] are disabled for the connection associated with the interface. This flag MUST not be set, unless interoperating with some older PPP implementations that do not support LCP extensions.                                                                                    |
| MPRIO_SwCompression<br>0x00000200        | If this flag is set, software compression is negotiated on the link. Setting this flag causes the PPP to attempt to negotiate a Compression Control Protocol (CCP) with the server. This flag SHOULD be set by default, but clearing it can reduce the negotiation period if the server does not support a compatible compression protocol. |
| MPRIO_RequireEncryptedPw                 | If this flag is set, only secure password schemes can be used to authenticate the client with the                                                                                                    |

| Value                                    | Meaning                                                                                                    |
|------------------------------------------|----------------------------------------------------------------------------------------------------|
| 0x00000400                               | server. This prevents the PPP from using the PAP plaintext authentication protocol to authenticate the client. However, the [MS-CHAP], MD5-CHAP, and SPAP authentication protocols are supported. For increased security, set this flag. For increased interoperability, clear this flag.                                                |
| MPRIO_RequireMsEncryptedPw<br>0x00000800 | If this flag is set, it prevents the PPP from using the PAP plaintext authentication protocol, MD5-CHAP, or SPAP. For increased security, set this flag. For increased interoperability, clear this flag. This flag takes precedence over MPRIO_RequireEncryptedPw.                                                                      |
| MPRIO_RequireDataEncryption 0x00001000   | If this flag is set, data encryption must be negotiated successfully or the connection is dropped. This flag is ignored unless MPRIO_RequireMsEncryptedPw is also set.                                                                                                    |
| MPRIO_UseLogonCredentials<br>0x00004000  | If this flag is set, the RRAS server uses the user name, password, and domain of the currently logged-on user when dialing this entry. This flag is ignored unless MPRIO_RequireMsEncryptedPw is also set.                                                                                                    |
| MPRIO_PromoteAlternates<br>0x00008000    | This flag has an effect when alternate phone numbers are defined by the szAlternates member. If this flag is set, an alternate phone number that connects successfully becomes the primary phone number, and the current primary phone number is moved to the alternate list.                                                            |
| MPRIO_SecureLocalFiles<br>0x00010000     | If this flag is set, the RRAS server checks for an existing remote file system and remote printer bindings before making a connection with this entry. Typically, this flag is set on <b>phone book</b> entries for public networks to remind users to break connections to their private network before connecting to a public network. |
| MPRIO_RequireEAP<br>0x00020000           | If this flag is set, Extensible Authentication Protocol (EAP) must be supported for authentication.                                                                                                    |
| MPRIO_RequirePAP<br>0x00040000           | If this flag is set, Password Authentication Protocol (PAP) must be supported for authentication.                                                                                                    |
| MPRIO_RequireSPAP<br>0x00080000          | If this flag is set, Shiva's Password Authentication Protocol (SPAP) must be supported for authentication. <85>                                                                                                    |
| MPRIO_SharedPhoneNumbers<br>0x00800000   | This flag is not used.                                                                                                    |
| MPRIO_RequireCHAP<br>0x08000000          | If this flag is set, the Challenge Handshake<br>Authentication Protocol (CHAP) must be supported<br>for authentication.                                                                                                    |
| MPRIO_RequireMsCHAP                      | If this flag is set, the Microsoft Challenge                                                                                                    |

| Value                                             | Meaning                                                                                                    |
|---------------------------------------------------|----------------------------------------------------------------------------------------------------|
| 0×10000000                                        | Handshake Authentication Protocol [MS-CHAP] must be supported for authentication.<86>                                                                                                    |
| MPRIO_RequireMsCHAP2<br>0x20000000                | If this flag is set, version 2 of the [MS-CHAP] must be supported for authentication.                                                                                                    |
| MPRIO_IpSecPreSharedKey<br>0x80000000             | Configured the demand-dial interface to use preshared key.                                                                                                    |
| MPRIO_RequireMachineCertificates 0x01000000       | If this flag is set, the machine certificate is to be used for IKEv2 authentication. <87>                                                                                                    |
| MPRIO_UsePreSharedKeyForIkev2Initiator 0x02000000 | If this flag is set, a preshared key is to be used by the initiator of the IKEv2 connection for authentication. <a href="mailto:&lt;a href=" mailto:set"=""><a href="mailto:set">set</a>, a preshared key is to be used by the initiator of the IKEv2 connection for authentication.</a> |
| MPRIO_UsePreSharedKeyForIkev2Responder 0x04000000 | If this flag is set, a preshared key is to be used by the responder of the IKEv2 connection for authentication. <89>                                                                                                    |

**szLocalPhoneNumber:** A null-terminated Unicode string that contains the local telephone number or the destination IP, IPv4, or IPv6 address.

dwAlternateOffset: Offset from the beginning of this structure where the alternate phone numbers are stored. If no alternate phone number is available, this value MUST be set to 0. Alternate phone numbers are a list of consecutive null-terminated Unicode strings. The last string is terminated by two consecutive null characters. The strings are alternate phone numbers that the router dials, in the order listed, if the primary number fails to connect. For more information, see the description of szLocalPhoneNumber. The alternate phone numbers MUST be stored after the CustomAuthData field that is appended at the end of this structure.

**ipaddr:** A value that specifies the IP address to be used while this connection is active. This member is ignored unless **dwfOptions** specifies the MPRIO\_SpecificIpAddr flag.

**ipaddrDns:** A value that specifies the IP address of the DNS server to be used while this connection is active. This member is ignored unless **dwfOptions** specifies the MPRIO\_SpecificNameServers flag.

**ipaddrDnsAlt:** A value that specifies the IP address of a secondary or backup DNS server to be used while this connection is active. This member is ignored unless **dwfOptions** specifies the MPRIO\_SpecificNameServers flag.

**ipaddrWins:** A value that specifies the IP address of the WINS server to be used while this connection is active. This member is ignored unless **dwfOptions** specifies the MPRIO\_SpecificNameServers flag.

**ipaddrWinsAlt:** A value that specifies the IP address of a secondary WINS server to be used while this connection is active. This member is ignored unless **dwfOptions** specifies the MPRIO\_SpecificNameServers flag.

**dwfNetProtocols:** A value that specifies the network protocols to negotiate. This member can be a combination of the following flags.

| Value                    | Meaning                                       |
|--------------------------|-----------------------------------------------|
| MPRNP_Ipx<br>0x00000002  | Negotiate the IPX protocol. <u>&lt;90&gt;</u> |
| MPRNP_Ip<br>0x00000004   | Negotiate the TCP/IPv4 protocol.              |
| MPRNP_Ipv6<br>0x00000008 | Negotiate the TCP/IPv6 protocol. <91>         |

**szDeviceType:** A value that specifies a null-terminated Unicode string that indicates the RRAS server device type that is referenced by **szDeviceName**. This is a read-only field that is computed based on the value of **szDeviceName**.

This member can be one of the following string constants.

| Value                            | Meaning                                                          |
|----------------------------------|------------------------------------------------------------------|
| MPRDT_Modem<br>"Modem"           | A modem that is accessed through a COM port.                     |
| MPRDT_Isdn<br>"Isdn"             | An ISDN adapter with the corresponding NDISWAN driver installed. |
| MPRDT_X25<br>"x25"               | An X.25 adapter with the corresponding NDISWAN driver installed. |
| MPRDT_Vpn<br>"Vpn"               | A virtual private network (VPN) connection.                      |
| MPRDT_Pad<br>"Pad"               | A packet assembler/disassembler.                                 |
| MPRDT_Generic "GENERIC"          | Generic.                                                         |
| MPRDT_Serial "SERIAL"            | Direct serial connection through a serial port.                  |
| MPRDT_FrameRelay<br>"FRAMERELAY" | Frame relay.                                                     |
| MPRDT_Atm<br>"ATM"               | Asynchronous transfer mode.                                      |
| MPRDT_Sonet "SONET"              | Sonet.                                                           |
| MPRDT_SW56 "SW56"                | Switched 56K access.                                             |
| MPRDT_Irda<br>"IRDA"             | An Infrared Data Association (IrDA)-compliant device.            |
| MPRDT_Parallel "PARALLEL"        | Direct parallel connection through a parallel port.              |

- **szDeviceName:** Specifies a null-terminated Unicode string that contains the name of a telephony application programming interface (**TAPI**) device to use with this phone book entry, for example, "Fabrikam Inc 28800 External". To enumerate all available RAS-capable devices, use the <a href="RRouterDeviceEnum">RRouterDeviceEnum</a> (section 3.1.4.37) function.
- **szX25PadType:** A data type that contains a null-terminated Unicode string that identifies the X.25 PAD type. This value SHOULD be set to an empty string ("") unless the entry dials using an X.25 PAD.<a href="mailto:</a>
- **szX25Address:** Contains a null-terminated Unicode string that identifies the X.25 address to connect to. This value SHOULD be set to an empty string ("") unless the entry SHOULD dial using an X.25 PAD or native X.25 device.<94>
- **szX25Facilities:** Contains a null-terminated Unicode string that specifies the facilities to request from the X.25 host at connection time. This member is ignored if **szX25Address** is an empty string ("").
- **szX25UserData:** Contains a null-terminated Unicode string that specifies additional connection data supplied to the X.25 host at connection time. This member is ignored if **szX25Address** is an empty string ("").

dwChannels: Not used and MUST be set to zero.

- **dwSubEntries:** A value that specifies the number of multilink subentries associated with this entry. This is a read-only field that cannot be set or modified. Multilink subentries can be added and configured as described in 3.1.4.40. Multilink subentries can be removed by updating the Media section of the phonebook file as specified in 2.2.2.2.96.
- **dwDialMode:** Indicates whether the RRAS server dials all of this entry's multilink subentries when the entry is first connected.

This member can be one of the following values.

| Value                            | Meaning                                                                                                    |
|----------------------------------|----------------------------------------------------------------------------------------------------|
| 0x00000000                       | Dial the first available device only.                                                                                                    |
| MPRDM_DialAll<br>0x00000001      | Dial all subentries initially.                                                                                                    |
| MPRDM_DialAsNeeded<br>0x00000002 | Adjust the number of subentries as bandwidth is required. The RRAS server uses the dwDialExtraPercent, dwDialExtraSampleSeconds, dwDialHangUpExtraPercent, and dwHangUpExtraSampleSeconds members to determine when to dial or disconnect a subentry. <95> |

dwDialExtraPercent: A value that specifies the percentage of the total bandwidth that is available from the currently connected subentries. The RRAS server dials an additional subentry when the total bandwidth that is used exceeds the percentage limit (dwDialExtraPercent) of the available bandwidth for at least dwDialExtraSampleSeconds seconds.

This member is ignored unless the **dwDialMode** member specifies the MPRDM\_DialAsNeeded flag.

dwDialExtraSampleSeconds: A value that specifies the time, in seconds, for which current bandwidth usage must exceed the threshold that is specified by dwHangUpExtraSampleSeconds before the RRAS server dials an additional subentry. This member is ignored unless the **dwDialMode** member specifies the MPRDM\_DialAsNeeded flag.

dwHangUpExtraPercent: A value that specifies the percentage of the total bandwidth that is available from the currently connected subentries. The RRAS server terminates (hangs up) an existing subentry connection when the total bandwidth used is less than the percentage limit, indicated by dwHangUpExtraPercent, of the available bandwidth for at least dwHangUpExtraSampleSeconds seconds.

This member is ignored unless the **dwDialMode** member specifies the MPRDM\_DialAsNeeded flag.

dwHangUpExtraSampleSeconds: A value that specifies the time, in seconds, for which current bandwidth usage must be less than the threshold that is specified by dwHangUpExtraPercent before the RRAS server terminates an existing subentry connection.

This member is ignored unless the **dwDialMode** member specifies the MPRDM\_DialAsNeeded flag.

**dwIdleDisconnectSeconds:** A value that specifies the time, in seconds, after which an idle connection is terminated. Unless the idle time-out is disabled, the entire connection is terminated if the connection is idle for the specified **dwIdleDisconnectSeconds**. This member can specify either a time-out value or one of the following values.

| Value                             | Meaning                                        |
|-----------------------------------|------------------------------------------------|
| MPRIDS_Disabled<br>0xffffffff     | There is no idle time-out for this connection. |
| MPRIDS_UseGlobalValue 0x000000000 | Use the user preference value as the default.  |

**dwType:** A value that specifies the type of phone book entry. This is a read-only field and specifies the type of entry based on the value of the **szDeviceType** member.

This member can be one of the following types.

| Value               | Meaning                                         |
|---------------------|-------------------------------------------------|
| MPRET_Phone<br>0x1  | Phone line (for example: modem, ISDN, or X.25). |
| MPRET_Vpn<br>0x2    | Virtual private network (VPN).                  |
| MPRET_Direct<br>0x3 | Direct serial or parallel connection. <96>      |

**dwEncryptionType:** A value that specifies the type of encryption to use for Microsoft Point-to-Point Encryption (MPPE) with the connection.

This member can be one of the following values.

| Value                    | Meaning                          |
|--------------------------|----------------------------------|
| MPR_ET_None<br>0x0       | Do not use encryption.           |
| MPR_ET_Require<br>0x1    | Use encryption.                  |
| MPR_ET_RequireMax<br>0x2 | Use maximum-strength encryption. |
| MPR_ET_Optional<br>0x3   | If possible, use encryption.     |

The value of the **dwEncryptionType** does not affect how passwords are encrypted. Whether passwords are encrypted and how passwords are encrypted is determined by the authentication protocol (for example: PAP, [MS-CHAP], or EAP).

**dwCustomAuthKey:** A value that specifies the authentication key to be provided to an EAP vendor.

**dwCustomAuthDataSize:** A value that specifies the size of the data pointed to by the **lpbCustomAuthData** member.

**dwCustomAuthDataOffset:** Offset from the beginning of this structure where the CustomAuthData is stored. If CustomAuthData is not specified, it MUST be set to 0. CustomAuthData is the authentication data to use with EAP. CustomAuthData MUST be appended to the end of this structure.

guidId: The GUID that represents this phone book entry. This member is read-only.

dwVpnStrategy: The VPN strategy to use when dialing a VPN connection.

This member can have one of the following values.

| Value                          | Meaning                                                                                                    |
|--------------------------------|----------------------------------------------------------------------------------------------------|
| MPR_VS_Default<br>0x0          | The RRAS server dials the PPTP first. If the PPTP fails, the L2TP is attempted. If the L2TP fails, the IKEv2 is attempted. $\leq$ The protocol that succeeds is tried first in subsequent dialing for this entry. |
| MPR_VS_PptpOnly<br>0x1         | The RRAS server dials only the PPTP.                                                                                                    |
| MPR_VS_PptpFirst<br>0x2        | The RRAS server always dials the PPTP first, the L2TP second, and the IKEv2 third. $\underline{<98>}$                                                                                                    |
| MPR_VS_L2tpOnly 0x3            | The RRAS server dials only the L2TP.                                                                                                    |
| MPR_VS_L2tpFirst<br>0x4        | The RRAS server dials the L2TP first, the PPTP second, and the IKEv2 third. $\leq 99 \geq$                                                                                                    |
| MPR_VS_Ikev2Only<br>0x00000007 | The RRAS server dials only the IKEv2.                                                                                                    |

| Value      | Meaning                   |
|------------|---------------------------|
| 0x00000008 | third. <u>&lt;101&gt;</u> |

# 2.2.1.2.85 MPRI\_INTERFACE\_3

The MPRI\_INTERFACE\_3 structure contains data for a router demand-dial interface.<a href="mailto:</a> This structure is used in <a href="mailto:RROuterInterfaceCreate">RROUTERINTERFACE\_3 STRUCTURE (Section 3.1.4.13)</a>, <a href="RROUTERINTERFACESETINFO">RROUTERINTERFACESETINFO</a> (Section 3.1.4.14), and <a href="mailto:RROUTERFACESETINFO">RROUTERFACESETINFO</a> (Section 3.1.4.15).

```
typedef struct _MPR_INTERFACE_3 {
 WCHAR wszInterfaceName[257];
 DWORD dwInterface;
 BOOL fEnabled;
 ROUTER INTERFACE TYPE dwifType;
 ROUTER CONNECTION STATE dwConnectionState;
 DWORD fUnReachabilityReasons;
 DWORD dwLastError;
 DWORD dwfOptions;
 WCHAR szLocalPhoneNumber[129];
 DWORD dwAlternateOffset;
 DWORD ipaddr;
 DWORD ipaddrDns;
 DWORD ipaddrDnsAlt;
 DWORD ipaddrWins;
 DWORD ipaddrWinsAlt;
 DWORD dwfNetProtocols;
 WCHAR szDeviceType[17];
 WCHAR szDeviceName[129];
 WCHAR szX25PadType[33];
 WCHAR szX25Address[201];
 WCHAR szX25Facilities[201];
 WCHAR szX25UserData[201];
 DWORD dwChannels;
 DWORD dwSubEntries;
 DWORD dwDialMode;
 DWORD dwDialExtraPercent;
 DWORD dwDialExtraSampleSeconds;
 DWORD dwHangUpExtraPercent;
 DWORD dwHangUpExtraSampleSeconds;
  DWORD dwIdleDisconnectSeconds;
 DWORD dwType;
 DWORD dwEncryptionType;
 DWORD dwCustomAuthKey;
 DWORD dwCustomAuthDataSize;
 DWORD dwCustomAuthDataOffset;
 GUID guidId;
 DWORD dwVpnStrategy;
 ULONG AddressCount;
 IN6 ADDR ipv6addrDns;
 IN6 ADDR ipv6addrDnsAlt;
  IN6 ADDR* ipv6addr;
} MPRI INTERFACE 3,
*PMPRI_INTERFACE_3;
```

wszInterfaceName: A pointer to a Unicode string that contains the name of the interface. This value MUST be specified during the call to the RRouterInterfaceCreate<a href="mailto:specified-string-specified-string-specified-specified-string-specified-string-specified-specified-speci

**dwInterface:** Specifies a unique identifier of the interface. This is a read-only field and cannot be set or modified.

**fEnabled:** Specifies whether the interface is enabled. The value is greater than 0 (zero) if the interface is enabled, and 0 (zero) if the interface is disabled by administrators.

| Value      | Meaning                    |
|------------|----------------------------|
| TRUE<br>>0 | The interface is enabled.  |
| FALSE<br>0 | The interface is disabled. |

**dwIfType:** A **ROUTER INTERFACE TYPE (section 2.2.1.1.1)** value specifying the type of interface.

**dwConnectionState:** A <u>ROUTER CONNECTION STATE (section 2.2.1.1.2)</u> value specifying the current state of the interface (for example: connected, disconnected, or unreachable). This is a read-only field and cannot be set or modified.

**fUnReachabilityReasons:** A value that describes the reason why the interface is unreachable. This is a read-only field and cannot be set or modified.

The following table has the list of possible values.

| Value                                              | Meaning                                                  |
|----------------------------------------------------|----------------------------------------------------------|
| MPR_INTERFACE_ADMIN_DISABLED 0x00000002            | The administrator has disabled the interface.            |
| MPR_INTERFACE_CONNECTION_FAILURE 0x00000004        | The previous connection attempt failed.                  |
| MPR_INTERFACE_DIALOUT_HOURS_RESTRICTION 0x00000010 | Dial-out is not allowed at the current time.             |
| MPR_INTERFACE_OUT_OF_RESOURCES 0x00000001          | No ports or devices are available for use.               |
| MPR_INTERFACE_SERVICE_PAUSED 0x00000008            | The service is paused.                                   |
| MPR_INTERFACE_NO_MEDIA_SENSE 0x00000020            | The network cable is disconnected from the network card. |
| MPR_INTERFACE_NO_DEVICE 0x00000040                 | The network card has been removed from the machine.      |

**dwLastError:** A value that contains a nonzero value if the interface fails to connect. This value is a Win32 error code as defined in <a href="MS-ERREF">[MS-ERREF]</a>. This is a read-only field and cannot be set or modified.

**dwfOptions:** A value that specifies bit flags used to set connection options.

MUST be a combination of the flags listed in the following table.

| Value                                    | Meaning                                                                                                    |
|------------------------------------------|----------------------------------------------------------------------------------------------------|
| MPRIO_SpecificIpAddr<br>0x00000002       | If this flag is set, the RRAS server attempts to use the IP address specified by the <b>ipaddr</b> field as the IP address for the dial-up connection. If this flag is not set, the value of the <b>ipaddr</b> member is ignored.                                                                                                    |
| MPRIO_SpecificNameServers<br>0x00000004  | If this flag is set, the RRAS server uses the ipaddrDns, ipaddrDnsAlt, ipaddrWins, and ipaddrWinsAlt members to specify the name server addresses for the dial-up connection. If this flag is not set, the RRAS server ignores these members.                                                                                                    |
| MPRIO_IpHeaderCompression 0x00000008     | If this flag is set, the RRAS server negotiates to use the IP header compression on the PPP connections. The IP header compression can significantly improve performance.  If this flag is not set, the IP header compression is not negotiated.                                                                                                    |
| MPRIO_RemoteDefaultGateway 0x00000010    | If this flag is set, the default route for the IP packets is through the dial-up adapter when the connection is active. If this flag is cleared, the default route is not modified.                                                                                                    |
| MPRIO_DisableLcpExtensions 0x00000020    | If this flag is set, the RRAS server disables the PPP LCP extensions defined in [RFC1570]. Disabling the PPP LCP extensions may be necessary to connect to certain older PPP implementations, but it interferes with features such as server callback. This flag MUST NOT be set unless it is specifically required.                                                                                               |
| MPRIO_SwCompression 0x00000200           | If this flag is set, software compression is negotiated on the link. Setting this flag causes the PPP to attempt to negotiate the CCP with the server. This flag SHOULD be set by default, but clearing it can reduce the negotiation period if the server does not support a compatible compression protocol.                                                                                                    |
| MPRIO_RequireEncryptedPw<br>0x00000400   | If this flag is set, only secure password schemes can be used to authenticate the client with the server. This prevents the PPP from using the PAP plaintext authentication protocol to authenticate the client. However, the <a href="MS-CHAP">[MS-CHAP</a> ], MD5-CHAP, and SPAP authentication protocols are supported. For increased security, set this flag. For increased interoperability, clear this flag. |
| MPRIO_RequireMsEncryptedPw<br>0x00000800 | If this flag is set, only the Microsoft secure password schemes can be used to authenticate the client with the server. This prevents the PPP from using the PAP plaintext authentication protocol, MD5-CHAP, or SPAP. For increased security, set this                                                                                                    |

| Value                                     | Meaning                                                                                                    |
|-------------------------------------------|----------------------------------------------------------------------------------------------------|
|                                           | flag. For increased interoperability, clear this flag. This flag takes precedence over MPRIO_RequireEncryptedPw.                                                                                                    |
| MPRIO_RequireDataEncryption<br>0x00001000 | If this flag is set, data encryption must be negotiated successfully or the connection is dropped. This flag is ignored unless MPRIO_RequireMsEncryptedPw is also set.                                                                                                    |
| MPRIO_UseLogonCredentials<br>0x00004000   | If this flag is set, the RRAS server uses the user name, password, and domain of the currently logged-on user when dialing this entry. This flag is ignored unless MPRIO_RequireMsEncryptedPw is also set.                                                                                                    |
| MPRIO_PromoteAlternates<br>0x00008000     | This flag has an effect when alternate phone numbers are defined by the szAlternates member. If this flag is set, an alternate phone number that connects successfully becomes the primary phone number, and the current primary phone number is moved to the alternate list.                                                                                                    |
| MPRIO_SecureLocalFiles<br>0x00010000      | If this flag is set, the RRAS server checks for an existing remote file system and remote printer bindings before making a connection with this entry. Typically, this flag is set on phone book entries for public networks to remind users to break connections to their private network before connecting to a public network.                                                                                                    |
| MPRIO_RequireEAP<br>0x00020000            | If this flag is set, Extensible Authentication Protocol (EAP) must be supported for authentication.                                                                                                    |
| MPRIO_RequirePAP<br>0x00040000            | If this flag is set, Password Authentication Protocol (PAP) must be supported for authentication. <105>                                                                                                    |
| MPRIO_RequireSPAP<br>0x00080000           | If this flag is set, Shiva's Password Authentication Protocol (SPAP) must be supported for authentication. <a href="mailto:supported-supported-supp&lt;/td&gt;&lt;/tr&gt;&lt;tr&gt;&lt;td&gt;MPRIO_SharedPhoneNumbers&lt;br&gt;0x00800000&lt;/td&gt;&lt;td&gt;If this flag is set, phone numbers are shared.&lt;/td&gt;&lt;/tr&gt;&lt;tr&gt;&lt;td&gt;MPRIO_RequireCHAP&lt;br&gt;0x08000000&lt;/td&gt;&lt;td&gt;If this flag is set, the Challenge Handshake Authentication Protocol (CHAP) must be supported for authentication.&lt;a href=" mailto:<107"="">&lt;107</a> > |
| MPRIO_RequireMsCHAP<br>0x10000000         | If this flag is set, the Microsoft Challenge Handshake Authentication Protocol [MS-CHAP] must be supported for authentication. <a href="mailto:&lt;108">&lt;108</a> >                                                                                                    |
| MPRIO_RequireMsCHAP2<br>0x20000000        | If this flag is set, version 2 of the [MS-CHAP] must be supported for authentication.                                                                                                    |
| MPRIO_IpSecPreSharedKey<br>0x80000000     | Configured the demand-dial interface to use preshared key.                                                                                                    |

| Value                                              | Meaning                                                                                                    |
|----------------------------------------------------|----------------------------------------------------------------------------------------------------|
| MPRIO_RequireMachineCertificates 0x010000000       | If this flag is set, a machine certificate is to be used for IKEv2 authentication. <a href="mailto:set109">&lt;109&gt;</a>                              |
| MPRIO_UsePreSharedKeyForIkev2Initiator 0x020000000 | If this flag is set, a preshared key is to be used by the initiator of the IKEv2 connection for authentication. <110>                                   |
| MPRIO_UsePreSharedKeyForIkev2Responder 0x04000000  | If this flag is set, a preshared key is to be used by the responder of the IKEv2 connection for authentication. <a href="mailto:status">&lt;111&gt;</a> |

**szLocalPhoneNumber:** A value that specifies a null-terminated Unicode string that contains a telephone number.

**dwAlternateOffset:** The offset from the beginning of this structure where the alternate phone numbers are stored. If no alternate phone number is available, this value MUST be set to 0. Alternate phone numbers are a list of consecutive null-terminated Unicode strings. The last string is terminated by two consecutive null characters. The strings are alternate phone numbers that the router dials, in the order listed, if the primary number fails to connect. For more information, see **szLocalPhoneNumber**. The alternate phone numbers MUST be stored after the custom data that is appended to this structure.

**ipaddr:** A value that specifies the IP address to be used while this connection is active. This member is ignored unless **dwfOptions** specifies the MPRIO\_SpecificIpAddr flag.

**ipaddrDns:** A value that specifies the IP address of the DNS server to be used while this connection is active. This member is ignored unless dwfOptions specifies the MPRIO SpecificNameServers flag.

**ipaddrDnsAlt:** A value that specifies the IP address of a secondary or backup DNS server to be used while this connection is active. This member is ignored unless **dwfOptions** specifies the MPRIO SpecificNameServers flag.

**ipaddrWins:** A value that specifies the IP address of the WINS server to be used while this connection is active. This member is ignored unless **dwfOptions** specifies the MPRIO\_SpecificNameServers flag.

**ipaddrWinsAlt:** A value that specifies the IP address of a secondary WINS server to be used while this connection is active. This member is ignored unless **dwfOptions** specifies the MPRIO\_SpecificNameServers flag.

**dwfNetProtocols:** A value that specifies the network protocols to negotiate.

This member can be a combination of the following flags.

| Value                   | Meaning                          |
|-------------------------|----------------------------------|
| MPRNP_Ipx<br>0x00000002 | Negotiate the IPX protocol.      |
| MPRNP_Ip<br>0x00000004  | Negotiate the TCP/IPv4 protocol. |
| MPRNP_Ipv6              | Negotiate the TCP/IPv6 protocol. |

| Value      | Meaning |
|------------|---------|
| 0x00000008 |         |

- **szDeviceType:** A value that specifies a null-terminated Unicode string that indicates the RRAS server device type that is referenced by **szDeviceName**. This is a read-only field that is computed based on the value of the **szDeviceName** member. The possible values for this member are the same as the wszDeviceName defined in RASI\_PORT\_0.
- **szDeviceName:** Contains a null-terminated Unicode string that contains the name of a TAPI device to use with this phone book entry (for example, "Fabrikam Inc 28800 External"). To enumerate all available RAS-capable devices, use the <a href="RRouterDeviceEnum">RRouterDeviceEnum</a> function.
- **szX25PadType:** A data type that contains a null-terminated Unicode string that identifies the X.25 PAD type. This value SHOULD be set to an empty string ("") unless the entry dials using an X.25 PAD.<a href="https://doi.org/10.2013/10.2013/10.2013/">112</a> < 113>
- **szX25Address:** Contains a null-terminated Unicode string that identifies the X.25 address to connect to. This value SHOULD be set to an empty string ("") unless the entry dials using an X.25 PAD or native X.25 device.<114>
- **szX25Facilities:** Contains a null-terminated Unicode string that specifies the facilities to request from the X.25 host at connection time. This member is ignored if szX25Address is an empty string ("").
- **szX25UserData:** Contains a null-terminated Unicode string that specifies the additional connection data supplied to the X.25 host at connection time. This member is ignored if szX25Address is an empty string ("").

dwChannels: Reserved for future use.

- **dwSubEntries:** A value that specifies the number of multilink subentries associated with this entry. This is a read-only field and cannot be set or modified. Multilink entries SHOULD be specified by updating the Media section of the phonebook file as specified in 2.2.2.2.96.
- **dwDialMode:** Indicates whether the RRAS server needs to dial all of this entry's multilink subentries when the entry is first connected.

This member can be one of the following values.

| Value                            | Meaning                                                                                                    |
|----------------------------------|----------------------------------------------------------------------------------------------------|
| 0x00000000                       | Dial the first available device only.                                                                                                    |
| MPRDM_DialAll<br>0x00000001      | Dial all subentries initially.                                                                                                    |
| MPRDM_DialAsNeeded<br>0x00000002 | Adjust the number of subentries as bandwidth is required. The RRAS server uses the dwDialExtraPercent, dwDialExtraSampleSeconds, dwDialHangUpExtraPercent, and dwHangUpExtraSampleSeconds members to determine when to dial or disconnect a subentry. <115> |

dwDialExtraPercent: A value that specifies the percentage of the total bandwidth that is available from the currently connected subentries. The RRAS server dials an additional subentry when the total bandwidth that is used exceeds dwDialExtraPercent percent of the available bandwidth for at least dwDialExtraSampleSeconds seconds. This member is ignored unless the **dwDialMode** member specifies the MPRDM\_DialAsNeeded flag.

**dwDialExtraSampleSeconds:** A value that specifies the time, in seconds, for which current bandwidth usage must exceed the threshold that is specified by **dwDialExtraPercent** before the RRAS server dials an additional subentry.

This member is ignored unless the **dwDialMode** member specifies the MPRDM\_DialAsNeeded.

dwHangUpExtraPercent: A value that specifies the percentage of the total bandwidth that is available from the currently connected subentries. The RRAS server terminates (hangs up) an existing subentry connection when the total bandwidth used is less than dwHangUpExtraPercent percent of the available bandwidth for at least dwHangUpExtraSampleSeconds seconds.

This member is ignored unless the **dwDialMode** member specifies the MPRDM\_DialAsNeeded flag.

dwHangUpExtraSampleSeconds: A value that specifies the time, in seconds, for which current bandwidth usage must be less than the threshold that is specified by dwHangUpExtraPercent before the RRAS server terminates an existing subentry connection.

This member is ignored unless the **dwDialMode** member specifies the MPRDM\_DialAsNeeded flag.

**dwIdleDisconnectSeconds:** A value that specifies the time, in seconds, after which an inactive connection is terminated. Unless the idle time-out is disabled, the entire connection is terminated if the connection is idle for the specified interval.

This member can specify either a time-out value or one of the following values.

| Value                               | Meaning                                        |
|-------------------------------------|------------------------------------------------|
| MPRIDS_Disabled<br>0xffffffff       | There is no idle time-out for this connection. |
| MPRIDS_UseGlobalValue<br>0x00000000 | Use the user preference value as the default.  |

**dwType:** A value that specifies the type of phone book entry. This is a read-only field that is calculated based on the value of the **szDeviceType** member.

This member can be one of the following types.

| Value                      | Meaning                                         |
|----------------------------|-------------------------------------------------|
| MPRET_Phone<br>0x00000001  | Phone line (for example: modem, ISDN, or X.25). |
| MPRET_Vpn<br>0x00000002    | Virtual private network (VPN).                  |
| MPRET_Direct<br>0x00000003 | Direct serial or parallel connection.           |

**dwEncryptionType:** A value that specifies the type of encryption to use for Microsoft Point-to-Point Encryption (MPPE) with the connection.

This member can be one of the following values.

| Value                           | Meaning                          |
|---------------------------------|----------------------------------|
| MPR_ET_None<br>0x00000000       | Do not use encryption.           |
| MPR_ET_Require<br>0x00000001    | Use encryption.                  |
| MPR_ET_RequireMax<br>0x00000002 | Use maximum-strength encryption. |
| MPR_ET_Optional<br>0x00000003   | If possible, use encryption.     |

The value of **dwEncryptionType** does not affect how passwords are encrypted. Whether passwords are encrypted and how passwords are encrypted is determined by the authentication protocol, for example: PAP, MS-CHAP, or EAP.

**dwCustomAuthKey:** A value that specifies the authentication key to be provided to an EAP ([MS-PEAP]) vendor.

**dwCustomAuthDataSize:** A value that specifies the size of the data pointed to by the **lpbCustomAuthData** member.

dwCustomAuthDataOffset: The offset from the beginning of this structure where the CustomAuthData is stored. If CustomAuthData are not specified, this member MUST be set to 0. CustomAuthData is the authentication data to use with EAP [MS-PEAP]. CustomAuthData MUST be appended to the end of this structure.

guidId: The GUID that represents this phone book entry. This member is read-only.

**dwVpnStrategy:** The VPN strategy to use when dialing a VPN connection.

This member can have one of the following values.

| Value                          | Meaning                                                                                                    |  |
|--------------------------------|----------------------------------------------------------------------------------------------------|--|
| MPR_VS_Default<br>0x00000000   | The RRAS server dials the PPTP first. If the PPTP fails, the L2TP is attempted. If the L2TP fails, the IKEv2 is attempted. $<116>$ The protocol that succeeds is tried first in subsequent dialing for this entry. |  |
| MPR_VS_PptpOnly<br>0x00000001  | The RRAS server dials only the PPTP.                                                                                                    |  |
| MPR_VS_PptpFirst 0x00000002    | The RRAS server always dials the PPTP first, the L2TP second, and the IKEv2 third. $\!\!\!\!\!\!\!\!\!\!\!\!\!\!\!\!\!\!\!\!\!\!\!\!\!\!\!\!\!\!\!\!\!\!\!\!$                                                      |  |
| MPR_VS_L2tpOnly 0x00000003     | The RRAS server dials only the L2TP.                                                                                                    |  |
| MPR_VS_L2tpFirst<br>0x00000004 | The RRAS server dials the L2TP first, the PPTP second, and the IKEv2 third. $\!\!\!\!\!\!\!\!\!\!\!\!\!\!\!\!\!\!\!\!\!\!\!\!\!\!\!\!\!\!\!\!\!\!\!\!$                                                             |  |

| Value                           | Meaning                                                                                                    |
|---------------------------------|----------------------------------------------------------------------------------------------------|
| MPR_VS_Ikev2Only<br>0x00000007  | The RRAS server dials only the IKEv2. <a href="mailto:&lt;a href=" mailto:server"=""><a href="mailto:server"><a href="mailto:server">&lt;</a></a> |
| MPR_VS_Ikev2First<br>0x00000008 | The RRAS server dials the IKEv2 first, the PPTP second, and the L2TP third. $<120>$                                                                                                    |

AddressCount: Not used.

**ipv6addrDns:** A value that specifies the IP address of the DNS server to be used while this connection is active.

**ipv6addrDnsAlt:** A value that specifies the IP address of a secondary or backup DNS server to be used while this connection is active.

ipv6addr: Not used.

## 2.2.1.2.86 MPR\_DEVICE\_0

The **MPR\_DEVICE\_0** structure stores information about a device used for a link in a multilinked demand-dial interface.

```
typedef struct _MPR_DEVICE_0 {
  WCHAR szDeviceType[17];
  WCHAR szDeviceName[129];
} MPR_DEVICE_0,
  *PMPR_DEVICE_0;
```

**szDeviceType:** Specifies a null-terminated Unicode string that indicates the RRAS server device type referenced by **szDeviceName**. See <a href="MPRI INTERFACE 2 (section 2.2.1.2.84">MPRI INTERFACE 2 (section 2.2.1.2.84)</a> for a list of possible device types.

**szDeviceName:** Specifies a null-terminated Unicode string that contains the name of the TAPI device to use with this phone book entry.

## 2.2.1.2.87 MPR\_DEVICE\_1

The MPR\_DEVICE\_1 structure stores information about a device used for a link in a multilinked demand-dial interface. In addition to the information in MPR\_DEVICE\_0 (section 2.2.1.2.86), MPR\_DEVICE\_1 contains phone number information.

```
typedef struct _MPR_DEVICE_1 {
  WCHAR szDeviceType[17];
  WCHAR szDeviceName[129];
  WCHAR szLocalPhoneNumber[129];
  PWCHAR szAlternates;
} MPR_DEVICE_1,
  *PMPR DEVICE 1;
```

- **szDeviceType:** Specifies a null-terminated Unicode string that indicates the device type referenced by **szDeviceName**. See <u>MPRI\_INTERFACE\_2 (section 2.2.1.2.84)</u> for a list of possible device types.
- **szDeviceName:** Specifies a null-terminated Unicode string that contains the name of the TAPI device to use with this phone book entry.
- **szLocalPhoneNumber:** Specifies a null-terminated Unicode string that contains a telephone number. The router uses the **szLocalPhoneNumber** string as the entire phone number.
- **szAlternates:** Pointer to a list of consecutive null-terminated Unicode strings. The last string is terminated by two consecutive null characters. The strings are alternate phone numbers that the router dials in the order listed if the primary number (see **szLocalPhoneNumber**) fails to connect.

## 2.2.1.2.88 MPR\_CREDENTIALSEX\_1

The MPR\_CREDENTIALSEX\_1 structure contains extended credentials information (other than username/password), such as the information used by Extensible Authentication Protocols (EAPs) or a preshared key based on the level being passed in by the methods that use this structure. This structure is used in <a href="RRouterInterfaceSetCredentialsEx">RRouterInterfaceSetCredentialsEx</a> (section 3.1.4.41) and <a href="RRouterInterfaceGetCredentialsEx">RRouterInterfaceGetCredentialsEx</a> (section 3.1.4.42). If a preshared key is being used dwSsize MUST be less than 257. Note that the preshared key here is used to specify the credential for the connection endpoint on the RRAS server. The other end of the connection endpoint MUST be configured with the same preshared key in order for the connection to be successful.

```
typedef struct _MPR_CREDENTIALSEXI {
  DWORD dwSize;
  DWORD dwOffset;
  BYTE bData[1];
} MPR_CREDENTIALSEX_1,
  *PMPR CREDENTIALSEX 1;
```

**dwSize:** Specifies the size of the data pointed to by the **bData** member. If dwSize is zero in a call to RRouterInterfaceSetCredentialsEx and the key is a preshared key, the key is deleted.

dwOffset: Offset where the data starts in the structure.

**bData:** Pointer to the credential information. Note that bData[1] is only a placeholder and the actual data of size **dwSize** is stored at the end of the structure. The actual value stored here can be either a preshared key or the EAP information <u>EAPTLS USER PROPERTIES</u> (section <u>2.2.1.2.129</u>).

# 2.2.1.2.89 IFFILTER\_INFO

The **IFFILTER\_INFO** structure is used to specify the filter settings for an interface. When this structure is encapsulated within the <u>RTR\_TOC\_ENTRY</u> (section 2.2.1.2.4) structure, the **InfoType** value used MUST be 0xffff000d or 0xffff0014.

```
typedef struct _IFFILTER_INFO {
  BOOL bEnableFragChk;
} IFFILTER_INFO,
  *PIFFILTER INFO;
```

147 / 561

[MS-RRASM] — v20140502 Routing and Remote Access Server (RRAS) Management Protocol

Copyright © 2014 Microsoft Corporation.

**bEnableFragChk:** When this field is set to TRUE, the fragmented packets are filtered at the interface and dropped. If this field is set to FALSE, the fragment checking is not done at the interface.

| Value | Meaning                                         |
|-------|-------------------------------------------------|
| TRUE  | Fragment checking is done at the interface.     |
| FALSE | Fragment checking is not done at the interface. |

### 2.2.1.2.90 MPR\_FILTER\_0

The **MPR\_FILTER\_0** structure is used to specify whether RRAS server filtering is enabled or not. When this structure is encapsulated within <u>RTR\_TOC\_ENTRY</u> (section 2.2.1.2.4), the **InfoType** value used MUST be 0xffff0015 or 0xffff0016.

```
typedef struct _MPR_FILTER_0 {
  BOOL fEnable;
} MPR_FILTER_0,
  *PMPR FILTER 0;
```

**fEnable:** This MUST be set to 0x00000001 to enable filtering on the RRAS server and MUST be set to 0x00000000 to disable filtering.

| Value      | Meaning            |
|------------|--------------------|
| 0×00000000 | Disable filtering. |
| 0x00000001 | Enable filtering.  |

### 2.2.1.2.91 IPX\_GLOBAL\_INFO

The **IPX\_GLOBAL\_INFO**<121> structure is used to give the global IPX information for the RRAS server. When this structure is encapsulated in <u>RTR\_TOC\_ENTRY</u> (section 2.2.1.2.4), the **InfoType** value used MUST be 0x00000009.

```
typedef struct _IPX_GLOBAL_INFO {
   ULONG RoutingTableHashSize;
   ULONG EventLogMask;
} IPX_GLOBAL_INFO,
   *PIPX GLOBAL INFO;
```

RoutingTableHashSize: The hash size of the IPX routing table.

**EventLogMask:** Mask to manage event logging on the IPX interface on the RRAS server.

148 / 561

[MS-RRASM] — v20140502 Routing and Remote Access Server (RRAS) Management Protocol

Copyright © 2014 Microsoft Corporation.

## 2.2.1.2.92 IPX\_IF\_INFO

The **IPX\_IF\_INFO**<122> structure is used to specify the IPX interface data. When this structure is encapsulated in <u>RTR\_TOC\_ENTRY</u> (section 2.2.1.2.4), the **InfoType** value used MUST be 0x00000001.

```
typedef struct _IPX_IF_INFO {
   ULONG AdministratorState;
   ULONG NetbiosAccept;
   ULONG NetbiosDeliver;
} IPX_IF_INFO,
*PIPX_IF_INFO;
```

**AdministratorState:** This MUST be set to the desired state of the interface. A value of 0x00000001 disables the interface and a value of 0x00000002 enables the interface.

**NetbiosAccept:** This MUST be set to 0x00000001 for the interface to accept NetBIOS broadcast packets.

**NetbiosDeliver:** This MUST be set to 0x00000001 on a LAN interface and 0x00000000 on a WAN interface.

| Value      | Meaning       |
|------------|---------------|
| 0x00000000 | WAN interface |
| 0x00000001 | LAN interface |

#### 

The **IPXWAN\_IF\_INFO**<123> structure is used to specify the IPX interface data for the WAN interface. When this structure is encapsulated in <u>RTR\_TOC\_ENTRY (section 2.2.1.2.4)</u>, the **InfoType** value used MUST be 0x00000008.

```
typedef struct _IPXWAN_IF_INFO {
  ULONG Adminstate;
} IPXWAN_IF_INFO,
  *PIPXWAN IF INFO;
```

**Adminstate:** This MUST be set to the desired state of the interface. A value of 0x00000001 disables the interface, and a value of 0x00000002 enables the interface. This enables or disables the IPXWAN negotiation.

#### 2.2.1.2.94 IPX\_STATIC\_ROUTE\_INFO

The IPX\_STATIC\_ROUTE\_INFO<124> structure carries the route information for an IPX interface. When this structure is encapsulated within the RTR TOC ENTRY (section 2.2.1.2.4), the InfoType value used MUST be 0x00000002.

```
typedef struct _IPX_STATIC_ROUTE_INFO {
  union {
    ULONG DwordAlign;
```

149 / 561

[MS-RRASM] - v20140502Routing and Remote Access Server (RRAS) Management Protocol

Copyright © 2014 Microsoft Corporation.

```
UCHAR Network[4];
};
USHORT TickCount;
USHORT HopCount;
UCHAR NextHopMacAddress[6];
} IPX_STATIC_ROUTE_INFO,
*PIPX_STATIC_ROUTE_INFO;
```

**DwordAlign:** This field of the union MUST NOT be used.

**Network:** This member MUST be the 4-byte IPX network number in hexadecimal (8 hexadecimal digits). For example, 1abe32.0000.0c33.2331. The first 32 bits represent the network address and the remaining bits represent the node address; that is, the format is network.node.

**TickCount:** This MUST be the number of ticks to get to the network number. One unit of tick count is approximately 1/18 seconds.

**HopCount:** This MUST be the number of routers to be traversed to get to the network number.

**NextHopMacAddress:** This MUST be the 6-byte MAC address of the next hop in hexadecimal (12 hexadecimal digits).

# 2.2.1.2.95 IPX\_STATIC\_SERVICE\_INFO

The **IPX\_STATIC\_SERVICE\_INFO**<125> structure carries the IPX server information. When this structure is encapsulated in <u>RTR\_TOC\_ENTRY</u> (section 2.2.1.2.4), the **InfoType** value used MUST be 0x00000003.

```
typedef struct _IPX_SERVER_ENTRY {
   USHORT Type;
   UCHAR Name[48];
   UCHAR Network[4];
   UCHAR Node[6];
   UCHAR Socket[2];
   USHORT HopCount;
} IPX_SERVER_ENTRY,
   *PIPX_SERVER_ENTRY,
IPX_STATIC_SERVICE_INFO,
   *PIPX_STATIC_SERVICE_INFO;
```

**Type:** The **Type** field indicates the contents of the payload portion of the IPX packet. It allows a number of client protocols to use the IPX and be identified by the IPX router.

Routers can filter the IPX traffic based on the Packet **Type** field. For example, some routers by default do not propagate NetBIOS over IPX broadcast traffic and must be manually configured to enable packets with a packet type value of 20.

The following table lists some common defined values of the IPX packet type.

| Value  | Meaning     |
|--------|-------------|
| 0x0000 | Unspecified |

150 / 561

[MS-RRASM] — v20140502 Routing and Remote Access Server (RRAS) Management Protocol

Copyright © 2014 Microsoft Corporation.

| Value  | Meaning                                                  |
|--------|----------------------------------------------------------|
| 0x0001 | RIP                                                      |
| 0x0004 | SAP/Normal IPX                                           |
| 0x0005 | SPX                                                      |
| 0x0014 | IPX WAN broadcast (used for NetBIOS over IPX broadcasts) |

**Name:** A null-terminated Unicode string giving the name of the interface.

**Network:** This MUST be the 4-byte IPX network number in hexadecimal (8 hexadecimal digits).

**Node:** The **Node** field identifies a node on an IPX network. The 6-byte fields can be used to store physical addresses, also known as media access control (MAC) addresses.

**Socket:** The **Socket** field identifies the software process addresses of the destination and source applications. With multiple processes communicating between the same two computers, the IPX network and node numbers are the same. The IPX socket number is a software process identifier that is used to forward the IPX payload to the proper process.

**HopCount:** This MUST be the number of routers to be traversed to get to the network number.

### 2.2.1.2.96 IPX\_STATIC\_NETBIOS\_NAME\_INFO

The **IPX\_STATIC\_NETBIOS\_NAME\_INFO** structure contains the static NetBIOS name for an IPX interface. When this structure is encapsulated in <u>RTR\_TOC\_ENTRY (section 2.2.1.2.4)</u>, the **InfoType** value MUST be 0x0000000a.<126>

```
typedef struct _IPX_STATIC_NETBIOS_NAME_INFO {
   union {
     ULONG DwordAlign;
     UCHAR Name[16];
   };
} IPX_STATIC_NETBIOS_NAME_INFO,
   *PIPX_STATIC_NETBIOS_NAME_INFO;
```

**DwordAlign:** This field of the union MUST NOT be used.

**Name:** Static NetBIOS names MUST be used to confine NetBIOS over IPX broadcast traffic in environments where client-side NetBIOS applications need to access a small set of server-side NetBIOS applications.

#### 2.2.1.2.97 IPX\_ADAPTER\_INFO

The **IPX\_ADAPTER\_INFO**<127> structure contains the adapter information for the IPX. When this structure is encapsulated in <u>RTR\_TOC\_ENTRY</u> (section 2.2.1.2.4), the **InfoType** value used MUST be 0x00000007.

```
typedef struct _IPX_ADAPTER_INFO {
   ULONG PacketType;
   WCHAR AdapterName[MAX_ADAPTOR_NAME_LEN];
} IPX_ADAPTER_INFO,
```

151 / 561

[MS-RRASM] — v20140502 Routing and Remote Access Server (RRAS) Management Protocol

Copyright © 2014 Microsoft Corporation.

**PacketType:** The **PacketType** field indicates the contents of the payload portion of the IPX packet. It allows a number of client protocols to use the IPX and be identified by the IPX router.

The following table lists some common defined values of the IPX packet type.

| Value  | Meaning                                                  |
|--------|----------------------------------------------------------|
| 0x0000 | Unspecified                                              |
| 0x0001 | RIP                                                      |
| 0x0004 | SAP/Normal IPX                                           |
| 0x0005 | SPX                                                      |
| 0x0014 | IPX WAN broadcast (used for NetBIOS over IPX broadcasts) |

**AdapterName:** Name of the adapter. The MAX\_ADAPTER\_NAME\_LEN value is defined as follows.

```
#define MAX ADAPTOR NAME LEN 48
```

### 2.2.1.2.98 IPX\_TRAFFIC\_FILTER\_GLOBAL\_INFO

The IPX\_TRAFFIC\_FILTER\_GLOBAL\_INFO<128> structure specifies the filter action to be taken when any IPX interface filter condition is met. When this structure is encapsulated in RTR\_TOC\_ENTRY (section 2.2.1.2.4), the InfoType value MUST be 0x0000000b or 0x0000000d. If the value in InfoType is 0x0000000b, the filter is applied to incoming traffic and if the value is 0x0000000d, the filter is applied to outgoing traffic.

```
typedef struct _IPX_TRAFFIC_FILTER_GLOBAL_INFO {
   ULONG FilterAction;
} IPX_TRAFFIC_FILTER_GLOBAL_INFO,
   *PIPX_TRAFFIC_FILTER_GLOBAL_INFO;
```

**FilterAction:** This specifies the action if there is a match with any filter on the interface. This MUST be set to 0x00000001 to permit traffic and to 0x00000002 to deny traffic.

### 2.2.1.2.99 IPX\_TRAFFIC\_FILTER\_INFO

The **IPX\_TRAFFIC\_FILTER\_INFO** structure < 129> specifies the filter data for an IPX interface. When this structure is encapsulated in RTR\_TOC\_ENTRY (section 2.2.1.2.4), the **InfoType** value MUST be 0x00000006 or 0x00000000c. If the value of **InfoType** is 0x00000006, the filter is applied to incoming traffic, if the value of **InfoType** is 0x0000000c, the filter is applied to outgoing traffic.

```
typedef struct _IPX_TRAFFIC_FILTER_INFO {
```

152 / 561

[MS-RRASM] — v20140502 Routing and Remote Access Server (RRAS) Management Protocol

Copyright © 2014 Microsoft Corporation.

```
ULONG FilterDefinition;
UCHAR DestinationNetwork[4];
UCHAR DestinationNetworkMask[4];
UCHAR DestinationNode[6];
UCHAR DestinationSocket[2];
UCHAR SourceNetwork[4];
UCHAR SourceNetworkMask[4];
UCHAR SourceNode[6];
UCHAR SourceSocket[2];
ULONG PacketType;
} IPX_TRAFFIC_FILTER_INFO,
*PIPX_TRAFFIC_FILTER_INFO;
```

**FilterDefinition:** Flags that specify relevant IPX address fields to filter on. The values MUST be one of the following.

| Value                                      | Meaning                              |
|--------------------------------------------|--------------------------------------|
| IPX_TRAFFIC_FILTER_ON_SRCNET 0x00000001    | Apply filter on source network.      |
| IPX_TRAFFIC_FILTER_ON_SRCNODE 0x000000002  | Apply filter on source node.         |
| IPX_TRAFFIC_FILTER_ON_SRCSOCKET 0x00000004 | Apply filter on source socket.       |
| IPX_TRAFFIC_FILTER_ON_DSTNET 0x00000010    | Apply filter on destination network. |
| IPX_TRAFFIC_FILTER_ON_DSTNODE 0x00000020   | Apply filter on destination node.    |
| IPX_TRAFFIC_FILTER_ON_DSTSOCKET 0x00000040 | Apply filter on destination socket.  |
| IPX_TRAFFIC_FILTER_ON_PKTTYPE 0x00000100   | Apply filter based on packet type.   |
| IPX_TRAFFIC_FILTER_LOG_MATCHES 0x80000000  | Apply filters based on log matches.  |

**DestinationNetwork:** The **DestinationNetwork** field identifies the network (a segment of the IPX internetwork bounded by the IPX routers) to which an IPX node is connected.

**DestinationNetworkMask:** The mask that must be logically ANDed with **DestinationNetwork**.

**DestinationNode:** Identifies a node on an IPX network. The 6-byte fields can be used to store physical addresses, also known as MAC addresses.

**DestinationSocket:** Identifies the software process addresses of the destination and source applications respectively. With multiple processes communicating between the same two computers, the IPX network and node numbers are the same. The IPX socket number is a software process identifier that is used to forward the IPX payload to the proper process.

**SourceNetwork:** Identifies the network (a segment of the IPX internetwork bounded by the IPX routers) to which an IPX node is connected.

**SourceNetworkMask:** The mask that must be logically ANDed with **SourceNetwork**.

**SourceNode:** Identifies a node on an IPX network. The 6-byte fields can be used to store physical addresses, also known as MAC addresses.

**SourceSocket:** Identifies the software process addresses of the destination and source applications respectively. With multiple processes communicating between the same two computers, the IPX network and node numbers are the same. The IPX socket number is a software process identifier that is used to forward the IPX payload to the proper process.

**PacketType:** The **PacketType** field indicates the contents of the payload portion of the IPX packet. It allows a number of client protocols to use the IPX and be identified by the IPX router.

The following table lists some common defined values of the IPX packet type.

| Value  | Meaning                                                  |
|--------|----------------------------------------------------------|
| 0x0000 | Unspecified                                              |
| 0x0001 | RIP                                                      |
| 0x0004 | SAP/Normal IPX                                           |
| 0x0005 | SPX                                                      |
| 0x0014 | IPX WAN broadcast (used for NetBIOS over IPX broadcasts) |

## 2.2.1.2.100 **IF\_TABLE\_INDEX**

The **IF\_TABLE\_INDEX** structure specifies the index within the Interface Table. It is used in **IPX\_MIB\_INDEX** (section 2.2.1.2.105).<130>

```
typedef struct _IF_TABLE_INDEX {
   ULONG InterfaceIndex;
} IF_TABLE_INDEX,
   *PIF TABLE INDEX;
```

**InterfaceIndex:** The local index value for the network interface. This index value MAY change when a network adapter is disabled and then enabled, or under other circumstances, and need not be persistent.

#### 2.2.1.2.101 ROUTING\_TABLE\_INDEX

The **ROUTING\_TABLE\_INDEX** structure specifies the index within the routing table. It is used in **IPX\_MIB\_INDEX** (section 2.2.1.2.105).<131>

```
typedef struct _ROUTING_TABLE_INDEX {
   UCHAR Network[4];
} ROUTING_TABLE_INDEX,
*PROUTING_TABLE_INDEX;
```

154 / 561

[MS-RRASM] — v20140502 Routing and Remote Access Server (RRAS) Management Protocol

Copyright © 2014 Microsoft Corporation.

**Network:** This MUST be the 4-byte IPX network number in hexadecimal (8 hexadecimal digits).

## 2.2.1.2.102 STATIC\_ROUTES\_TABLE\_INDEX

The **STATIC\_ROUTES\_TABLE\_INDEX** structure specifies the index within the static routes table. It is used in **IPX\_MIB\_INDEX** (section 2.2.1.2.105).<132>

```
typedef struct _STATIC_ROUTES_TABLE_INDEX {
   ULONG InterfaceIndex;
   UCHAR Network[4];
} STATIC_ROUTES_TABLE_INDEX,
   *PSTATIC_ROUTES_TABLE_INDEX;
```

**InterfaceIndex:** The local index value for the network interface. This index value MAY change when a network adapter is disabled and then enabled, or under other circumstances, and need not be persistent.

**Network:** This MUST be the 4-byte IPX network number in hexadecimal (8 hexadecimal digits).

#### 2.2.1.2.103 SERVICES\_TABLE\_INDEX

The **SERVICES\_TABLE\_INDEX** structure specifies the index within the services table. It is used in **IPX MIB INDEX** (section 2.2.1.2.105).<133>

```
typedef struct _SERVICES_TABLE_INDEX {
   USHORT ServiceType;
   UCHAR ServiceName[48];
} SERVICES_TABLE_INDEX,
*PSERVICES_TABLE_INDEX;
```

**ServiceType:** The type of service (for example: file server, print server, or application server).

Commonly used types are described in the following table.

| Service type (hexadecimal) | Server               |
|----------------------------|----------------------|
| 0x00                       | Unknown              |
| 0x00 — 0x04                | NetWare file server  |
| 0x00 - 0x07                | NetWare print server |
| 0x06 — 0x40                | Microsoft RPC server |
| 0xFF                       | General SAP request  |

**ServiceName:** The name of the server hosting the service.

## 2.2.1.2.104 STATIC\_SERVICES\_TABLE\_INDEX

The **STATIC\_SERVICES\_TABLE\_INDEX** structure specifies the index within the static services table. It is used in **IPX MIB INDEX** (section 2.2.1.2.105).<134>

```
typedef struct _STATIC_SERVICES_TABLE_INDEX {
  ULONG InterfaceIndex;
  USHORT ServiceType;
  UCHAR ServiceName[48];
} STATIC_SERVICES_TABLE_INDEX,
  *PSTATIC_SERVICES_TABLE_INDEX;
```

**InterfaceIndex:** The local index value for the network interface. This index value MAY change when a network adapter is disabled and then enabled, or under other circumstances, and need not be persistent.

**ServiceType:** The type of service (for example: file server, print server, or application server).

Commonly used types are described in the following table.

| Service Type (Hexadecimal) | Server               |
|----------------------------|----------------------|
| 0x00                       | Unknown              |
| 0x00 - 0x04                | NetWare File Server  |
| 0x00 - 0x07                | NetWare Print Server |
| 0x06 — 0x40                | Microsoft RPC Server |
| 0xFF                       | General SAP Request  |

**ServiceName:** The name of the server hosting the service.

### 2.2.1.2.105 IPX\_MIB\_INDEX

The **IPX\_MIB\_INDEX** structure is used in **IPX\_MIB\_GET\_INPUT\_DATA** (section 2.2.1.2.106) to specify the MIB index for which the query is made.<a href="mailto:</a>

```
typedef struct _IPX_MIB_INDEX {
   IF_TABLE_INDEX InterfaceTableIndex;
   ROUTING_TABLE_INDEX RoutingTableIndex;
   STATIC_ROUTES_TABLE_INDEX StaticRoutesTableIndex;
   SERVICES_TABLE_INDEX ServicesTableIndex;
   STATIC_SERVICES_TABLE_INDEX StaticServicesTableIndex;
} IPX_MIB_INDEX,
*PIPX_MIB_INDEX;
```

**InterfaceTableIndex:** Gives the MIB index within the interface table, as specified in section 2.2.1.2.100.

**RoutingTableIndex:** Gives the MIB index within the routing table, as specified in section 2.2.1.2.101.

156 / 561

[MS-RRASM] — v20140502 Routing and Remote Access Server (RRAS) Management Protocol

Copyright © 2014 Microsoft Corporation.

**StaticRoutesTableIndex:** Gives the MIB index within the static routes table, as specified in section 2.2.1.2.102.

**ServicesTableIndex:** Gives the MIB index within the services table, as specified in section 2.2.1.2.103.

**StaticServicesTableIndex:** Gives the MIB index within the static services table, as specified in section <u>2.2.1.2.104</u>.

## 2.2.1.2.106 IPX\_MIB\_GET\_INPUT\_DATA

The IPX\_MIB\_GET\_INPUT\_DATA structure is used to retrieve IPX MIB entries. <136> This structure is used in RMIBEntryGet (section 3.1.4.30), RMIBEntryGetFirst (section 3.1.4.31), and RMIBEntryGetNext (section 3.1.4.32).

```
typedef struct _IPX_MIB_GET_INPUT_DATA {
  ULONG TableId;
  IPX_MIB_INDEX MibIndex;
} IPX_MIB_GET_INPUT_DATA,
  *PIPX_MIB_GET_INPUT_DATA;
```

TableId: Specifies the type of table. Values MUST be one of the following.

| Value                            | Meaning                                                                                                    |
|----------------------------------|----------------------------------------------------------------------------------------------------|
| IPX_BASE_ENTRY<br>0x00000000     | IPX base. See <u>IPXMIB_BASE (section 2.2.1.2.107)</u> .                                                                               |
| IPX_INTERFACE_TABLE 0x00000001   | IPX interface table. See <u>IPX_INTERFACE</u> (section 2.2.1.2.109).                                                                   |
| IPX_DEST_TABLE<br>0x00000002     | IPX destination table. See <u>IPX_ROUTE (section 2.2.1.2.110)</u> .                                                                    |
| IPX_SERV_TABLE                   | IPX service table. See <u>IPX_SERVICE</u> (section 2.2.1.2.121).                                                                       |
| IPX_STATIC_SERV_TABLE 0x00000005 | IPX static service table. See <a href="IPX STATIC SERVICE INFO (section 2.2.1.2.95">IPX STATIC SERVICE INFO (section 2.2.1.2.95)</a> . |

**MibIndex:** Specifies the MIB index for the query. See section 2.2.1.2.105.

## 

The **IPXMIB\_BASE** structure contains basic information about the IPX protocol.<a href="mailto:structure">\leq 137 \rightarrow \text{This} \text{ structure is returned as part of RMIBEntryGet (section 3.1.4.30)}, RMIBEntryGetFirst (section 3.1.4.31), and RMIBEntryGetNext (section 3.1.4.32).

```
typedef struct _IPXMIB_BASE {
  ULONG OperState;
  UCHAR PrimaryNetNumber[4];
  UCHAR Node[6];
  UCHAR SysName[48];
  ULONG MaxPathSplits;
```

157 / 561

[MS-RRASM] — v20140502 Routing and Remote Access Server (RRAS) Management Protocol

Copyright © 2014 Microsoft Corporation.

```
ULONG IfCount;
ULONG DestCount;
ULONG ServCount;
} IPXMIB_BASE,
*PIPXMIB BASE;
```

**OperState:** The operational status of the interface. This member can be one of the following values.

| Value                             | Meaning                                         |
|-----------------------------------|-------------------------------------------------|
| OPER_STATE_DOWN                   | Nonoperational.                                 |
| OPER_STATE_UP<br>0x000000002      | Operational and can pass packets.               |
| OPER_STATE_SLEEPING<br>0x00000003 | Operational but has to connect to pass packets. |

**PrimaryNetNumber:** Every IPX WAN router has a "primary network number". This is an IPX network number unique to the entire internet. This number will be a permanently assigned network number for the router.

A 32-bit number assigned by the network administrators; set to 0 on the local network.

**Node:** A 48-bit number that identifies the LAN hardware address. If the node number is FFFF FFFF FFFF, it means broadcast. If the node number is 0000 0000 0001, that means it is the server.

**SysName:** An administratively assigned name for this managed node. By convention, this is the node's fully qualified **domain name**.

**MaxPathSplits:** The maximum number of path splits implies the number of network interface boards in the server that are connected to the network or the number of ports in the server that are connected to a **switch**. The highest possible number is 8.

**IfCount:** Indicates the number of available interfaces.

**DestCount:** This value indicates the maximum destinations (networks) that the user expects the router to learn. This is used to pre-allocate table sizes for network tables. Changing this value can greatly affect the memory used by the IPX, but it can also speed learning times.

**ServCount:** This value indicates the maximum services that the user expects the router to learn. This is used to pre-allocate table sizes for service tables. Changing this value can greatly affect the memory used by the IPX, but it can also speed learning times.

## 2.2.1.2.108 IPX\_IF\_STATS

The **IPX\_IF\_STATS** structure is used to gather the IPX interface statistics. <138> This structure is returned as part of **RMIBEntryGet (section 3.1.4.30)**, **RMIBEntryGetFirst (section 3.1.4.31)**, and **RMIBEntryGetNext (section 3.1.4.32)**.

```
typedef struct _IPX_IF_STATS {
```

158 / 561

[MS-RRASM] — v20140502 Routing and Remote Access Server (RRAS) Management Protocol

Copyright © 2014 Microsoft Corporation.

```
ULONG IfOperState;
ULONG MaxPacketSize;
ULONG InHdrErrors;
ULONG InFiltered;
ULONG InNoRoutes;
ULONG InDiscards;
ULONG InDelivers;
ULONG OutFiltered;
ULONG OutDiscards;
ULONG OutDelivers;
ULONG NetbiosReceived;
ULONG NetbiosSent;
} IPX_IF_STATS;
*PIPX_IF_STATS;
```

**IfOperState:** The operational status of the interface. This member can be one of the following values.

| Value                             | Meaning                                         |
|-----------------------------------|-------------------------------------------------|
| OPER_STATE_DOWN 0x000000001       | Nonoperational.                                 |
| OPER_STATE_UP<br>0x000000002      | Operational and can pass packets.               |
| OPER_STATE_SLEEPING<br>0x00000003 | Operational but has to connect to pass packets. |

**MaxPacketSize:** The size of the MAX size packet received on the interface.

**InHdrErrors:** The number of packets received with header errors.

**InFiltered:** The number of incoming packets filtered.

**InNoRoutes:** The number of packets received with no matching routes.

**InDiscards:** The number of incoming packets discarded.

**InDelivers:** The number of incoming packets delivered.

OutFiltered: The number of outgoing packets filtered.

**OutDiscards:** The number of outgoing packets discarded.

OutDelivers: The number of outgoing packets delivered.

**NetbiosReceived:** The number of NetBIOS packets received.

**NetbiosSent:** The number of NetBIOS packets sent.

#### 2.2.1.2.109 IPX\_INTERFACE

The **IPX\_INTERFACE** structure describes the MIB Row for **IPX\_INTERFACE\_TABLE**.<a href="mailto:structure"><a href="mailto:structure">139></a> This structure is returned as part of **RMIBEntryGet** (section 3.1.4.30), **RMIBEntryGetFirst** (section 3.1.4.31), and **RMIBEntryGetNext** (section 3.1.4.32).

159 / 561

[MS-RRASM] — v20140502 Routing and Remote Access Server (RRAS) Management Protocol

Copyright © 2014 Microsoft Corporation.

```
typedef struct IPX INTERFACE {
 ULONG InterfaceIndex;
 ULONG AdministratorState;
 ULONG AdapterIndex;
 UCHAR InterfaceName[48];
 ULONG InterfaceType;
 ULONG MediaType;
 UCHAR NetNumber[4];
 UCHAR MacAddress[6];
 ULONG Delay;
 ULONG Throughput;
 ULONG NetbiosAccept;
 ULONG NetbiosDeliver;
 ULONG EnableIpxWanNegotiation;
 IPX IF STATS IfStats;
} IPX INTERFACE,
*PIPX_INTERFACE;
```

**InterfaceIndex:** The local index value for the network interface. This index value MAY change when a network adapter is disabled and then enabled, or under other circumstances, and need not be persistent.

**AdministratorState:** This MUST be set to the desired state of the interface. A value of 0x00000001 disables the interface and a value of 0x000000002 enables the interface.

**AdapterIndex:** The interface index associated with the network adapter.

InterfaceName: A null-terminated Unicode string that contains the name of the adapter.

**InterfaceType:** The type of the interface. The type MUST be one of the following.

| Value                                             | Meaning                              |
|---------------------------------------------------|--------------------------------------|
| IF_TYPE_OTHER                                     | Other.                               |
| IF_TYPE_LAN<br>0x00000002                         | LAN.                                 |
| IF_TYPE_WAN_ROUTER                                | WAN router.                          |
| IF_TYPE_WAN_WORKSTATION 0x00000004                | Remote workstation dialing in.       |
| IF_TYPE_INTERNAL<br>0x00000005                    | The internal (virtual) interface.    |
| IF_TYPE_PERSONAL_WAN_ROUTER 0x00000006            | Personal WAN router.                 |
| IF_TYPE_ROUTER_WORKSTATION_DIALOUT 0x00000007     | Local workstation dialing out.       |
| IF_TYPE_STANDALONE_WORKSTATION_DIALOUT 0x00000008 | Stand-alone workstation dialing out. |

**MediaType:** The type of media. This MUST one of the following values.

| Value                              | Meaning                                                                                                    |
|------------------------------------|----------------------------------------------------------------------------------------------------|
| NdisMedium802_3<br>0x0000000       | An Ethernet (802.3) network.                                                                                                    |
| NdisMedium802_5<br>0x0000001       | A Token Ring (802.5) network.                                                                                                    |
| NdisMediumFddi<br>0x0000002        | A Fiber Distributed Data Interface (FDDI) network.                                                                                                    |
| NdisMediumWan<br>0x0000003         | A wide area network (WAN). This type covers various forms of point-to-point and WAN NICs and variant address/header formats that must be negotiated between the protocol driver and the underlying driver after the binding is established.                                                                                                    |
| NdisMediumLocalTalk<br>0x0000004   | A LocalTalk network.                                                                                                    |
| NdisMediumDix<br>0x0000005         | An Ethernet network for which the drivers use the DIX Ethernet header format.                                                                                                    |
| NdisMediumArcnetRaw<br>0x0000006   | An ARCNET network.                                                                                                    |
| NdisMediumArcnet878_2<br>0x0000007 | An ARCNET (878.2) network.                                                                                                    |
| NdisMediumAtm<br>0x0000008         | An ATM network. Connection-oriented client protocol drivers can bind themselves to an underlying miniport driver that returns this value. Otherwise, legacy protocol drivers bind themselves to the system-supplied LanE intermediate driver, which reports its medium type as either NdisMedium802_3 or NdisMedium802_5, depending on how the network administrator configures the LanE driver. |
| NdisMediumWirelessWan<br>0x0000009 | A wireless network. NDIS 5.x miniport drivers that support wireless LAN (WLAN) or wireless WAN (WWAN) packets declare their medium as NdisMedium802_3 and emulate Ethernet to higher-level NDIS drivers. <a href="mailto:square: 140">140</a> >                                                                                                    |
| NdisMediumIrda<br>0x000000a        | An infrared (IrDA) network.                                                                                                    |
| NdisMediumBpc<br>0x000000b         | A broadcast computer network.                                                                                                    |
| NdisMediumCoWan<br>0x000000c       | A wide area network (WAN) in a connection-oriented environment.                                                                                                    |
| NdisMedium1394<br>0x000000d        | An IEEE 1394 (FireWire) network.                                                                                                    |
| NdisMediumInfiniBand<br>0x000000e  | An InfiniBand network.                                                                                                    |
| NdisMediumTunnel<br>0x000000f      | A tunnel network.                                                                                                    |

| Value                               | Meaning                       |
|-------------------------------------|-------------------------------|
| NdisMediumNative802_11<br>0x0000010 | A native IEEE 802.11 network. |
| NdisMediumLoopback<br>0x0000011     | An NDIS loopback network.     |

**NetNumber:** The IPX network number that is matched to the destination network number in a packet's IPX header.

**MacAddress:** The destination MAC address of the IPX packet when it is forwarded to the next hop. For directly attached networks, the Forwarding MAC Address field is blank.

**Delay:** Link delay indicated in milliseconds.

**Throughput:** Throughput of the interface indicated in bits per second.

**NetbiosAccept:** This MUST be set to 0x00000001 for the interface to accept NetBIOS broadcast packets.

**NetbiosDeliver:** This MUST be set to 0x00000001 on the LAN interface and 0x00000000 on the WAN interface.

**EnableIpxWanNegotiation:** A value of 0x00000001 disables the WAN negotiation, and a value of 0x00000002 enables the WAN negotiation.

**IfStats:** The interface statistics. See **IPX IF STATS** (section 2.2.1.2.108).

### 2.2.1.2.110 IPX\_ROUTE

The **IPX\_ROUTE** structure specifies the details for an IPX route in the RRAS server.<141>

```
typedef struct _IPX_ROUTE {
   ULONG InterfaceIndex;
   ULONG Protocol;
   UCHAR Network[4];
   USHORT TickCount;
   USHORT HopCount;
   UCHAR NextHopMacAddress[6];
   ULONG Flags;
} IPX_ROUTE,
*PIPX ROUTE;
```

**InterfaceIndex:** The local index value for the network interface. This index value MAY change when a network adapter is disabled and then enabled, or under other circumstances, and need not be persistent.

Protocol: The protocol that added the route. The value MUST be one of the following.

| Value                           | Meaning     |
|---------------------------------|-------------|
| IPX_PROTOCOL_LOCAL<br>0x0000000 | Local route |

162 / 561

[MS-RRASM] — v20140502 Routing and Remote Access Server (RRAS) Management Protocol

Copyright © 2014 Microsoft Corporation.

| Value                          | Meaning       |
|--------------------------------|---------------|
| IPX_PROTOCOL_STATIC 0x0000001  | Static route  |
| IPX_PROTOCOL_RIP<br>0x0000002  | Added by RIP  |
| IPX_PROTOCOL_NLSP<br>0x0000004 | Added by NLSP |

**Network:** This MUST be the 4-byte IPX network number in hexadecimal (8 hexadecimal digits).

**TickCount:** The number of ticks it takes to reach the destination network where one tick is approximately 1/18 of a second. This estimate is based on ongoing RIP requests and replies and is determined by the transmission speed of network segments. LAN links are typically one tick, and WAN links, such as a T1 link, are usually six or seven ticks. The tick count is an estimated, not precise, measurement of the delay.

**HopCount:** This MUST be the number of routers to be traversed to get to the network number.

**NextHopMacAddress:** This MUST be the 6-byte MAC address of the next hop in hexadecimal (12 hexadecimal digits).

Flags: Indicates the type of route being added. It MUST be one of the following.

| Value                               | Meaning                       |
|-------------------------------------|-------------------------------|
| GLOBAL_WAN_ROUTE<br>0x0000001       | Global route.                 |
| DO_NOT_ADVERTISE_ROUTE<br>0x0000002 | This route is not advertised. |

#### 2.2.1.2.111 IPX\_MIB\_ROW

This structure contains **IPX\_MIB\_ROW** information.<a><142></a>

```
typedef struct _IPX_MIB_ROW {
   IPX_INTERFACE Interface;
   IPX_ROUTE Route;
   IPX_SERVICE Service;
} IPX_MIB_ROW,
*PIPX_MIB_ROW;
```

Interface: The <u>IPX\_INTERFACE (section 2.2.1.2.109)</u> structure.

Route: The IPX\_ROUTE (section 2.2.1.2.110) structure.

Service: The IPX\_SERVICE (section 2.2.1.2.121) structure.

#### 2.2.1.2.112 IPX\_MIB\_SET\_INPUT\_DATA

The IPX\_MIB\_SET\_INPUT\_DATA structure is used in <a href="mailto:RMIBEntrySet">RMIBEntrySet (section 3.1.4.29)</a>.<143>

163 / 561

[MS-RRASM] — v20140502 Routing and Remote Access Server (RRAS) Management Protocol

Copyright © 2014 Microsoft Corporation.

```
typedef struct _IPX_MIB_SET_INPUT_DATA {
   ULONG TableId;
   IPX_MIB_ROW MibRow;
} IPX_MIB_SET_INPUT_DATA,
   *PIPX_MIB_SET_INPUT_DATA;
```

**TableId:** Specifies the type of tables. It MUST be one of the following values.

| Value      | Meaning                |
|------------|------------------------|
| 0x00000000 | IPX_BASE_ENTRY         |
| 0x00000001 | IPX_INTERFACE_TABLE    |
| 0x00000002 | IPX_DEST_TABLE         |
| 0x00000003 | IPX_STATIC_ROUTE_TABLE |
| 0x00000004 | IPX_SERV_TABLE         |
| 0x00000005 | IPX_STATIC_SERV_TABLE  |

MibRow: An IPX MIB ROW (section 2.2.1.2.111) structure.

## 2.2.1.2.113 SAP\_SERVICE\_FILTER\_INFO

The **SAP\_SERVICE\_FILTER\_INFO** structure<144> is used in **SAP\_IF\_FILTERS (section** 2.2.1.2.114).

```
typedef struct _SAP_SERVICE_FILTER_INFO {
  union {
    USHORT ServiceType;
    ULONG ServiceType_align;
  };
  UCHAR ServiceName[48];
} SAP_SERVICE_FILTER_INFO,
  *PSAP SERVICE_FILTER_INFO;
```

**ServiceType:** A field that indicates the type of the service. Service types are assigned uniquely by Novell, Inc. Some commonly defined SAP service types are listed in the following table.

| Service type (hexadecimal) | Server               |
|----------------------------|----------------------|
| 0x00                       | Unknown              |
| 0x00 — 0x04                | NetWare file server  |
| 0x00 — 0x07                | NetWare print server |
| 0x06 — 0x40                | Microsoft RPC server |
| 0xFF                       | General SAP request  |

**ServiceType\_align:** Ensures alignment.

**ServiceName:** Stores the name of the server advertising the service. The combination of server name and service type uniquely identifies a service on an IPX internetwork. Server names that are fewer than 48 bytes are terminated with the ASCII NULL character.

## 2.2.1.2.114 **SAP\_IF\_FILTERS**

This structure contains information about the SAP interface filters. <145>

```
typedef struct _SAP_IF_FILTERS {
  ULONG SupplyFilterAction;
  ULONG SupplyFilterCount;
  ULONG ListenFilterAction;
  ULONG ListenFilterCount;
  SAP_SERVICE_FILTER_INFO ServiceFilter[1];
} SAP_IF_FILTERS,
*PSAP_IF_FILTERS;
```

**SupplyFilterAction:** This MUST be set to 0x00000001 to permit data and to 0x00000002 to deny data.

| Value      | Meaning     |  |
|------------|-------------|--|
| 0x0000001  | Permit data |  |
| 0x00000002 | Deny data   |  |

**SupplyFilterCount:** The count of supply filters.

**ListenFilterAction:** This MUST be set to 0x00000001 to permit data and to 0x00000002 to deny data.

| Value      | Meaning     |
|------------|-------------|
| 0x00000001 | Permit data |
| 0x00000002 | Deny data   |

**ListenFilterCount:** The count of listen filters.

ServiceFilter: This must be a SAP\_SERVICE\_FILTER\_INFO (section 2.2.1.2.113).

### 2.2.1.2.115 SAP\_IF\_CONFIG

The **SAP\_IF\_CONFIG** structure contains SAP InterfaceConfiguration Information. <146> This structure MUST be used when the **InfoType** in RTR\_TOC\_ENTRY (section 2.2.1.2.4) is 0x00020001.

```
typedef struct _SAP_IF_CONFIG {
   SAP_IF_INFO SapIfInfo;
   SAP_IF_FILTERS SapIfFilters;
} SAP_IF_CONFIG,
*PSAP_IF_CONFIG;
```

165 / 561

[MS-RRASM] — v20140502 Routing and Remote Access Server (RRAS) Management Protocol

Copyright © 2014 Microsoft Corporation.

SapIfInfo: This MUST be a SAP\_IF\_INFO (section 2.2.1.2.122) structure.

SapIfFilters: This must be a SAP IF FILTERS (section 2.2.1.2.114) structure.

# 2.2.1.2.116 SAP\_MIB\_BASE

The **SAP\_MIB\_BASE** structure contains the operation status.<a href="mailto:structure"><147></a> This structure is returned as part of **RMIBEntryGet (section 3.1.4.30)**, **RMIBEntryGetFirst (section 3.1.4.31)**, and **RMIBEntryGetNext (section 3.1.4.32)**.

```
typedef struct _SAP_MIB_BASE {
  ULONG SapOperState;
} SAP_MIB_BASE,
  *PSAP_MIB_BASE;
```

**SapOperState:** Contains the operational status of the SAP. It MUST be one of the following values.

| Value                              | Meaning                           |
|------------------------------------|-----------------------------------|
| OPER_STATE_DOWN<br>0x00000001      | Nonoperational.                   |
| OPER_STATE_UP<br>0x000000002       | Operational and can pass packets. |
| OPER_STATE_SLEEPING<br>0x00000003  | Sleeping.                         |
| OPER_STATE_STARTING<br>0x000000004 | Starting the router.              |
| OPER_STATE_STOPPING<br>0x00000005  | Stopping the router.              |

### 2.2.1.2.117 SAP\_IF\_STATS

The **SAP\_IF\_STATS** structure contains the SAP MIB Interface Table Entry.<a href="mailto:structure"><u>148></u> This structure is returned as part of <a href="mailto:RMIBEntryGet">RMIBEntryGet (section 3.1.4.31)</a>, and <a href="mailto:RMIBEntryGetNext">RMIBEntryGetNext (section 3.1.4.31)</a>.

```
typedef struct _SAP_IF_STATS {
  ULONG SapIfOperState;
  ULONG SapIfInputPackets;
  ULONG SapIfOutputPackets;
} SAP_IF_STATS,
  *PSAP IF STATS;
```

166 / 561

[MS-RRASM] — v20140502 Routing and Remote Access Server (RRAS) Management Protocol

Copyright © 2014 Microsoft Corporation.

**SapIfOperState:** Indicates the operation status of the SAP on the interface. It MUST be one of the following values.

| Value                             | Meaning                           |
|-----------------------------------|-----------------------------------|
| OPER_STATE_DOWN<br>0x00000001     | Nonoperational.                   |
| OPER_STATE_UP<br>0x000000002      | Operational and can pass packets. |
| OPER_STATE_SLEEPING<br>0x00000003 | Sleeping.                         |

**SapIfInputPackets:** Counts the SAP input packets on the interface.

**SapIfOutputPackets:** Counts the SAP output packets on the interface.

#### 2.2.1.2.118 **SAP\_INTERFACE**

The **SAP\_INTERFACE** structure contains information about an SAP interface.<a href="mailto:structure">< 149></a> This structure is returned as part of <a href="mailto:RMIBEntryGet (section 3.1.4.30">RMIBEntryGetFirst (section 3.1.4.30)</a>, <a href="mailto:RMIBEntryGetFirst">RMIBEntryGetFirst (section 3.1.4.30)</a>, and <a href="mailto:RMIBEntryGetNext">RMIBEntryGetNext (section 3.1.4.32)</a>.

```
typedef struct _SAP_INTERFACE {
  ULONG InterfaceIndex;
  SAP_IF_INFO SapIfInfo;
  SAP_IF_STATS SapIfStats;
} SAP_INTERFACE,
  *PSAP INTERFACE;
```

**InterfaceIndex:** This MUST be the interface index of the interface.

SapIfInfo: This MUST be a SAP IF INFO (section 2.2.1.2.122) structure.

SapIfStats: This MUST be a SAP IF STATS (section 2.2.1.2.117) structure.

## 2.2.1.2.119 SAP\_MIB\_GET\_INPUT\_DATA

The **SAP\_MIB\_GET\_INPUT\_DATA** structure is used to retrieve the SAP MIB information. <150>

```
typedef struct _SAP_MIB_GET_INPUT_DATA {
  ULONG TableId;
  ULONG InterfaceIndex;
} SAP_MIB_GET_INPUT_DATA,
  *PSAP_MIB_GET_INPUT_DATA;
```

**TableId:** This MUST be set to 0x00000000 if the table refers to a **SAP MIB BASE (section 2.2.1.2.116)** and this MUST be set to 0x00000001 if the table refers to a **SAP INTERFACE** (section 2.2.1.2.118).

**InterfaceIndex:** MUST be the interface index of the interface.

167 / 561

[MS-RRASM] — v20140502 Routing and Remote Access Server (RRAS) Management Protocol

Copyright © 2014 Microsoft Corporation.

The **SAP\_MIB\_GET\_INPUT\_DATA** structure is used in the following APIs to retrieve the MIB information of the TableId and specified InterfaceIndex:

- RMIBEntryGet (section 3.1.4.30)
- RMIBEntryGetFirst (section 3.1.4.31)
- RMIBEntryGetNext (section 3.1.4.32)

### 2.2.1.2.120 SAP\_MIB\_SET\_INPUT\_DATA

The **SAP\_MIB\_SET\_INPUT\_DATA** structure is used in the **RMIBEntrySet** (section 3.1.4.29) method to set information corresponding to the **TableId** and the **SapInterface**.<151>

```
typedef struct _SAP_MIB_SET_INPUT_DATA {
  ULONG TableId;
  SAP_INTERFACE SapInterface;
} SAP_MIB_SET_INPUT_DATA,
  *PSAP_MIB_SET_INPUT_DATA;
```

**TableId:** This MUST be set to 0x00000001.

SapInterface: This MUST be a SAP\_INTERFACE (section 2.2.1.2.118) structure.

## 2.2.1.2.121 IPX\_SERVICE

This structure contains information about the IPX service <152> and is part of IPX MIB ROW (section 2.2.1.2.111).

```
typedef struct _IPX_SERVICE {
   ULONG InterfaceIndex;
   ULONG Protocol;
   IPX_SERVER_ENTRY Server;
} IPX_SERVICE,
   *PIPX_SERVICE;
```

**InterfaceIndex:** This MUST be the interface index.

**Protocol:** This MUST be the protocol from which knowledge of the service was obtained.

Server: This MUST be an IPX SERVER ENTRY (section 2.2.1.2.95) structure.

#### 2.2.1.2.122 SAP\_IF\_INFO

The **SAP\_IF\_INFO** structure contains information about the SAP interface. <153> This structure is returned as part of **RMIBEntryGet** (section 3.1.4.30), **RMIBEntryGetFirst** (section 3.1.4.31), and **RMIBEntryGetNext** (section 3.1.4.32).

```
typedef struct _SAP_IF_INFO {
  ULONG AdminState;
  ULONG UpdateMode;
  ULONG PacketType;
  ULONG Supply;
```

168 / 561

[MS-RRASM] — v20140502 Routing and Remote Access Server (RRAS) Management Protocol

Copyright © 2014 Microsoft Corporation.

```
ULONG Listen;
ULONG GetNearestServerReply;
ULONG PeriodicUpdateInterval;
ULONG AgeIntervalMultiplier;
} SAP_IF_INFO,
*PSAP IF INFO;
```

**AdminState:** This MUST be the desired state of the interface. A value of 0x00000001 disables the SAP on the interface, and a value of 0x00000002 enables the SAP on the interface.

**UpdateMode:** This MUST be the SAP update mechanism used on the interface.

**PacketType:** This MUST be the SAP packet type used on this interface.

**Supply:** This MUST be set to a value of 0x00000001 to disable sending SAP updates on this interface and to a value of 0x00000002 to enable.

**Listen:** This MUST be set to a value of 0x00000001 to disable listening to SAP updates on this interface and to a value of 0x00000002 to enable.

**GetNearestServerReply:** Set to a value of 0x00000001 to disable GetNearestServer and to a value of 0x00000002 to enable.

**PeriodicUpdateInterval:** This MUST be the interval, in seconds, at which the information is periodically updated. The default value is 60.

**AgeIntervalMultiplier:** Each time a periodic update is done at the server, **PeriodicUpdateInterval** is multiplied by **AgeIntervalMultiplier**. The default value is 3.

#### 2.2.1.2.123 RIPMIB\_BASE

The **RIPMIB\_BASE** structure contains information about the RIP MIB base. This structure is returned as part of **RMIBEntryGet** (section 3.1.4.30), **RMIBEntryGetFirst** (section 3.1.4.31), and **RMIBEntryGetNext** (section 3.1.4.32).

```
typedef struct _RIPMIB_BASE {
  ULONG RIPOperState;
} RIPMIB_BASE,
  *PRIPMIB BASE;
```

RIPOperState: RIPOperState MUST be one of the following values.

| Value                             | Meaning                           |
|-----------------------------------|-----------------------------------|
| OPER_STATE_DOWN<br>0x00000001     | Nonoperational.                   |
| OPER_STATE_UP<br>0x000000002      | Operational and can pass packets. |
| OPER_STATE_SLEEPING<br>0x00000003 | Sleeping.                         |

169 / 561

[MS-RRASM] — v20140502 Routing and Remote Access Server (RRAS) Management Protocol

Copyright © 2014 Microsoft Corporation.

| Value                              | Meaning              |
|------------------------------------|----------------------|
| OPER_STATE_STARTING<br>0x000000004 | Starting the router. |
| OPER_STATE_STOPPING<br>0x00000005  | Stopping the router. |

## 2.2.1.2.124 RIP\_IF\_STATS

The **RIP\_IF\_STATS** contains the RIP interface statistics. This structure is returned as part of **RMIBEntryGet (section 3.1.4.30)**, **RMIBEntryGetFirst (section 3.1.4.31)**, and **RMIBEntryGetNext (section 3.1.4.32)**.

```
typedef struct _RIP_IF_STATS {
   ULONG RipIfOperState;
   ULONG RipIfInputPackets;
   ULONG RipIfOutputPackets;
} RIP_IF_STATS,
   *PRIP IF STATS;
```

**RipIfOperState:** This MUST be one of the following values.

| Value                             | Meaning                           |
|-----------------------------------|-----------------------------------|
| OPER_STATE_DOWN<br>0x00000001     | Nonoperational.                   |
| OPER_STATE_UP<br>0x000000002      | Operational and can pass packets. |
| OPER_STATE_SLEEPING<br>0x00000003 | Sleeping.                         |

**RipIfInputPackets:** The count of the RIP interface input packets.

**RipIfOutputPackets:** The count of the RIP interface output packets.

### 2.2.1.2.125 **RIP\_INTERFACE**

The **RIP\_INTERFACE** structure contains information about a particular RIP interface. This structure is returned as part of **RMIBEntryGet** (section 3.1.4.30), **RMIBEntryGetFirst** (section 3.1.4.31), and **RMIBEntryGetNext** (section 3.1.4.32).

```
typedef struct _RIP_INTERFACE {
  ULONG InterfaceIndex;
  RIP_IF_INFO RipIfInfo;
  RIP_IF_STATS RipIfStats;
} RIP_INTERFACE,
  *PRIP INTERFACE;
```

**InterfaceIndex:** This MUST be the interface index of the interface.

170 / 561

[MS-RRASM] — v20140502 Routing and Remote Access Server (RRAS) Management Protocol

Copyright © 2014 Microsoft Corporation.

RipIfInfo: This MUST be the RIP\_IF\_INFO (section 2.2.1.2.205) structure.

**RipIfStats:** This MUST be the **RIP\_IF\_STATS** (section 2.2.1.2.124) structure.

## 2.2.1.2.126 RIP\_MIB\_GET\_INPUT\_DATA

The **RIP\_MIB\_GET\_INPUT\_DATA**<154> structure is used to retrieve information from the IPX RIP MIB.

```
typedef struct _RIP_MIB_GET_INPUT_DATA {
  ULONG TableId;
  ULONG InterfaceIndex;
} RIP_MIB_GET_INPUT_DATA,
  *PRIP_MIB_GET_INPUT_DATA;
```

**TableId:** This MUST contain 0x00000000 if the table refers to **RIPMIB BASE** (section 2.2.1.2.123) and it MUST contain 0x00000001 if the table refers to **RIP INTERFACE** (section 2.2.1.2.125).

InterfaceIndex: The interface index.

#### 2.2.1.2.127 RIP\_MIB\_SET\_INPUT\_DATA

The **RIP\_MIB\_SET\_INPUT\_DATA**<155> is used to set information in the IPX RIP MIB.

```
typedef struct _RIP_MIB_SET_INPUT_DATA {
  ULONG TableId;
  RIP_INTERFACE RipInterface;
} RIP_MIB_SET_INPUT_DATA,
  *PRIP_MIB_SET_INPUT_DATA;
```

**TableId:** This MUST contain 0x00000000 if the table refers to **RIPMIB BASE (section** 2.2.1.2.123) and it MUST contain 0x00000001 if the table refers to **RIP INTERFACE** (section 2.2.1.2.125).

**RipInterface:** This MUST be the **RIP\_INTERFACE** structure.

#### 2.2.1.2.128 EAPTLS\_HASH

The **EAPTLS\_HASH** structure contains the **certificate** hash.

```
typedef struct _EAPTLS_HASH {
  DWORD cbHash;
  BYTE pbHash[20];
} EAPTLS HASH;
```

**cbHash:** This MUST contain the number of bytes in the hash.

**pbHash:** This MUST contain the hash of the certificate.

171 / 561

[MS-RRASM] — v20140502 Routing and Remote Access Server (RRAS) Management Protocol

Copyright © 2014 Microsoft Corporation.

# 2.2.1.2.129 EAPTLS\_USER\_PROPERTIES

The structure **EAPTLS\_USER\_PROPERTIES** is used to store the EAP Transport Layer Security (TLS) user properties.

| 0 1 2 3 4 5 6 7 | 8 9 1 2 3 4 5            | 5 6 7 8   | 9 2      | 1 2    | 3 4 | 5 | 6 | 7 | 8 | 9 | 3 | 1 |
|-----------------|--------------------------|-----------|----------|--------|-----|---|---|---|---|---|---|---|
|                 | res                      | served    |          | •      |     |   |   |   |   |   |   |   |
|                 | dw\                      | /ersion   |          |        |     |   |   |   |   |   |   |   |
|                 | dv                       | wSize     |          |        |     |   |   |   |   |   |   |   |
|                 | fF                       | -<br>lags |          |        |     |   |   |   |   |   |   |   |
|                 | F                        | lash      |          |        |     |   |   |   |   |   |   |   |
|                 |                          | •••       |          |        |     |   |   |   |   |   |   |   |
|                 |                          |           |          |        |     |   |   |   |   |   |   |   |
|                 |                          |           |          |        |     |   |   |   |   |   |   |   |
| •••             |                          |           |          |        |     |   |   |   |   |   |   |   |
|                 |                          |           |          |        |     |   |   |   |   |   |   |   |
| pwszDiffUser    |                          |           |          |        |     |   |   |   |   |   |   |   |
| dwPinOffset     |                          |           |          |        |     |   |   |   |   |   |   |   |
| pwszPin         |                          |           |          |        |     |   |   |   |   |   |   |   |
| usLe            | usLength usMaximumLength |           |          |        |     |   |   |   |   |   |   |   |
| ucSeed          |                          | awszSt    | ring (va | riable | )   |   |   |   |   |   |   |   |
|                 |                          |           |          |        |     |   |   |   |   |   |   |   |

reserved (4 bytes): This MUST be 0x00000000.

dwVersion (4 bytes): This MUST be 0x00000001.

**dwSize (4 bytes):** This MUST be the number of bytes in this structure.

**fFlags (4 bytes):** Unused; it MUST be set to 0x00000000.

- **Hash (24 bytes):** An <u>EAPTLS HASH (section 2.2.1.2.128)</u> structure that MUST contain the hash for the user certificate.
- **pwszDiffUser (4 bytes):** Pointer to a null-terminated Unicode string that contains the EAP identity to send. The string SHOULD be stored starting at **awszString**.
- **dwPinOffset (4 bytes):** Offset from the end of this structure to where the PIN is stored. This SHOULD be set to sizeof(pwszDiffUser).
- pwszPin (4 bytes): Pointer to a null-terminated Unicode string that contains the smart card PIN.

```
usLength (2 bytes): Unused; it MUST be set to zero.
```

usMaximumLength (2 bytes): Unused; it MUST be set to zero.

ucSeed (1 byte): Unused; it MUST be set to zero.

awszString (variable): Storage for pwszDiffUser and pwszPin.

## 2.2.1.2.130 MPRAPI\_OBJECT\_HEADER\_IDL

The **MPRAPI\_OBJECT\_HEADER\_IDL** structure<156> defines the version of the structure that needs to be used by the following methods and structures:

- RRasAdminConnectionEnumEx (section 3.1.4.46)
- RRasAdminConnectionGetInfoEx (section 3.1.4.47)
- RAS\_CONNECTION\_EX\_1\_IDL (section 2.2.1.2.134)
- MPR\_SERVER\_EX\_1 (section 2.2.1.2.143)
- MPR SERVER SET CONFIG EX 1 (section 2.2.1.2.146)
- RAS UPDATE CONNECTION 1 IDL (section 2.2.1.2.148)
- MPR\_SERVER\_SET\_CONFIG\_EX\_2 (section 2.2.1.2.241)
- MPR\_SERVER\_EX\_2 (section 2.2.1.2.242)
- MPR\_IF\_CUSTOMINFOEX\_0 (section 2.2.1.2.244)
- MPR SERVER SET CONFIG EX 3 (section 2.2.1.2.250)
- MPR SERVER EX 3 (section 2.2.1.2.251)
- MPR IF CUSTOMINFOEX 1 (section 2.2.1.2.269)

```
typedef struct _MPRAPI_OBJECT_HEADER_IDL {
   UCHAR revision;
   UCHAR type;
   USHORT size;
} MPRAPI_OBJECT_HEADER_IDL,
   *PMPRAPI_OBJECT_HEADER_IDL;
```

**revision:** This represents the version of the structure that is being used depending on the **type** field. The following values are supported.

| Value                                               | Meaning                                                                                                    |
|-----------------------------------------------------|----------------------------------------------------------------------------------------------------|
| MPRAPI_RAS_CONNECTION_OBJECT_REVISION_1<br>0x01     | Represents revision 1 of the structure <b>RAS_CONNECTION_EX_1_IDL</b> (section 2.2.1.2.134) if <b>type</b> is 0x01.                                        |
| MPRAPI_MPR_SERVER_SET_CONFIG_OBJECT_REVISION_1 0x01 | Represents revision 1 of the structure MPR_SERVER_SET_CONFIG_EX_1 (section 2.2.1.2.146) if type is 0x03.                                                   |
| MPRAPI_MPR_SERVER_SET_CONFIG_OBJECT_REVISION_2 0x02 | Represents revision 2 of the structure MPR_SERVER_SET_CONFIG_EX_2 (section 2.2.1.2.241) if type is 0x03.<157>                                              |
| MPRAPI_MPR_SERVER_SET_CONFIG_OBJECT_REVISION_3 0x03 | Represents revision 3 of the structure MPR_SERVER_SET_CONFIG_EX_3 (section 2.2.1.2.250) if type is 0x03.<158>                                              |
| MPRAPI_MPR_SERVER_OBJECT_REVISION_1<br>0x01         | Represents revision 1 of the structure MPR_SERVER_EX_1 (section 2.2.1.2.143) if type is 0x02.                                                              |
| MPRAPI_MPR_SERVER_OBJECT_REVISION_2<br>0x02         | Represents revision 2 of the structure MPR_SERVER_EX_2 (section 2.2.1.2.242) if type is 0x02.<159>                                                         |
| MPRAPI_MPR_SERVER_OBJECT_REVISION_3<br>0x03         | Represents revision 3 of the structure <b>MPR_SERVER_EX_3</b> (section 2.2.1.2.251) if <b>type</b> is 0x02. <a href="mailto:section-4">section-4</a>       |
| MPRAPI_RAS_UPDATE_CONNECTION_OBJECT_REVISION_1 0x01 | Represents revision 1 of the structure <b>RAS_UPDATE_CONNECTION_1_IDL</b> (section 2.2.1.2.148) if <b>type</b> is 0x05.                                    |
| MPRAPI_MPR_IF_CUSTOM_CONFIG_OBJECT_REVISION_1 0x01  | Represents revision 1 of the structure <b>MPR_IF_CUSTOMINFOEX_0</b> (section 2.2.1.2.244) if <b>type</b> is 0x06. <a href="mailto:section-4">section-4</a> |
| MPRAPI_MPR_IF_CUSTOM_CONFIG_OBJECT_REVISION_2 0x02  | Represents revision 2 of the structure <b>MPR_IF_CUSTOMINFOEX_1</b> (section 2.2.1.2.269) if <b>type</b> is 0x06. <a href="mailto:section-4">section-4</a> |

**type:** The following represents the type of structure being used.

| Value                                         | Meaning                                                                                      |
|-----------------------------------------------|----------------------------------------------------------------------------------------------|
| MPRAPI_OBJECT_TYPE_RAS_CONNECTION_OBJECT 0x01 | Represents a  RAS CONNECTION EX IDL  (section 2.2.1.2.135) structure.                        |
| MPRAPI_OBJECT_TYPE_MPR_SERVER_OBJECT 0x02     | Represents an MPR_SERVER_EX structure (MPR_SERVER_EX_1 (section 2.2.1.2.143) structure or an |

| Value                                                | Meaning                                                                                                    |
|------------------------------------------------------|----------------------------------------------------------------------------------------------------|
|                                                      | MPR_SERVER_EX_2 (section 2.2.1.2.242)) based on the value of revision.                                                                                                    |
| MPRAPI_OBJECT_TYPE_MPR_SERVER_SET_CONFIG_OBJECT 0x03 | Represents an MPR_SERVER_SET_CONFIG_EX structure (an MPR_SERVER_SET_CONFIG_EX_1 or an MPR_SERVER_SET_CONFIG_EX_2 (section 2.2.1.2.241) structure based on the value of revision). |
| MPRAPI_OBJECT_TYPE_UPDATE_CONNECTION_OBJECT 0x05     | Represents a RAS_UPDATE_CONNECTION_1_IDL (section 2.2.1.2.148) structure.                                                                                                    |
| MPRAPI_OBJECT_TYPE_IF_CUSTOM_CONFIG_OBJECT 0x06      | Represents an MPR IF CUSTOMINFOEX IDL (section 2.2.1.2.245) structure. <163>                                                                                                    |

size: Size of the BLOB (structure) being passed based on the type and revision.

# 2.2.1.2.131 PPP\_PROJECTION\_INFO\_1

The **PPP\_PROJECTION\_INFO\_1** structure<164> contains information obtained during the PPP negotiation for the PPP-based tunnels.

```
typedef struct {
 DWORD dwIPv4NegotiationError;
 WCHAR wszAddress[16];
 WCHAR wszRemoteAddress[16];
 DWORD dwIPv4Options;
 DWORD dwIPv4RemoteOptions;
 ULONG64 IPv4SubInterfaceIndex;
 DWORD dwIPv6NegotiationError;
 UCHAR bInterfaceIdentifier[8];
 UCHAR bRemoteInterfaceIdentifier[8];
 UCHAR bPrefix[8];
 DWORD dwPrefixLength;
 ULONG64 IPv6SubInterfaceIndex;
 DWORD dwLcpError;
 DWORD dwAuthenticationProtocol;
 DWORD dwAuthenticationData;
 DWORD dwRemoteAuthenticationProtocol;
 DWORD dwRemoteAuthenticationData;
 DWORD dwLcpTerminateReason;
 DWORD dwLcpRemoteTerminateReason;
 DWORD dwLcpOptions;
 DWORD dwLcpRemoteOptions;
 DWORD dwEapTypeId;
 DWORD dwRemoteEapTypeId;
 DWORD dwCcpError;
  DWORD dwCompressionAlgorithm;
 DWORD dwCcpOptions;
```

DWORD dwRemoteCompressionAlgorithm; DWORD dwCcpRemoteOptions; } PPP\_PROJECTION\_INFO\_1, \*PPPP\_PROJECTION\_INFO\_1;

dwIPv4NegotiationError: Same as dwError in PPP IPCP INFO (section 2.2.1.2.66).

wszAddress: Same as wszAddress in PPP\_IPCP\_INFO.

wszRemoteAddress: Same as wszRemoteAddress in PPP IPCP INFO.

dwIPv4Options: Same as dwOptions in PPP\_IPCP\_INFO.

dwIPv4RemoteOptions: Same as dwIPv4Options.

**IPv4SubInterfaceIndex:** Specifies the index of the **subinterface** corresponding to the connection on the server.

**dwIPv6NegotiationError:** Specifies the result of PPP\_IPv6. Network control protocol negotiation. A value of zero indicates that either IPv6 was not negotiated or Ipv6 has been negotiated successfully. A nonzero value indicates failure, and is the actual fatal error that occurred during the control protocol.

**bInterfaceIdentifier:** If **dwIPv6NegotiationError** is zero and IPv6 was negotiated, this MUST be the 64-bit interface identifier of the IPv6 address of the server interface. If **dwIPv6NegotiationError** is zero, a value of zero for this indicates that IPv6 was not negotiated. It MUST be zero when **dwIPv6NegotiationError** is nonzero.

**bRemoteInterfaceIdentifier:** If **dwIPv6NegotiationError** is zero and IPv6 was negotiated, this MUST be the 64-bit interface identifier of the IPv6 address of the client interface. If **dwIPv6NegotiationError** is zero, a value of zero for this indicates that IPv6 was not negotiated. It MUST be zero when **dwIPv6NegotiationError** is nonzero.

**bPrefix:** Specifies the prefix of the IPv6 address of the client interface.

**dwPrefixLength:** The length, in bits, of the address prefix.

**IPv6SubInterfaceIndex:** Specifies the index of the subInterface corresponding to the connection on the server.

**dwLcpError:** Specifies the error that occurred if the PPP negotiation was unsuccessful and it MUST be one of the following.

| Value                                 | Meaning                                                                                                    |
|---------------------------------------|----------------------------------------------------------------------------------------------------|
| ERROR_NO_LOCAL_ENCRYPTION 0x000002E5  | The local computer does not support the required data encryption type.                                                                           |
| ERROR_NO_REMOTE_ENCRYPTION 0x000002E6 | The remote computer does not support the required data encryption type.                                                                          |
| ERROR_CHANGING_PASSWORD<br>0x000002C5 | There was an error changing the password on the domain. The password might have been too short or might have matched a previously used password. |

| Value                                         | Meaning                                                                                                    |
|-----------------------------------------------|----------------------------------------------------------------------------------------------------|
| ERROR_PPP_NO_PROTOCOLS_CONFIGURED 0x0000002D0 | The PPP controlled protocols were not configured.                                                                                                    |
| ERROR_AUTHENTICATION_FAILURE 0x000002B3       | The connection was denied because the user name or password specified is not valid or because the selected authentication protocol is not permitted on the remote server.               |
| ERROR_MORE_DATA<br>0x000000EA                 | More data is available.                                                                                                    |
| ERROR_PROTOCOL_NOT_CONFIGURED 0x0000002DC     | The received control protocol of the PPP is not configured.                                                                                                    |
| ERROR_AUTH_INTERNAL<br>0x00000285             | There was an internal error while processing authentication.                                                                                                    |
| ERROR_NO_DIALIN_PERMISSION 0x000000289        | The user does not have permission to dial in.                                                                                                    |
| ERROR_SERVER_POLICY<br>0x0000032C             | The connection was prevented because of a policy configured on the RRAS.                                                                                                    |
| ERROR_PEER_REFUSED_AUTH 0x00000397            | The connection could not be established because the authentication protocol used by the RRAS to verify user name and password could not be matched with the one proposed by the client. |
| ERROR_UNKNOWN_FRAMED_PROTOCOL<br>0x0000031A   | The Framed Protocol RADIUS [RFC2865] attribute for this client is not PPP.                                                                                                    |
| ERROR_WRONG_TUNNEL_TYPE 0x0000031B            | The Tunnel Type RADIUS [RFC2865] attribute for this user is not correct.                                                                                                    |
| ERROR_UNKNOWN_SERVICE_TYPE 0x0000031C         | The Service Type RADIUS [RFC2865] attribute for this user is neither Framed nor callback Framed.                                                                                        |
| ERROR_RESTRICTED_LOGON_HOURS 0x000000286      | The user is not permitted to log on at this time of day.                                                                                                    |
| ERROR_ACCT_DISABLED<br>0x00000287             | The account is disabled.                                                                                                    |
| ERROR_PASSWD_EXPIRED 0x00000288               | The password for this account has expired.                                                                                                    |
| ERROR_ILL_FORMED_PASSWORD<br>0x0000052C       | Unable to update the password. The value provided for the new password contains values that are not allowed in passwords.                                                               |

dwAuthenticationProtocol: The same as dwAuthenticatedProtocol in <a href="PPP LCP INFO">PPP LCP INFO</a>.

dwAuthenticationData: The same as dwAuthenticatedData in PPP\_LCP\_INFO.

**dwRemoteAuthenticationProtocol:** Specifies the authentication protocol used to authenticate the remote computer. This will be different from **dwAuthenticationProtocol** in the case of

demand-dial if the authentication protocol used by the two ends are different. See the **dwAuthenticationProtocol** member for a list of possible values.

dwRemoteAuthenticationData: Specifies additional information about the authentication protocol specified by dwRemoteAuthenticationProtocol. This will be different from dwAuthenticationData in the case of demand-dial if the authentication protocol used by the two ends are different. See the dwAuthenticationData member for a list of possible values.

**dwLcpTerminateReason:** Specifies the reason the connection was terminated by the local computer. This member always has a value of zero.

**dwLcpRemoteTerminateReason:** Specifies the reason the connection was terminated by the remote computer. This member always has a value of zero.

**dwLcpOptions:** The same as **dwOptions** in PPP\_LCP\_INFO.

**dwLcpRemoteOptions:** Specifies information about the LCP options in use by the remote computer. See the **dwLcpOptions** member for a list of possible values.

**dwEapTypeId:** Specifies the type identifier of the EAP used to authenticate the local computer. The value of this member is valid only if **dwAuthenticationProtocol** is PPP\_LCP\_EAP. The valid values are defined in [IANA-EAP].

**dwRemoteEapTypeId:** MUST be zero. This value has no significance.

**dwCcpError:** Specifies an error if the negotiation is unsuccessful.

dwCompressionAlgorithm: The same as dwCompressionAlgorithm in PPP\_LCP\_INFO.

dwCcpOptions: The same as dwCcpOptions in PPP\_LCP\_INFO.

**dwRemoteCompressionAlgorithm:** Specifies the compression algorithm used by the remote computer. The values are the same as those for **dwCompressionAlgorithm**.

**dwCcpRemoteOptions:** Specifies the compression options on the remote computer. The following options are supported.

| Value                                 | Meaning                                                                                                    |
|---------------------------------------|----------------------------------------------------------------------------------------------------|
| PPP_CCP_COMPRESSION<br>0x00000001     | Compression without encryption.                                                                                                    |
| PPP_CCP_HISTORYLESS<br>0x01000000     | MPPE in stateless mode. The session key is changed after every packet. This mode improves performance on high-latency networks, or networks that experience significant packet loss. |
| PPP_CCP_ENCRYPTION40BITOLD 0x00000010 | PPE using 40-bit keys.                                                                                                    |
| PPP_CCP_ENCRYPTION40BIT 0x00000020    | MPPE using 40-bit keys.                                                                                                    |
| PPP_CCP_ENCRYPTION56BIT 0x00000080    | MPPE using 56-bit keys.                                                                                                    |
| PPP_CCP_ENCRYPTION128BIT 0x00000040   | MPPE using 128-bit keys.                                                                                                    |

| Value                               | Meaning                                                                 |
|-------------------------------------|-------------------------------------------------------------------------|
| ERROR_PPP_NOT_CONVERGING 0x000002DC | The remote computer and RRAS could not converge on address negotiation. |

### 2.2.1.2.132 IKEV2\_PROJECTION\_INFO\_1

The **IKEV2\_PROJECTION\_INFO\_1** structure < 165> contains information obtained during Internet key exchange (IKE) negotiation.

```
typedef struct IKEV2 PROJECTION INFO 1 {
 DWORD dwIPv4NegotiationError;
 WCHAR wszAddress[16];
 WCHAR wszRemoteAddress[16];
 ULONG64 IPv4SubInterfaceIndex;
 DWORD dwIPv6NegotiationError;
 UCHAR bInterfaceIdentifier[8];
 UCHAR bRemoteInterfaceIdentifier[8];
 UCHAR bPrefix[8];
 DWORD dwPrefixLength;
 ULONG64 IPv6SubInterfaceIndex;
 DWORD dwOptions;
 DWORD dwAuthenticationProtocol;
 DWORD dwEapTypeId;
 DWORD dwCompressionAlgorithm;
 DWORD dwEncryptionMethod;
} IKEV2 PROJECTION INFO 1,
*PIKEV2 PROJECTION INFO 1;
```

**dwIPv4NegotiationError:** Specifies if an Internal IPv4 address [RFC4306] has been successfully assigned. A value of zero indicates success. A nonzero value indicates failure.

wszAddress: The same as wszAddress in PPP PROJECTION INFO 1.

wszRemoteAddress: The same as wszRemoteAddress in PPP\_PROJECTION\_INFO\_1.

**IPv4SubInterfaceIndex:** The same as **IPv4SubInterfaceIndex** in PPP PROJECTION INFO 1.

dwIPv6NegotiationError: The same as dwIPv5NegotiationError in PPP PROJECTION INFO 1.

**bInterfaceIdentifier:** The same as **bInterfaceIdentifier** in PPP\_PROJECTION\_INFO\_1.

**bRemoteInterfaceIdentifier:** The same as **bRemoteInterfaceIdentifier** in PPP\_PROJECTION\_INFO\_1.

**bPrefix:** The same as **bPrefix** in PPP\_PROJECTION\_INFO\_1.

dwPrefixLength: The same as dwPrefixLength in PPP\_PROJECTION\_INFO\_1.

**IPv6SubInterfaceIndex:** The same as **IPv6SubInterfaceIndex** in PPP PROJECTION INFO 1.

dwOptions: Not used.

**dwAuthenticationProtocol:** Specifies the authentication protocol used to authenticate the remote computer. It MUST be one of the following.

| Value                                     | Meaning                                    |
|-------------------------------------------|--------------------------------------------|
| MPRAPI_IKEV2_AUTH_USING_CERT 0x000000001  | Using x.509 machine certificate [RFC2459]. |
| MPRAPI_IKEV2_AUTH_USING_EAP<br>0x00000002 | Extensible Authentication Protocol (EAP).  |

**dwEapTypeId:** Specifies the type identifier of the EAP used to authenticate the local computer. The value of this member is valid only if **dwAuthenticationProtocol** is MPRAPI\_IKEV2\_AUTH\_USING\_EAP [IANA-EAP].

dwCompressionAlgorithm: Not used.

**dwEncryptionMethod:** Specifies the encryption method used in the connection. It MUST be one of the following values.

| Value                          | Meaning                       |
|--------------------------------|-------------------------------|
| IPSEC_CIPHER_TYPE_3DES 2       | Specifies 3DES encryption.    |
| IPSEC_CIPHER_TYPE_AES_128 3    | Specifies AES-128 encryption. |
| IPSEC_CIPHER_TYPE_AES_192<br>4 | Specifies AES-192 encryption. |
| IPSEC_CIPHER_TYPE_AES_256<br>5 | Specifies AES-256 encryption. |

### 2.2.1.2.133 PROJECTION\_INFO\_IDL\_1

The **PROJECTION\_INFO\_IDL\_1** structure is used in <u>RAS\_CONNECTION\_EX\_1\_IDL</u> (section <u>2.2.1.2.134</u>) as a placeholder for <u>PPP\_PROJECTION\_INFO\_1</u> (section <u>2.2.1.2.131</u>) or <u>IKEV2\_PROJECTION\_INFO\_1</u> (section <u>2.2.1.2.132</u>).

```
typedef struct _PROJECTION_INFO_IDL_1 {
   UCHAR projectionInfoType;
   union {
      PPP_PROJECTION_INFO_1 PppProjectionInfo;
      IKEV2_PROJECTION_INFO_1 Ikev2ProjectionInfo;
    } ProjectionInfoObject;
} PROJECTION_INFO_IDL_1,
   *PPROJECTION_INFO_IDL_1;
```

**projectionInfoType:** Specifies if the projection is for a PPP-based or IKEv2-based tunnel.

| Value                                  | Meaning                                              |
|----------------------------------------|------------------------------------------------------|
| MPRAPI_PPP_PROJECTION_INFO_TYPE 0x01   | Data corresponds to <b>PPP_PROJECTION_INFO_1</b> .   |
| MPRAPI_IKEV2_PROJECTION_INFO_TYPE 0x02 | Data corresponds to <b>IKEV2_PROJECTION_INFO_1</b> . |

PppProjectionInfo: Contains a PPP\_PROJECTION\_INFO\_1 for a PPP-based tunnel.

Ikev2ProjectionInfo: Contains an IKEV2\_PROJECTION\_INFO\_1 for an IKEv2-based tunnel.

#### 2.2.1.2.134 RAS\_CONNECTION\_EX\_1\_IDL

The **RAS\_CONNECTION\_EX\_1\_IDL** structure contains information for a connection, including the GUID that identifies the connection, the NAP, and the PPP or the IKEv2 related data for the connection.

```
typedef struct RAS CONNECTION EX 1 IDL {
 MPRAPI OBJECT HEADER IDL Header;
 DWORD dwConnectDuration;
 ROUTER INTERFACE TYPE dwInterfaceType;
 DWORD dwConnectionFlags;
 WCHAR wszInterfaceName[257];
 WCHAR wszUserName[257];
 WCHAR wszLogonDomain[16];
 WCHAR wszRemoteComputer[17];
 GUID quid;
 RAS QUARANTINE STATE rasQuarState;
 FILETIME probationTime;
 DWORD dwBytesXmited;
 DWORD dwBytesRcved;
 DWORD dwFramesXmited;
 DWORD dwFramesRcved;
  DWORD dwCrcErr;
 DWORD dwTimeoutErr;
 DWORD dwAlignmentErr;
 DWORD dwHardwareOverrunErr;
 DWORD dwFramingErr;
 DWORD dwBufferOverrunErr;
 DWORD dwCompressionRatioIn;
 DWORD dwCompressionRatioOut;
 DWORD dwNumSwitchOvers;
 WCHAR wszRemoteEndpointAddress[65];
 WCHAR wszLocalEndpointAddress[65];
 PROJECTION INFO IDL 1 ProjectionInfo;
 ULONG hConnection;
 ULONG hInterface;
} RAS CONNECTION EX 1 IDL,
*PRAS CONNECTION EX 1 IDL;
```

**Header:** A MPRAPI OBJECT HEADER IDL (section 2.2.1.2.130) whose revision field MUST be 0x01 and type field MUST be 0x01.

181 / 561

[MS-RRASM] — v20140502 Routing and Remote Access Server (RRAS) Management Protocol

Copyright © 2014 Microsoft Corporation.

**dwConnectDuration:** Specifies the duration in seconds for which the current connection is active.

**dwInterfaceType:** Specifies a **ROUTER INTERFACE TYPE** (section 2.2.1.1.1) value specifying the interface type of the current connection.

dwConnectionFlags: Specifies certain attributes of the connection.

This member MUST contain one of the following flags.

| Value                                    | Meaning                                                                                                    |
|------------------------------------------|----------------------------------------------------------------------------------------------------|
| 0x00000000                               | No flag is set.                                                                                                    |
| RAS_FLAGS_PPP_CONNECTION 0x000000001     | The connection is using the Point-to-Point Protocol (PPP).                                                                                                    |
| RAS_FLAGS_MESSENGER_PRESENT 0x000000002  | The messenger service is active on the client and messages can be sent to the client using <a href="RRasAdminSendUserMessage">RRasAdminSendUserMessage</a> (section 3.1.4.36).                |
| RAS_FLAGS_QUARANTINE_PRESENT 0x000000008 | The connection is currently in quarantine. See <a href="RRasAdministratorConnectionRemoveQuarantine">RRasAdministratorConnectionRemoveQuarantine</a> (section 3.1.4.43) for more information. |
| RAS_FLAGS_ARAP_CONNECTION 0x00000010     | The connection is using the AppleTalk Remote Access Protocol (ARAP). <a href="mailto:scient">&lt;166&gt;</a>                                                                                  |
| RAS_FLAGS_DORMANT<br>0x00000020          | The connection is using the IKEv2 and the server is not reachable. <167>                                                                                                    |

**wszInterfaceName:** Specifies a null-terminated Unicode string that contains the name of the interface for this connection.

**wszUserName:** Specifies a null-terminated Unicode string that contains the name of the user logged on to the connection.

**wszLogonDomain:** Specifies a null-terminated Unicode string that contains the domain on which the connected user is authenticated.

**wszRemoteComputer:** Specifies a null-terminated Unicode string that contains the name of the remote computer.

guid: A GUID uniquely identifying the connection.

**rasQuarState:** Specifies the NAP quarantine state for the connection through the type **RAS QUARANTINE STATE (section 2.2.1.1.3)** that contains the quarantine state of this connection.

probationTime: Specifies the NAP probation time for the connection in UTC. This value is valid only if the rasQuarState has a value of RAS\_QUAR\_STATE\_PROBATION (see RAS\_QUARANTINE\_STATE).

**dwBytesXmited:** Specifies the bytes transmitted on the current connection.

**dwBytesRcved:** Specifies the bytes received on the current connection.

**dwFramesXmited:** Specifies the frames transmitted on the current connection.

**dwFramesRcved:** Specifies the frames received on the current connection.

dwCrcErr: Specifies the CRC errors on the current connection.

**dwTimeoutErr:** Specifies the time-out errors on the current connection.

**dwAlignmentErr:** Specifies the alignment errors on the current connection.

dwHardwareOverrunErr: Specifies the number of hardware-overrun errors on the current

connection.

dwFramingErr: Specifies the number of framing errors for the current connection.

dwBufferOverrunErr: Specifies the number of buffer-overrun errors.

**dwCompressionRatioIn:** Specifies a percentage that indicates the degree to which data received on this connection is compressed. The ratio is the size of the compressed data divided by the size of the same data in an uncompressed state.

**dwCompressionRatioOut:** Specifies a percentage that indicates the degree to which data transmitted on this connection is compressed. The ratio is the size of the compressed data divided by the size of the same data in an uncompressed state.

**dwNumSwitchOvers:** Specifies the number of MOBIKE [RFC4555] switches that happened on the connection. Valid only if **dwConnectionFlags** is RAS\_FLAGS\_IKEV2\_CONNECTION.

wszRemoteEndpointAddress: Specifies a null-terminated Unicode string that holds the remote computer's IP address for the connection. This string has the form a.b.c.d; for example, "10.102.235.84".

wszLocalEndpointAddress: Specifies a null-terminated Unicode string that holds the local computer's IP address for the connection. This string has the form a.b.c.d or a::1234; for example, "10.102.235.84" or 2ffe::1234.

**ProjectionInfo:** This is a **PROJECTION INFO IDL 1** structure.

**hConnection:** A handle to the connection.

hInterface: A handle to the interface.

## 2.2.1.2.135 RAS\_CONNECTION\_EX\_IDL

The **RAS\_CONNECTION\_EX\_IDL** structure contains a placeholder for <u>RAS\_CONNECTION\_EX\_1\_IDL</u> (section 2.2.1.2.134). This structure is used in <u>RRasAdminConnectionGetInfoEx\_(section\_3.1.4.47)</u>.

```
typedef
union _RAS_CONNECTION_EX_IDL switch (UCHAR revision) ConnObject {
  case 1: RAS_CONNECTION_EX_1_IDL RasConnection1;
} RAS_CONNECTION_EX_IDL,
  *PRAS_CONNECTION_EX_IDL;
```

RasConnection1: This MUST be the structure RAS CONNECTION EX 1 IDL.

# 2.2.1.2.136 CERT\_BLOB\_1

The **CERT\_BLOB\_1** is a generic structure that contains x.509 [RFC2459] certificate information.

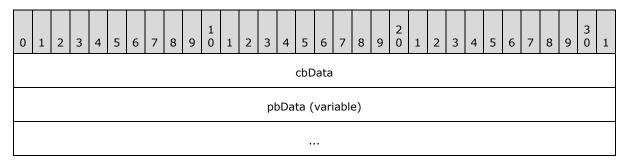

cbData (4 bytes): Size (in bytes) of the certificate information present in pbData.

**pbData (variable):** Pointer to the information of the certificate. This information depends on the structure in which this used. In <a href="IKEV2 TUNNEL CONFIG PARAMS 1 (section 2.2.1.2.137">IKEV2 TUNNEL CONFIG PARAMS 2 (section 2.2.1.2.239</a>), or <a href="IKEV2 TUNNEL CONFIG PARAMS 3">IKEV2 TUNNEL CONFIG PARAMS 3</a> (section 2.2.1.2.247), this points to the subject name of the certificate. In <a href="SSTP CERT INFO 1">SSTP CERT INFO 1</a>, **pbData** contains a SHA-1 hash.

## 2.2.1.2.137 IKEV2\_TUNNEL\_CONFIG\_PARAMS\_1

The **IKEV2\_TUNNEL\_CONFIG\_PARAMS\_1** structure is used to get or set configured parameters for IKEv2 devices [RFC4306].<168>

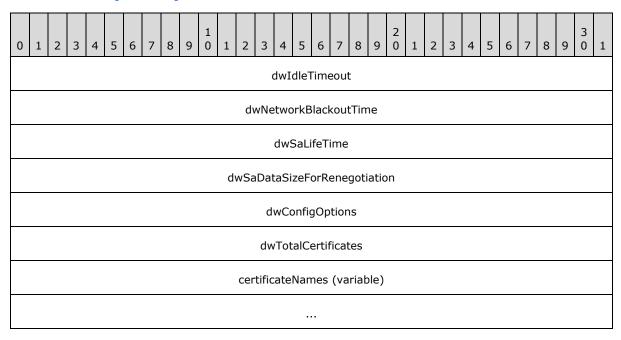

**dwIdleTimeout (4 bytes):** Duration, in seconds, after which the connection will be disconnected if there is no traffic. This value MUST be between 300 and 17,279,999.

**dwNetworkBlackoutTime (4 bytes):** Retransmission timeout, in seconds, for IKEv2 Request packets [RFC4306]. IKEv2 expects a response for every request packet sent, this value

specifies the time after which the connection is deleted incase response is not received. This value MUST be greater than or equal to 120.

- **dwSaLifeTime (4 bytes):** Lifetime of a security association (SA), in seconds, after which the SA is no longer valid [RFC4306]. This value MUST be between 300 and 17,279,999.
- **dwSaDataSizeForRenegotiation (4 bytes):** Number of Kilobytes that are allowed to transfer using a SA. After that the SA will be renegotiated <a href="[RFC4306]">[RFC4306]</a>. This value MUST be greater than or equal to 1024.

dwConfigOptions (4 bytes): Unused and must be set to 0.

dwTotalCertificates (4 bytes): Total number of certificates in member variable certificateNames.

certificateNames (variable): An array of CERT BLOB 1.

## 

The **IKEV2\_CONFIG\_PARAMS\_1** structure is used to get or set configured parameters for IKEv2 devices.<169>

```
typedef struct _IKEV2_CONFIG_PARAMS_1 {
   DWORD dwNumPorts;
   DWORD dwPortFlags;
   DWORD dwTunnelConfigParamFlags;
   IKEV2_TUNNEL_CONFIG_PARAMS_1 TunnelConfigParams;
} IKEV2_CONFIG_PARAMS_1,
*PIKEV2_CONFIG_PARAMS_1;
```

**dwNumPorts:** Specifies the number of ports configured on RRAS to accept IKEv2 connections. This value cannot exceed the server port limit.<170>

dwPortFlags: Specifies the type of port configured on IKEv2 devices. Possible flags are:

| Value                               | Meaning                             |
|-------------------------------------|-------------------------------------|
| MPR_ENABLE_RAS_ON_DEVICE 0x00000001 | Remote Access is enabled for IKEv2. |

**dwTunnelConfigParamFlags:** SHOULD be set to 0x00000001 when sent and SHOULD be ignored on receipt.

**TunnelConfigParams:** IKEv2 tunnel related parameters. MUST be an <a href="IKEV2">IKEV2</a> TUNNEL CONFIG PARAMS 1 structure.

#### 2.2.1.2.139 PPTP\_CONFIG\_PARAMS\_1

The **PPTP\_CONFIG\_PARAMS\_1** structure is used to get or set the device configuration for PPTP on the RAS Server.  $\leq 171 \geq$ 

```
typedef struct _PPTP_CONFIG_PARAMS_1 {
  DWORD dwNumPorts;
  DWORD dwPortFlags;
```

185 / 561

[MS-RRASM] - v20140502Routing and Remote Access Server (RRAS) Management Protocol

Copyright © 2014 Microsoft Corporation.

```
} PPTP_CONFIG_PARAMS_1,
*PPPTP CONFIG PARAMS 1;
```

**dwNumPorts:** Specifies the number of ports configured on that (PPTP) device. This value cannot exceed the server port limit.<a href="mailto:<172"><172</a>>

dwPortFlags: Specifies the type of port configured on PPTP devices. The possible flags are.

| Value                                    | Meaning                                                    |
|------------------------------------------|------------------------------------------------------------|
| MPR_ENABLE_RAS_ON_DEVICE 0x000000001     | PPTP is enabled to accept Remote Access client connection. |
| MPR_ENABLE_ROUTING_ON_DEVICE 0x000000002 | PPTP is enabled to accept Demand dial connections.         |

## 2.2.1.2.140 L2TP\_CONFIG\_PARAMS\_1

The **L2TP\_CONFIG\_PARAMS\_1** structure is used to get or set the device configuration for L2TP on RAS Server. <173>

```
typedef struct _L2TP_CONFIG_PARAMS_1 {
  DWORD dwNumPorts;
  DWORD dwPortFlags;
} L2TP_CONFIG_PARAMS_1,
  *PL2TP_CONFIG_PARAMS_1;
```

**dwNumPorts:** Specifies the number of ports configured on the (L2TP) device. This value cannot exceed the server port limit.<174>

dwPortFlags: Specifies the type of port configured on L2TP devices. Possible flags are:

| Value                                    | Meaning                                                    |
|------------------------------------------|------------------------------------------------------------|
| MPR_ENABLE_RAS_ON_DEVICE 0x000000001     | L2TP is enabled to accept Remote Access client connection. |
| MPR_ENABLE_ROUTING_ON_DEVICE 0x000000002 | L2TP is enabled to accept Demand dial connections.         |

## 2.2.1.2.141 SSTP\_CERT\_INFO\_1

The **SSTP\_CERT\_INFO\_1** structure contains the subject name of the x.509 certificates that will be configured by the RRAS to be used in SSL/TLS negotiation as a part of the <a href="MS-SSTP">[MS-SSTP]</a> protocol.<a href="mailto:<a href="mailto:<a href="

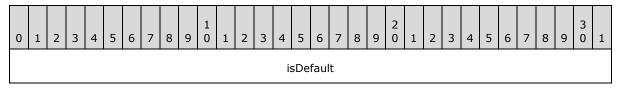

186 / 561

[MS-RRASM] — v20140502 Routing and Remote Access Server (RRAS) Management Protocol

Copyright © 2014 Microsoft Corporation.

| certBlob (variable) |  |
|---------------------|--|
|                     |  |

**isDefault (4 bytes):** This value specifies how the SSTP certificate hash values are configured. Possible values are:

| Value | Meaning                                                                |
|-------|------------------------------------------------------------------------|
| TRUE  | RRAS server should choose a certificate hash on its own automatically. |
| FALSE | The SSTP certificate hash values are configured by the administrator.  |

This value SHOULD be set to FALSE when sent. The RRAS server specifies TRUE for this value if administrator has not configured the certificate and default certificate selection logic is used. This value is FALSE if the administrator has configured the certificate.

**certBlob (variable):** This MUST be a <u>CERT\_BLOB\_1</u>. This contains the Certificate HASH Length and Certificate Hash. It accepts ONLY SHA256 HASH as the valid HASH. Thus, the value of the length field SHOULD always be 32 [RFC2459]. Specifying a value 0 for the cbData member of CERT\_BLOB\_1 removes the certificate configuration. In this case, RRAS server uses its default certificate selection logic.

#### 2.2.1.2.142 SSTP\_CONFIG\_PARAMS\_1

The **SSTP\_CONFIG\_PARAMS\_1** structure is used to get or set the device configuration for SSTP on a RAS Server [MS-SSTP].<176>

```
typedef struct _SSTP_CONFIG_PARAMS_1 {
   DWORD dwNumPorts;
   DWORD dwPortFlags;
   BOOL isUseHttps;
   DWORD certAlgorithm;
   SSTP_CERT_INFO_1 sstpCertDetails;
} SSTP_CONFIG_PARAMS_1,
*PSSTP_CONFIG_PARAMS_1;
```

**dwNumPorts:** Specifies the number of ports configured on that (SSTP) device. This value cannot exceed the server port limit.<177>

dwPortFlags: Specifies the type of port configured on SSTP devices. Possible flags are:

| Value                                | Meaning                            |
|--------------------------------------|------------------------------------|
| MPR_ENABLE_RAS_ON_DEVICE 0x000000001 | Remote Access is enabled for SSTP. |

isUseHttps: MUST be set to TRUE if HTTPS used, MUST be set to FALSE if HTTPS is not used.

**certAlgorithm:** MUST be set to 0x0000800C.

sstpCertDetails: MUST be a <u>SSTP\_CERT\_INFO\_1</u> structure.

187 / 561

[MS-RRASM] — v20140502 Routing and Remote Access Server (RRAS) Management Protocol

Copyright © 2014 Microsoft Corporation.

# 2.2.1.2.143 MPR\_SERVER\_EX\_1

The MPR\_SERVER\_EX\_1 structure is used to get or set the configuration of a RAS server. <178>

```
typedef struct _MPR_SERVER_EX_1 {
   MPRAPI_OBJECT_HEADER_IDL Header;
   DWORD fLanOnlyMode;
   DWORD dwUpTime;
   DWORD dwTotalPorts;
   DWORD dwPortsInUse;
   DWORD Reserved;
   MPRAPI_TUNNEL_CONFIG_PARAMS_1 ConfigParams;
} MPR_SERVER_EX_1,
   *PMPR_SERVER_EX_1;
```

**Header:** This specifies the version of the MPR\_SERVER\_EX\_1 structure; and MUST be a MPRAPI OBJECT HEADER IDL (section 2.2.1.2.130) whose revision field MUST be 0x01, and whose type field MUST be 0x02.

**fLanOnlyMode:** Specifies whether RRAS is running on the router. If TRUE, RRAS is not running as the router; if FALSE, RRAS is running as router.

**dwUpTime:** Specifies the elapsed time, in seconds, since the router was started.

dwTotalPorts: Specifies the number of ports on the system.

dwPortsInUse: Specifies the number of ports currently in use.

Reserved: Unused, MUST be set to 0.

ConfigParams: This MUST be a MPRAPI TUNNEL CONFIG PARAMS 1 structure.

#### 2.2.1.2.144 MPR\_SERVER\_EX\_IDL

The MPR\_SERVER\_EX\_IDL structure<179> is a placeholder for MPR SERVER EX 1 (section 2.2.1.2.143), MPR SERVER EX 2 (section 2.2.1.2.242), or MPR SERVER EX 3 (section 2.2.1.2.251).<180>

```
typedef
union _MPR_SERVER_EX_IDL switch (UCHAR revision) ServerConfigObject {
  case 1: MPR_SERVER_EX_1 ServerConfig1;
  case 2: MPR_SERVER_EX_2 ServerConfig2;
  case 3: MPR_SERVER_EX_3 ServerConfig3;
} MPR_SERVER_EX_IDL,
  *PMPR_SERVER_EX_IDL;
```

**ServerConfig1:** This MUST be an **MPR\_SERVER\_EX\_1** structure.

**ServerConfig2:** This MUST be an **MPR\_SERVER\_EX\_2** structure.

**ServerConfig3:** This MUST be an **MPR\_SERVER\_EX\_3** structure.

# 2.2.1.2.145 MPRAPI\_TUNNEL\_CONFIG\_PARAMS\_1

The **MPRAPI\_TUNNEL\_CONFIG\_PARAMS\_1** structure is used to get or set configuration of various tunnels on RAS server.<181>

```
typedef struct _MPRAPI_TUNNEL_CONFIG_PARAMS_1 {
   IKEV2_CONFIG_PARAMS_1 IkeConfigParams;
   PPTP_CONFIG_PARAMS_1 PptpConfigParams;
   L2TP_CONFIG_PARAMS_1 L2tpConfigParams;
   SSTP_CONFIG_PARAMS_1 SstpConfigParams;
} MPRAPI_TUNNEL_CONFIG_PARAMS_1,
   *PMPRAPI_TUNNEL_CONFIG_PARAMS_1;
```

**IkeConfigParams:** MUST be a **IKEV2 CONFIG PARAMS 1** structure and is used to get or set IKEv2 tunnel parameters.

**PptpConfigParams:** MUST be a **PPTP\_CONFIG\_PARAMS\_1** structure and is used to get or set PPTP tunnel parameters.

**L2tpConfigParams:** MUST be a **L2TP CONFIG PARAMS 1** structure and is used to get or set L2TP tunnel parameters.

**SstpConfigParams:** MUST be a <u>SSTP\_CONFIG\_PARAMS\_1</u> structure and is used to get or set SSTP tunnel parameters.

#### 2.2.1.2.146 MPR\_SERVER\_SET\_CONFIG\_EX\_1

The MPR\_SERVER\_SET\_CONFIG\_EX\_1 structure is used to set the configuration parameters for the RRAS.<182>

```
typedef struct _MPR_SERVER_SET_CONFIG_EX_1 {
   MPRAPI_OBJECT_HEADER_IDL Header;
   DWORD setConfigForProtocols;
   MPRAPI_TUNNEL_CONFIG_PARAMS_1 ConfigParams;
} MPR_SERVER_SET_CONFIG_EX_1,
   *PMPR_SERVER_SET_CONFIG_EX_1;
```

**Header:** This MUST be MPRAPI OBJECT HEADER IDL (section 2.2.1.2.130), the revision field MUST be 0x01, and the type field MUST be 0x03.

**setConfigForProtocols:** This MUST be one of the following values that specify the type of tunnel.

| Value                                           | Meaning                                                            |
|-------------------------------------------------|--------------------------------------------------------------------|
| MPRAPI_SET_CONFIG_PROTOCOL_FOR_PPTP 0x000000001 | PPTP device configuration parameters are present in the structure. |
| MPRAPI_SET_CONFIG_PROTOCOL_FOR_L2TP 0x000000002 | L2TP device configuration parameters are present in the structure. |
| MPRAPI_SET_CONFIG_PROTOCOL_FOR_SSTP 0x000000004 | SSTP device configuration parameters are present in the structure. |

189 / 561

[MS-RRASM] — v20140502 Routing and Remote Access Server (RRAS) Management Protocol

Copyright © 2014 Microsoft Corporation.

| Value                                           | Meaning                                                             |
|-------------------------------------------------|---------------------------------------------------------------------|
| MPRAPI_SET_CONFIG_PROTOCOL_FOR_IKEV2 0x00000008 | IKEv2 device configuration parameters are present in the structure. |

ConfigParams: This MUST be a MPRAPI\_TUNNEL\_CONFIG\_PARAMS\_1.

# 2.2.1.2.147 MPR\_SERVER\_SET\_CONFIG\_EX\_IDL

The MPR\_SERVER\_SET\_CONFIG\_EX\_IDL structure is used to get or set configured parameters for PPTP, L2TP, SSTP, and IKEv2 devices.

```
typedef struct _MPR_SERVER_SET_CONFIG_EX_IDL switch (UCHAR revision) ServerSetConfigObject
{
  case 1: MPR_SERVER_SET_CONFIG_EX_1 ServerSetConfig1;
  case 2: MPR_SERVER_SET_CONFIG_EX_2 ServerSetConfig2;
  case 3: MPR_SERVER_SET_CONFIG_EX_3 ServerSetConfig3;
} MPR_SERVER_SET_CONFIG_EX_IDL,
  *PMPR SERVER_SET_CONFIG_EX_IDL;
```

**ServerSetConfig1:** This MUST be an MPR SERVER SET CONFIG EX 1 structure.

ServerSetConfig2: This MUST be an MPR SERVER SET CONFIG EX 2 structure.

ServerSetConfig3: This MUST be an MPR SERVER SET CONFIG EX 3 structure.

## 2.2.1.2.148 RAS\_UPDATE\_CONNECTION\_1\_IDL

The **RAS\_UPDATE\_CONNECTION\_1\_IDL** structure contains information about the tunnel endpoint address on an IKEv2 connection.<183>

```
typedef struct _RAS_UPDATE_CONNECTION_1_IDL {
   MPRAPI_OBJECT_HEADER_IDL Header;
   DWORD dwifindex;
   WCHAR wszRemoteEndpointAddress[65];
} RAS_UPDATE_CONNECTION_1_IDL,
   *PRAS_UPDATE_CONNECTION_1_IDL;
```

Header: MUST be a MPRAPI\_OBJECT\_HEADER\_IDL.

**dwIfIndex:** MUST be set to the index of the local interface to which the connections has to be switched and on which MOBIKE [RFC4555] is to be sent.

wszRemoteEndpointAddress: Specifies a null-terminated Unicode string that holds the remote IP address to which connections has to be switched and on which MOBIKE is to be sent for the connection. This string has the form a.b.c.d in case of IPv4 address and a::b:c in case of IPv6; for example, "10.102.235.84" or "2001::a456".

#### 2.2.1.2.149 RAS\_UPDATE\_CONNECTION\_IDL

The **RAS\_UPDATE\_CONNECTION\_IDL** is used to send the MOBIKE [RFC4555] on an IKEv2 connection. <184>

190 / 561

[MS-RRASM] — v20140502 Routing and Remote Access Server (RRAS) Management Protocol

Copyright © 2014 Microsoft Corporation.

```
typedef
union _RAS_UPDATE_CONNECTION_IDL switch (UCHAR revision) UpdateConnection {
  case 1: RAS_UPDATE_CONNECTION_1_IDL UpdateConnection1;
} RAS_UPDATE_CONNECTION_IDL,
  *PRAS_UPDATE_CONNECTION_IDL;
```

**UpdateConnection1:** This MUST be an **RAS UPDATE CONNECTION 1 IDL** structure.

#### 2.2.1.2.150 IPBOOTP\_GLOBAL\_CONFIG

The **IPBOOTP\_GLOBAL\_CONFIG** structure is used to set or retrieve global configuration for the IPBOOTP. This is used in the following methods:

RRouterInterfaceTransportSetGlobalInfo (section 3.1.4.10)

RRouterInterfaceTransportGetGlobalInfo (section 3.1.4.11)

```
typedef struct _IPBOOTP_GLOBAL_CONFIG {
   DWORD GC_LoggingLevel;
   DWORD GC_MaxRecvQueueSize;
   DWORD GC_ServerCount;
} IPBOOTP_GLOBAL_CONFIG,
   *PIPBOOTP_GLOBAL_CONFIG;
```

**GC\_LoggingLevel:** Specifies the logging level. It MUST be one of the following values.

| Value                                | Meaning                                       |
|--------------------------------------|-----------------------------------------------|
| IPBOOTP_GLOBAL_CONFIG<br>0x000000000 | No Logging is done.                           |
| IPBOOTP_LOGGING_ERROR<br>0x00000001  | Only errors are logged.                       |
| IPBOOTP_LOGGING_WARN<br>0x00000002   | Errors and warnings are logged.               |
| IPBOOTP_LOGGING_INFO<br>0x00000003   | Errors, warnings, and information are logged. |

**GC\_MaxRecvQueueSize:** Specifies the maximum size in bytes of messages in the receive queue while processing.

**GC\_ServerCount:** The number of BOOTP server IP addresses.

#### 2.2.1.2.151 IPBOOTP\_IF\_CONFIG

The **IPBOOTP\_IF\_CONFIG** structure is used to set or retrieve the per-interface configuration. This is used in the following methods:

RRouterInterfaceTransportAdd

191 / 561

[MS-RRASM] — v20140502 Routing and Remote Access Server (RRAS) Management Protocol

Copyright © 2014 Microsoft Corporation.

- RRouterInterfaceTransportGetInfo
- RRouterInterfaceTransportSetInfo

All IP address are in network order.

```
typedef struct _IPBOOTP_IF_CONFIG {
  DWORD IC_State;
  DWORD IC_RelayMode;
  DWORD IC_MaxHopCount;
  DWORD IC_MinSecondsSinceBoot;
} IPBOOTP_IF_CONFIG,
  *PIPBOOTP_IF_CONFIG;
```

**IC\_State:** Contains the status of the IPBOOTP. This member is read only.

| Value                             | Meaning                                                                                        |
|-----------------------------------|------------------------------------------------------------------------------------------------|
| IPBOOTP_STATE_ENABLED 0x00000001  | The interface is enabled.                                                                      |
| IPBOOTP_STATE_BOUND<br>0x00000002 | The socket is bound and can listen to the IP BOOTP packets <a href="[RFC1542]">[RFC1542]</a> . |

**IC\_RelayMode:** Contains the IPBOOTP relay mode status. It MUST be one of the following.

| Value                                | Meaning                      |
|--------------------------------------|------------------------------|
| IPBOOTP_RELAY_DISABLED<br>0x00000000 | The relay is configured.     |
| IPBOOTP_RELAY_ENABLED<br>0x00000001  | The relay is not configured. |

- **IC\_MaxHopCount:** The maximum number of DHCP relay agents that will handle the DHCP relayed traffic. It MUST be less than 17.
- **IC\_MinSecondsSinceBoot:** The number of seconds the relay agent waits before forwarding the DHCP messages; no validation is done while setting this value.

#### 2.2.1.2.152 IPBOOTP\_MIB\_GET\_INPUT\_DATA

The **IPBOOTP\_MIB\_GET\_INPUT\_DATA** structure is passed as input data for <u>RMIBEntryGet</u> (section 3.1.4.30), <u>RMIBEntryGetFirst</u> (section 3.1.4.31), and <u>RMIBEntryGetNext</u> (section 3.1.4.32).

```
typedef struct _IPBOOTP_MIB_GET_INPUT_DATA {
   DWORD IMGID_TypeID;
   DWORD IMGID_IfIndex;
} IPBOOTP_MIB_GET_INPUT_DATA,
   *PIPBOOTP_MIB_GET_INPUT_DATA;
```

**IMGID\_TypeID:** This MUST be one of the following.

192 / 561

[MS-RRASM] — v20140502 Routing and Remote Access Server (RRAS) Management Protocol

Copyright © 2014 Microsoft Corporation.

| Value                                | Meaning                                            |
|--------------------------------------|----------------------------------------------------|
| IPBOOTP_GLOBAL_CONFIG_ID 0x000000000 | The global configuration for the IPBOOTP.          |
| IPBOOTP_IF_STATS_ID<br>0x00000001    | The per-interface statistics.                      |
| IPBOOTP_IF_CONFIG_ID<br>0x00000002   | The per-interface configuration.                   |
| IPBOOTP_IF_BINDING_ID<br>0x00000003  | The IP addresses to which each interface is bound. |

**IMGID\_IfIndex:** The index of the interface.

# 2.2.1.2.153 IPBOOTP\_MIB\_GET\_OUTPUT\_DATA

The **IPBOOTP\_MIB\_GET\_OUTPUT\_DATA** structure is passed as output data for <u>RMIBEntryGet</u> (section 3.1.4.30), <u>RMIBEntryGetFirst</u> (section 3.2.4.31), and <u>RMIBEntryGetNext</u> (section 3.2.4.32).

**Note** At the end of a table RMIBEntryGetNext wraps to the next table.

```
typedef struct _IPBOOTP_MIB_GET_OUTPUT_DATA {
  DWORD IMGOD_TypeID;
  DWORD IMGOD_IfIndex;
  BYTE IMGOD_Buffer;
} IPBOOTP_MIB_GET_OUTPUT_DATA,
  *PIPBOOTP_MIB_GET_OUTPUT_DATA;
```

#### **IMGOD\_TypeID:** It MUST be one of the following.

| Value                                | Meaning                                                                                                  |
|--------------------------------------|----------------------------------------------------------------------------------------------------|
| IPBOOTP_GLOBAL_CONFIG_ID 0x000000000 | The global configuration for the IPBOOTP,  IPBOOTP GLOBAL CONFIG                                         |
| IPBOOTP_IF_STATS_ID<br>0x00000001    | The per interface statistics, <u>IPBOOTP_IF_STATS</u>                                                    |
| IPBOOTP_IF_CONFIG_ID<br>0x00000002   | IPBOOTP IF CONFIG                                                                                        |
| IPBOOTP_IF_BINDING_ID<br>0x00000003  | The IP addresses to which each interface is bound, <a href="IPBOOTP IF BINDING">IPBOOTP IF BINDING</a> . |

**IMGOD\_IfIndex:** The index of the interface.

IMGOD\_Buffer: One of the structures in the previous table based on IMGOD\_TypeID.

# **2.2.1.2.154 IPBOOTP\_IF\_STATS**

The **IPBOOTP\_IF\_STATS** structure is an MIB entry, stores per interface statistics for the IPBOOTP. All of the IP addresses are in network order. This structure is read-only.

193 / 561

[MS-RRASM] — v20140502 Routing and Remote Access Server (RRAS) Management Protocol

Copyright © 2014 Microsoft Corporation.

```
typedef struct _IPBOOTP_IF_STATS {
   DWORD IS_State;
   DWORD IS_sendFailures;
   DWORD IS_ReceiveFailures;
   DWORD IS_ArpUpdateFailures;
   DWORD IS_RequestsReceived;
   DWORD IS_RequestsDiscarded;
   DWORD IS_RepliesReceived;
   DWORD IS_RepliesReceived;
   DWORD IS_RepliesDiscarded;
} IPBOOTP_IF_STATS,
*PIPBOOTP_IF_STATS;
```

**IS\_State:** Contains status of the IPBOOTP. This member is read-only.

| Value                            | Meaning                                                                                       |
|----------------------------------|-----------------------------------------------------------------------------------------------|
| IPBOOTP_STATE_ENABLED 0x00000001 | The interface is enabled.                                                                     |
| IPBOOTP_STATE_BOUND 0x00000002   | The socket is bound and can listen to the IPBOOTP packets <a href="[RFC1542]">[RFC1542]</a> . |

- **IS\_SendFailures:** The number of relay messages that could not be sent.
- **IS\_ReceiveFailures:** The number of times errors were encountered in receiving relay messages.
- **IS\_ArpUpdateFailures:** The number of times errors were encountered while updating the ARP cache.
- IS\_RequestsReceived: The number of IP BOOTP requests received.
- **IS\_RequestsDiscarded:** The number of IP BOOTP requests discarded.
- **IS\_RepliesReceived:** The number of IP BOOTP replies received.
- **IS\_RepliesDiscarded:** The number of IP BOOTP replies discarded.

# 2.2.1.2.155 IPBOOTP\_IF\_BINDING

In the **IPBOOTP\_IF\_BINDING** structure, the MIB entry contains the table of IP addresses to which each interface is bound. All of the IP addresses are in network order. The base structure contains the field IB\_AddrCount, which gives the number of IP addresses to which the indexed interface is bound. The IP addresses themselves follow the base structure and are given as IPBOOTP\_IP\_ADDRESS (section 2.2.1.2.156) structures.

```
typedef struct _IPBOOTP_IF_BINDING {
  DWORD IB_State;
  DWORD IB_AddrCount;
} IPBOOTP_IF_BINDING,
  *PIPBOOTP IF BINDING;
```

**IB\_State:** The state of the IPBOOTP. It MUST be one of the following.

194 / 561

[MS-RRASM] — v20140502 Routing and Remote Access Server (RRAS) Management Protocol

Copyright © 2014 Microsoft Corporation.

| Value                            | Meaning                                                                                        |
|----------------------------------|------------------------------------------------------------------------------------------------|
| IPBOOTP_STATE_ENABLED 0x00000001 | The interface is enabled.                                                                      |
| IPBOOTP_STATE_BOUND 0x00000002   | The socket is bound and can listen to the IP BOOTP packets <a href="[RFC1542]">[RFC1542]</a> . |

**IB\_AddrCount:** The number of IP addresses to which the indexed interface is bound.

## 2.2.1.2.156 IPBOOTP\_IP\_ADDRESS

The **IPBOOTP\_IP\_ADRRESS** structure is used for storing interface bindings. A series of structures of this type follows the **IPBOOTP\_IF\_BINDING** structure. Both fields are IP address fields in network order.

```
typedef struct _IPBOOTP_IP_ADDRESS {
  DWORD IA_Address;
  DWORD IA_Netmask;
} IPBOOTP_IP_ADDRESS,
  *PIPBOOTP IP ADDRESS;
```

IA\_Address: The IP address in network byte order.

**IA\_Netmask:** The network mask in network byte order. See [RFC950].

# 2.2.1.2.157 DHCPV6R\_MIB\_GET\_OUTPUT\_DATA

The **DHCPV6R\_MIB\_GET\_OUTPUT\_DATA** structure is passed as output data for <u>RMIBEntryGet</u> (section 3.1.4.30), RMIBEntryGetFirst (section 3.1.4.31), and <u>RMIBEntryGetNext</u> (section 3.1.4.32).

```
typedef struct _DHCPV6R_MIB_GET_OUTPUT_DATA {
   DWORD IMGOD_TypeID;
   DWORD IMGOD_IfIndex;
   BYTE IMGOD_Buffer[1];
} DHCPV6R_MIB_GET_OUTPUT_DATA,
   *PDHCPV6R_MIB_GET_OUTPUT_DATA;
```

#### **IMGOD\_TypeID:** It MUST be one of the following:

| Value                          | Meaning                                                                                                    |
|--------------------------------|----------------------------------------------------------------------------------------------------|
| DHCPV6R_IF_STATS_ID 0x00000001 | The interface statistics data, <u>DHCPV6R IF STATS (section 2.2.1.2.159)</u> , is specified in the location that starts with IMGOD_Buffer. |

**IMGOD\_IfIndex:** The index of the interface.

**IMGOD\_Buffer:** This specifies the output data corresponding to the type specified by IMGOD\_TypeID.

195 / 561

[MS-RRASM] — v20140502 Routing and Remote Access Server (RRAS) Management Protocol

Copyright © 2014 Microsoft Corporation.

# 2.2.1.2.158 DHCPV6R\_GLOBAL\_CONFIG

The **DHCPV6R\_GLOBAL\_CONFIG** structure contains the global configuration of the DHCPV6 Relay Agent. This structure is used in the following methods:

RRouterInterfaceTransportSetGlobalInfo (section 3.1.4.10)

RRouterInterfaceTransportGetGlobalInfo (section 3.1.4.11)

This structure is variable length, after the base structure there will be an array of GC\_ServerCount in6\_addr, each of which contains an IPv6 address of a DHCP server to which packets will be sent. All IPv6 address fields MUST be in network order.

```
typedef struct _DHCPV6R_GLOBAL_CONFIG {
  DWORD GC_LoggingLevel;
  DWORD GC_MaxRecvQueueSize;
  DWORD GC_ServerCount;
} DHCPV6R_GLOBAL_CONFIG,
  *PDHCPV6R_GLOBAL_CONFIG;
```

**GC\_LoggingLevel:** Specifies the logging level. It MUST be one of the following values.

| Value                               | Meaning                                       |
|-------------------------------------|-----------------------------------------------|
| DHCPV6R_LOGGING_NONE<br>0x00000000  | No logging is done.                           |
| DHCPV6R_LOGGING_ERROR<br>0x00000001 | Only errors are logged.                       |
| DHCPV6R_LOGGING_WARN<br>0x00000002  | Errors and warnings are logged.               |
| DHCPV6R_LOGGING_INFO 0x000000003    | Errors, warnings, and information are logged. |

**GC\_MaxRecvQueueSize:** Specifies the maximum size in bytes of messages in the receive queue while processing

**GC\_ServerCount:** The number of the IPv6 addresses of DHCP servers.

## 2.2.1.2.159 DHCPV6R\_IF\_STATS

The **DHCPV6R\_IF\_STATS** structure stores per interface statistics for the DHCPv6 relay agent. This structure is read-only. This structure is part of <u>DHCPV6R\_MIB\_GET\_OUTPUT\_DATA (section 2.2.1.2.157)</u>.

```
typedef struct _DHCPV6R_IF_STATS {
  DWORD IS_State;
  DWORD IS_SendFailures;
  DWORD IS_ReceiveFailures;
  DWORD IS_RequestsReceived;
  DWORD IS RequestsDiscarded;
```

196 / 561

[MS-RRASM] — v20140502 Routing and Remote Access Server (RRAS) Management Protocol

Copyright © 2014 Microsoft Corporation.

```
DWORD IS_RepliesReceived;
DWORD IS_RepliesDiscarded;
} DHCPV6R_IF_STATS,
*PDHCPV6R_IF_STATS;
```

**IS\_State:** Contains the status of the DHCPv6 relay agent. This member is read-only and MUST be a combination of one or more of the following flags:

| Value                            | Meaning                                                                         |
|----------------------------------|---------------------------------------------------------------------------------|
| DHCPV6R_STATE_ENABLED 0x00000001 | The interface is enabled.                                                       |
| DHCPV6R_STATE_BOUND 0x000000002  | The socket is bound and can listen to the DHCPv6 relay agent packets [RFC3315]. |

**IS\_SendFailures:** The number of relay messages that could not be sent.

**IS\_ReceiveFailures:** The number of times errors were encountered while receiving relay messages.

**IS\_RequestsReceived:** The number of DHCPV6 relay requests received.

**IS\_RequestsDiscarded:** The number of DHCPV6 relay requests discarded.

**IS\_RepliesReceived:** The number of DHCPV6 relay replies received.

**IS\_RepliesDiscarded:** The number of DHCPV6 relay replies discarded.

## 2.2.1.2.160 DHCPV6R\_IF\_CONFIG

The **DHCPV6R\_IF\_CONFIG** structure is an MIB entry and describes the per-interface configuration. The field **IC\_State** is read-only. This structure is used in <u>DHCPV6R\_MIB\_GET\_INPUT\_DATA</u> (section 2.2.1.2.161) and **DHCPV6R\_MIB\_GET\_OUTPUT\_DATA** (section 2.2.1.2.157).

```
typedef struct _DHCPV6R_IF_CONFIG {
  DWORD IC_State;
  DWORD IC_RelayMode;
  DWORD IC_MaxHopCount;
  DWORD IC_MinSecondsSinceBoot;
} DHCPV6R_IF_CONFIG,
*PDHCPV6R IF CONFIG;
```

**IC\_State:** Contains the status of the DHCPV6 relay. This member is read-only and MUST be a combination of one or more of the following flags:

| Value                            | Meaning                                                      |
|----------------------------------|--------------------------------------------------------------|
| DHCPV6R_STATE_ENABLED 0x00000001 | The interface is enabled                                     |
| DHCPV6R_STATE_BOUND              | The socket is bound and can listen to the DHCPv6 relay agent |

197 / 561

[MS-RRASM] — v20140502 Routing and Remote Access Server (RRAS) Management Protocol

Copyright © 2014 Microsoft Corporation.

| Value      | Meaning            |
|------------|--------------------|
| 0x00000002 | packets [RFC3315]. |

**IC\_RelayMode:** Contains the DHCPV6 relay mode status. It MUST be one of the following.

| Value                                | Meaning                      |
|--------------------------------------|------------------------------|
| DHCPV6R_RELAY_DISABLED<br>0x00000000 | The relay is configured.     |
| DHCPV6R_RELAY_ENABLED<br>0x00000001  | The relay is not configured. |

- **IC\_MaxHopCount:** The maximum number of DHCPv6 relay agents that will handle the DHCPv6 relayed traffic. It MUST be less than 33.
- **IC\_MinSecondsSinceBoot:** The number of seconds the relay agent waits before forwarding the DHCPv6 messages.

#### 2.2.1.2.161 DHCPV6R\_MIB\_GET\_INPUT\_DATA

The DHCPV6R\_MIB\_GET\_INPUT\_DATA structure is passed as input for <u>RMIBEntryGet (section</u> 3.1.4.30), <u>RMIBEntryGetFirst (section 3.1.4.31)</u>, and <u>RMIBEntryGetNext (section</u> 3.1.4.32).

```
typedef struct _DHCPV6R_MIB_GET_INPUT_DATA {
   DWORD IMGID_TypeID;
   DWORD IMGID_IfIndex;
} DHCPV6R_MIB_GET_INPUT_DATA,
   *PDHCPV6R_MIB_GET_INPUT_DATA;
```

**IMGID\_TypeID:** This MUST be one of the following.

| Value                             | Meaning                   |
|-----------------------------------|---------------------------|
| DHCPV6R_IF_STATS_ID<br>0x00000001 | Interface statistics data |

**IMGID\_IfIndex:** The index of the interface for which Get has to be performed.

# 2.2.1.2.162 IPRIP\_MIB\_GET\_INPUT\_DATA

The IPRIP\_MIB\_GET\_INPUT\_DATA structure is passed as input data for <a href="RMIBEntryGet">RMIBEntryGet</a> (section 3.1.4.30), <a href="RMIBEntryGetFirst">RMIBEntryGetFirst</a> (section 3.1.4.31), and <a href="RMIBEntryGetNext">RMIBEntryGetNext</a> (section 3.1.4.32). All of the IP addresses MUST be in network order.

```
typedef struct _IPRIP_MIB_GET_INPUT_DATA {
   DWORD IMGID_TypeID;
   union {
      DWORD IMGID_IfIndex;
      DWORD IMGID_PeerAddress;
   };
```

198 / 561

[MS-RRASM] - v20140502Routing and Remote Access Server (RRAS) Management Protocol

Copyright © 2014 Microsoft Corporation.

```
} IPRIP_MIB_GET_INPUT_DATA,
 *PIPRIP_MIB_GET_INPUT_DATA;
```

#### **IMGID\_TypeID:** This MUST be one of the following.

| Value                               | Meaning                                                                                         |  |  |  |  |  |  |  |  |
|-------------------------------------|-------------------------------------------------------------------------------------------------|--|--|--|--|--|--|--|--|
| IPRIP_GLOBAL_STATS_ID<br>0x00000000 | The global statistics for the Microsoft Internet Protocol Routing Information Protocol (IPRIP). |  |  |  |  |  |  |  |  |
| IPRIP_GLOBAL_CONFIG_ID 0x00000001   | The global configuration for the IPRIP.                                                         |  |  |  |  |  |  |  |  |
| IPRIP_IF_STATS_ID<br>0x00000002     | The per-interface statistics for the IPRIP.                                                     |  |  |  |  |  |  |  |  |
| IPRIP_IF_CONFIG_ID<br>0x00000003    | The per-interface configuration.                                                                |  |  |  |  |  |  |  |  |
| IPRIP_IF_BINDING_ID<br>0x00000004   | The table of IP addresses to which each interface is bound.                                     |  |  |  |  |  |  |  |  |
| IPRIP_PEER_STATS_ID<br>0x00000005   | The statistics kept about neighboring routers.                                                  |  |  |  |  |  |  |  |  |

(unnamed union): The interface index or peer IP address for which data specified by IMGID\_TypeID needs to be retrieved.

## 2.2.1.2.163 IPRIP\_MIB\_GET\_OUTPUT\_DATA

The IPRIP\_MIB\_GET\_OUTPUT\_DATA structure is populated by <u>RMIBEntryGet (section</u> 3.1.4.30), <u>RMIBEntryGetFirst (section 3.1.4.31)</u>, and <u>RMIBEntryGetNext (section 3.1.4.32)</u>.

```
typedef struct _IPRIP_MIB_GET_OUTPUT_DATA {
   DWORD IMGOD_TypeID;
   union {
      DWORD IMGID_IfIndex;
      DWORD IMGID_PeerAddress;
   };
   BYTE IMGOD_Buffer[1];
} IPRIP_MIB_GET_OUTPUT_DATA,
   *PIPRIP_MIB_GET_OUTPUT_DATA;
```

#### **IMGOD\_TypeID:** This MUST be one of the following.

| Value                               | Meaning                                                                         |  |  |  |  |  |  |  |  |
|-------------------------------------|---------------------------------------------------------------------------------|--|--|--|--|--|--|--|--|
| IPRIP_GLOBAL_STATS_ID<br>0x00000000 | The global statistics for the IP RIP, IPRIP GLOBAL STATS (section 2.2.1.2.164). |  |  |  |  |  |  |  |  |
| IPRIP_GLOBAL_CONFIG_ID              | The global configuration for the IP RIP, IPRIP GLOBAL CONFIG                    |  |  |  |  |  |  |  |  |

199 / 561

[MS-RRASM] — v20140502 Routing and Remote Access Server (RRAS) Management Protocol

Copyright © 2014 Microsoft Corporation.

| Value                             | Meaning                                                                                                    |  |  |  |  |  |  |  |
|-----------------------------------|----------------------------------------------------------------------------------------------------|--|--|--|--|--|--|--|
| 0x0000001                         | (section 2.2.1.2.165).                                                                                                    |  |  |  |  |  |  |  |
| IPRIP_IF_STATS_ID<br>0x00000002   | The per-interface statistics for the IP RIP, IPRIP IF STATS (section 2.2.1.2.166).                                        |  |  |  |  |  |  |  |
| IPRIP_IF_CONFIG_ID<br>0x00000003  | The per-interface configuration, <a href="IPRIP IF CONFIG (section2.2.1.2.167">IPRIP IF CONFIG (section2.2.1.2.167</a> ). |  |  |  |  |  |  |  |
| IPRIP_IF_BINDING_ID<br>0x00000004 | The table of IP addresses to which each interface is bound, <pre>IPRIP IF BINDING (section 2.2.1.2.169)</pre> .           |  |  |  |  |  |  |  |
| IPRIP_PEER_STATS_ID<br>0x00000005 | The statistics kept about neighboring routers, <a href="IPRIP PEER STATS">IPRIP PEER STATS</a> (section 2.2.1.2.171).     |  |  |  |  |  |  |  |

(unnamed union): The interface index or peer IP address for which data specified by IMGOD\_TypeID needs to be retrieved.

**IMGOD\_Buffer:** One of the structures in the previous table based on the **IMGOD\_TypeID**.

# 2.2.1.2.164 IPRIP\_GLOBAL\_STATS

The **IPRIP\_GLOBAL\_STATS** structure contains global statistics for the IP RIP. There is only one instance, so this entry has no index. This structure is read-only. This structure is used in **IPRIP MIB GET INPUT DATA** (section 2.2.1.2.162) and **IPRIP MIB GET OUTPUT DATA** (section 2.2.1.2.163).

```
typedef struct _IPRIP_GLOBAL_STATS {
  DWORD GS_SystemRouteChanges;
  DWORD GS_TotalResponsesSent;
} IPRIP_GLOBAL_STATS,
  *PIPRIP_GLOBAL_STATS;
```

**GS\_SystemRouteChanges:** The number of global route changes due to the IPRIP.

**GS\_TotalResponsesSent:** The count of global RIP responses sent.

# 2.2.1.2.165 IPRIP\_GLOBAL\_CONFIG

The **IPRIP\_GLOBAL\_CONFIG** structure contains global configuration for the IPRIP. This structure is used in <u>IPRIP\_MIB\_GET\_INPUT\_DATA</u> (section 2.2.1.2.162), <u>IPRIP\_MIB\_GET\_OUTPUT\_DATA</u> (section 2.2.1.2.163), and the following methods:

- RRouterInterfaceTransportSetGlobalInfo
- RRouterInterfaceTransportGetGlobalInfo

There is only one instance of this entry in the MIB. Following it is an array of **GC\_PeerFilterCount** DWORDs, each of which contains an IP address which is a peer which will be accepted or rejected depending on the value of **GC\_PeerFilterMode**. If the **GC\_PeerFilterMode** is set to IPRIP\_FILTER\_EXCLUDE, routes will be rejected which come from the routers whose addresses are in the peer array, and all other routers will be accepted.

200 / 561

[MS-RRASM] — v20140502 Routing and Remote Access Server (RRAS) Management Protocol

Copyright © 2014 Microsoft Corporation.

Likewise, if the **GC\_PeerFilterMode** is set to IPRIP\_FILTER\_INCLUDE, routes will be only be accepted if they are from the routers in the peer array.

```
typedef struct _IPRIP_GLOBAL_CONFIG {
  DWORD GC_LoggingLevel;
  DWORD GC_MaxRecvQueueSize;
  DWORD GC_MaxSendQueueSize;
  DWORD GC_MinTriggeredUpdateInterval;
  DWORD GC_PeerFilterMode;
  DWORD GC_PeerFilterCount;
} IPRIP_GLOBAL_CONFIG,
  *PIPRIP_GLOBAL_CONFIG;
```

**GC\_LoggingLevel:** Specifies the logging level. This MUST be one of the following values.

| Value                             | Meaning                                      |  |  |  |  |  |  |  |
|-----------------------------------|----------------------------------------------|--|--|--|--|--|--|--|
| IPRIP_LOGGING_NONE<br>0x00000000  | No logging is done.                          |  |  |  |  |  |  |  |
| IPRIP_LOGGING_ERROR<br>0x00000001 | Only errors are logged.                      |  |  |  |  |  |  |  |
| IPRIP_LOGGING_WARN<br>0x00000002  | Errors and warnings are logged.              |  |  |  |  |  |  |  |
| IPRIP_LOGGING_INFO<br>0x00000003  | Errors, warnings, and information is logged. |  |  |  |  |  |  |  |

- **GC\_MaxRecvQueueSize:** The maximum queue size of outstanding RIP messages that need to be processed.
- **GC\_MaxSendQueueSize:** The maximum queue size for outstanding RIP messages that have been sent out.
- **GC\_MinTriggeredUpdateInterval:** The minimum amount of time router waits before it sends triggered updates.
- **GC\_PeerFilterMode:** Specifies whether route changes from all the IP addresses are accepted. It MUST be one of the following:

| Value                               | Meaning                                                                                               |  |  |  |  |  |  |  |
|-------------------------------------|----------------------------------------------------------------------------------------------------|--|--|--|--|--|--|--|
| IPRIP_FILTER_DISABLED<br>0x00000000 | Updates from all the IP addresses are accepted.                                                       |  |  |  |  |  |  |  |
| IPRIP_FILTER_INCLUDE<br>0x00000001  | Updates only from the IP addresses specified in this structure after GC_PeerFilterCount are accepted. |  |  |  |  |  |  |  |
| IPRIP_FILTER_EXCLUDE<br>0x00000002  | Ignores updates from the IP addresses specified in this structure after GC_PeerFilterCount.           |  |  |  |  |  |  |  |

**GC\_PeerFilterCount:** The number of IP addresses in this structure after this field.

# 

The **IPRIP\_IF\_STATS** structure contains per-interface statistics for the IPRIP. This structure is read-only. This structure is used in <u>IPRIP\_MIB\_GET\_INPUT\_DATA (section 2.2.1.2.162)</u> and <u>IPRIP\_MIB\_GET\_OUTPUT\_DATA (section 2.2.1.2.163)</u>.

```
typedef struct _IPRIP_IF_STATS {
   DWORD IS_State;
   DWORD IS_SendFailures;
   DWORD IS_ReceiveFailures;
   DWORD IS_RequestsSent;
   DWORD IS_RequestsReceived;
   DWORD IS_ResponsesSent;
   DWORD IS_ResponsesReceived;
   DWORD IS_BadResponsePacketsReceived;
   DWORD IS_BadResponseEntriesReceived;
   DWORD IS_TriggeredUpdatesSent;
} IPRIP_IF_STATS,
*PIPRIP IF_STATS;
```

**IS\_State:** The IP RIP state on the interface. It MUST be a combination of one or more of the following values.

| Value                           | Meaning              |
|---------------------------------|----------------------|
| IPRIP_STATE_ENABLED 0x00000001  | IP RIP is enabled.   |
| IPRIP_STATE_BOUND<br>0x00000002 | The socket is bound. |

- **IS\_SendFailures:** The number of send failures on the interface.
- **IS\_ReceiveFailures:** The number of receive failures on the interface.
- **IS\_RequestsSent:** The number of requests sent on the interface.
- **IS\_RequestsReceived:** The number of requests received on the interface.
- **IS\_ResponsesSent:** The number of responses sent on the interface.
- **IS\_ResponsesReceived:** The number of responses received on the interface.
- IS\_BadResponsePacketsReceived: The number of bad response packets received.
- **IS\_BadResponseEntriesReceived:** The number of bad response entries received.
- **IS\_TriggeredUpdatesSent:** The number of triggered updates sent.

#### 

The **IPRIP\_IF\_CONFIG** structure contains the per-interface configuration. This structure is used in <u>IPRIP\_MIB\_GET\_INPUT\_DATA (section 2.2.1.2.162)</u>, <u>IPRIP\_MIB\_GET\_OUTPUT\_DATA (section 2.2.1.2.163)</u>, and the following methods:

202 / 561

[MS-RRASM] — v20140502 Routing and Remote Access Server (RRAS) Management Protocol

Copyright © 2014 Microsoft Corporation.

# RRouterInterfaceTransportAdd (section 3.1.4.18)

# RRouterInterfaceTransportGetInfo (section 3.2.4.19)

RRouterInterfaceTransportSetInfo (section 3.1.4.20)

| 0 | 1                      | 2 | 3 | 4 | 5 | 6 | 7 | 8 | 9 | 1                   | 1 | 2  | 3           | 4    | 5   | 6      | 7    | 8   | 9   | 2 | 1 | 2 | 3 | 4 | 5 | 6 | 7 | 8 | 9 | 3 | 1 |
|---|------------------------|---|---|---|---|---|---|---|---|---------------------|---|----|-------------|------|-----|--------|------|-----|-----|---|---|---|---|---|---|---|---|---|---|---|---|
|   | IC_State               |   |   |   |   |   |   |   |   |                     |   |    |             |      |     |        |      |     |     |   |   |   |   |   |   |   |   |   |   |   |   |
|   | IC_Metric              |   |   |   |   |   |   |   |   |                     |   |    |             |      |     |        |      |     |     |   |   |   |   |   |   |   |   |   |   |   |   |
|   | IC_UpdateMode          |   |   |   |   |   |   |   |   |                     |   |    |             |      |     |        |      |     |     |   |   |   |   |   |   |   |   |   |   |   |   |
|   | IC_AcceptMode          |   |   |   |   |   |   |   |   |                     |   |    |             |      |     |        |      |     |     |   |   |   |   |   |   |   |   |   |   |   |   |
|   | IC_AnnounceMode        |   |   |   |   |   |   |   |   |                     |   |    |             |      |     |        |      |     |     |   |   |   |   |   |   |   |   |   |   |   |   |
|   | IC_ProtocolFlags       |   |   |   |   |   |   |   |   |                     |   |    |             |      |     |        |      |     |     |   |   |   |   |   |   |   |   |   |   |   |   |
|   |                        |   |   |   |   |   |   |   |   |                     |   | IC |             |      |     | oirati |      |     | val |   |   |   |   |   |   |   |   |   |   |   |   |
|   |                        |   |   |   |   |   |   |   |   |                     |   |    |             |      |     | emov   |      |     |     |   |   |   |   |   |   |   |   |   |   |   |   |
|   |                        |   |   |   |   |   |   |   |   |                     |   |    |             |      |     |        |      |     |     |   |   |   |   |   |   |   |   |   |   |   |   |
|   |                        |   |   |   |   |   |   |   |   |                     |   |    |             |      |     | date   |      |     |     |   |   |   |   |   |   |   |   |   |   |   |   |
|   |                        |   |   |   |   |   |   |   |   |                     |   | I  | C_ <i>F</i> | Auth | nen | nticat | ion  | Тур | e   |   |   |   |   |   |   |   |   |   |   |   |   |
|   |                        |   |   |   |   |   |   |   |   |                     |   | ]  | IC_         | Aut  | her | ntica  | tior | Key | ′   |   |   |   |   |   |   |   |   |   |   |   |   |
|   |                        |   |   |   |   |   |   |   |   |                     |   |    |             |      |     |        |      |     |     |   |   |   |   |   |   |   |   |   |   |   |   |
|   |                        |   |   |   |   |   |   |   |   |                     |   |    |             |      |     |        |      |     |     |   |   |   |   |   |   |   |   |   |   |   |   |
|   |                        |   |   |   |   |   |   |   |   |                     |   |    |             |      |     |        |      |     |     |   |   |   |   |   |   |   |   |   |   |   |   |
|   | IC_RouteTag IC_Padding |   |   |   |   |   |   |   |   |                     |   |    |             |      |     |        |      |     |     |   |   |   |   |   |   |   |   |   |   |   |   |
|   | IC_UnicastPeerMode     |   |   |   |   |   |   |   |   |                     |   |    |             |      |     |        |      |     |     |   |   |   |   |   |   |   |   |   |   |   |   |
|   | IC_AcceptFilterMode    |   |   |   |   |   |   |   |   |                     |   |    |             |      |     |        |      |     |     |   |   |   |   |   |   |   |   |   |   |   |   |
|   | IC_AnnounceFilterMode  |   |   |   |   |   |   |   |   |                     |   |    |             |      |     |        |      |     |     |   |   |   |   |   |   |   |   |   |   |   |   |
|   |                        |   |   |   |   |   |   |   |   | IC_UnicastPeerCount |   |    |             |      |     |        |      |     |     |   |   |   |   |   |   |   |   |   |   |   |   |

| IC_AcceptFilterCount         |
|------------------------------|
| IC_AnnounceFilterCount       |
| IC_UnicastPeer (variable)    |
|                              |
| IC_AcceptFilter (variable)   |
|                              |
| IC_AnnounceFilter (variable) |
|                              |

**IC\_State (4 bytes):** Specifies the IP RIP state on the interface. This field MUST be read-only and MUST be ignored if modified. It MUST be a combination of one or more of the following values.

| Value                           | Meaning                |
|---------------------------------|------------------------|
| IPRIP_STATE_ENABLED 0x00000001  | The IP RIP is enabled. |
| IPRIP_STATE_BOUND<br>0x00000002 | The socket is bound.   |

**IC\_Metric (4 bytes):** Specifies the metric of the interface.

IC\_UpdateMode (4 bytes): Specifies whether the update mode is periodic or on demand.

| Value                               | Meaning                                             |  |  |  |  |  |  |
|-------------------------------------|-----------------------------------------------------|--|--|--|--|--|--|
| IPRIP_UPDATE_PERIODIC<br>0x00000000 | The RIP updates are done periodically.              |  |  |  |  |  |  |
| IPRIP_UPDATE_DEMAND<br>0x00000001   | The RIP updates are done only when there is change. |  |  |  |  |  |  |

IC\_AcceptMode (4 bytes): Specifies the type of routes that are accepted.

| Value                            | Meaning                                                                                                    |  |  |  |  |  |  |  |
|----------------------------------|----------------------------------------------------------------------------------------------------|--|--|--|--|--|--|--|
| IPRIP_ACCEPT_DISABLED 0x00000000 | Does not accept routes.                                                                                                 |  |  |  |  |  |  |  |
| IPRIP_ACCEPT_RIP1<br>0x00000001  | Accepts RIPv1 routes.                                                                                                   |  |  |  |  |  |  |  |
| IPRIP_ACCEPT_RIP1_COMPAT         | Accepts RIPv1 compatible routes (RIPv1 was designed to be compatible with future versions of the RIP. If a RIPv1 router |  |  |  |  |  |  |  |

| Value                           | Meaning                                                                                                    |  |  |  |  |  |  |  |
|---------------------------------|----------------------------------------------------------------------------------------------------|--|--|--|--|--|--|--|
| 0x00000002                      | receives a message and if the RIP version indicated in the RIP header is not 1, the RIPv1 router does not discard the RIP announcement, but instead processes only the RIPv1 defined fields.) |  |  |  |  |  |  |  |
| IPRIP_ACCEPT_RIP2<br>0x00000003 | Accepts RIPv2 routes. See [RFC1723].                                                                                                    |  |  |  |  |  |  |  |

# IC\_AnnounceMode (4 bytes): Specifies the type of routes that are announced.

| Value                                  | Meaning                                                                                                    |
|----------------------------------------|----------------------------------------------------------------------------------------------------|
| IPRIP_ANNOUNCE_DISABLED 0x000000000    | Does not announce routes.                                                                                                    |
| IPRIP_ANNOUNCE_RIP1<br>0x00000001      | Announces RIPv1 routes.                                                                                                    |
| IPRIP_ANNOUNCE_RIP1_COMPAT 0x000000002 | Accepts RIPv1 compatible routes. (RIPv1 was designed to be compatible with future versions of the RIP. If a RIPv1 router receives a message and if the RIP version indicated in the RIP header is not 1, the RIPv1 router does not discard the RIP announcement, but instead processes only the RIPv1 defined fields.) |
| IPRIP_ANNOUNCE_RIP2<br>0x00000003      | Announces RIPv2 routes. See [RFC1723].                                                                                                    |

# **IC\_ProtocolFlags (4 bytes):** Specifies which routes are included or excluded from RIP announcements.

| Value                                         | Meaning                                                                                                    |
|-----------------------------------------------|----------------------------------------------------------------------------------------------------|
| IPRIP_FLAG_ACCEPT_HOST_ROUTES 0x000000000     | Specifies whether host routes in received RIP announcements are accepted.                                                                                                    |
| IPRIP_FLAG_ANNOUNCE_HOST_ROUTES 0x00000002    | Specifies whether host routes are included in RIP announcements.                                                                                                    |
| IPRIP_FLAG_ACCEPT_DEFAULT_ROUTES 0x00000004   | Specifies whether host routes are included in RIP announcements.                                                                                                    |
| IPRIP_FLAG_ANNOUNCE_DEFAULT_ROUTES 0x00000008 | Specifies whether default routes are included in RIP announcements.                                                                                                    |
| IPRIP_FLAG_SPLIT_HORIZON<br>0x00000010        | Enables split-horizon processing.  Specifies whether routes learned on a network are not announced in RIP announcements sent on that network.                                    |
| IPRIP_FLAG_POISON_REVERSE<br>0x00000020       | Enables the poison-reverse processing.  Specifies whether routes learned on a network are announced with a metric of 16 (unreachable) in RIP announcements sent on that network. |

| Value                                         | Meaning                                                                                                    |
|-----------------------------------------------|----------------------------------------------------------------------------------------------------|
| IPRIP_FLAG_GRACEFUL_SHUTDOWN 0x00000040       | Sends cleanup updates when shutting down.  Specifies whether, if the RIP is stopping on this interface, the RIP sends an announcement with all routes that are marked with a metric of 15. This enables neighboring routers to immediately update their routing tables to indicate that the routes available through the router that is stopping are no longer reachable. |
| IPRIP_FLAG_TRIGGERED_UPDATES 0x00000080       | Enables triggered updates processing.  Specifies whether new routes and metric changes trigger an immediate update that includes only the changes. This is called a triggered update.                                                                                                    |
| IPRIP_FLAG_OVERWRITE_STATIC_ROUTES 0x00000100 | Overwrites the static routes on the interface.                                                                                                    |
| IPRIP_FLAG_NO_SUBNET_SUMMARY<br>0x00000200    | Specifies that subnet routes are not summarized in the form of the class-based network ID when announced on a network that is not a subnet of the class-based network ID. By default, subnet summarization is disabled.                                                                                                    |

- **IC\_RouteExpirationInterval (4 bytes):** The lifetime (in seconds) of a route that is learned through the RIP before it expires.
- **IC\_RouteRemovalInterval (4 bytes):** The amount of time (in seconds) after which a RIP-learned route that has expired is removed from the routing table.
- IC\_FullUpdateInterval (4 bytes): The number of seconds between full RIP updates.
- IC\_AuthenticationType (4 bytes): One of the following values.

| Value                                      | Meaning                                                            |
|--------------------------------------------|--------------------------------------------------------------------|
| IPRIP_AUTHTYPE_NONE<br>0x00000001          | No authentication is used.                                         |
| IPRIP_AUTHTYPE_SIMPLE_PASSWORD 0x000000002 | Password authentication is used. Plain comparison of text is made. |
| IPRIP_AUTHTYPE_MD5<br>0x00000003           | This is unused.                                                    |

- **IC\_AuthenticationKey (16 bytes):** The authentication data being sent depending on IC\_AuthenticationType. This MUST be a write-only field and MUST be ignored on receive.
- **IC\_RouteTag (2 bytes):** A tag number for the routes advertised on this interface. Use this option if to have all packets sent over this interface to include a tag in RIP version 2 announcements. See [RFC1723].
- IC\_Padding (2 bytes): This is a padding field and MUST be set to 0 and ignored on receive.
- IC\_UnicastPeerMode (4 bytes): This MUST be one of the following values.

| Value                          | Meaning                                                                              |  |
|--------------------------------|--------------------------------------------------------------------------------------|--|
| IPRIP_PEER_DISABLED 0x00000000 | RIP packets will not be sent to peers.                                               |  |
| IPRIP_PEER_ALSO 0x00000001     | RIP packets will be sent to peers, as well as being sent via broadcast or multicast. |  |
| IPRIP_PEER_ONLY<br>0x00000002  | RIP packets will only be sent to the peers specified in the structure.               |  |

#### IC\_AcceptFilterMode (4 bytes): This MUST be one of the following values.

| Value                               | Meaning                                                                           |
|-------------------------------------|-----------------------------------------------------------------------------------|
| IPRIP_FILTER_DISABLED<br>0x00000000 | Updates from all IP addresses are accepted.                                       |
| IPRIP_FILTER_INCLUDE 0x00000001     | Updates are only accepted from the IP addresses specified by the IC_AcceptFilter. |
| IPRIP_FILTER_EXCLUDE<br>0x00000002  | Ignores updates from the IP addresses specified by the IC_AcceptFilter.           |

#### **IC\_AnnounceFilterMode (4 bytes):** This MUST be one of the following values.

| Value                               | Meaning                                                                         |  |
|-------------------------------------|---------------------------------------------------------------------------------|--|
| IPRIP_FILTER_DISABLED<br>0x00000000 | Updates from all IP addresses are accepted.                                     |  |
| IPRIP_FILTER_INCLUDE 0x00000001     | Updates are only accepted from IP addresses specified by the IC_AnnounceFilter. |  |
| IPRIP_FILTER_EXCLUDE<br>0x00000002  | Ignores updates from the IP addresses specified by the IC_AnnounceFilter.       |  |

- IC\_UnicastPeerCount (4 bytes): The number of peer IP addresses specified in IC\_UnicastPeer array.
- IC\_AcceptFilterCount (4 bytes): The number of accept filters specified in IC\_AcceptFilter.
- IC\_AnnounceFilterCount (4 bytes): The number of announce filters specified in IC\_AnnounceFilter.
- **IC\_UnicastPeer (variable):** This specifies an array of IPv4 address of the peers in network byte order. The array MUST have **IC UnicastPeerCount** number of elements in it.
- IC\_AcceptFilter (variable): This specifies an array of <u>IPRIP ROUTE FILTER (section</u> <u>2.2.1.2.168</u>) entries. The array MUST have <u>IC\_AcceptFilterCount</u> number of elements in it. The default filter action to be applied for these filters is specified by <u>IC\_AcceptFilterMode</u>.
- IC\_AnnounceFilter (variable): This specifies an array of IPRIP\_ROUTE\_FILTER (section 2.2.1.2.168) entries. The array MUST have IC\_AnnounceFilterCount number of elements in it. The default filter action to be applied for these filters is specified by IC\_AnnounceFilterMode.

# 2.2.1.2.168 IPRIP\_ROUTE\_FILTER

The **IPRIP\_ROUTE\_FILTER** structure is used to specify a route filter for use in the **IC\_AcceptFilter** and **IC\_AnnounceFilter** fields of the <u>IPRIP\_IF\_CONFIG</u> (section 2.2.1.2.167) structure.

```
typedef struct _IPRIP_ROUTE_FILTER {
   DWORD RF_LoAddress;
   DWORD RF_HiAddress;
} IPRIP_ROUTE_FILTER,
   *PIPRIP_ROUTE_FILTER;
```

**RF\_LoAddress:** The starting IPv4 address of the route filter specified in network byte order.

**RF\_HiAddress:** The ending IPv4 address of the route filter specified in network byte order.

#### 2.2.1.2.169 IPRIP\_IF\_BINDING

The **IPRIP\_IF\_BINDING** structure is an MIB entry that contains the table of IP addresses to which each interface is bound. This structure is used in <u>IPRIP\_MIB\_GET\_INPUT\_DATA</u> (section 2.2.1.2.162) and <u>IPRIP\_MIB\_GET\_OUTPUT\_DATA</u> (section 2.2.1.2.163).

All IP addresses are in network order. This structure is variable length.

The base structure contains the field **IB\_AddrCount**, which gives the number of IP addresses to which the indexed interface is bound. The IP addresses themselves follow the base structure and are given as <u>IPRIP\_IP\_ADDRESS</u> (section 2.2.1.2.170) structures. This MIB entry is read-only.

```
typedef struct _IPRIP_IF_BINDING {
  DWORD IB_State;
  DWORD IB_AddrCount;
} IPRIP_IF_BINDING,
  *PIPRIP IF BINDING;
```

**IB\_State:** The IP RIP state on the interface. It MUST be a combination of one or more of the following values.

| Value                           | Meaning                |
|---------------------------------|------------------------|
| IPRIP_STATE_ENABLED 0x00000001  | The IP RIP is enabled. |
| IPRIP_STATE_BOUND<br>0x00000002 | The socket is bound.   |

**IB\_AddrCount:** The number of IPRIP\_IP\_ADDRESS structures present at the end of this structure.

208 / 561

[MS-RRASM] — v20140502 Routing and Remote Access Server (RRAS) Management Protocol

Copyright © 2014 Microsoft Corporation.

# 2.2.1.2.170 IPRIP\_IP\_ADDRESS

The **IPRIP\_IP\_ADDRESS** structure is used for storing interface bindings. A series of structures of this type follows the **IPRIP\_IF\_BINDING** (section 2.2.1.2.169) structure. This structure is used in **IPRIP\_IF\_BINDING**. Both fields are IP address fields in network-order.

```
typedef struct _IPRIP_IP_ADDRESS {
   DWORD IA_Address;
   DWORD IA_Netmask;
} IPRIP_IP_ADDRESS,
   *PIPRIP_IP_ADDRESS;
```

**IA\_Address:** The IP address.

**IA\_Netmask:** The net mask. See [RFC950].

## **2.2.1.2.171 IPRIP\_PEER\_STATS**

The **IPRIP\_PEER\_STATS** structure is an MIB entry that describes the statistics kept about neighboring routers. All IP addresses are in network order. This structure is used in <u>IPRIP\_MIB\_GET\_INPUT\_DATA</u> (section 2.2.1.2.162) and <u>IPRIP\_MIB\_GET\_OUTPUT\_DATA</u> (section 2.2.1.2.163).

```
typedef struct _IPRIP_PEER_STATS {
   DWORD PS_LastPeerRouteTag;
   DWORD PS_LastPeerUpdateTickCount;
   DWORD PS_LastPeerUpdateVersion;
   DWORD PS_BadResponsePacketsFromPeer;
   DWORD PS_BadResponseEntriesFromPeer;
} IPRIP_PEER_STATS,
*IPRIP_PEER_STATS;
```

- **PS\_LastPeerRouteTag:** The route tag last received from the peer.
- PS\_LastPeerUpdateTickCount: The number of updates received from peer.
- **PS\_LastPeerUpdateVersion:** The RIP version of the last update received from peer.
- **PS\_BadResponsePacketsFromPeer:** The number of bad response packets received from peer.
- **PS\_BadResponseEntriesFromPeer:** The number of bad entries in responses received from peer.

## 2.2.1.2.172 IGMP\_MIB\_GET\_INPUT\_DATA

The IGMP\_MIB\_GET\_INPUT\_DATA structure is passed as input data for <a href="RMIBEntryGet">RMIBEntryGet</a> (section 3.1.4.30), <a href="RMIBEntryGetFirst">RMIBEntryGetFirst</a> (section 3.1.4.31), and <a href="RMIBEntryGetNext">RMIBEntryGetNext</a> (section 3.1.4.32). All IP addresses MUST be in network order.

```
typedef struct _IGMP_MIB_GET_INPUT_DATA {
   DWORD TypeID;
   USHORT Flags;
```

209 / 561

[MS-RRASM] — v20140502 Routing and Remote Access Server (RRAS) Management Protocol

Copyright © 2014 Microsoft Corporation.

USHORT Signature;
DWORD IfIndex;
DWORD RasClientAddr;
DWORD GroupAddr;
DWORD Count;
} IGMP\_MIB\_GET\_INPUT\_DATA,
\*PIGMP\_MIB\_GET\_INPUT\_DATA;

**TypeID:** Specifies the type of entry being requested. It MUST be one of the following, otherwise an error is returned.

| Value                                | Meaning                                                                                                    |  |
|--------------------------------------|----------------------------------------------------------------------------------------------------|--|
| IGMP_IF_STATS_ID<br>0x00000004       | The Internet Group Management Protocol (IGMP) statistics for an interface. If <b>TypeID</b> is set to this value, <b>Count</b> MUST be non-zero.                                     |  |
| IGMP_IF_GROUPS_LIST_ID 0x00000005    | The list of multicast group members on an interface. If <b>TypeID</b> is set to this value, <b>Count</b> MUST be non-zero.                                                           |  |
| IGMP_GROUP_IFS_LIST_ID 0x00000006    | The list of interfaces joined for a group. If <b>TypeID</b> is set to this value, <b>Count</b> MUST be non-zero and <b>GroupAddr</b> MUST match a valid existing IGMP group address. |  |
| IGMP_PROXY_IF_INDEX_ID<br>0x00000007 | Returns the index of the interface owned by the IGMP proxy.  RMIBEntryGetNext is invalid as there is only one proxy interface and ERROR_NO_MORE_ITEMS is returned.                   |  |

Flags: This MUST be one of the following combinations, otherwise an error is returned.

| Value                                         | Meaning                                                                                                 |
|-----------------------------------------------|----------------------------------------------------------------------------------------------------|
| IGMP_ENUM_FOR_RAS_CLIENTS<br>0x00000001       | Enumerate for RAS clients only.                                                                         |
| IGMP_ENUM_ONE_ENTRY<br>0x00000002             | Return only one interface group entry.                                                                  |
| IGMP_ENUM_ALL_INTERFACES_GROUPS 0x000000004   | Enumerate all interfaces. If enumeration reaches end of an interface, it will go to the next interface. |
| IGMP_ENUM_ALL_TABLES<br>0x00000010            | Enumerate all tables.                                                                                   |
| IGMP_ENUM_SUPPORT_FORMAT_IGMPV3<br>0x00000010 | Set if IGMPv3 is supported.                                                                             |

**Signature:** This MUST be set to zero.

**IfIndex:** The index of the interface for which information needs to be retrieved.

RasClientAddr: The address of the RAS client for which information needs to be retrieved.

**GroupAddr:** The IGMP group address for which information needs to be retrieved.

**Count:** The count of entries that need to be retrieved.

210 / 561

[MS-RRASM] — v20140502 Routing and Remote Access Server (RRAS) Management Protocol

Copyright © 2014 Microsoft Corporation.

# 2.2.1.2.173 IGMP\_MIB\_GET\_OUTPUT\_DATA

The IGMP\_MIB\_GET\_OUTPUT\_DATA structure is written into the output data on calling RMIBEntryGet (section 3.1.4.30), RMIBEntryGetFirst (section 3.1.4.31), and RMIBEntryGetNext (section 3.1.4.32).

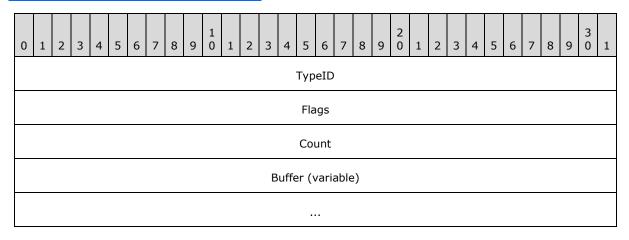

**TypeID (4 bytes):** Specifies the type of entry being populated.

| Value                                | Meaning                                                                                                    |  |
|--------------------------------------|----------------------------------------------------------------------------------------------------|--|
| IGMP_IF_STATS_ID<br>0x00000004       | Returns the statistics for an interface, see <u>IGMP MIB IF STATS</u> for more details.                                      |  |
| IGMP_IF_GROUPS_LIST_ID<br>0x00000005 | Returns the list of multicast group members on an interface, <a href="IGMP MIB IF GROUPS LIST">IGMP MIB IF GROUPS LIST</a> . |  |
| IGMP_GROUP_IFS_LIST_ID<br>0x00000006 | Returns the list of interfaces joined for that group,  IGMP MIB GROUP IFS LIST.                                              |  |
| IGMP_PROXY_IF_INDEX_ID<br>0x00000007 | Returns the index of interface owned by the IGMP proxy.                                                                      |  |

Flags (4 bytes): This MUST be a combination of the following flags.

| Value                                         | Meaning                                                                                                    |
|-----------------------------------------------|----------------------------------------------------------------------------------------------------|
| IGMP_ENUM_FOR_RAS_CLIENTS<br>0x00000001       | Enumerate for RAS clients only.                                                                                 |
| IGMP_ENUM_ONE_ENTRY<br>0x00000002             | Returns only one interface group entry.                                                                         |
| IGMP_ENUM_ALL_INTERFACES_GROUPS 0x00000004    | Enumerate all interfaces. If the enumeration reaches the end of an interface, it will go to the next interface. |
| IGMP_ENUM_ALL_TABLES<br>0x00000010            | Enumerate all tables.                                                                                           |
| IGMP_ENUM_SUPPORT_FORMAT_IGMPV3<br>0x00000010 | Set if IGMPv3 is supported.                                                                                     |

| Value                                         | Meaning                                            |
|-----------------------------------------------|----------------------------------------------------|
| IGMP_ENUM_INTERFACE_TABLE_BEGIN 0x00000100    | Indicates the beginning of the table.              |
| IGMP_ENUM_INTERFACE_TABLE_CONTINUE 0x00000200 | The enumeration for the interface has to continue. |
| IGMP_ENUM_INTERFACE_TABLE_END 0x00000400      | End of the enumeration for the interface.          |
| IGMP_ENUM_FORMAT_IGMPV3<br>0x00001000         | A set of IGMPv3 information is present.            |

Count (4 bytes): The number of entries being returned.

Buffer (variable): One of the structures specified previously depending on the TypeId.

# 2.2.1.2.174 IGMP\_MIB\_GLOBAL\_CONFIG

The **IGMP\_MIB\_GLOBAL\_CONFIG** structure contains the global configuration for the IGMP. This structure is used in the following methods.

RRouterInterfaceTransportSetGlobalInfo (Opnum 9)

RRouterInterfaceTransportGetGlobalInfo (Opnum 10)

```
typedef struct _IGMP_MIB_GLOBAL_CONFIG {
  DWORD Version;
  DWORD LoggingLevel;
} IGMP_MIB_GLOBAL_CONFIG,
  *IGMP_MIB_GLOBAL_CONFIG;
```

**Version:** It MUST be one of the following.

| Value                          | Meaning          |
|--------------------------------|------------------|
| IGMP_VERSION_1_2<br>0x00000201 | IGMPv1 or IGMPv2 |
| IGMP_VERSION_3<br>0x00000301   | IGMPv3           |

**LoggingLevel:** Specifies the logging level. It MUST be one of the following values.

| Value                            | Meaning                 |
|----------------------------------|-------------------------|
| IGMP_LOGGING_NONE<br>0x00000000  | No logging is done.     |
| IGMP_LOGGING_ERROR<br>0x00000001 | Only errors are logged. |

212 / 561

[MS-RRASM] — v20140502 Routing and Remote Access Server (RRAS) Management Protocol

Copyright © 2014 Microsoft Corporation.

| Value                           | Meaning                                      |
|---------------------------------|----------------------------------------------|
| IGMP_LOGGING_WARN<br>0x00000002 | Errors and warnings are logged.              |
| IGMP_LOGGING_INFO<br>0x00000003 | Errors, warnings, and information is logged. |

**RasClientStats:** If **RASClientStats** is nonzero, then per RAS client statistics are maintained.

## 2.2.1.2.175 IGMP\_MIB\_IF\_CONFIG

The **IGMP\_MIB\_IF\_CONFIG** structure contains per-interface configuration. This structure is used in the following methods:

RRouterInterfaceTransportAdd (section 3.1.4.18)

RRouterInterfaceTransportGetInfo (section 3.2.4.19)

RRouterInterfaceTransportSetInfo (section 3.1.4.20)

All IP address fields MUST be in network order.

```
typedef struct _IGMP_MIB_IF_CONFIG {
 DWORD Version;
 DWORD IfIndex;
 DWORD IpAddr;
 DWORD IfType;
 DWORD Flags;
 DWORD IgmpProtocolType;
 DWORD RobustnessVariable;
 DWORD StartQueryInterval;
 DWORD StartQueryCount;
 DWORD GenQueryInterval;
 DWORD GenQueryMaxResponseTimel;
 DWORD LastMemQueryInterval;
 DWORD LastMemQueryCount;
 DWORD OtherQuerierPresentInterval;
 DWORD GroupMembershipTimeout;
 DWORD NumStaticGroups;
} IGMP MIB IF CONFIG,
*PIGMP_MIB_IF_CONFIG;
```

**Version:** It MUST be one of the following.

| Value                          | Meaning          |
|--------------------------------|------------------|
| IGMP_VERSION_1_2<br>0x00000201 | IGMPv1 or IGMPv2 |
| IGMP_VERSION_3<br>0x00000301   | IGMPv3           |

213 / 561

[MS-RRASM] — v20140502 Routing and Remote Access Server (RRAS) Management Protocol

Copyright © 2014 Microsoft Corporation.

**IfIndex:** The index of the interface, it is read-only.

**IpAddr:** The IP address of the interface, it is read-only.

IfType: The type of the interface, it is read-only. It MUST be one of the following.

| Value                            | Meaning                                                                                                    |
|----------------------------------|----------------------------------------------------------------------------------------------------|
| IGMP_IF_NOT_RAS<br>0x00000001    | The interface is connected to a LAN.                                                                       |
| IGMP_IF_RAS_ROUTER 0x00000002    | The interface is connected to another router over RAS.                                                     |
| IGMP_IF_RAS_SERVER 0x00000003    | The entry corresponds to a RAS server if it contains statistics, then it represents summarized statistics. |
| IGMP_IF_RAS_CLIENT<br>0x00000004 | The entry corresponds to a RAS client.                                                                     |
| IGMP_IF_PROXY<br>0x00000008      | One of the first four flags will still be set to enable the switch from the proxy to an IGMP router.       |

Flags: It MUST be one of the following.

| Value                                         | Meaning                                         |
|-----------------------------------------------|-------------------------------------------------|
| IGMP_INTERFACE_ENABLED_IN_CONFIG 0x00000001   | The interface is enabled in this configuration. |
| IGMP_ACCEPT_RTRALERT_PACKETS_ONLY 0x000000002 | Can accept only router alerts.                  |

#### IgmpProtocolType:

| Value                         | Meaning                            |
|-------------------------------|------------------------------------|
| IGMP_PROXY<br>0x00000000      | The interface is an IGMPv2 proxy.  |
| IGMP_ROUTER_V1<br>0x00000001  | The interface is an IGMPv1 router. |
| IGMP_ROUTER_V2<br>0x000000002 | The interface is an IGMPv2 router. |
| IGMP_ROUTER_V3<br>0x00000003  | The interface is an IGMPv3 router. |
| IGMP_PROXY_V3<br>0x00000010   | The interface is an IGMPv3 proxy.  |

**RobustnessVariable:** The robustness variable is a way of indicating the lossy nature of the subnet to which this interface is attached. The IGMP can recover from lost IGMP packets (robustness variable is set to 1). The robustness variable SHOULD be set to a value of 2 or greater.

- **StartQueryInterval:** The startup query interval is the amount of time in seconds between successive general query messages sent by a querier during startup.
- **StartQueryCount:** The startup query count is the number of general query messages sent at startup.
- **GenQueryInterval:** The query interval is the amount of time, in seconds, between the IGMP general query messages sent by the router (if the router is the querier on this subnet).
- **GenQueryMaxResponseTimel:** The query response interval is the maximum amount of time, in seconds, that the IGMP router waits to receive a response to a general guery message.
- **LastMemQueryInterval:** The last member query interval is the amount of time, in milliseconds, that the IGMP router waits to receive a response to a group-specific query message. The last member query interval is also the amount of time, in seconds, between successive group-specific query messages.
- **LastMemQueryCount:** The last member query count is the number of group-specific query messages sent before the router assumes there are no members of the host group being queried on this interface.
- **OtherQuerierPresentInterval:** Displays the calculated other querier present interval. The other querier present interval is the number of seconds that must pass before a multicast router determines that there is no other multicast router that should be the querier. The other querier present interval is (robustness variable) \* (query interval) + (query response interval)/2.
- **GroupMembershipTimeout:** Displays the calculated group membership interval. The group membership interval is the number of seconds that must pass before a multicast router determines that there are no more members of a host group on a subnet. The group membership interval is (robustness variable) \* (query interval) + (query response interval).
- **NumStaticGroups:** The number of static groups. This value MUST be zero when calling RRouterInterfaceTransportAdd and RRouterInterfaceTransportSetInfo.

# 2.2.1.2.176 IGMP\_MIB\_IF\_GROUPS\_LIST

The **IGMP\_MIB\_IF\_GROUPS\_LIST** structure is an MIB entry that stores the list of multicast groups that are members of that interface. This structure has variable length. The structure is followed by **NumGroups** number of **IGMP\_MIB\_GROUP\_INFO** (section 2.2.1.2.177) structures.

```
typedef struct _IGMP_MIB_IF_GROUPS_LIST {
  DWORD IfIndex;
  DWORD IpAddr;
  DWORD IfType;
  DWORD NumGroups;
  BYTE Buffer[1];
} IGMP_MIB_IF_GROUPS_LIST,
  *IGMP_MIB_IF_GROUPS_LIST;
```

IfIndex: Index of the interface

**IpAddr:** IP address of the interface

**IfType:** Type of the interface, MUST be one of the following.

| Value                            | Meaning                                                                                         |
|----------------------------------|-------------------------------------------------------------------------------------------------|
| IGMP_IF_NOT_RAS<br>0x00000001    | The interface is connected to a LAN                                                             |
| IGMP_IF_RAS_ROUTER 0x00000002    | The interface is connected to another router over RAS                                           |
| IGMP_IF_RAS_SERVER 0x00000003    | The entry corresponds to a RAS server if it contains stats, then it represents summarized stats |
| IGMP_IF_RAS_CLIENT<br>0x00000004 | The entry corresponds to a RAS client                                                           |
| IGMP_IF_PROXY<br>0x00000008      | then one of the 1st 4 flags still will be set to enable switch from proxy to IGMP router        |

NumGroups: Number of IGMP\_MIB\_GROUP\_INFO structures

Buffer: MUST point to IGMP\_MIB\_GROUP\_INFO

## 2.2.1.2.177 IGMP\_MIB\_GROUP\_INFO

The IGMP\_MIB\_GROUP\_INFO structure is used in IGMP MIB IF GROUPS LIST (section 2.2.1.2.176). If the interface is of type RAS\_SERVER then the group membership of all the RAS clients is summarized, and the GroupUpTime and GroupExpiryTime is the maximum over all member RAS clients, while the V1HostPresentTimeLeft is set to 0. If the interface is of type RAS\_CLIENT, the IpAddr is the next hop IP address of the RAS client. The membership is summarized over the RAS clients unless the IGMP\_ENUM\_FOR\_RAS\_CLIENTS\_ID flag is set in Flags.

```
typedef struct _IGMP_MIB_GROUP_INFO {
   union {
     DWORD IfIndex;
     DWORD GroupAddr;
} IfIndex/ GroupAddr;
DWORD IpAddr;
DWORD GroupUpTime;
DWORD GroupExpiryTime;
DWORD LastReporter;
DWORD V1HostPresentTimeLeft;
DWORD Flags;
} IGMP_MIB_GROUP_INFO,
*IGMP_MIB_GROUP_INFO;
```

**IfIndex/ GroupAddr:** The index of the interface or group address.

**IpAddr:** The IP address of the interface.

**GroupUpTime:** The time, in seconds, since the group is up.

**GroupExpiryTime:** The time, in seconds, before the group expires.

**LastReporter:** The IP address of the last reporter.

**V1HostPresentTimeLeft:** The time left for the present IGMPv1 hosts.

Flags: It MUST be one of the following.

| Value                                  | Meaning                                                                           |
|----------------------------------------|-----------------------------------------------------------------------------------|
| IGMP_GROUP_TYPE_NON_STATIC 0x000000001 | The IGMP group is not static.                                                     |
| IGMP_GROUP_TYPE_STATIC 0x000000002     | The IGMP group is static.                                                         |
| IGMP_GROUP_FWD_TO_MGM<br>0x00000004    | The IGMP group needs to be forwarded to the multiple multicast routing protocols. |
| IGMP_GROUP_ALLOW<br>0x00000010         | Allows IGMP groups.                                                               |
| IGMP_GROUP_BLOCK<br>0x00000020         | Blocks IGMP groups.                                                               |
| IGMP_GROUP_NO_STATE<br>0x00000040      | There is no IGMP group state.                                                     |

# 

The **IGMP\_MIB\_IF\_STATS** structure contains statistics about an interface.

```
typedef struct IGMP MIB IF STATS {
 DWORD IfIndex;
 DWORD IpAddr;
 DWORD IfType;
 BYTE State;
 BYTE QuerierState;
 DWORD IgmpProtocolType;
 DWORD QuerierIpAddr;
 DWORD ProxyIfIndex;
 DWORD QuerierPresentTimeLeft;
 DWORD LastQuerierChangeTime;
 DWORD V1QuerierPresentTimeLeft;
 DWORD Uptime;
 DWORD TotalIgmpPacketsReceived;
 DWORD TotalIgmpPacketsForRouter;
 DWORD GeneralQueriesReceived;
 DWORD WrongVersionQueries;
 DWORD JoinsReceived;
 DWORD LeavesReceived;
 DWORD CurrentGroupMemberships;
 DWORD GroupMembershipsAdded;
 DWORD WrongChecksumPackets;
 DWORD ShortPacketsReceived;
 DWORD LongPacketsReceived;
 DWORD PacketsWithoutRtrAlert;
} IGMP MIB IF STATS,
*PIGMP MIB IF STATS;
```

**IfIndex:** The index of the interface.

**IpAddr:** The IP address of the interface. If the interface is a RAS interface, then the **IpAddr** is set to the **NextHopAddress** of the RAS client.

**IfType:** The type of the interface. It MUST be one of the following.

| Value                            | Meaning                                                                                                    |
|----------------------------------|----------------------------------------------------------------------------------------------------|
| IGMP_IF_NOT_RAS<br>0x00000001    | The interface is connected to a LAN.                                                                                                  |
| IGMP_IF_RAS_ROUTER 0x00000002    | The interface is connected to another router over RAS.                                                                                |
| IGMP_IF_RAS_SERVER 0x00000003    | The entry corresponds to a RAS server if it contains statistics and it represents summary statistics.                                 |
| IGMP_IF_RAS_CLIENT<br>0x00000004 | The entry corresponds to a RAS client.                                                                                                |
| IGMP_IF_PROXY<br>0x00000008      | The interface is an IGMP PROXY. One of the first four flags will still be set to enable the switch from the proxy to the IGMP router. |

**State:** It MUST be a combination of one or more of the following values.

| Value                             | Meaning                                                                           |
|-----------------------------------|-----------------------------------------------------------------------------------|
| IGMP_STATE_BOUND<br>0x01          | The socket is bound.                                                              |
| IGMP_STATE_ENABLED_BY_RTRMGR 0x02 | The interface is enabled by router.                                               |
| IGMP_STATE_ENABLED_IN_CONFIG 0x04 | The interface is enabled in the configuration.                                    |
| IGMP_STATE_ENABLED_BY_MGM<br>0x08 | The interface is enabled by component that aggregates multiple routing protocols. |

QuerierState: It MUST be one of the following.

| Value                   | Meaning                                |
|-------------------------|----------------------------------------|
| RTR_QUERIER<br>0x10     | The interface is the IGMP querier.     |
| RTR_NOT_QUERIER<br>0x00 | The interface is not the IGMP querier. |

**IgmpProtocolType:** Takes one of the following values.

| Value      | Meaning                                                               |
|------------|-----------------------------------------------------------------------|
| IGMP_PROXY | The interface is an IGMPv2 proxy.                                     |
| 0x00000000 | Specifies that the IGMPv2 proxy mode is enabled on this interface. An |

| Value                         | Meaning                                                                                                    |
|-------------------------------|----------------------------------------------------------------------------------------------------|
|                               | interface in IGMP proxy mode acts as a host, forwarding the IGMP host membership messages for all the IGMP host membership messages received on all other interfaces on which the IGMP router mode is enabled. Additionally, all nonlocal multicast traffic received on all other interfaces (on which the IGMP router mode is enabled) is forwarded over the IGMP proxy mode interface.                                                                                      |
| IGMP_ROUTER_V1<br>0x00000001  | The interface is an IGMPv1 router.  Specifies that IGMPv1 router mode is enabled on this interface. An interface in IGMP router mode listens for IGMP messages from hosts and updates the TCP/IP multicast forwarding table.                                                                                                    |
| IGMP_ROUTER_V2<br>0x000000002 | The interface is an IGMPv2 router.  Specifies that IGMPv2 router mode is enabled on this interface. An interface in IGMP router mode listens for IGMP messages from hosts and updates the TCP/IP multicast forwarding table.                                                                                                    |
| IGMP_ROUTER_V3<br>0x00000003  | The interface is an IGMPv3 router.  Specifies that IGMPv3 router mode is enabled on this interface. An interface in IGMP router mode listens for IGMP messages from hosts and updates the TCP/IP multicast forwarding table.                                                                                                    |
| IGMP_PROXY_V3<br>0x00000010   | The interface is an IGMPv3 proxy.  Specifies that IGMPv3 proxy mode is enabled on this interface. An interface in IGMP proxy mode acts as a host, forwarding IGMP host membership messages for all IGMP host membership messages received on all other interfaces on which IGMP router mode is enabled. Additionally, all nonlocal multicast traffic received on all other interfaces (on which IGMP router mode is enabled) is forwarded over the IGMP proxy mode interface. |

**QuerierIpAddr:** The IP address of the querier.

**ProxyIfIndex:** The **IfIndex** of the IGMP proxy.

**QuerierPresentTimeLeft:** If no IGMPv2 queries are heard on this interface within this interval, the local router will take over the querier on the IP subnet to which this interface is attached.

**LastQuerierChangeTime:** The number of seconds since igmpInterfaceQuerier was last changed.

**V1QuerierPresentTimeLeft:** The time remaining until the host assumes that there are no IGMPv1 routers present on the interface. While this is nonzero, the host will reply to all queries with version 1 membership reports.

**Uptime:** The time, in seconds, the interface has been activated.

**TotalIgmpPacketsReceived:** The total IGMP packets received.

**TotalIgmpPacketsForRouter:** The total IGMP packets received for a router.

**GeneralQueriesReceived:** The total queries received.

**WrongVersionQueries:** The count of wrong version queries received.

JoinsReceived: The count of IGMP joins received.

**LeavesReceived:** The count of IGMP leaved received.

**CurrentGroupMemberships:** The count of current group memberships.

**GroupMembershipsAdded:** The count of group memberships received.

WrongChecksumPackets: The count of packets with wrong checksum received.

**ShortPacketsReceived:** The count of short packets received.

**LongPacketsReceived:** The count of long packets received.

**PacketsWithoutRtrAlert:** The count of packets with router alerts received.

### 2.2.1.2.179 IGMP\_MIB\_GROUP\_IFS\_LIST

The **IGMP\_MIB\_GROUP\_IFS\_LIST** structure is an MIB entry and stores the list of interfaces that have received joins for that group. This structure has variable length. The structure is followed by the **NumInterfaces** number of structures of type <u>IGMP\_MIB\_GROUP\_INFO</u> or <u>IGMP\_MIB\_GROUP\_INFO\_V3</u>.

This structure is read only.

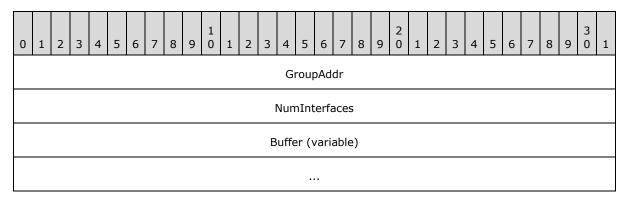

GroupAddr (4 bytes): The address of the IGMP group.

NumInterfaces (4 bytes): The number of structures in the buffer.

**Buffer (variable):** If IGMP\_ENUM\_FORMAT\_IGMPV3 is set, then **Flags** of <a href="IGMP\_MIB\_GET\_OUTPUT\_DATA">IGMP\_MIB\_GET\_OUTPUT\_DATA</a> contains IGMP\_MIB\_GROUP\_INFO\_V3 structures otherwise. Otherwise, it contains IGMP\_MIB\_GROUP\_INFO structures.

### 

The IGMP\_MIB\_GROUP\_INFO\_V3 provides information about a group.

```
typedef struct _IGMP_MIB_GROUP_INFO_V3 {
  union {
    DWORD IfIndex;
    DWORD GroupAddr;
};

DWORD IpAddr;
DWORD GroupUpTime;
DWORD GroupExpiryTime;
```

220 / 561

[MS-RRASM] — v20140502 Routing and Remote Access Server (RRAS) Management Protocol

Copyright © 2014 Microsoft Corporation.

```
DWORD LastReporter;
DWORD V1HostPresentTimeLeft;
DWORD Flags;
DWORD Version;
DWORD Size;
DWORD FilterType;
DWORD V2HostPresentTimeLeft;
DWORD NumSources;
DWORD Sources;
} IGMP_MIB_GROUP_INFO_V3,
*IGMP_MIB_GROUP_INFO_V3;
```

**IfIndex:** The interface for which this entry contains information for an IP multicast group address.

**GroupAddr:** The IP multicast group address for which this entry contains information.

**IpAddr:** The IP address of the interface.

**GroupUpTime:** The time, in seconds, since the group membership was up.

**GroupExpiryTime:** The time, in seconds, before the group membership expires.

**LastReporter:** The IP address of the source of the last membership report received for this IP multicast group address on this interface. If no membership report has been received, this object has the value 0.0.0.0.

**V1HostPresentTimeLeft:** The time remaining until the local router will assume that there are no longer any IGMP version 1 members on the IP subnet attached to this interface. Upon hearing any IGMPv1 membership report, this value is reset to the group membership timer. While this time remaining is nonzero, the local router ignores any IGMPv1 leave messages for this group that it receives on this interface.

**Flags:** This MUST be 0x1000 if IGMPv3 information is available and a **IGMP\_MIB\_GROUP\_INFO\_V3** structure MUST be used. All other values have no meaning.

**Version:** The IGMP version. It MUST be 3.

**Size:** The size of the structure.

**FilterType:** Indicates whether the sources specified need to included or excluded. It MUST be either 0x00000000 (EXCLUSION) or 0x00000001 (INCLUSION).

**V2HostPresentTimeLeft:** The time remaining until the local router will assume that there are no longer any IGMP version 2 members on the IP subnet attached to this interface. Upon hearing any IGMPv2 membership report, this value is reset to the group membership timer. While this time remaining is nonzero, the local router ignores any IGMPv2 leave messages for this group that it receives on this interface.

NumSources: The number of entries of IGMP\_MIB\_GROUP\_SOURCE\_INFO\_V3

**Sources:** The IGMP\_MIB\_GROUP\_SOURCE\_INFO\_V3 structure.

# 2.2.1.2.181 INTERFACE\_ROUTE\_ENTRY

The **INTERFACE\_ROUTE\_ENTRY** structure is used to store and retrieve entries of the IPv6 ForwardRow based on the dwIndex.

```
typedef struct _INTERFACE_ROUTE_ENTRY {
  DWORD dwIndex;
  INTERFACE_ROUTE_INFO routeInfo;
} INTERFACE_ROUTE_ENTRY,
  *INTERFACE_ROUTE_ENTRY;
```

dwIndex: The index to the table of INTERFACE ROUTE INFO structures defined on RRAS.

routeInfo: This MUST be INTERFACE\_ROUTE\_INFO.

### 2.2.1.2.182 IP\_NAT\_MIB\_QUERY

The **IP\_NAT\_MIB\_QUERY** structure is passed to **RMIBEntryGet** (section 3.1.4.30), **RMIBGetEntryFirst** (section 3.1.4.31), and **RMIBEntryGetNext** (section 3.1.4.32) to retrieve the Network Address Translator (NAT) information.

```
typedef struct _IP_NAT_MIB_QUERY {
   ULONG Oid;
   union {
      ULONG Index;
      UCHAR Data;
   };
} IP_NAT_MIB_QUERY,
*PIP NAT_MIB_QUERY;
```

**Oid:** This is an index of the NAT MIB. It MUST be one of the following values.

| Value                                         | Meaning                                                                                                    |
|-----------------------------------------------|----------------------------------------------------------------------------------------------------|
| IP_NAT_INTERFACE_STATISTICS_OID 0x000000000   | NAT interface statistics information is retrieved. When RMIBEntryGet, RMIBGetEntryFirst, and RMIBEntryGetNext return pMibOutEntry or pInfoStruct it MUST be typecast to IP NAT INTERFACE STATISTICS (section 2.2.1.2.185). |
| IP_NAT_INTERFACE_MAPPING_TABLE_OID 0x00000001 | NAT interface mapping table information.  When RMIBEntryGet, RMIBGetEntryFirst, and RMIBEntryGetNext return pMibOutEntry or pInfoStruct it MUST be typecast to IP NAT ENUMERATE SESSION MAPPINGS (section 2.2.1.2.183).    |
| IP_NAT_MAPPING_TABLE_OID<br>0x00000002        | NAT mapping table information. Retrieves the session mappings of an interface. When RMIBEntryGet, RMIBGetEntryFirst, and RMIBEntryGetNext return pMibOutEntry or                                                           |

| Value | Meaning                                                               |
|-------|-----------------------------------------------------------------------|
|       | pInfoStruct it MUST be typecast to IP_NAT_ENUMERATE_SESSION_MAPPINGS. |

**Index:** This MUST be the index of the interface when Oid is 0x00000000.

Data: This MUST be IP\_NAT\_ENUMERATE\_SESSION\_MAPPINGS if Oid is not 0x00000000.

### 2.2.1.2.183 IP\_NAT\_ENUMERATE\_SESSION\_MAPPINGS

The **IP\_NAT\_ENUMERATE\_SESSION\_MAPPINGS** structure is used for enumerating NAT session mappings and is part of **IP\_NAT\_MIB\_OUERY (section 2.2.1.2.182)**.

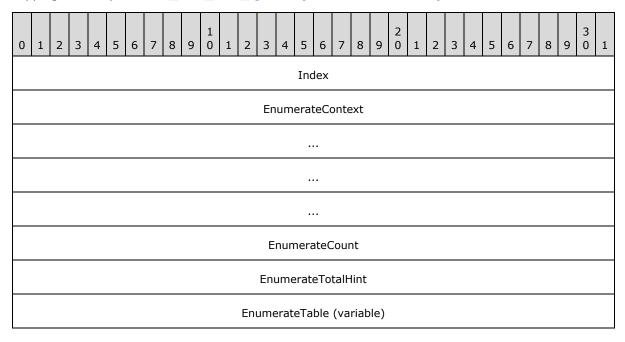

**Index (4 bytes):** This MUST be the index of the interface.

EnumerateContext (16 bytes): This is represented by an array of 4 <u>ULONG</u> values. On the first call (to <u>RMIBEntryGet (section 3.1.4.30)</u>) or <u>RMIBEntryGetFirst (section 3.1.4.31)</u>) EnumerateContext should be zeroed out. It will be filled by the NAT with the information to be passed back down as the enumeration continues. To indicate there are no items remaining, the NAT will set EnumerateContext[0] to 0. In <u>RMIBEntryGetNext (section 3.2.4.32)</u>, EnumerateContext MUST be returned to the value returned in the previous calls.

**EnumerateCount (4 bytes):** Contains the number of enumerations returned and the number of **IP\_NAT\_SESSION\_MAPPING (section 2.2.1.2.184)** structures being returned.

EnumerateTotalHint (4 bytes): Count of the total number of entries.

**EnumerateTable (variable):** This MUST be IP\_NAT\_SESSION\_MAPPING structures.

**Note** The **EnumerateTable** field is of variable size depending on the value of **EnumerateCount**. While calculating the structure size, the size of **EnumerateTable** MUST NOT be added if value of **EnumerateCount** is zero.

### 2.2.1.2.184 IP\_NAT\_SESSION\_MAPPING

The **IP\_NAT\_SESSION\_MAPPING** structure holds information for a single NAT mapping and is part of IP NAT ENUMERATE SESSION MAPPINGS (section 2.2.1.2.183).

```
typedef struct _IP_NAT_SESSION_MAPPING {
   UCHAR Protocol;
   ULONG PrivateAddress;
   USHORT PrivatePort;
   ULONG PublicAddress;
   USHORT PublicPort;
   ULONG RemoteAddress;
   USHORT RemotePort;
   IP_NAT_DIRECTION Direction;
   ULONG IdleTime;
} IP_NAT_SESSION_MAPPING,
*PIP NAT_SESSION_MAPPING;
```

**Protocol:** This MUST be one of the following.

| Value                          | Meaning       |
|--------------------------------|---------------|
| NAT_PROTOCOL_ICMP<br>0x01      | ICMP Protocol |
| NAT_PROTOCOL_IGMP<br>0x02      | IGMP Protocol |
| NAT_PROTOCOL_TCP<br>0x06       | TCP Protocol  |
| NAT_PROTOCOL_UDP<br>0x11       | UDP Protocol  |
| NAT_PROTOCOL_IP6IN4<br>0x29    | IPv6 in IPv4  |
| NAT_PROTOCOL_PPTP<br>0x2F      | PPTP Protocol |
| NAT_PROTOCOL_IPSEC_ESP<br>0x32 | IPSec ESP     |
| NAT_PROTOCOL_IPSEC_AH<br>0x33  | IPSec AH      |
| NAT_PROTOCOL_PGM<br>0x71       | PGM           |

**PrivateAddress:** The private address of the NAT entry.

**PrivatePort:** The private port of the NAT entry.

**PublicAddress:** The public address of the NAT entry.

PublicPort: The public port of the NAT entry

224 / 561

[MS-RRASM] — v20140502 Routing and Remote Access Server (RRAS) Management Protocol

Copyright © 2014 Microsoft Corporation.

**RemoteAddress:** The remote address of the NAT entry.

**RemotePort:** The remote port of the NAT entry. **Direction:** This MUST be IP\_NAT\_DIRECTION.

**IdleTime:** The time, in seconds, since the last packet matching this entry was sent or received.

### 2.2.1.2.185 IP\_NAT\_INTERFACE\_STATISTICS

The **IP\_NAT\_INTERFACE\_STATISTICS** structure holds statistics for an interface and is part of **IP\_NAT\_MIB\_QUERY** (section 2.2.1.2.182).

```
typedef struct _IP_NAT_INTERFACE_STATISTICS {
   ULONG TotalMappings;
   ULONG InboundMappings;
   ULONG64 BytesForward;
   ULONG64 BytesReverse;
   ULONG64 PacketsForward;
   ULONG64 PacketsReverse;
   ULONG64 RejectsForward;
   ULONG64 RejectsReverse;
} IP_NAT_INTERFACE_STATISTICS,
*PIP NAT INTERFACE STATISTICS;
```

**TotalMappings:** The count of the total number of mappings present in the NAT table.

**InboundMappings:** The count of the total number of inbound mappings present in the NAT table.

**BytesForward:** The count of the total bytes forwarded.

**BytesReverse:** The count of the total bytes reversed.

**PacketsForward:** The count of the packets forwarded.

**PacketsReverse:** The count of the packets reversed.

**RejectsForward:** The count of the forward packets rejected.

**RejectsReverse:** The count of the reverse packets rejected.

### 2.2.1.2.186 IP\_DNS\_PROXY\_MIB\_QUERY

The **IP\_DNS\_PROXY\_MIB\_QUERY** structure is passed to <u>RMIBEntryGet (section 3.1.4.30)</u> to retrieve the DNS proxy information.

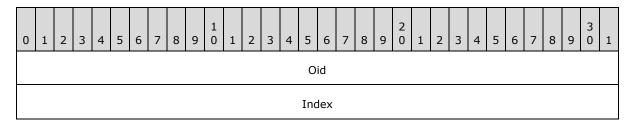

225 / 561

[MS-RRASM] — v20140502 Routing and Remote Access Server (RRAS) Management Protocol

Copyright © 2014 Microsoft Corporation.

# Data (variable)

...

**Oid (4 bytes):** This MUST be set to 0x00000000.

**Index (4 bytes):** This MUST be the index of the interface.

Data (variable): This MUST be an <a href="#">IP DNS PROXY STATISTICS</a> structure.

**Note** Note that the **Index** and **Data** are of variable size and while calculating the structure size, the size of **Index** or **Data** needs to added. **Data** is unused, and has been kept for extensibility.

# 2.2.1.2.187 IP\_DNS\_PROXY\_STATISTICS

The IP\_DNS\_PROXY\_STATISTICS structure contains the IP DNS proxy statistics.

```
typedef struct _IP_DNS_PROXY_STATISTICS {
   ULONG MessagesIgnored;
   ULONG QueriesReceived;
   ULONG ResponsesReceived;
   ULONG QueriesSent;
   ULONG ResponsesSent;
} IP_DNS_PROXY_STATISTICS,
   *PIP DNS_PROXY_STATISTICS;
```

MessagesIgnored: The count of the DNS proxy messages ignored.

**QueriesReceived:** The count of the DNS proxy queries received.

**ResponsesReceived:** The count of the DNS proxy responses received.

QueriesSent: The count of the DNS proxy queries sent.

**ResponsesSent:** The count of the DNS proxy responses sent.

# 2.2.1.2.188 IP\_AUTO\_DHCP\_MIB\_QUERY

The **IP\_AUTO\_DHCP\_MIB\_QUERY** structure is passed to <u>RMIBEntryGet (section 3.1.4.30)</u>, <u>RMIBEntryGetFirst (section 3.1.4.31)</u>, and <u>RMIBEntryGetNext (section 3.1.4.32)</u> to retrieve the DNS proxy information.

```
typedef struct _IP_AUTO_DHCP_MIB_QUERY {
   ULONG Oid;
   union {
      ULONG Index;
      UCHAR Data;
   };
   ULONG Reserved;
} IP_AUTO_DHCP_MIB_QUERY,
   *PIP_AUTO_DHCP_MIB_QUERY;
```

226 / 561

[MS-RRASM] — v20140502 Routing and Remote Access Server (RRAS) Management Protocol

Copyright © 2014 Microsoft Corporation.

Oid: This MUST be set to 0x00000000.

**Index:** This MUST be index of the interface.

Data: This MUST be an IP AUTO DHCP STATISTICS structure.

**Note** Index and Data are variable-sized arrays. While calculating the structure size, the size of Index or Data is added. Data is unused, and has been kept for extensibility.

**Reserved:** MUST be set to zero when sent and MUST be ignored on receipt.

### 2.2.1.2.189 IP\_AUTO\_DHCP\_STATISTICS

The **IP\_AUTO\_DHCP\_STATISTICS** structure contains the DHCP auto-discovery statistics. This structure defines the statistics kept by the DHCP allocator, and is accessible to <a href="RMIBEntryGet">RMIBEntryGet</a> (section 3.2.4.30), <a href="RMIBEntryGetFirst">RMIBEntryGetFirst</a> (section 3.2.4.31), and <a href="RMIBEntryGetNext">RMIBEntryGetNext</a> (section 3.2.4.32).

```
typedef struct _IP_AUTO_DHCP_STATISTICS {
   ULONG MessagesIgnored;
   ULONG BootpOffersSent;
   ULONG DiscoversReceived;
   ULONG InformsReceived;
   ULONG OffersSent;
   ULONG RequestsReceived;
   ULONG AcksSent;
   ULONG NaksSent;
   ULONG DeclinesReceived;
   ULONG ReleaseReceived;
} IP_AUTO_DHCP_STATISTICS,
*PIP AUTO DHCP STATISTICS;
```

**MessagesIgnored:** The count of the messages ignored.

**BootpOffersSent:** The count of the IPBOOTP offers sent.

**DiscoversReceived:** The count of the discover messages received.

**InformsReceived:** The count of the INFORM messages received.

**OffersSent:** The count of the OFFER messages sent.

RequestsReceived: The count of the REQUEST messages received.

**AcksSent:** The count of the acknowledge control packets (ACKs) sent.

**NaksSent:** The count of the negative acknowledge (NAK) messages sent.

**DeclinesReceived:** The count of the DECLINE messages received. **ReleaseReceived:** The count of the RELEASE messages received.

#### 2.2.1.2.190 MIB\_DA\_MSG

This structure<185> is used in RMIBEntryGet (section 3.1.4.30), RMIBEntryGetFirst (section 3.1.4.31), and RMIBEntryGetNext (section 3.1.4.32) for retrieving OSPF MIB entries.

227 / 561

[MS-RRASM] — v20140502 Routing and Remote Access Server (RRAS) Management Protocol

Copyright © 2014 Microsoft Corporation.

```
typedef struct MIB_DA_MSG {
   UINT32 op_code;
   UINT32 ret_code;
   UINT32 in_snmp_id[44];
   UINT32 obj_id[17];
   UINT32 attr_id;
   UINT32 inst_id[23];
   UINT32 next_snmp_id[44];
   UINT32 creator;
   UINT32 attr_type;
   UINT32 inst_cnt;
   UINT32 map_flag;
   ULONG_PTR data[32];
} MIB_DA_MSG;
```

**op\_code:** This MUST have one of the following values.

| Value                                  | Meaning                                                          |
|----------------------------------------|------------------------------------------------------------------|
| ASN_RFC1157_GETREQUEST<br>0x0000000A0  | MIB get request: <b>RMIBEntryGet</b> (section 3.1.4.30)          |
| ASN_RFC1157_GETNEXTREQUEST 0x0000000A1 | MIB get next request: <b>RMIBEntryGetNext</b> (section 3.1.4.32) |
| ASN_RFC1157_SETREQUEST 0x0000000A3     | MIB set request: RMIBEntrySet (section 3.1.4.29)                 |

ret\_code: This contains a return value which MUST be one of the following.

| Value                | Meaning                      |
|----------------------|------------------------------|
| MIB_OK<br>0x00000000 | The call was successful.     |
| All other values     | The call was not successful. |

in\_snmp\_id: Contains the index of the entry that needs to be retrieved.

in\_snmp\_id[0] contains the length (excluding the zeroth element) of the data passed in **in\_snmp\_id**. in\_snmp\_id[1] onwards contains the MIB object identifier [RFC1850]

| Value in_snmp_id[1] and beyond                       | Meaning [RFC 1850]                                                                                                    |
|------------------------------------------------------|----------------------------------------------------------------------------------------------------|
| g_oidOspfAreaEntry { 4, 1, 18, 3, 5, 3, 2, 3, 2, 1 } | Open Shortest Path First (OSPF) area entry. See ospfAreaEntry, section 3.2 in <a href="[RFC1850]">[RFC1850]</a> .  Information describing the configured parameters and cumulative statistics of one of the router's attached areas. |
| g_oidOspfLsdbEntry { 4, 1, 18, 3, 5, 3, 2, 3, 3, 1 } | A single link state advertisement. See ospfLsdbEntry, section 3.4 in                                                                                                    |

| Value in_snmp_id[1] and beyond                                  | Meaning [RFC 1850]                                                                                                    |
|-----------------------------------------------------------------|----------------------------------------------------------------------------------------------------|
| g_oidOspfNbrEntry<br>{ 4, 1, 18, 3, 5, 3, 2, 3, 7, 1<br>}       | The information regarding a single neighbor. See OspfNbrEntry, section 3.10 in [RFC1850].                                                                                                    |
| g_oidOspfVIEntry { 4, 1, 18, 3, 5, 3, 2, 3, 6, 1 }              | The information about a single Virtual Interface. See OspfVirtIfEntry, section 3.9 in [RFC1850].                                                                                                    |
| g_oidOspfAreaState { 4, 1, 18, 3, 5, 3, 2, 3, 2, 1, 3 }         | Retrieves the state. This value indicates the state of the OSPF Area, either up(0x00000001), or down(0x00000002). See ospfAreaStatus, section 3.2 in <a href="[RFC1850]">[RFC1850]</a> .                                                                                                    |
| g_oidOspfAreaSpfCount { 4, 1, 18, 3, 5, 3, 2, 3, 2, 1, 9 }      | Retrieves the number of times the SPF algorithm has run for the area. See ospfSpfRuns, section 3.2 in <a href="[RFC1850]">[RFC1850]</a> .                                                                                                    |
| g_oidOspfLsdbAge<br>{ 4, 1, 18, 3, 5, 3, 2, 3, 3, 1,<br>6 }     | Retrieves the age of the link state advertisement in seconds. See ospfLsdbAge, section 3.4 in <a href="[RFC1850]">[RFC1850]</a> and section 12.1.1 LS age in <a href="[RFC2328]">[RFC2328]</a> .                                                                                                    |
| g_oidOspfLsdbSequence { 4, 1, 18, 3, 5, 3, 2, 3, 3, 1, 5 }      | Retrieves the sequence. The OSPF Sequence Number is a 32-bit signed integer. It starts with the value '80000001'h, or '7FFFFFFF'h, and increments until '7FFFFFFF'h. Thus, a typical sequence number will be very negative. The sequence number field is a signed 32-bit integer. It is used to detect old and duplicate link state advertisements. The space of sequence numbers is linearly ordered. The larger the sequence number the more recent the advertisement. See ospfLsdbSequence, section 3.4 of [RFC1850] and LS sequence number, section 12.1.6 in [RFC2328]. |
| g_oidOspfNbrRtrId { 4, 1, 18, 3, 5, 3, 2, 3, 7, 1, 7 }          | Retrieves the router ID. A 32-bit integer uniquely identifying the neighboring router in the autonomous system. See ospfNbrRtrId, section 3.10 in [RFC1850].                                                                                                    |
| g_oidOspfNbrState { 4, 1, 18, 3, 5, 3, 2, 3, 7, 1, 3 }          | Retrieves the state. The state of the Virtual Neighbor Relationship. It can be down (0x0000001), attempt (0x00000002), init (0x00000003), twoWay (0x00000004), exchangeStart (0x00000005), exchange (0x00000006), loading (0x00000007), and full (0x00000008) See ospfNbrState, section 3.10 in [RFC1850].                                                                                                    |
| g_oidOspfNbrPriority { 4, 1, 18, 3, 5, 3, 2, 3, 7, 1, 9 }       | Retrieves the priority. The priority of this neighbor in the designated router election algorithm. The value 0 signifies that the neighbor is not eligible to become the designated router on this particular network. See ospfNbrPriority, section 3.10 in [RFC1850].                                                                                                    |
| g_oidOspfNbrEvents { 4, 1, 18, 3, 5, 3, 2, 3, 7, 1, 10 }        | Retrieves the event count. The number of times this neighbor relationship has changed state, or that an error has occurred. See ospfNbrEvents, section 3.10 in [RFC1850].                                                                                                    |
| g_oidOspfNbrLSRetransQLen { 4, 1, 18, 3, 5, 3, 2, 3, 7, 1, 11 } | Retrieves the queue length. See ospfNbrLsRetransQLen, section 3.10 in [RFC1850].                                                                                                    |

| Value in_snmp_id[1] and beyond                                         | Meaning [RFC 1850]                                                                                             |
|------------------------------------------------------------------------|----------------------------------------------------------------------------------------------------|
| g_oidOspfVIState { 4, 1, 18, 3, 5, 3, 2, 3, 6, 1, 3 }                  | Retrieves the state. See ospfVirtIfState, section 3.9 in[RFC1850].                                             |
| g_oidOspfVIDrops { 4, 1, 18, 3, 5, 3, 2, 3, 6, 1, 21}                  | The number of OSPF packets dropped on Virtual Interfaces. The data returned is a 32-bit integer.               |
| g_oidOspfVIRxHellos<br>{ 4, 1, 18, 3, 5, 3, 2, 3, 6, 1,<br>16 }        | The number of OSPF Hello packets received on Virtual Interfaces.  Data returned is a 32 bit integer.           |
| g_oidOspfVITxHellos<br>{ 4, 1, 18, 3, 5, 3, 2, 3, 6, 1,<br>11 }        | The number of OSPF Hello packets transmitted on the Virtual Interfaces. The data returned is a 32 bit integer. |
| g_oidOspfIfArea { 4, 1, 18, 3, 5, 3, 2, 3, 5, 1, 6 }                   | See ospfIfAreaId, section 3.7 in [RFC1850].                                                                    |
| g_oidOspfIfType { 4, 1, 18, 3, 5, 3, 2, 3, 5, 1, 7 }                   | See ospfIfType, section 3.7 in [RFC1850].                                                                      |
| g_oidOspfIfState { 4, 1, 18, 3, 5, 3, 2, 3, 5, 1, 3 }                  | See ospfIfState, section 3.7 in [RFC1850].                                                                     |
| g_oidOspfIfRxDBDescripts { 4, 1, 18, 3, 5, 3, 2, 3, 5, 1, 24 }         | The number of OSPF DataBase Description packets received. The data returned is a 32-bit integer.               |
| g_oidOspfIfRxLinkStateAcks { 4, 1, 18, 3, 5, 3, 2, 3, 5, 1, 27 }       | The number of OSPF Link State Acknowledgements received. The data returned is a 32-bit integer.                |
| g_oidOspfIfRxLinkStateReqs<br>{ 4, 1, 18, 3, 5, 3, 2, 3, 5, 1,<br>25 } | The number of OSPF Link State Requests received. The data returned is a 32-bit integer.                        |
| g_oidOspfIfRxLinkStateUpds { 4, 1, 18, 3, 5, 3, 2, 3, 5, 1, 26 }       | The number of OSPF Link State Updates received. The ata returned is a 32-bit integer.                          |
| g_oidOspfIfTxDBDescripts { 4, 1, 18, 3, 5, 3, 2, 3, 5, 1, 19 }         | The number of OSPF DataBase Description packets transmitted. The data returned is a 32-bit integer.            |
| g_oidOspfIfTxLinkStateAcks { 4, 1, 18, 3, 5, 3, 2, 3, 5, 1, 22 }       | The number of OSPF Link State Update packets transmitted. The data returned is a 32-bit integer.               |
| g_oidOspfIfTxLinkStateReqs                                             | The number of OSPF Link State Request packets transmitted. The                                                 |

| Value in_snmp_id[1] and beyond                                   | Meaning [RFC 1850]                                                                                                    |
|------------------------------------------------------------------|----------------------------------------------------------------------------------------------------|
| { 4, 1, 18, 3, 5, 3, 2, 3, 5, 1, 20 }                            | data returned is a 32-bit integer.                                                                                      |
| g_oidOspfIfTxLinkStateUpds { 4, 1, 18, 3, 5, 3, 2, 3, 5, 1, 21 } | The number of OSPF Link State Update packets transmitted. The data returned is a 32-bit integer.                        |
| g_oidOspfIfDrops { 4, 1, 18, 3, 5, 3, 2, 3, 5, 1, 28 }           | The number of OSPF packets dropped because of invalid information in the packet. The data returned is a 32-bit integer. |

obj\_id: Unused and MUST be set to zero.

attr\_id: Unused and MUST be set to zero.

inst\_id: Unused and MUST be set to zero.

next\_snmp\_id: Unused and MUST be set to zero.

creator: Unused and MUST be set to zero.

**attr\_type:** Unused and MUST be set to zero.

inst\_cnt: Unused and MUST be set to zero.

map\_flag: Unused and MUST be set to zero.

**data:** Contains the data returned by the OSPF MIB based on the entry requested in the previous table. See [RFC1850] for more information about how to interpret the returned data. The length of the data returned is specified in **dwMibOutEntrySize** of *pInfoStruct* in the call to **RMIBEntryGet, RMIBEntryGetFirst**, and **RMIBEntryGetNext**.

# 2.2.1.2.191 IP\_AUTO\_DHCP\_GLOBAL\_INFO

This structure holds the global configuration for the DHCP allocator and is used in the following methods.

- RRouterInterfaceTransportSetGlobalInfo (section 3.1.4.10)
- RRouterInterfaceTransportGetGlobalInfo (section 3.1.4.11)

The configuration consists of two things:

- 1. The network and mask from which addresses are to be allocated.
- 2. An optional list of addresses to be excluded from allocation. Thus, this structure is of variable length.

```
typedef struct _IP_AUTO_DHCP_GLOBAL_INFO {
  ULONG LoggingLevel;
  ULONG Flags;
  ULONG LeaseTime;
  ULONG ScopeNetwork;
  ULONG ScopeMask;
```

231 / 561

[MS-RRASM] — v20140502 Routing and Remote Access Server (RRAS) Management Protocol

Copyright © 2014 Microsoft Corporation.

```
ULONG ExclusionCount;
ULONG ExclusionArray[0];
} IP_AUTO_DHCP_GLOBAL_INFO,
*PIP_AUTO_DHCP_GLOBAL_INFO;
```

**LoggingLevel:** Specifies the logging level. It MUST be one of the following values.

| Value                                | Meaning                                      |
|--------------------------------------|----------------------------------------------|
| IPNATHLP_LOGGING_NONE<br>0x00000000  | No logging is done.                          |
| IPNATHLP_LOGGING_ERROR<br>0x00000001 | Only errors are logged.                      |
| IPNATHLP_LOGGING_WARN<br>0x00000002  | Errors and warnings are logged.              |
| IPNATHLP_LOGGING_INFO 0x000000003    | Errors, warnings, and information is logged. |

**Flags:** This MUST be set to 0.

**LeaseTime:** The lease time, in minutes.

**ScopeNetwork:** The scope of the network from which addresses are to be allocated.

**ScopeMask:** The mask used to identify the subnet portion of the address. See [RFC950]. The value obtained by logically ANDing ScopeMask and ScopeNetwork MUST equal ScopeNetwork. Any ScopeMask that produces a different ANDed result is invalid.

**ExclusionCount:** The number of IP addresses that need to be excluded from being allocated. This is also indicates the size of the *ExclusionArray*.

**ExclusionArray:** An array of IP addresses that need to be excluded. The size of the array is given by *ExclusionCount*.

### 2.2.1.2.192 IP\_AUTO\_DHCP\_INTERFACE\_INFO

This structure holds per-interface configuration for the DHCP allocator. This structure is used in the following methods:

- RRouterInterfaceTransportAdd (section 3.1.4.18)
- RRouterInterfaceTransportGetInfo (section 3.1.4.19)
- RRouterInterfaceTransportSetInfo (section 3.1.4.20)

The configuration only allows the DHCP allocator to be disabled on the given interface. Since the allocator runs in promiscuous-interface mode, it is enabled by default on all interfaces. Thus, the only interfaces that require any configuration are those on which the allocator is to be disabled.

```
typedef struct _IP_AUTO_DHCP_INTERFACE_INFO {
   ULONG Flags;
} IP_AUTO_DHCP_INTERFACE_INFO,
```

232 / 561

[MS-RRASM] — v20140502 Routing and Remote Access Server (RRAS) Management Protocol

Copyright © 2014 Microsoft Corporation.

**Flags:** Specifies whether or not the DHCP allocator is enabled.

| Value                                       | Meaning                         |
|---------------------------------------------|---------------------------------|
| 0x00000000                                  | The DHCP allocator is enabled.  |
| IPNATHLP_INTERFACE_FLAG_DISABLED 0x00000001 | The DHCP allocator is disabled. |

### 2.2.1.2.193 IP\_DNS\_PROXY\_GLOBAL\_INFO

This structure holds global configuration for the DNS proxy and is used in the following methods:

- RRouterInterfaceTransportSetGlobalInfo (section 3.1.4.10)
- RRouterInterfaceTransportGetGlobalInfo (section 3.1.4.11)

```
typedef struct {
  ULONG LoggingLevel;
  ULONG Flags;
  ULONG TimeoutSeconds;
} IP DNS PROXY GLOBAL INFO;
```

**LoggingLevel:** Specifies the logging level. It MUST be one of the following values.

| Value                                | Meaning                                      |
|--------------------------------------|----------------------------------------------|
| IPNATHLP_LOGGING_NONE<br>0x00000000  | No logging is done.                          |
| IPNATHLP_LOGGING_ERROR<br>0x00000001 | Only errors are logged.                      |
| IPNATHLP_LOGGING_WARN<br>0x00000002  | Errors and warnings are logged.              |
| IPNATHLP_LOGGING_INFO<br>0x00000003  | Errors, warnings, and information is logged. |

Flags: It MUST be one of the following.

| Value                                       | Meaning          |
|---------------------------------------------|------------------|
| IP_DNS_PROXY_FLAG_ENABLE_DNS<br>0x00000001  | DNS is enabled.  |
| IP_DNS_PROXY_FLAG_ENABLE_WINS<br>0x00000002 | WINS is enabled. |

**TimeoutSeconds:** This MUST be the number of seconds that entry is maintained in the cache.

233 / 561

[MS-RRASM] — v20140502 Routing and Remote Access Server (RRAS) Management Protocol

Copyright © 2014 Microsoft Corporation.

# 2.2.1.2.194 IP\_DNS\_PROXY\_INTERFACE\_INFO

This structure holds per-interface configuration for the DNS proxy. The configuration currently only allows the proxy to be disabled on a given interface. The proxy runs in promiscuous-interface mode so that all interfaces are added to it and it is enabled on all of them by default. Hence, the configuration need only be present for those interfaces on which the proxy is not to be run.

```
typedef struct {
   ULONG Flags;
} IP_DNS_PROXY_INTERFACE_INFO;
```

**Flags:** It MUST be a combination of the following.

| Value                                           | Meaning                                                                                                    |
|-------------------------------------------------|----------------------------------------------------------------------------------------------------|
| IP_DNS_PROXY_INTERFACE_FLAG_DISABLED 0x00000001 | The DNS proxy is disabled on the interface. This flag overrides the rest of the flags. The DNS proxy will not be enabled on this interface regardless of other flags being present. |
| IP_DNS_PROXY_INTERFACE_FLAG_DEFAULT 0x000000002 | The interface is marked as the default DNS proxy. All DNS queries will be sent over this interface.                                                                                 |
| DNS_INTERFACE_FLAG_DELETED 0x800000000          | The DNS proxy is disabled on the interface.                                                                                                    |
| DNS_INTERFACE_FLAG_BOUND<br>0x40000000          | The DNS proxy socket is bound on the interface.                                                                                                    |
| DNS_INTERFACE_FLAG_ENABLED 0x200000000          | The DNS proxy is enabled on the interface.                                                                                                    |
| DNS_INTERFACE_FLAG_CONFIGURED 0x100000000       | The DNS proxy is configured on the interface.                                                                                                    |

# 

This structure holds the global configuration information for NAT. This structure is used in the following methods:

- RRouterInterfaceTransportSetGlobalInfo (section 3.1.4.10)
- RRouterInterfaceTransportGetGlobalInfo (section 3.1.4.11)

```
typedef struct {
  ULONG LoggingLevel;
  ULONG Flags;
  RTR_INFO_BLOCK_HEADER Header;
} IP NAT GLOBAL INFO;
```

**LoggingLevel:** Specifies the logging level. It MUST be one of the following values.

234 / 561

[MS-RRASM] — v20140502 Routing and Remote Access Server (RRAS) Management Protocol

Copyright © 2014 Microsoft Corporation.

| Value                                | Meaning                                      |
|--------------------------------------|----------------------------------------------|
| IPNATHLP_LOGGING_NONE<br>0x00000000  | No logging is done.                          |
| IPNATHLP_LOGGING_ERROR<br>0x00000001 | Only errors are logged.                      |
| IPNATHLP_LOGGING_WARN<br>0x00000002  | Errors and warnings are logged.              |
| IPNATHLP_LOGGING_INFO 0x000000003    | Errors, warnings, and information is logged. |

**Flags:** This MUST be set to 0.

**Header:** This MUST be <a href="RTR">RTR</a> INFO</a> BLOCK HEADER (section 2.2.1.2.3). The <a href="InfoType">InfoType</a> field of header MUST be either 0x00000000 or 0xffff0001. If it is 0x0000000, there is no other information beyond the header and the rest of the fields MUST be zero. If the <a href="InfoType">InfoType</a> is 0xffff0001, the Offset MUST point to a structure of type <a href="IP NAT TIMEOUT">IP NAT TIMEOUT</a> (section 2.2.1.2.196).

# 2.2.1.2.196 IP\_NAT\_TIMEOUT

This structure is used to amend the default timeouts for TCP and UDP session mappings.

```
typedef struct {
   ULONG TCPTimeoutSeconds;
   ULONG UDPTimeoutSeconds;
} IP NAT TIMEOUT;
```

**TCPTimeoutSeconds:** The number of seconds that a dynamic mapping for a TCP session remains in the translation table.

**UDPTimeoutSeconds:** The number of seconds that a dynamic mapping for a UDP session remains in the translation table.

### 2.2.1.2.197 IP\_NAT\_INTERFACE\_INFO

This structure is used to configure the NAT on an interface. This structure is used in the following methods:

RRouterInterfaceTransportAdd (section 3.1.4.18)

RRouterInterfaceTransportSetGlobalInfo (section 3.1.4.10)

RRouterInterfaceTransportGetGlobalInfo (section 3.1.4.11)

The configuration information uses the RTR INFO BLOCK HEADER (section 2.2.1.2.3) structure.

```
typedef struct {
   ULONG Index;
```

235 / 561

[MS-RRASM] — v20140502 Routing and Remote Access Server (RRAS) Management Protocol

Copyright © 2014 Microsoft Corporation.

**Index:** This MUST be set to the interface index that identifies the interface to be configured.

**Flags:** This specifies the logging level. It MUST be a combination of one or more of the following values.

| Value                                          | Meaning                                                                                                    |
|------------------------------------------------|----------------------------------------------------------------------------------------------------|
| IP_NAT_INTERFACE_FLAGS_BOUNDARY 0x00000001     | Set to mark the interface as a boundary-interface.                                                                                                    |
| IP_NAT_INTERFACE_FLAGS_NAPT 0x000000002        | Set to enable address-sharing via port-translation.                                                                                                    |
| IP_NAT_INTERFACE_FLAGS_DISABLE_PPTP 0x00000004 | The PPTP is disabled.                                                                                                    |
| IP_NAT_INTERFACE_FLAGS_FW 0x00000010           | Set to enable the firewall mode on the interface. This works with all other flags. An interface in the firewall mode is much more strict on what inbound packets it will allow to propagate up the stack; in general, it will only allow packets that are part of a locally initiated connection flow (for example, packets for which a mapping or ticket exists). |
| IP_NAT_INTERFACE_FLAGS_DIALUP<br>0x00000040    | This is a dial-up interface.                                                                                                    |
| IP_NAT_INTERFACE_FLAGS_ALL<br>0x0000007f       | All of the above.                                                                                                    |

**Header:** This MUST be RTR\_INFO\_BLOCK\_HEADER. The **InfoType** field of the header MUST be one of the following and the offset MUST point to a structure specified in the following table.

| Value                                     | Meaning                                                                                                    |
|-------------------------------------------|----------------------------------------------------------------------------------------------------|
| IP_NAT_PORT_MAPPING_TYPE 0xffff0003       | IP NAT PORT MAPPING (section 2.2.1.2.199).                                                                                     |
| IP_NAT_ADDRESS_RANGE_TYPE<br>0xffff0002   | IP NAT ADDRESS RANGE (section 2.2.1.2.198)                                                                                     |
| IP_NAT_ADDRESS_MAPPING_TYPE<br>0xffff0004 | IP NAT ADDRESS MAPPING (section 2.2.1.2.200).                                                                                  |
| IP_NAT_ICMP_CONFIG_TYPE<br>0xffff0005     | There is no structure for IP_NAT_ICMP_CONFIG; it's just a <b>ULONG</b> . The flags in the following table define the behavior. |

The values for IP\_NAT\_ICMP\_CONFIG\_TYPE are as follows:

| Value                                         | Meaning                                                                                                    |
|-----------------------------------------------|----------------------------------------------------------------------------------------------------|
| IP_NAT_ICMP_ALLOW_OB_DEST_UNREACH 0x00000008  | The data sent over the Internet that fails to reach this computer due to an error will be discarded and acknowledged with a destination unreachable message explaining the failure.   |
| IP_NAT_ICMP_ALLOW_OB_SOURCE_QUENCH 0x00000010 | When this computer's ability to process incoming data cannot keep up with the rate of a transmission, data will be dropped and the sender will be asked to slow down.                 |
| IP_NAT_ICMP_ALLOW_REDIRECT<br>0x00000020      | The data sent from this computer will be rerouted if the default path changes.                                                                                                    |
| IP_NAT_ICMP_ALLOW_IB_ECHO 0x00000100          | The messages sent to this computer will be repeated back to the sender. This is commonly used for troubleshooting, for example, to ping a machine.                                    |
| IP_NAT_ICMP_ALLOW_IB_ROUTER 0x00000200        | This computer will respond to requests for information about the routes it recognizes.                                                                                                |
| IP_NAT_ICMP_ALLOW_OB_TIME_EXCEEDED 0x00000800 | When this computer discards an incomplete data transmission because the entire transmission required more time than allowed, it will reply to the sender with a time-expired message. |
| IP_NAT_ICMP_ALLOW_OB_PARAM_PROBLEM 0x00001000 | When this computer discards data it has received due to a problematic header, it will reply to the sender with a bad-header error message.                                            |
| IP_NAT_ICMP_ALLOW_IB_TIMESTAMP<br>0x00002000  | The data sent to this computer can be acknowledged with a confirmation message indicating the time that the data was received.                                                        |
| IP_NAT_ICMP_ALLOW_IB_MASK<br>0x00020000       | This computer will listen for and respond to requests for more information about the public network to which it is attached.                                                          |

# 2.2.1.2.198 IP\_NAT\_ADDRESS\_RANGE

Holds a range of addresses that are part of the address-pool for a boundary interface. An address pool consists of a list of these structures. Overlapping address ranges are not supported. Noncontiguous subnet masks are also unsupported.

```
typedef struct {
  ULONG StartAddress;
  ULONG EndAddress;
  ULONG SubnetMask;
} IP NAT ADDRESS RANGE;
```

**StartAddress:** The starting IP address of the address pool.

**EndAddress:** The end IP address of the address pool.

SubnetMask: The subnet mask of the address pool; see [RFC950].

### 2.2.1.2.199 IP\_NAT\_PORT\_MAPPING

Holds a static mapping that ties a public-side port on this NAT interface to a particular private machine's address or port. In the case of an interface with a pool of addresses, the "PublicAddress" should specify which of those addresses this static mapping applies to.

```
typedef struct {
   UCHAR Protocol;
   USHORT PublicPort;
   ULONG PublicAddress;
   USHORT PrivatePort;
   ULONG PrivateAddress;
} IP_NAT_PORT_MAPPING;
```

**Protocol:** Specifies the protocol used for data reception and transmission.

**PublicPort:** Specifies the destination port number of incoming public traffic.

**PublicAddress:** Specifies the public IPv4 address.

**PrivatePort:** The destination port number of the private traffic.

PrivateAddress: Specifies the private IPv4 address.

# 2.2.1.2.200 IP\_NAT\_ADDRESS\_MAPPING

Holds a static mapping that ties an address from this NAT interface's address pool to a particular private-machine's address.

**Note** This address must fall within one of the ranges comprising the pool as specified by the IP NAT ADDRESS RANGE structures.

```
typedef struct {
  ULONG PrivateAddress;
  ULONG PublicAddress;
  BOOLEAN AllowInboundSessions;
} IP_NAT_ADDRESS_MAPPING;
```

**PrivateAddress:** The private IP address of the translation.

**PublicAddress:** The public IP address of the translation.

**AllowInboundSessions:** Specifies whether sessions from public networks are allowed.

#### 2.2.1.2.201 IP\_ALG\_GLOBAL\_INFO

The **IP\_ALG\_GLOBAL\_INFO**<186> structure holds the global configuration for the Application Layer Gateway transparent proxy and is used in the following methods:

RRouterInterfaceTransportSetGlobalInfo (section 3.1.4.10)

238 / 561

[MS-RRASM] — v20140502 Routing and Remote Access Server (RRAS) Management Protocol

Copyright © 2014 Microsoft Corporation.

RRouterInterfaceTransportGetGlobalInfo (section 3.1.4.11)

```
typedef struct {
  ULONG LoggingLevel;
  ULONG Flags;
} IP ALG GLOBAL INFO;
```

**LoggingLevel:** Specifies the logging level. It MUST be one of the following values.

| Value                                | Meaning                                      |
|--------------------------------------|----------------------------------------------|
| IPNATHLP_LOGGING_NONE<br>0x00000000  | No logging is done.                          |
| IPNATHLP_LOGGING_ERROR<br>0x00000001 | Only errors are logged.                      |
| IPNATHLP_LOGGING_WARN<br>0x00000002  | Errors and warnings are logged.              |
| IPNATHLP_LOGGING_INFO 0x00000003     | Errors, warnings, and information is logged. |

**Flags:** This MUST be set to 0.

# 2.2.1.2.202 RIP\_GLOBAL\_INFO

The **RIP\_GLOBAL\_INFO** structure < 187> is used to give the global IPX RIP information for the RRAS server. When this structure is encapsulated in RTR TOC ENTRY (section 2.2.1.2.4), the **InfoType** value used MUST be set to 0x00020000. This structure is used in the following methods:

RRouterInterfaceTransportSetGlobalInfo (section 3.1.4.10)

RRouterInterfaceTransportGetGlobalInfo (section 3.1.4.11)

```
typedef struct {
   ULONG EventLogMask;
} RIP GLOBAL INFO;
```

**EventLogMask:** The mask to manage event logging on the RIP interface on the RRAS server. This MUST be set as combination of one or more of the following flags.

| Value                           | Meaning                       |
|---------------------------------|-------------------------------|
| 0x0000                          | Nothing will be logged.       |
| EVENTLOG_ERROR_TYPE<br>(0x0001) | Only errors will be logged.   |
| EVENTLOG_WARNING_TYPE           | Only warnings will be logged. |

239 / 561

[MS-RRASM] — v20140502 Routing and Remote Access Server (RRAS) Management Protocol

Copyright © 2014 Microsoft Corporation.

| Value                            | Meaning                          |
|----------------------------------|----------------------------------|
| 0x0002                           |                                  |
| EVENTLOG_INFORMATION_TYPE 0x0004 | Only information will be logged. |

### 2.2.1.2.203 RIP\_ROUTE\_FILTER\_INFO

This structure contains the information about a route filter to which the filter actions specified in **RIP IF FILTERS** (section 2.2.1.2.204) are applied. This structure is used in **RIP\_IF\_FILTERS**.

```
typedef struct {
   UCHAR Network;
   UCHAR Mask;
} RIP ROUTE FILTER INFO;
```

**Network:** The network to which this filter is to be applied.

**Mask:** The mask that must be ANDed with the network and with the IP address of the packet to establish a filter match. See [RFC950].

## 2.2.1.2.204 RIP\_IF\_FILTERS

The **RIP\_IF\_FILTERS** structure <188> specifies the filter data for a **RIP for IPX** interface. This structure is used in **RIP\_IF\_CONFIG** (section 2.2.1.2.206). Supply filters are applied to the RIP updates supplied by the interface, while the listening filters are applied to the RIP updates being listened to by the interface.

```
typedef struct {
  ULONG SupplyFilterAction;
  ULONG SupplyFilterCount;
  ULONG ListenFilterAction;
  ULONG ListenFilterCount;
  ULONG RouteFilter;
} RIP IF FILTERS;
```

**SupplyFilterAction:** This MUST be set to 0x00000001 to permit data and to 0x00000002 to deny data.

| Value      | Meaning      |
|------------|--------------|
| 0x00000001 | Permit data. |
| 0x00000002 | Deny data.   |

**SupplyFilterCount:** The count of supply filters.

**ListenFilterAction:** This MUST be set to 0x00000001 to permit data and to 0x00000002 to deny data.

240 / 561

[MS-RRASM] — v20140502 Routing and Remote Access Server (RRAS) Management Protocol

Copyright © 2014 Microsoft Corporation.

| Value      | Meaning      |
|------------|--------------|
| 0x00000001 | Permit data. |
| 0x00000002 | Deny data.   |

**ListenFilterCount:** The count of listen filters.

RouteFilter: This must be a RIP ROUTE FILTER INFO (section 2.2.1.2.203).

# 2.2.1.2.205 RIP\_IF\_INFO

The RIP\_IF\_INFO<189> structure contains information about the RIP for IPX interface. This structure is used in RIP\_IF\_CONFIG (section 2.2.1.2.206) and RIP\_INTERFACE (section 2.2.1.2.125).

```
typedef struct {
  ULONG AdminState;
  ULONG UpdateMode;
  ULONG PacketType;
  ULONG Supply;
  ULONG Listen;
  ULONG PeriodicUpdateInterval;
  ULONG AgeIntervalMultiplier;
} RIP IF INFO;
```

**AdminState:** This MUST be set to the desired state of the interface. A value of 0x00000001 disables the interface, and a value of 0x00000002 enables the interface.

**UpdateMode:** This MUST be set to the RIP update mechanism used on the interface. It can have one of the following values.

| Value      | Meaning                      |
|------------|------------------------------|
| 0x00000001 | Periodic update.             |
| 0x00000002 | No update.                   |
| 0x00000003 | AutoStatic triggered update. |

**PacketType:** Indicates the RIP packet type used on this interface and MUST be one of the following values:

| Value                                        | Meaning             |
|----------------------------------------------|---------------------|
| IPX_STANDARD_PACKET_TYPE<br>0x00000001       | IPX standard packet |
| IPX_RELIABLE_DELIVERY_PACKET_TYPE 0x00000002 | IPX reliable packet |

**Supply:** Determines whether to send RIP updates on this interface. A value of 0x00000001 disables sending of a RIP updated on this interface, and a value of 0x00000002 enables sending of a RIP updated on this interface.

**Listen:** Determines whether to listen for RIP updates on this interface. A value of 0x00000001 disables listening for a RIP updated on this interface, and a value of 0x00000002 enables listening for a RIP updated on this interface.

**PeriodicUpdateInterval:** This MUST be the interval at which the information is updated periodically, in seconds. The default value is 60.

**AgeIntervalMultiplier:** Each time a periodic update is done at the server, PeriodicUpdateInterval is multiplied by AgeIntervalMultiplier. The default value is 3.

### 2.2.1.2.206 RIP\_IF\_CONFIG

The **RIP\_IF\_CONFIG** structure <190> is used to specify the configuration information of a RIP for IPX interface. When this structure is encapsulated in <u>RTR\_TOC\_ENTRY</u> (section 2.2.1.2.4), the **InfoType** value used MUST be set to 0x00020000 and the transport MUST be PID\_IPX.

```
typedef struct {
  DWORD RipIfInfo;
  DWORD RipIfFilters;
} RIP IF CONFIG;
```

**RipIfInfo:** This MUST be a <u>RIP IF INFO (section 2.2.1.2.205)</u> structure.

**RipIfFilters:** This MUST be a <u>RIP\_IF\_FILTERS (section 2.2.1.2.204)</u> structure.

# 2.2.1.2.207 SAP\_GLOBAL\_CONFIG

The **SAP\_GLOBAL\_INFO** structure <191> is used to give the global SAP information for the RRAS server. When this structure is encapsulated in RTR\_TOC\_ENTRY (section 2.2.1.2.4), the **InfoType** value used MUST be set to 0x00020001 and the transport MUST be PID\_IPX.

```
typedef struct {
   DWORD EventLogMask;
} SAP GLOBAL INFO;
```

**EventLogMask:** The mask to manage event logging on the SAP interface on the RRAS server. This MUST be set as combination of one or more following flags.

| Value                           | Meaning                       |
|---------------------------------|-------------------------------|
| 0x0000                          | Nothing will be logged.       |
| EVENTLOG_ERROR_TYPE<br>(0x0001) | Only errors will be logged.   |
| EVENTLOG_WARNING_TYPE<br>0x0002 | Only warnings will be logged. |

242 / 561

[MS-RRASM] — v20140502 Routing and Remote Access Server (RRAS) Management Protocol

Copyright © 2014 Microsoft Corporation.

| Value                            | Meaning                          |
|----------------------------------|----------------------------------|
| EVENTLOG_INFORMATION_TYPE 0x0004 | Only information will be logged. |

## 2.2.1.2.208 OSPF\_ROUTE\_FILTER

This structure < 192> is used as part of OSPF\_ROUTE\_FILTER\_INFO.

```
typedef struct {
  DWORD dwAddress;
  DWORD dwMask;
} OSPF_ROUTE_FILTER;
```

dwAddress: The IPV4 address or subnet.

dwMask: The IP subnet mask. See [RFC950].

# 2.2.1.2.209 OSPF\_ROUTE\_FILTER\_INFO

This structure < 193> contains OSPF route filter information and is used by the following methods:

RRouterInterfaceTransportSetGlobalInfo (section 3.1.4.10)

RRouterInterfaceTransportGetGlobalInfo (section 3.1.4.11)

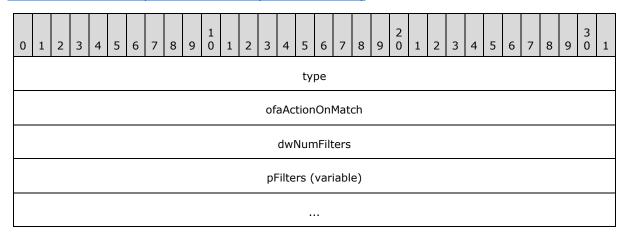

type (4 bytes): This MUST be set to OSPF\_ROUTE\_FILTER\_PARAM\_TYPE.

ofaActionOnMatch (4 bytes): Set to 0 or 1 as mentioned in OSPF FILTER ACTION (section 2.2.1.1.15).

dwNumFilters (4 bytes): Set to the number of route filters present in the pFilters field.

**pFilters (variable):** List of route filters. This points to a buffer that contains a list of structures of type <a href="OSPF ROUTE FILTER (section 2.2.1.2.208">OSPF ROUTE FILTER (section 2.2.1.2.208</a>).

243 / 561

[MS-RRASM] — v20140502 Routing and Remote Access Server (RRAS) Management Protocol

Copyright © 2014 Microsoft Corporation.

# 2.2.1.2.210 OSPF\_PROTO\_FILTER\_INFO

This structure < 194> contains the OSPF protocol filter information is used by the following methods:

- RRouterInterfaceTransportSetGlobalInfo (section 3.1.4.10)
- RRouterInterfaceTransportGetGlobalInfo (section 3.1.4.11)

```
typedef struct {
  DWORD type;
  OSPF_FILTER_ACTION ofaActionOnMatch;
  DWORD dwNumFilters;
  DWORD pdwProtoId[1];
} OSPF PROTO FILTER INFO;
```

**type:** This MUST be set to OSPF\_PROTO\_FILTER\_INFO\_TYPE.

ofaActionOnMatch: Set to 0 or 1 as mentioned in <u>OSPF\_FILTER\_ACTION (section</u> 2.2.1.1.15).

dwNumFilters: The number of protocol filters present in the pFilter field.

**pdwProtoId:** A list of protocol IDs. This list MUST contain one or more values defined in MIB IPFORWARD PROTO (section 2.2.1.1.9). All other values are ignored.

### 2.2.1.2.211 OSPF\_GLOBAL\_PARAM

This structure <195> contains the OPSF global parameters and is used by the following methods:

- RRouterInterfaceTransportSetGlobalInfo (section 3.1.4.10)
- RRouterInterfaceTransportGetGlobalInfo (section 3.1.4.11)

```
typedef struct {
  DWORD type;
  DWORD create;
  DWORD enable;
  DWORD routerId;
  DWORD ASBrdrRtr;
  DWORD logLevel;
} OSPF_GLOBAL_PARAM;
```

type: This MUST be set to OSPF\_GLOBAL\_PARAM\_TYPE.

**create:** Set to 1 if the configuration needs to be created or set to 2 if it needs to be deleted.

enable: Set to 1 if the configuration needs to be enabled or set to 2 if it needs to be deleted.

routerId: This can be any value, or the IP address of the router, and MUST NOT be zero.

**ASBrdrRtr:** If it is the boundary router set to 1, otherwise set to 2.

logLevel: Set to 0 if no logging, 1 if an error, 2 if a warning, and 3 if information.

244 / 561

[MS-RRASM] — v20140502 Routing and Remote Access Server (RRAS) Management Protocol

Copyright © 2014 Microsoft Corporation.

# 2.2.1.2.212 OSPF\_AREA\_PARAM

The **OSPF\_AREA\_PARAM** structure<196> contains the OSPF area parameters and is used by the following methods:

- RRouterInterfaceTransportSetGlobalInfo (section 3.1.4.10)
- RRouterInterfaceTransportGetGlobalInfo (section 3.1.4.11)

When calling **RRouterInterfaceTransportSetGlobalInfo** you MUST NOT delete the area with the areaId set to 0.0.0.0, which works as the backbone area for the OSPF, otherwise the method will return a failure.

```
typedef struct {
  DWORD type;
  DWORD create;
  DWORD enable;
  DWORD areaId;
  DWORD authType;
  DWORD importASExtern;
  DWORD stubMetric;
  DWORD importSumAdv;
} OSPF AREA PARAM;
```

type: This MUST be set to OSPF\_AREA\_PARAM\_TYPE.

create: Set to 1 if the configuration needs to be created or set to 2 if it needs to be deleted.

**enable:** Set to 1 if the configuration needs to be enabled or set to 2 if it needs to be deleted.

areaId: Set to 0 if it is border. Otherwise, set to any nonzero value.

**authType:** Set to 1 if there is no password or set to 2 for a simple password.

**importASExtern:** Set to 1 if yes, 2 for no.

**stubMetric:** Stub area metric. It MUST be set to a value between 1 and USHORTMAX/2.

**importSumAdv:** The import summary advertisement. Set to 1 if yes, 2 for no.

## 2.2.1.2.213 OSPF\_AREA\_RANGE\_PARAM

The **OSPF\_AREA\_RANGE\_PARAM** structure<<u>197></u> contains the OSPF area range parameters. This structure is used by the following methods:

- RRouterInterfaceTransportSetGlobalInfo (section 3.1.4.10)
- RRouterInterfaceTransportGetGlobalInfo (section 3.1.4.11)

```
typedef struct {
  DWORD type;
  DWORD create;
  DWORD enable;
  DWORD areaId;
  DWORD rangeNet;
  DWORD rangeMask;
```

245 / 561

[MS-RRASM] — v20140502 Routing and Remote Access Server (RRAS) Management Protocol

Copyright © 2014 Microsoft Corporation.

type: This MUST be set to OSPF\_AREA\_RANGE\_PARAM\_TYPE.

**create:** Set to 1 if the configuration needs to be created, or set to 2 if it needs to be deleted.

enable: Set to 1 if the configuration needs to be enabled, or set to 2 if it needs to be deleted.

**areaId:** Set to 0 if it is a border. Otherwise, set it to any nonzero value.

rangeNet: The IP address of the subnet.

rangeMask: The mask of the IP address subnet.

# 2.2.1.2.214 OSPF\_VIRT\_INTERFACE\_PARAM

This structure  $\leq 198 \geq$  contains the OSPF virtual interface parameters and is used by the following methods:

- RRouterInterfaceTransportSetGlobalInfo (section 3.1.4.10)
- RRouterInterfaceTransportGetGlobalInfo (section 3.1.4.11)

```
typedef struct {
  DWORD type;
  DWORD create;
  DWORD enable;
  DWORD transitAreald;
  DWORD virtNeighborRouterId;
  DWORD transitDelay;
  DWORD retransInterval;
  DWORD helloInterval;
  DWORD deadInterval;
  BYTE password[8];
} OSPF_VIRT_INTERFACE_PARAM;
```

type: This MUST be set to OSPF\_VIRT\_INTF\_PARAM\_TYPE.

**create:** Set to 1 if the configuration needs to be created or set to 2 if it needs to be deleted.

enable: Set to 1 if the configuration needs to be enabled or set to 2 if it needs to be deleted.

transitAreaId: The transit area ID. It MUST not be set to 0; it MUST be set to an IP address.

virtNeighborRouterId: The virtual neighbor router ID (for example, the IP address).

transitDelay: This MUST be set to a value a value between 1 and 3600.

retransInterval: This MUST be set to a value between 1 and 3600.

**helloInterval:** This MUST be set to a value between 1 and USHORTMAX/2.

**deadInterval:** This MUST be set to a value between 1 and USHORTMAX/2.

**password:** The password.

# 2.2.1.2.215 OSPF\_INTERFACE\_PARAM

This structure<199> contains the OSPF Non-Broadcast Multiple Access (NBMA) neighbor parameters and is used in the following methods:

- RRouterInterfaceTransportAdd (section 3.1.4.18)
- RRouterInterfaceTransportGetInfo (section 3.1.4.19)
- RRouterInterfaceTransportSetInfo (section 3.1.4.20)

```
typedef struct {
 DWORD type;
 DWORD create;
 DWORD enable;
 DWORD intflpAddr;
 DWORD intfSubnetMask;
 DWORD areaId;
 DWORD intfType;
 DWORD routerPriority;
 DWORD transitDelay;
 DWORD retransInterval;
 DWORD helloInterval;
 DWORD deadInterval;
 DWORD pollInterval;
 DWORD metricCost;
 BYTE password[8];
 DWORD mtuSize;
) OSPF INTERFACE PARAM;
```

type: This MUST be set to OSPF\_INTF\_PARAM\_TYPE.

**create:** This MUST be set to 1 if the configuration needs to be created or set to 2 if it needs to be deleted.

**enable:** This MUST set to 1 if the configuration needs to be enabled or set to 2 if it needs to be deleted.

intfIpAddr: The interface address on which the OSPF is enabled.

**intfSubnetMask:** The interface subnet address on which the OSPF is enabled. See [RFC950].

**areaId:** The area ID of the OSPF area of which the interface is a part.

intfType: Set to 1 for broadcast, set to 2 for NBMA, and set to 3 for point-to-point.

**routerPriority:** This MUST be set to a value between 1 and 255.

**transitDelay:** This MUST be set to a value between 1 and 3600.

retransInterval: This MUST be set to a value between 1 and 3600.

**helloInterval:** This MUST be set to a value between 1 and USHORTMAX/2. **deadInterval:** This MUST be set to a value between 1 and USHORTMAX/2.

pollInterval: This MUST be set to a value between 1 and USHORTMAX/2.

247 / 561

[MS-RRASM] — v20140502 Routing and Remote Access Server (RRAS) Management Protocol

Copyright © 2014 Microsoft Corporation.

metricCost: This MUST be set to a value between 1 and USHORTMAX/2.

password[8]: The password.

mtuSize: This MUST be set to a value between 1 and 10000.

## 2.2.1.2.216 OSPF\_NBMA\_NEIGHBOR\_PARAM

This structure  $\leq 200 \geq$  contains the OSPF NBMA neighbor parameters and is used in the following methods:

- RRouterInterfaceTransportAdd (section 3.1.4.18)
- RRouterInterfaceTransportGetInfo (section 3.1.4.19)
- RRouterInterfaceTransportSetInfo (section 3.1.4.20)

```
typedef struct {
  DWORD type;
  DWORD create;
  DWORD enable;
  DWORD neighborIpAddr;
  DWORD intfIpAddr;
  DWORD neighborPriority;
} OSPF NBMA NEIGHBOR PARAM;
```

type: This MUST be set to OSPF\_NEIGHBOR\_PARAM\_TYPE.

**create:** Set to 1 if the configuration needs to be created or set to 2 if it needs to be deleted.

enable: Set to 1 if the configuration needs to be created or set to 2 if it needs to be deleted.

neighborIpAddr: The neighbor IP address.

intfIpAddr: The interface IP address.

**neighborPriority:** The priority of the neighbor.

### 2.2.1.2.217 RequestBuffer

The RequestBuffer is a generic information container used by the <u>RasRpcSubmitRequest (section</u> 3.4.4.5) method to set or retrieve information on RRAS server.

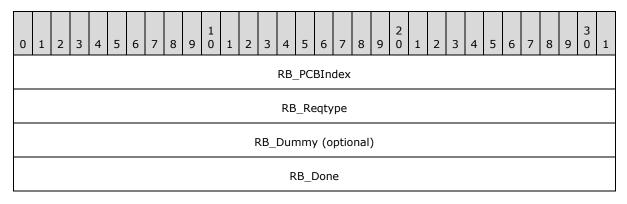

248 / 561

[MS-RRASM] — v20140502 Routing and Remote Access Server (RRAS) Management Protocol

Copyright © 2014 Microsoft Corporation.

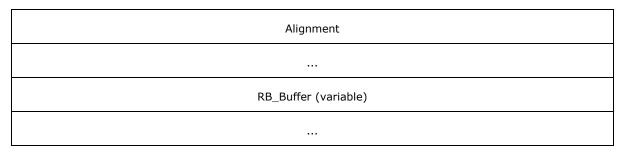

RB\_PCBIndex (4 bytes): A unique identifier for the port.

**RB\_Reqtype (4 bytes):** A <u>ReqTypes (section 2.2.1.1.18)</u> enumeration value indicating the request type sent to the server.

**RB\_Dummy (4 bytes):** MUST be set to the size of the ULONG\_PTR on the client.<a><201></a>

**RB\_Done (4 bytes):** MUST be set to zero when sent and MUST be ignored on receipt.

Alignment (8 bytes): MUST be set to zero when sent and MUST be ignored on receipt.

**RB\_Buffer (variable):** A pointer to the buffer that contains the information specific to the **RB\_Reqtype** request type.

This information MUST be one of the following structures depending upon the **RB\_Reqtype ReqTypes**.

| Structure                                        | ReqTypes                     |
|--------------------------------------------------|------------------------------|
| DeviceConfigInfo (section 2.2.1.2.218)           | REQTYPE_SETDEVICECONFIGINFO  |
| DeviceConfigInfo (section 2.2.1.2.218)           | REQTYPE_GETDEVICECONFIGINFO  |
| GetSetCalledId (section 2.2.1.2.220)             | REQTYPE_GETCALLEDID          |
| GetSetCalledId (section 2.2.1.2.220)             | REQTYPE_SETCALLEDID          |
| GetNdiswanDriverCapsStruct (section 2.2.1.2.222) | REQTYPE_GETNDISWANDRIVERCAPS |
| GetDevConfigStruct (section 2.2.1.2.224)         | REQTYPE_GETDEVCONFIG         |
| Enum (section 2.2.1.2.225)                       | REQTYPE_PORTENUM             |
| <u>Info (section 2.2.1.2.227)</u>                | REQTYPE_GETINFO              |

# 2.2.1.2.218 DeviceConfigInfo

The DeviceConfigInfo structure contains information specific to the **REQTYPE\_SETDEVICECONFIGINFO** and **REQTYPE\_GETDEVICECONFIGINFO** ReqTypes (section 2.2.1.1.18).

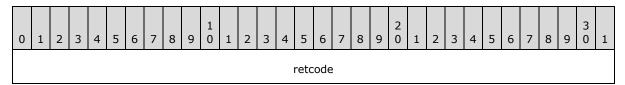

249 / 561

[MS-RRASM] — v20140502 Routing and Remote Access Server (RRAS) Management Protocol

Copyright © 2014 Microsoft Corporation.

```
dwVersion

cbBuffer

cEntries

abdata (variable)
...
```

**retcode (4 bytes):** A 32-bit, unsigned integer value that indicates return status. A return value ERROR\_SUCCESS (0x0000000) indicates that the operation was completed successfully; otherwise it contains an error code, specified in <a href="MS-ERREF">[MS-ERREF]</a> or in <a href="2.2.4">2.2.4</a>.

**dwVersion (4 bytes):** Specifies the version of the server.<a href="mailto:<202"><202</a>>

cbBuffer (4 bytes): This MUST be set to the size, in bytes, of the buffer passed in abdata.

**cEntries (4 bytes):** Specifies the number of device entries as returned by the server.

**abdata (variable):** This refers to the buffer containing the array of **RAS DEVICE INFO** (section 2.2.1.2.219) structures as returned by the server.

### 2.2.1.2.219 RAS\_DEVICE\_INFO

The RAS\_DEVICE\_INFO structure contains device information.

```
typedef struct RAS DEVICE INFO {
 DWORD dwVersion;
 BOOL fWrite;
 BOOL fRasEnabled;
 BOOL fRouterEnabled;
 BOOL fRouterOutboundEnabled;
 DWORD dwTapiLineId;
 DWORD dwError;
 DWORD dwNumEndPoints;
 DWORD dwMaxOutCalls;
 DWORD dwMaxInCalls;
 DWORD dwMinWanEndPoints;
 DWORD dwMaxWanEndPoints;
 RASDEVICETYPE eDeviceType;
 GUID guidDevice;
 CHAR szPortName[17];
 CHAR szDeviceName[129];
 WCHAR wszDeviceName[129];
} RAS DEVICE INFO,
 *PRAS DEVICE INFO;
```

dwVersion: Specifies the version of the Rasrpc server.<203>

**fWrite:** If set to 1, specifies that device information needs to be stored on RRAS. If set to 0, specifies that the device information does not need to be stored.

**fRasEnabled:** If set to 1, specifies that the device is enabled for incoming connections. If set to 0, specifies that the device is not enabled for incoming connections.

**fRouterEnabled:** If set to 1, specifies that the device is enabled for both incoming and outgoing **Demand dial** connection. If set to 0, specifies that the device is not enabled for both incoming and outgoing **Demand dial** connection.

**fRouterOutboundEnabled:** If set to 1, specifies that the device is enabled for outgoing Demand dial connection. This can be set to 1 only when fRouterEnabled is set to 0.<204>

dwTapiLineId: Unique TAPI identifier for the device.

dwError: Specifies the return status as explained in section 2.2.1.2.218 for the retcode field.

dwNumEndPoints: Specifies the number of WAN end points available for the device.

**dwMaxOutCalls:** Specifies the maximum number of outgoing connections allowed on the device.

dwMaxInCalls: Specifies the maximum number of incoming connections allowed on the device.

**dwMinWanEndPoints:** Specifies the minimum number of WAN **end points** allowed on the device.

**dwMaxWanEndPoints:** Specifies the maximum number of WAN **end points** allowed on the device.

**eDeviceType:** Specifies the **RASDEVICETYPE** enumeration type.

**guidDevice:** A **GUID** uniquely identifying the device. This value MUST NOT be used when eDeviceType is RDT\_Modem.

**szPortName:** Specifies a null-terminated ASCII string specifying the Port Name.

**szDeviceName:** Specifies a null-terminated ASCII string specifying the Device Name.

**wszDeviceName:** Specifies a null-terminated Unicode string specifying the Device Name.<205>

#### 2.2.1.2.220 GetSetCalledId

The **GetSetCalledId** structure contains information specific to the REQTYPE\_GETCALLEDID and REQTYPE SETCALLEDID RegTypes.

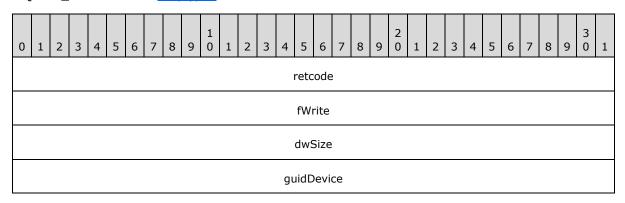

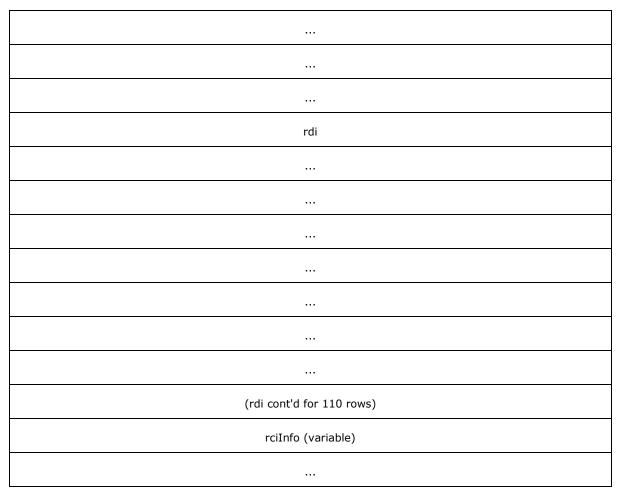

**retcode (4 bytes):** Specifies the return status as explained in section <u>2.2.1.2.218</u> for the retcode field.

**fWrite (4 bytes):** If set to 1, specifies that **CalledID** information MUST be stored on RRAS. If set to 0, CalledId information MUST not be stored.

**dwSize (4 bytes):** Specifies the size, in bytes, of the rciInfo structure, including the rciInfo.bCalledId buffer, which is specified by the **dwSize** member of the RAS CALLEDID INFO structure.

guidDevice (16 bytes): This value MUST be set to 0 when sent and ignored on receipt.

rdi (472 bytes): Specifies the RAS\_DEVICE\_INFO structure as defined in section 2.2.1.2.219

# 2.2.1.2.221 RAS\_CALLEDID\_INFO

The **RAS\_CALLEDID\_INFO** structure contains the TAPI CalledId information.

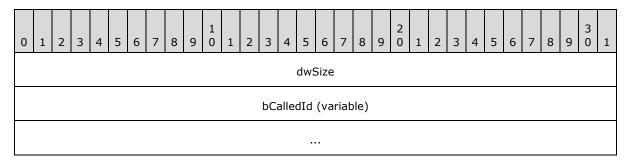

dwSize (4 bytes): Specifies the size in bytes of the bCalledId buffer.

**bCalledId (variable):** Specifies the buffer containing the null-terminated Unicode string representing the called device phonenumber information.

## 2.2.1.2.222 GetNdiswanDriverCapsStruct

The **GetNdiswanDriverCapsStruct** structure contains the information specific to the REQTYPE\_GETNDISWANDRIVERCAPS **ReqTypes** 

```
typedef struct GetNdiswanDriverCapsStruct {
  DWORD retcode;
  RAS_NDISWAN_DRIVER_INFO NdiswanDriverInfo;
} GetNdiswanDriverCapsStruct;
```

retcode: Specifies the return status as explained in section 2.2.1.2.218 for retcode field.

NdiswanDriverInfo: The RAS\_NDISWAN\_DRIVER\_INFO structure.

### 2.2.1.2.223 RAS\_NDISWAN\_DRIVER\_INFO

The RAS\_NDISWAN\_DRIVER\_INFO structure contains the encryption capabilities of the RRAS server.

```
typedef struct _RAS_NDISWAN_DRIVER_INFO {
  ULONG DriverCaps;
  ULONG Reserved;
} RAS_NDISWAN_DRIVER_INFO,
  *P NDISWAN DRIVER INFO;
```

**DriverCaps:** Specifies the encryption capabilities of the RRAS. It MUST be one of the following values.

| Value                                    | Meaning                      |
|------------------------------------------|------------------------------|
| RAS_NDISWAN_40BIT_ENABLED<br>0x00000000  | 40-bit encryption supported  |
| RAS_NDISWAN_128BIT_ENABLED<br>0x00000001 | 128-bit encryption supported |

**Reserved:** MUST be set to zero when sent and MUST be ignored on receipt.

253 / 561

[MS-RRASM] — v20140502 Routing and Remote Access Server (RRAS) Management Protocol

Copyright © 2014 Microsoft Corporation.

# 2.2.1.2.224 GetDevConfigStruct

The GetDevConfigStruct structure contains information specific to the **REQTYPE\_GETDEVCONFIG** ReqTypes (section 2.2.1.1.18).

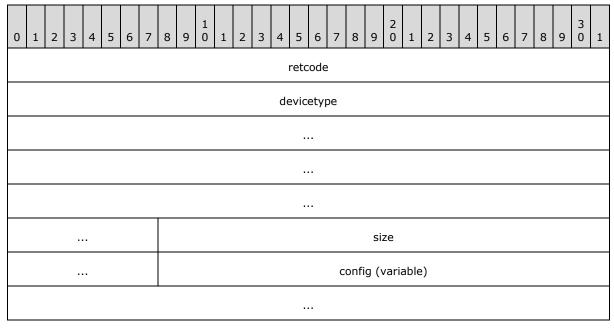

**retcode (4 bytes):** Specifies the return status as explained in section <u>2.2.1.2.218</u> for retcode field.

**devicetype (17 bytes):** Specifies a null-terminated ASCII string that indicates the RRAS server device type as specified for the **wszDeviceType** field in the **RASI PORT 0 (section 2.2.1.2.76)** structure.

size (4 bytes): Specifies the size in bytes of the configuration data as specified by config.

**config (variable): Tapi** device configuration blob as specified by **GetDevConfig.lpDeviceConfig** in section 2.2.4.1.3.33 of [MS-TRP].

# 2.2.1.2.225 Enum

The Enum structure contains information specific to the **REQTYPE\_PORTENUM** ReqTypes (section 2.2.1.1.18) value.

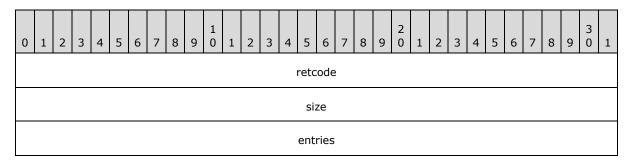

254 / 561

[MS-RRASM] — v20140502 Routing and Remote Access Server (RRAS) Management Protocol

Copyright © 2014 Microsoft Corporation.

## buffer (variable)

...

**retcode (4 bytes):** Specifies the return status as explained in section <u>2.2.1.2.218</u> for the **retcode** field.

**size (4 bytes):** Specifies the size in bytes of the **buffer**.

entries (4 bytes): Specifies the number of port entries as pointed by the buffer.

buffer (variable): Points to the array of RASMAN PORT 32 (section 2.2.1.2.226) structures.

## 2.2.1.2.226 RASMAN\_PORT\_32

The **RASMAN\_PORT\_32** structure contains information regarding a specific RAS port, such as port status and port name.

```
typedef struct _RASMAN_PORT_32 {
   DWORD P_Port;
   CHAR P_PortName[16];
   RASMAN_STATUS P_Status;
   RASDEVICETYPE P_rdtDeviceType;
   RASMAN_USAGE P_ConfiguredUsage;
   RASMAN_USAGE P_CurrentUsage;
   CHAR P_MediaName[16];
   CHAR P_DeviceType[16];
   CHAR P_DeviceName[129];
   DWORD P_LineDeviceId;
   DWORD P_AddressId;
} RASMAN_PORT_32;
```

- **P\_Port:** A unique identifier for the port.
- **P\_PortName:** Specifies a null-terminated ASCII string specifying the port name.
- **P\_Status:** Specifies the status of the port as defined in the **RASMAN STATUS (section 2.2.1.1.17)** enumeration type.
- **P\_rdtDeviceType:** Specifies the device type of the port as defined in the **RASDEVICETYPE** (section 2.2.1.1.16) enumeration type.
- **P\_ConfiguredUsage:** Specifies the configured usage of the port as defined in section 2.2.1.1.21.
- **P\_CurrentUsage:** Specifies the usage for the port currently being used as defined in section 2.2.1.1.21.
- **P\_MediaName:** A null-terminated ASCII string specifying the name of the media associated with the port.
- **P\_DeviceType:** Specifies a null-terminated ASCII string that indicates the RRAS server device type as specified for the **wszDeviceType** field of the **RASI PORT 0 (section 2.2.1.2.76)** structure.

- **P\_DeviceName:** A null-terminated ASCII string specifying the name of the device associated with the port.
- **P\_LineDeviceId:** Specifies a unique identifier for the device.
- **P\_AddressId:** MUST be set to zero when sent and ignored on receipt.

#### 2.2.1.2.227 Info

The **Info** structure contains information specific to the **REQTYPE\_GETINFO** <u>ReqTypes (section 2.2.1.1.18)</u> value.

```
typedef struct Info {
  union {
    DWORD retcode;
    HANDLE paddingField;
  };
  RASMAN_INFO info;
} Info;
```

**retcode:** Specifies the return status as explained in section 2.2.1.2.218 for the **retcode** field.

paddingField: Reserved field to provide proper alignment of the structure.

**info:** Specifies the port information as defined in the **RASMAN INFO (section 2.2.1.2.228)** structure.

### 2.2.1.2.228 RASMAN\_INFO

The **RASMAN\_INFO** structure contains general information regarding a specific RRAS port, such as port status and port name.

```
typedef struct RASMAN INFO {
 RASMAN STATUS RI PortStatus;
 RASMAN STATE RI ConnState;
 DWORD RI LinkSpeed;
 DWORD RI LastError;
 RASMAN USAGE RI CurrentUsage;
 CHAR RI DeviceTypeConnecting[16];
 CHAR RI DeviceConnecting[129];
 CHAR RI szDeviceType[16];
 CHAR RI szDeviceName[129];
 CHAR RI szPortName[17];
 RASMAN DISCONNECT TYPE RI DisconnectType;
 DWORD RI OwnershipFlag;
 DWORD RI ConnectDuration;
 DWORD RI BytesReceived;
 CHAR RI_Phonebook[261];
 CHAR RI PhoneEntry[257];
 HANDLE RI ConnectionHandle;
 DWORD RI SubEntry;
 RASDEVICETYPE RI rdtDeviceType;
 GUID RI GuidEntry;
 DWORD RI dwSessionId;
 DWORD RI dwFlags;
 GUID RI CorrelationGuid;
```

256 / 561

[MS-RRASM] — v20140502 Routing and Remote Access Server (RRAS) Management Protocol

Copyright © 2014 Microsoft Corporation.

- **RI\_PortStatus:** Specifies the status of the port as defined in **RASMAN\_STATUS (section 2.2.1.1.17)** enumeration type.
- **RI\_ConnState:** Specifies the connection state of the port as defined in **RASMAN\_STATE** (section 2.2.1.1.19).
- **RI\_LinkSpeed:** Specifies the link speed in bits per second (bps) of the connection using port as specified by **RI\_szPortName**.
- **RI\_LastError:** Specifies the return status as explained in section 2.2.1.2.218 for **retcode** field.
- **RI\_CurrentUsage:** Specifies the current usage of the port as defined in section <u>2.2.1.1.21</u>.
- **RI\_DeviceTypeConnecting:** Specifies a null-terminated ASCII string that indicates the RRAS server device type as specified for the **wszDeviceType** field of a <u>RASI\_PORT\_0</u> (section 2.2.1.2.76) structure.
- **RI\_DeviceConnecting:** Specifies a null-terminated ASCII string containing the name of the device associated with the port.
- **RI\_szDeviceType:** Specifies a null-terminated ASCII string containing the RRAS server device type as specified for the **wszDeviceType** field of RASI\_PORT\_0 structure.
- **RI\_szDeviceName:** Specifies a null-terminated ASCII string containing the name of the device associated with the port.
- **RI\_szPortName:** Specifies a null-terminated ASCII string containing the port name.
- **RI\_DisconnectType:** Specifies the disconnect type of the port as defined by the **RASMAN DISCONNECT TYPE (section 2.2.1.1.20)** enumeration type.
- **RI\_OwnershipFlag:** Specifies the **process identifier (PID)** of the **client** application that has opened the port.
- **RI\_ConnectDuration:** Specifies the duration of the current connection on this port, in milliseconds.
- **RI\_BytesReceived:** Specifies the number of bytes received on this port.
- **RI\_Phonebook:** Specifies the **RRAS Phonebook path** for the connection associated with this port.
- **RI\_PhoneEntry:** Specifies the **RRAS Phonebook entry** name for the connection associated with this port.
- **RI\_ConnectionHandle:** Specifies a unique 32-bit unsigned integer identifying the connection associated with this port.
- **RI\_SubEntry:** Specifies an index to the **multilink** subentry associated with this port.
- **RI\_rdtDeviceType:** Specifies a value giving the **RASDEVICETYPE** (section 2.2.1.1.16) enumeration type.
- **RI\_GuidEntry:** Specifies a GUID uniquely identifying the connection associated with the port.

**RI\_dwSessionId:** Specifies the unique session ID associated with the port.<a><206></a>

**RI\_dwFlags:** Specifies the configuration option of the connection associated with this port.<a href="mailto:sold:red">207></a>

The value MUST be one of the following values or a bit-wise OR combination of the following values.

| Value      | Meaning                                                                                   |
|------------|-------------------------------------------------------------------------------------------|
| 0x0000001  | Connection associated with this port is configured to store the credentials for everyone. |
| 0x00000002 | Connection associated with this port is configured as outgoing connection.                |

**RI\_CorrelationGuid:** Specifies a GUID that uniquely identifies the connection associated with this port.<a href="example: 208"><208</a>>

# 2.2.1.2.229 RASRPC\_PBUSER

The RASRPC\_PBUSER structure contains configuration information of Demand Dial connection.

```
typedef struct _RASRPC_PBUSER {
 BOOL fOperatorDial;
 BOOL fPreviewPhoneNumber;
 BOOL fUseLocation;
 BOOL fShowLights;
 BOOL fShowConnectStatus;
 BOOL fCloseOnDial;
 BOOL fAllowLogonPhonebookEdits;
 BOOL fAllowLogonLocationEdits;
 BOOL fSkipConnectComplete;
 BOOL fNewEntryWizard;
 DWORD dwRedialAttempts;
  DWORD dwRedialSeconds;
 DWORD dwIdleDisconnectSeconds;
 BOOL fRedialOnLinkFailure;
 BOOL fPopupOnTopWhenRedialing;
 BOOL fExpandAutoDialQuery;
 DWORD dwCallbackMode;
 [unique] LPRASRPC CALLBACKLIST pCallbacks;
 WCHAR pszLastCallbackByCaller[129];
 DWORD dwPhonebookMode;
 WCHAR pszPersonalFile[260];
 WCHAR pszAlternatePath[260];
  [unique] LPRASRPC STRINGLIST pPhonebooks;
  [unique] LPRASRPC STRINGLIST pAreaCodes;
 BOOL fUseAreaAndCountry;
  [unique] LPRASRPC_STRINGLIST pPrefixes;
  [unique] LPRASRPC STRINGLIST pSuffixes;
  [unique] LPRASRPC LOCATIONLIST pLocations;
 DWORD dwXPhonebook;
 DWORD dwYPhonebook;
 WCHAR pszDefaultEntry[257];
 BOOL fInitialized;
 BOOL fDirty;
} RASRPC PBUSER,
```

fOperatorDial: It is unused and can be set to any value.

**fPreviewPhoneNumber:** It is unused and can be set to any value.

fUseLocation: It is unused can be set to any value.

**fShowLights:** It is unused and can be set to any value.

**fShowConnectStatus:** It is unused and can be set to any value.

fCloseOnDial: It is unused and can be set to any value.

**fAllowLogonPhonebookEdits:** It is unused and can be set to any value.

**fAllowLogonLocationEdits:** It is unused and can be set to any value.

**fSkipConnectComplete:** It is unused and can be set to any value.

**fNewEntryWizard:** It is unused and can be set to any value.

dwRedialAttempts: It is unused and can be set to any value.

**dwRedialSeconds:** It is unused and can be set to any value.

dwIdleDisconnectSeconds: It is unused and can be set to any value.

fRedialOnLinkFailure: It is unused and can be set to any value.

**fPopupOnTopWhenRedialing:** It is unused and can be set to any value.

**fExpandAutoDialQuery:** It is unused and can be set to any value.

dwCallbackMode: It is unused and can be set to any value.

**pCallbacks:** A pointer to a linked list of callback information specified by <a href="RASRPC CALLBACKLIST">RASRPC CALLBACKLIST (section 2.2.1.2.230)</a> structures. Each member of the linked list specifies the callback information for a particular port associated with a device.

**pszLastCallbackByCaller:** A null-terminated Unicode string specifying the callback phone number last used.

dwPhonebookMode: It is unused and can be set to any value.

**pszPersonalFile:** It MUST be set to an empty string("").

**pszAlternatePath:** It MUST be set to an empty string("").

**pPhonebooks:** It is not used and can be set to NULL.

pAreaCodes: It is not used and can be set to NULL.

**fUseAreaAndCountry:** It is unused and can be set to any value.

pPrefixes: It MUST be set to NULL.

pSuffixes: It MUST be set to NULL.
pLocations: It MUST be set to NULL.

dwXPhonebook: It is unused and can be set to any value.

**dwYPhonebook:** It is unused can be set to any value.

**pszDefaultEntry:** It MUST be set to an empty string (").

**fInitialized:** If set to 1, specifies that the RASRPC\_PBUSER structure is initialized if set to 0 specifies that the RASRPC\_PBUSER structure is not initialized.

**fDirty:** If set to 1, specifies that the RASRPC\_PBUSER structure needs to be stored on server. If set to 0, specifies that the RASRPC\_PBUSER structure need not be stored on RRAS.

### 2.2.1.2.230 RASRPC\_CALLBACKLIST

The **RASRPC\_CALLBACKLIST** structure specifies the callback information such as the callback device name and the callback phonenumber.

```
typedef struct _RASRPC_CALLBACKLIST {
  WCHAR pszPortName[RASRPC_MaxPortName + 1];
  WCHAR pszDeviceName[RASRPC_MaxDeviceName + 1];
  WCHAR pszNumber[RASRPC_MaxPhoneNumber + 1];
  DWORD dwDeviceType;
  [unique] struct _RASRPC_CALLBACKLIST* pNext;
} RASRPC_CALLBACKLIST,
  *LPRASRPC CALLBACKLIST;
```

**pszPortName:** A null-terminated Unicode string specifying the port name on which callback is made.

**pszDeviceName:** A null-terminated Unicode string specifying the device name on which callback is be made.

**pszNumber:** A null-terminated Unicode string specifying the phone number to which callback is be made.

**dwDeviceType:** Specifies the device type to which callback is to be made.

This MUST take one of the following values:

| Value           | Meaning                                   |
|-----------------|-------------------------------------------|
| PBDT_None<br>0  | No device.                                |
| PBDT_Null<br>1  | Serial or parallel port device.           |
| PBDT_Other<br>2 | Device other than mentioned in the table. |
| PBDT_Modem      | A modem device.                           |

260 / 561

[MS-RRASM] — v20140502 Routing and Remote Access Server (RRAS) Management Protocol

Copyright © 2014 Microsoft Corporation.

| Value                 | Meaning                                               |
|-----------------------|-------------------------------------------------------|
| 3                     |                                                       |
| PBDT_Pad<br>4         | An X.25 [X.25] packet assembler/disassembler.<209>    |
| PBDT_Switch<br>5      | Switch device.                                        |
| PBDT_Isdn<br>6        | An ISDN device.                                       |
| PBDT_X25<br>7         | An X.25 [X.25] device. <a>&lt;210&gt;</a>             |
| PBDT_ComPort<br>8     | Generic COM port device.                              |
| PBDT_Irda<br>10       | An Infrared Data Association (IrDA)-compliant device. |
| PBDT_Vpn<br>11        | A virtual private networking (VPN) device             |
| PBDT_Serial<br>12     | Serial port device.                                   |
| PBDT_Atm<br>13        | Asynchronous Transfer Mode (ATM) device.              |
| PBDT_Parallel         | Parallel port device.                                 |
| PBDT_Sonet<br>15      | Sonet device.                                         |
| PBDT_Sw56<br>16       | Switched 56K Access.                                  |
| PBDT_FrameRelay<br>17 | Frame Relay device.                                   |
| PBDT_PPPoE<br>18      | PPPoE device. <a href="#">&lt;211&gt;</a>             |

**pNext:** Specifies the pointer to the next **RASRPC\_CALLBACKLIST** structure. The last member of the linked list of RASRPC\_CALLBACKLIST structures MUST have the **pNext** field set to NULL.

# 2.2.1.2.231 RASRPC\_STRINGLIST

The **RASRPC\_STRINGLIST** structure contains a null-terminated Unicode string.

```
typedef struct _RASRPC_STRINGLIST {
  WCHAR psz[256];
  [unique] struct _RASRPC_STRINGLIST* pNext;
} RASRPC STRINGLIST,
```

261 / 561

[MS-RRASM] — v20140502 Routing and Remote Access Server (RRAS) Management Protocol

Copyright © 2014 Microsoft Corporation.

psz: Specifies a null-terminated Unicode string.

**pNext:** Specifies the pointer to the next RASRPC\_STRINGLIST structure.

# 2.2.1.2.232 RASRPC\_LOCATIONLIST

The RASRPC\_LOCATIONLIST structure contains information related to the TAPI location identifier.

```
typedef struct _RASRPC_LOCATIONLIST {
  DWORD dwLocationId;
  DWORD iPrefix;
  DWORD iSuffix;
  [unique] struct _RASRPC_LOCATIONLIST* pNext;
} RASRPC_LOCATIONLIST,
*LPRASRPC LOCATIONLIST;
```

dwLocationId: Specifies the TAPI location id.

iPrefix: It is unused and if set MUST be ignored by RRAS.

**iSuffix:** It is unused and if set MUST be ignored by RRAS.

**pNext:** Specifies the pointer to the next RASRPC\_LOCATIONLIST structure.

# 2.2.1.2.233 PPP\_PROJECTION\_INFO\_2

The PPP\_PROJECTION\_INFO\_2 structure <212> contains information obtained during the PPP negotiation for the PPP-based tunnels.

```
typedef struct {
 DWORD dwIPv4NegotiationError;
 WCHAR wszAddress[16];
 WCHAR wszRemoteAddress[16];
 DWORD dwIPv4Options;
 DWORD dwIPv4RemoteOptions;
 ULONG64 IPv4SubInterfaceIndex;
 DWORD dwIPv6NegotiationError;
 UCHAR bInterfaceIdentifier[8];
 UCHAR bRemoteInterfaceIdentifier[8];
 UCHAR bPrefix[8]:
 DWORD dwPrefixLength;
 ULONG64 IPv6SubInterfaceIndex;
 DWORD dwLcpError;
 DWORD dwAuthenticationProtocol;
 DWORD dwAuthenticationData;
 DWORD dwRemoteAuthenticationProtocol:
 DWORD dwRemoteAuthenticationData;
  DWORD dwLcpTerminateReason;
 DWORD dwLcpRemoteTerminateReason;
 DWORD dwLcpOptions;
 DWORD dwLcpRemoteOptions;
```

262 / 561

[MS-RRASM] — v20140502 Routing and Remote Access Server (RRAS) Management Protocol

Copyright © 2014 Microsoft Corporation.

```
DWORD dwEapTypeId;
 DWORD dwEmbeddedEAPTypeId;
 DWORD dwRemoteEapTypeId;
 DWORD dwCcpError;
 DWORD dwCompressionAlgorithm;
 DWORD dwCcpOptions;
 DWORD dwRemoteCompressionAlgorithm;
 DWORD dwCcpRemoteOptions;
} PPP PROJECTION INFO 2,
*PPPP PROJECTION INFO 2;
dwIPv4NegotiationError: Same as dwIPv4NegotiationError in PPP PROJECTION INFO 1
   (section 2.2.1.2.131).
wszAddress: Same as wszAddress in PPP_PROJECTION_INFO_1.
wszRemoteAddress: Same as wszRemoteAddress in PPP_PROJECTION_INFO_1.
dwIPv4Options: Same as dwIPv4Options in PPP_PROJECTION_INFO_1.
dwIPv4RemoteOptions: Same as dwIPv4RemoteOptions in PPP_PROJECTION_INFO_1.
IPv4SubInterfaceIndex: Same as IPv4SubInterfaceIndex in PPP PROJECTION INFO 1.
dwIPv6NegotiationError: Same as dwIPv6NegotiationError in PPP_PROJECTION_INFO_1.
bInterfaceIdentifier: Same as bInterfaceIdentifier in PPP PROJECTION INFO 1.
bRemoteInterfaceIdentifier: Same as bRemoteInterfaceIdentifier in
   PPP_PROJECTION_INFO_1.
bPrefix: Same as bPrefix in PPP_PROJECTION_INFO_1.
dwPrefixLength: Same as bPrefix in PPP_PROJECTION_INFO_1.
IPv6SubInterfaceIndex: Same as IPv6SubInterfaceIndex in PPP_PROJECTION_INFO_1.
dwLcpError: Same as dwLcpError in PPP_PROJECTION_INFO_1.
dwAuthenticationProtocol: Same as dwAuthenticationProtocol in
   PPP PROJECTION INFO 1.
dwAuthenticationData: Same as dwAuthenticationData in PPP_PROJECTION_INFO_1.
dwRemoteAuthenticationProtocol: Same as dwRemoteAuthenticationProtocol in
   PPP PROJECTION INFO 1.
dwRemoteAuthenticationData: Same as dwRemoteAuthenticationData in
   PPP_PROJECTION_INFO_1.
dwLcpTerminateReason: Same as dwLcpTerminateReason in PPP_PROJECTION_INFO_1.
dwLcpRemoteTerminateReason: Same as dwLcpRemoteTerminateReason in
```

**dwLcpOptions:** Same as **dwLcpOptions** in PPP\_PROJECTION\_INFO\_1.

Release: Thursday, May 15, 2014

PPP\_PROJECTION\_INFO\_1.

```
dwLcpRemoteOptions: Same as dwLcpRemoteOptions in PPP PROJECTION INFO 1.
```

dwEapTypeId: Same as dwEapTypeId in PPP PROJECTION INFO 1.

**dwEmbeddedEAPTypeId:** Specifies the type identifier of the inner EAP method used in the EAP [MS-PEAP] authentication. The value of this member is valid only if the **dwEapTypeId** member is set to PEAP (defined in [IANA-EAP]). The valid values are defined in [IANA-EAP].

dwRemoteEapTypeId: Same as dwRemoteEapTypeId in PPP\_PROJECTION\_INFO\_1.

dwCcpError: Same as dwCcpError in PPP\_PROJECTION\_INFO\_1.

**dwCompressionAlgorithm:** Same as **dwCompressionAlgorithm** in PPP PROJECTION INFO 1.

dwCcpOptions: Same as dwCcpOptions in PPP\_PROJECTION\_INFO\_1.

**dwRemoteCompressionAlgorithm:** Same as **dwRemoteCompressionAlgorithm** in PPP\_PROJECTION\_INFO\_1.

dwCcpRemoteOptions: Same as dwCcpRemoteOptions in PPP\_PROJECTION\_INFO\_1.

# 2.2.1.2.234 IKEV2\_PROJECTION\_INFO\_2

The IKEV2\_PROJECTION\_INFO\_2 structure <213> contains information obtained during Internet key exchange (IKE) negotiation.

```
typedef struct IKEV2 PROJECTION INFO 2 {
 DWORD dwIPv4NegotiationError;
 WCHAR wszAddress[16];
 WCHAR wszRemoteAddress[16];
 III.ONG64 TPv4SubInterfaceIndex:
 DWORD dwIPv6NegotiationError:
 UCHAR bInterfaceIdentifier[8];
 UCHAR bRemoteInterfaceIdentifier[8];
 UCHAR bPrefix[8];
 DWORD dwPrefixLength;
 ULONG64 TPv6SubInterfaceIndex:
 DWORD dwOptions;
 DWORD dwAuthenticationProtocol;
 DWORD dwEapTypeId;
 DWORD dwEmbeddedEAPTypeId;
 DWORD dwCompressionAlgorithm;
 DWORD dwEncryptionMethod;
} IKEV2 PROJECTION INFO 2,
*PIKEV2 PROJECTION INFO 2;
```

**dwIPv4NegotiationError:** Same as **dwIPv4NegotiationError** in IKEV2 PROJECTION INFO 1.

wszAddress: Same as wszAddress in IKEV2\_PROJECTION\_INFO\_1.

wszRemoteAddress: Same as wszRemoteAddress in IKEV2 PROJECTION INFO 1.

IPv4SubInterfaceIndex: Same as IPv4SubInterfaceIndex in IKEV2\_PROJECTION\_INFO\_1.

**dwIPv6NegotiationError:** Same as **dwIPv6NegotiationError** in IKEV2\_PROJECTION\_INFO\_1.

**bInterfaceIdentifier:** Same as **bInterfaceIdentifier** in IKEV2\_PROJECTION\_INFO\_1.

**bRemoteInterfaceIdentifier:** Same as **bRemoteInterfaceIdentifier** in IKEV2\_PROJECTION\_INFO\_1.

**bPrefix:** Same as **bPrefix** in IKEV2\_PROJECTION\_INFO\_1.

dwPrefixLength: Same as dwPrefixLength in IKEV2\_PROJECTION\_INFO\_1.

IPv6SubInterfaceIndex: Same as IPv6SubInterfaceIndex in IKEV2\_PROJECTION\_INFO\_1.

**dwOptions:** Same as **dwOptions** in IKEV2\_PROJECTION\_INFO\_1.

**dwAuthenticationProtocol:** Same as **dwAuthenticationProtocol** in IKEV2\_PROJECTION\_INFO\_1.

**dwEapTypeId:** Same as **dwEapTypeId** in IKEV2\_PROJECTION\_INFO\_1.

**dwCompressionAlgorithm:** Same as **dwCompressionAlgorithm** in IKEV2 PROJECTION INFO 1.

dwEncryptionMethod: Same as dwEncryptionMethod in IKEV2\_PROJECTION\_INFO\_1.

#### 2.2.1.2.235 PROJECTION\_INFO\_IDL\_2

The **PROJECTION INFO IDL 2** structure < 214 > is used in <u>RAS CONNECTION 4 IDL (section 2.2.1.2.236)</u> as a placeholder for <u>PPP PROJECTION INFO 2 (section 2.2.1.2.233)</u> or IKEV2\_PROJECTION\_INFO\_2 (section 2.2.1.2.234).

```
typedef struct _PROJECTION_INFO_IDL_2 {
   UCHAR projectionInfoType;
   union {
      PPP_PROJECTION_INFO_2 PppProjectionInfo;
      IKEV2_PROJECTION_INFO_2 Ikev2ProjectionInfo;
    } ProjectionInfoObject;
} PROJECTION_INFO_IDL_2,
   *PPROJECTION_INFO_IDL_2;
```

projectionInfoType: Specifies if the projection is for a PPP-based or IKEv2-based tunnel.

| Value                                  | Meaning                                      |
|----------------------------------------|----------------------------------------------|
| MPRAPI_PPP_PROJECTION_INFO_TYPE 0x01   | Data corresponds to PPP_PROJECTION_INFO_2.   |
| MPRAPI_IKEV2_PROJECTION_INFO_TYPE 0x02 | Data corresponds to IKEV2_PROJECTION_INFO_2. |

PppProjectionInfo: Contains a PPP\_PROJECTION\_INFO\_2 for a PPP-based tunnel.

265 / 561

[MS-RRASM] — v20140502 Routing and Remote Access Server (RRAS) Management Protocol

Copyright © 2014 Microsoft Corporation.

#### 2.2.1.2.236 RAS\_CONNECTION\_4\_IDL

The **RAS\_CONNECTION\_4\_IDL** structure <215>contains information for a connection, including the GUID that identifies the connection, the NAP, and the PPP or the IKEv2- related data for the connection.

```
typedef struct RAS CONNECTION 4 IDL {
 DWORD dwConnectDuration;
 ROUTER INTERFACE TYPE dwInterfaceType;
 DWORD dwConnectionFlags;
 WCHAR wszInterfaceName[257];
 WCHAR wszUserName[257];
 WCHAR wszLogonDomain[16];
 WCHAR wszRemoteComputer[17];
 GUID quid;
 RAS QUARANTINE STATE rasQuarState;
 FILETIME probationTime;
 FILETIME connectionStartTime;
 DWORD dwBytesXmited;
 DWORD dwBytesRcved;
 DWORD dwFramesXmited;
 DWORD dwFramesRcved;
 DWORD dwCrcErr:
 DWORD dwTimeoutErr;
 DWORD dwAlignmentErr;
 DWORD dwHardwareOverrunErr;
 DWORD dwFramingErr;
 DWORD dwBufferOverrunErr;
 DWORD dwCompressionRatioIn;
 DWORD dwCompressionRatioOut;
 DWORD dwNumSwitchOvers;
 WCHAR wszRemoteEndpointAddress[65];
 WCHAR wszLocalEndpointAddress[65];
 PROJECTION INFO IDL 2 ProjectionInfo;
 ULONG hConnection;
 ULONG hInterface;
 DWORD dwDeviceType;
} RAS CONNECTION 4 IDL,
*PRAS CONNECTION 4 IDL;
```

dwConnectDuration: Same as dwConnectDuration in RAS\_CONNECTION\_EX\_1\_IDL.

dwInterfaceType: Same as dwInterfaceType in RAS\_CONNECTION\_EX\_1\_IDL.

dwConnectionFlags: Same as dwConnectionFlags in RAS\_CONNECTION\_EX\_1\_IDL.

wszInterfaceName: Same as wszInterfaceName in RAS\_CONNECTION\_EX\_1\_IDL.

wszUserName: Same as wszUserName in RAS\_CONNECTION\_EX\_1\_IDL.

wszLogonDomain: Same as wszLogonDomain in RAS\_CONNECTION\_EX\_1\_IDL.

wszRemoteComputer: Same as wszRemoteComputer in RAS\_CONNECTION\_EX\_1\_IDL.

266 / 561

guid: Same as guid in RAS CONNECTION EX 1 IDL.

rasQuarState: Same as rasQuarState in RAS\_CONNECTION\_EX\_1\_IDL.

 $\textbf{probationTime}: \ \, \textbf{Same as probationTime} \ \, \textbf{in RAS\_CONNECTION\_EX\_1\_IDL}.$ 

**connectionStartTime**: Same as **connectionStartTime** in RAS\_CONNECTION\_EX\_1\_IDL.

**dwBytesXmited:** Same as **dwBytesXmited** in RAS\_CONNECTION\_EX\_1\_IDL.

dwBytesRcved: Same as dwBytesRcved in RAS CONNECTION EX 1 IDL.

**dwFramesXmited:** Same as **dwFramesXmited** in RAS\_CONNECTION\_EX\_1\_IDL.

dwFramesRcved: Same as dwFramesRcved in RAS\_CONNECTION\_EX\_1\_IDL.

dwCrcErr: Same as dwCrcErr in RAS\_CONNECTION\_EX\_1\_IDL.

**dwTimeoutErr:** Same as **dwTimeoutErr** in RAS\_CONNECTION\_EX\_1\_IDL.

dwAlignmentErr: Same as dwAlignmentErr in RAS\_CONNECTION\_EX\_1\_IDL.

dwHardwareOverrunErr: Same as dwHardwareOverrunErr in

RAS\_CONNECTION\_EX\_1\_IDL.

dwFramingErr: Same as dwFramingErr in RAS\_CONNECTION\_EX\_1\_IDL.

dwBufferOverrunErr: Same as dwBufferOverrunErr in RAS CONNECTION EX 1 IDL.

dwCompressionRatioIn: Same as dwCompressionRatioIn in RAS\_CONNECTION\_EX\_1\_IDL.

**dwCompressionRatioOut:** Same as **dwCompressionRatioOut** in RAS\_CONNECTION\_EX\_1\_IDL.

**dwNumSwitchOvers:** Same as **dwNumSwitchOvers** in RAS\_CONNECTION\_EX\_1\_IDL.

 $\label{lem:wszRemoteEndpointAddress} \textbf{wszRemoteEndpointAddress} \ \textbf{in} \\ \textbf{RAS\_CONNECTION\_EX\_1\_IDL}.$ 

**wszLocalEndpointAddress:** Same as **wszLocalEndpointAddress** in RAS\_CONNECTION\_EX\_1\_IDL.

**ProjectionInfo:** Same as **ProjectionInfo** in RAS\_CONNECTION\_EX\_1\_IDL.

**hConnection:** Same as **hConnection** in RAS\_CONNECTION\_EX\_1\_IDL.

hInterface: Same as hInterface in RAS\_CONNECTION\_EX\_1\_IDL.

**dwDeviceType:** Specifies the device type of the port associated with the RAS connection as defined in the **RASDEVICETYPE** (section 2.2.1.1.16) enumeration type.

#### 2.2.1.2.237 ROUTER\_CUSTOM\_IKEv2\_POLICY\_0

The **ROUTER\_CUSTOM\_IKEv2\_POLICY\_0** structure <216> is used to get or set configuration parameters to be used during **quick mode security association (QM SA)** or **main mode security association (MM SA)** negotiation for IKEv2 [RFC4306] and L2TP devices.

```
typedef struct _ROUTER_CUSTOM_IKEv2_POLICY_0 {
  DWORD dwIntegrityMethod;
  DWORD dwEncryptionMethod;
```

267 / 561

```
DWORD dwCipherTransformConstant;
DWORD dwAuthTransformConstant;
DWORD dwPfsGroup;
DWORD dwDhGroup;
} ROUTER_CUSTOM_IKEV2_POLICY_0,
*PROUTER_CUSTOM_IKEV2_POLICY_0,
ROUTER_CUSTOM_L2TP_POLICY_0,
*PROUTER_CUSTOM_L2TP_POLICY_0;
```

**dwIntegrityMethod:** Specifies the integrity check algorithm to be negotiated during MM SA negotiation [RFC4306]. This SHOULD have one of the following values.

| Value                      | Meaning                             |
|----------------------------|-------------------------------------|
| INTEGRITY_MD5<br>(0x0)     | Specifies MD5 hash algorithm.       |
| INTEGRITY_SHA1<br>(0x1)    | Specifies SHA1 hash algorithm.      |
| INTEGRITY_SHA_256<br>(0x2) | Specifies a 256-bit SHA encryption. |
| INTEGRITY_SHA_384<br>(0x3) | Specifies a 384-bit SHA encryption. |

**dwEncryptionMethod:** Specifies the encryption algorithm to be negotiated during MM SA negotiation [RFC4306]. This SHOULD have one of the following values.

| Value                   | Meaning                       |
|-------------------------|-------------------------------|
| CIPHER_DES (0x0)        | Specifies DES encryption.     |
| CIPHER_3DES (0x1)       | Specifies 3DES encryption.    |
| CIPHER_AES_128<br>(0x2) | Specifies AES-128 encryption. |
| CIPHER_AES_192<br>(0x3) | Specifies AES-192 encryption. |
| CIPHER_AES_256<br>(0x4) | Specifies AES-256 encryption. |

**dwCipherTransformConstant:** Specifies the encryption algorithm to be negotiated during QM SA negotiation [RFC4306]. This SHOULD have one of the following values.

| Value                       | Meaning                                                                                            |
|-----------------------------|----------------------------------------------------------------------------------------------------|
| CIPHER_CONFIG_CBC_DES (0x1) | DES (Data Encryption Standard) algorithm. CBC (Cipher Block Chaining) mode of operation. [RFC2410] |

| Value                              | Meaning                                                                            |
|------------------------------------|------------------------------------------------------------------------------------|
| CIPHER_CONFIG_CBC_3DES (0x2)       | 3DES algorithm. CBC mode of operation. [RFC2451]                                   |
| CIPHER_CONFIG_CBC_AES_128 (0x3)    | AES-128 (Advanced Encryption Standard) algorithm. CBC mode of operation. [RFC3602] |
| CIPHER_CONFIG_CBC_AES_192<br>(0x4) | AES-192 algorithm. CBC mode of operation. [RFC3602]                                |
| CIPHER_CONFIG_CBC_AES_256 (0x5)    | AES-256 algorithm. CBC mode of operation. [RFC3602]                                |
| CIPHER_CONFIG_GCM_AES_128 (0x6)    | AES-128 algorithm. GCM (Galois Counter Mode) mode of operation. [RFC4106]          |
| CIPHER_CONFIG_GCM_AES_192<br>(0x7) | AES-192 algorithm. GCM (Galois Counter Mode) mode of operation. [RFC4106]          |
| CIPHER_CONFIG_GCM_AES_256 (0x8)    | AES-256 algorithm. GCM (Galois Counter Mode) mode of operation. [RFC4106]          |

**dwAuthTransformConstant:** Specifies the hash algorithm to be negotiated during QM SA negotiation [RFC4306]. This SHOULD have one of the following values.

| Value                                 | Meaning                                                                                                    |
|---------------------------------------|----------------------------------------------------------------------------------------------------|
| AUTH_CONFIG_HMAC_MD5_96<br>(0x0)      | Hash-based Message Authentication Code (HMAC) secret key authentication algorithm. MD5data integrity and data origin authentication algorithm. [RFC2403]                            |
| AUTH_CONFIG_HMAC_SHA_1_96<br>(0x1)    | Hash-based Message Authentication Code (HMAC) secret key authentication algorithm. SHA-1 (Secure Hash Algorithm) data integrity and data origin authentication algorithm. [RFC2404] |
| AUTH_CONFIG_HMAC_SHA_256_128<br>(0x2) | Hash-based Message Authentication Code (HMAC) secret key authentication algorithm. SHA-256 data integrity and data origin authentication algorithm.                                 |
| AUTH_CONFIG_GCM_AES_128<br>(0x3)      | GCM (Galois Counter Mode) secret key authentication algorithm. AES(Advanced Encryption Standard) data integrity and data origin authentication algorithm, with 128-bit key.         |
| AUTH_CONFIG_GCM_AES_192<br>(0x4)      | GCM secret key authentication algorithm. AES data integrity and data origin authentication algorithm, with 192-bit key.                                                             |
| AUTH_CONFIG_GCM_AES_256<br>(0×5)      | GCM secret key authentication algorithm. AES data integrity and data origin authentication algorithm, with 256-bit key.                                                             |

**dwPfsGroup:** Specifies the Diffie-Hellman algorithm that should be used for Quick Mode Perfect Forward Secrecy (PFS) [RFC4306]. This SHOULD have one of the following values.

| Value                | Meaning                                                                                |
|----------------------|----------------------------------------------------------------------------------------|
| PFS_NONE<br>(0x0)    | Specifies no Quick Mode PFS.                                                           |
| PFS_1<br>(0x1)       | Specifies Diffie- Hellman group 1.                                                     |
| PFS_2<br>(0x2)       | Specifies Diffie- Hellman group 2.                                                     |
| PFS_2048<br>(0x3)    | Specifies Diffie- Hellman group 2048.                                                  |
| PFS_ECP_256<br>(0x4) | Specifies Diffie- Hellman ECP group 256.                                               |
| PFS_ECP_384<br>(0x5) | Specifies Diffie- Hellman ECP group 384.                                               |
| PFS_MM<br>(0x6)      | Use the same Diffie- Hellman as the main mode (MM) that contains this quick mode (QM). |
| PFS_24<br>(0x7)      | Specifies Diffie- Hellman group 24.                                                    |

**dwDhGroup:** Specifies the type of Diffie-Hellman group used for internet key exchange (IKE) key generation during MM SA negotiation [RFC4306]. This SHOULD have one of the following values.

| Value                  | Meaning                                                                                                    |
|------------------------|----------------------------------------------------------------------------------------------------|
| DH_GROUP_NONE (0x0)    | No key exchange algorithms defined.                                                                                                    |
| DH_GROUP_1<br>(0x1)    | Do key exchange with Diffie-Hellman group 1.                                                                                                    |
| DH_GROUP_2<br>(0x2)    | Do key exchange with Diffie-Hellman group 2.                                                                                                    |
| DH_GROUP_14<br>(0x3)   | Do key exchange with Diffie-Hellman group 14.                                                                                                    |
| DH_GROUP_2048<br>(0x3) | Do key exchange with Diffie-Hellman group 14. This group was called Diffie-Hellman group 2048 when it was introduced. The name has been changed to match standard terminology. |
| DH_ECP_256<br>(0x4)    | Do key exchange with elliptic curve Diffie-Hellman 256.                                                                                                    |
| DH_ECP_384<br>(0x5)    | Do key exchange with elliptic curve Diffie-Hellman 384.                                                                                                    |
| DH_GROUP_24<br>(0x6)   | Do key exchange with Diffie-Hellman group 24.                                                                                                    |

# 2.2.1.2.238 IKEV2\_TUNNEL\_CONFIG\_PARAMS\_2

The IKEV2\_TUNNEL\_CONFIG\_PARAMS\_2 structure<217> is used to get or set configured parameters for IKEv2 devices [RFC4306].

| 0 | 1                                 | 2 | 3 | 4 | 5 | 6 | 7 | 8 | 9 | 1 0 | 1 | 2 | 3 | 4 | 5 | 6 | 7 | 8 | 9 | 2 | 1 | 2 | 3 | 4 | 5 | 6 | 7 | 8 | 9 | 3 | 1 |
|---|-----------------------------------|---|---|---|---|---|---|---|---|-----|---|---|---|---|---|---|---|---|---|---|---|---|---|---|---|---|---|---|---|---|---|
|   | dwIdleTimeout                     |   |   |   |   |   |   |   |   |     |   |   |   |   |   |   |   |   |   |   |   |   |   |   |   |   |   |   |   |   |   |
|   | dwNetworkBlackoutTime             |   |   |   |   |   |   |   |   |     |   |   |   |   |   |   |   |   |   |   |   |   |   |   |   |   |   |   |   |   |   |
|   | dwSaLifeTime                      |   |   |   |   |   |   |   |   |     |   |   |   |   |   |   |   |   |   |   |   |   |   |   |   |   |   |   |   |   |   |
|   | dwSaDataSizeForRenegotiation      |   |   |   |   |   |   |   |   |     |   |   |   |   |   |   |   |   |   |   |   |   |   |   |   |   |   |   |   |   |   |
|   | dwConfigOptions                   |   |   |   |   |   |   |   |   |     |   |   |   |   |   |   |   |   |   |   |   |   |   |   |   |   |   |   |   |   |   |
|   | dwTotalCertificates               |   |   |   |   |   |   |   |   |     |   |   |   |   |   |   |   |   |   |   |   |   |   |   |   |   |   |   |   |   |   |
|   | certificateNames (variable)       |   |   |   |   |   |   |   |   |     |   |   |   |   |   |   |   |   |   |   |   |   |   |   |   |   |   |   |   |   |   |
|   |                                   |   |   |   |   |   |   |   |   |     |   |   |   |   |   |   |   |   |   |   |   |   |   |   |   |   |   |   |   |   |   |
|   | machineCertificateName (variable) |   |   |   |   |   |   |   |   |     |   |   |   |   |   |   |   |   |   |   |   |   |   |   |   |   |   |   |   |   |   |
|   |                                   |   |   |   |   |   |   |   |   |     |   |   |   |   |   |   |   |   |   |   |   |   |   |   |   |   |   |   |   |   |   |
|   | dwEncryptionType                  |   |   |   |   |   |   |   |   |     |   |   |   |   |   |   |   |   |   |   |   |   |   |   |   |   |   |   |   |   |   |
|   | customPolicy                      |   |   |   |   |   |   |   |   |     |   |   |   |   |   |   |   |   |   |   |   |   |   |   |   |   |   |   |   |   |   |
|   |                                   |   |   |   |   |   |   |   |   |     |   |   |   |   |   |   |   |   |   |   |   |   |   |   |   |   |   |   |   |   |   |

dwIdleTimeout (4 bytes): Same as dwIdleTimeout in IKEV2 TUNNEL CONFIG PARAMS 1.

**dwNetworkBlackoutTime (4 bytes):** Same as **dwNetworkBlackoutTime** in IKEV2\_TUNNEL\_CONFIG\_PARAMS\_1.

dwSaLifeTime (4 bytes): Same as dwSaLifeTime in IKEV2\_TUNNEL\_CONFIG\_PARAMS\_1.

**dwSaDataSizeForRenegotiation (4 bytes):** Same as **dwSaDataSizeForRenegotiation** in IKEV2\_TUNNEL\_CONFIG\_PARAMS\_1.

**dwConfigOptions (4 bytes):** Same as **dwConfigOptions** in IKEV2\_TUNNEL\_CONFIG\_PARAMS\_1.

**dwTotalCertificates (4 bytes):** Same as **dwTotalCertificates** in IKEV2\_TUNNEL\_CONFIG\_PARAMS\_1.

```
certificateNames (variable): Same as certificateNames in IKEV2_TUNNEL_CONFIG_PARAMS_1.
```

machineCertificateName (variable): This MUST be a <a href="CERT BLOB 1">CERT BLOB 1</a>. This member specifies the certificate configured to be sent to the peer for authentication during the main mode (MM SA) negotiation <a href="[RFC4306]">[RFC4306]</a> for the IKE2 tunnel-based VPN connections. A zero value for the cbData member of CERT\_BLOB\_1 indicates that no certificate is configured.

**dwEncryptionType (4 bytes):** Specifies the encryption type to be negotiated during the SA negotiation [RFC4306] for the IKE2 tunnel-based VPN connections. This SHOULD have one of the values in the following table.

| Value                                 | Value Meaning                                                                                                    |  |  |  |  |
|---------------------------------------|----------------------------------------------------------------------------------------------------|--|--|--|--|
| 0 RRAS will not negotiate encryption. |                                                                                                    |  |  |  |  |
| 1                                     | RRAS requests encryption during negotiation. Negotiation will succeed even if remote RRAS does not support encryption. |  |  |  |  |
| 2                                     | RRAS requires encryption to be negotiated.                                                                             |  |  |  |  |
| 3                                     | RRAS requires maximum-strength encryption to be negotiated.                                                            |  |  |  |  |

**customPolicy (8 bytes):** This MUST be a pointer to <u>ROUTER CUSTOM IKEv2 POLICY 0</u> that specifies the custom IKEv2 configurations to be used during the SA negotiation [<u>RFC4306</u>]. The NULL value for this member indicates that no custom IKEv2 configuration is available.

#### 

The **IKEV2\_CONFIG\_PARAMS\_2** structure < 218> is used to get or set configured parameters for IKEv2 devices.

```
typedef struct _IKEV2_CONFIG_PARAMS_2 {
   DWORD dwNumPorts;
   DWORD dwPortFlags;
   DWORD dwTunnelConfigParamFlags;
   IKEV2_TUNNEL_CONFIG_PARAMS_2 TunnelConfigParams;
} IKEV2_CONFIG_PARAMS_2,
   *PIKEV2_CONFIG_PARAMS_2;
```

dwNumPorts: Same as dwNumPorts in IKEV2 CONFIG PARAMS 1.

dwPortFlags: Same as dwPortFlags in IKEV2\_CONFIG\_PARAMS\_1.

**dwTunnelConfigParamFlags:** Same as **dwTunnelConfigParamFlags** in IKEV2\_CONFIG\_PARAMS\_1.

**TunnelConfigParams:** IKEv2 tunnel-related parameters. MUST be an <a href="IKEV2">IKEV2</a> TUNNEL CONFIG PARAMS 2 structure.

### 2.2.1.2.240 MPRAPI\_TUNNEL\_CONFIG\_PARAMS\_2

The **MPRAPI\_TUNNEL\_CONFIG\_PARAMS\_2** structure<219> is used to get or set configuration of various tunnels on a RAS server.

272 / 561

[MS-RRASM] — v20140502 Routing and Remote Access Server (RRAS) Management Protocol

Copyright © 2014 Microsoft Corporation.

```
typedef struct _MPRAPI_TUNNEL_CONFIG_PARAMS_2 {
   IKEV2_CONFIG_PARAMS_2 IkeConfigParams;
   PPTP_CONFIG_PARAMS_1 PptpConfigParams;
   L2TP_CONFIG_PARAMS_1 L2tpConfigParams;
   SSTP_CONFIG_PARAMS_1 SstpConfigParams;
} MPRAPI_TUNNEL_CONFIG_PARAMS_2,
   *PMPRAPI_TUNNEL_CONFIG_PARAMS_2;
```

**IkeConfigParams:** MUST be an **IKEV2 CONFIG PARAMS 2** structure and is used to get or set IKEv2 tunnel parameters.

**PptpConfigParams:** MUST be a **PPTP CONFIG PARAMS 1** structure and is used to get or set PPTP tunnel parameters.

**L2tpConfigParams:** MUST be an **L2TP CONFIG PARAMS 1** structure and is used to get or set L2TP tunnel parameters.

**SstpConfigParams:** MUST be an <u>SSTP\_CONFIG\_PARAMS\_1</u> structure and is used to get or set SSTP tunnel parameters.

## 2.2.1.2.241 MPR\_SERVER\_SET\_CONFIG\_EX\_2

The MPR\_SERVER\_SET\_CONFIG\_EX\_2 structure<220> is used to set the configuration parameters for the RRAS server.

```
typedef struct _MPR_SERVER_SET_CONFIG_EX_2 {
   MPRAPI_OBJECT_HEADER_IDL Header;
   DWORD setConfigForProtocols;
   MPRAPI_TUNNEL_CONFIG_PARAMS_2 ConfigParams;
} MPR_SERVER_SET_CONFIG_EX_2,
   *PMPR_SERVER_SET_CONFIG_EX_2;
```

**Header:** This MUST be an MPRAPI OBJECT HEADER IDL (section 2.2.1.2.130), the revision field MUST be 0x02, and the type field MUST be 0x03.

setConfigForProtocols: Same as setConfigForProtocols in MPR SERVER SET CONFIG EX 1.

ConfigParams: This MUST be an MPRAPI TUNNEL CONFIG PARAMS 2 structure.

#### 2.2.1.2.242 MPR\_SERVER\_EX\_2

The MPR\_SERVER\_EX\_2 structure < 221 > is used to get or set the configuration of a RAS server.

```
typedef struct _MPR_SERVER_EX_2 {
   MPRAPI_OBJECT_HEADER_IDL Header;
   DWORD fLanOnlyMode;
   DWORD dwUpTime;
   DWORD dwTotalPorts;
   DWORD dwPortsInUse;
   DWORD Reserved;
   MPRAPI_TUNNEL_CONFIG_PARAMS_2 ConfigParams;
} MPR SERVER EX 2,
```

273 / 561

[MS-RRASM] — v20140502 Routing and Remote Access Server (RRAS) Management Protocol

Copyright © 2014 Microsoft Corporation.

**Header:** This specifies the version of the **MPR\_SERVER\_EX\_2** structure and MUST be an **MPRAPI OBJECT HEADER IDL (section 2.2.1.2.130)** whose **revision** field MUST be 0x02 and whose **type** field MUST be 0x02.

**fLanOnlyMode:** Same as **fLanOnlyMode** in MPR SERVER EX 1.

dwUpTime: Same as dwUpTime in MPR\_SERVER\_EX\_1.

**dwTotalPorts:** Same as **dwTotalPorts** in MPR\_SERVER\_EX\_1.

dwPortsInUse: Same as dwPortsInUse in MPR\_SERVER\_EX\_1.

Reserved: Same as Reserved in MPR\_SERVER\_EX\_1.

ConfigParams: This MUST be an MPRAPI TUNNEL CONFIG PARAMS 2 structure.

## 2.2.1.2.243 ROUTER\_IKEv2\_IF\_CUSTOM\_CONFIG\_0

The **ROUTER\_IKEv2\_IF\_CUSTOM\_CONFIG\_0** structure<a><222></a> is used to get or set IKEv2 tunnel configuration parameters for IKEv2 tunnel- based demand- dial interfaces.

```
typedef struct _ROUTER_IKEv2_IF_CUSTOM_CONFIG_0 {
   DWORD dwSaLifeTime;
   DWORD dwSaDataSize;
   CERT_BLOB_1 certificateName;
   PROUTER_CUSTOM_IKEv2_POLICY_0 customPolicy;
} ROUTER_IKEv2_IF_CUSTOM_CONFIG_0,
   *PROUTER_IKEv2_IF_CUSTOM_CONFIG_0;
```

dwSaLifeTime: Same as dwSaLifeTime in <a href="IKEV2">IKEV2</a> TUNNEL CONFIG PARAMS 1.

dwSaDataSize: Same as dwSaDataSize in IKEV2 TUNNEL CONFIG PARAMS 1.

certificateName: Same as certificateName in IKEV2\_TUNNEL\_CONFIG\_PARAMS\_1.

customPolicy: MUST be a pointer to a ROUTER CUSTOM IKEV2 POLICY 0 structure

### 2.2.1.2.244 MPR\_IF\_CUSTOMINFOEX\_0

The **MPR\_IF\_CUSTOMINFOEX\_0** structure <223> contains the IKEv2 policy configuration of a demand dial interface (see section 1.3).

```
typedef struct _MPR_IF_CUSTOMINFOEX_0 {
   MPRAPI_OBJECT_HEADER_IDL Header;
   DWORD dwFlags;
   ROUTER_IKEv2_IF_CUSTOM_CONFIG_0 customIkev2Config;
} MPR_IF_CUSTOMINFOEX_0,
   *PMPR IF CUSTOMINFOEX_0;
```

**Header:** This MUST be an **MPRAPI OBJECT HEADER IDL** (section 2.2.1.2.130). The **revision** field MUST be 0x01, and the **type** field MUST be 0x06.

**dwFlags:** This MUST be one of the following values that specify the type of tunnel.

| Value                                           | Meaning                                           |
|-------------------------------------------------|---------------------------------------------------|
| 0x0                                             | No custom configuration is available.             |
| MPRAPI_IF_CUSTOM_CONFIG_FOR_IKEV2<br>0x00000001 | IKEv2 tunnel-specific configuration is available. |

**customIkev2Config:** Specifies the IKEv2 tunnel configuration parameters. This MUST be a pointer to **ROUTER IKEv2 IF CUSTOM CONFIG 0**. The value of this member is valid only if the **dwFlag** member is set to MPRAPI\_IF\_CUSTOM\_CONFIG\_FOR\_IKEV2.

### 2.2.1.2.245 MPR\_IF\_CUSTOMINFOEX\_IDL

The MPR\_IF\_CUSTOMINFOEX\_IDL structure<224> is a placeholder for MPR\_IF\_CUSTOMINFOEX\_0 (section 2.2.1.2.244) and MPR\_IF\_CUSTOMINFOEX\_1 (section 2.2.1.2.269).

```
typedef struct _MPR_IF_CUSTOMINFOEX_IDL switch(UCHAR revision) IfCustomConfigObject {
  case 1: MPR_IF_CUSTOMINFOEX_0 IfConfigObj1;
  case 2: MPR_IF_CUSTOMINFOEX_1 IfConfigObj2;
} MPR_IF_CUSTOMINFOEX_IDL,
  *PMPR IF CUSTOMINFOEX_IDL;
```

**IfConfigObj1:** This MUST be an **MPR\_IF\_CUSTOMINFOEX\_0** (section 2.2.1.2.244) structure.

IfConfigObj2: This MUST be an MPR\_IF\_CUSTOMINFOEX\_1 (section 2.2.1.2.269) structure.

#### 2.2.1.2.246 CERT\_EKU\_1

The CERT\_EKU\_1 structure contains **EKU OID** or EKU name of an x.509 certificate (see <a href="[RFC2459]">[RFC2459]</a>).<225>

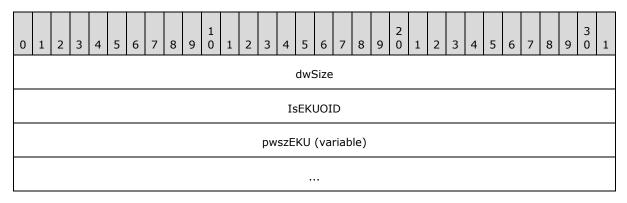

dwSize (4 bytes): The size (in bytes) of pwszEKU.

**IsEKUOID (4 bytes):** Specifies a Boolean value that indicates whether the *pwszEKU* parameter specifies the EKU OID or EKU name of a certificate. If this parameter is a TRUE value,

275 / 561

[MS-RRASM] — v20140502 Routing and Remote Access Server (RRAS) Management Protocol

Copyright © 2014 Microsoft Corporation.

*pwszEKU* specifies an EKU OID of a certificate. Otherwise, *pwszEKU* specifies an EKU name of a connection.

**pwszEKU (variable):** A pointer to the EKU OID or EKU name of a certificate.

# 2.2.1.2.247 IKEV2\_TUNNEL\_CONFIG\_PARAMS\_3

The IKEV2\_TUNNEL\_CONFIG\_PARAMS\_3 structure is used to get or set configured parameters for IKEv2 devices (see <a href="https://example.com/linearing/linearing/">[RFC4306]</a>).<226>

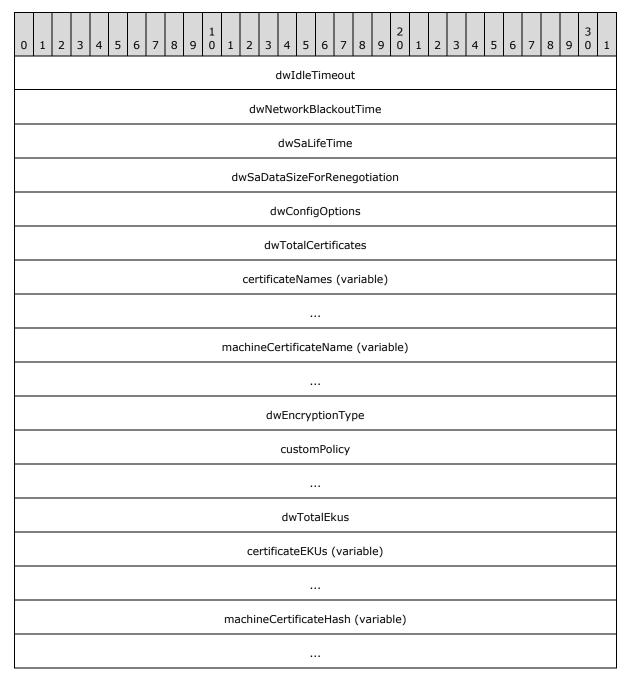

```
dwIdleTimeout (4 bytes): Same as dwIdleTimeout in <u>IKEV2 TUNNEL CONFIG PARAMS 1</u> (section 2.2.1.2.137).
```

```
dwNetworkBlackoutTime (4 bytes): Same as dwNetworkBlackoutTime in IKEV2_TUNNEL_CONFIG_PARAMS_1.
```

dwSaLifeTime (4 bytes): Same as dwSaLifeTime in IKEV2\_TUNNEL\_CONFIG\_PARAMS\_1.

**dwSaDataSizeForRenegotiation (4 bytes):** Same as **dwSaDataSizeForRenegotiation** in IKEV2\_TUNNEL\_CONFIG\_PARAMS\_1.

**dwTotalCertificates (4 bytes):** Same as **dwTotalCertificates** in IKEV2\_TUNNEL\_CONFIG\_PARAMS\_1.

```
certificateNames (variable): Same as certificateNames in IKEV2_TUNNEL_CONFIG_PARAMS_1.
```

**machineCertificateName (variable):** Same as machineCertificateName in IKEV2 TUNNEL CONFIG PARAMS 2 (section 2.2.1.2.238).

```
dwEncryptionType (4 bytes): Same as dwEncryptionType in IKEV2 TUNNEL_CONFIG_PARAMS_2.
```

customPolicy (8 bytes): Same as customPolicy in IKEV2\_TUNNEL\_CONFIG\_PARAMS\_2.

dwTotalEkus (4 bytes): Total number of EKUs in member variable certificateEKUs.

**certificateEKUs (variable):** An array of <u>CERT\_EKU\_1 (section 2.2.1.2.246)</u> that specifies the EKU parameter of the certificates that are accepted by the RemoteAccess server for IKEv2 tunnel based VPN connections.

**machineCertificateHash (variable):** This MUST be a <u>CERT\_BLOB\_1 (section 2.2.1.2.136)</u>. This member specifies the hash of the X.509 certificate that is configured to be sent to the peer for authentication during the MM SA negotiation [<u>RFC4306</u>] for the IKE2 tunnel-based VPN connections. A zero value for the **cbData** member of CERT\_BLOB\_1 indicates that no certificate is configured.

#### 2.2.1.2.248 **IKEV2\_CONFIG\_PARAMS\_3**

The IKEV2\_CONFIG\_PARAMS\_3 structure < 227 > is used to get or set configured parameters for IKEv2 devices.

```
typedef struct _IKEV2_CONFIG_PARAMS_3 {
   DWORD dwNumPorts;
   DWORD dwPortFlags;
   DWORD dwTunnelConfigParamFlags;
   IKEV2_TUNNEL_CONFIG_PARAMS_3 TunnelConfigParams;
} IKEV2_CONFIG_PARAMS_3,
   *PIKEV2_CONFIG_PARAMS_3;
```

dwNumPorts: Same as dwNumPorts in <a href="IKEV2">IKEV2</a> CONFIG PARAMS 1 (section 2.2.1.2.138).

277 / 561

[MS-RRASM] — v20140502 Routing and Remote Access Server (RRAS) Management Protocol

Copyright © 2014 Microsoft Corporation.

dwPortFlags: Same as dwPortFlags in IKEV2\_CONFIG\_PARAMS\_1.

dwTunnelConfigParamFlags: Same as dwTunnelConfigParamFlags in IKEV2\_CONFIG\_PARAMS\_1.

**TunnelConfigParams:** IKEv2 tunnel-related parameters. MUST be an <a href="IKEV2">IKEV2</a> TUNNEL CONFIG PARAMS 3 structure.

#### 2.2.1.2.249 MPRAPI\_TUNNEL\_CONFIG\_PARAMS\_3

The **MPRAPI\_TUNNEL\_CONFIG\_PARAMS\_3** structure < 228> is used to get or set configuration of various tunnels on a RAS server.

```
typedef struct _MPRAPI_TUNNEL_CONFIG_PARAMS_3 {
   IKEV2_CONFIG_PARAMS_3 IkeConfigParams;
   PPTP_CONFIG_PARAMS_1 PptpConfigParams;
   L2TP_CONFIG_PARAMS_2 L2tpConfigParams;
   SSTP_CONFIG_PARAMS_1 SstpConfigParams;
} MPRAPI_TUNNEL_CONFIG_PARAMS_3,
   *PMPRAPI_TUNNEL_CONFIG_PARAMS_3;
```

**IkeConfigParams:** MUST be an **IKEV2 CONFIG PARAMS 3 (section 2.2.1.2.248)** structure. This is used to get or set IKEv2 tunnel parameters.

**PptpConfigParams:** MUST be a **PPTP CONFIG PARAMS 1 (section 2.2.1.2.139)** structure. This is used to get or set PPTP tunnel parameters.

**L2tpConfigParams:** MUST be an **L2TP CONFIG PARAMS 2 (section 2.2.1.2.271)** structure. This is used to get or set L2TP tunnel parameters.

**SstpConfigParams:** MUST be an **SSTP CONFIG PARAMS 1 (section 2.2.1.2.142)** structure. This is used to get or set SSTP tunnel parameters.

#### 2.2.1.2.250 MPR\_SERVER\_SET\_CONFIG\_EX\_3

The MPR\_SERVER\_SET\_CONFIG\_EX\_3 structure <229> is used to set the configuration parameters for the RRAS server

```
typedef struct _MPR_SERVER_SET_CONFIG_EX_3 {
   MPRAPI_OBJECT_HEADER_IDL Header;
   DWORD setConfigForProtocols;
   MPRAPI_TUNNEL_CONFIG_PARAMS_3 ConfigParams;
} MPR_SERVER_SET_CONFIG_EX_3,
   *PMPR_SERVER_SET_CONFIG_EX_3;
```

**Header:** This MUST be an MPRAPI OBJECT HEADER IDL (section 2.2.1.2.130), the revision field MUST be 0x03, and the type field MUST be 0x03.

setConfigForProtocols: Same as setConfigForProtocols in MPR SERVER SET CONFIG EX 1 (section 2.2.1.2.146).

**ConfigParams:** This MUST be an MPRAPI TUNNEL CONFIG PARAMS 3 (section 2.2.1.2.249) structure.

278 / 561

[MS-RRASM] — v20140502 Routing and Remote Access Server (RRAS) Management Protocol

Copyright © 2014 Microsoft Corporation.

# 2.2.1.2.251 MPR\_SERVER\_EX\_3

The MPR\_SERVER\_EX\_3 structure < 230 > is used to get or set the configuration of a RAS server.

```
typedef struct _MPR_SERVER_EX_3 {
   MPRAPI_OBJECT_HEADER_IDL Header;
   DWORD fLanOnlyMode;
   DWORD dwUpTime;
   DWORD dwTotalPorts;
   DWORD dwPortsInUse;
   DWORD Reserved;
   MPRAPI_TUNNEL_CONFIG_PARAMS_3 ConfigParams;
} MPR_SERVER_EX_3,
   *PMPR_SERVER_EX_3;
```

**Header:** This specifies the version of the MPR\_SERVER\_EX\_3 structure and MUST be an MPRAPI OBJECT HEADER IDL (section 2.2.1.2.130) whose revision field is 0x03 and whose type field is 0x02.

**fLanOnlyMode:** This is the same as **fLanOnlyMode** in MPR SERVER EX 1.

dwUpTime: This is the same as dwUpTime in MPR\_SERVER\_EX\_1.

dwTotalPorts: This is the same as dwTotalPorts in MPR\_SERVER\_EX\_1.

dwPortsInUse: This is the same as dwPortsInUse in MPR\_SERVER\_EX\_1.

**Reserved:** This is the same as **Reserved** in **MPR\_SERVER\_EX\_1**.

ConfigParams: This MUST be an MPRAPI TUNNEL CONFIG PARAMS 3 structure.

#### 2.2.1.2.252 BGP\_CONFIG\_HEADER

The BGP\_CONFIG\_HEADER structure<231> specifies information pertaining to the BGP protocol using a set of BGP\_TOC\_ENTRY (section 2.2.1.2.253) structures.

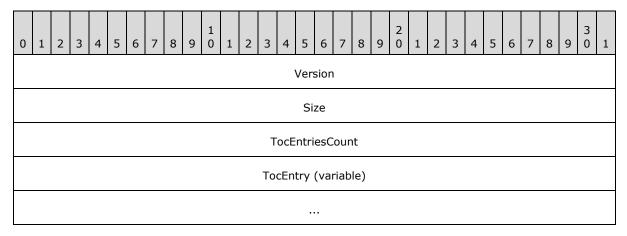

**Version (4 bytes):** This is a 32-bit, unsigned integer in network byte order that MUST be set to 0x00000001. No other versions are defined.

279 / 561

[MS-RRASM] — v20140502 Routing and Remote Access Server (RRAS) Management Protocol

Copyright © 2014 Microsoft Corporation.

Size (4 bytes): This is a 32-bit, unsigned integer in network byte order that MUST specify the size of the structure in bytes including the Version, Size, TocEntriesCount, and entries (TocEntry). The size MUST be at least 28 bytes. The total size depends on the number and type of the entries. This value MUST be the size of the BLOB represented by the structure. This MUST be the sum of the InfoSize of each element of TocEntry and TocEntriesCount times the size of BGP\_TOC\_ENTRY.

**TocEntriesCount (4 bytes):** This is a 32-bit, unsigned integer in network byte order that MUST specify the number of entries. It MUST be greater than zero.

**TocEntry (variable):** This is a list of consecutive entries, **TocEntriesCount** in number, each of which MUST be formatted as defined in BGP\_TOC\_ENTRY.

# 2.2.1.2.253 BGP\_TOC\_ENTRY

The BGP\_TOC\_ENTRY structure<232> specifies the format in which information pertaining to the type of data is stored in <a href="BGP\_CONFIG\_HEADER">BGP\_CONFIG\_HEADER</a> (section 2.2.1.2.252). The following table shows the relationships between the BGP\_CONFIG\_HEADER and the entries.

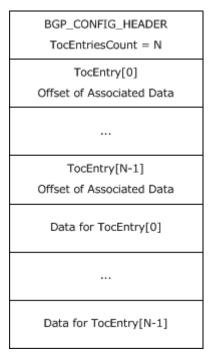

Figure 4: Relationship between the BGP\_CONFIG\_HEADER and the entries

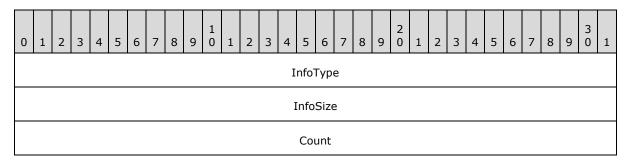

280 / 561

[MS-RRASM] — v20140502 Routing and Remote Access Server (RRAS) Management Protocol

Copyright © 2014 Microsoft Corporation.

**InfoType (4 bytes):** A 32-bit, unsigned integer in network byte order that MUST indicate the type of data contained in the list. The value MUST be one of the following:

| Value                             | Meaning                                        | The structure pointed to at offset.        |
|-----------------------------------|------------------------------------------------|--------------------------------------------|
| 0x00000001<br>BGP_ROUTER_CONFIG   | This is the BGP router configuration.          | BGP ROUTER CONFIG (section 2.2.1.2.257)    |
| 0x00000002<br>BGP_POLICY_INFO     | This is the BGP policy configuration.          | BGP POLICY (section 2.2.1.2.261)           |
| 0x00000003<br>BGP_PEER_INFO       | This is the BGP peer configuration.            | BGP PEER (section 2.2.1.2.262)             |
| 0x00000004<br>BGP_PEER_POLICY_MAP | This is the BGP peer to BGP policy mapping.    | BGP PEER TO POLICIES (section 2.2.1.2.263) |
| 0x00000005<br>BGP_ADVERTISE_INFO  | This is the BGP route advertise configuration. | BGP ADVERTISE (section 2.2.1.2.264)        |

**InfoSize (4 bytes):** A 32-bit, unsigned integer, in network byte order, that MUST specify the number of bytes in an information structure of this type in this entry.

**Count (4 bytes):** A 32-bit, unsigned integer in network byte order that MUST specify the number of information structures of this type in this entry.

**Offset (4 bytes):** A 32-bit, unsigned integer in network byte order that MUST specify the offset starting from BGP\_CONFIG\_HEADER to start of the first structure for this entry.

### 2.2.1.2.254 BGP\_IP\_ADDRESS

The BGP\_IP\_ADDRESS structure<<233> is used to represent an IPv4 or IPv6 address in the BGP configuration.

```
typedef struct _BGP_IP_ADDRESS {
  union {
    DWORD v4;
    BYTE v6[16];
} address;
USHORT uAddressFamily;
} BGP_IP_ADDRESS,
*PBGP IP ADDRESS;
```

v4: A 32-bit, unsigned integer in network byte order that represents an IPv4 address.

v6[16]: A 128-bit, unsigned integer in network byte order that represents an IPv6 address.

**uAddressFamily:** Specifies whether the IP address is an IPv4 or IPv6 address.

| Value            | Meaning                            |
|------------------|------------------------------------|
| AF_INET<br>0x02  | The IP address is an IPv4 address. |
| AF_INET6<br>0x17 | The IP address is an IPv6 address. |

# 2.2.1.2.255 BGP\_IP\_PREFIX

The **BGP\_IP\_PREFIX** structure<234> is used to represent the prefix of an IPv4 or IPv6 network subnet.

```
typedef struct _BGP_IP_PREFIX {
  union {
    DWORD v4;
    BYTE v6[16];
} address;
USHORT uPrefixLength;
USHORT uAddressFamily;
} BGP_IP_PREFIX,
*PBGP_IP_PREFIX;
```

v4: A 32-bit, unsigned integer in network byte order that represents an IPv4 address prefix.

**v6[16]:** A 128-bit, unsigned integer in network byte order that represents an IPv6 address prefix.

uPrefixLength: Specifies prefix length of the IPv4 or IPv6 network subnet.

uAddressFamily: Specifies whether the subnet is an IPv4 or IPv6 network subnet.

| Value            | Meaning                                   |
|------------------|-------------------------------------------|
| AF_INET<br>0x02  | The IP address is an IPv4 network subnet. |
| AF_INET6<br>0x17 | The IP address is an IPv6 network subnet. |

## 2.2.1.2.256 BGP\_ASN\_RANGE

The **BGP\_ASN\_RANGE** structure<235> is used to represent an **autonomous system number** (ASN) range.

```
typedef struct _BGP_ASN_RANGE {
  DWORD dwStartRange;
  DWORD dwEndRange;
} BGP_ASN_RANGE,
*PBGP ASN RANGE;
```

dwStartRange: Specifies the first ASN in the range. This value MUST be between 1 and 65534.

282 / 561

[MS-RRASM] — v20140502 Routing and Remote Access Server (RRAS) Management Protocol

Copyright © 2014 Microsoft Corporation.

**dwEndRange:** Specifies the last ASN in the range. This value MUST be greater than or equal to **dwStartRange**. This value MUST be between 1 and 65534.

## 2.2.1.2.257 BGP\_ROUTER\_CONFIG

The BGP\_ROUTER\_CONFIG structure  $\leq 236 \geq$  is used to get or set the BGP speaker configuration of a RAS server.

```
typedef struct _BGP_ROUTER_CONFIG {
  DWORD dwFlags;
  DWORD dwBGPIdentifier;
  DWORD dwLocalASN;
  BOOL bCompareMedAcrossASN;
  BOOL bUseDefaultGateway;
  BOOL bIPv6Routing;
  in6_addr localIPv6Address;
} BGP_ROUTER_CONFIG,
  *PBGP_ROUTER_CONFIG;
```

**dwFlags:** Specifies the attributes of this structure that are modified. This field is used while modifying the BGP configuration. This value MUST be a bitwise OR combination of one or more of the following values.

| Value      | Meaning                                                                 |
|------------|-------------------------------------------------------------------------|
| 0×00000001 | The BGP identifier is modified.                                         |
| 0x00000002 | The local autonomous system number (ASN) is modified.                   |
| 0×00000004 | The bCompareMedAcrossASN value is modified.                             |
| 0x00000008 | The default gateway configuration is changed.                           |
| 0x0000010  | The configuration regarding whether the IPv6 routing state is modified. |
| 0x00000020 | The default next hop IPv6 address is modified.                          |

**dwBGPIdentifier:** Specifies the unique BGP identifier that the BGP speaker uses while communicating with BGP peers.

**dwLocalASN:** Specifies the local autonomous system number (ASN) to be used for peering. This value MUST be between 1 and 65534.

**bCompareMedAcrossASN:** Specifies if the BGP speaker compares the **multi exit discriminator (MED)** attribute in a BGP route received from BGP peers across an autonomous system. This value MUST be one of the following.

| Value      | Meaning                                                                                                    |
|------------|----------------------------------------------------------------------------------------------------|
| 0×00000000 | The BGP speaker MUST NOT compare the MED attribute in a BGP route received from BGP peers across an autonomous system. |
| 0x00000001 | The BGP speaker MUST compare the MED attribute in a BGP route received from BGP peers across an autonomous system.     |

**bUseDefaultGateway:** Specifies whether the default route would be used to recursively resolve a route. This value MUST be one of the following.

| Value      | Meaning                                                                             |
|------------|-------------------------------------------------------------------------------------|
| 0x00000000 | The BGP speaker MUST NOT use the default route while recursively resolving a route. |
| 0x00000001 | The BGP speaker MUST use the default route while recursively resolving a route.     |

**bIPv6Routing:** Specifies whether the BGP speaker would advertise the IPv6 MultiProtocol Extension capability as specified in <a href="[RFC 2545">[RFC 2545]</a>]. This value MUST be one of the following.

| Value      | Meaning                                                                         |
|------------|---------------------------------------------------------------------------------|
| 0x00000000 | The BGP speaker MUST NOT advertise the IPv6 MultiProtocol Extension capability. |
| 0x0000001  | The BGP speaker MUST advertise the IPv6 MultiProtocol Extension capability.     |

**localIPv6Address:** Species the default IPv6 address that the BGP server would use as next hop while advertising IPv6 routes to peers. This configuration is used only when the IPv6 addresses are advertised over peering done using IPv4 address or link-local IPv6 address.

### 2.2.1.2.258 BGP\_POLICY\_MATCH

The **BGP\_POLICY\_MATCH** structure<237> is used to represent a single Match clause in a BGP policy. The Match clause is used to filter the BGP routes on which the BGP policy would be allowed.

```
typedef struct _BGP_POLICY_MATCH {
  BGP_POLICY_MATCH_TYPE eType;
  union {
    BGP_IP_PREFIX prefix;
    BGP_ASN_RANGE asnRange;
    DWORD dwCommunity;
    DWORD dwMaxPrefixes;
  } PolicyMatch;
} BGP_POLICY_MATCH,
*PBGP_POLICY_MATCH;
```

**eType:** Specifies the attribute type to be used while matching the policy for a BGP route. This value MUST be one of the following.

284 / 561

| Value                   | Meaning                                                                                                    |
|-------------------------|----------------------------------------------------------------------------------------------------|
| MatchPrefix (0x1)       | The policy match is done based on the network prefix of the BGP route. The value of the <b>prefix</b> field is used for the comparison.                                           |
| MatchIgnorePrefix (0x2) | The policy match is done based on the network prefix of the BGP route. It filters out the BGP routes whose prefix value is the same as that specified in the <b>prefix</b> field. |
| MatchAsnRange<br>(0x3)  | The policy match is done based on the ASN attribute of the BGP route. The value of the <b>asnRange</b> field is used for the comparison.                                          |
| MatchCommunity (0x4)    | The policy match is done based on the community attribute of the route. The value of the <b>dwCommunity</b> field is used for the comparison.                                     |
| MatchMaxPrefixes (0x5)  | The policy match is done based on the number of prefixes learned from a BGP peer. The value of the <b>dwMaxPrefixes</b> field is used for the comparison.                         |

**prefix:** Specifies the network prefix that would be compared with the network prefix of the BGP route. This MUST be of type **BGP IP PREFIX (section 2.2.1.2.255)**.

**asnRange:** Specifies the ASN range that would be compared with the ASN in the ASN path attribute of the BGP route. This MUST be of type **BGP ASN RANGE (section 2.2.1.2.256)**.

**dwCommunity:** Specifies the value of the community attribute that would be compared with the community attribute of the BGP route.

**dwMaxPrefixes:** Specifies the maximum number of prefixes that can be learned from a BGP peer.

### 2.2.1.2.259 BGP\_POLICY\_MODIFY

The **BGP\_POLICY\_MODIFY** structure <238> specifies an attribute of the BGP route that MUST be modified if the policy is matched.

```
typedef struct _BGP_POLICY_MODIFY {
   BGP_POLICY_MODIFY_ATTR_TYPE eAttrType;
   union {
      DWORD dwCommunity;
      DWORD dwLocalPref;
   BGP_IP_ADDRESS nextHop;
      DWORD dwMed;
   } ModifyAttr;
} BGP_POLICY_MODIFY,
*PBGP_POLICY_MODIFY;
```

**eAttrType:** Specifies the attribute type that is used to modify a BGP route. This value MUST be one of the following.

| Value              | Meaning                                                                                                   |
|--------------------|----------------------------------------------------------------------------------------------------|
| AddCommunity (0x1) | A community attribute with the value specified in the <b>dwCommunity</b> field is added to the BGP route. |
| RemoveCommunity    | A community attribute with the value specified in the <b>dwCommunity</b> field is                         |

285 / 561

[MS-RRASM] — v20140502 Routing and Remote Access Server (RRAS) Management Protocol

Copyright © 2014 Microsoft Corporation.

| Value                 | Meaning                                                                                                    |
|-----------------------|----------------------------------------------------------------------------------------------------|
| (0x2)                 | removed from the BGP route (if present).                                                                                     |
| NewLocalPref<br>(0x3) | A Local preference attribute with the value specified in the <b>dwLocalPref</b> field is added or modified to the BGP route. |
| NewNextHop<br>(0x4)   | The next hop specified in the <b>nextHop</b> field is updated to the BGP route.                                              |
| NewMed<br>(0x5)       | The MED attribute in the BGP route is updated with the MED attribute specified in the <b>dwMed</b> field.                    |

**dwCommunity:** Specifies the value of the community attribute used to modify a BGP route.

**dwLocalPref:** Specifies the value of the local preference that is used to modify the path attribute of a BGP route.

**nextHop:** Specifies the value of the next hop that is used to modify the path attribute of a BGP route

dwMed: Specifies the value of the MED that is used to modify the MED attribute of a BGP route.

### 2.2.1.2.260 BGP\_POLICY\_ACTION

The **BGP\_POLICY\_ACTION** structure<239> specifies the modified value of a BGP attribute.

```
typedef struct _BGP_POLICY_ACTION {
  union {
    BGP_POLICY_MODIFY Modify;
    BOOL bDeny;
  } Action;
} BGP_POLICY_ACTION,
*PBGP_POLICY_ACTION;
```

**Modify:** Specifies the attribute value that would be used to modify the BGP route. This MUST be of type **BGP POLICY MODIFY (section 2.2.1.2.259)**.

**bDeny:** Specifies whether the BGP route is to be filtered out. This value MUST be one of the following.

| Value      | Meaning                                                                                                    |
|------------|----------------------------------------------------------------------------------------------------|
| 0x00000000 | If the BGP policy is of type <b>PolicyFilter</b> , all the BGP routes that do not match the policy MUST be ignored while broadcasting to BGP peers and while receiving from BGP peers. |
| 0×00000001 | The BGP route that matches the BGP policy MUST be ignored while broadcasting to BGP peers and while receiving from BGP peers.                                                          |

# 2.2.1.2.261 BGP\_POLICY

The BGP\_POLICY structure < 240 > is used to get or set the policy configuration of a BGP speaker. A policy can be composed of zero or more Match clauses and one or more Action clauses. All the

286 / 561

[MS-RRASM] — v20140502 Routing and Remote Access Server (RRAS) Management Protocol

Copyright © 2014 Microsoft Corporation.

Match clauses are always grouped in logical AND. Similarly, all the Action clauses are always grouped in logical AND. Action clauses are applied only if all the Match clauses are satisfied.

| 0 | 1                                 | 2 | 3 | 4 | 5 | 6 | 7 | 8 | 9 | 1 | 1 | 2 | 3 | 4 | 5 | 5 6 | 7 | 8 | 9 | 2 | 1 | 2 | 3 | 4 | 5 | 6 | 7 | 8 | 9 | 3 | 1 |
|---|-----------------------------------|---|---|---|---|---|---|---|---|---|---|---|---|---|---|-----|---|---|---|---|---|---|---|---|---|---|---|---|---|---|---|
|   | dwFlags                           |   |   |   |   |   |   |   |   |   |   |   |   |   |   |     |   |   |   |   |   |   |   |   |   |   |   |   |   |   |   |
|   | szPolicyName                      |   |   |   |   |   |   |   |   |   |   |   |   |   |   |     |   |   |   |   |   |   |   |   |   |   |   |   |   |   |   |
|   | ···                               |   |   |   |   |   |   |   |   |   |   |   |   |   |   |     |   |   |   |   |   |   |   |   |   |   |   |   |   |   |   |
|   |                                   |   |   |   |   |   |   |   |   |   |   |   |   |   |   |     |   |   |   |   |   |   |   |   |   |   |   |   |   |   |   |
|   |                                   |   |   |   |   |   |   |   |   |   |   |   |   |   |   |     |   |   |   |   |   |   |   |   |   |   |   |   |   |   |   |
|   |                                   |   |   |   |   |   |   |   |   |   |   |   |   |   |   |     |   |   |   |   |   |   |   |   |   |   |   |   |   |   |   |
|   |                                   |   |   |   |   |   |   |   |   |   |   |   |   |   |   |     |   |   |   |   |   |   |   |   |   |   |   |   |   |   |   |
|   |                                   |   |   |   |   |   |   |   |   |   |   |   |   |   |   |     |   |   |   |   |   |   |   |   |   |   |   |   |   |   |   |
|   |                                   |   |   |   |   |   |   |   |   |   |   |   |   |   |   |     |   |   |   |   |   |   |   |   |   |   |   |   |   |   |   |
|   |                                   |   |   |   |   |   |   |   |   |   |   |   |   |   |   |     |   |   |   |   |   |   |   |   |   |   |   |   |   |   |   |
|   | (szPolicyName cont'd for 30 rows) |   |   |   |   |   |   |   |   |   |   |   |   |   |   |     |   |   |   |   |   |   |   |   |   |   |   |   |   |   |   |
|   | еТуре                             |   |   |   |   |   |   |   |   |   |   |   |   |   |   |     |   |   |   |   |   |   |   |   |   |   |   |   |   |   |   |
|   | uMatchCount                       |   |   |   |   |   |   |   |   |   |   |   |   |   |   |     |   |   |   |   |   |   |   |   |   |   |   |   |   |   |   |
|   | uActionCount                      |   |   |   |   |   |   |   |   |   |   |   |   |   |   |     |   |   |   |   |   |   |   |   |   |   |   |   |   |   |   |
|   | Matches (variable)                |   |   |   |   |   |   |   |   |   |   |   |   |   |   |     |   |   |   |   |   |   |   |   |   |   |   |   |   |   |   |
|   |                                   |   |   |   |   |   |   |   |   |   |   |   |   |   |   |     |   |   |   |   |   |   |   |   |   |   |   |   |   |   |   |
|   | Actions (variable)                |   |   |   |   |   |   |   |   |   |   |   |   |   |   |     |   |   |   |   |   |   |   |   |   |   |   |   |   |   |   |
|   | ****                              |   |   |   |   |   |   |   |   |   |   |   |   |   |   |     |   |   |   |   |   |   |   |   |   |   |   |   |   |   |   |

**dwFlags (4 bytes):** Specifies the policy attribute that is being modified. This field is used while modifying the BGP policy configuration.

The value MUST be a bit-wise OR combination of one or more of the following values.

| Value | Meaning                         |
|-------|---------------------------------|
|       | The Match clauses are modified. |

| Value      | Meaning                          |
|------------|----------------------------------|
| 0x00000001 |                                  |
| 0x00000002 | The Action clauses are modified. |

**szPolicyName (152 bytes):** A null-terminated Unicode string that contains the name of the BGP policy.

**eType (4 bytes):** Specifies the policy type as defined in **BGP POLICY TYPE (section 2.2.1.1.23)** enumeration type.

uMatchCount (4 bytes): Specifies the number of Match clauses.

uActionCount (4 bytes): Specifies the number of Action clauses.

**Matches (variable):** A list of consecutive entries of Match clauses, **uMatchCount** in number, each of which MUST be of type **BGP POLICY MATCH (section 2.2.1.2.258)**.

**Actions (variable):** A list of consecutive entries of Action clauses, **uActionCount** in number, each of which MUST be of type **BGP POLICY ACTION (section 2.2.1.2.260)**. The Action clause MUST ignore the **Modify** field of **BGP\_POLICY\_ACTION** when the **eType** field is set to **PolicyFilter** (0x1).

#### A BGP policy:

- MUST NOT have more than one Match clause with eType in BGP\_POLICY\_MATCH set to MatchASNRange (0x3).
- MUST NOT have more than one Match clause with eType in BGP\_POLICY\_MATCH set to MatchMaxPrefix (0x5).
- MUST NOT have more than one modify Action clause with eAttrType in BGP POLICY MODIFY (section 2.2.1.2.259) set to ModifyLocalPref (0x3).
- MUST NOT have more than one modify Action clause with eAttrType in BGP\_POLICY\_MODIFY set to ModifyNextHop (0x4).
- MUST NOT have more than one modify Action clause with eAttrType in BGP\_POLICY\_MODIFY set to ModifyMed (0x5
- MUST have only one Action clause with bDeny in BGP\_POLICY\_ACTION set to TRUE when a
  Match clause with eType in BGP\_POLICY\_MATCH is specified as MatchMaxPrefix (0x5).

### 2.2.1.2.262 BGP\_PEER

The **BGP PEER** structure < 241> is used to get or set the configuration of a BGP peer.

```
typedef struct _BGP_PEER {
  DWORD dwFlags;
  WCHAR szPeeringName (152 bytes)[76];
  BGP_IP_ADDRESS localIP;
  BGP_IP_ADDRESS remoteIP;
  USHORT uHoldTime;
  DWORD dwRemoteASN;
  BOOL bAutoStart;
```

288 / 561

[MS-RRASM] — v20140502 Routing and Remote Access Server (RRAS) Management Protocol

Copyright © 2014 Microsoft Corporation.

```
BGP_PEERING_OP_MODE opMode;
} BGP_PEER,
*PBGP PEER;
```

**dwFlags:** Specifies the BGP peer attribute that is being modified. This field is used while modifying the BGP peer configuration.

This value MUST be a bit-wise OR combination of one or more of the following values.

| Value      | Meaning                                         |
|------------|-------------------------------------------------|
| 0x0000001  | The local IP address is modified.               |
| 0x00000002 | The local hold timeout is modified.             |
| 0x00000004 | The remote ASN is modified.                     |
| 0x00000010 | The operation mode of the BGP peer is modified. |

**szPeeringName (152 bytes):** A null-terminated Unicode string that specifies a unique name for the BGP peer.

**localIP:** Specifies local IP Address to be used for BGP peering. This MUST be of type **BGP IP ADDRESS (section 2.2.1.2.254)**.

**remoteIP:** Specifies remote IP address to be used for BGP peering. This MUST be of type **BGP\_IP\_ADDRESS**.

**uHoldTime:** Specifies the local value of the Hold Timer in seconds. This value MUST NOT be 1 or 2.

dwRemoteASN: Specifies the peer's ASN number. This value MUST be between 1 and 65534.

**bAutoStart:** This MUST be set to TRUE.

**opMode:** Specifies the operation mode of the BGP as defined in **BGP PEERING OP MODE** (section 2.2.1.1.24) enumeration type.

# 2.2.1.2.263 BGP\_PEER\_TO\_POLICIES

The **BGP\_PEER\_TO\_POLICIES** structure < 242> is used to configure BGP policies for a BGP peer.

```
typedef struct _BGP_PEER_TO_POLICIES {
  DWORD dwFlags;
  BGP_IP_ADDRESS peerIP;
  BGP_POLICY_DIRECTION eDirection;
  USHORT uPolicyCount;
  BYTE policyNames[1];
} BGP_PEER_TO_POLICIES,
  *PBGP_PEER_TO_POLICIES;
```

289 / 561

[MS-RRASM] — v20140502 Routing and Remote Access Server (RRAS) Management Protocol

Copyright © 2014 Microsoft Corporation.

**dwFlags:** This value MUST be set to one of the following values while modifying the BGP peer to policy mapping.

| Value      | Meaning                                                                           |
|------------|-----------------------------------------------------------------------------------|
| 0x00000000 | None of the attributes in the <b>BGP_PEER_TO_POLICIES</b> structure is modified.  |
| 0xFFFFFFF  | One or more attributes in the <b>BGP_PEER_TO_POLICIES</b> structure are modified. |

**peerIP:** Specifies the IP address of the BGP peer for which the policies are configured. This MUST be of type **BGP IP ADDRESS (section 2.2.1.2.254)**.

**eDirection:** Specifies the source of the BGP routes to which the BGP policies are applied. This value MUST be of type **BGP POLICY DIRECTION (section 2.2.1.1.22)**.

**uPolicyCount:** Specifies the number of policies configured for the BGP peer. This value MUST be greater than zero.

**policyNames:** A list of consecutive policy name entries, **uPolicyCount** in number; each entry MUST be a null-terminated Unicode string of 152 bytes.

# **2.2.1.2.264 BGP\_ADVERTISE**

The BGP\_ADVERTISE structure <243> is used to get or set the BGP route advertisement configuration.

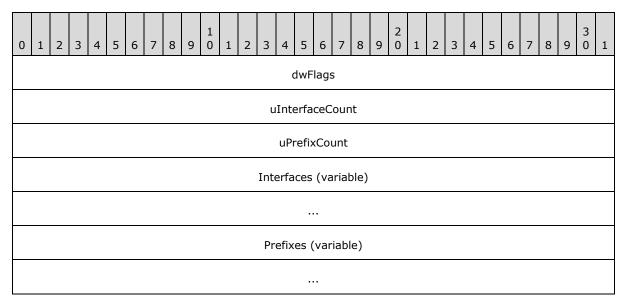

**dwFlags (4 bytes):** This value MUST to set to one of the following values while modifying the BGP route advertisement configuration and MUST be ignored on receipt.

| Value      | Meaning                                                                    |
|------------|----------------------------------------------------------------------------|
| 0x00000000 | None of the attributes in the <b>BGP_ADVERTISE</b> structure is modified   |
| 0xFFFFFFF  | One or more attributes in the <b>BGP_ADVERTISE</b> structure are modified. |

uInterfaceCount (4 bytes): Specifies the number of interfaces whose static routes would be advertised.

uPrefixCount (4 bytes): Specifies the number of prefixes in addition to the prefixes learned from the BGP peers that would be advertised. These additional prefix values are specified in the Prefixes field.

**Interfaces (variable):** An array of **LUIDs** of the interfaces whose static routes would be advertised. The number of entries in this array MUST be **uInterfaceCount**.

**Prefixes (variable):** An array of prefixes, **uPrefixCount** in number, each of which MUST be of type **BGP IP PREFIX (section 2.2.1.2.255)**.

### 2.2.1.2.265 BGP\_ROUTER\_V6

The **BGP\_ROUTER\_V6** structure<244> is used to enable a BGP speaker to handle IPv6 address changes for the local interfaces while peering using IPv6 addresses.

```
typedef struct _BGP_ROUTER_V6 {
  DWORD dwReserved;
} BGP_ROUTER_V6,
*PBGP_ROUTER_V6;
```

dwReserved: Reserved. MUST be set to zero when sent and MUST be ignored on receipt.

# 2.2.1.2.266 PRIORITY\_INFO\_EX

The PRIORITY\_INFO\_EX structure<245> MUST be used to set preferences to different protocols on the RRAS server.

This structure is used in the following methods:

- RRouterInterfaceTransportSetGlobalInfo (section 3.1.4.10)
- RRouterInterfaceTransportGetGlobalInfo (section 3.2.4.11)

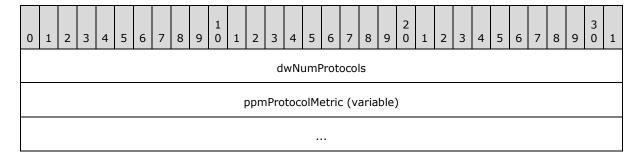

291 / 561

[MS-RRASM] — v20140502 Routing and Remote Access Server (RRAS) Management Protocol

Copyright © 2014 Microsoft Corporation.

**dwNumProtocols (4 bytes):** This MUST be the number of protocols for which metric information is given in this structure **PROTOCOL METRIC EX (section 2.2.1.2.267)**.

**ppmProtocolMetric (variable):** This MUST be an array of **PROTOCOL\_METRIC\_EX** structures with **dwNumProtocols** specifying the number of elements in the array.

When this structure is used, the **InfoType** of <u>RTR\_TOC\_ENTRY</u> (section 2.2.1.2.4) MUST be 0xffff0017. Multiple instances of this structure may be present. If multiple instances are present, and there are overlapping protocol IDs, the metric specified in the last instance will be set.

# 2.2.1.2.267 PROTOCOL\_METRIC\_EX

The **PROTOCOL\_METRIC\_EX** structure < 246> MUST be used to specify the metric of a protocol in PRIORITY INFO EX (section 2.2.1.2.266).

```
typedef struct _PROTOCOL_METRIC_EX {
  DWORD dwProtocolid;
  DWORD dwSubProtocolid;
  DWORD dwMetric;
} PROTOCOL_METRIC,
*PPROTOCOL_METRIC;
```

dwProtocolId: This is same as dwProtocolId in PROTOCOL\_METRIC (section 2.2.1.2.13).

dwSubProtocolId: This is the subprotocol ID. This value MUST be set to zero if the dwProtocolId is not set to MIB\_IPPROTO\_BGP (0xD). For dwProtocolId MIB\_IPPROTO\_BGP (0xD), this MUST be set to one the following values.

| Value                        | Meaning                                  |
|------------------------------|------------------------------------------|
| SUB_PROTO_IP_BGP_IBGP<br>0x1 | Interior Border Gateway Protocol (IBGP). |
| SUB_PROTO_IP_BGP_EBGP<br>0x2 | Exterior Border Gateway Protocol (EBGP). |

dwMetric: The metric for dwSubProtocolId.

#### 2.2.1.2.268 ROUTER\_IKEv2\_IF\_CUSTOM\_CONFIG\_1

The ROUTER\_IKEv2\_IF\_CUSTOM\_CONFIG\_1 structure < 247> is used to get or set IKEv2 tunnel configuration parameters for IKEv2 tunnel-based demand-dial interfaces.

```
typedef struct _ROUTER_IKEv2_IF_CUSTOM_CONFIG_1 {
   DWORD dwSaLifeTime;
   DWORD dwSaDataSize;
   CERT_BLOB_1 certificateName;
   PROUTER_CUSTOM_IKEv2_POLICY_0 customPolicy;
   CERT_BLOB_1 certificateHash;
} ROUTER_IKEv2_IF_CUSTOM_CONFIG_1,
   *PROUTER_IKEv2_IF_CUSTOM_CONFIG_1;
```

292 / 561

[MS-RRASM] — v20140502 Routing and Remote Access Server (RRAS) Management Protocol

Copyright © 2014 Microsoft Corporation.

```
dwSaLifeTime: This is the same as dwSaLifeTime in ROUTER IKEV2 IF CUSTOM CONFIG 0 (section 2.2.1.2.243).
```

dwSaDataSize: This is the same as dwSaDataSize in

ROUTER\_IKEv2\_IF\_CUSTOM\_CONFIG\_0.

certificateName: Same as certificateName in ROUTER\_IKEv2\_IF\_CUSTOM\_CONFIG\_0.

customPolicy: This is the same as customPolicy in ROUTER\_IKEv2\_IF\_CUSTOM\_CONFIG\_0.

**certificateHash:** This is the same as **machineCertificateHash** in IKEV2 TUNNEL CONFIG PARAMS 3.

# 2.2.1.2.269 MPR\_IF\_CUSTOMINFOEX\_1

The **MPR\_IF\_CUSTOMINFOEX\_1** structure < 248> contains IKEv2 policy configuration of a demand dial interface.

```
typedef struct _MPR_IF_CUSTOMINFOEX_1 {
   MPRAPI_OBJECT_HEADER_IDL Header;
   DWORD dwFlags;
   ROUTER_IKEv2_IF_CUSTOM_CONFIG_1 customIkev2Config;
} MPR_IF_CUSTOMINFOEX_1,
   *PMPR_IF_CUSTOMINFOEX_1;
```

**Header:** This MUST be an MPRAPI OBJECT HEADER IDL (section 2.2.1.2.130). The revision field MUST be 0x02, and the type field MUST be 0x06.

**dwFlags:** This is the same as **dwFlag** in **MPR IF CUSTOMINFOEX 0 (section 2.2.1.2.244)**.

customIkev2Config: Specifies the IKEv2 tunnel configuration parameters. This MUST be a pointer to ROUTER IKEv2 IF CUSTOM CONFIG 1 (section 2.2.1.2.268). The value of this member is valid only if the dwFlag member is set to MPRAPI\_IF\_CUSTOM\_CONFIG\_FOR\_IKEV2.

#### 2.2.1.2.270 L2TP\_TUNNEL\_CONFIG\_PARAMS\_1

The L2TP\_TUNNEL\_CONFIG\_PARAMS\_1 structure <249> is used to get or set configured parameters for L2TP devices.

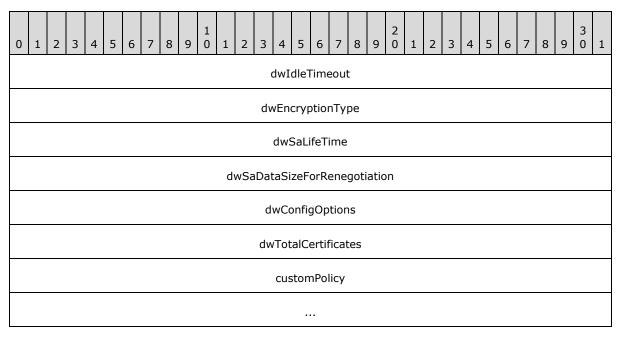

**dwIdleTimeout (4 bytes):** Duration, in seconds, after which the connection will be disconnected if there is no traffic. This value MUST be between 300 and 17,279,999.

**dwSaLifeTime (4 bytes):** The lifetime of a **security association (SA)**, in seconds, after which the SA is no longer valid [RFC4306]. This value MUST be between 300 and 17,279,999.

**dwSaDataSizeForRenegotiation (4 bytes):** Number of kilobytes that are allowed to transfer using an SA. After that, the SA is renegotiated [RFC4306]. This value MUST be greater than or equal to 1024.

customPolicy (8 bytes): This MUST be a pointer to <u>ROUTER CUSTOM IKEV2 POLICY 0</u> (<u>section 2.2.1.2.237</u>) that specifies the custom IPSec configurations to be used during the SA negotiation [<u>RFC4306</u>]. The NULL value for this member indicates that no custom IPsec configuration is available.

# 2.2.1.2.271 L2TP\_CONFIG\_PARAMS\_2

The **L2TP\_CONFIG\_PARAMS\_2** structure<<250> is used to get or set the device configuration for L2TP on a RAS server.

```
typedef struct _L2TP_CONFIG_PARAMS_2 {
   DWORD dwNumPorts;
   DWORD dwPortFlags;
   DWORD dwTunnelConfigParamFlags;
   L2TP_TUNNEL_CONFIG_PARAMS_1 TunnelConfigParams;
} L2TP_CONFIG_PARAMS_2,
*PL2TP_CONFIG_PARAMS_2;
```

**dwNumPorts:** This is the same as **dwNumPort** in **L2TP CONFIG PARAMS 1 (section 2.2.1.2.140)**.

dwPortFlags: Same as dwPortFlags in L2TP\_CONFIG\_PARAMS\_1.

**dwTunnelConfigParamFlags:** This SHOULD be set to 0x00000001 when sent and ignored on receipt.

**TunnelConfigParams:** L2TP tunnel related parameters. This MUST be an L2TP TUNNEL CONFIG PARAMS 1 (section 2.2.1.2.270) structure.

#### 2.2.2 File Format for Phonebook

The Phonebook is an 8-bit ASCII-encoded text file that contains the names and settings for the demand dial connections. It includes the connection settings that can be used for establishing the demand dial connections. The RRASM client can remotely configure this file on the RRAS server at a well-known name and location using any remote file management protocol (such as SMB). RRAS can read the file from this location <251> for gathering the demand dial connection settings.

The name and the settings for a single demand dial connection is known as an **RRAS phonebook section** (also known as RRAS phonebook entry or RRAS entry). An RRAS entry begins with the name of demand dial connection, which MUST be unique. The name is followed by settings as a sequence of **key value pairs (KVP)**. The phonebook file can have zero (when there are no demand dial connections) or more **RRAS entry sections**.

Each RRAS entry section in the phonebook file can have the following four **RRAS entry subsections**: NETCOMPONENTS, MEDIA, DEVICE, and PhoneNumber. The NETCOMPONENTS and PhoneNumber subsections are optional, whereas MEDIA and DEVICE subsections MUST be present. There can be multiple MEDIA subsections within a single RRAS entry sections. Each MEDIA subsection can have multiple DEVICE subsections and each DEVICE subsection in turn can have multiple PhoneNumber subsections. When there are multiple MEDIA subsections, each subsection corresponds to a physical device.

RRASM uses the list of phonebook entries to validate the WAN interface name as a part of specific RPC methods as specified in section 3.1.1. In order for the WAN interface name to be valid, there has to be a RRAS phonebook entry with the specified name.

# 2.2.2.1 RRAS entry section name

An RRAS entry section is identified by a unique RRAS entry section name. The RRAS entry section name MUST be a minimum of one (1) character in length.

The RRAS entry section name MUST be enclosed within an open square bracket "[" and a closing square bracket "]", followed by a line-feed and carriage return. An RRAS entry section extends from the beginning of one RRAS entry section name to the start of the next RRAS entry section or the end of file. Consider the following example.

[Remote Router]\LF\CR

"[Remote Router]\LF\CR" is the beginning of a RRAS entry section with the name "Remote Router". <252>

### 2.2.2.2 Phonebook entry settings

Each RRAS entry section MUST consist of a sequence of key value pairs separated by line-feed and carriage return. A key-value pair MUST be a key name followed by an equal sign "=" with the value after the equal sign.

295 / 561

[MS-RRASM] — v20140502 Routing and Remote Access Server (RRAS) Management Protocol

Copyright © 2014 Microsoft Corporation.

#### For example:

Encoding=1\LF\CR

Encoding is the name of the key and 1 is its value.

In cases where the value is optional, the key is followed by an equal sign "=" and a line-feed and carriage return. The value is not specified for the key.

### For example:

Encoding=\LF\CR

Here, Encoding is the name of key and it does not take a value. The implementation can assume a default value for the key or ignore it.

The following sections provide descriptions for each key used in the phonebook file and their possible values. All the keys MUST appear in the same order in the phonebook file as they appear here, unless explicitly specified.

In the following sections, if an optional key is absent or for any key the value is not one of the specified valid values, the behavior of the RRAS is implementation-specific and outside the scope of this document. For example, if the "Encoding" key is not present, or the value of the key is not "0" or "1", then a compliant implementation may decide to assume the value of an encoding is "1".

# 2.2.2.1 Encoding

This key specifies the encoding format for all the string values in the current RRAS entry. This key is optional. If the key is present, it SHOULD take one of the values given in the following table.

| Value | Meaning                                                              |
|-------|----------------------------------------------------------------------|
| 0     | All strings in the RRAS entry are encoded in 8-bit ASCII format.     |
| 1     | All strings in the RRAS entry are encoded in UTF-8 format [RFC3629]. |

#### 2.2.2.2. PBVersion

This key specifies the version of the RRAS entry. This key is optional. If the key is present, the value SHOULD be "1".

#### 2.2.2.2.3 Type

This key specifies the type of the RRAS entry. This key SHOULD take one of the values in the following table. <253>

| Value | Meaning                   |
|-------|---------------------------|
| 1     | Dial-up connection        |
| 2     | VPN connection            |
| 5     | Broadband connection<254> |

296 / 561

[MS-RRASM] — v20140502 Routing and Remote Access Server (RRAS) Management Protocol

Copyright © 2014 Microsoft Corporation.

# 2.2.2.2.4 **Autologon**

This key is optional and if present MUST be ignored by RRAS.

# 2.2.2.2.5 UseRasCredentials

This key is optional and if present MUST be ignored by RRAS.

#### 2.2.2.2.6 LowDateTime

This key is optional and if present MUST be ignored by RRAS.

# 2.2.2.2.7 HighDateTime

This key is optional and if present MUST be ignored by RRAS.

# 2.2.2.2.8 DialParamsUID

This key specifies a unique identifier (an 8-bit ASCII-encoded string representation of a decimal number) to be used on RRAS for use as a credential key for demand-dial connection. This key is optional.

#### 2.2.2.2.9 Guid

This key specifies a unique identifier (GUID) for this RRAS entry. This key is optional.

#### 2.2.2.2.10 BaseProtocol

This key is optional and if present MUST be ignored by RRAS.

# 2.2.2.2.11 VpnStrategy

This key specifies the order in which the RRAS attempts the tunnel protocol until the demand-dial connection succeeds. This key is optional. If the key is present, it is used only if the key **Type** has the value "2" and SHOULD take one of the values in the following table.

| Value | Meaning                                                                                              |
|-------|----------------------------------------------------------------------------------------------------|
| 0     | Try a series of tunnel protocols. <a>&lt;255&gt;</a>                                                 |
| 1     | RRAS attempts PPTP only.                                                                             |
| 2     | RRAS attempts PPTP first. If PPTP fails, L2TP is tried. If L2TP fails, demand-dial connection fails. |
| 3     | RRAS attempts L2TP only.                                                                             |
| 7     | RRAS attempts IKEv2 only.<256>                                                                       |

# 2.2.2.2.12 ExcludedProtocols

This key specifies the protocols not to be negotiated by the RRAS. This key is an 8-bit ASCII-encoded string representation of a decimal number used as a bit field. The bits are defined in the following table. This key is optional.

297 / 561

| Bit number (From LSB) | Network Protocol | Meaning                                                       |
|-----------------------|------------------|---------------------------------------------------------------|
| 0 (LSB)               | NetBEUI          | 0 - Negotiate NetBEUI<br>1 - Don't negotiate NetBEUI<br><257> |
| 1                     | IPX [RFC1634]    | 0 - Negotiate IPX<br>1 - Don't negotiate IPX<br><258>         |
| 2                     | IPv4 [RFC1661]   | 0 – Negotiate IPv4<br>1 – Don't negotiate IPv4                |
| 3                     | IPv6 [RFC5072]   | 0 - Negotiate IPv6<br>1 - Don't negotiate IPv6<br><259>       |

# 2.2.2.2.13 LcpExtensions

This key specifies whether the option for LCP extensions, as defined in [RFC1570], is enabled for the RRAS entry. This key is optional. If the key is present, it SHOULD take one of the values in the following table.

| Value | Meaning                          |
|-------|----------------------------------|
| 0     | Do not configure LCP extensions. |
| 1     | Configure LCP extensions.        |

# 2.2.2.14 DataEncryption

This key specifies the encryption type to be negotiated by the RRAS. This key is optional. If the key is present, it SHOULD take one of the values in the following table.

| Value | Meaning                                                                                                    |
|-------|----------------------------------------------------------------------------------------------------|
| 0     | RRAS will not negotiate encryption.                                                                                    |
| 8     | RRAS requests encryption during negotiation. Negotiation will succeed even if remote RRAS does not support encryption. |
| 256   | RRAS requires encryption to be negotiated.                                                                             |
| 512   | RRAS requires maximum strength encryption to be negotiated.                                                            |

# 2.2.2.2.15 SwCompression

This key specifies whether the option for software compression, as defined in <a href="[RFC1962">[RFC1962]</a>, is enabled on the RRAS entry. This key is optional. If the key if present, it SHOULD take one of the values in the following table.

| Value | Meaning                          |
|-------|----------------------------------|
| 0     | Do not use software compression. |
| 1     | Use software compression.        |

# 2.2.2.16 NegotiateMultilinkAlways

This key specifies whether the option for **multilink** is enabled on the RRAS entry. This key is optional. If the key is present, it is used only if the key Type has the value "1" and SHOULD take one of the values in the following table.

| Value | Meaning                            |
|-------|------------------------------------|
| 0     | RRAS will not negotiate multilink. |
| 1     | RRAS will negotiate multilink.     |

# 2.2.2.2.17 SkipNwcWarning

This key is optional and if present MUST be ignored by RRAS.

# 2.2.2.2.18 SkipDownLevelDialog

This key is optional and if present MUST be ignored by RRAS.

### 2.2.2.2.19 SkipDoubleDialDialog

This key is optional and if present MUST be ignored by RRAS.

#### 2.2.2.2.20 DialMode

This key specifies the dialing mode for the RRAS entry. This key is optional. If the key is present, it is used only if the key **Type** has the value "1" and SHOULD take one of the values in the following table.

| Value | Meaning                               |
|-------|---------------------------------------|
| 0     | RRAS dials first available subentry   |
| 1     | RRAS dials all the subentries         |
| 2     | RRAS dials subentries as needed <260> |

### 2.2.2.2.1 DialPercent

This key specifies a percent of the total bandwidth available through the currently connected **subentry**, or subentries, for the demand-dial connection. If the bandwidth actually consumed exceeds this value, then RRAS will dial an additional subentry. This key is optional; if present, it is used only if the key **Type** has the value "1" and the key DialMode has the value "2". The value for this key SHOULD be a decimal number in the range 0 to 100. < 261 > 100

### 2.2.2.2.2 DialSeconds

This key specifies the number of seconds during which the current bandwidth usage must exceed the threshold specified by **DialPercent** before RRAS dials an additional subentry. This key is optional. If the key is present, it is used only if the key **Type** has the value "1" and the key DialMode has the value "2". The value for this key SHOULD be a decimal number in the range 0 to 3600.<262>

# 2.2.2.2.3 HangupPercent

This key specifies a percent of the total bandwidth available from the currently connected subentries for a demand-dial connection. RRAS terminates a currently connected subentry when the total bandwidth used is less than this value. The key is optional; if present, it is used only if the key **Type** has the value "1" and the key **DialMode** has the value "2". The value for this key SHOULD be a decimal number in the range 0 to 100.<a href="mailto:scienter">scienter</a> and the key DialMode has the value "2".

# 2.2.2.2.4 HangupSeconds

This key specifies the time, in seconds, that the current bandwidth usage must be less than the threshold specified by **HangupPercent**, after which RRAS terminates a currently connected subentry. This key is optional; if present, it is used only if its key **Type** has the value "1" and its key **DialMode** has the value "2". The value for this key SHOULD be a decimal number in the range 0 to 3600.<264>

#### 2.2.2.2.25 OverridePref

This key is optional and if present MUST be ignored by RRAS.

# 2.2.2.2.6 RedialAttempts

This key specifies the number of times RRAS attempts to redial a connection. This key is optional. If the key is present, it SHOULD be a decimal number in the range 0 to 99.

### 2.2.2.2.27 RedialSeconds

This key specifies the number of seconds to wait between redial attempts. This key is optional. If the key is present, it SHOULD be a decimal number in the range 1 and 600.

#### 2.2.2.2.28 IdleDisconnectSeconds

This key specifies the number of seconds after which the demand-dial connection is terminated due to inactivity. This key is optional. If the key is present, the value SHOULD be a number in the range 0 to 4294967296.

### 2.2.2.2.29 RedialOnLinkFailure

This key indicates whether RRAS automatically attempts to re-establish the demand-dial connection if it is lost. This key is optional. If the key is present, it SHOULD take one of the values in the following table.

| Value | Meaning                                                              |
|-------|----------------------------------------------------------------------|
| 0     | RRAS does not re-establish the demand-dial connection if it is lost. |

300 / 561

[MS-RRASM] — v20140502 Routing and Remote Access Server (RRAS) Management Protocol

Copyright © 2014 Microsoft Corporation.

| Value | Meaning                                                           |
|-------|-------------------------------------------------------------------|
| 1     | RRAS Server establishes the demand-dial connection if it is lost. |

#### 2.2.2.30 CallbackMode

This key specifies whether the option for callback is enabled on the RRAS entry. This key is optional. If the key is present, it is used only if the key **Type** has the value "1" and SHOULD take one of the values in the following table.

| Value | Meaning                           |
|-------|-----------------------------------|
| 0     | Do not negotiate callback.        |
| 1     | Negotiating callback is optional. |
| 2     | Callback is negotiated.           |

# 2.2.2.31 CustomDialDII

This key is optional and if present MUST be ignored by RRAS.

#### 2.2.2.32 CustomDialFunc

This key is optional and if present MUST be ignored by RRAS.

### 2.2.2.33 CustomRasDialDII

This key specifies the file path to a custom dialer dynamic link library. This key is optional.

# 2.2.2.34 ForceSecureCompartment

This key is optional and if present MUST be ignored by RRAS.

#### 2.2.2.35 DisableIKENameEkuCheck

This key specifies whether the option for verifying that enhanced key usage (EKU) of the RRAS certificate is enabled on the RRAS entry. <265> This key is optional. If the key is present, it is used only if the key **Type** has the value "2". It SHOULD take one of the values in the following table.

| Value | Meaning                                                                                                    |
|-------|----------------------------------------------------------------------------------------------------|
| 0     | The EKU of the RRAS certificate is validated to check whether it contains the Server Auth (1.3.6.1.5.5.7.3.1) [RFC2459] object identifier (OID). |
| 1     | The EKU of the RRAS certificate is not validated.                                                                                                |

### 2.2.2.36 AuthenticateServer

This key specifies whether the RRAS authenticates the remote RRAS when making a demand-dial connection. This key is optional. If the key is present, it SHOULD take one of the values in the following table.

301 / 561

[MS-RRASM] — v20140502 Routing and Remote Access Server (RRAS) Management Protocol

Copyright © 2014 Microsoft Corporation.

| Value | Meaning                              |
|-------|--------------------------------------|
| 0     | Do not authenticate the remote RRAS. |
| 1     | Authenticate the remote RRAS.        |

### 2.2.2.37 ShareMsFilePrint

The value for this key indicates whether the option of file and printer sharing is enabled on the RRAS entry. This key is optional. If the key is present, it SHOULD take one of the values in the following table.

| Value | Meaning                                             |
|-------|-----------------------------------------------------|
| 0     | Disable file and printer sharing on the RRAS entry. |
| 1     | Enable file and printer sharing on the RRAS entry.  |

#### 2.2.2.38 BindMsNetClient

This key indicates whether the option for NetBT is enabled on the RRAS entry. This key is optional. If the key is present, it SHOULD be set either to "0" or "1". This key, along with the value of the keys **ShareMsFilePrint** and **IpNBTFlags**, specifies whether NetBT is enabled or not.<a href="mailto:</a>

### 2.2.2.39 SharedPhoneNumbers

This key specifies whether RRAS uses the same set of phone numbers for all the subentries in the RRAS entry. This key is optional. If the key is present, it SHOULD take one of the values in the following table.

| Value | Meaning                                                             |
|-------|---------------------------------------------------------------------|
| 0     | Do not use same phone numbers for all subentries in the RRAS entry. |
| 1     | Use same phone numbers for all subentries in the RRAS entry.        |

#### 2.2.2.2.40 GlobalDeviceSettings

This key specifies whether the modem device settings are read from the RRAS entry or not. This key is optional. If the key is present, it is used only if the key **Type** has the value "1" and SHOULD take one of the values in the following table.

| Value | Meaning                                                   |
|-------|-----------------------------------------------------------|
| 0     | Do not use the modem device settings from the RRAS entry. |
| 1     | Use the modem device settings from the RRAS entry.        |

### 2.2.2.41 PrerequisitePbk

This key is optional and if present MUST be ignored by RRAS.

# 2.2.2.42 PrerequisiteEntry

This key is optional and if present MUST be ignored by RRAS.

#### 2.2.2.43 PreferredPort

This key specifies the name of the preferred port to be used by the RRAS server for the demand-dial connection. This key contains a string. This key is optional. If this key is present its value SHOULD be the same as that of the **Port** key.

#### 2.2.2.44 PreferredDevice

This key specifies the name of the preferred device to be used by RRAS server for the demand-dial connection. This key contains a string. This key is optional. If this key is present its value SHOULD be the same as that of the **Device** key.

# 2.2.2.45 PreferredBps

This key specifies the maximum connection speed for a modem, in bits per second, associated with the preferred port. For example, it can be 115200 bits per second. The value of this key SHOULD be a valid modem connection speed in the range 0 to 4294967296. This key is optional. This key is ignored unless the **DEVICE** key is set to "modem".

#### 2.2.2.46 PreferredHwFlow

This key specifies whether to enable hardware flow control for the modem associated with the preferred port. This key is optional. If the key is present, it SHOULD take one of the values given in the following table. This key is ignored unless the **DEVICE** key is set to "modem".<a href="mailto:square: no modem".</a>

| Value | Meaning                        |
|-------|--------------------------------|
| 0     | Disable hardware flow control. |
| 1     | Enable hardware flow control.  |

#### 2.2.2.47 PreferredProtocol

This key specifies whether the modem associated with the preferred port performs a cyclic redundancy check on the inbound and outbound data stream. This key is optional. If the key is present, it SHOULD take one of the values in the following table. This key is ignored unless the **DEVICE** key is set to "modem". <268>

| Value | Meaning                              |
|-------|--------------------------------------|
| 0     | Do not perform (CRC) error checking. |
| 1     | Perform (CRC) error checking.        |

# 2.2.2.48 PreferredCompression

This key specifies whether to compress the modem-to-modem data stream for the modem associated with the preferred port. This key is optional. If the key is present, it SHOULD take one of the values in the following table. This key is ignored unless the **DEVICE** key is set to "modem".<269>

303 / 561

[MS-RRASM] — v20140502 Routing and Remote Access Server (RRAS) Management Protocol

Copyright © 2014 Microsoft Corporation.

| Value | Meaning                       |
|-------|-------------------------------|
| 0     | Disable hardware compression. |
| 1     | Enable hardware compression.  |

# 2.2.2.49 PreferredSpeaker

The value for this key specifies whether the modem dial tone and connections sounds are heard for modem associated with the preferred port. This key is optional. If the key is present, it SHOULD take one of the values given in the following table. This key is ignored unless the **DEVICE** key is set to "modem".<270>

| Value | Meaning                |
|-------|------------------------|
| 0     | Disable modem speaker. |
| 1     | Enable modem speaker.  |

#### 2.2.2.2.50 PreferredMdmProtocol

This key is optional and if present MUST be ignored by RRAS.

#### 2.2.2.51 PreviewUsePw

This key is optional and if present MUST be ignored by RRAS.

# 2.2.2.52 PreviewDomain

This key is optional and if present MUST be ignored by RRAS.

# 2.2.2.53 PreviewPhoneNumber

This key is optional and if present MUST be ignored by RRAS.

# 2.2.2.54 ShowDialingProgress

This key is optional and if present MUST be ignored by RRAS.

#### 2.2.2.2.55 ShowMonitorIconInTaskbar

This key is optional and if present MUST be ignored by RRAS.

### 2.2.2.2.56 CustomAuthKey

This key specifies the Extensible Authentication Protocol (EAP) method type to be used when making a demand-dial connection. This key is optional. If the key is present, it is used only if the **AuthRestrictions** key is configured to negotiate EAP. It SHOULD be an 8-bit ASCII string representation of a decimal number as defined by <a href="IANA-EAP">[IANA-EAP]</a> section 1.2.1.

#### 2.2.2.57 CustomAuthData

This key specifies the configuration blob associated with an EAP method. This key is optional. If the key is present, it is used only if **AuthRestrictions** key is configured to negotiate EAP. This key contains data specific to the EAP method specified in the key **CustomAuthKey**.

# 2.2.2.2.58 AuthRestrictions

This key specifies the authentication protocols configured for the RRAS entry. This key is optional. If the key is present, the value is a decimal number used as a bit field. The bits are defined in the following table.

| Bit number<br>(From LSB) | Authentication Protocol                                                                      | Meaning                                                                                                    |
|--------------------------|----------------------------------------------------------------------------------------------|----------------------------------------------------------------------------------------------------|
| 4                        | Password Authentication Protocol (PAP) [RFC1334]                                             | 0 – Do not negotiate PAP<br>1 – Negotiate PAP.                                                                                                    |
| 5                        | Shiva Password Authentication Protocol (SPAP) [RFC1334]                                      | 0 - Do not negotiate SPAP.<br>1 - Negotiate SPAP <u>&lt;271&gt;</u>                                                                                                    |
| 6                        | MD-5 Challenge Handshake Protocol (CHAP) [RFC2433]                                           | 0 – Do not negotiate MD5-CHAP.<br>1 – Negotiate MD5-CHAP.                                                                                                    |
| 7                        | Microsoft Challenge Handshake Protocol<br>Version 1 (MSCHAPv1) [RFC2433]                     | 0 - Do not negotiate MSCHAPv1.<br>1 - Negotiate MSCHAPv1.<272>                                                                                                    |
| 8                        | Extensible Authentication Protocol (EAP) [RFC2284]                                           | 0 – Do not negotiate EAP.<br>1 – Negotiate EAP.                                                                                                    |
| 10                       | Microsoft Challenge Handshake Protocol<br>Version 2 (MSCHAPv2) [RFC2759]                     | 0 - Do not negotiate MSCHAPv2.<br>1 - Negotiate MSCHAPv2.                                                                                                    |
| 11                       | Microsoft Challenge Handshake Protocol<br>(Windows 95 operating system compatible<br>MSCHAP) | 0 - Do not negotiate MSCHAP Windows     95 compatible.     1 - Negotiate MSCHAP Windows 95     compatible. <a href="mailto:2273"><a href="mailto:2273"><a <="" href="mailto:2273" td=""></a></a> |
| 12                       | Machine certificate authentication method for IKEv2 [RFC4306]                                | 0 – Do not negotiate machine certificate authentication method for IKEv2 tunnels.  1 – Negotiate machine certificate authentication method for IKEv2 tunnels.< 274>                                                                                                    |
| 13                       | Preshared key authentication method for IKEv2 [RFC4306]                                      | 0 – Do not negotiate preshared key authentication method for IKEv2 tunnels.  1 – Negotiate preshared key authentication method for IKEv2 tunnels.                                                                                                    |

# 2.2.2.59 TypicalAuth

This key is optional and if present MUST be ignored by RRAS.

# 2.2.2.2.60 IpPrioritizeRemote

This key is optional and if present MUST be ignored by RRAS.

# 2.2.2.2.61 IpInterfaceMetric

This key is optional and if present MUST be ignored by RRAS.

# 2.2.2.2.62 fCachedDnsSuffix

This key is optional and if present MUST be ignored by RRAS.

# 2.2.2.2.63 IpHeaderCompression

This key specifies whether the option for IP header compression is enabled on the RRAS entry. This key is optional. If the key is present, it is used only if the key **Type** has the value "1" and SHOULD take one of the values in the following table.

| Value | Meaning                            |
|-------|------------------------------------|
| 0     | Disable TCP/IP header compression. |
| 1     | Enable TCP/IP header compression.  |

# 2.2.2.2.64 IpAddress

This key specifies a static IPv4 address. This key is optional. If the key is present, it SHOULD take one of the values in the following table.

| Value                         | Meaning                                                                                                    |
|-------------------------------|----------------------------------------------------------------------------------------------------|
| 0.0.0.0                       | RRAS ignores this key                                                                                                    |
| A valid IPv4 address. For ex: | If the key <b>IpAssign</b> has the value "2", RRAS requests the configured IPv4 address for the demand-dial connection when connecting to a remote RRAS endpoint. |
| 10.10.10.1                    | Otherwise RRAS ignores this key.                                                                                                    |

# 2.2.2.2.65 IpDnsAddress

This key specifies a static IPv4 address. This key is optional. If the key is present, it SHOULD take one of the values in the following table.

| Value                                          | Meaning                                                                                                    |
|------------------------------------------------|----------------------------------------------------------------------------------------------------|
| 0.0.0.0                                        | RRAS ignores this key.                                                                                                    |
| A valid IPv4<br>address. For ex:<br>10.10.10.1 | If the key <b>IpNameAssign</b> has the value "2", RRAS requests the configured IPv4 address as the primary DNS server address from the remote RRAS endpoint when making a demand-dial connection.  Otherwise RRAS ignores this key. |

# 2.2.2.2.66 IpDns2Address

This key specifies a static IPv4 address. This key is optional. If the key is present, it SHOULD take one of the values in the following table.

| Value                                          | Meaning                                                                                                    |
|------------------------------------------------|----------------------------------------------------------------------------------------------------|
| 0.0.0.0                                        | RRAS ignores this key.                                                                                                    |
| A valid IPv4<br>address. For ex:<br>10.10.10.1 | If the key IpNameAssign has the value "2", RRAS requests the configured IPv4 address as the secondary DNS server address from the remote RRAS endpoint when making a demand-dial connection.  Otherwise RRAS ignores this key. |

# 2.2.2.2.67 IpWinsAddress

This key specifies a static IPv4 address. This key is optional. If the key is present, it SHOULD take one of the values in the following table.

| Value                                          | Meaning                                                                                                    |
|------------------------------------------------|----------------------------------------------------------------------------------------------------|
| 0.0.0.0                                        | RRAS ignores this key.                                                                                                    |
| A valid IPv4<br>address. For ex:<br>10.10.10.1 | If the key <b>IpNameAssign</b> has the value "2", RRAS requests the configured IPv4 address as the primary WINS server address from the remote RRAS endpoint when making a demand-dial connection.  Otherwise RRAS ignores this key. |

# 2.2.2.68 IpWins2Address

This key specifies a static IPv4 address. This key is optional. If the key is present, it SHOULD take one of the values in the following table.

| Value                                      | Meaning                                                                                                    |
|--------------------------------------------|----------------------------------------------------------------------------------------------------|
| 0.0.0.0                                    | RRAS ignores this key.                                                                                                    |
| A valid IPv4 address<br>such as 10.10.10.1 | If the key <b>IpNameAssign</b> has the value "2", RRAS requests the configured IPv4 address as the secondary WINS server address from the remote RRAS endpoint when making a demand-dial connection.  Otherwise RRAS ignores this key. |

# 2.2.2.2.69 IpAssign

This key is optional. If the key is present, it SHOULD take one of the values in the following table.

| Value | Meaning                                                                                                    |
|-------|----------------------------------------------------------------------------------------------------|
| 1     | RRAS when making a demand-dial connection does not request a specific IPv4 address from the remote RRAS endpoint.                                                     |
| 2     | RRAS requests a specific IPv4 address as specified by the value of the key <b>IpAddress</b> for the demand-dial connection when connecting to a remote RRAS endpoint. |

# 2.2.2.2.70 IpNameAssign

This key is optional. If the key is present, it SHOULD take one of the values in the following table.

| Value | Meaning                                                                                                    |
|-------|----------------------------------------------------------------------------------------------------|
| 1     | RRAS, when making a demand-dial connection, does not request a specific IPv4 address for the DNS and WINS servers from the remote RRAS endpoint.                                                                                                    |
| 2     | RRAS, when making a demand-dial connection, requests a specific IPv4 DNS and WINS server's address as specified in keys <b>IpDnsAddress</b> , <b>IpDns2Address</b> , <b>IpWinsAddress</b> , and <b>IpWins2Address</b> respectively from a remote RRAS endpoint. |
| 3     | Same as the value 1.                                                                                                    |

# 2.2.2.2.71 IpFrameSize

This key is optional and if present MUST be ignored by RRAS.

# 2.2.2.2.72 IpDnsFlags

This key specifies the DNS configuration settings on the RRAS entry. The value is a decimal number used as a bit field. The bits are defined as in the following table.

| Bit number<br>(From LSB) | DNS flag                                                                                                    | Meaning                                                                             |
|--------------------------|----------------------------------------------------------------------------------------------------|-------------------------------------------------------------------------------------|
| 0                        | This bit determines whether RRAS registers IPv4 and IPv6 addresses for the demand-dial connection with DNS server.                                 | 0 - Do not register with DNS. 1 - Register with DNS.                                |
| 1                        | This bit specifies whether RRAS registers DNS suffixes specified as the value of the key <b>IpDnsSuffix</b> in the RRAS entry with the DNS server. | 0 - Do not register<br>DNS suffix with DNS.<br>1 - Register DNS<br>suffix with DNS. |
| 2                        | This bit specifies whether RRAS registers DNS suffixes obtained when making a demand-dial connection with the DNS server.                          | 0 - Do not register<br>DNS suffix with DNS.<br>1 - Register DNS<br>suffix with DNS. |

# **2.2.2.2.73 IpNBTFlags**

This key specifies whether the option for **NetBT** is enabled on the RRAS entry. This key is optional. If the key is present, it SHOULD be set either to "0" or "1". The meaning of these values is implementation-specific.<276>

# 2.2.2.2.74 TcpWindowSize

This key specifies the TCP window size for all TCP sessions created over the demand-dial connection. This key is optional. If the key is present, it SHOULD < 277 > be be set to a decimal number in the range 0 to 1073725440.

308 / 561

[MS-RRASM] — v20140502 Routing and Remote Access Server (RRAS) Management Protocol

Copyright © 2014 Microsoft Corporation.

# 2.2.2.2.75 UseFlags

This key is optional and if present MUST be ignored by RRAS.

# 2.2.2.2.76 IpSecFlags

This key specifies whether a preshared key is configured on the RRAS entry. This key is optional. If the key is present, it is used only if **Type** is "2" and the demand-dial connection is made using either L2TP or IKEv2. It SHOULD take one of the following values.

| Value | Meaning                                                                                                    |
|-------|----------------------------------------------------------------------------------------------------|
| 0     | No preshared key is configured for the RRAS entry.                                                          |
| 1     | A preshared key is configured for the RRAS entry.                                                           |
| 2     | A preshared key is configured for IKEv2 tunnel in the RRAS entry and will be used to authenticate the peer. |

### 2.2.2.2.77 **IpDnsSuffix**

This key specifies the DNS suffix configured for the RRAS entry. The key is optional; if present, it is used only if the **IpDnsFlags** key is configured to use it. This key SHOULD be in the domain name (3) format.

# 2.2.2.2.78 IpCachedDnsSuffix

This key is optional and if present is ignored by RRAS.

### 2.2.2.2.79 Ipv6Assign

This key is optional. If the key is present, it SHOULD take one of the values in the following table. <278>

| Value | Meaning                                                                                                    |
|-------|----------------------------------------------------------------------------------------------------|
| 1     | RRAS when making a demand-dial connection does not request a specific IPv6 address from the remote RRAS endpoint.                                                                                     |
| 2     | RRAS requests a specific IPv4 address as specified as the value for the keys <b>Ipv6PrefixLength</b> and <b>Ipv6Address</b> for the demand-dial connection when connecting to a remote RRAS endpoint. |

#### 2.2.2.2.80 Ipv6PrefixLength

This key specifies a static IPv6 prefix length configured for the RRAS entry. RRAS requests the configured prefix length when making a demand-dial connection to the remote RRAS endpoint. This key is optional. If the key is present, it SHOULD be a decimal number in the range 0 to 128.<279>

# 2.2.2.2.81 Ipv6PrioritizeRemote

This key is optional and if present is ignored by RRAS.

#### 2.2.2.2.82 Ipv6InterfaceMetric

This key is optional and if present is ignored by RRAS.

309 / 561

[MS-RRASM] — v20140502 Routing and Remote Access Server (RRAS) Management Protocol

Copyright © 2014 Microsoft Corporation.

# 2.2.2.2.83 Ipv6NameAssign

This key is optional. If the key is present, it SHOULD take one of the values in the following table.

| Value | Meaning                                                                                                    |
|-------|----------------------------------------------------------------------------------------------------|
| 1     | RRAS when making a demand-dial connection does not request a specific IPv6 address for the DNS servers from the remote RRAS endpoint.                                                      |
| 2     | RRAS when making a demand-dial connection requests a specific IPv6 DNS server addresses as specified in keys <b>Ipv6DnsAddress</b> and <b>Ipv6Dns2Address</b> from a remote RRAS endpoint. |

# 2.2.2.2.84 Ipv6DnsAddress

This key specifies a static primary IPv6 DNS server address. This key is optional. If the key is present, it SHOULD take one of the values in the following table. <280>

| Value                                               | Meaning                                                                                                    |
|-----------------------------------------------------|----------------------------------------------------------------------------------------------------|
| ::                                                  | RRAS ignores this key.                                                                                                    |
| A valid IPv6<br>address. For<br>example:<br>3ffe::1 | If the key Ipv6NameAssign has the value "2", RRAS requests the configured IPv6 address as the primary DNS server address from the remote RRAS endpoint when making a demand-dial connection.  Otherwise RRAS ignores this key. |

### 2.2.2.2.85 Ipv6Dns2Address

This key specifies a static secondary IPv6 DNS server address. This key is optional. If the key is present, it SHOULD take one of the values in the following table. <281>

| Value                                               | Meaning                                                                                                    |
|-----------------------------------------------------|----------------------------------------------------------------------------------------------------|
| ::                                                  | RRAS ignores this key.                                                                                                    |
| A valid IPv6<br>address. For<br>example:<br>3ffe::1 | If the key <b>Ipv6NameAssign</b> has the value "2", RRAS requests the configured IPv6 address as the secondary DNS server address from the remote RRAS endpoint when making a demand-dial connection.  Otherwise RRAS ignores this key. |

#### 2.2.2.2.86 Ipv6Prefix

# 2.2.2.2.87 Ipv6InterfaceId

This key specifies a 64-bit interface identifier for the IPv6 address of the demand-dial connection. This key is optional. This key SHOULD be initialized to 000000000000000 and MUST be ignored on receipt. When RRAS connects to a remote RRAS endpoint, the interface identifier for the IPv6 address of the demand-dial connection is cached as a value for this key.<a href="mailto:</a>

310 / 561

[MS-RRASM] — v20140502 Routing and Remote Access Server (RRAS) Management Protocol

Copyright © 2014 Microsoft Corporation.

### 2.2.2.2.88 DisableClassBasedDefaultRoute

This key is optional and if present is ignored by RRAS.

# 2.2.2.2.89 DisableMobility

This key is optional and if present is ignored by RRAS.

# 2.2.2.2.90 NetworkOutageTime

This key is optional and if present is ignored by RRAS.

# 2.2.2.2.91 ProvisionType

This key is optional and if present is ignored by RRAS.

# 2.2.2.92 PreSharedKey

This key is optional and if present is ignored by RRAS.

#### 2.2.2.2.93 NETCOMPONENTS

This key is optional and if present is ignored by RRAS.

# 2.2.2.2.94 ms\_msclient

This key is optional and if present is ignored by RRAS.

### 2.2.2.2.95 ms\_server

This key is optional and if present is ignored by RRAS.

# 2.2.2.2.96 MEDIA

This **key** specifies the name of the media. This is also the beginning of the MEDIA RRAS Entry subsection (henceforth called MEDIA subsection). A MEDIA subsection can contain one or more **DEVICE** RRAS Entry subsections (section 2.2.2.2.100). For a Multilink phonebook entry there are multiple **MEDIA** subsections, where each subsection corresponds to a physical device. All the keys in the RRAS phonebook entry starting from the MEDIA key until the beginning of another MEDIA subsection, or another **RRAS entry** or the end of RRAS phonebook file are part of a MEDIA subsection. This key MUST be present and it is case sensitive. This key SHOULD take one of the string values given in the following table.

| String  | Meaning                                   |
|---------|-------------------------------------------|
| Isdn    | The device type is isdn.                  |
| x25     | The device type is x25.                   |
| Serial  | The device type is modem, pad, or switch. |
| Rastapi | For other device types.                   |

If the key is absent, the demand-dial connection cannot be made for this RRAS entry.

### 2.2.2.2.97 Port

This key specifies the name of the port to be used by RRAS server for the demand-dial connection. This key is a string. This key MUST be present. In case the key is not present, RRAS will discard this RRAS entry.<284>

# 2.2.2.2.98 Device

This key specifies the name of the device to be used by the RRAS server for the demand-dial connection. This key contains a string. This key is optional.

# **2.2.2.2.99 ConnectBPS**

This key specifies the maximum connection speed for a modem, in bits per second. An example speed would be 115200 bits per second. The value of this key SHOULD take a valid modem connection speed in the range 0 to 4294967296. This key is optional. This key is ignored unless the **DEVICE** key is set to "modem".

### 2.2.2.2.100 DEVICE

This key specifies the name of the device type associated with a port. This key MUST be present and it is case sensitive. This key MUST take one of the string values given in the following table.

| String     | Meaning                                                              |
|------------|----------------------------------------------------------------------|
| Modem      | A modem accessed through a COM port.                                 |
| Isdn       | An ISDN card.                                                        |
| X25        | An X.25 card.                                                        |
| Vpn        | A virtual private network connection.                                |
| Pad        | A Packet Assembler/Disassembler.                                     |
| Generic    | Generic.                                                             |
| FrameRelay | Frame Relay.                                                         |
| Atm        | Asynchronous Transfer Mode (ATM).                                    |
| Sonet      | Sonet.                                                               |
| SW56       | Switched 56K Access.                                                 |
| Irda       | Infrared Data Association (IrDA) compliant device.                   |
| PPPoE      | Point-to-Point Protocol over Ethernet.                               |
| Switch     | A pre-connect switch or post-connect switch.                         |
| Rastap     | For other devices. This is allowed only if the MEDIA key is Rastapi. |
| Serial     | A serial device.                                                     |

This key is also the beginning of DEVICE RRAS entry subsection (henceforth called DEVICE subsection). There can be multiple DEVICE subsections within a single **MEDIA** subsection. For serial media, there can be one to four DEVICE subsections, representing a pre-connect switch, modem,

X.25 PAD, and post-connect switch, and MUST appear in the same order within the RRAS phonebook entry. If the switch is used before dialing a connection it is known as a pre-connect switch. If it is used after dialing a connection it is known as post-connect switch. For all other media, there MUST be exactly one DEVICE subsection. If this key is missing, then RRAS will ignore the DEVICE subsection settings.

All the keys in the RRAS phonebook entry (from the DEVICE key to the beginning of another DEVICE subsection, or another MEDIA subsection, or another RRAS entry, or the end of RRAS phonebook file) are part of a DEVICE subsection. Some of the following keys will be relevant only to specific device types. Unless explicitly specified, a key will be applicable to all the device types. If a key is not applicable to a device type it can be absent. <285>

#### 2.2.2.2.101 Terminal

This key specifies whether to use a **Terminal window** for dialup connections. For example, before connecting to the remote server, a terminal window opens in which the user can type modem setup commands and view the modem's responses. This key is ignored unless the **DEVICE** key is set to "switch". This key is optional. If the key is present, it SHOULD be used only with a pre-connect switch and SHOULD take one of the values given in the following table. <286>

| Value | Meaning                                        |
|-------|------------------------------------------------|
| 0     | Do not display Terminal window for user input. |
| 1     | Display Terminal window for user input.        |

#### 2.2.2.2.102 Name

This key specifies the name of the path of the custom script file that the RRAS server executes during the demand dial connection. This key is ignored unless the **DEVICE** key is set to "switch". This key is optional. If the key is present, it SHOULD be used only with a post-connect switch.

# 2.2.2.2.103 Script

This key specifies whether a script can run. This key is ignored unless the **DEVICE** key is set to "switch". This key is optional. If the key is present, it SHOULD be used only with a post-connect switch and SHOULD take one of the values given in the following table.

| Value | Meaning                |
|-------|------------------------|
| 0     | Do not run the script. |
| 1     | Run the script.        |

#### 2.2.2.2.104 X25Pad

This key identifies the X.25 PAD type. This key contains a string. This key is ignored unless the **DEVICE** key is set to "Pad". This key SHOULD be present with a valid X.25 PAD type for making a X.25 demand dial connection. <287>

### 2.2.2.2.105 X25Address

This key identifies the X.25 address to which to connect. This key contains a string. This key is ignored unless the **DEVICE** key is set to "Pad" or "X25". This key SHOULD be present with a valid X.25 address for making a X.25 demand dial connection. <288>

#### 2.2.2.2.106 UserData

This key specifies additional connection information supplied to the X.25 host at connection time. This key contains a string. The value for this key is ignored if the **X25Address** key is empty. This key is ignored unless the **DEVICE** key is set to "Pad" or "X25". This key is optional. <289>

#### 2.2.2.2.107 Facilities

This key specifies the facilities to request from the X.25 host at connection time. For example, some providers support /R to specify reverse charging. The value of this key is ignored if the value is not an **X25Address** key. This key contains a string. This key is ignored unless the **DEVICE** key is set to "Pad" or "X25". This key is optional.<290>

#### 2.2.2.2.108 PhoneNumber

This key specifies a device-type specific destination string to dial a connection. This key is ignored if the **DEVICE** key is set to "Pad", "X25" or "Switch". This key contains a string. This key SHOULD be present with a valid value for making a demand dial connection. This key is optional if the **Type** key is set to "5". The following table describes the contents of the **PhoneNumber** key for various device types.

| DEVICE | PhoneNumber                                                                                                    |
|--------|----------------------------------------------------------------------------------------------------|
| Modem  | Telephone number [E164]                                                                                                    |
| Isdn   | Telephone number [E164]                                                                                                    |
| Atm    | Virtual Path Identifier (VPI) and Virtual Channel Identifier [RFC2761] (VCI) values of a permanent virtual circuit. Use the following format: p(vpi),(vci) Example: "P0,40" |
| PPPoE  | Service name [RFC2516]                                                                                                    |
| Vpn    | DNS name, IPv4 address, or IPv6 address                                                                                                    |

There can be one or more phone number subsections within in a DEVICE subsection when the **Type** key is set to "1". The phone number subsection contains the following keys only-**PhoneNumber**, **AreaCode**, **CountryCode**, **CountryID**, **UseDialingRules**, **Comment**, and **FriendlyName**. If there are multiple phone number subsections then the first subsection is for the primary phone number and the others are for the alternate phone numbers.

#### 2.2.2.2.109 AreaCode

This key specifies the telephonic area code. The value of key is ignored unless the **UseDialingRules** key is set to "1". This key is ignored unless the **Type** key is set to "1". This key is also ignored if the **DEVICE** key is set to "Pad", "X25", or "Switch". This key is optional. If the key is present, it SHOULD be a string representation of an area code.

314 / 561

[MS-RRASM] — v20140502 Routing and Remote Access Server (RRAS) Management Protocol

Copyright © 2014 Microsoft Corporation.

# 2.2.2.110 CountryCode

This key specifies the country/region code portion of the phone number, as specified in [OB930E]. The value of the key is ignored unless the **UseDialingRules** key is set to "1". This key is ignored unless the **Type** key is set to "1". This key is also is ignored if the **DEVICE** key is set to "Pad", "X25", or "Switch". This key is optional. If the key is present, it SHOULD be a string representation of a country/region code.

# 2.2.2.2.111 CountryID

This key specifies the telephony application programming interface (**TAPI**) country/region identifier. The value of the key is ignored unless the **UseDialingRules** key is set to "1". This key is ignored unless the **Type** key is set to "1". This key is also is ignored if the **DEVICE** key is set to "Pad", "X25", or "Switch". This key is optional. If the key is present, it MUST be a string representation of TAPI country/region identifier.

# 2.2.2.2.112 UseDialingRules

This key specifies whether the **CountryID**, **CountryCode**, **AreaCode** keys and the custom **dialing rules** are used to construct the phone number. This key is ignored unless the **Type** key is set to "1". This key is also is ignored if the **DEVICE** key is set to "Pad", "X25", or "Switch". This key is optional. If the key is present, it SHOULD take one of the values given in the following table.

| Value | Meaning                                                                                           |
|-------|---------------------------------------------------------------------------------------------------|
| 0     | Do not use <b>CountryID</b> , <b>CountryCode</b> , <b>AreaCode</b> keys and custom dialing rules. |
| 1     | Use CountryID, CountryCode, AreaCode keys and custom dialing rules.                               |

#### 2.2.2.2.113 Comment

This key is optional and if present MUST be ignored by RRAS.

#### 2.2.2.114 FriendlyName

This key is optional and if present MUST be ignored by RRAS.

#### 2.2.2.2.115 LastSelectedPhone

This key is optional and if present MUST be ignored by RRAS.

# 2.2.2.2.116 PromoteAlternates

This key specifies whether to make the alternate phone number that connects successfully the primary phone number and move the primary phone number to the alternate list. This key is ignored unless the **Type** key is set to "1". It is also ignored if the **DEVICE** key is set to "Pad", "X25", or "Switch". This key is optional. If the key is present, it SHOULD take one of the values given in the following table.

| V | 'alue | Meaning                                 |
|---|-------|-----------------------------------------|
| 0 |       | Do not promote alternate phone numbers. |
| 1 |       | Promote alternate phone numbers.        |

315 / 561

[MS-RRASM] — v20140502 Routing and Remote Access Server (RRAS) Management Protocol

Copyright © 2014 Microsoft Corporation.

# 2.2.2.2.117 TryNextAlternateOnFail

This key specifies whether to dial the alternate phone numbers when the primary phone number fails to connect to the remote RRAS server. This key is ignored unless the **Type** key is set to "1". It is also ignored if the **DEVICE** key is set to "Pad", "X25", or "Switch". This key is optional. If the key is present, it SHOULD take one of the values given in the following table.

| Value | Meaning                                         |
|-------|-------------------------------------------------|
| 0     | Do not try next alternate phone number on fail. |
| 1     | Try next alternate phone number on fail.        |

#### 2.2.2.118 HwFlowControl

This key specifies whether to enable hardware flow control for the modem. This key is ignored unless the **DEVICE** key is set to "modem". This key is optional. If the key is present, it SHOULD take one of the values given in the following table.

| Value | Meaning                        |
|-------|--------------------------------|
| 0     | Disable hardware flow control. |
| 1     | Enable hardware flow control.  |

### 2.2.2.119 Protocol

This key specifies whether the modem performs cyclic redundancy checks on the inbound and outbound data stream. This key is ignored unless the **DEVICE** key is set to "modem".

This key is optional. If the key is present, it SHOULD take one of the values given in the following table.

| Value | Meaning                              |  |
|-------|--------------------------------------|--|
| 0     | Do not perform (CRC) error checking. |  |
| 1     | Perform (CRC) error checking.        |  |

# 2.2.2.120 Compression

This key specifies whether to compress the modem-to-modem data stream. This key is ignored unless the **DEVICE** key is set to "modem". This key is optional. If the key is present, it SHOULD take one of the values given in the following table.

| Value | Meaning                       |
|-------|-------------------------------|
| 0     | Disable hardware compression. |
| 1     | Enable hardware compression.  |

# 2.2.2.2.121 Speaker

This key specifies whether the modem dial tone and connection sounds are heard. This key is ignored unless the **DEVICE** key is set to "modem". This key is optional. If the key is present, it SHOULD take one of the values given in the following table.

| Value | Meaning                |
|-------|------------------------|
| 0     | Disable modem speaker. |
| 1     | Enable modem speaker.  |

#### 2.2.2.2.122 MdmProtocol

This key is optional and if present MUST be ignored by RRAS.

### 2.2.2.2.123 LineType

This key specifies the type of ISDN line. This key is ignored unless the **DEVICE** key is set to "Isdn". This key is optional. If the key is present, it SHOULD take one of the values given in the following table.

| Value | Meaning                       |
|-------|-------------------------------|
| 0     | 64K Digital (highest quality) |
| 1     | 56K Digital                   |
| 2     | 56K Analog (lowest quality)   |

#### 2.2.2.124 Fallback

This key instructs RRAS to communicate at the selected line type but to negotiate a lower quality line type if necessary. This negotiation depends on the condition of the ISDN line (for example, noise on the line affects negotiation). This key is ignored unless the **DEVICE** key is set to "Isdn". This key is optional. If the key is present, it SHOULD take one of the values given in the following table.

| Value | Meaning                     |
|-------|-----------------------------|
| 0     | Do not Negotiate Line Type. |
| 1     | Negotiate Line Type.        |

# 2.2.2.125 EnableCompression

This key specifies whether an ISDN card will compress the data before transmitting. The value of this key is ignored unless the **Proprietary** flag is set to "1". This key is ignored unless the **DEVICE** key is set to "Isdn". This key is optional. If the key is present, it SHOULD take one of the values given in the following table.

| Value | Meaning                       |
|-------|-------------------------------|
| 0     | Disable hardware compression. |

317 / 561

[MS-RRASM] — v20140502 Routing and Remote Access Server (RRAS) Management Protocol

Copyright © 2014 Microsoft Corporation.

| Value | Meaning                      |
|-------|------------------------------|
| 1     | Enable hardware compression. |

# 2.2.2.126 ChannelAggregation

This key specifies the number of ISDN channels. The value of this key is ignored unless the **Proprietary** flag is set to "1". This key is ignored unless the **DEVICE** key is set to "Isdn". This key is optional. If the key is present, it SHOULD take values ranging from 1 to 999999999 only.

### 2.2.2.127 Proprietary

This key specifies whether the keys **EnableCompression** and **ChannelAggregation** are ignored. This key is ignored unless the **DEVICE** key is set to "Isdn". This key is optional. If the key is present, it SHOULD take one of the values given in the following table.

| Value | Meaning                                                       |  |
|-------|---------------------------------------------------------------|--|
| 0     | Ignore EnableCompression and ChannelAggregation flags.        |  |
| 1     | Do not ignore EnableCompression and ChannelAggregation flags. |  |

### 2.2.3 Registry Keys

The following are the various registry keys that can be configured on the RRAS server to control RRAS server behavior. <291> These registry configurations can be performed remotely, by using the [MS-RRP] protocol. RRAS reads these registry values during the initialization process, and uses the registry values to initialize RRASM as specified in section 3.1.1.

# 2.2.3.1 Transport Configuration

The various transport-specific generic configurations that are not associated with any particular interface MUST be stored under the registry key

HKEY\_LOCAL\_MACHINE\SYSTEM\CurrentControlSet\services\RemoteAccess\RouterManagers

Under this key, there MUST be one registry key per transport with the name denoting the transport itself. Each name MUST be either of the values IP, IPv6,<a><292></a> or IPX.<a><293></a> For example, the IPv4 transport configuration will be specified under the registry key

HKEY LOCAL MACHINE\SYSTEM\CurrentControlSet\services\RemoteAccess\RouterManagers\IP

The registry values defined under these keys are given in the following sections.

#### 2.2.3.1.1 ProtocolId

This value MUST be defined for each supported transport. This registry value MUST be of type **REG\_DWORD**. This represents the numeric protocol identifier corresponding to the transport protocol name.

| Transport Name | ProtocolId Value |  |
|----------------|------------------|--|
| IP             | 0x00000021       |  |

318 / 561

[MS-RRASM] — v20140502 Routing and Remote Access Server (RRAS) Management Protocol

Copyright © 2014 Microsoft Corporation.

| Transport Name | ProtocolId Value |
|----------------|------------------|
| IPv6           | 0x00000057       |
| IPX            | 0x0000002b       |

#### 2.2.3.1.2 GlobalInfo

This value SHOULD be defined for each transport supported. This registry value when defined MUST be of type REG\_BINARY. This represents the global transport configuration and any specific global information for the various routing protocols and configuration that might be supported for the specific transport. The contents of this registry value MUST be in the form of RTR\_INFO\_BLOCK\_HEADER as described in section 2.2.1.2.3.

#### 2.2.3.1.3 GlobalInterfaceInfo

This value SHOULD be defined for each transport supported. <294> This registry value when defined MUST be of type REG\_BINARY. This represents the default configuration that will be applied for each interface that is added to the specific transport. In the absence of per-interface transport configuration, this will be the configuration applied on the interface. The contents of this registry value MUST be in the form of RTR\_INFO\_BLOCK\_HEADER as described in section 2.2.1.2.3.

# 2.2.3.2 Interface Configuration

The interfaces that are present on the RRAS server MUST be stored under the registry key

HKEY\_LOCAL\_MACHINE\SYSTEM\CurrentControlSet\services\RemoteAccess\Interfaces

with each subkey representing the configuration information pertaining to one interface. The subkeys MUST be named with a 0-based index in a monotonically increasing order. For example if there are 3 interfaces in the system, the registry keys will be as follows.

HKEY LOCAL MACHINE\SYSTEM\CurrentControlSet\services\RemoteAccess\Interfaces\0

 $HKEY\_LOCAL\_MACHINE \SYSTEM \Current Control Set \services \Remote Access \Interfaces \LOCAL\_MACHINE \SYSTEM \Current Control Set \SYSTEM \Current Control Set \SYSTEM \Current \Current \Curre$ 

HKEY LOCAL MACHINE\SYSTEM\CurrentControlSet\services\RemoteAccess\Interfaces\2

Under each interface-specific registry key, there SHOULD be transport-specific subkeys that contain the interface-specific configuration information pertaining to the transport. For example, the IPv4 transport-specific information for an interface with index 4 will be stored under HKEY\_LOCAL\_MACHINE\SYSTEM\CurrentControlSet\services\RemoteAccess\Interfaces\4\IP.

# 2.2.3.2.1 Common Interface Configuration Values

These are the registry values that define the common properties of an interface.

### 2.2.3.2.1.1 InterfaceName

For each interface, **InterfaceName** MUST be specified. This MUST be of type REG\_SZ and MUST be a null-terminated string. This represents the name of the interface.

# 2.2.3.2.1.2 Type

For each interface, Type MUST be specified. This MUST be of type REG\_DWORD. This represents the type of the interface. The value for this MUST be as defined in the **ROUTER INTERFACE TYPE** (section 2.2.1.1.1).

#### 2.2.3.2.1.3 Enabled

For each interface, Enabled SHOULD be specified. This MUST be of type REG\_DWORD. This represents whether the interface is enabled or not. The value MUST be either 0 or 1. A value of 0 MUST be interpreted as the interface is disabled and a value of 1 MUST be used to indicate the interface is enabled. If the value is not specified, it MUST be treated as the interface is enabled (1).

#### 2.2.3.2.1.4 DialOutHours

This is applicable only for interfaces of type ROUTER\_IF\_TYPE\_HOME\_ROUTER or ROUTER\_IF\_TYPE\_FULL\_ROUTER. This SHOULD be used to specify the dialing restrictions for the demand dial interfaces. This represents the times during which the dialing and connecting of the demand dial interface is allowed. This MUST be of type REG\_MULTI\_SZ as specified in [MS-RRP] section 2.2.6. It MUST be specified in the following format: <day><space><time range> <time range> \0\0

where

<day> is a numeral that corresponds to the day of the week starting with 1 representing Monday.

<space> is the literal corresponding to one blank space.

<time range> represents the dialing hours allowed during the particular <day> and is represented in the form "HH:MM-HH:MM" using 24-hour notation.

There can be a number of time ranges within a single day and each day's dialing hours is separated by a \0. The last of the dialing information is followed by an additional \0 as defined for REG\_MULTI\_SZ.

# 2.2.3.2.2 Transport-specific Configuration

The following are the registry values that can be configured for a given interface, and which represent transport and routing protocol-specific configuration for the interface.

#### 2.2.3.2.2.1 ProtocolId

This is similar to the ProtocolId as described in ProtocolId 2.4.1.2. The protocolId MUST be the value corresponding to the transport protocol subkey for which the interface information is being specified.

### 2.2.3.2.2.2 InterfaceInfo

This value MUST be used to specify the transport-specific configuration for the interface. This also includes the various routing protocol configurations applicable to the specific transport. This MUST be of type REG\_BINARY. The contents of this registry value MUST be in the form of RTR\_INFO\_BLOCK\_HEADER as specified in section 2.2.1.2.3.

# 2.2.3.2.3 IKEv2 Custom Configuration

The following are the registry values that can be configured for a given interface and that represent the IKEv2 tunnel-specific configuration for the interface.

#### 2.2.3.2.3.1 SaMaxDataSize

This value specifies the lifetime of the security association (SA) for IKEv2 [RFC4306] in terms of the data transfer size, in kilobytes, after which the SA has to be renegotiated. This value MUST be of type REG DWORD and MUST be at least 1024.

#### 2.2.3.2.3.2 SaLifeTime

This value specifies the lifetime of the SA for IKEv2 [RFC4306], in seconds, after which the SA has to be renegotiated. This value MUST be of type REG\_DWORD and MUST be at least 300.

#### 2.2.3.2.3.3 MachineCertificateName

This is a registry value that specifies the subject name of the certificate that is configured to be sent to the peer for authentication during the MM SA negotiation [RFC4306] for the IKE2 tunnel-based VPN connections. This value MUST be of type REG\_BINARY. The value itself is the binary representation of the subject name of the certificate.

#### 2.2.3.2.3.4 IKEv2 Custom Policies

The following are the registry values that can be configured for a given interface and that represent the IKEv2 configurations used during MM SA and QM SA negotiation. These registry values are defined under a subkey, "IKEv2CustomPolicy".

# 2.2.3.2.3.4.1 IntegrityMethod

This is a registry value that specifies the integrity check algorithm to be negotiated during MM SA negotiation [RFC4306]. This value MUST be of type REG\_DWORD. Allowed values for this registry value are the same as those for **dwIntegrityMethod** in ROUTER CUSTOM IKEV2 POLICY 0. If the value is not specified for this registry value, or if this registry value is not present, the default value INTEGRITY SHA 256 (0x2) is assumed.

#### 2.2.3.2.3.4.2 EncryptionMethod

This is a registry value that specifies the encryption algorithm to be negotiated during MM SA negotiation [RFC4306]. This value MUST be of type REG\_DWORD. Allowed values for this registry value are the same as those for **dwEncryptionMethod** in ROUTER CUSTOM IKEV2 POLICY 0. If the value is not specified for this registry value, or if this registry value is not present, the default value CIPHER AES 256 (0x4) is assumed.

# 2.2.3.2.3.4.3 CipherTransformConstant

This is a registry value that specifies the encryption algorithm to be negotiated during QM SA negotiation [RFC4306]. This value MUST be of type REG\_DWORD. Allowed values for this registry value are the same as those for **dwCipherTransformConstant** in ROUTER CUSTOM IKEV2 POLICY 0. If the value is not specified for this registry value, or if this registry value is not present, the default value CIPHER\_CONFIG\_CBC\_3DES (0x2) is assumed.

### 2.2.3.2.3.4.4 AuthTransformConstant

This is a registry value that specifies the hash algorithm to be negotiated during QM SA negotiation [RFC4306]. This value MUST be of type REG\_DWORD. Allowed values for this registry value are the same as those for **dwAuthTransformConstant** in ROUTER CUSTOM IKEV2 POLICY 0. If the value is not specified for this registry value, or if this registry value is not present, the default value AUTH\_CONFIG\_HMAC\_SHA\_256\_128 (0x2) is assumed.

# 2.2.3.2.3.4.5 PfsGroup

This is a registry value that specifies the Diffie-Hellman algorithm that should be used for Quick Mode Perfect Forward Secrecy (PFS) [RFC4306]. This value MUST be of type REG\_DWORD. Allowed values for this registry value are the same as those for **dwPfsGroup** in ROUTER CUSTOM IKEV2 POLICY 0. If the value is not specified for this registry value, or if this registry value is not present, the default value PFS\_2048 (0x3) is assumed.

# 2.2.3.2.3.4.6 DHGroup

This is a registry value that specifies the type of Diffie-Hellman group used for Internet key exchange (IKE) key generation during MM SA negotiation [RFC4306]. This value MUST be of type REG\_DWORD. Allowed values for this registry value are the same as those for **dwDhGroup** in ROUTER CUSTOM IKEV2 POLICY 0. If the value is not specified for this registry value, or if this registry value is not present, the default value DH\_GROUP\_2 (0x2) is assumed.

# 2.2.3.3 Ports Configuration

An RRAS server implementation can support a number of device types for remote access requirements. Each device type can be configured with a number of ports as well as the usage of the ports.

### 2.2.3.3.1 Non-modem Device Port Configurations

The port configuration for various device types given in the following table MUST be stored under the registry key HKEY\_LOCAL\_MACHINE\SYSTEM\CurrentControlSet\Control\Class\{4D36E972-E325-11CE-BFC1-08002BE10318}.

The device types for which the configuration information is stored here are PPTP, L2TP, SSTP, IKEv2, and PPPoE. This registry MUST include subkeys that are numbered from 000 and monotonically increasing. Under each subkey, the value ComponentId MUST be used to denote the protocol for which the (numbered) key has the configuration information. The following table specifies the ComponentId value and the protocol the configuration corresponds to.

| ComponentId Value   | Device Type                | Driver Description   |
|---------------------|----------------------------|----------------------|
| ms_sstpminiport     | SSTP                       | WAN Miniport (SSTP)  |
| ms_agilevpnminiport | IKEv2                      | WAN Miniport (IKEv2) |
| ms_l2tpminiport     | L2TP                       | WAN Miniport (L2TP)  |
| ms_pptpminiport     | РРТР                       | WAN Miniport (PPTP)  |
| ms_pppoeminiport    | PPPoE                      | WAN Miniport (PPPoE) |
| ms_ptiminiport      | Direct Parallel Connection | Direct Parallel      |

322 / 561

[MS-RRASM] — v20140502 Routing and Remote Access Server (RRAS) Management Protocol

Copyright © 2014 Microsoft Corporation.

For example, if the subkey having name 008 has ms\_sstpminiport as the ComponentId value, the registry path storing SSTP information will be

# 2.2.3.3.1.1 ComponentId

This value specifies the protocol for which the key (under which the value is defined) comprises the configuration information. The value for this name MUST be one of the values mentioned in the preceding table. This value MUST be of type REG SZ. This value MUST be null-terminated.

#### 2.2.3.3.1.2 DriverDesc

This value specifies the name of the device. This value MUST be of type REG\_SZ. If this value is not specified, the device MUST be considered as an invalid device for routing and remote access.

### 2.2.3.3.1.3 EnableForOutboundRouting

This value MUST be used to specify whether the ports of the device type can be used for outbound demand dial interface connections. This value MUST be of type REG\_DWORD. This MUST be configured with a value of either 0 or 1. The value 0 MUST be interpreted as the device type is not enabled for outbound routing. The value 1 MUST be interpreted as the device type is enabled for outbound routing.

#### 2.2.3.3.1.4 EnableForRas

This value MUST be used to specify whether or not the ports for the device type can be used for remote access. This value MUST be of type REG\_DWORD. This MUST be configured with a value of either 0 or 1. The value 0 MUST be interpreted as the device type is not enabled for remote access, and a value of 1 MUST be interpreted as the device type is enabled for remote access.

#### 2.2.3.3.1.5 EnableForRouting

This value MUST be used to indicate whether the ports for the device type can be used for demand dial (or site-to-site) connectivity. This value MUST be of type REG\_DWORD. This MUST be configured with a value of 0 if the device type has to be disabled for demand dial usage and MUST be configured with a value of 1 if the device type has to be enabled for demand dial usage.

# 2.2.3.3.1.6 CalledIDInformation

This value SHOULD be used to specify the phone number of the device to be passed to the client as the called station ID in Bandwidth Allocation Protocol (BAP)-enabled connections. This MUST be of type REG\_MULTI\_SZ as specified in [MS-RRP] section 2.2.6. Each string in the REG\_MULTI\_SZ represents one phone number. For VPN device types where a phone number is not applicable, this SHOULD be the IP address of the server configured as the called ID.

# 2.2.3.3.1.7 MaxWanEndpoints

This value MUST be used to specify the maximum number of endpoints or ports that the device type can support. This MUST be of type REG\_DWORD and can take any valid 32-bit integer value.

# 2.2.3.3.1.8 WanEndpoints

This value MUST be used to specify the number of endpoints or ports that the device type is configured with. This MUST be of type REG\_DWORD and can take any valid 32-bit integer as its value. It MUST be lesser than or equal to MaxWanEndpoints value.

# 2.2.3.3.2 Modem device Port Configurations

The modem devices can be used for dial-up networking. The modem devices that are present on the RRAS server MUST be registered under the registry key

 $\label{local_MACHINE} HKEY\_LOCAL\_MACHINE\SYSTEM\CurrentControlSet\Control\Class\{4D36E96D-E325-11CE-BFC1-08002BE10318\}.$ 

Under this registry key, for each modem, the modem-specific information MUST be present under its own subkey. The subkey MUST be a monotonically increasing number starting with 0000. For example, HKEY\_LOCAL\_MACHINE\SYSTEM\CurrentControlSet\Control\Class\{4D36E96D-E325-11CE-BFC1-08002BE10318}\0005 can be the subkey under which modem device information is present. Under this registry key, the value FriendlyName MUST be defined to specify the friendly name for the particular modem device. This MUST be of type REG\_SZ, which comprises the friendly name for the modem device. This value MUST be null-terminated.

The device usage configuration itself MUST be present under the subkey Clients\Ras. For example, if HKEY\_LOCAL\_MACHINE\SYSTEM\CurrentControlSet\Control\Class\{4D36E96D-E325-11CE-BFC1-08002BE10318}\0005 represents a valid modem device information, the device usage information will be present in the

HKEY\_LOCAL\_MACHINE\SYSTEM\CurrentControlSet\Control\Class\ $\{4D36E96D-E325-11CE-BFC1-08002BE10318\}\$ \0005\Clients\Ras key. The registry values, EnableForOutboundRouting, EnableForRas, EnableForRouting, and CalledIDInformation specify the device usage and these values are the same as described in sections 2.2.3.3.1.3, 2.2.3.3.1.4, 2.2.3.3.1.5, and 2.2.3.3.1.6 respectively.

# 2.2.3.4 Miscellaneous Configuration Information

These registry keys specify information relevant for the RRAS server configuration that does not fall under the previous categories.

#### **2.2.3.4.1** RouterType

This defines the mode in which the RRAS server needs to be running. This MUST be defined under the registry key

HKEY\_LOCAL\_MACHINE\SYSTEM\CurrentControlSet\services\RemoteAccess\Parameters. This MUST be of type REG DWORD. This MUST be a combination of the following flag values.

| Flag Value                    | Description                                                                                            |
|-------------------------------|----------------------------------------------------------------------------------------------------|
| ROUTER_TYPE_RAS<br>0x00000001 | RRAS is enabled for remote access connections providing connectivity using IPv4 protocol as transport. |
| ROUTER_TYPE_LAN<br>0x00000002 | RRAS is enabled for IPv4 routing over Ethernet interfaces only.                                        |
| ROUTER_TYPE_WAN 0x00000004    | RRAS is enabled for IPv4 routing over Ethernet as well as demand dial interfaces.                      |
| IPV6_ROUTER_TYPE_RAS          | RRAS is enabled for remote access connections providing connectivity using                             |

324 / 561

[MS-RRASM] — v20140502

Routing and Remote Access Server (RRAS) Management Protocol

Copyright © 2014 Microsoft Corporation.

| Flag Value                      | Description                                                                       |
|---------------------------------|-----------------------------------------------------------------------------------|
| 0x00000008                      | IPv6 protocol as transport.                                                       |
| IPV6_ROUTER_TYPE_LAN 0x00000010 | RRAS is enabled for IPv6 routing over Ethernet interfaces only.                   |
| IPV6_ROUTER_TYPE_WAN 0x00000020 | RRAS is enabled for IPv6 routing over Ethernet as well as demand dial interfaces. |

## 2.2.3.4.2 IKEv2 Tunnel Configuration Settings

IKEv2 tunnel configuration settings MUST be stored under the registry path HKEY LOCAL MACHINE\SYSTEM\CurrentControlSet\services\RemoteAccess\Parameters\IKEV2.

#### 2.2.3.4.2.1 idleTimeout

This value specifies the idle Timeout value in seconds to be used with IKEv2 protocol. This MUST be of type REG\_DWORD. This is the duration in seconds after which the connection will be disconnected if there is no traffic. This value MUST be at least 300 and have a maximum supported value of 17,279,999.

#### 2.2.3.4.2.2 networkBlackoutTime

This value specifies the retransmission timeout value in seconds to be used with IKEv2 protocol. This MUST be of type REG\_DWORD. This value MUST be greater than or equal to 120 seconds.

### 2.2.3.4.2.3 saDataSize

This value specifies the life time of the security association (SA) for IKEv2 [RFC4306] in terms of the data transfer size in kilobytes, after which the SA has to be renegotiated. This value MUST be of type REG DWORD. This value MUST be at least 1024.

## 2.2.3.4.2.4 saLifeTime

This value specifies the life time of the security association for IKEv2 [RFC4306] in seconds after which the SA has to be renegotiated. This value MUST be of type REG\_DWORD. This value MUST be at least 300 seconds.

#### 2.2.3.4.2.5 TrustedRootCert

This is a registry value specifying the subject name of the certificate that will be trusted by the server for IKEv2 certificate authentication. This value MUST be of type REG\_BINARY. The value itself is the binary representation of the subject name of the **certificate**. This registry value is defined under the registry key

HKEY\_LOCAL\_MACHINE\SYSTEM\CurrentControlSet\services\RemoteAccess\Parameters\IKEV2\Allo wedTrustedRootCerts\nnnn, where nnnn is a monotonically increasing number starting with 0000 with each such entry representing a unique trusted root certificate to be supported for IKEv2 peer authentication.

# 2.2.3.4.2.6 EncryptionType

This is a registry value that specifies the encryption type to be negotiated during the SA negotiation <a href="[RFC4306]">[RFC4306]</a> for the IKE2 tunnel-based VPN connections. This value MUST be of type REG\_DWORD and SHOULD have one of the values in the following table.

| Value | Meaning                                                                                                    |
|-------|----------------------------------------------------------------------------------------------------|
| 0     | RRAS will not negotiate encryption.                                                                                    |
| 1     | RRAS requests encryption during negotiation. Negotiation will succeed even if remote RRAS does not support encryption. |
| 2     | RRAS requires encryption to be negotiated.                                                                             |
| 3     | RRAS requires maximum strength encryption to be negotiated.                                                            |

#### 2.2.3.4.2.7 MachineCertificateName

This is a registry value that specifies the subject name of the certificate that is configured to be sent to the peer for authentication during the MM SA negotiation [RFC4306] for the IKE2 tunnel-based VPN connections. This value MUST be of type REG\_BINARY. The value itself is the binary representation of the subject name of the certificate.

## 2.2.3.4.2.8 IKEv2 Custom Policy Configuration

The following are the registry values that can be configured on an RRAS server and that represent the IKEv2 configurations used during MM SA and QM SA negotiation for all the incoming IKEv2 tunnel-based VPN connections. These registry values are defined under the registry key HKEY\_LOCAL\_MACHINE\SYSTEM\CurrentControlSet\services\RemoteAccess\Parameters\IKEV2\IKEv 2CustomPolicy.

## 2.2.3.4.2.8.1 IntegrityMethod

This is a registry value that specifies the integrity check algorithm to be negotiated during MM SA negotiation [RFC4306]. This value MUST be of type REG\_DWORD. Allowed values for this registry value are the same as those for **dwIntegrityMethod** in ROUTER CUSTOM IKEV2 POLICY 0. If the value is not specified for this registry value, or if this registry value is not present, the default value INTEGRITY\_SHA\_256 (0x2) is assumed.

### 2.2.3.4.2.8.2 EncryptionMethod

This is a registry value that specifies the encryption algorithm to be negotiated during MM SA negotiation [RFC4306]. This value MUST be of type REG\_DWORD. Allowed values for this registry value are the same as those for **dwEncryptionMethod** in ROUTER CUSTOM IKEV2 POLICY 0. If the value is not specified for this registry value, or if this registry value is not present, the default value CIPHER\_AES\_256 (0x4) is assumed.

## 2.2.3.4.2.8.3 CipherTransformConstant

This is a registry value that specifies the encryption algorithm to be negotiated during QM SA negotiation [RFC4306]. This value MUST be of type REG\_DWORD. Allowed values for this registry value are the same as those for **dwCipherTransformConstant** in ROUTER CUSTOM IKEV2 POLICY 0. If the value is not specified for this registry value, or if this registry value is not present, the default value CIPHER CONFIG CBC 3DES (0x2) is assumed.

326 / 561

[MS-RRASM] — v20140502 Routing and Remote Access Server (RRAS) Management Protocol

Copyright © 2014 Microsoft Corporation.

### 2.2.3.4.2.8.4 AuthTransformConstant

This is a registry value that specifies the hash algorithm to be negotiated during QM SA negotiation [RFC4306]. This value MUST be of type REG\_DWORD. Allowed values for this registry value are the same as those for **dwAuthTransformConstant** in ROUTER CUSTOM IKEV2 POLICY 0. If the value is not specified for this registry value, or if this registry value is not present, the default value AUTH\_CONFIG\_HMAC\_SHA\_256\_128 (0x2) is assumed.

## 2.2.3.4.2.8.5 PfsGroup

This is a registry value that specifies the Diffie-Hellman algorithm that should be used for Quick Mode Perfect Forward Secrecy (PFS) [RFC4306]. This value MUST be of type REG\_DWORD. Allowed values for this registry value are the same as those for **dwPfsGroup** in ROUTER CUSTOM IKEV2 POLICY 0. If the value is not specified for this registry value, or if this registry value is not present, the default value PFS\_2048 (0x3) is assumed.

# 2.2.3.4.2.8.6 DHGroup

This is a registry value that specifies the type of Diffie-Hellman group used for Internet key exchange (IKE) key generation during MM SA negotiation [RFC4306]. Allowed values for this registry value are the same as those for **dwDhGroup** in ROUTER CUSTOM IKEV2 POLICY 0. If the value is not specified for this registry value, or if this registry value is not present, the default value DH\_GROUP\_2 (0x2) is assumed.

# 2.2.3.4.3 SSTP Tunnel Configuration Settings

SSTP Tunnel configuration settings MUST be stored in the registry key HKEY\_LOCAL\_MACHINE\SYSTEM\CurrentControlSet\services\SstpSvc\Parameters.

## 2.2.3.4.3.1 UseHttps

This value specifies whether the SSTP should be using HTTP or HTTPS as the underlying transport. This value MUST be of type REG\_DWORD. The valid values for this are 0 and 1. A value 0 implies the use of HTTP transport and 1 implies the use of HTTPS transport. If the value not specified, a default usage of HTTPS (value 1) MUST be assumed.

### 2.2.3.4.3.2 IsHashConfiguredByAdmin

This value specifies whether the SSTP certificate hash values are configured by the administrator, or if the RRAS server should choose a certificate hash on its own automatically. This value MUST be of type REG\_DWORD. The valid values for this are 0 and 1. A value 0 implies automatic certificate configuration and 1 implies the certificate was configured by the administrator. If the value is not specified for this registry value, or if this registry value is not present, the default setting of automatic certificate configuration is assumed.

#### 2.2.3.4.3.3 SHA256CertificateHash

This value specifies the SHA 256 hash of the X.509 certificate to be used with SSTP. This value MUST be of type REG\_BINARY. It MUST be of length 32 bytes. This registry value is used only if the registry value <u>IsHashConfiguredByAdmin</u> is present with the value of 1; otherwise, this value is ignored.

327 / 561

### 2.2.3.4.3.4 SHA1CertificateHash

This value specifies the SHA1 hash of the X.509 certificate to be used with SSTP. This value MUST be of type REG\_BINARY. It MUST be of length 20 bytes. This registry value is used only if the registry value <u>IsHashConfiguredByAdmin</u> is present with the value of 1; otherwise, this value is ignored.

## 2.2.3.4.4 QuarantineInstalled

This value MUST be defined under the registry key

HKEY\_LOCAL\_MACHINE\SYSTEM\CurrentControlSet\services\RemoteAccess\Parameters. This MUST be of type REG\_DWORD. This SHOULD be either 0 or 1. This represents whether Quarantine Service <a href="MSFT-NAQC">[MSFT-NAQC</a>] is installed or not. A value 0 SHOULD be used to denote that quarantine service is not installed and a value 1 SHOULD be used to denote that quarantine service is installed.

# 2.2.3.4.5 LoggingFlags

This value MUST be defined under the registry key

HKEY\_LOCAL\_MACHINE\SYSTEM\CurrentControlSet\services\RemoteAccess\Parameters. This MUST be of type REG\_DWORD. This SHOULD be from 0 to 3. This represents the logging level for events for the RRAS server.

| Value      | Description                                                    |
|------------|----------------------------------------------------------------|
| 0×00000000 | Logging SHOULD be disabled.                                    |
| 0x0000001  | Log all the error category events only.                        |
| 0x00000002 | Log all the warning and error category events only.            |
| 0x00000003 | Log all the informational, warning, and error category events. |

## 2.2.3.4.6 ServerFlags

This value MUST be defined under the registry key

HKEY\_LOCAL\_MACHINE\SYSTEM\CurrentControlSet\services\RemoteAccess\Parameters. This MUST be of type REG\_DWORD. This SHOULD be a combination of the various flag values given in the following table. This specifies a number of configuration settings for the RRAS server implementation.

| Value      | Description                                                                                                    |
|------------|----------------------------------------------------------------------------------------------------|
| 0x0000001  | This specifies that for Callback Control Protocol (CBCP) [RFC1570] in PPP, there needs to be a delay before the RRAS server performs the actual callback. |
| 0x00000002 | Use the Microsoft Point-to-Point Compression (MPPC) protocol to compress data sent on the remote access or demand dial connections.                       |
| 0x00000004 | NetBEUI Framing is enabled.                                                                                                    |
| 0x00000008 | RRAS server is enabled for IPv4 traffic to be tunneled.                                                                                                   |
| 0x0000010  | RRAS server is enabled for IPX traffic to be tunneled.                                                                                                    |
| 0x00000020 | RRAS server is enabled for AppleTalk protocol traffic to be tunneled.                                                                                     |

| Value      | Description                                                                                                    |
|------------|----------------------------------------------------------------------------------------------------|
| 0x00000040 | Shiva Password Authentication Protocol (SPAP) can be negotiated for remote access and demand dial connection authentication.                    |
| 0x00000080 | Packets between the WAN endpoints should be encrypted.                                                                                          |
| 0x00000100 | MSCHAP protocol can be negotiated for remote access and demand dial connection authentication.                                                  |
| 0x00000200 | The use of LCP extensions as defined in <a href="[RFC1570">[RFC1570]</a> is allowed.                                                            |
| 0x00000400 | Multilink negotiation [RFC1990] is allowed for remote access and demand dial connections.                                                       |
| 0x00000800 | PPP peer needs to be authentication.                                                                                                    |
| 0x00001000 | Packets between WAN endpoints should be encrypted using the strongest possible algorithm. The exact algorithm is RRAS implementation-dependent. |
| 0x00002000 | Bandwidth Allocation Control Protocol (BACP) [RFC2125] is allowed for remote access connections.                                                |
| 0x00004000 | Remote access connections without authentication are allowed on the RRAS server.                                                                |
| 0x00008000 | EAP protocol can be negotiated for remote access and demand dial connection authentication.                                                     |
| 0x00010000 | Password Authentication Protocol (PAP) [RFC1334] can be negotiated for remote access and demand dial connection authentication.                 |
| 0x00020000 | MD5-CHAP [RFC1994] can be negotiated for remote access and demand dial connection authentication.                                               |
| 0x00040000 | IPsec needs to be negotiated for L2TP [MS-L2TPIE] tunnel type connections.                                                                      |
| 0x00080000 | Packets between WAN endpoints may be unencrypted.                                                                                               |
| 0x00100000 | MOBIKE [RFC4555] extension support is not allowed for IKEv2 remote access connections.                                                          |
| 0x00200000 | Use of LAN Manager passwords [RFC2433] is allowed for remote access and demand dial connection authentication.                                  |
| 0x00400000 | Connections to the RRAS server using directly connected serial ports may be accepted without authentication.                                    |
| 0x00800000 | MSCHAPv2 [MS-CHAP] can be negotiated for remote access and demand dial connection authentication.                                               |
| 0x01000000 | Callback functionality using CBCP [RFC1570] is enabled.                                                                                         |
| 0x02000000 | Machine authentication is allowed on the RRAS server.                                                                                           |
| 0x04000000 | Authentication using certificates is allowed on the RRAS server.                                                                                |
| 0x08000000 | RRAS server is enabled for IPv6 traffic to be tunneled.                                                                                         |
| 0x10000000 | Preshared key can be used for authentication using L2TP over IPsec [MS-L2TPIE].                                                                 |

## 2.2.3.4.7 ConfigurationFlags

This value MUST be defined under the registry key HKEY\_LOCAL\_MACHINE\SYSTEM\CurrentControlSet\services\RemoteAccess. This MUST be of type REG\_DWORD. This SHOULD be either 0 or 1. This specifies whether the RRAS functionality is enabled or not. A value 0 SHOULD be used to specify that RRAS is disabled and a value 1 SHOULD be used to denote that RRAS is enabled.

#### 2.2.3.4.8 AllowNetworkAccess

This value MUST be defined under the registry key HKEY\_LOCAL\_MACHINE\SYSTEM\CurrentControlSet\services\RemoteAccess\Parameters\Ip or HKEY\_LOCAL\_MACHINE\SYSTEM\CurrentControlSet\services\RemoteAccess\Parameters\Ipv6 based on whether it is specifying the setting for IPv4 or IPv6. This MUST be of type REG\_DWORD. This SHOULD be either 0 or 1. This specifies whether RRAS can route packets between interfaces or not. A value of 0 SHOULD be used to specify that routing should not be allowed and a value of 1 SHOULD be used to specify that routing should be allowed.

### 2.2.3.4.9 EnableIn

This value MUST be defined under the registry key

HKEY\_LOCAL\_MACHINE\SYSTEM\CurrentControlSet\services\RemoteAccess\Parameters\Ip or HKEY\_LOCAL\_MACHINE\SYSTEM\CurrentControlSet\services\RemoteAccess\Parameters\Ipv6 based on whether it is specifying the setting for IPv4 or IPv6. This MUST be of type REG\_DWORD. This SHOULD be either 0 or 1. This specifies whether remote access is enabled for the specific protocol (IPv4 or IPv6) or not. A value of 0 SHOULD be used to specify that remote access is not enabled for the data traffic and a value of 1 SHOULD be used to specify that the remote access is enabled for the data traffic.

### 2.2.3.4.10 EnableNetbtBcastFwd

This value MUST be defined under the registry key

HKEY\_LOCAL\_MACHINE\SYSTEM\CurrentControlSet\services\RemoteAccess\Parameters\Ip or HKEY\_LOCAL\_MACHINE\SYSTEM\CurrentControlSet\services\RemoteAccess\Parameters\Ipv6 based on whether it is specifying the setting for IPv4 or IPv6. This MUST be of type REG\_DWORD. This SHOULD be either 0 or 1. This specifies whether remote access clients can use NETBIOS over TCP/IP (NETBT) [RFC1002] to perform broadcast name resolution or not. A value of 0 SHOULD be used to specify that this service is disabled and a value of 1 SHOULD be used to specify that this service is enabled.

## 2.2.3.4.11 IpAddress

This value MUST be defined under the registry key

HKEY\_LOCAL\_MACHINE\SYSTEM\CurrentControlSet\services\RemoteAccess\Parameters\Ip. This MUST be of type REG\_SZ. This specifies a valid IPv4 address in dotted notation which along with IpMask specifies the static address pool to be used to configure remote access clients and demand dial peers. This registry value specifies the static address range if the <a href="StaticAddressPool">StaticAddressPool</a> registry is not configured.

# 2.2.3.4.12 IpMask

This value MUST be defined under the registry key

HKEY\_LOCAL\_MACHINE\SYSTEM\CurrentControlSet\services\RemoteAccess\Parameters\Ip. This MUST be of type REG\_SZ. This specifies a valid IPv4 address mask in dotted notation specifying the subnet mask or the prefix which along with IpAddress specifies the static address pool to be used to

330 / 561

[MS-RRASM] — v20140502 Routing and Remote Access Server (RRAS) Management Protocol

Copyright © 2014 Microsoft Corporation.

configure remote access clients and demand dial peers; see [RFC950]. This registry value specifies the static address range if <u>StaticAddressPool</u> registry is not configured.

## 2.2.3.4.13 NetworkAdapterGUID

This value MUST be defined under the registry key HKEY\_LOCAL\_MACHINE\SYSTEM\CurrentControlSet\services\RemoteAccess\Parameters\Ip. This MUST be of type REG\_SZ. This specifies the GUID associated with the adapter that should be used to obtain IP addresses, the DNS and WINS servers to be assigned to the remote access, and demand dial IPv4 remote endpoints.

### 2.2.3.4.14 UseDhcpAddressing

This value MUST be defined under the registry key

HKEY\_LOCAL\_MACHINE\SYSTEM\CurrentControlSet\services\RemoteAccess\Parameters\Ip. This MUST be of type REG\_DWORD. This SHOULD be either 0 or 1. This specifies whether the RRAS server should use a DHCP server to obtain IP addresses to be assigned for remote access and demand dial connections. A value of 0 SHOULD be used to specify that IP addresses for IPv4 should be assigned from the static IP address pool. A value of 1 SHOULD be used to specify that IP addresses for IPv4 should be obtained from a DHCP server.

### 2.2.3.4.15 StaticAddressPool

This registry subkey MUST be defined under the registry key

HKEY\_LOCAL\_MACHINE\SYSTEM\CurrentControlSet\services\RemoteAccess\Parameters\Ip. This in turn MUST comprise of subkeys numbered from 0, with each subkey specifying the values that form a static address range. For example, there can be a registry key

HKEY\_LOCAL\_MACHINE\SYSTEM\CurrentControlSet\services\RemoteAccess\Parameters\Ip\StaticAd dressPool\0 which provides one static IPv4 address range to be used to assign IPv4 addresses to remote access and demand dial interfaces.

Each range MUST be specified using the values "From" and "To". These values MUST be of type REG\_DWORD. The "From" value MUST specify the starting of the IPv4 address range and the "To" value MUST specify the ending of the IPv4 address range.

#### 2.2.3.4.16 AdvertiseDefaultRoute

This value MUST be defined under the registry key

HKEY\_LOCAL\_MACHINE\SYSTEM\CurrentControlSet\services\RemoteAccess\Parameters\Ipv6. This MUST be of type REG\_DWORD. This SHOULD be either 0 or 1. This specifies whether the default route should be advertised over IPv6 router advertisement for remote access or demand dial based tunnels. A value of 0 SHOULD be used to specify that the default route should not be advertised and a value of 1 SHOULD be used to specify that the default route should be advertised.

### 2.2.3.4.17 StaticPrefixPool

This key MUST be defined under the registry key

HKEY\_LOCAL\_MACHINE\SYSTEM\CurrentControlSet\services\RemoteAccess\Parameters\Ipv6. There MUST be a subkey for each IPv6 prefix and the subkey SHOULD be numbered from 0. For example, the registry path for an IPv6 prefix could be

HKEY\_LOCAL\_MACHINE\SYSTEM\CurrentControlSet\services\RemoteAccess\Parameters\Ipv6\Static PrefixPool\0. Under this subkey, the values "From" and "To" MUST be defined of type REG\_BINARY which specify the prefix to be used for IPv6 as a 16 byte value.

331 / 561

[MS-RRASM] — v20140502 Routing and Remote Access Server (RRAS) Management Protocol

Copyright © 2014 Microsoft Corporation.

## 2.2.3.4.18 Accounting Settings

The accounting settings for the RRAS server SHOULD be defined under the registry key HKEY\_LOCAL\_MACHINE\SYSTEM\CurrentControlSet\services\RemoteAccess\Accounting.

## 2.2.3.4.18.1 AcctGroupName

This value MUST be defined under the registry key HKEY\_LOCAL\_MACHINE\SYSTEM\CurrentControlSet\services\RemoteAccess\Accounting. This value MUST be of type REG\_SZ. This specifies the name of the RADIUS server or server group that provides accounting.

### 2.2.3.4.18.2 ActiveProvider

This value MUST be defined under the registry key HKEY\_LOCAL\_MACHINE\SYSTEM\CurrentControlSet\services\RemoteAccess\Accounting\Providers. This MUST be of type REG\_SZ. This defines a GUID corresponding to the current accounting provider. This SHOULD be either {1AA7F846-C7F5-11D0-A376-00C04FC9DA04} to specify the default accounting provider, or {1AA7F840-C7F5-11D0-A376-00C04FC9DA04} to specify RADIUS accounting provider.

## 2.2.3.4.18.3 RADIUS-based Accounting Settings

For RADIUS accounting, the RADIUS server information SHOULD be specified under the registry key HKEY\_LOCAL\_MACHINE\SYSTEM\CurrentControlSet\services\RemoteAccess\Accounting\Providers\{ 1AA7F840-C7F5-11D0-A376-00C04FC9DA04}\Servers.<a href="mailto:server-should"><295></a> There SHOULD be one subkey for each RADIUS server and the RADIUS server-specific settings SHOULD be present under this subkey as registry values. For example, the accounting settings specific to a RADIUS server Server1 SHOULD be present under the registry key

HKEY\_LOCAL\_MACHINE\SYSTEM\CurrentControlSet\services\RemoteAccess\Accounting\Providers\{ 1AA7F840-C7F5-11D0-A376-00C04FC9DA04}\Servers\Server1.

#### 2.2.3.4.18.3.1 Score

This value specifies the initial responsiveness score of the RADIUS server. This MUST be of type REG\_DWORD. This can be any valid positive integer.

### 2.2.3.4.18.3.2 AcctPort

This value specifies the UDP port that the RADIUS server is waiting on, for processing accounting requests. This MUST be of type REG\_DWORD. This can be any valid UDP port number on which the RADIUS server is configured to listen for accounting messages.

# 2.2.3.4.18.3.3 Timeout

This value specifies the time in seconds that the RRAS server waits for a response from the RADIUS server before trying the next configured RADIUS server. This MUST be of type REG\_DWORD. This can be any valid positive integer.

# 2.2.3.4.18.3.4 EnableAccountingOnOff

This value specifies whether RADIUS Accounting-On and Accounting-Off messages are to be sent by the RRAS server when it starts up and shuts down respectively. This MUST be of type REG\_DWORD. It SHOULD be either 0 or 1. A value 0 SHOULD be used to specify that the Accounting On/Off

332 / 561

[MS-RRASM] — v20140502 Routing and Remote Access Server (RRAS) Management Protocol

Copyright © 2014 Microsoft Corporation.

messages need not be sent by RRAS server and a value 1 SHOULD be used to specify that these messages need to be sent by RRAS server.

# 2.2.3.4.19 Authentication Settings

The authentication settings for the RRAS server SHOULD be defined under the registry key HKEY LOCAL MACHINE\SYSTEM\CurrentControlSet\services\RemoteAccess\Authentication.

## 2.2.3.4.19.1 AuthGroupName

This value MUST be of defined under the registry key HKEY\_LOCAL\_MACHINE\SYSTEM\CurrentControlSet\services\RemoteAccess\Authentication. This value MUST be of type REG\_SZ. This specifies the name of the RADIUS server or server group that provides authentication services.

## 2.2.3.4.19.2 CRPName

This value MUST be defined under the registry key HKEY\_LOCAL\_MACHINE\SYSTEM\CurrentControlSet\services\RemoteAccess\Authentication. This value MUST be of type REG\_SZ. This specifies the connection request policy (CRP) name which will designate whether connection requests are processed locally or forwarded to a remote RADIUS server.

### 2.2.3.4.19.3 ActiveProvider

This value MUST be defined under the registry key HKEY\_LOCAL\_MACHINE\SYSTEM\CurrentControlSet\services\RemoteAccess\Authentication\Provider s. This MUST be of type REG\_SZ. This defines a GUID corresponding to the current authentication provider. This SHOULD be either {1AA7F841-C7F5-11D0-A376-00C04FC9DA04} to specify the default authentication provider or {1AA7F83F-C7F5-11D0-A376-00C04FC9DA04} to specify the RADIUS authentication provider.

## 2.2.3.4.19.4 RADIUS-based Authentication Settings

For RADIUS authentication, the RADIUS server information SHOULD<a><296></a> be specified under the following registry key:

 $\label{local_MACHINE} $$HKEY\_LOCAL\_MACHINE\SYSTEM\CurrentControlSet\services\RemoteAccess\Authentication\Providers\{1 AA7F83F-C7F5-11D0-A376-00C04FC9DA04}\Servers$ 

There SHOULD be one subkey for each RADIUS server and the RADIUS server specific settings SHOULD be present under this subkey as registry values. For example, the authentication settings specific to a RADIUS server Server1 SHOULD be present under the following registry key:

 $\label{local_MACHINE} $$HKEY\_LOCAL\_MACHINE\SYSTEM\CurrentControlSet\services\RemoteAccess\Authentication\Providers\{1 AA7F83F-C7F5-11D0-A376-00C04FC9DA04}\Servers\Server1$ 

## 2.2.3.4.19.4.1 Score

This value specifies the initial responsiveness score of the RADIUS server. This MUST be of type REG\_DWORD. This can be any valid positive integer.

333 / 561

[MS-RRASM] — v20140502 Routing and Remote Access Server (RRAS) Management Protocol

Copyright © 2014 Microsoft Corporation.

### 2.2.3.4.19.4.2 AuthPort

This value specifies the UDP port that the RADIUS server is waiting on, for processing authentication requests. This MUST be of type REG\_DWORD. This can be any valid UDP port number on which the RADIUS server is configured to listen for authentication messages.

# 2.2.3.4.19.4.3 Timeout

This value specifies the time in seconds that the RRAS server waits for a response from the RADIUS server before trying the next configured RADIUS server. This MUST be of type REG\_DWORD. This can be any valid positive integer.

## 2.2.3.4.19.4.4 SendSignature

This value specifies whether a message authenticator need to be sent with each RADIUS authentication message or not. This MUST be of type REG\_DWORD. It SHOULD be either 0 or 1. A value 0 SHOULD be used to specify that the message authenticator need not be sent with each RADIUS message and a value 1 SHOULD be used to specify that message authenticator need to be sent with each RADIUS message.

### 2.2.4 Error Codes

This section lists additional error codes that can be used to convey specific error conditions to the RRASM client. These codes have been implemented in addition to the common error codes defined in [MS-ERREF].

| Return value                                    | Description                                                          |
|-------------------------------------------------|----------------------------------------------------------------------|
| 0x00000258<br>PENDING                           | An operation is pending.                                             |
| 0x00000259 ERROR_INVALID_PORT_HANDLE            | An invalid port handle was detected.                                 |
| 0x0000025B<br>ERROR_BUFFER_TOO_SMALL            | The caller's buffer is too small.                                    |
| 0x00000260 ERROR_DEVICE_DOES_NOT_EXIST          | The specified device does not exist.                                 |
| 0x00000267<br>ERROR_PORT_NOT_FOUND              | The specified port was not found.                                    |
| 0x0000026A<br>ERROR_PORT_NOT_OPEN               | The specified port is not open.                                      |
| 0x0000026D<br>ERROR_CANNOT_OPEN_PHONEBOOK       | The phonebook file could not be opened.                              |
| 0x0000026E ERROR_CANNOT_LOAD_PHONEBOOK          | The phonebook file could not be loaded.                              |
| 0x0000026F<br>ERROR_CANNOT_FIND_PHONEBOOK_ENTRY | The phonebook entry for the specified connection could not be found. |

| Return value                                 | Description                                                                                 |
|----------------------------------------------|---------------------------------------------------------------------------------------------|
| 0x00000386 ERROR_UNKNOWN_PROTOCOL_ID         | The specified protocol identifier is not known to the router.                               |
| 0x00000387<br>ERROR_DDM_NOT_RUNNING          | The Demand-dial Interface Manager is not running.                                           |
| 0x00000388 ERROR_INTERFACE_ALREADY_EXISTS    | An interface with this name is already registered with the router.                          |
| 0x00000389 ERROR_NO_SUCH_INTERFACE           | An interface with this name is not registered with the router.                              |
| 0x0000038A ERROR_INTERFACE_NOT_CONNECTED     | The interface is not connected.                                                             |
| 0x0000038C<br>ERROR_INTERFACE_CONNECTED      | The interface cannot be deleted, because it is connected.                                   |
| 0x0000038E<br>ERROR_ALREADY_CONNECTING       | The interface is already in the process of connecting.                                      |
| 0x0000038F<br>ERROR_UPDATE_IN_PROGRESS       | An update of routing information on this interface is already in progress.                  |
| 0x00000394<br>ERROR_INTERFACE_DISABLED       | The interface is in a disabled state.                                                       |
| 0x0000039D<br>ERROR_INTERFACE_HAS_NO_DEVICES | There are no routing enabled ports available for use by this demand-dial interface.         |
| 0x000003A0 ERROR_SERVICE_IS_PAUSED           | The Demand-dial Interface Manager is in a paused state. The request could not be processed. |
| 0x000003B4 ERROR_PROTOCOL_ALREADY_INSTALLED  | The transport is already installed with the router.                                         |

## 3 Protocol Details

There are three components to the RRAS management - the RPC interfaces, the phonebook file settings, and the registry settings.

The RPC interfaces enable remote management of the RRAS runtime. It comprises two RPC interfaces – DIMSVC and RASRPC.

The phonebook file specifies the site-to-site connection settings and RRASM validates the phonebook entries used as a part of RRASM RPC methods using the phonebook file. The phonebook entries (specified through the RPC methods) are valid if there are corresponding phonebook entry sections that have the same name. The phonebook file format is described in section 2.2.2.

The registry settings specify the RRAS configuration. RRAS initializes its runtime configuration using the registry settings described in section 2.2.3. Subsequently the RRASM RPC interfaces provide the remote management of these runtime configuration settings. RRAS is responsible for updating the configuration changes back to the registry store. RRAS initializes the RRASM RPC interfaces as given in section 3.1.6.2 and 3.3.6.2. RRAS server passes the value of two of the registry keys that impacts RRASM protocol behavior as a part of this initialization as defined in section 3.1.6. RRASM stores these values in the ADM variables as defined in section 3.1.1. The other registry settings do not impact the RRASM protocol behavior and only impact the configuration used by RRAS. Both RRASM and RRAS reside on the same server. That portion of the server which implements the management semantics, which the RRASM protocol remotely makes available remotely, is referred to as the RRAS server or RRAS implementation.

#### 3.1 DIMSVC Interface Server Details

For the list of methods supported by this interface, refer to Appendix A: Full IDL (section 6).

#### 3.1.1 Abstract Data Model

This section describes a conceptual model that an implementation can maintain to participate in this protocol. The described organization is provided to facilitate the explanation of how the protocol behaves. This document does not mandate that implementations adhere to this model, as long as their external behavior is consistent with that described in this document.

RRASM protocol provides the remoting capability to the underlying RRAS implementation's management objects and methods. The following data variables affect the protocol behavior.

**RouterType:** This 4-byte variable specifies the currently defined RRAS role type. It is a combination of the flags as specified under section <u>2.2.3.4.1</u>. As a part of the initialization, the RRAS server specifies this value for the RRASM server to initialize with **Start DIMSVC**, as defined in section <u>3.1.6</u>. This value remains the same and will be refreshed only when the RRASM server is shut down and initialized again.

**SupportedTransportsList:** This specifies the list of transport identifiers that are supported by RRAS. Each transport identifier is a 4-byte value and can be one of the following values. As a part of the initialization, RRAS specifies this value for the RRASM server to initialize with **Start DIMSVC** as defined in section 3.1.6. This list remains static and will be refreshed only when the RRASM server is shut down and initialized again.

| Value   | Meaning           |
|---------|-------------------|
| PID_IPX | IPX protocol<297> |

336 / 561

[MS-RRASM] — v20140502 Routing and Remote Access Server (RRAS) Management Protocol

Copyright © 2014 Microsoft Corporation.

| Value                  | Meaning                          |
|------------------------|----------------------------------|
| 0x0000002B             |                                  |
| PID_IP 0x00000021      | IPv4 protocol                    |
| PID_IPV6<br>0x00000057 | IPv6 protocol <u>&lt;298&gt;</u> |

**PhonebookEntryNameList**: This specifies the list of **phonebook entry names** (section<u>2.2.2.1</u>). The RRASM server loads the phonebook file and regenerates this list when any of the following methods are called:

RRouterInterfaceCreate (section 3.1.4.13)

RRouterInterfaceGetInfo (section 3.1.4.14)

RRouterInterfaceSetInfo (section 3.1.4.15)

RasRpcDeleteEntry (section 3.3.4.1)

**InterfaceList**: This specifies the list of interfaces configured in the RRAS server. Each entry in this list is comprised of an interface name of type LPWSTR and an interface handle of type DWORD. This list is populated using the InterfaceName registry value (section 2.2.3.2.1.1) for each interface as specified in section 2.2.3.2. As a part of the initialization, RRAS specifies this list with the interface name and handle specified for each entry. The interface handle is an opaque value for RRASM. This list is specified as a part of Start DIMSVC as defined in section 3.1.6. This list is updated when the following methods are called:

RRouterInterfaceCreate (section 3.1.4.13)

RRouterInterfaceDelete (section 3.1.4.16)

There are no additional states maintained by RRASM other than those maintained by [MS-RPCE].

## **3.1.2 Timers**

No timers are required beyond those used internally by the RPC to implement resiliency to network outages, as specified in [MS-RPCE] section 3.2.3.2.1.

### 3.1.3 Initialization

The DIMSVC RPC interface of RRASM server MUST be initialized by RRAS as described in the Start DIMSVC abstract interface defined in section 3.1.6. As a part of the initialization process, the RRASM protocol server MUST register the RPC interface as specified in section 2.1.1.

## 3.1.4 Message Processing Events and Sequencing Rules

To receive incoming remote calls for this interface, the server MUST implement an RPC endpoint using the UUID, 8f09f000-b7ed-11ce-bbd2-00001a181cad. As a part of the message processing, RRASM performs validation parameters as specified under the methods in this section. It then passes the information to the actual RRAS implementation using **Invoke DIMSVC Method**. The **Invoke DIMSVC Method** will return any data required and the completion status of the operation is sent back to the client over the DIMSVC interface of RRASM protocol.

337 / 561

[MS-RRASM] — v20140502 Routing and Remote Access Server (RRAS) Management Protocol

Copyright © 2014 Microsoft Corporation.

The RRASM server MUST perform a strict **Network Data Representation (NDR)** data consistency check at target level 5.0, as specified in [MS-RPCE] section 3.

In the following table, the term "Reserved for local use" means that the clients MUST NOT send the **opnum**, and the server behavior is undefined because it does not affect interoperability.

All methods MUST NOT throw exceptions. No exceptions are thrown beyond those thrown by the underlying RPC protocol [MS-RPCE].

Methods in RPC Opnum Order

| Method                                      | Description                                                                               |
|---------------------------------------------|-------------------------------------------------------------------------------------------|
| <u>RMprAdminServerGetInfo</u>               | Retrieves port-related configuration information for the specified RRAS server.  Opnum: 0 |
| RRasAdminConnectionEnum                     | Opnum: 1                                                                                  |
| RRasAdminConnectionGetInfo                  | Opnum: 2                                                                                  |
| RRasAdminConnectionClearStats               | Opnum: 3                                                                                  |
| RRasAdminPortEnum                           | Opnum: 4                                                                                  |
| RRasAdminPortGetInfo                        | Opnum: 5                                                                                  |
| RRasAdminPortClearStats                     | Opnum: 6                                                                                  |
| RRasAdminPortReset                          | Opnum: 7                                                                                  |
| RRasAdminPortDisconnect                     | Opnum: 8                                                                                  |
| RRouter Interface Transport Set Global Info | Opnum: 9                                                                                  |
| RRouterInterfaceTransportGetGlobalInfo      | Opnum: 10                                                                                 |
| RRouterInterfaceGetHandle                   | Opnum: 11                                                                                 |
| RRouterInterfaceCreate                      | Opnum: 12                                                                                 |
| RRouterInterfaceGetInfo                     | Opnum: 13                                                                                 |
| RRouterInterfaceSetInfo                     | Opnum: 14                                                                                 |
| RRouterInterfaceDelete                      | Opnum: 15                                                                                 |
| RRouterInterfaceTransportRemove             | Opnum: 16                                                                                 |
| RRouterInterfaceTransportAdd                | Opnum: 17                                                                                 |
| RRouterInterfaceTransportGetInfo            | Opnum: 18                                                                                 |
| RRouterInterfaceTransportSetInfo            | Opnum: 19                                                                                 |
| RRouterInterfaceEnum                        | Opnum: 20                                                                                 |
| RRouterInterfaceConnect                     | Opnum: 21                                                                                 |

| Method                                            | Description |
|---------------------------------------------------|-------------|
| RRouterInterfaceDisconnect                        | Opnum: 22   |
| RRouterInterfaceUpdateRoutes                      | Opnum: 23   |
| RRouterInterfaceQueryUpdateResult                 | Opnum: 24   |
| RRouterInterfaceUpdatePhonebookInfo               | Opnum: 25   |
| <u>RMIBEntryCreate</u>                            | Opnum: 26   |
| RMIBEntryDelete                                   | Opnum: 27   |
| RMIBEntrySet                                      | Opnum: 28   |
| RMIBEntryGet                                      | Opnum: 29   |
| RMIBEntryGetFirst                                 | Opnum: 30   |
| RMIBEntryGetNext                                  | Opnum: 31   |
| <u>RMIBGetTrapInfo</u>                            | Opnum: 32   |
| RMIBSetTrapInfo                                   | Opnum: 33   |
| RRasAdminConnectionNotification                   | Opnum: 34   |
| RRasAdminSendUserMessage                          | Opnum: 35   |
| RRouterDeviceEnum                                 | Opnum: 36   |
| RRouterInterfaceTransportCreate                   | Opnum: 37   |
| RRouterInterfaceDeviceGetInfo                     | Opnum: 38   |
| RRouterInterfaceDeviceSetInfo                     | Opnum: 39   |
| RRouterInterfaceSetCredentialsEx                  | Opnum: 40   |
| RRouterInterfaceGetCredentialsEx                  | Opnum: 41   |
| $\underline{RRasAdminConnectionRemoveQuarantine}$ | Opnum: 42   |
| RMprAdminServerSetInfo                            | Opnum: 43   |
| <u>RMprAdminServerGetInfoEx</u>                   | Opnum: 44   |
| RRasAdminConnectionEnumEx                         | Opnum: 45   |
| RRasAdminConnectionGetInfoEx                      | Opnum: 46   |
| <u>RMprAdminServerSetInfoEx</u>                   | Opnum: 47   |
| RRasAdminUpdateConnection                         | Opnum: 48   |
| RRouterInterfaceSetCredentialsLocal               | Opnum: 49   |
| RRouterInterfaceGetCredentialsLocal               | Opnum: 50   |

## 3.1.4.1 RMprAdminServerGetInfo (Opnum 0)

The **RMprAdminServerGetInfo** method retrieves port-related configuration information for the specified RRAS server using the handle *hDimServer*. The *dwLevel* defines the type of information requested. The caller MUST pass a pointer to a valid **DIM INFORMATION CONTAINER (section 2.2.1.2.1)**. The caller SHOULD free the memory pointed to by *pInfoStruct*.

```
DWORD RMprAdminServerGetInfo(
  [in] DIM_HANDLE hDimServer,
  [in] DWORD dwLevel,
  [out] PDIM_INFORMATION_CONTAINER pInfoStruct);
```

**hDimServer:** A handle to the RRASM server where the call is executed, see section 3.1.3.

dwLevel: This is of type DWORD and MUST be set to one of the following values.

| Value | Meaning                                                                                                    |
|-------|----------------------------------------------------------------------------------------------------|
| 0     | After the function returns, the memory pointed by pInfoStruct->pBuffer is interpreted as MPR SERVER 0 (section 2.2.1.2.62).      |
| 1     | After the function returns, the memory pointed by pInfoStruct->pBuffer is interpreted as MPR SERVER 1 (section 2.2.1.2.63).<299> |
| 2     | After the function returns, the memory pointed by pInfoStruct->pBuffer is interpreted as MPR SERVER 2 (section 2.2.1.2.64).<300> |

### **pInfoStruct:** This is a pointer of type **DIM\_INFORMATION\_CONTAINER**.

DIM\_INFORMATION\_CONTAINER.dwBufferSize SHOULD be initialized to zero. Upon successful return, the pInfoStruct->pBuffer is typecast to **MPR\_SERVER\_0**, **MPR\_SERVER\_1**,<301> or **MPR\_SERVER\_2**<302> based on the *dwLevel* value.

**Return Values:** A 32-bit, unsigned integer value that indicates return status. A return value of ERROR\_SUCCESS (0x0000000) indicates that the operation was completed successfully; otherwise, the return value contains an error code, as specified in <a href="MS-ERREF">[MS-ERREF]</a> or in section 2.2.4. All values not in the table that follows MUST be treated the same by the RRASM client.

| Return value/code                 | Description                                                                                     |
|-----------------------------------|-------------------------------------------------------------------------------------------------|
| 0x00000000<br>ERROR_SUCCESS       | The call was successful.                                                                        |
| 0x00000005<br>ERROR_ACCESS_DENIED | The calling application does not have sufficient privileges as specified in section $2.1.1.1$ . |

The opnum field value for this method is 0.

When processing this call, the RRASM server MUST do the following:

- Validate, as specified in section <u>2.1.1.1</u>, whether this method was called by a client that has
  access to the method. If the client does not have access, then return error
  ERROR ACCESS DENIED (0x00000005).
- If pInfoStruct is NULL, return an error other than those specified in the previous table.

340 / 561

[MS-RRASM] — v20140502 Routing and Remote Access Server (RRAS) Management Protocol

Copyright © 2014 Microsoft Corporation.

- If *dwLevel* is not supported, return an error other than one of the errors specified in the preceding table.
- Call the abstract interface **Invoke DIMSVC Method** specifying the operation and the parameters to enable RRAS server to perform the required management task.
- If the RRAS server processes the request successfully, populate *pInfoStruct* with the information returned by the RRAS server. Return ERROR\_SUCCESS.
- Otherwise return the error provided by the RRAS server.

No exceptions are thrown beyond those thrown by the underlying RPC protocol [MS-RPCE].

# 3.1.4.2 RRasAdminConnectionEnum (Opnum 1)

The **RRasAdminConnectionEnum** method retrieves the list of active connections for a specified RRASM server identified by the handle *hDimServer*. The *dwLevel* specifies the type of information requested. The caller MUST pass a pointer to a valid **DIM INFORMATION CONTAINER (section 2.2.1.2.1)**, where **DIM\_INFORMATION\_CONTAINER.dwBufferSize** is initialized to zero. After the function returns, the caller SHOULD free the memory pointed to by **pInfoStruct**.

```
DWORD RRasAdminConnectionEnum(
   [in] DIM_HANDLE hDimServer,
   [in] DWORD dwLevel,
   [in, out] PDIM_INFORMATION_CONTAINER pInfoStruct,
   [in] DWORD dwPreferedMaximumLength,
   [out] LPDWORD lpdwEntriesRead,
   [out] LPDWORD lpdwTotalEntries,
   [in, out, unique] LPDWORD lpdwResumeHandle
):
```

**hDimServer:** A handle to the RRASM server where the call is executed, see section 3.1.3.

**dwLevel:** This is of type **DWORD** and MUST be set to one of the following values.

| Value | Meaning                                                                                                    |
|-------|----------------------------------------------------------------------------------------------------|
| 0     | After the function returns, the memory pointed to by pInfoStruct->pBuffer is interpreted as an array of RASI CONNECTION 0 (section 2.2.1.2.78). The size of the array is determined by IpdwEntriesRead.                |
| 1     | After the function returns, the memory pointed to by pInfoStruct->pBuffer is interpreted as an array of RASI CONNECTION 1 (section 2.2.1.2.79). The size of the array is determined by <i>IpdwEntriesRead</i> .        |
| 2     | After the function returns, the memory pointed to by pInfoStruct->pBuffer is interpreted as an array of RASI CONNECTION 2 (section 2.2.1.2.80). The size of the array is determined by <code>lpdwEntriesRead</code> .  |
| 3     | After the function returns, the memory pointed to by pInfoStruct->pBuffer is interpreted as an array of RASI CONNECTION 3 (section 2.2.1.2.81)). The size of the array is determined by <code>lpdwEntriesRead</code> . |
| 4     | After the function returns, the memory pointed to by pInfoStruct->pBuffer is interpreted as an array of RAS CONNECTION 4 IDL (section 2.2.1.2.236). The size of the array is determined by lpdwEntriesRead.            |

- pInfoStruct: This is a pointer of type DIM\_INFORMATION\_CONTAINER, and DIM\_INFORMATION\_CONTAINER.dwBufferSize is initialized to zero. Upon successful return, the pInfoStruct->pBuffer is a typecast array of RASI\_CONNECTION\_0, RASI\_CONNECTION\_1, RASI\_CONNECTION\_2, RASI\_CONNECTION\_3,<304> or RAS\_CONNECTION\_4\_IDL<305> based on the dwLevel value. The array size is determined by the value in memory pointed to by IpdwEntriesRead.
- **dwPreferedMaximumLength:** This is of type **DWORD** and SHOULD specify the preferred maximum length of the returned data (pInfoStruct->pBuffer) in bytes.
- **IpdwEntriesRead:** This is a pointer to type **DWORD** and upon a successful function-call return specifies the total number of connections enumerated from the current resume position given by *IpdwResumeHandle*.
- **IpdwTotalEntries:** This is a pointer to type **DWORD** and receives the total number of connections that could have been enumerated from the current resume position given by <code>IpdwResumeHandle</code>.
- **IpdwResumeHandle:** This is a pointer to type **DWORD** and specifies a resume handle that is used to continue the enumeration. The *IpdwResumeHandle* parameter is zero on the first call and left unchanged on subsequent calls. The caller MUST pass the same returned value in the next call to this function; otherwise, an error is returned. If the return code is ERROR\_MORE\_DATA, another call can be made using this handle to retrieve more data. If the return code is not ERROR\_MORE\_DATA, the handle returned SHOULD be ignored. A return value of ERROR\_SUCCESS indicates a successful completion of the enumeration. Any return value other than ERROR\_SUCCESS or ERROR\_MORE\_DATA indicates the failure of the enumeration.
- **Return Values:** A 32-bit, unsigned integer value that indicates return status. A return value of ERROR\_SUCCESS (0x00000000) indicates that the operation was completed successfully; otherwise, the return value contains an error code, as specified in [MS-ERREF] or in section 2.2.4. All values that are not in the table that follows MUST be treated the same by the RRASM client.

| Return value/code                 | Description                                                                                                    |
|-----------------------------------|----------------------------------------------------------------------------------------------------|
| 0x00000000<br>ERROR_SUCCESS       | The call was successful.                                                                                                    |
| 0x00000005<br>ERROR_ACCESS_DENIED | The calling application does not have sufficient privileges as specified in section $\underline{2.1.1.1}$ .                                                                            |
| 0x000000EA<br>ERROR_MORE_DATA     | Not all of the data was returned with this call. To obtain additional data, call the function again using the handle that was returned in the <code>lpdwResumeHandle</code> parameter. |

The opnum field value for this method is 1.

When processing this call, the RRASM server MUST do the following:

- Validate, as specified in section <u>2.1.1.1</u>, whether this method was called by a client that has
  access to the method. If the client does not have access, then return error
  ERROR ACCESS DENIED (0x00000005).
- If the <u>RouterType (section 2.2.3.4.1)</u> is ROUTER\_TYPE\_LAN, return an error other than those in the preceding table.

- If pInfoStruct is NULL, return an error other than those in the preceding table.
- If dwLevel is not supported, return an error other than those in the preceding table.
- Call the abstract interface **Invoke DIMSVC** Method specifying the operation and the parameters to enable RRAS server to perform the required management task.
- If the RRAS server processes the request successfully, populate the information returned by RRAS server in pInfoStruct, along with IpdwEntriesRead, IpdwTotalEntries, and IpdwResumeHandle, and return ERROR\_SUCCESS.
- Otherwise return the failure error that the RRAS server returns.

No exceptions are thrown beyond those thrown by the underlying RPC protocol [MS-RPCE].

## 3.1.4.3 RRasAdminConnectionGetInfo (Opnum 2)

The **RRasAdminConnectionGetInfo** method retrieves the connection information for a particular connection identified by the passed handle of the connection given in *hDimConnection*. The RRAS server is identified by the server handle passed in *hDimServer*. The *dwLevel* defines the type of information requested. The caller MUST pass a pointer to a valid

**DIM\_INFORMATION\_CONTAINER (section 2.2.1.2.1)**, where

**DIM\_INFORMATION\_CONTAINER.dwBufferSize** is initialized to zero. The caller SHOULD free the memory pointed to by *pInfoStruct*.

```
DWORD RRasAdminConnectionGetInfo(
  [in] DIM_HANDLE hDimServer,
  [in] DWORD dwLevel,
  [in] DWORD hDimConnection,
  [out] PDIM_INFORMATION_CONTAINER pInfoStruct);
```

**hDimServer:** A handle to the RRASM server where the call is executed, see section 3.1.3.

**dwLevel:** This is of type **DWORD** and MUST be set to one of the following values.

| Value | Meaning                                                                                                    |
|-------|----------------------------------------------------------------------------------------------------|
| 0     | After the function returns, the memory pointed to by pInfoStruct->pBuffer is interpreted as <a href="RASI_CONNECTION_0">RASI_CONNECTION_0</a> (section 2.2.1.2.78).                        |
| 1     | After the function returns, the memory pointed to by pInfoStruct->pBuffer is interpreted as <a href="RASI CONNECTION 1">RASI CONNECTION 1 (section 2.2.1.2.79)</a> .                       |
| 2     | After the function returns, the memory pointed to by pInfoStruct->pBuffer is interpreted as an array of <a href="RASI CONNECTION 2">RASI CONNECTION 2 (section 2.2.1.2.80)</a> structures. |
| 3     | After the function returns, the memory pointed to by pInfoStruct->pBuffer is interpreted as <a href="RASI_CONNECTION_3">RASI_CONNECTION_3</a> (section 2.2.1.2.81).<306>                   |

**hDimConnection:** This is of type **DWORD** and SHOULD be set to a particular connection identifier for which the connection information is required. Obtain this handle by calling **RRasAdminConnectionEnum (section 3.1.4.2)**. Since RRASM server does not maintain connection handle information, the validation of this handle SHOULD be done by the RRAS server implementation.

343 / 561

pInfoStruct: This is a pointer of type DIM\_INFORMATION\_CONTAINER, and DIM\_INFORMATION\_CONTAINER.dwBufferSize is initialized to zero. Upon successful return, the pInfoStruct->pBuffer is a cast to an array of RASI\_CONNECTION\_0, RASI\_CONNECTION\_1, RASI\_CONNECTION\_2, or RASI\_CONNECTION\_3 structures,<307> based on the dwLevel value.

**Return Values:** A 32-bit, unsigned integer value that indicates return status. A return value of ERROR\_SUCCESS (0x0000000) indicates that the operation was completed successfully; otherwise, the value contains an error code, as specified in [MS-ERREF] or section 2.2.4. All values that are not in the table that follows MUST be treated the same by the RRASM client.

| Return value/code                 | Description                                                                                     |
|-----------------------------------|-------------------------------------------------------------------------------------------------|
| 0x00000000<br>ERROR_SUCCESS       | The call was successful.                                                                        |
| 0x00000005<br>ERROR_ACCESS_DENIED | The calling application does not have sufficient privileges as specified in section $2.1.1.1$ . |

The opnum field value for this method is 2.

When processing this call, the RRASM server MUST do the following:

- Validate, as specified in section 2.1.1.1, whether this method was called by a client that has
  access to the method. If not, then return error ERROR ACCESS DENIED (0x00000005).
- If the RouterType is ROUTER\_TYPE\_LAN, return an error other than those in the preceding table.
- If *pInfoStruct* is NULL, return an error other than those in the preceding table.
- If dwLevel is not supported, return an error other than those in the preceding table.
- Call the abstract interface **Invoke DIMSVC** Method specifying the operation and the parameters to enable the RRAS server to perform the required management task.
- If the RRAS server successfully processes the request, populate the *pInfoStruct* with the information returned by the RRAS server and return ERROR\_SUCCESS.
- Otherwise return the error provided by the RRAS server.

No exceptions are thrown beyond those thrown by the underlying RPC protocol [MS-RPCE].

### 3.1.4.4 RRasAdminConnectionClearStats (Opnum 3)

The **RRasAdminConnectionClearStats** method resets the statistics counters for the connection identified by the passed handle in *hDimConnection*. The *hDimServer* handle specifies the RRASM server on which the call is executed.

```
DWORD RRasAdminConnectionClearStats(
  [in] DIM_HANDLE hDimServer,
  [in] DWORD hDimConnection
);
```

**hDimServer:** A handle to the RRAS server where the call is executed, see section 3.1.3.

344 / 561

[MS-RRASM] — v20140502 Routing and Remote Access Server (RRAS) Management Protocol

Copyright © 2014 Microsoft Corporation.

**hDimConnection:** This is of type **DWORD** and SHOULD be set to the particular connection identifier for which the connection statistics have to be cleared. Obtain this handle by calling **RRasAdminConnectionEnum** (section 3.1.4.2). Because RRASM server does not maintain connection handle information, the validation of this handle SHOULD be done by the RRAS server implementation.

**Return Values:** A 32-bit, unsigned integer value that indicates return status. A return value of ERROR\_SUCCESS (0x0000000) indicates that the operation was completed successfully; otherwise, it contains an error code, as specified in <a href="MS-ERREF">[MS-ERREF]</a> or in section <a href="2.2.4">2.2.4</a>. All values that are not in the table that follows MUST be treated the same by the RRASM client.

| Return value/code                 | Description                                                                                     |
|-----------------------------------|-------------------------------------------------------------------------------------------------|
| 0x00000000<br>ERROR_SUCCESS       | The call was successful.                                                                        |
| 0x00000005<br>ERROR_ACCESS_DENIED | The calling application does not have sufficient privileges as specified in section $2.1.1.1$ . |

The opnum field value for this method is 3.

When processing this call, the RRASM server MUST do the following:

- Validate, as specified in section <u>2.1.1.1</u>, whether this method was called by a client that has
  access to the method. If the client does not have access, return error ERROR\_ACCESS\_DENIED
  (0x00000005).
- If the **RouterType** is ROUTER\_TYPE\_LAN, return an error other than one of the errors listed in the preceding table.
- Call the abstract interface **Invoke DIMSVC** Method specifying the operation and the parameters to enable the RRAS server to perform the required management task.
- If the operation completed successfully, return ERROR SUCCESS.
- Otherwise, return the error provided by the RRAS server.

No exceptions are thrown beyond those thrown by the underlying RPC protocol [MS-RPCE].

## 3.1.4.5 RRasAdminPortEnum (Opnum 4)

The **RRasAdminPortEnum** method retrieves the list of all ports on a RRAS server, or the ports for a specified connection determined by *hRasConnection*. The *hDimServer* handle specifies the RRAS server on which the call is executed. The *dwLevel* defines the type of information requested. The caller MUST pass a pointer to a valid **DIM INFORMATION CONTAINER (section 2.2.1.2.1)**, where **DIM\_INFORMATION\_CONTAINER.dwBufferSize** is initialized to zero. The caller SHOULD free the memory pointed to by *pInfoStruct*.

```
DWORD RRasAdminPortEnum(
  [in] DIM_HANDLE hDimServer,
  [in] DWORD dwLevel,
  [in] DWORD hRasConnection,
  [in, out] PDIM_INFORMATION_CONTAINER pInfoStruct,
  [in] DWORD dwPreferedMaximumLength,
  [out] LPDWORD lpdwEntriesRead,
  [out] LPDWORD lpdwTotalEntries,
```

**hDimServer:** A handle to the RRASM server where the call is to be executed, see section 3.1.3.

**dwLevel:** This is of type **DWORD** and MUST be set to the following value.

| Value | Meaning                                                                                                    |
|-------|----------------------------------------------------------------------------------------------------|
| 0     | After the function returns, the memory pointed by pInfoStruct->pBuffer is interpreted as an array of RASI PORT 0 (section 2.2.1.2.76). The size of the array is determined by IpdwEntriesRead. This includes information related to the Port object during runtime. The port objects SHOULD be initialized based on the port configurations defined by WanEndpoints (section 2.2.3.3.1.8). The Device Name is also returned as a part of each port information. |

- hRasConnection: This is of type **DWORD** and SHOULD be set to a particular connection identifier for which the connection information is required. Obtain this handle by calling <a href="RRasAdminConnectionEnum">RRasAdminConnectionEnum</a> (section 3.1.4.2). If this parameter is passed as INVALID\_HANDLE\_VALUE (0xffffffff), the function enumerates all the active ports configured on the RRAS server. Since RRASM server does not maintain connection handle information, the validation of this handle SHOULD be done by the RRAS server implementation.
- **pInfoStruct:** This is a pointer of type **DIM\_INFORMATION\_CONTAINER** (section 2.2.1.2.1), and **DIM\_INFORMATION\_CONTAINER.dwBufferSize** is initialized to zero. Upon successful return, the pInfoStruct->pBuffer is typecast to an array of **RASI\_PORT\_0**, and the array size is determined by the value to pointer *lpdwEntriesRead*.
- dwPreferedMaximumLength: This is of type DWORD and SHOULD specify the preferred maximum length of returned data (pInfoStruct->pBuffer) in bytes. If dwPreferedMaximumLength is -1 then all existing port entries for the specified connection are returned in the buffer.
- **IpdwEntriesRead:** This is a pointer to type **DWORD**. Upon successful return, this determines the total number of ports enumerated from the current resume position given by <code>IpdwResumeHandle</code>.
- **IpdwTotalEntries:** This is a pointer to type **DWORD** and receives the total number of ports that could have been enumerated from the current resume position given by *IpdwResumeHandle*.
- **IpdwResumeHandle:** This is a pointer to type **DWORD** and specifies a resume handle that is used to continue the enumeration. The *IpdwResumeHandle* parameter is zero on the first call and left unchanged on subsequent calls (the caller MUST pass the same returned value in the next call to this function; otherwise, an error is returned). If the return code is ERROR\_MORE\_DATA (0x00000EA), another call may be made using this handle to retrieve more data. If the handle is NULL upon return, the enumeration is complete. This handle is invalid (-1) for other types of error returns.
- **Return Values:** A 32-bit, unsigned integer value that indicates return status. A return value of ERROR\_SUCCESS (0x00000000) indicates that the operation was completed successfully; otherwise, it contains an error code, as specified in <a href="MS-ERREF">[MS-ERREF]</a> or section <a href="2.2.4">2.2.4</a>. All values that are not listed in the table that follows MUST be treated the same by the RRASM client.

| Return value/code                 | Description                                                                                                    |
|-----------------------------------|----------------------------------------------------------------------------------------------------|
| 0x00000000<br>ERROR_SUCCESS       | The call was successful.                                                                                                    |
| 0x00000005<br>ERROR_ACCESS_DENIED | The calling application does not have sufficient privileges.                                                                                                    |
| 0x000000EA<br>ERROR_MORE_DATA     | Not all of the data was returned with this call. To obtain additional data, call the function again using the handle that was returned in the <pre>lpdwResumeHandle</pre> parameter. |

The opnum field value for this method is 4.

When processing this call, the RRASM server MUST do the following:

Validate, as specified in section 2.1.1.1, whether this method was called by a client that has
access to the method. If the client does not have access, then return error
ERROR\_ACCESS\_DENIED (0x00000005).

If the <u>RouterType (section 2.2.3.4.1)</u> is ROUTER\_TYPE\_LAN, return an error other than those in the preceding table.

- If *pInfoStruct* is NULL, return an error other than those in the preceding table.
- If dwLevel is not supported, return an error other than those in the preceding table.
- Call the abstract interface **Invoke DIMSVC Method** specifying the operation and the parameters to enable the RRAS server to perform the required management task.
- If the RRAS server successfully processes the request, populate *pInfoStruct* with the information returned by the RRAS server and return ERROR SUCCESS.
- Otherwise return the failure error status returned by RRAS server.

No exceptions are thrown beyond those thrown by the underlying RPC protocol [MS-RPCE].

## 3.1.4.6 RRasAdminPortGetInfo (Opnum 5)

The **RRasAdminPortGetInfo** method retrieves the port information for a particular port given in *hPort* for a specified RRAS server using the handle *hDimServer*. The *dwLevel* defines the type of information requested. The caller MUST pass a pointer to a valid **DIM INFORMATION CONTAINER (section 2.2.1.2.1)**, where

DIM\_INFORMATION\_CONTAINER.dwBufferSize is initialized to zero. The caller SHOULD free the memory pointed to by pInfoStruct.

```
DWORD RRasAdminPortGetInfo(
  [in] DIM_HANDLE hDimServer,
  [in] DWORD dwLevel,
  [in] DWORD hPort,
  [out] PDIM_INFORMATION_CONTAINER pInfoStruct
);
```

**hDimServer:** A handle to the RRASM server where the call is executed, see section 3.1.3.

dwLevel: This is of type DWORD and MUST be set to any of the following values.

347 / 561

[MS-RRASM] — v20140502 Routing and Remote Access Server (RRAS) Management Protocol

Copyright © 2014 Microsoft Corporation.

| Value | Meaning                                                                                                    |
|-------|----------------------------------------------------------------------------------------------------|
| 0     | After the function returns, the memory pointed to by pInfoStruct->pBuffer is typecast to <b>RASI PORT 0 (section 2.2.1.2.76)</b> . The size of the array is determined by <i>lpdwEntriesRead</i> . |
| 1     | After the function returns, the memory pointed to by pInfoStruct->pBuffer is typecast to <b>RASI PORT 1 (section 2.2.1.2.77)</b> . The size of the array is determined by <i>lpdwEntriesRead</i> . |

hPort: This is of type DWORD and MUST be set to the particular port identifier for which the port information is required. Obtain this handle by calling <a href="RRASAdminPortEnum (section 3.1.4.5">RRASAdminPortEnum (section 3.1.4.5</a>). Since RRASM server does not maintain any port handle information, the validation of this handle SHOULD be done by the RRAS server implementation.

**pInfoStruct:** This is a pointer of type **DIM\_INFORMATION\_CONTAINER**, and DIM\_INFORMATION\_CONTAINER.dwBufferSize is initialized to zero. Upon successful return, the pInfoStruct->pBuffer is typecast to an array of the **RASI\_PORT\_0** or **RASI\_PORT\_1** structures, based on the *dwLevel* value.

**Return Values:** A 32-bit, unsigned integer value that indicates return status. A return value of ERROR\_SUCCESS (0x0000000) indicates that the operation was completed successfully; otherwise, the value contains an error code, as specified in <a href="MS-ERREF">[MS-ERREF]</a> or section <a href="2.2.4">2.2.4</a>. All values that are not listed in the table that follows MUST be treated the same by the RRASM client.

| Return value/code                 | Description                                                                                                  |
|-----------------------------------|----------------------------------------------------------------------------------------------------|
| 0x00000000<br>ERROR_SUCCESS       | The call was successful.                                                                                     |
| 0x00000005<br>ERROR_ACCESS_DENIED | The calling application does not have sufficient privileges, as specified in section $\underline{2.1.1.1}$ . |

The opnum field value for this method is 5.

When processing this call, the RRASM server MUST do the following:

- Validate, as specified in section <u>2.1.1.1</u>, whether this method was called by a client that has access to the method. If the client does not have access, then return error ERROR\_ACCESS\_DENIED (0x00000005).
- If the **RouterType** is ROUTER\_TYPE\_LAN, return an error other than those in the preceding table.
- If pInfoStruct is NULL, return an error other than those in the preceding table.
- If *dwLevel* is not supported, return an error other than those in the preceding table.
- Call the abstract interface **Invoke DIMSVC** Method specifying the operation and the parameters to enable RRAS server to perform the required management task.
- If the RRAS server successfully processes the request, populate *pInfoStruct* with the information returned by RRAS server. Return ERROR\_SUCCESS.
- Otherwise return the error status returned by the RRAS server.

No exceptions are thrown beyond those thrown by the underlying RPC protocol [MS-RPCE].

### 3.1.4.7 RRasAdminPortClearStats (Opnum 6)

The **RRasAdminPortClearStats** method resets the counters for the specified port on the given server *hPort*. The *hDimServer* handle specifies the RRASM server on which the call is to be executed.

```
DWORD RRasAdminPortClearStats(
   [in] DIM_HANDLE hDimServer,
   [in] DWORD hPort
);
```

hDimServer: A handle to the RRASM server where the call is executed, see section 3.1.3.

hPort: This is of type DWORD and MUST be set to the particular port identifier for which the port information is required. Obtain this handle by calling <a href="RRasAdminPortEnum">RRasAdminPortEnum</a> (section 3.1.4.5). Since RRASM server does not maintain port handle information, the validation of this handle SHOULD be done by the RRAS server implementation.

**Return Values:** A 32-bit, unsigned integer value that indicates return status. A return value of *ERROR\_SUCCESS* (0x0000000) indicates that the operation was completed successfully; otherwise it contains an error code, as specified in <a href="MS-ERREF">[MS-ERREF]</a> or section <a href="2.2.4">2.2.4</a>. All values that are not in the table that follows MUST be treated the same by the RRASM client.

| Return value/code                 | Description                                                  |
|-----------------------------------|--------------------------------------------------------------|
| 0x00000000<br>ERROR_SUCCESS       | The call was successful.                                     |
| 0x00000005<br>ERROR_ACCESS_DENIED | The calling application does not have sufficient privileges. |

The opnum field value for this method is 6.

When processing this call, the RRASM server MUST do the following:

- Validate, as specified in section <u>2.1.1.1</u>, whether this method was called by a client that has access to the method. If the client does not have access, then return error ERROR\_ACCESS\_DENIED (0x00000005).
- If **RouterType** is ROUTER\_TYPE\_LAN, return an error other than those in the preceding table.
- Call the abstract interface Invoke DIMSVC Method specifying the operation and the parameters to enable RRAS server to perform the required management task.
- Return any error that the RRAS server may return while processing this request. Otherwise return ERROR\_SUCCESS. No exceptions are thrown beyond those thrown by the underlying RPC protocol [MS-RPCE].

## 3.1.4.8 RRasAdminPortReset (Opnum 7)

The **RRasAdminPortReset** function performs no action and always returns ERROR\_SUCCESS if the access validation succeeds.

349 / 561

[MS-RRASM] — v20140502 Routing and Remote Access Server (RRAS) Management Protocol

Copyright © 2014 Microsoft Corporation.

```
DWORD RRasAdminPortReset(
   [in] DIM_HANDLE hDimServer,
   [in] DWORD hPort
);
```

**hDimServer:** A handle to the RRASM server where the call is executed, see section 3.1.3.

hPort: This is of type DWORD and SHOULD be set to the particular port identifier for which the port information is required. Obtain this handle by calling RRasAdminPortEnum (section 3.1.4.5). This parameter is not used. Because RRASM server does not maintain port handle information, the validation of this handle SHOULD be done by the RRAS server implementation.

**Return Values:** A 32-bit, unsigned integer value that indicates return status. A return value of ERROR\_SUCCESS (0x00000000) indicates that the operation was completed successfully; otherwise it contains an error code, as specified in <a href="MS-ERREF">[MS-ERREF]</a> or in section <a href="2.2.4">2.2.4</a>. All values not in the following table MUST be treated the same by the RRASM client.

| Return value/code                 | Description                                                  |
|-----------------------------------|--------------------------------------------------------------|
| 0x00000000<br>ERROR_SUCCESS       | The call was successful.                                     |
| 0x00000005<br>ERROR_ACCESS_DENIED | The calling application does not have sufficient privileges. |

The opnum field value for this method is 7.

When processing this call, the RRASM server MUST do the following:

- Validate, as specified in section <u>2.1.1.1</u>, whether this method was called by a client that has access to the method. If the client does not have access, then return error ERROR\_ACCESS\_DENIED (0x00000005).
- If **RouterType** is ROUTER TYPE LAN, return an error other than those in the preceding table.
- Call the abstract interface **Invoke DIMSVC** Method specifying the operation and the parameters to enable RRAS server to perform the required management task.
- Return any error that the RRAS server may return while processing this request. Otherwise return ERROR SUCCESS.

No exceptions are thrown beyond those thrown by the underlying RPC protocol [MS-RPCE].

### 3.1.4.9 RRasAdminPortDisconnect (Opnum 8)

The **RRasAdminPortDisconnect** method initiates the disconnect of the connection on a specified port. The port SHOULD have been associated with a connection. For the disconnection to be successful, the connection SHOULD have been in the connected state. The connection is the established dial-up or VPN connection that has the RRAS server as its endpoint.

```
DWORD RRasAdminPortDisconnect(
  [in] DIM_HANDLE hDimServer,
  [in] DWORD hPort
```

350 / 561

[MS-RRASM] — v20140502 Routing and Remote Access Server (RRAS) Management Protocol

Copyright © 2014 Microsoft Corporation.

**hDimServer:** A handle to the RRASM server where the call is executed, see section 3.1.3.

**hPort:** This is of type **DWORD** and MUST be set to the port identifier of the port that is to be disconnected. Obtain this handle by calling **RRasAdminPortEnum** (section 3.1.4.5). Since RRASM server does not maintain port handle information, the validation of this handle SHOULD be done by the RRAS server implementation.

**Return Values:** A 32-bit, unsigned integer value that indicates return status. A return value of ERROR\_SUCCESS (0x0000000) indicates that the operation was completed successfully; otherwise, it contains an error code, as specified in <a href="MS-ERREF">[MS-ERREF]</a> or section <a href="2.2.4">2.2.4</a>. All values that are not in the table that follows MUST be treated the same by the RRASM client.

| Return value/code                 | Description                                                  |
|-----------------------------------|--------------------------------------------------------------|
| 0x00000000<br>ERROR_SUCCESS       | The call was successful.                                     |
| 0x00000005<br>ERROR_ACCESS_DENIED | The calling application does not have sufficient privileges. |

The opnum field value for this method is 8.

When processing this call, the RRASM server MUST do the following:

- Validate, as specified in section <u>2.1.1.1</u>, whether this method was called by a client that has access to the method. If the client does not have access, then return error ERROR\_ACCESS\_DENIED (0x00000005).
- If **RouterType** is ROUTER\_TYPE\_LAN, return an error other than those in the preceding table.
- Use the **RRasAdminPortEnum** method to ensure that *hPort* is a valid port handle of an active connection. If it is not, return an error other than those in the preceding table.
- Call the abstract interface **Invoke DIMSVC** Method specifying the operation and the parameters to enable RRAS server to perform the required management task.
- Return any error that the RRAS server may return as a part of processing this request. Otherwise return ERROR\_SUCCESS.

No exceptions are thrown beyond those thrown by the underlying RPC protocol [MS-RPCE].

#### 3.1.4.10 RRouterInterfaceTransportSetGlobalInfo (Opnum 9)

The **RRouterInterfaceTransportSetGlobalInfo** method <308> is used to set global information, for the specified transport (IPv4, IPv6, or IPX), such as disabling IPv6 filtering.

```
DWORD RRouterInterfaceTransportSetGlobalInfo(
  [in] DIM_HANDLE hDimServer,
  [in] DWORD dwTransportId,
  [in] PDIM_INTERFACE_CONTAINER pInfoStruct
);
```

**hDimServer:** A handle to the RRASM server where the call is executed, see section 3.1.3.

351 / 561

[MS-RRASM] — v20140502 Routing and Remote Access Server (RRAS) Management Protocol

Copyright © 2014 Microsoft Corporation.

**dwTransportId:** Specifies the transport for which the information is set (IPv4, IPv6, or IPX). It MUST be one of the following values.

| Value                  | Meaning                         |
|------------------------|---------------------------------|
| PID_IPX<br>0x0000002B  | IPX protocol <u>&lt;309&gt;</u> |
| PID_IP<br>0x00000021   | IPv4 protocol                   |
| PID_IPV6<br>0x00000057 | IPv6 protocol<310>              |

pInfoStruct: Specifies the pointer to a **DIM INTERFACE CONTAINER (section 2.2.1.2.2)**.

The fGetGlobalInfo member of the DIM\_INTERFACE\_CONTAINER MUST be set to 0.

The **pGlobalInfo** and **dwGlobalInfoSize** of **DIM\_INTERFACE\_CONTAINER** MUST be set. The rest of the fields SHOULD not be set.

The **dwGlobalInfoSize** field MUST be set to the size of the information passed in **pGlobalInfo**.

The **pGlobalInfo** member MUST point to a valid <u>RTR\_INFO\_BLOCK\_HEADER</u> (section 2.2.1.2.3) and <u>RTR\_TOC\_ENTRY</u> (section 2.2.1.2.4). Otherwise, an error code is returned. The acceptable RTR\_TOC\_ENTRY values depend on the transport and the RRAS server implementation support; hence the RRAS server implementation SHOULD check that *InfoType* of RTR\_TOC\_ENTRY is supported.

**Return Values:** A 32-bit, unsigned integer value that indicates return status. A return value of ERROR\_SUCCESS (0x0000000) indicates that the operation was completed successfully; otherwise, it contains an error code, as specified in <a href="MS-ERREF">[MS-ERREF]</a>]. All values that are not in the table that follows MUST be treated the same by the RRASM client.

| Return value/code                 | Description                                                                                                  |
|-----------------------------------|----------------------------------------------------------------------------------------------------|
| 0x00000000<br>ERROR_SUCCESS       | The call was successful.                                                                                     |
| 0x00000005<br>ERROR_ACCESS_DENIED | The calling application does not have sufficient privileges, as specified in section $\underline{2.1.1.1}$ . |

The opnum field value for this method is 9.

When processing this call, the RRASM server MUST do the following:

- Validate, as specified in section <u>2.1.1.1</u>, whether this method was called by a client that has access to the method. If the client does not have access, then return error ERROR\_ACCESS\_DENIED (0x00000005).
- If pInfoStruct is NULL, return an error other than one of the errors specified in the preceding table.
- If *dwTransportId* is not specified in the **SupportedTransportsList**, return an error other than those specified in the preceding table.

- If the dwGlobalInfoSize information in pInfoStruct is not the same as the Size field of RTR\_INFO\_BLOCK\_HEADER, or if the RTR\_INFO\_BLOCK\_HEADER is not constructed properly according to section 2.2.1.2.3, return an error other than one of the errors in the preceding table.
- Call the abstract interface Invoke DIMSVC Method specifying the operation and the parameters to enable the RRAS server to perform the required management task.
- Return any error value returned as a part of the RRAS server processing. Otherwise return ERROR\_SUCCESS.

No exceptions are thrown beyond those thrown by the underlying RPC protocol [MS-RPCE].

## 3.1.4.11 RRouterInterfaceTransportGetGlobalInfo (Opnum 10)

The **RRouterInterfaceTransportGetGlobalInfo** method <311> is used to get the entire global information for the specified transport.

```
DWORD RRouterInterfaceTransportGetGlobalInfo(
  [in] DIM_HANDLE hDimServer,
  [in] DWORD dwTransportId,
  [in, out] PDIM_INTERFACE_CONTAINER pInfoStruct
);
```

**hDimServer:** A handle to the RRASM server where the call is executed, see section 3.1.3.

**dwTransportId:** Specifies the transport for which the information is set (IPv4, IPv6, or IPX). It MUST be one of the following values.

| Value                  | Meaning                         |
|------------------------|---------------------------------|
| PID_IPX<br>0x0000002B  | IPX protocol <u>&lt;312&gt;</u> |
| PID_IP<br>0x00000021   | IPv4 protocol                   |
| PID_IPV6<br>0x00000057 | IPv6 protocol<313>              |

pInfoStruct: Pointer to <u>DIM INTERFACE CONTAINER (section 2.2.1.2.1)</u>. This pointer MUST NOT be NULL when calling this method and is allocated to the size of the **DIM\_INTERFACE\_CONTAINER** structure. On successful completion, the structure is populated with a **DIM\_INTERFACE\_CONTAINER** structure having valid values for **dwGlobalInfoSize** and **pGlobalInfo** fields which the caller SHOULD free when done using it.

The **fGetGlobalInfo** of **DIM\_INTERFACE\_CONTAINER** MUST be set to 1. The rest of the **DIM\_INTERFACE\_CONTAINER** fields SHOULD not be set.

The **pGlobalInfo** and **dwGlobalInfoSize** members of **DIM\_INTERFACE\_CONTAINER** will be populated on successful completion of this method.

The pGlobalInfo member will point to a valid RTR\_INFO\_BLOCK\_HEADER (section 2.2.1.2.3) and RTR\_TOC\_ENTRY (section 2.2.1.2.4).

353 / 561

On successful completion **dwGlobalInfoSize** will be set to the size of the information being passed in **pGlobalInfo**.

If *dwTransportId* is PID\_IP or PID\_IP6 and if the **InfoType** field in the RTR\_TOC\_ENTRY structure is one of the following, **pGlobalInfo** MUST be interpreted as the structure in the following table.

| InfoType value                                                                                                    | Meaning                                         | Structure pointed to by pGlobalInfo                                                                                                    |
|----------------------------------------------------------------------------------------------------|-------------------------------------------------|----------------------------------------------------------------------------------------------------|
| MS_IP_BOOTP<br>0x0000270f                                                                                                    | IP BOOTP global configuration information.      | IPBOOTP GLOBAL CONFIG<br>(section 2.2.1.2.150)                                                                                                    |
| MS_IP_IGMP<br>0x4137000a                                                                                                    | IGMP global configuration.                      | IGMP_MIB_GLOBAL_CONFIG<br>(section 2.2.1.2.174)                                                                                                    |
| MS_IP_RIP<br>0x00000008                                                                                                    | IP RIP global configuration information.        | IPRIP GLOBAL CONFIG (section 2.2.1.2.165) (values specified are overwritten)                                                                                                    |
| MS_IP_BGP<br>0x0137000e                                                                                                    | BGP configuration.                              | When dwTransportId is PID_IP, the structure pointed to, at the offset is BGP CONFIG HEADER (section 2.2.1.2.252).  When dwTransportId is PID_IP6, the structure pointed to, at the offset is BGP ROUTER V6 (section 2.2.1.2.265). |
| MS_IP_DHCP_ALLOCATOR<br>0x81372714                                                                                                    | DHCP global configuration information.          | IP AUTO DHCP GLOBAL INFO (section 2.2.1.2.191) (values specified are overwritten)                                                                                                    |
| MS_IP_DNS_PROXY<br>0x81372713                                                                                                    | DNS proxy global configuration information.     | IP_DNS_PROXY_GLOBAL_INFO<br>(section 2.2.1.2.193) (values<br>specified are overwritten)                                                                                                    |
| OSPF global configuration information specified is retrieved. The type field is the first field in each of the structures and this defines which of the structures MUST be used. The type field MUST be OSPF_PARAM_TYPE (section 2.3.1.1.13) and the value MUST be corresponding to the structures specified. |                                                 | OSPF_ROUTE_FILTER_INFO (section 2.2.1.2.209) OSPF_PROTO_FILTER_INFO (section 2.2.1.2.210) OSPF_GLOBAL_PARAM (section 2.2.1.2.211) OSPF_ROUTE_FILTER (section 2.2.1.2.208)                                                         |
| MS_IP_ALG<315><br>0x8137271A                                                                                                    | Application layer gateway global configuration. | IP ALG GLOBAL INFO (section 2.2.1.2.201)                                                                                                    |
| MS_IPV6_DHCP<br>0x000003E7                                                                                                    | DHCPv6 Relay global configuration information.  | DHCPV6R GLOBAL CONFIG<br>(section 2.2.1.2.158)                                                                                                    |
| MS_IP_NAT                                                                                                    | IP NAT global configuration information.        | IP_NAT_GLOBAL_INFO (section 2.2.1.2.195)                                                                                                    |

| InfoType value | Meaning | Structure pointed to by pGlobalInfo |
|----------------|---------|-------------------------------------|
| 0x81372715     |         |                                     |

**Return Values:** A 32-bit, unsigned integer value that indicates return status. A return value of ERROR\_SUCCESS (0x00000000) indicates that the operation was completed successfully; otherwise it contains an error code, as specified in <a href="MS-ERREF">[MS-ERREF]</a> or section <a href="2.2.4">2.2.4</a>. All values that are not in the table that follows MUST be treated the same by the RRASM client.

| Return value/code                 | Description                                                  |
|-----------------------------------|--------------------------------------------------------------|
| 0x00000000<br>ERROR_SUCCESS       | The call was successful.                                     |
| 0x00000005<br>ERROR_ACCESS_DENIED | The calling application does not have sufficient privileges. |

The opnum field value for this method is 10.

When processing this call, the RRASM server MUST do the following:

- Validate, as specified in section <u>2.1.1.1</u>, whether this method was called by a client that has access to the method. If the client does not have access, then return error ERROR\_ACCESS\_DENIED (0x00000005).
- If *pInfoStruct* is NULL, return an error other than one of the errors specified in the preceding table.
- If *dwTransportId* is not specified in **SupportedTransportsList**, return an error other than one of the errors specified in the preceding table.
- Call the abstract interface **Invoke DIMSVC Method** specifying the operation and the parameters to enable RRAS server to perform the required management task.
- If the RRAS server successfully processes the request, populate the returned information in the pInfoStruct with the information returned by the RRAS server and return ERROR SUCCESS.
- Otherwise return the error value provided by the RRAS server.

No exceptions are thrown beyond those thrown by the underlying RPC protocol [MS-RPCE].

## 3.1.4.12 RRouterInterfaceGetHandle (Opnum 11)

The **RRouterInterfaceGetHandle** method <316> retrieves the handle of the specified interface *lpwsInterfaceName* among all the ROUTER\_INTERFACE\_TYPEs. The *hDimServer* handle determines the RRAS server on which the call is made.

```
DWORD RRouterInterfaceGetHandle(
   [in] DIM_HANDLE hDimServer,
   [in, string] LPWSTR lpwsInterfaceName,
   [in, out] LPDWORD phInterface,
   [in] DWORD fIncludeClientInterfaces);
```

hDimServer: A handle to the RRAS server where the call is executed, see section 3.1.3.

**IpwsInterfaceName:** Pointer to a null-terminated Unicode string that specifies the name of the interface to be retrieved.

**phInterface:** This is a pointer to a **DWORD** that receives the unique identifier of the interface specified by *lpwsInterfaceName*.

**fIncludeClientInterfaces:** Specifies whether the method includes client interfaces while searching. If this parameter is 0, interfaces of type ROUTER\_IF\_TYPE\_CLIENT are ignored in the search for the interface with the name specified by <code>lpwsInterfaceName</code>. If this parameter is a non-zero value and an interface with the specified name exists, <code>RRouterInterfaceGetHandle</code> returns a handle to an interface of type <code>ROUTER\_IF\_TYPE\_CLIENT</code>. Since it is possible that there are several interfaces of type <code>ROUTER\_IF\_TYPE\_CLIENT</code>, the handle returned references the first interface that is found with the name <code>ROUTER\_IF\_TYPE\_CLIENT</code> specified by <code>lpwsInterfaceName</code>.

**Return Values:** A 32-bit, unsigned integer value that indicates return status. A return value of ERROR\_SUCCESS (0x00000000) indicates that the operation was completed successfully; otherwise it contains an error code, as specified in <a href="MS-ERREF">[MS-ERREF]</a> or section <a href="2.2.4">2.2.4</a>. All values that are not in the table that follows MUST be treated the same by the RRASM client.

| Return value/code                 | Description                                                                                                  |
|-----------------------------------|----------------------------------------------------------------------------------------------------|
| 0x00000000<br>ERROR_SUCCESS       | The call was successful.                                                                                     |
| 0x00000005<br>ERROR_ACCESS_DENIED | The calling application does not have sufficient privileges, as specified in section $\underline{2.1.1.1}$ . |

The opnum field value for this method is 11.

When processing this call, the RRASM server MUST do the following:

- Validate, as specified in section <u>2.1.1.1</u>, whether this method was called by a client that has access to the method. If the client does not have access, then return error ERROR ACCESS DENIED (0x00000005).
- If *|pwsInterfaceName* is NULL, return an error other than those specified in the preceding table.
- If the interface name of any entry in InterfaceList is not the same as *lpwsInterfaceName*, return an error other than one of the errors specified in the preceding table.
- Call the abstract interface Invoke DIMSVC Method specifying the operation and the parameters to enable RRAS server to perform the required management task.
- If the RRAS server has successfully processed the request, populate the interface handle in *phInterface*. This interface handle is the same as the one present as a part of the interface-specific entry in InterfaceList. Return ERROR SUCCESS.
- Otherwise return the error provided by the RRAS server.

No exceptions are thrown beyond those thrown by the underlying RPC protocol [MS-RPCE].

# 3.1.4.13 RRouterInterfaceCreate (Opnum 12)

The **RRouterInterfaceCreate** method creates an interface on a specified RRAS server, hDimServer.<317>

```
DWORD RRouterInterfaceCreate(
  [in] DIM_HANDLE hDimServer,
  [in] DWORD dwLevel,
  [in] PDIM_INFORMATION_CONTAINER pInfoStruct,
  [in, out] LPDWORD phInterface
);
```

**hDimServer:** A handle to the RRASM server where the call is executed, see section 3.1.3.

dwLevel: This is of type DWORD and MUST be set to any of the following values.

| Value | Meaning                                                                                   |
|-------|-------------------------------------------------------------------------------------------|
| 0     | The pInfoStruct->pBuffer MUST be set to point to a MPRI INTERFACE 0 (section 2.2.1.2.82). |
| 1     | The pInfoStruct->pBuffer MUST be set to point to a MPRI INTERFACE 1 (section 2.2.1.2.83). |
| 2     | The pInfoStruct->pBuffer MUST be set to point to a MPRI INTERFACE 2 (section 2.2.1.2.84). |
| 3     | The pInfoStruct->pBuffer MUST be set to point to a MPRI INTERFACE 3 (section 2.2.1.2.85). |

**pInfoStruct:** This is a pointer of type **DIM\_INFORMATION\_CONTAINER (section 2.2.1.2.1)** and MUST be set to following, based on *dwLevel*.

| dwLevel | pInfoStruct->size                                                                                       | pInfoStruct->pBuffer                                                                                                    |
|---------|----------------------------------------------------------------------------------------------------|----------------------------------------------------------------------------------------------------|
| 0       | This MUST be set to the size of MPRI_INTERFACE_0 (section 2.2.1.2.82). Otherwise, an error is returned. | This MUST be set to point to MPRI_INTERFACE_0. Only the wszInterfaceName, fEnabled, and dwIfType fields of MPRI_INTERFACE_0 can be set. Setting other values has no effect.              |
| 1       | This MUST be set to the size of MPRI_INTERFACE_1 (section 2.2.1.2.83). Otherwise, an error is returned. | This MUST be set to point to MPRI_INTERFACE_1. Only the wszInterfaceName, fEnabled, dwIfType fields of MPRI_INTERFACE_1 can be set. Setting other values has no effect.                  |
| 2       | This MUST be set to the size of MPRI_INTERFACE_2 (section 2.2.1.2.84). Otherwise, an error is returned. | This MUST be set to point to MPRI_INTERFACE_2. The dwIfType of MPRI_INTERFACE_2 SHOULD be set to ROUTER_IF_TYPE_FULL_ROUTER. The dwAlternateOffset of MPRI_INTERFACE_2 MUST be set to 0. |
| 3       | This MUST be set to the size of MPRI_INTERFACE_3 (section 2.2.1.2.85).                                  | This MUST be set to point to MPRI_INTERFACE_3.  The dwIfType of MPRI_INTERFACE_3 SHOULD be set to ROUTER_IF_TYPE_FULL_ROUTER. The                                                        |

| dwLevel | pInfoStruct->size                | pInfoStruct->pBuffer                                                                                                    |
|---------|----------------------------------|----------------------------------------------------------------------------------------------------|
|         | Otherwise, an error is returned. | dwAlternateOffset of MPRI_INTERFACE_3 MUST be set to 0. The values of the ipv6addrDns and ipv6addrDnsAlt members of the MPRI_INTERFACE_3 structure SHOULD be ignored by the server. |

If dwIfType is set to ROUTER\_IF\_TYPE\_TUNNEL1 or ROUTER\_IF\_TYPE\_DIALOUT in MPRI\_INTERFACE\_0, MPRI\_INTERFACE\_1, MPRI\_INTERFACE\_2, or MPRI\_INTERFACE\_3, an error is returned.<a href="mailto:</a>

If **dwIfType** is set to ROUTER\_IF\_TYPE\_DEDICATED, ROUTER\_IF\_TYPE\_INTERNAL, or ROUTER\_IF\_TYPE\_LOOPBACK, and if **fEnabled** is set to FALSE, an error other than one of the errors specified in the table that follows MUST be returned.

If the dwIfType in MPRI\_INTERFACE\_0, MPRI\_INTERFACE\_1, MPRI\_INTERFACE\_2, or MPRI\_INTERFACE\_3, is set to ROUTER\_IF\_TYPE\_CLIENT, ROUTER\_IF\_TYPE\_HOME\_ROUTER, or ROUTER\_IF\_TYPE\_FULL\_ROUTER, and if the RouterType is ROUTER\_TYPE\_LAN, an error SHOULD be returned.

If **dwIfType** in **MPRI\_INTERFACE\_0** is set to ROUTER\_IF\_TYPE\_FULL\_ROUTER, phonebook information for the interface MUST have already been configured in the phonebook file.

If **dwLevel** is either 2 or 3 and none of the authentication protocol-related flags MPRIO\_RequireMsCHAP2, MPRIO\_RequireCHAP, and MPRIO\_RequireEAP are specified in the **dwfOptions** member, then the **dwEncryptionType** member of the **MPRI\_INTERFACE\_2** or **MPRI\_INTERFACE\_3** structures SHOULD be initialized to MPR\_ET\_Require and the value of the **dwfOptions** member SHOULD be modified to enable the following flags by default:

- MPRIO\_RequireEncryptedPw
- MPRIO\_RequireDataEncryption
- MPRIO RequireCHAP
- MPRIO\_RequireMsCHAP2

phInterface: This is a pointer to a DWORD that specifies the unique identifier of the interface
that is created. This is the same as the dwInterface in MPRI\_INTERFACE\_0,
 MPRI\_INTERFACE\_1, MPRI\_INTERFACE\_2, or MPRI\_INTERFACE\_3.

**Return Values:** A 32-bit, unsigned integer value that indicates return status. A return value of ERROR\_SUCCESS (0x00000000) indicates that the operation was completed successfully; otherwise, it contains an error code, as specified in <a href="MS-ERREF">[MS-ERREF]</a> or section <a href="2.2.4">2.2.4</a>. All values that are not in the table that follows MUST be treated the same by the RRASM client.

| Return value/code                 | Description                                                                                                  |
|-----------------------------------|----------------------------------------------------------------------------------------------------|
| 0x00000000<br>ERROR_SUCCESS       | The call was successful.                                                                                     |
| 0x00000005<br>ERROR_ACCESS_DENIED | The calling application does not have sufficient privileges, as specified in section $\underline{2.1.1.1}$ . |

The opnum field value for this method is 12.

When processing this call, the RRASM server MUST do the following:

- Validate, as specified in section 2.1.1.1, whether this method was called by a client that has
  access to the method. If the client does not have access, then return error
  ERROR ACCESS DENIED (0x00000005).
- If *pInfoStruct* is NULL, return an error other than those in the preceding table.
- If dwLevel is not supported, return an error other than those in the preceding table.
- If the interface name of any entry in InterfaceList is the same as wszInterfaceName specified
  as a part of MPRI\_INTERFACE\_0, MPRI\_INTERFACE\_1, MPRI\_INTERFACE\_2, and
  MPRI\_INTERFACE\_3, return an error other than one of the errors specified in the preceding table.
- Call the abstract interface Invoke DIMSVC Method specifying the operation and the parameters to enable the RRAS server to perform the required management task.
- If the RRAS server processes the request successfully, populate the phInterface with the interface handle returned by the RRAS server, add an interface entry to the InterfaceList comprising the interface name to be the wszInterfaceName (present as a part of the MPRI\_INTERFACE\_0, MPRI\_INTERFACE\_1, MPRI\_INTERFACE\_2, or MPRI\_INTERFACE\_3 structure) and the interface handle to be the value filled in for phInterface. If dwLevel value is specified as 2 or 3, add the wszInterfaceName specified as a part of MPRI\_INTERFACE\_2 or MPRI\_INTERFACE\_3 into PhonebookEntryNameList and return ERROR\_SUCCESS.
- Otherwise return the error status that the RRAS server returned.

No exceptions are thrown beyond those thrown by the underlying RPC protocol [MS-RPCE].

## 3.1.4.14 RRouterInterfaceGetInfo (Opnum 13)

The **RRouterInterfaceGetInfo** method <319> retrieves information for a specified interface, hInterface, on a specified RRAS server, hDimServer. This method is used to find information about existing interfaces on the RRAS. The information is returned in pInfoStruct. The caller SHOULD free the memory pointed to by pInfoStruct.

```
DWORD RRouterInterfaceGetInfo(
  [in] DIM_HANDLE hDimServer,
  [in] DWORD dwLevel,
  [in, out] PDIM_INFORMATION_CONTAINER pInfoStruct,
  [in] DWORD hInterface
);
```

**hDimServer:** A handle to the RRASM server where the call is executed, see section 3.1.3.

**dwLevel:** This is of type **DWORD** and MUST be set to any of the following values.

| Value | Meaning                                                                                                    |
|-------|----------------------------------------------------------------------------------------------------|
| 0     | After the function returns, the memory pointed to by pInfoStruct->pBuffer is interpreted as <a href="MPRI INTERFACE 0">MPRI INTERFACE 0</a> (section 2.2.1.2.82). |
| 1     | After the function returns, the memory pointed to by pInfoStruct->pBuffer is interpreted as <a href="MPRI INTERFACE 1">MPRI INTERFACE 1</a> (section 2.2.1.2.83). |
| 2     | After the function returns, the memory pointed to by pInfoStruct->pBuffer is interpreted                                                                          |

359 / 561

[MS-RRASM] — v20140502 Routing and Remote Access Server (RRAS) Management Protocol

Copyright © 2014 Microsoft Corporation.

| Valu | ue | Meaning                                                                                                    |
|------|----|----------------------------------------------------------------------------------------------------|
|      |    | as MPRI INTERFACE 2 (section 2.2.1.2.84).                                                                                                    |
| 3    |    | After the function returns, the memory pointed to by pInfoStruct->pBuffer is interpreted as <a href="MPRI INTERFACE 3">MPRI INTERFACE 3</a> (section 2.2.1.2.85). |

The **dwfOptions** member of **MPRI\_INTERFACE\_2** and **MPRI\_INTERFACE\_3** SHOULD be updated as follows:

- If the dwfOptions member has neither MPRIO\_RequirePAP nor MPRIO\_RequireEAP, then enable MPRIO\_RequireEncryptedPw.
- If the dwfOptions has none of the following flags set, then enable MPRIO\_RequireMsEncryptedPw:
  - MPRIO RequireCHAP
  - MPRIO\_RequirePAP
  - MPRIO RequireEAP
- If the dwEncryptionType member is not set to MPR\_ET\_None or MPR\_ET\_Optional, enable the MPRIO\_RequireDataEncryption flag.

hInterface: The unique identifier of an interface. This can be obtained from RRouterInterfaceCreate (section 3.1.4.13) or RRouterInterfaceGetHandle (section 3.1.4.12). The interface MUST be of type ROUTER\_IF\_TYPE\_FULL\_ROUTER if dwLevel is set to 2 or 3. Because the RRASM server does not maintain the interface handles, the RRAS server SHOULD check and ensure that this handle value represents a valid interface handle.

**Return Values:** A 32-bit, unsigned integer value that indicates return status. A return value of ERROR\_SUCCESS (0x00000000) indicates that the operation was completed successfully; otherwise, the return value contains an error code, as specified in <a href="MS-ERREF">[MS-ERREF]</a> or section <a href="2.2.4">2.2.4</a>. All values that are not listed in the table that follows MUST be treated the same by the RRASM client.

| Return value/code                 | Description                                                                                      |
|-----------------------------------|--------------------------------------------------------------------------------------------------|
| 0x00000000<br>ERROR_SUCCESS       | The call was successful.                                                                         |
| 0x00000005<br>ERROR_ACCESS_DENIED | The calling application does not have sufficient privileges, as specified in section $2.1.1.1$ . |

The opnum field value for this method is 13.

When processing this call, the RRASM server MUST do the following:

- Validate, as specified in section <u>2.1.1.1</u>, whether this method was called by a client that has access to the method. If the client does not have access, then return error ERROR\_ACCESS\_DENIED (0x00000005).
- If pInfoStruct is NULL, return an error other than those in the preceding table.
- If dwLevel is not supported, return an error other than those in the preceding table.
- If the hInterface value specified is not associated with an interface entry in InterfaceList that has
  a matching interface handle (value being the same), return an error other than one of the errors
  specified in the preceding table.
- If dwLevel value is specified as 2 or 3 and *lpszEntry* is not present in
   PhonebookEntryNameList, return an error other than one of the errors specified in the preceding table.
- Call the abstract interface **Invoke DIMSVC Method** specifying the operation and the parameters to enable RRAS server to perform the required management task.
- If the RRAS server has processed the request successfully, populate the *pInfoStruct* with the information returned by the RRAS server and return ERROR SUCCESS.
- Otherwise return the error status returned by the RRAS server.

No exceptions are thrown beyond those thrown by the underlying RPC protocol [MS-RPCE].

# 3.1.4.15 RRouterInterfaceSetInfo (Opnum 14)

The RRouterInterfaceSetInfo method<320> sets information for a specified interface, hInterface, on a specified server, hDimServer.

```
DWORD RRouterInterfaceSetInfo(
  [in] DIM_HANDLE hDimServer,
  [in] DWORD dwLevel,
  [in] PDIM_INFORMATION_CONTAINER pInfoStruct,
  [in] DWORD hInterface
);
```

**hDimServer:** A handle to the RRASM server where the call is executed, see section 3.1.3.

dwLevel: This is of type DWORD and SHOULD be set to any of the following values.

| Value | Meaning                                                                                                    |
|-------|----------------------------------------------------------------------------------------------------|
| 0     | pInfoStruct->pBuffer MUST be set to point to a <a href="MPRI INTERFACE 0">MPRI INTERFACE 0 (section 2.2.1.2.82)</a> .     |
| 1     | pInfoStruct->pBuffer MUST be set to point to a <a href="MPRI INTERFACE 1">MPRI INTERFACE 1 (section 2.2.1.2.83)</a> .     |
| 2     | pInfoStruct->pBuffer MUST be set to point to a MPRI INTERFACE 2 (section 2.2.1.2.84).                                     |
| 3     | pInfoStruct->pBuffer MUST be set to point to a <a href="MPRI INTERFACE 3">MPRI INTERFACE 3</a> (section 2.2.1.2.85).<321> |

**pInfoStruct:** This is a pointer of type **DIM INFORMATION CONTAINER (section 2.2.1.2.1)** and MUST be set to the following, based on *dwLevel*.

| dwLevel | pInfoStruct->size                                                                                       | pInfoStruct->pBuffer                                                                                                    |
|---------|----------------------------------------------------------------------------------------------------|----------------------------------------------------------------------------------------------------|
| 0       | This MUST be set to the size of the data being passed in MPRI_INTERFACE_0 (section 2.2.1.2.82).         | This MUST be set to point to MPRI_INTERFACE_0. Only the fEnabled field of this structure can be modified; the rest of the fields MUST be populated as returned by RRouterInterfaceGetInfo (section 3.1.4.14).                                                                                          |
| 1       | This MUST be set to the size of the data being passed in MPRI_INTERFACE_1 (section 2.2.1.2.83).         | This MUST be set to point to MPRI_INTERFACE_1.  In addition to the fields for MPRI_INTERFACE_0, IpwsDialoutHoursRestriction can be set. Setting other values has no effect. The values MUST be populated as returned by RRouterInterfaceGetInfo.                                                       |
| 2       | This MUST be set to the size of MPRI_INTERFACE_2 (section 2.2.1.2.84). Otherwise, an error is returned. | This MUST be set to point to MPRI_INTERFACE_2.  The dwIfType of MPRI_INTERFACE_0 MUST be set to ROUTER_IF_TYPE_FULL_ROUTER.  The dwAlternateOffset of MPRI_INTERFACE_2 MUST be set to 0.                                                                                                    |
| 3       | This MUST be set to the size of MPRI_INTERFACE_3 (section 2.2.1.2.85). Otherwise, an error is returned. | This MUST be set to point to MPRI_INTERFACE_3.  The dwIfType of MPRI_INTERFACE_3 MUST be set to ROUTER_IF_TYPE_FULL_ROUTER.  The dwAlternateOffset of MPRI_INTERFACE_0 MUST be set to 0. The values of the ipv6addrDns and ipv6addrDnsAlt members of MPRI_INTERFACE_3 SHOULD be ignored by the server. |

If the interface type, specified at the time the interface was created using **RRouterInterfaceCreate** (section 3.1.4.13), is either **ROUTER\_IF\_TYPE\_DEDICATED** or **ROUTER\_IF\_TYPE\_INTERNAL** and if **fEnabled** is set to FALSE, an error is returned.

When the **dwLevel** value is either 2 or 3 and the **dwfOptions** member does not contain any of the flags MPRIO\_RequirePAP, MPRIO\_RequireCHAP, MPRIO\_RequireMsCHAP2, or MPRIO\_RequireEAP, then the **dwfOptions**value SHOULD be modified to enable MPRIO\_RequireMsCHAP2, MPRIO\_RequireCHAP, and **MPRIO\_RequirePAP**.

hInterface: The unique identifier of an interface. This can be obtained from RRouterInterfaceCreate or RRouterInterfaceGetHandle (section 3.1.4.12). Since the RRASM does not manage the interface handles, the RRAS server SHOULD check to ensure that this handle is a valid interface handle.

**Return Values:** A 32-bit, unsigned integer value that indicates return status. A return value of ERROR\_SUCCESS (0x0000000) indicates that the operation was completed successfully; otherwise, it contains an error code, as specified in <a href="MS-ERREF">[MS-ERREF]</a> or section <a href="2.2.4">2.2.4</a>. All values that are not in the table that follows MUST be treated the same by the RRASM client.

| Return value/code           | Description              |
|-----------------------------|--------------------------|
| 0x00000000<br>ERROR_SUCCESS | The call was successful. |

| Return value/code                 | Description                                                                                                  |  |
|-----------------------------------|----------------------------------------------------------------------------------------------------|--|
| 0x00000005<br>ERROR_ACCESS_DENIED | The calling application does not have sufficient privileges, as specified in section $\underline{2.1.1.1}$ . |  |

The opnum field value for this method is 14.

When processing this call, the RRASM server MUST do the following:

- Validate, as specified in section <u>2.1.1.1</u>, whether this method was called by a client that has access to the method. If the client does not have access, then return error ERROR\_ACCESS\_DENIED (0x00000005).
- If pInfoStruct is NULL, return an error other than those in the preceding table.
- If dwLevel is not supported, return an error other than those in the preceding table.
- If the *hInterface* value specified is not associated with an interface entry in **InterfaceList** that has a matching interface handle (value being the same), return an error other than one of the errors specified in the preceding table.
- Call the abstract interface **Invoke DIMSVC Method** specifying the operation and the parameters to enable RRAS server to perform the required management task.
- Return any error that the RRAS server may return while processing this request. Otherwise return ERROR\_SUCCESS. No exceptions are thrown beyond those thrown by the underlying RPC protocol [MS-RPCE].

#### 3.1.4.16 RRouterInterfaceDelete (Opnum 15)

The **RRouterInterfaceDelete** method<322> deletes an interface on a specified server. The interface MUST have been created with the **RRouterInterfaceCreate** (section 3.1.4.13) method.

```
DWORD RRouterInterfaceDelete(
   [in] DIM_HANDLE hDimServer,
   [in] DWORD hInterface
);
```

**hDimServer:** A handle to the RRASM server where the call is to be executed, see section 3.1.3.

**hInterface:** A unique identifier of an interface. This can be obtained from **RRouterInterfaceCreate** or **RRouterInterfaceGetHandle (section 3.1.4.12)**. Because the RRASM server does not maintain the interface handles, the RRAS server SHOULD check to ensure that this handle is a valid interface handle.

**Return Values:** A 32-bit, unsigned integer value that indicates the return status. A return value of ERROR\_SUCCESS (0x00000000) indicates that the operation was completed successfully; otherwise, the value contains an error code, as specified in <a href="MS-ERREF">[MS-ERREF]</a> or section <a href="2.2.4">2.2.4</a>. All values that are not listed in the table that follows MUST be treated the same by the RRASM client.

| Return value/code           | Description              |
|-----------------------------|--------------------------|
| 0x00000000<br>ERROR_SUCCESS | The call was successful. |

363 / 561

[MS-RRASM] — v20140502 Routing and Remote Access Server (RRAS) Management Protocol

Copyright © 2014 Microsoft Corporation.

| Return value/code                       | Description                                                                                                    |
|-----------------------------------------|----------------------------------------------------------------------------------------------------|
| 0x00000005<br>ERROR_ACCESS_DENIED       | The calling application does not have sufficient privileges, as specified in section $2.1.1.1$ .                                                                                                 |
| 0x0000038c<br>ERROR_INTERFACE_CONNECTED | The interface is connected and therefore cannot be deleted. This error is returned if the interface is of type ROUTER_IF_TYPE_CLIENT, ROUTER_IF_TYPE_HOME_ROUTER, or ROUTER_IF_TYPE_FULL_ROUTER. |

The opnum field value for this method is 15.

When processing this call, the RRASM server MUST do the following:

- Validate, as specified in section 2.1.1.1, whether this method was called by a client that has
  access to the method. If the client does not have access, then return error
  ERROR ACCESS DENIED (0x00000005).
- If the interface is of type ROUTER\_IF\_TYPE\_CLIENT, ROUTER\_IF\_TYPE\_HOME\_ROUTER, or ROUTER\_IF\_TYPE\_FULL\_ROUTER, and if the interface is not connected, the RRAS implementation MUST return ERROR\_INTERFACE\_CONNECTED (0x0000038c).
- If the *hInterface* value specified is not associated with an interface entry in **InterfaceList** that has a matching interface handle (value being the same), return an error other than one of the errors specified in the preceding table.
- Call the abstract interface **Invoke DIMSVC Method** specifying the operation and the parameters to enable RRAS server to perform the required management task.
- If the RRAS server returns successfully removing the interface context from its runtime configuration settings, and if the interface is ROUTER\_IF\_TYPE\_FULL\_ROUTER, get the interface name present in the interface entry (from the InterfaceList) that has the same interface handle as hInterface, remove the phone book entry with the specified interface name, and remove the interface name from PhonebookEntryNameList. Remove the interface entry from the InterfaceList to complete the removal of the interface.
- Return any error status provided by the RRAS server. Otherwise return ERROR SUCCESS.

No exceptions are thrown beyond those thrown by the underlying RPC protocol [MS-RPCE].

# 3.1.4.17 RRouterInterfaceTransportRemove (Opnum 16)

The **RRouterInterfaceTransportRemove** method  $\leq 323 \geq$  is used to remove an existing transport (IPv4, IPv6 $\leq 324 \geq$ , or IPX $\leq 325 \geq$ ) from the RRAS server on an interface.

```
DWORD RRouterInterfaceTransportRemove(
   [in] DIM_HANDLE hDimServer,
   [in] DWORD hInterface,
   [in] DWORD dwTransportId
);
```

**hDimServer:** A handle to the RRASM server where the call is to be executed, see section 3.1.3.

364 / 561

[MS-RRASM] — v20140502 Routing and Remote Access Server (RRAS) Management Protocol

Copyright © 2014 Microsoft Corporation.

hInterface: A unique identifier of an interface. This can be obtained from <a href="RRouterInterfaceCreate">RRouterInterfaceCreate</a> (section 3.1.4.13) or <a href="RRouterInterfaceGetHandle">RRouterInterfaceGetHandle</a> (section 3.1.4.12). Because the RRASM server does not maintain the interface handles, the RRAS server SHOULD check and ensure that this handle represents a valid interface handle.

**dwTransportId:** Specifies the transport (IPv4, IPv6, or IPX). It must be one of the following values. Otherwise an error other than those in the returned values table is returned.

| Value                  | Meaning                          |
|------------------------|----------------------------------|
| PID_IPX<br>0x0000002B  | IPX protocol <u>&lt;326&gt;</u>  |
| PID_IP<br>0x00000021   | IPv4 protocol                    |
| PID_IPV6<br>0x00000057 | IPv6 protocol <u>&lt;327&gt;</u> |

**Return Values:** A 32-bit, unsigned integer value that indicates return status. A return value ERROR\_SUCCESS (0x00000000) indicates that the operation was completed successfully; otherwise, the return value contains an error code, as specified in <a href="MS-ERREF">[MS-ERREF</a>] or section <a href="2.2.4">2.2.4</a>. All values that are not in the table that follows MUST be treated the same by the RRASM client.

The return value is one of the following error codes. All other values must be treated the same.

| Return value/code                 | Description                                                                                                  |  |
|-----------------------------------|----------------------------------------------------------------------------------------------------|--|
| 0x00000000<br>ERROR_SUCCESS       | The call was successful.                                                                                     |  |
| 0x00000005<br>ERROR_ACCESS_DENIED | The calling application does not have sufficient privileges, as specified in section $\underline{2.1.1.1}$ . |  |

The opnum field value for this method is 16.

When processing this call, the RRASM server MUST do the following:

- Validate, as specified in section <u>2.1.1.1</u>, whether this method was called by a client that has access to the method. If the client does not have access, then return error ERROR\_ACCESS\_DENIED (0x00000005).
- If *dwTransportId* is not specified in the **SupportedTransportsList**, return an error other than one of the errors specified in the preceding table.
- Call the abstract interface **Invoke DIMSVC Method** specifying the operation and the parameters to enable RRAS server to perform the required management task.
- Return any error status that the RRAS server returns as a result of its processing. Otherwise return ERROR\_SUCCESS.

No exceptions are thrown beyond those thrown by the underlying RPC protocol [MS-RPCE].

## 3.1.4.18 RRouterInterfaceTransportAdd (Opnum 17)

The **RRouterInterfaceTransportAdd** method <328> adds a transport (IPv4, IPv6, or IPX) to a specified interface. Note that if a transport already exists on an interface it cannot be added.

```
DWORD RRouterInterfaceTransportAdd(
  [in] DIM_HANDLE hDimServer,
  [in] DWORD hInterface,
  [in] DWORD dwTransportId,
  [in] PDIM_INTERFACE_CONTAINER pInfoStruct
);
```

**hDimServer:** A handle to the RRASM server where the call is to be executed, see section 3.1.3.

hInterface: The unique identifier of an interface. This can be obtained from

RRouterInterfaceCreate (section 3.1.4.13) or RRouterInterfaceGetHandle (section 3.1.4.12). Because the RRASM server does not maintain the interface handles, the RRAS server SHOULD check and ensure that this handle represents a valid interface handle.

**dwTransportId:** Specifies the transport (IPv4, IPv6, or IPX) and MUST be one of the following values. Otherwise an error, other than those in the return values table, is returned.

| Value                  | Meaning                 |
|------------------------|-------------------------|
| PID_IPX<br>0x0000002B  | IPX<329>                |
| PID_IP<br>0x00000021   | IPv4                    |
| PID_IPV6<br>0x00000057 | IPv6 <u>&lt;330&gt;</u> |

pInfoStruct: This is a pointer of type DIM INTERFACE CONTAINER (section 2.2.1.2.2).

pInterfaceInfo and dwInterfaceInfoSize of DIM\_INTERFACE\_CONTAINER MUST be set to valid values. All other fields of DIM\_INTERFACE\_CONTAINER are ignored.

**PInterfaceInfo** points to a valid <u>RTR\_INFO\_BLOCK\_HEADER (section 2.2.1.2.3)</u> and <u>RTR\_TOC\_ENTRY (section 2.2.1.2.4)</u>. Otherwise, an error is returned. The RRASM server does not store the interface configurations for the various transports that the RRAS server supports. As part of its processing, the RRAS server SHOULD check that **InfoType** of RTR\_TOC\_ENTRY is supported.

Only a combination of the following entries MUST be present in pInterfaceInfo.

| Value                        | Meaning and conditions (interface means the one identified by hInterface)                                                                                                    | Structure pointed to at offset        |
|------------------------------|----------------------------------------------------------------------------------------------------|---------------------------------------|
| IP_IN_FILTER_INFO 0xffff0001 | This is the input filter that MUST be applied to IP packets sent to the RRAS server. The information is overwritten. The interface MUST NOT be of type  ROUTER_IF_TYPE_INTERNAL, | FILTER DESCRIPTOR (section 2.2.1.2.5) |

| Value                               | Meaning and conditions (interface means the one identified by hInterface)                                                                                                    | Structure pointed to at offset                                                                                                    |
|-------------------------------------|----------------------------------------------------------------------------------------------------|----------------------------------------------------------------------------------------------------|
|                                     | ROUTER_IF_TYPE_LOOPBACK, or ROUTER_IF_TYPE_DIALOUT.                                                                                                    |                                                                                                    |
| IP_OUT_FILTER_INFO 0xffff0002       | This is the output filter that MUST be applied to IP packets sent from the RRAS server. The information is overwritten. The interface MUST NOT be of type  ROUTER_IF_TYPE_INTERNAL,  ROUTER_IF_TYPE_LOOPBACK, or ROUTER_IF_TYPE_DIALOUT. | FILTER_DESCRIPTOR (section 2.2.1.2.5)                                                                                                    |
| IP_INTERFACE_STATUS_INFO 0xffff0004 | The interface IP status info is overwritten.                                                                                                    | INTERFACE STATUS INFO<br>(section 2.2.1.2.18)                                                                                            |
| IP_ROUTER_DISC_INFO 0xffff0007      | Router discovery information is overwritten.                                                                                                    | RTR DISC INFO (section 2.2.1.2.14)                                                                                                    |
| IP_MCAST_BOUNDARY_INFO 0xffff000b   | Multicast boundary information is added.                                                                                                    | MIB BOUNDARYROW (section 2.2.1.2.24)                                                                                                    |
| IP_IFFILTER_INFO 0xffff000d         | IP interface filter information is overwritten. Interface MUST NOT be of type  ROUTER_IF_TYPE_INTERNAL,  ROUTER_IF_TYPE_LOOPBACK, or ROUTER_IF_TYPE_DIALOUT.                                                                             | IFFILTER INFO (section 2.2.1.2.89)                                                                                                    |
| IP_MCAST_LIMIT_INFO 0xffff000e      | Multicast configuration information.                                                                                                    | MIB MCAST LIMIT ROW (section 2.2.1.2.50)                                                                                                 |
| IP_ROUTE_INFO 0xffff0005            | The dwAdminStatus MUST be IF_ADMIN_STATUS_UP if the route information is added. If bV4 of INTERFACE_ROUTE_INFO is set, it indicates an IPv4 route is added; otherwise, an IPv6 route is added.                                           | INTERFACE ROUTE INFO (section 2.2.1.2.11) <331>                                                                                          |
| IP_IN_FILTER_INFO_V6 0xffff0011     | This is the input filter that MUST be applied to IPv6 packets sent to the RRAS server. The information is overwritten. The interface MUST NOT be of type  ROUTER_IF_TYPE_INTERNAL,  ROUTER_IF_TYPE_LOOPBACK, or  ROUTER_IF_TYPE_DIALOUT. | FILTER DESCRIPTOR V6 (section 2.2.1.2.7)<332>                                                                                            |
| IP_OUT_FILTER_INFO_V6 0xffff0012    | This is the output filter that MUST be applied to IPv6 packets sent from the RRAS server. The information is overwritten. The interface MUST NOT be of type  ROUTER_IF_TYPE_INTERNAL,                                                    | FILTER_DESCRIPTOR_V6 (section 2.2.1.2.7) <a><a><a><a><a><a><a><a><a><a><a><a><a>&lt;</a></a></a></a></a></a></a></a></a></a></a></a></a> |

| Value                                           | Meaning and conditions (interface means the one identified by hInterface)                                                                                                    | Structure pointed to at offset                    |
|-------------------------------------------------|----------------------------------------------------------------------------------------------------|---------------------------------------------------|
|                                                 | ROUTER_IF_TYPE_LOOPBACK, or ROUTER_IF_TYPE_DIALOUT.                                                                                                    |                                                   |
| IP_DEMAND_DIAL_FILTER_IN<br>FO_V6<br>0xffff0013 | IPv6 traffic that matches this filter indicates that a site-to-site connection MUST be available and all IPv6 packets matching this filter MUST be routed into the connection. The interface MUST be of type ROUTER_IF_TYPE_FULL_ROUTER or ROUTER_IF_TYPE_HOME_ROUTE R and the filters are overwritten | FILTER_DESCRIPTOR_V6 (section 2.2.1.2.7)<334>     |
| IP_IFFILTER_INFO_V6 0xffff0014                  | IPv6 interface filter information is overwritten. The interface MUST NOT be of type ROUTER_IF_TYPE_INTERNAL, ROUTER_IF_TYPE_LOOPBACK, or ROUTER_IF_TYPE_DIALOUT.                                                                                                    | IFFILTER_INFO (section 2.2.1.2.89)<335>           |
| MS_IP_BOOTP<br>0x0000270f                       | IP BOOTP interface, information depending.                                                                                                    | IPBOOTP IF CONFIG<br>(section 2.2.1.2.151)        |
| MS_IP_IGMP<br>0x4137000a                        | IGMP interface information.                                                                                                    | IGMP MIB IF CONFIG<br>(section 2.2.1.2.175)       |
| MS_IP_RIP<br>0x00000008                         | IP RIP interface information.                                                                                                    | IPRIP IF CONFIG (section 2.2.1.2.167)             |
| MS_IP_DHCP_ALLOCATOR 0x81372714                 | DHCP allocator interface information. Used only with RRouterInterfaceTransportSetGlo balInfo (section 3.1.4.10).                                                                                                    | IP AUTO DHCP INTERFACE INFO (section 2.2.1.2.192) |
| MS_IP_DNS_PROXY<br>0x81372713                   | DNS proxy interface information.                                                                                                    | IP DNS PROXY INTERFACE INFO (section 2.2.1.2.194) |
| MS_IP_NAT<br>0x81372715                         | IP NAT interface information.                                                                                                    | IP NAT INTERFACE INFO (section 2.2.1.2.197)       |
| MS_IP_OSPF <u>&lt;336&gt;</u><br>0x0000000d     | OSPF interface information is added.                                                                                                    | OSPF INTERFACE PARAM<br>(section 2.2.1.2.215)     |
| MS_IPV6_DHCP<br>0x000003E7                      | DHCPv6 Relay interface information.                                                                                                    | DHCPV6R IF CONFIG<br>(section 2.2.1.2.160)        |

**Return Values:** A 32-bit, unsigned integer value that indicates return status. A return value of ERROR\_SUCCESS (0x0000000) indicates that the operation was completed successfully; otherwise it contains an error code, as specified in <a href="MS-ERREF">[MS-ERREF</a>] or section <a href="2.2.4">2.2.4</a>. All values not in the following table MUST be treated the same by the RRASM client.

| Return value/code                 | Description                                                                                          |
|-----------------------------------|----------------------------------------------------------------------------------------------------|
| 0x00000000<br>ERROR_SUCCESS       | The call was successful.                                                                             |
| 0x00000005<br>ERROR_ACCESS_DENIED | The calling application does not have sufficient privileges, as specified in $\underline{2.1.1.1}$ . |

The opnum field value for this method is 17.

When processing this call, the RRASM server MUST do the following:

- Validate, as specified in 2.1.1.1, whether this method was called by a client that has access to the method. If the client does not have access, then return error ERROR\_ACCESS\_DENIED (0x0000005).
- If *pInfoStruct* is NULL, return an error other than those in the preceding table.
- If dwTransportId is not specified in the **SupportedTransportsList**, return an error other than those specified in the preceding table.
- Call the abstract interface Invoke DIMSVC Method specifying the operation and the parameters to enable RRAS server to perform the required management task.
- Return any error status provided by the RRAS server processing. Otherwise return ERROR SUCCESS.

No exceptions are thrown beyond those thrown by the underlying RPC protocol [MS-RPCE].

# 3.1.4.19 RRouterInterfaceTransportGetInfo (Opnum 18)

The **RRouterInterfaceTransportGetInfo** method<a337> retrieves information about a transport running on a specified interface. The information retrieved is of the type <a href="RTR INFO BLOCK HEADER">RTR INFO BLOCK HEADER</a> (section 2.2.1.2.3), encapsulated within a <a href="DIM INTERFACE CONTAINER">DIM INTERFACE CONTAINER</a> (section 2.2.1.2.2).

```
DWORD RRouterInterfaceTransportGetInfo(
  [in] DIM_HANDLE hDimServer,
  [in] DWORD hInterface,
  [in] DWORD dwTransportId,
  [in, out] PDIM_INTERFACE_CONTAINER pInfoStruct);
```

**hDimServer:** A handle to the RRASM server where the call is to be executed, see section 3.1.3.

hInterface: The unique identifier of an interface. This can be obtained from

RRouterInterfaceCreate (section 3.1.4.13) or RRouterInterfaceGetHandle (section 3.1.4.12). Since the RRASM server does not maintain the interface handles, the RRAS server SHOULD check and ensure that this handle is a valid interface handle.

**dwTransportId:** Specifies the transport for which the information is retrieved (IPv4, IPv6, or IPX). It MUST be one of the following values. Otherwise an error other than those in the return values table is returned.

| Value                  | Meaning                |
|------------------------|------------------------|
| PID_IPX<br>0x0000002B  | IPX <u>&lt;338&gt;</u> |
| PID_IP<br>0x00000021   | IPv4                   |
| PID_IPV6<br>0x00000057 | IPv6<339><340>         |

pInfoStruct: This is a pointer of type DIM\_INTERFACE\_CONTAINER. It MUST NOT be NULL.

fGetInterfaceInfo of DIM\_INTERFACE\_CONTAINER MUST be set to 1.

On completion of the method, **pInterfaceInfo** and **dwInterfaceInfoSize** of the *pInfoStruct* fields are set. **pInterfaceInfo** points to a valid RTR\_INFO\_BLOCK\_HEADER (section 2.2.1.2.3), and RTR\_TOC\_ENTRY (section 2.2.1.2.4) on return.

**Return Values:** A 32-bit, unsigned integer value that indicates return status. A return value of ERROR\_SUCCESS (0x0000000) indicates that the operation was completed successfully; otherwise, it contains an error code, as specified in <a href="MS-ERREF">[MS-ERREF]</a> or section <a href="2.2.4">2.2.4</a>. All values that are not in the table that follows MUST be treated the same by the RRASM client.

| Return value/code                 | Description                                                                                      |
|-----------------------------------|--------------------------------------------------------------------------------------------------|
| 0x00000000<br>ERROR_SUCCESS       | The call was successful.                                                                         |
| 0x00000005<br>ERROR_ACCESS_DENIED | The calling application does not have sufficient privileges, as specified in section $2.1.1.1$ . |

The opnum field value for this method is 18.

When processing this call, the RRASM server MUST do the following:

- Validate, as specified in section <u>2.1.1.1</u>, whether this method was called by a client that has access to the method. If the client does not have access, then return error ERROR\_ACCESS\_DENIED (0x00000005).
- If pInfoStruct is NULL, return an error other than those in the preceding table.
- If dwTransportId is not specified in the **SupportedTransportsList**, return an error other than those specified in the preceding table.
- Call the abstract interface **Invoke DIMSVC Method** specifying the operation and the parameters to enable RRAS server to perform the required management task.
- If the RRAS server processing returns successfully, populate the interface information returned by RRAS server in *pInfoStruct* and return ERROR\_SUCCESS.
- Otherwise return the error result provided by RRAS server.

No exceptions are thrown beyond those thrown by the underlying RPC protocol [MS-RPCE].

## 3.1.4.20 RRouterInterfaceTransportSetInfo (Opnum 19)

The **RRouterInterfaceTransportSetInfo** method <341> sets information about a transport running on a specified interface. The information is overwritten using the type <a href="RTR INFO BLOCK HEADER (section 2.2.1.2.3">RTR INFO BLOCK HEADER (section 2.2.1.2.3)</a>, encapsulated within a <a href="DIM INTERFACE CONTAINER">DIM INTERFACE CONTAINER</a> (section 2.2.1.2.2).

```
DWORD RRouterInterfaceTransportSetInfo(
  [in] DIM_HANDLE hDimServer,
  [in] DWORD hInterface,
  [in] DWORD dwTransportId,
  [in] PDIM_INTERFACE_CONTAINER pInfoStruct
);
```

**hDimServer:** A handle to the RRASM server where the call is to be executed, see section 3.1.3.

hInterface: The unique identifier of an interface. This can be obtained from <a href="RRouterInterfaceCreate">RRouterInterfaceCreate</a> (section 3.1.4.13) or <a href="RRouterInterfaceGetHandle">RRouterInterfaceGetHandle</a> (section 3.1.4.12). Because the RRASM server does not maintain the interface handles, the RRAS server SHOULD check and ensure that this handle represents a valid interface handle.

**dwTransportId:** Specifies the transport for which the information is set (IPv4, IPv6, or IPX). It MUST be one of the following values. Otherwise an error other than those in the return values table is returned.

| Value                  | Meaning                 |
|------------------------|-------------------------|
| PID_IPX<br>0x0000002B  | IPX<342>                |
| PID_IP<br>0x00000021   | IPv4                    |
| PID_IPV6<br>0x00000057 | IPv6 <u>&lt;343&gt;</u> |

**pInfoStruct:** This is a pointer of type DIM\_INTERFACE\_CONTAINER.

**pInterfaceInfo** and **dwInterfaceInfoSize** of PDIM\_INTERFACE\_CONTAINER MUST be set. The rest of the fields are ignored. The RRASM server does not store the interface configurations for the various transports that the RRAS server supports. The RRAS server SHOULD check that the **InfoType** field of <u>RTR\_TOC\_ENTRY</u> (section 2.2.1.2.4) is supported.

Only a combination of the following entries of RTR\_TOC\_ENTRY MUST be present in **pInterfaceInfo**.

| Value                               | Meaning and conditions<br>(interface means the one<br>identified by hInterface) | Structure pointed to at offset                |
|-------------------------------------|---------------------------------------------------------------------------------|-----------------------------------------------|
| IP_INTERFACE_STATUS_INFO 0xffff0004 | Interface IP status information is overwritten.                                 | INTERFACE STATUS INFO<br>(section 2.2.1.2.18) |
| IP_ROUTER_DISC_INFO 0xffff0007      | Router discovery information is overwritten.                                    | RTR DISC INFO (section 2.2.1.2.14)            |

| Value                                 | Meaning and conditions (interface means the one identified by hInterface)                                                                                                    | Structure pointed to at offset                 |
|---------------------------------------|----------------------------------------------------------------------------------------------------|------------------------------------------------|
| IP_MCAST_BOUNDARY_INFO 0xffff000b     | Multicast boundary information is added.                                                                                                    | MIB BOUNDARYROW (section 2.2.1.2.24)           |
| IP_IFFILTER_INFO 0xffff000d           | IP interface filter information is overwritten. The interface MUST NOT be of type ROUTER_IF_TYPE_INTERNAL, ROUTER_IF_TYPE_LOOPBACK, or ROUTER_IF_TYPE_DIALOUT.                                                                                                    | IFFILTER INFO (section 2.2.1.2.89)             |
| IP_MCAST_LIMIT_INFO 0xffff000e        | Multicast configuration information.                                                                                                    | MIB MCAST LIMIT ROW (section 2.2.1.2.16)       |
| IP_ROUTE_INFO 0xffff0005              | The dwAdminStatus MUST be IF_ADMIN_STATUS_UP if the route information is added.  If bV4 of INTERFACE ROUTE INFO is set, it indicates an IPv4 route is added; otherwise, an IPv6 route is added.                                                                                                | INTERFACE_ROUTE_INFO (section 2.2.1.2.11)<344> |
| IP_IN_FILTER_INFO 0xffff0001          | This is the input filter that MUST be applied to IP packets sent to the RRAS server. The information is overwritten. The interface MUST NOT be of type ROUTER_IF_TYPE_INTERNAL, ROUTER_IF_TYPE_LOOPBACK, or ROUTER_IF_TYPE_DIALOUT.                                                            | FILTER DESCRIPTOR (section 2.2.1.2.5)          |
| IP_OUT_FILTER_INFO 0xffff0002         | This is the output filter that MUST be applied to IP packets sent from the RRAS server. The information is overwritten. The interface MUST NOT be of type ROUTER_IF_TYPE_INTERNAL, ROUTER_IF_TYPE_LOOPBACK, or ROUTER_IF_TYPE_DIALOUT.                                                         | FILTER_DESCRIPTOR (section 2.2.1.2.5)          |
| IP_DEMAND_DIAL_FILTER_INFO 0xffff0009 | IPv4 traffic that matches this filter indicates that there is a site-to-site connection available into which all the IPv4 packets (matching this filter) are routed. The information is overwritten. The interface MUST be of type ROUTER_IF_TYPE_FULL_ROUTE R or ROUTER_IF_TYPE_HOME_ROUT ER. | FILTER_DESCRIPTOR (section 2.2.1.2.5)          |
| IP_IN_FILTER_INFO_V6                  | This is the input filter that MUST be applied to IPv6                                                                                                    | FILTER DESCRIPTOR V6                           |

| Value                                           | Meaning and conditions<br>(interface means the one<br>identified by hInterface)                                                                                                    | Structure pointed to at offset                                        |
|-------------------------------------------------|----------------------------------------------------------------------------------------------------|-----------------------------------------------------------------------|
| 0xffff0011                                      | packets sent to the RRAS server. The information is overwritten. The interface MUST NOT be of type ROUTER_IF_TYPE_INTERNAL, ROUTER_IF_TYPE_LOOPBACK, or ROUTER_IF_TYPE_DIALOUT.                                                                                                    | (section 2.2.1.2.7)<345>                                              |
| IP_OUT_FILTER_INFO_V6 0xffff0012                | This is the output filter that MUST be applied to IPv6 packets sent from the RRAS server. The information is overwritten. The interface MUST NOT be of type ROUTER_IF_TYPE_INTERNAL, ROUTER_IF_TYPE_LOOPBACK, or ROUTER_IF_TYPE_DIALOUT.                                                              | FILTER_DESCRIPTOR_V6 (section 2.2.1.2.7)<346>                         |
| IP_DEMAND_DIAL_FILTER_INFO<br>_V6<br>0xffff0013 | IPv6 traffic that matches this filter indicates that a site-to-site connection MUST be available and all IPv6 packets matching this filter MUST be routed into the connection. The interface MUST be of type ROUTER_IF_TYPE_FULL_ROUTE R or ROUTER_IF_TYPE_HOME_ROUT ER. The filters are overwritten. | FILTER_DESCRIPTOR_V6 (section 2.2.1.2.7) <a href="mailto:347">347</a> |
| IP_IFFILTER_INFO_V6 0xffff0014                  | The IPv6 interface filter information is overwritten. The interface MUST NOT be of type ROUTER_IF_TYPE_INTERNAL, ROUTER_IF_TYPE_LOOPBACK, or ROUTER_IF_TYPE_DIALOUT.                                                                                                    | IFFILTER_INFO (section 2.2.1.2.89)<348>                               |
| MS_IP_BOOTP<br>0x0000270f                       | IP BOOTP interface information.                                                                                                    | IPBOOTP IF CONFIG (section 2.2.1.2.151)                               |
| MS_IP_IGMP<br>0x4137000a                        | IGMP interface information. It can only be set once.                                                                                                    | IGMP MIB IF CONFIG (section 2.2.1.2.175)                              |
| MS_IP_RIP<br>0x00000008                         | IP RIP interface information.                                                                                                    | IPRIP IF CONFIG (section 2.2.1.2.167)                                 |
| MS_IP_DHCP_ALLOCATOR<br>0x81372714              | DHCP allocator interface information.                                                                                                    | IP AUTO DHCP INTERFACE I<br>NFO (section 2.2.1.2.192)                 |
| MS_IP_DNS_PROXY<br>0x81372713                   | DNS proxy interface information.                                                                                                    | IP DNS PROXY INTERFACE IN FO (section 2.2.1.2.194)                    |
| MS_IP_NAT<br>0x81372715                         | IP NAT interface information.                                                                                                    | IP NAT INTERFACE INFO (section 2.2.1.2.197)                           |

| Value                         | Meaning and conditions<br>(interface means the one<br>identified by hInterface)                                                                                | Structure pointed to at offset                                                                       |
|-------------------------------|----------------------------------------------------------------------------------------------------|----------------------------------------------------------------------------------------------------|
| MS_IP_OSPF<349><br>0x0000000d | OSPF interface information is set. This MUST end the configuration buffer by OSPF_END_PARAM_TYPE. If passed with any other structure, it will return an error. | OSPF INTERFACE PARAM<br>(section 2.2.1.2.215),<br>OSPF NBMA NEIGHBOR PARA<br>M (section 2.2.1.2.216) |
| MS_IPV6_DHCP<br>0x000003E7    | DHCPv6 Relay interface information. It can only be set once.                                                                                                   | DHCPV6R IF CONFIG (section 2.2.1.2.160)                                                              |

**Return Values:** A 32-bit, unsigned integer value that indicates return status. A return value of ERROR\_SUCCESS (0x0000000) indicates that the operation was completed successfully; otherwise, it contains an error code, as specified in <a href="MS-ERREF">[MS-ERREF]</a> or section <a href="2.2.4">2.2.4</a>. All values that are not in the table that follows MUST be treated the same by the RRASM client.

| Return value/code                 | Description                                                                                                  |
|-----------------------------------|----------------------------------------------------------------------------------------------------|
| 0x00000000<br>ERROR_SUCCESS       | The call was successful.                                                                                     |
| 0x00000005<br>ERROR_ACCESS_DENIED | The calling application does not have sufficient privileges, as specified in section $\underline{2.1.1.1}$ . |

The Opnum field value for this method is 19.

When processing this call, the RRASM server MUST do the following:

- Validate, as specified in section <u>2.1.1.1</u>, whether this method was called by a client that has access to the method. If the client does not have access, then return error ERROR\_ACCESS\_DENIED (0x00000005).
- If **pInfoStruct** is NULL, return an error other than those in the preceding table.
- If dwTransportId is not specified in SupportedTransportsList, return an error other than those specified in the preceding table.
- Call the abstract interface **Invoke DIMSVC Method** specifying the operation and the parameters to enable the RRAS server to perform the required management task.
- Return any processing error that the RRAS server fails with. Otherwise return ERROR\_SUCCESS.

No exceptions are thrown beyond those thrown by the underlying RPC protocol specified in <a>[MS-RPCE]</a>.

## 3.1.4.21 RRouterInterfaceEnum (Opnum 20)

The **RRouterInterfaceEnum** method <350> Retrieves the list of all the interfaces from the specified server. The *hDimServer* handle specifies the RRASM server on which the call is to be executed. The caller MUST pass a pointer to a valid **DIM INFORMATION CONTAINER (section 2.2.1.2.1)**, where **DIM\_INFORMATION\_CONTAINER.dwBufferSize** is initialized to zero. The caller SHOULD free the memory pointed to by *pInfoStruct*.

374 / 561

```
DWORD RRouterInterfaceEnum(
  [in] DIM_HANDLE hDimServer,
  [in] DWORD dwLevel,
  [in, out] PDIM_INFORMATION_CONTAINER pInfoStruct,
  [in] DWORD dwPreferedMaximumLength,
  [out] LPDWORD lpdwEntriesRead,
  [out] LPDWORD lpdwTotalEntries,
  [in, out, unique] LPDWORD lpdwResumeHandle
);
```

**hDimServer:** A handle to the RRASM server where the call is to be executed, see section 3.1.3.

**dwLevel:** This is of type **DWORD** and SHOULD be set to zero (0).

pInfoStruct: This is a pointer of type DIM\_INFORMATION\_CONTAINER.
 pInfoStruct.dwBufferSize SHOULD be initialized to zero. Upon successful return, the
 pInfoStruct->pBuffer is cast to an array of MPRI INTERFACE 0 (section 2.2.1.2.82), and
 the array size is determined by the value to pointer lpdwEntriesRead.

**dwPreferedMaximumLength:** This is of type **DWORD** and SHOULD specify the preferred maximum length of returned data (pInfoStruct->pBuffer) in bytes. If this parameter is -1, the buffer returned is large enough to hold all available information.

**IpdwEntriesRead:** This is a pointer to type **DWORD**. Upon successful return, this determines the total number of connections enumerated from the current resume position given by *IpdwResumeHandle*.

**IpdwTotalEntries:** This is a pointer to type **DWORD** and receives the total number of connections that could have been enumerated from the current resume position given by *IpdwResumeHandle*.

**IpdwResumeHandle:** This is a pointer to type **DWORD** and specifies a resume handle used to continue the enumeration. The *IpdwResumeHandle* parameter is zero on the first call and left unchanged on subsequent calls (the caller MUST pass the same returned value in the next call to this function). If the return code is ERROR\_MORE\_DATA (0x00000EA), another call MAY be made using this handle to retrieve more data. If the handle is NULL upon return, the enumeration is complete. This handle is invalid for other types of error returns.

**Return Values:** A 32-bit, unsigned integer value that indicates return status. A return value of ERROR\_SUCCESS (0x0000000) indicates that the operation was completed successfully; otherwise, it contains an error code, as specified in <a href="MS-ERREF">[MS-ERREF]</a> or section <a href="2.2.4">2.2.4</a>. All values that are not in the table that follows MUST be treated the same by the RRASM client. This error code value can correspond to a RRAS Management Protocol-specific failure, which takes a value between 600 and 975, or any generic failure.

The return value is one of the following error codes. All other error values must be treated the same.

| Return value/code                 | Description                                                                                      |
|-----------------------------------|--------------------------------------------------------------------------------------------------|
| 0x00000000<br>ERROR_SUCCESS       | The call was successful.                                                                         |
| 0x00000005<br>ERROR_ACCESS_DENIED | The calling application does not have sufficient privileges, as specified in section $2.1.1.1$ . |

| Return value/code             | Description                                                      |
|-------------------------------|------------------------------------------------------------------|
| 0x000000EA<br>ERROR_MORE_DATA | More information is available; the enumeration can be continued. |

The opnum field value for this method is 20.

When processing this call, the RRASM server MUST do the following:

- Validate, as specified in section <u>2.1.1.1</u>, whether this method was called by a client that has access to the method. If the client does not have access, then return error ERROR\_ACCESS\_DENIED (0x00000005).
- If pInfoStruct is NULL, return an error other than those in the preceding table.
- If dwLevel is not supported, return an error other than those in the preceding table.
- Call the abstract interface **Invoke DIMSVC Method** specifying the operation and the parameters to enable RRAS server to perform the required management task.
- If the RRAS Server processes the request successfully, populate the interface information in pInfoStruct and fill the values for IpdwResumeHandle, IpdwEntriesRead, and IpdwTotalEntries as returned by the RRAS server. If the RRAS server has updated the resume handle and there are more entries to be enumerated, return ERROR\_MORE\_DATA. Otherwise, return ERROR\_SUCCESS.
- Otherwise return the error status provided by RRAS server.

No exceptions are thrown beyond those thrown by the underlying RPC protocol [MS-RPCE].

# 3.1.4.22 RRouterInterfaceConnect (Opnum 21)

The **RRouterInterfaceConnect** method<a><a>351></a> establishes a connection for the specified interface hInterface if it is not already connected. The hDimServer handle specifies the RRASM server on which the call is to be executed.

```
DWORD RRouterInterfaceConnect(
   [in] DIM_HANDLE hDimServer,
   [in] DWORD hInterface,
   [in] ULONG_PTR hEvent,
   [in] DWORD fBlocking,
   [in] DWORD dwCallersProcessId
);
```

**hDimServer:** A handle to the RRASM server where the call is to be executed, see section 3.1.3.

**hInterface:** The unique identifier of an interface. This can be obtained from <a href="RRouterInterfaceCreate">RROUTERINTERFACECREATE</a> or <a href="RROUTERINTERFACEGETHANDLE">RROUTERINTERFACEGETHANDLE</a> (section 3.1.4.12). Since the RRASM server does not maintain the interface handles, the RRAS server SHOULD check and ensure that this handle is a valid interface handle.

**hEvent:** The calling application MUST specify NULL for this.

**fBlocking:** If this parameter is set to 1, the function does not return until the connection attempt has completed.

376 / 561

[MS-RRASM] — v20140502 Routing and Remote Access Server (RRAS) Management Protocol

Copyright © 2014 Microsoft Corporation.

If this parameter is set to 0, the function will return immediately. A return value of PENDING (0x00000258) indicates that the connection attempt was successfully initiated.

dwCallersProcessId: This is for internal use and SHOULD be ignored by the server.

**Return Values:** A 32-bit, unsigned integer value that indicates return status. A return value of ERROR\_SUCCESS (0x00000000) indicates that the operation was completed successfully; otherwise, it contains an error code, as specified in <a href="MS-ERREF">[MS-ERREF]</a> or section <a href="2.2.4">2.2.4</a>. All values that are not in the table that follows MUST be treated the same by the RRASM client.

| Return value/code                 | Description                                                                                                  |
|-----------------------------------|----------------------------------------------------------------------------------------------------|
| 0x00000000<br>ERROR_SUCCESS       | The call was successful.                                                                                     |
| 0x00000005<br>ERROR_ACCESS_DENIED | The calling application does not have sufficient privileges, as specified in section $\underline{2.1.1.1}$ . |
| 0x00000258<br>PENDING             | An operation is pending.                                                                                     |

The opnum field value for this method is 21. Whether the call returns immediately or is blocked is decided by *fBlocking* as previously described.

When processing this call, the RRASM server MUST do the following:

- Validate, as specified in section 2.1.1.1, whether this method was called by a client that has
  access to the method. If the client does not have access, then return error
  ERROR\_ACCESS\_DENIED (0x00000005).
- If RouterType is ROUTER\_TYPE\_LAN, return an error other than those in the preceding table.
- Call the abstract interface **Invoke DIMSVC Method** specifying the operation and the parameters to enable RRAS server to perform the required management task.
- Return any error status or PENDING status that the RRAS server may return as a part of its
  processing. The RRAS server MUST return PENDING if fBlocking is set to FALSE and the task of
  connecting the interface is not complete. Otherwise return ERROR\_SUCCESS.

No exceptions are thrown beyond those thrown by the underlying RPC protocol [MS-RPCE].

## 3.1.4.23 RRouterInterfaceDisconnect (Opnum 22)

The **RRouterInterfaceDisconnect** method disconnects the specified interface, *hInterface*. The *hDimServer* handle specifies the RRASM server on which the call is to be executed.

```
DWORD RRouterInterfaceDisconnect(
   [in] DIM_HANDLE hDimServer,
   [in] DWORD hInterface
):
```

**hDimServer:** A handle to the RRASM server where the call is to be executed, see section 3.1.3.

hInterface: The unique identifier of an interface. This can be obtained from <a href="RRouterInterfaceCreate">RRouterInterfaceCreate</a> (section 3.1.4.13) or <a href="RRouterInterfaceGetHandle">RRouterInterfaceGetHandle</a> (section

377 / 561

[MS-RRASM] — v20140502 Routing and Remote Access Server (RRAS) Management Protocol

Copyright © 2014 Microsoft Corporation.

3.1.4.12). Since the RRASM server does not maintain the interface handles, the RRAS server SHOULD check and ensure that this handle is a valid interface handle.

**Return Values:** A 32-bit, unsigned integer value that indicates return status. A return value of ERROR\_SUCCESS (0x0000000) indicates that the operation was completed successfully; otherwise, the value contains an error code, as specified in [MS-ERREF] or section 2.2.4. All values that are not in the table that follows MUST be treated the same by the RRASM client.

| Return value/code                 | Description                                                                                      |
|-----------------------------------|--------------------------------------------------------------------------------------------------|
| 0x00000000<br>ERROR_SUCCESS       | The call was successful.                                                                         |
| 0x00000005<br>ERROR_ACCESS_DENIED | The calling application does not have sufficient privileges, as specified in section $2.1.1.1$ . |

The opnum field value for this method is 22.

When processing this call, the RRASM server MUST do the following:

- Validate, as specified in section 2.1.1.1, whether this method was called by a client that has
  access to the method. If the client does not have access, then return error
  ERROR\_ACCESS\_DENIED (0x00000005).
- If RouterType is ROUTER\_TYPE\_LAN, return an error other than those in the preceding table.
- Call the abstract interface **Invoke DIMSVC Method** specifying the operation and the parameters to enable RRAS server to perform the required management task.
- Return any error status that the RRAS server returns while processing this request. Otherwise return ERROR SUCCESS.

No exceptions are thrown beyond those thrown by the underlying RPC protocol [MS-RPCE].

#### 3.1.4.24 RRouterInterfaceUpdateRoutes (Opnum 23)

The **RRouterInterfaceUpdateRoutes** method <352> updates routing information for a given transport on a specified interface on the RRAS server. If a routing protocol like RIP is running ([RFC1058]), the new routes learned are updated on the interface. This interface MUST be called only when the interface state is ROUTER\_IF\_STATE\_CONNECTED, otherwise an error is returned.

```
DWORD RRouterInterfaceUpdateRoutes(
   [in] DIM_HANDLE hDimServer,
   [in] DWORD hInterface,
   [in] DWORD dwTransportId,
   [in] ULONG_PTR hEvent,
   [in] DWORD dwClientProcessId
);
```

**hDimServer:** A handle to the RRASM server where the call is to be executed, see section 3.1.3.

hInterface: The unique identifier of an interface. This can be obtained from
 RRouterInterfaceCreate (section 3.1.4.13) or RRouterInterfaceGetHandle (section 3.1.4.12).
 Since the RRASM server does not maintain the interface handles, the RRAS server SHOULD check and ensure that this handle represents a valid interface handle.

378 / 561

[MS-RRASM] — v20140502 Routing and Remote Access Server (RRAS) Management Protocol

Copyright © 2014 Microsoft Corporation.

**dwTransportId:** Specifies the transport for which routing information needs to be updated. This MUST be one of the following.

| Value                 | Meaning                |
|-----------------------|------------------------|
| PID_IPX<br>0x0000002B | IPX <u>&lt;353&gt;</u> |
| PID_IP<br>0x00000021  | IPv4                   |

**hEvent:** The calling application MUST specify NULL for this parameter.

**dwClientProcessId:** The current process identifier where the function is called from. If this is a nonexistent process the method will fail with an error code, as specified in <a href="MS-ERREF">[MS-ERREF]</a>. Otherwise the process specified is notified.

**Return Values:** A 32-bit, unsigned integer value that indicates return status. A return value of ERROR\_SUCCESS (0x00000000) indicates that the operation was completed successfully; otherwise, it contains an error code, as specified in [MS-ERREF] or in section 2.2.4. All values that are not in the table that follows MUST be treated the same by the RRASM client.

| Return value/code                 | Description                                                                                                  |
|-----------------------------------|----------------------------------------------------------------------------------------------------|
| 0x00000000<br>ERROR_SUCCESS       | The call was successful.                                                                                     |
| 0x00000005<br>ERROR_ACCESS_DENIED | The calling application does not have sufficient privileges, as specified in section $\underline{2.1.1.1}$ . |

The opnum field value for this method is 23.

When processing this call, the RRASM server MUST do the following:

- Validate, as specified in section <u>2.1.1.1</u>, whether this method was called by a client that has access to the method. If the client does not have access, then return error ERROR\_ACCESS\_DENIED (0x00000005).
- If **RouterType** is ROUTER\_TYPE\_LAN, return an error other than those in the preceding table.
- If dwTransportId is not specified in the **SupportedTransportsList**, return an error other than those specified in the preceding table.
- Call the abstract interface **Invoke DIMSVC Method** specifying the operation and the parameters to enable RRAS server to perform the required management task.
- Return any error status the RRAS server returns while processing this request. Otherwise return ERROR\_SUCCESS.

No exceptions are thrown beyond those thrown by the underlying RPC protocol [MS-RPCE].

## 3.1.4.25 RRouterInterfaceQueryUpdateResult (Opnum 24)

The **RRouterInterfaceQueryUpdateResult** method <354> returns the result of the last **RRouterInterfaceUpdateRoutes** (section 3.1.4.24) request of the RRAS server for a specified

379 / 561

transport to update its routes for an interface. This method MUST be called only once after RRouterInterfaceUpdateRoutes.

```
DWORD RRouterInterfaceQueryUpdateResult(
   [in] DIM_HANDLE hDimServer,
   [in] DWORD hInterface,
   [in] DWORD dwTransportId,
   [out] LPDWORD pUpdateResult
);
```

**hDimServer:** A handle to the RRASM server where the call is to be executed, see section 3.1.3.

hInterface: The unique identifier of an interface. This identifier can be obtained from RRouterInterfaceCreate (section 3.1.4.13) or RRouterInterfaceGetHandle (section 3.1.4.12). Because the RRASM server does not maintain interface handles, the RRAS server SHOULD check and ensure that this handle represents a valid interface handle.

**dwTransportId:** Specifies the transport for which routing information needs to be updated. This MUST be one of the following values. Otherwise an error is returned.

| Value                 | Meaning                |
|-----------------------|------------------------|
| PID_IPX<br>0x0000002B | IPX <u>&lt;355&gt;</u> |
| PID_IP<br>0x00000021  | IPv4                   |

**pUpdateResult:** A pointer to a **DWORD** variable. This variable receives the result of the last call to **RRouterInterfaceUpdateRoutes**; see the return values of **RRouterInterfaceUpdateRoutes**.

**Return Values:** A-32 bit, unsigned integer value that indicates return status. A return value of ERROR\_SUCCESS (0x00000000) indicates that the operation was completed successfully; otherwise, the return value contains an error code, as specified in [MS-ERREF] or section 2.2.4. All values that are not in the table that follows MUST be treated the same by the RRASM client.

| Return value/code                 | Description                                                                                                  |
|-----------------------------------|----------------------------------------------------------------------------------------------------|
| 0x00000000<br>ERROR_SUCCESS       | The call was successful.                                                                                     |
| 0x00000005<br>ERROR_ACCESS_DENIED | The calling application does not have sufficient privileges, as specified in section $\underline{2.1.1.1}$ . |

The opnum field value for this method is 24.

When processing this call, the RRASM server MUST do the following.

Validate, as specified in section <u>2.1.1.1</u>, whether this method was called by a client that has access to the method. If the client does not have access, then return error ERROR ACCESS DENIED (0x00000005).

380 / 561

- If dwTransportId is not specified in the **SupportedTransportsList**, return an error other than those specified in the preceding table.
- Call the abstract interface **Invoke DIMSVC Method** specifying the operation and the parameters to enable RRAS server to perform the required management task.
- If the RRAS server processes the request successfully, update the *pUdateResult* with the information provided by RRAS server and return ERROR\_SUCCESS. Otherwise return the error status that the RRAS server returns.

No exceptions are thrown beyond those thrown by the underlying RPC protocol [MS-RPCE].

## 3.1.4.26 RRouterInterfaceUpdatePhonebookInfo (Opnum 25)

The **RRouterInterfaceUpdatePhonebookInfo** method <356> forces the router to pick up changes made on a specified demand-dial interface, *hInterface*. The *hDimServer* handle specifies the RRASM server on which the call is to be executed. Call this method after changes are made to a phone-book entry for a demand-dial interface, such as **ROUTER\_IF\_TYPE\_HOME\_ROUTER** or **ROUTER\_IF\_TYPE\_FULL\_ROUTER**.

```
DWORD RRouterInterfaceUpdatePhonebookInfo(
   [in] DIM_HANDLE hDimServer,
   [in] DWORD hInterface
);
```

**hDimServer:** A handle to the RRASM server where the call is to be executed, see section 3.1.3.

hInterface: The unique identifier of an interface. This can be obtained from RRouterInterfaceCreate (section 3.1.4.13) or RRouterInterfaceGetHandle (section 3.1.4.12). Because the RRASM server does not maintain the interface handles, the RRAS server SHOULD check and ensure that this handle is a valid interface handle.

**Return Values:** A-32 bit, unsigned integer value that indicates return status. A return value of ERROR\_SUCCESS (0x0000000) indicates that the operation was completed successfully; otherwise, it contains an error code, as specified in <a href="MS-ERREF">[MS-ERREF]</a> or section <a href="2.2.4">2.2.4</a>. All values that are not in the table that follows MUST be treated the same by the RRASM client.

| Return value/code                 | Description                                                                                      |
|-----------------------------------|--------------------------------------------------------------------------------------------------|
| 0x00000000<br>ERROR_SUCCESS       | The call was successful.                                                                         |
| 0x00000005<br>ERROR_ACCESS_DENIED | The calling application does not have sufficient privileges, as specified in section $2.1.1.1$ . |

The opnum field value for this method is 25.

When processing this call, the RRASM server MUST do the following:

- Validate, as specified in section <u>2.1.1.1</u>, whether this method was called by a client that has access to the method. If the client does not have access, then return error ERROR\_ACCESS\_DENIED (0x00000005).
- Call the abstract interface Invoke DIMSVC Method specifying the operation and the parameters to enable RRAS server to perform the required management task.

381 / 561

[MS-RRASM] — v20140502 Routing and Remote Access Server (RRAS) Management Protocol

Copyright © 2014 Microsoft Corporation.

 Return any error result the RRAS server might return while processing this request. Otherwise return ERROR\_SUCCESS.

No exceptions are thrown beyond those thrown by the underlying RPC protocol [MS-RPCE].

# 3.1.4.27 RMIBEntryCreate (Opnum 26)

The **RMIBEntryCreate** method<357> creates an MIB entry that is used by the RRAS to create a route entry in the IPv4 routing table.

```
DWORD RMIBEntryCreate(
  [in] DIM_HANDLE hDimServer,
  [in] DWORD dwPid,
  [in] DWORD dwRoutingPid,
  [in] PDIM_MIB_ENTRY_CONTAINER pInfoStuct
);
```

**hDimServer:** A handle to the RRASM server where the call is to be executed, see section 3.1.3.

dwPid: Specifies the transport protocol.

**dwRoutingPid:** Specifies the routing protocol. The value of this parameter MUST be set to IPRTRMGR\_PID (0x2710.) The method MUST return an error other than those specified in the return value table for any other value.

pInfoStuct: This is a pointer to a <u>DIM MIB ENTRY CONTAINER (section 2.2.1.2.19)</u> structure with valid **dwMibInEntrySize** and **pMibInEntry** fields. The **dwMibOutEntrySize** and **pMibOutEntry** of the structure are ignored by the server for this method. **dwMibInEntrySize** MUST be set to the size of data being passed in **pMibInEntry**. If *pInfoStruct* is NULL, an error other than those specified in the return value table is returned. Otherwise, the pointer is treated as a pointer to the DIM\_MIB\_ENTRY\_CONTAINER structure.

Because the *dwRoutingPid* parameter of this method MUST take the value IPRTRMGR\_PID, the **pMibInEntry** field of **pInfoStruct** MUST be a pointer to <u>MIB\_OPAQUE\_INFO</u> (section <u>2.2.1.2.53</u>). The **dwId** and **rgbyData** fields of MIB\_OPAQUE\_INFO must be set to one of the values in the following table.

| dwId Value                   | Structure that MUST<br>be pointed to by<br>rgbyData | Remarks                                                                                                    |
|------------------------------|-----------------------------------------------------|----------------------------------------------------------------------------------------------------|
| ROUTE_MATCHING<br>0x0000001f | MIB IPDESTROW (section 2.2.1.2.20)                  | A route corresponding to data in rgbyData is added in the IPv4 route table.  The route is created with the following fields specified in MIB_IPDESTROW and the ForwardRow member of MIB_IPDESTROW:  dwForwardDest  dwForwardMask  dwForwardPolicy  dwForwardNextHop  ForwardType |

382 / 561

|            | Structure that MUST be pointed to by |                                                                                                    |
|------------|--------------------------------------|----------------------------------------------------------------------------------------------------|
| dwId Value | rgbyData                             | Remarks                                                                                                    |
|            |                                      | ■ ForwardProto                                                                                               |
|            |                                      | dwForwardAge                                                                                                 |
|            |                                      | <ul><li>dwForwardNextHopAS</li></ul>                                                                         |
|            |                                      | <ul><li>dwForwardIfIndex</li></ul>                                                                           |
|            |                                      | ■ dwForwardProto                                                                                             |
|            |                                      | dwForwardMetric1                                                                                             |
|            |                                      | dwForwardMetric2                                                                                             |
|            |                                      | dwForwardMetric3                                                                                             |
|            |                                      | dwForwardMetric4                                                                                             |
|            |                                      | ■ dwForwardMetric5                                                                                           |
|            |                                      | <ul> <li>dwForwardPreference</li> </ul>                                                                      |
|            |                                      | and the dwForwardViewSet field of MIB_IPDESTROW:                                                             |
|            |                                      | <ul><li>dwRtInfoDest</li></ul>                                                                               |
|            |                                      | <ul><li>dwRtInfoMask</li></ul>                                                                               |
|            |                                      | <ul><li>dwRtInfoNextHop</li></ul>                                                                            |
|            |                                      | <ul><li>dwRtInfoIfIndex</li></ul>                                                                            |
|            |                                      | <ul><li>dwRtInfoProto</li></ul>                                                                              |
|            |                                      | dwRtInfoMetric1                                                                                              |
|            |                                      | dwRtInfoMetric2                                                                                              |
|            |                                      | dwRtInfoMetric3                                                                                              |
|            |                                      | The following fields are set to these values irrespective of the values specified in the pMibInEntry:        |
|            |                                      | <ul> <li>dwForwardPolicy is set to 0.</li> </ul>                                                             |
|            |                                      | <ul> <li>dwForwardMetric4 and dwForwardMetric5<br/>are set to MIB_IPROUTE_METRIC_UNUSED<br/>(-1).</li> </ul> |
|            |                                      | dwForwardPreference is set to<br>IP_PRIORITY_DEFAULT_METRIC<br>(0x0000007f).                                 |

If **pMibInEntry** is NULL, an error other than those specified in the return values table is returned. Otherwise the pointer to **pMibInEntry** is cast to a pointer to MIB\_OPAQUE\_INFO.

If **dwMibInEntrySize** does not match the size of MIB\_IPDESTROW an error other than those specified in the return values table is returned.

**Return Values:** A 32-bit, unsigned integer value that indicates return status. A return value of ERROR\_SUCCESS (0x0000000) indicates that the operation was completed successfully; otherwise, it contains an error code, as specified in <a href="MS-ERREF">[MS-ERREF]</a> or section <a href="2.2.4">2.2.4</a>. All values that are not in the table that follows MUST be treated the same by the RRASM client.

| Return value/code                 | Description                                                                                                  |
|-----------------------------------|----------------------------------------------------------------------------------------------------|
| 0x00000000<br>ERROR_SUCCESS       | The call was successful.                                                                                     |
| 0x00000005<br>ERROR_ACCESS_DENIED | The calling application does not have sufficient privileges, as specified in section $\underline{2.1.1.1}$ . |

The opnum field value for this method is 26.

When processing this call, the RRASM server MUST do the following:

- Validate, as specified in section 2.1.1.1, whether this method was called by a client that has
  access to the method. If the client does not have access, then return error
  ERROR\_ACCESS\_DENIED (0x00000005).
- If pInfoStruct is NULL, return an error other than those in the preceding table.
- If *dwPid* is not specified in the **SupportedTransportsList**, return an error other than those specified in the preceding table.
- Call the abstract interface **Invoke DIMSVC Method** specifying the operation and the parameters to enable RRAS server to perform the required management task.
- Return any error that the RRAS server may return while processing this request. Otherwise return ERROR\_SUCCESS.

No exceptions are thrown beyond those thrown by the underlying RPC protocol [MS-RPCE].

## 3.1.4.28 RMIBEntryDelete (Opnum 27)

The RMIBEntryDelete method<358> deletes a MIB entry in an IPv4 forwarding table. This causes the IPv4 routing table entry to be deleted.

```
DWORD RMIBEntryDelete(
  [in] DIM_HANDLE hDimServer,
  [in] DWORD dwPid,
  [in] DWORD dwRoutingPid,
  [in] PDIM_MIB_ENTRY_CONTAINER pInfoStuct
);
```

**hDimServer:** A handle to the RRASM server where the call is to be executed, see section 3.1.3.

dwPid: Specifies the transport. The value of this field must be one of the following.

| Value                | Meaning                             |
|----------------------|-------------------------------------|
| PID_IP<br>0x00000021 | An IPv4 MIB entry is to be deleted. |

**dwRoutingPid:** Specifies the routing protocol. This MUST be 0x2710 (10000) and indicates that *pInfoStruct* MUST point to <u>MIB\_OPAQUE\_QUERY (section 2.2.1.2.54)</u>. Otherwise an error other than those specified in the return values table is returned.

**pInfoStuct:** This parameter MUST be a pointer to the structure

<u>DIM MIB ENTRY CONTAINER (section 2.2.1.2.19)</u> with valid **dwMibInEntrySize** and **pMibInEntry** fields. The parameters *dwMibOutEntrySize* and *pMibOutEntry* are ignored by the server. **dwMibInEntrySize** MUST be set to the size of data being passed in **pMibInEntry**.

**pMibInEntry** MUST be a pointer to MIB\_OPAQUE\_QUERY. **dwVarId** and **rgdwVarIndex** of MIB\_OPAQUE\_QUERY MUST be set to one of the following values that need to be deleted.

| dwVarId Value                | Structure that MUST to be pointed by rgdwVarIndex                                                                                                    | Remarks                                                                                                    |
|------------------------------|----------------------------------------------------------------------------------------------------|----------------------------------------------------------------------------------------------------|
| ROUTE_MATCHING<br>0x0000001f | MIB IPDESTROW (section 2.2.1.2.20)  rgdwVarIndex[0] MUST be dwForwardDest  rgdwVarIndex[1] MUST be dwForwardMask  rgdwVarIndex[2] MUST be dwForwardIfIndex  rgdwVarIndex[3] MUST be dwForwardNextHop  rgdwVarIndex[4] MUST be dwForwardProto | A route with the following matching fields specified in ForwardRow and MIB_IPDESTROW is deleted from the IPv4 route table:  dwForwardDest dwForwardMask dwForwardIfIndex dwForwardNextHop dwForwardProto |
| IP_NETTABLE<br>0x00000009    | MIB IPNETTABLE (section 2.2.1.2.48) rgdwVarIndex[0] MUST be dwIfIndex rgdwVarIndex[1] MUST be dwAddr                                                                                                    | An entry is deleted<359> whose interface index matches the <b>dwIfIndex</b> and whose IPv4 address matches the specified <b>dwAddr</b> .                                                                 |

If **pMibInEntry** is NULL, an error other than those specified in the return value table is returned. Otherwise, the pointer to **pMibInEntry** is cast to a pointer to a MIB\_OPAQUE\_QUERY.

If *pInfoStruct* is NULL, an error other than those specified in the following return value table is returned.

If **dwMibInEntrySize** does not match the size of **MIB\_IPDESTROW** (section 2.2.1.2.20) an error other than those specified in the return value table is returned.

**Return Values:** A 32-bit, unsigned integer value that indicates return status. A return value of ERROR\_SUCCESS (0x0000000) indicates that the operation was completed successfully; otherwise, it contains an error code, as specified in <a href="MS-ERREF">[MS-ERREF]</a> or section <a href="2.2.4">2.2.4</a>. All values that are not in the following table MUST be treated the same by the RRASM client.

| Return value/code                 | Description                                                                                                  |
|-----------------------------------|----------------------------------------------------------------------------------------------------|
| 0x00000000<br>ERROR_SUCCESS       | The call was successful.                                                                                     |
| 0x00000005<br>ERROR_ACCESS_DENIED | The calling application does not have sufficient privileges, as specified in section $\underline{2.1.1.1}$ . |

The opnum field value for this method is 27.

When processing this call, the RRASM server MUST do the following:

- Validate, as specified in section <u>2.1.1.1</u>, whether this method was called by a client that has access to the method. If the client does not have access, then return error ERROR\_ACCESS\_DENIED (0x00000005).
- If *pInfoStruct* is NULL, return an error other than those in the preceding table.
- Validate that the *dwPid* is not specified in the **SupportedTransportsList**, return an error other than those specified in the preceding table.
- Call the abstract interface **Invoke DIMSVC Method** specifying the operation and the parameters to enable RRAS server to perform the required management task.
- Return any error status returned by the RRAS server while processing the request. Otherwise return ERROR SUCCESS.

No exceptions are thrown beyond those thrown by the underlying RPC protocol [MS-RPCE].

#### 3.1.4.29 RMIBEntrySet (Opnum 28)

The **RMIBEntrySet** method<360> modifies an MIB entry in the IPv4 forwarding table.

```
DWORD RMIBEntrySet(
   [in] DIM_HANDLE hDimServer,
   [in] DWORD dwPid,
   [in] DWORD dwRoutingPid,
   [in] PDIM_MIB_ENTRY_CONTAINER pInfoStruct
);
```

**hDimServer:** A handle to the RRASM server where the call is to be executed, see section 3.1.3.

**dwPid:** Specifies the transport protocol. The value of this parameter MUST be PID\_IP. The method MUST return an error other than those specified in the return value table for any other value.

| Value                | Meaning                             |
|----------------------|-------------------------------------|
| PID_IP<br>0x00000021 | An IPv4 MIB entry is to be deleted. |

386 / 561

[MS-RRASM] — v20140502 Routing and Remote Access Server (RRAS) Management Protocol

Copyright © 2014 Microsoft Corporation.

**dwRoutingPid:** Specifies the routing protocol. This MUST be 0x2710 (10000) and indicate that *pInfoStruct* MUST point to <u>MIB OPAQUE QUERY (section 2.2.1.2.54)</u>. Otherwise, an error other than those specified in the return table value is returned.

pInfoStruct: This MUST be a pointer to the structure <u>DIM\_MIB\_ENTRY\_CONTAINER</u> (section 2.2.1.2.19) with valid dwMibInEntrySize and pMibInEntry fields. The dwMibOutEntrySize and pMibOutEntry of the structure are ignored by the server for this method. dwMibInEntrySize MUST be set to the size of data being passed in pMibInEntry. If pInfoStruct is NULL, an error other than those specified in the return value table is returned. Otherwise, the pointer is treated as a pointer to the structure DIM\_MIB\_ENTRY\_CONTAINER.

Since the *dwRoutingPid* parameter of this method MUST take a value IPRTRMGR\_PID, the **pMibInEntry** field of *pInfoStruct* MUST be a pointer to <u>MIB\_OPAQUE\_INFO</u> (section 2.2.1.2.53). The **dwId** and **rgbyData** fields of MIB\_OPAQUE\_INFO MUST be set to one of the values in the following table.

| dwId Value                   | Structure that MUST be pointed to by rgbyData | Remarks                                                                                                    |
|------------------------------|-----------------------------------------------|----------------------------------------------------------------------------------------------------|
| ROUTE_MATCHING<br>0x0000001f | MIB IPDESTROW (section 2.2.1.2.20)            | A route corresponding to data in <b>rgbyData</b> is added in the IPv4 route table.  The route is created with the following fields specified in MIB_IPDESTROW and the <b>ForwardRow</b> member of MIB_IPDESTROW: |
|                              |                                               | <ul><li>dwForwardDest</li></ul>                                                                                                    |
|                              |                                               | <ul><li>dwForwardMask</li></ul>                                                                                                    |
|                              |                                               | <ul><li>dwForwardPolicy</li></ul>                                                                                                    |
|                              |                                               | <ul><li>dwForwardNextHop</li></ul>                                                                                                    |
|                              |                                               | <ul><li>ForwardType</li></ul>                                                                                                    |
|                              |                                               | ■ ForwardProto                                                                                                    |
|                              |                                               | <ul><li>dwForwardAge</li></ul>                                                                                                    |
|                              |                                               | <ul><li>dwForwardNextHopAS</li></ul>                                                                                                    |
|                              |                                               | ■ dwForwardMetric1                                                                                                    |
|                              |                                               | ■ dwForwardMetric2                                                                                                    |
|                              |                                               | ■ dwForwardMetric3                                                                                                    |
|                              |                                               | ■ dwForwardMetric4                                                                                                    |
|                              |                                               | ■ dwForwardMetric5                                                                                                    |
|                              |                                               | <ul> <li>dwForwardPreference</li> </ul>                                                                                                    |
|                              |                                               | <ul><li>dwForwardViewSet</li></ul>                                                                                                    |
|                              |                                               | <ul><li>dwRtInfoDest</li></ul>                                                                                                    |
|                              |                                               | <ul><li>dwRtInfoMask</li></ul>                                                                                                    |

| dwId Value                   | Structure that MUST be pointed to by rgbyData | Remarks                                                                                                    |
|------------------------------|-----------------------------------------------|----------------------------------------------------------------------------------------------------|
|                              |                                               | ■ dwRtInfoNextHop                                                                                                    |
|                              |                                               | <ul><li>dwRtInfoIfIndex</li></ul>                                                                                                    |
|                              |                                               | <ul><li>dwRtInfoProto</li></ul>                                                                                                    |
|                              |                                               | dwRtInfoMetric1                                                                                                    |
|                              |                                               | dwRtInfoMetric2                                                                                                    |
|                              |                                               | dwRtInfoMetric3                                                                                                    |
|                              |                                               | The following fields are set to these values irrespective of the values specified:                                                             |
|                              |                                               | <ul> <li>dwForwardPolicy is set to 0.</li> </ul>                                                                                               |
|                              |                                               | <ul> <li>dwForwardMetric4 and<br/>dwForwardMetric5 are set to<br/>MIB_IPROUTE_METRIC_UNUSED (-1).</li> </ul>                                   |
|                              |                                               | <ul> <li>dwForwardPreference is set to<br/>IP_PRIORITY_DEFAULT_METRIC<br/>(0x0000007f).</li> </ul>                                             |
| IF_ROW<br>0x00000002         | MIB IFROW (section 2.2.1.2.29)                | Only dwAdminStatus can be set to IF_ADMIN_STATUS_DOWN or IF_ADMIN_STATUS_UP (see dwAdminStatus of INTERFACE_STATUS_INFO (section 2.2.1.2.18).  |
| MCAST_IF_ENTRY<br>0x00000017 | MIB IPMCAST IF ENTRY (section 2.2.1.2.40)     | <b>dwTtl</b> MUST be set to less than or equal to 255.                                                                                         |
|                              |                                               | dwRateLimit MUST NOT be set to 0.                                                                                                    |
|                              |                                               | <b>dwIfIndex</b> MUST be set to the index of the interface for which the entries are being updated.                                            |
|                              |                                               | The following entries can be set only if the operational status of the interface is IF_OPER_STATUS_OPERATIONAL (see dwOperStatus of MIB_IFROW: |
|                              |                                               | ulInMcastOctets                                                                                                    |
|                              |                                               | ulOutMcastOctets                                                                                                    |
| MCAST_BOUNDARY<br>0x0000001a | MIB IPMCAST BOUNDARY (section 2.2.1.2.37)     | If <b>dwStatus</b> is set to ROWSTATUS_CREATEANDGO, the boundary information specified in MIB_IPMCAST_BOUNDARY is created.                     |
|                              |                                               | If <b>dwStatusfield</b> is set to ROWSTATUS_DESTROY, the boundary information specified in MIB_IPMCAST_BOUNDARY is deleted.                    |

**Return Values:** A 32-bit, unsigned integer value that indicates return status. A return value of ERROR\_SUCCESS (0x0000000) indicates that the operation was completed successfully; otherwise, it contains an error code, as specified in <a href="MS-ERREF">[MS-ERREF]</a> or section <a href="2.2.4">2.2.4</a>. All values that are not in the table that follows MUST be treated the same by the RRASM client.

| Return value/code                 | Description                                                                                                  |  |
|-----------------------------------|----------------------------------------------------------------------------------------------------|--|
| 0x00000000<br>ERROR_SUCCESS       | The call was successful.                                                                                     |  |
| 0x00000005<br>ERROR_ACCESS_DENIED | The calling application does not have sufficient privileges, as specified in section $\underline{2.1.1.1}$ . |  |

All error values MUST be treated the same and as long as ERROR\_SUCCESS is not returned, the call should be deemed failed.

The opnum field value for this method is 28.

When processing this call, the RRASM server MUST do the following:

- Validate, as specified in section 2.1.1.1, whether this method was called by a client that has
  access to the method. If the client does not have access, then return error
  ERROR\_ACCESS\_DENIED (0x00000005).
- If pInfoStruct is NULL, return an error other than specified those in the preceding table.
- If *dwPid* is not specified in the **SupportedTransportsList**, return an error other than those specified in the preceding table.
- Call the abstract interface **Invoke DIMSVC Method** specifying the operation and the parameters to enable RRAS server to perform the required management task.
- Return any error status that the RRAS server might return while processing the request. Otherwise return ERROR\_SUCCESS.

No exceptions are thrown beyond those thrown by the underlying RPC protocol [MS-RPCE].

## 3.1.4.30 RMIBEntryGet (Opnum 29)

The **RMIBEntryGet** method <361> retrieves the value of a RRAS MIB entry that corresponds to the transport and that matches the information specified in *pInfoStruct*.

```
DWORD RMIBEntryGet(
   [in] DIM_HANDLE hDimServer,
   [in] DWORD dwPid,
   [in] DWORD dwRoutingPid,
   [in, out] PDIM_MIB_ENTRY_CONTAINER pInfoStruct
);
```

**hDimServer:** A handle to the RRASM server where the call is to be executed, see section 3.1.3.

**dwPid:** Specifies the transport protocol. The value of this parameter MUST be one from the following table. The method MUST return an error for any other values.

389 / 561

[MS-RRASM] — v20140502 Routing and Remote Access Server (RRAS) Management Protocol

Copyright © 2014 Microsoft Corporation.

| Value                  | Meaning                                   |
|------------------------|-------------------------------------------|
| PID_IP<br>0x00000021   | An IPv4 MIB entry is to be retrieved.     |
| PID_IPX<br>0x0000002B  | An IPX<362> MIB entry is to be retrieved. |
| PID_IPV6<br>0x00000057 | IPv6. <u>&lt;363&gt;</u>                  |

dwRoutingPid: If dwPid is PID\_IP and if dwRoutingPid is 10000, then pMibInEntry MUST point to MIB\_OPAQUE\_QUERY (section 2.2.1.2.54). The dwVarId field of MIB\_OPAQUE\_QUERY MUST be one of the following values. pMibOutEntry MUST be interpreted as a pointer to MIB\_OPAQUE\_QUERY.

See section  $\underline{2.2.1.2.54}$  for details on the structure retrieved by the  $\mathbf{rgdwVarIndex}$  field of MIB\_OPAQUE\_QUERY for different  $\mathbf{dwVarId}$  values.

| dwVarId Value               | Meaning                                                              |
|-----------------------------|----------------------------------------------------------------------|
| IF_NUMBER<br>0x0000000      | Number of interfaces on the machine.                                 |
| IF_TABLE<br>0x00000001      | Information about interface table.                                   |
| IF_ROW<br>0x00000002        | Information about a particular interface.                            |
| IP_STATS<br>0x00000003      | Information about the IP protocol.                                   |
| IP_ADDRTABLE<br>0x00000004  | Table of IPv4 address entries.                                       |
| IP_ADDRROW<br>0x00000005    | Information for a particular IPv4 address.                           |
| IP_FORWARDNUMBER 0x00000006 | Information about number of routes in a particular IP routing table. |
| IP_FORWARDTABLE 0x00000007  | Table of IPv4 route entries.                                         |
| IP_NETTABLE<br>0x00000009   | Table of ARP entries for IPv4 addresses.                             |
| IP_NETROW<br>0x0000000a     | Information about an ARP table entry for an IPv4 address.            |
| ICMP_STATS<br>0x0000000b    | Statistics for ICMP messages on a particular computer.               |
| TCP_STATS                   | Statistics for the TCP protocol running on the local computer.       |

| dwVarId Value                 | Meaning                                                                                  |
|-------------------------------|------------------------------------------------------------------------------------------|
| 0x000000c                     |                                                                                          |
| UDP_STATS<br>0x0000000f       | Statistics for the UDP running on the local computer.                                    |
| MCAST_MFE<br>0x00000012       | Information for an IP multicast forwarding entry.                                        |
| MCAST_MFE_STATS<br>0x00000013 | Statistics associated with an MFE.                                                       |
| MCAST_IF_ENTRY 0x00000017     | Information about an IP multicast interface.                                             |
| ROUTE_MATCHING<br>0x0000001f  | Information about a matching IP route.                                                   |
| BEST_IF<br>0x00000014         | Index of the interface that has the best route to a particular destination IPv4 address. |
| MCAST_GLOBAL<br>0x00000018    | Global information for IP multicast on a particular computer.                            |
| IF_STATUS<br>0x00000019       | Status information for a particular interface.                                           |
| MCAST_BOUNDARY<br>0x0000001a  | Information about a router's scoped IPv4 multicast address boundaries.                   |
| MCAST_SCOPE<br>0x0000001b     | Information about a multicast scope.                                                     |

If dwPid is PID\_IPv6 and dwRoutingPid is 10000, then **pMibInEntry** MUST point to MIB\_OPAQUE\_QUERY (section 2.2.1.2.54). The **dwVarId** field of **pMibInEntry** MUST be one of the following values. **pMibOutEntry** MUST be interpreted as a pointer to MIB\_OPAQUE\_QUERY.

See section <u>2.2.1.2.54</u> for details on the structure retrieved by the **rgdwVarIndex** field of MIB\_OPAQUE\_QUERY for different **dwVarId** values.

| dwVarId Value               | Meaning                                  |
|-----------------------------|------------------------------------------|
| 0x00000001<br>IF_TABLE      | Information about interface table.       |
| 0x00000008<br>IP_FORWARDROW | Information about an IPv6 network route. |

If *dwPid* is PID\_IP and if *dwRoutingPid* is not IPRTRMGR\_PID (0x00002710), then *dwRoutingPid* MUST be one of the entries in the **Value** column and *pMibInEntry* MUST be the corresponding entry in the **Structure to be pointed to by pMibInEntry** in the following table. The routing protocols specified in the following table are valid only if the protocol is already initialized by RRAS for IPv4. RRAS initializes a protocol when a RTR\_TOC\_ENTRY with

the **InfoType** corresponding to the protocol is present in the global configuration. The **RRouterInterfaceTransportSetGlobalInfo** method enables specifying the global configuration through the **pGlobalInfo** member of **pInfoStruct**.

| Value                                  | Meaning                                                    | Structure to be pointed to by pMibInEntry.                                                                                                    | Remarks                                                                                                    |
|----------------------------------------|------------------------------------------------------------|----------------------------------------------------------------------------------------------------|----------------------------------------------------------------------------------------------------|
| MS_IP_BOOTP<br>0x0000270f              | An entry in IBOOTPM IB needs to be retrieved.              | IPBOOTP_MIB_GET_INPUT_<br>DATA                                                                                                    | See section 2.2.1.2.153 for details on how to populate IPBOOTP_MIB_GET_INPUT_DA TA to retrieve different types of MIB entries.  When this method returns pMibOutEntry, pInfoStruct MUST be cast to IPBOOTP MIB GET OUTPUT DATA. See section 2.2.1.2.158 on how to interpret the data returned. |
| MS_IP_NAT<br>0x81372715                | An entry in the NAT MIB needs to be retrieved.             | IP_NAT_MIB_QUERY                                                                                                    | See IP NAT MIB QUERY (section 2.2.1.2.182) for details on how to populate this structure to retrieve the entries required. The values are returned in IP_NAT_MIB_QUERY.                                                                                                    |
| MS_IP_DNS_PROXY<br>0x81372713          | An entry in DNS Proxy MIB needs to be retrieved.           | IP_DNS_PROXY_MIB_QUERY                                                                                                    | See section 2.2.1.2.186 for details on how to populate IP_DNS_PROXY_MIB_QUERY. The values are returned in IP_DNS_PROXY_MIB_QUERY.                                                                                                    |
| MS_IP_DHCP_ALLOCA<br>TOR<br>0x81372714 | An entry<br>in auto<br>DHCP<br>MIB is<br>retrieved.        | IP_AUTO_DHCP_MIB_QUERY                                                                                                    | See section 2.2.1.2.188 for details on how to populate IP_AUTO_DHCP_MIB_QUERY. The values are returned in the same structure.                                                                                                    |
| MS_IP_OSPF<364> 0x0000000d             | An entry<br>in OSPF<br>MIB<br>needs to<br>be<br>retrieved. | MIB_DA_MSG MIB_DA_MSG OSPF_GLOBAL_PARAM OSPF_ROUTE_FILTER_INFO OSPF_PROTO_FILTER_INFO OSPF_AREA_PARAM OSPF_AREA_RANGE_PARAM OSPF_VIRT_INTERFACE_PAR AM OSPF_NBMA_NEIGHBOR_PA RAM |                                                                                                    |

If dwPid is PID\_IPV6 and if dwRoutingPid is not IPRTRMGR\_PID (0x00002710), then dwRoutingPid MUST be one of the entries in the **Value** column and **pMibInEntry** MUST be

the corresponding entry in the **Structure to be pointed to by pMibInEntry** in the following table. The routing protocols specified in the following table are valid only if the protocol is already initialized by RRAS for IPv6. RRAS initializes a protocol when a RTR\_TOC\_ENTRY with the **InfoType** corresponding to the protocol is present in the global configuration. The **RRouterInterfaceTransportSetGlobalInfo** method enables specifying the global configuration through the **pGlobalInfo** member of **pInfoStruct**.

| Value                          | Meaning                                                    | Structure to be pointed to by pMibInEntry | Remarks                                                                                                    |
|--------------------------------|------------------------------------------------------------|-------------------------------------------|----------------------------------------------------------------------------------------------------|
| MS_IPV6_DHC<br>P<br>0x000003E7 | An entry in DHCPv6 Relay agent MIB needs to be retrieved . | DHCPV6R_MIB_GET_INPUT_DAT<br>A            | See section 2.2.1.2.161 on how to populate DHCPV6R_MIB_GET_INPUT_DATA. The values are retuned in DHCPV6R_MIB_GET_OUTPUT_DAT A. |

pInfoStruct: This MUST be a pointer to the structure DIM MIB ENTRY CONTAINER (section 2.2.1.2.19) with valid dwMibInEntrySize and pMibInEntry fields. dwMibInEntrySize MUST be set to the size of data being passed in pMibInEntry. dwMibOutEntrySize and pMibOutEntry are populated by the server. The caller should free the memory pointed to by pInfoStruct.

If *dwPid* is PID\_IPX, *dwRoutingPid* MUST be one of the entries in the Value column and *pMibInEntry* MUST be the corresponding entry in the Structure to be pointed to by *pMibInEntry* in the return values table.

| Value                        | Meaning                                           | Structure to be pointed to by pMibInEntry. | Remarks                                                                                                    |
|------------------------------|---------------------------------------------------|--------------------------------------------|----------------------------------------------------------------------------------------------------|
| IPX_PROTOCOL_BASE 0x00000000 | IPX related information. The call was successful. | IPX_MIB_GET_INPUT_DATA                     | See section 2.2.1.2.106for details on how to populate IPX_MIB_GET_INPUT_DATA to retrieve different types of MIB entries and how to interpret the data returned. |

**Return Values:** A 32-bit, unsigned integer value that indicates return status. A return value of ERROR\_SUCCESS (0x0000000) indicates that the operation was completed successfully; otherwise, it contains an error code, as specified in <a href="MS-ERREF">[MS-ERREF]</a> or section <a href="2.2.4">2.2.4</a>. All values that are not in the table that follows MUST be treated the same by the RRASM client.

| Return value/code                 | Description                                                                                                  |
|-----------------------------------|----------------------------------------------------------------------------------------------------|
| 0x00000000<br>ERROR_SUCCESS       | The call was successful.                                                                                     |
| 0x00000005<br>ERROR_ACCESS_DENIED | The calling application does not have sufficient privileges, as specified in section $\underline{2.1.1.1}$ . |

The opnum field value for this method is 29.

When processing this call, the RRASM server MUST do the following:

- Validate, as specified in section 2.1.1.1, whether this method was called by a client that has
  access to the method. If the client does not have access, then return error
  ERROR ACCESS DENIED (0x00000005).
- If *pInfoStruct* is NULL, return an error other than those in the preceding table.
- If dwPid is not specified in the **SupportedTransportsList**, return an error other than those specified in the preceding table.
- Call the abstract interface **Invoke DIMSVC Method** specifying the operation and the parameters to enable RRAS server to perform the required management task.
- Return any error status returned by the RRAS server while processing the request. Otherwise, fill
  the MIB information returned by the RRAS server in the pInfoStruct and return
  ERROR\_SUCCESS.

No exceptions are thrown beyond those thrown by the underlying RPC protocol [MS-RPCE].

# 3.1.4.31 RMIBEntryGetFirst (Opnum 30)

The **RMIBEntryGetFirst** method<365> retrieves the first value of an entry corresponding to the transport, protocol, and the MIB entry specified in *pInfoStruct*.

```
DWORD RMIBEntryGetFirst(
  [in] DIM_HANDLE hDimServer,
  [in] DWORD dwPid,
  [in] DWORD dwRoutingPid,
  [in, out] PDIM_MIB_ENTRY_CONTAINER pInfoStruct
);
```

**hDimServer:** A handle to the RRASM server where the call is to be executed, see section 3.1.3.

**dwPid:** Specifies the transport protocol. The value of this parameter MUST be one from the following table.

| Value                  | Meaning                                    |  |  |
|------------------------|--------------------------------------------|--|--|
| PID_IP<br>0x00000021   | An IPv4 MIB entry is to be retrieved.      |  |  |
| PID_IPX<br>0x0000002B  | An IPX MIB entry is to be retrieved. <366> |  |  |
| PID_IPV6<br>0x00000057 | An IPv6 entry is to be retrieved. <367>    |  |  |

dwRoutingPid: If dwPid is PID\_IP and if dwRoutingPid is 10000, then pMibInEntry MUST point to MIB\_OPAQUE\_QUERY (section 2.2.1.2.54). The dwVarId field of MIB\_OPAQUE\_QUERY MUST be one of the following values. pMibOutEntry MUST be interpreted as a pointer to MIB\_OPAQUE\_QUERY.

See section  $\underline{2.2.1.2.54}$  for details on the structure retrieved by the  $\mathbf{rgdwVarIndex}$  field of MIB\_OPAQUE\_QUERY for different  $\mathbf{dwVarId}$  values.

394 / 561

| dwVarId Value                 | Meaning                                                                |  |  |
|-------------------------------|------------------------------------------------------------------------|--|--|
| IF_ROW<br>0x00000002          | Information about a particular interface.                              |  |  |
| IP_ADDRROW<br>0x00000005      | Information for a particular IPv4 address.                             |  |  |
| IP_NETROW<br>0x0000000a       | Information about an ARP table entry for an IPv4 address.              |  |  |
| MCAST_MFE 0x00000012          | Information for an IP multicast forwarding entry.                      |  |  |
| MCAST_MFE_STATS<br>0x00000013 | Statistics associated with an MFE.                                     |  |  |
| MCAST_IF_ENTRY<br>0x00000017  | Information about an IP multicast interface.                           |  |  |
| IF_STATUS<br>0x00000019       | Status information for a particular interface.                         |  |  |
| MCAST_BOUNDARY<br>0x0000001a  | Information about a router's scoped IPv4 multicast address boundaries. |  |  |
| MCAST_SCOPE<br>0x0000001b     | Information about a multicast scope.                                   |  |  |

If dwPid is PID\_IPv6 and dwRoutingPid is 10000, then **pMibInEntry** MUST point to MIB\_OPAQUE\_QUERY (section 2.2.1.2.54). The **dwVarId** field of **pMibInEntry** MUST be one of the following values. **pMibOutEntry** MUST be interpreted as a pointer to MIB\_OPAQUE\_QUERY.

See section <u>2.2.1.2.54</u> for details on the structure retrieved by the **rgdwVarIndex** field of MIB\_OPAQUE\_QUERY for different **dwVarId** values.

| dwVarId Value               | Meaning                                  |  |
|-----------------------------|------------------------------------------|--|
| 0x00000008<br>IP_FORWARDROW | Information about an IPv6 network route. |  |

If dwPid is PID\_IP and if dwRoutingPid is not IPRTRMGR\_PID (0x00002710), then dwRoutingPid MUST be one of the entries in the Value column and pMibInEntry MUST be the corresponding entry in the Structure to be pointed to by pMibInEntry in the following table. The following specified routing protocols are valid only if the protocol is already initialized by RRAS for IPv4. RRAS initializes a protocol when an RTR\_TOC\_ENTRY with the InfoType corresponding to the protocol is present in the global configuration. The RRouterInterfaceTransportSetGlobalInfo method enables specifying the global configuration through the pGlobalInfo member of pInfoStruct.

| Value                                  | Meaning                                                            | Structure to be pointed to by pMibInEntry.                                                                                                    | Remarks                                                                                                    |
|----------------------------------------|--------------------------------------------------------------------|----------------------------------------------------------------------------------------------------|----------------------------------------------------------------------------------------------------|
| MS_IP_BOOTP<br>0x0000270f              | An entry in IBOOTPM IB needs to be retrieved.                      | IPBOOTP_MIB_GET_INPUT_<br>DATA                                                                                                    | See section 2.2.1.2.153 for details on how to populate IPBOOTP_MIB_GET_INPUT_DA TA to retrieve different types of MIB entries.  When this method returns pMibOutEntry, pInfoStruct MUST be cast to IPBOOTP MIB GET OUTPUT D ATA. See section 2.2.1.2.158 on how to interpret the data returned. |
| MS_IP_NAT<br>0x81372715                | An entry<br>in the<br>NAT MIB<br>needs to<br>be<br>retrieved.      | IP_NAT_MIB_QUERY                                                                                                    | See IP NAT MIB QUERY (section 2.2.1.2.182) for details on how to populate this structure to retrieve the entries required. The values are returned in IP_NAT_MIB_QUERY.                                                                                                    |
| MS_IP_DNS_PROXY<br>0x81372713          | An entry<br>in DNS<br>Proxy<br>MIB<br>needs to<br>be<br>retrieved. | IP_DNS_PROXY_MIB_QUERY                                                                                                    | See section 2.2.1.2.186 for details on how to populate IP_DNS_PROXY_MIB_QUERY. The values are returned in IP_DNS_PROXY_MIB_QUERY.                                                                                                    |
| MS_IP_DHCP_ALLOCA<br>TOR<br>0x81372714 | An entry<br>in auto<br>DHCP<br>MIB is<br>retrieved.                | IP_AUTO_DHCP_MIB_QUERY                                                                                                    | See section 2.2.1.2.188 for details on how to populate IP_AUTO_DHCP_MIB_QUERY. The values are returned in the same structure.                                                                                                    |
| MS_IP_OSPF<368><br>0x0000000d          | An entry in OSPF MIB needs to be retrieved.                        | MIB_DA_MSG MIB_DA_MSG OSPF_GLOBAL_PARAM OSPF_ROUTE_FILTER_INFO OSPF_PROTO_FILTER_INFO OSPF_AREA_PARAM OSPF_AREA_RANGE_PARAM OSPF_VIRT_INTERFACE_PAR AM OSPF_NBMA_NEIGHBOR_PA RAM |                                                                                                    |

If dwPid is PID\_IPV6 and if dwRoutingPid is not IPRTRMGR\_PID (0x00002710), then dwRoutingPid MUST be one of the entries in the **Value** column and **pMibInEntry** MUST be the corresponding entry in the **Structure to be pointed to by pMibInEntry** in the following table. The following specified routing protocols are valid only if the protocol is already initialized by RRAS for IPv6. RRAS initializes a protocol when an RTR\_TOC\_ENTRY with the **InfoType** corresponding to the protocol is present in the global configuration. The

**RRouterInterfaceTransportSetGlobalInfo** method enables specifying the global configuration through the **pGlobalInfo** member of **pInfoStruct**.

| Value                          | Meaning                                                    | Structure to be pointed to by pMibInEntry | Remarks                                                                                                    |
|--------------------------------|------------------------------------------------------------|-------------------------------------------|----------------------------------------------------------------------------------------------------|
| MS_IPV6_DHC<br>P<br>0x000003E7 | An entry in DHCPv6 Relay agent MIB needs to be retrieved . | DHCPV6R_MIB_GET_INPUT_DAT<br>A            | See section 2.2.1.2.161 on how to populate DHCPV6R_MIB_GET_INPUT_DATA. The values are retuned in DHCPV6R_MIB_GET_OUTPUT_DAT A. |

pInfoStruct: The same as in RMIBEntryGet (section 3.1.4.30).

**Return Values:** A 32-bit, unsigned integer value that indicates return status. A return value of ERROR\_SUCCESS (0x00000000) indicates that the operation was completed successfully; otherwise, the return value contains an error code, as specified in <a href="MS-ERREF">[MS-ERREF]</a> or section <a href="2.2.4">2.2.4</a>. All values that are not in the table that follows MUST be treated the same by the RRASM client.

| Return value/code                 | Description                                                                                                  |
|-----------------------------------|----------------------------------------------------------------------------------------------------|
| 0x00000000<br>ERROR_SUCCESS       | The call was successful.                                                                                     |
| 0x00000005<br>ERROR_ACCESS_DENIED | The calling application does not have sufficient privileges, as specified in section $\underline{2.1.1.1}$ . |

The opnum field value for this method is 30.

When processing this call, the RRASM server MUST do the following:

- Validate, as specified in section <u>2.1.1.1</u>, whether this method was called by a client that has access to the method. If the client does not have access, then return error ERROR\_ACCESS\_DENIED (0x00000005).
- If *pInfoStruct* is NULL, return an error other than those in the preceding table.
- If *dwPid* is not specified in the **SupportedTransportsList**, return an error other than those specified in the preceding table.
- Call the abstract interface **Invoke DIMSVC Method** specifying the operation and the parameters to enable RRAS server to perform the required management task.
- Return any error status returned by the RRAS server while processing the request. Otherwise fill
  the MIB information returned by the RRAS server in the pInfoStruct and return
  ERROR\_SUCCESS.

No exceptions are thrown beyond those thrown by the underlying RPC protocol [MS-RPCE].

## 3.1.4.32 RMIBEntryGetNext (Opnum 31)

The **RMIBEntryGetNext** method <369> retrieves the next (to the previous call) entry corresponding to the transport, protocol, and the MIB entry specified in *pInfoStruct*.

```
DWORD RMIBEntryGetNext(
   [in] DIM_HANDLE hDimServer,
   [in] DWORD dwPid,
   [in] DWORD dwRoutingPid,
   [in, out] PDIM_MIB_ENTRY_CONTAINER pInfoStruct
);
```

**hDimServer:** A handle to the RRASM server where the call is to be executed, see section 3.1.3.

dwPid: The same as in RMIBEntryGet (section 3.1.4.30).

dwRoutingPid: The same as in RMIBEntryGetFirst (section 3.1.4.31).

pInfoStruct: The same as in RMIBEntryGet (section 3.1.4.30).

**Return Values:** A 32-bit, unsigned integer value that indicates return status. A return value of ERROR\_SUCCESS (0x00000000) indicates that the operation was completed successfully; otherwise, the value contains an error code, as specified in [MS-ERREF] or section 2.2.4. All values that are not in the table that follows MUST be treated the same by the RRASM client.

| Return value/code                 | Description                                                                                                  |
|-----------------------------------|----------------------------------------------------------------------------------------------------|
| 0x00000000<br>ERROR_SUCCESS       | The call was successful.                                                                                     |
| 0x00000005<br>ERROR_ACCESS_DENIED | The calling application does not have sufficient privileges, as specified in section $\underline{2.1.1.1}$ . |
| 0x00000103<br>ERROR_NO_MORE_ITEMS | No more data available.                                                                                      |

The opnum field value for this method is 31.

When processing this call, the RRASM server MUST do the following:

- Validate, as specified in section 2.1.1.1, whether this method was called by a client that has
  access to the method. If the client does not have access, then return error
  ERROR ACCESS DENIED (0x00000005).
- If pInfoStruct is NULL, return an error other than those in the preceding table.
- If dwPid is not specified in the **SupportedTransportsList**, return an error other than those specified in the preceding table.
- Call the abstract interface **Invoke DIMSVC Method** specifying the operation and the parameters to enable RRAS server to perform the required management task.
- Return any error status returned by the RRAS server while processing the request. Otherwise fill the MIB information returned by the RRAS server in the pInfoStruct. If there are no more MIB entries to be returned, the RRAS server MUST return ERROR\_NO\_MORE\_ITEMS<a href="mailto:370">370</a>; otherwise, return ERROR\_SUCCESS.

398 / 561

[MS-RRASM] — v20140502 Routing and Remote Access Server (RRAS) Management Protocol

Copyright © 2014 Microsoft Corporation.

No exceptions are thrown beyond those thrown by the underlying RPC protocol [MS-RPCE].

#### 3.1.4.33 RMIBGetTrapInfo (Opnum 32)

The **RMIBGetTrapIn** method <371> queries the module that set a trap event for more information about the trap. This method cannot be called remotely.

```
DWORD RMIBGetTrapInfo(
   [in] DIM_HANDLE hDimServer,
   [in] DWORD dwPid,
   [in] DWORD dwRoutingPid,
   [in, out] PDIM_MIB_ENTRY_CONTAINER pInfoStruct
);
```

**hDimServer:** A handle to the RRASM server where the call is to be executed, see section 3.1.3.

**dwPid:** Specifies the transport protocol. The value of this parameter MUST be one from the following table.

| Value                  | Meaning                                    |
|------------------------|--------------------------------------------|
| PID_IP<br>0x00000021   | An IPv4 MIB entry is to be retrieved.      |
| PID_IPX<br>0x0000002B  | An IPX MIB entry is to be retrieved. <372> |
| PID_IPV6<br>0x00000057 | An IPv6 entry is to be retrieved. <373>    |

**dwRoutingPid:** Specifies the routing protocol that exported the variable.

**pInfoStruct:** Pointer to an opaque data structure **DIM MIB ENTRY CONTAINER (section 2.2.1.2.19)**. The data structure's format is determined by the router manager or router manager client that is servicing the call. The data structure MUST contain information that specifies the variable being created and the value to assign to the variable.

**Return Values:** A 32-bit, unsigned integer value that indicates return status. A return value of ERROR\_SUCCESS (0x0000000) indicates that the operation was completed successfully; otherwise, the value contains an error code, as specified in [MS-ERREF] or section 2.2.4. All values that are not in the table that follows MUST be treated the same by the RRASM client.

| Return value/code                 | Description                                                  |
|-----------------------------------|--------------------------------------------------------------|
| 0x00000000<br>ERROR_SUCCESS       | The call was successful.                                     |
| 0x00000005<br>ERROR_ACCESS_DENIED | The calling application does not have sufficient privileges. |

The opnum field value for this method is 32.

When processing this call, the RRASM server MUST do the following:

399 / 561

[MS-RRASM] — v20140502 Routing and Remote Access Server (RRAS) Management Protocol

Copyright © 2014 Microsoft Corporation.

- Validate, as specified in section <u>2.1.1.1</u>, whether this method was called by a client that has access to the method. If not, then return error ERROR\_ACCESS\_DENIED.
- If *pInfoStruct* is NULL, return an error other than one of the errors specified in the preceding table.
- If dwPid is not specified in the **SupportedTransportsList**, return an error other than those specified in the preceding table.
- Call the abstract interface **Invoke DIMSVC Method** specifying the operation and the parameters to enable RRAS server to perform the required management task.
- If the RRAS server successfully processes the request, return the information in pInfoStruct and with the information provided by the RRAS server and return ERROR\_SUCCESS. Otherwise return the error result provided by the RRAS server.

No exceptions are thrown beyond those thrown by the underlying RPC protocol [MS-RPCE].

## 3.1.4.34 RMIBSetTrapInfo (Opnum 33)

The **RMIBGetTrapInfo** method<a>374></a> specifies a handle to an event that is signaled whenever a TRAP needs to be issued.<a>375></a>

```
DWORD RMIBSetTrapInfo(
  [in] DIM_HANDLE hDimServer,
  [in] DWORD dwPid,
  [in] DWORD dwRoutingPid,
  [in] ULONG_PTR hEvent,
  [in] DWORD dwClientProcessId,
  [in, out] PDIM_MIB_ENTRY_CONTAINER pInfoStruct
);
```

**hDimServer:** A handle to the RRASM server where the call is to be executed, see section 3.1.3.

dwPid: Specifies the protocol ID that exported the variable.

**dwRoutingPid:** Specifies the routing protocol that exported the variable.

**hEvent:** A handle to an event that is signaled when a trap needs to be issued. This MUST be a handle to an event on the RRAS server which is created within the process specified by **dwClientProcessId** which can be signaled whenever a TRAP needs to be issued. Otherwise the method SHOULD fail with an appropriate error code as specified in [MS-ERREF].

dwClientProcessId: The current process identifier.

**pInfoStruct:** Pointer to an opaque data structure **DIM MIB ENTRY CONTAINER (section 2.2.1.2.19)**. The data structure's format is determined by the router manager or router manager client that is servicing the call. The data structure MUST contain information that specifies the variable being created and the value to assign to the variable.

**Return Values:** A 32-bit, unsigned integer value that indicates return status. A return value of ERROR\_SUCCESS (0x0000000) indicates that the operation was completed successfully; otherwise, it contains an error code, as specified in [MS-ERREF] or section 2.2.4. All values that are not in the table that follows MUST be treated the same by the RRASM client.

400 / 561

| Return value/code                       | Description                                                  |
|-----------------------------------------|--------------------------------------------------------------|
| 0x00000000<br>ERROR_SUCCESS             | The call was successful.                                     |
| 0x00000005<br>ERROR_ACCESS_DENIED       | The calling application does not have sufficient privileges. |
| 0x0000007A<br>ERROR_INSUFFICIENT_BUFFER |                                                              |

The opnum field value for this method is 33.

When processing this call, the RRASM server MUST do the following:

- Validate, as specified in section 2.1.1.1, whether this method was called by a client that has
  access to the method. If not, then return error ERROR\_ACCESS\_DENIED.
- If *pInfoStruct* is NULL, return an error other than one of the errors specified in the preceding table
- If dwPid is not specified in the SupportedTransportsList, return an error other than one of the
  errors specified in the preceding table.
- Call the abstract interface **Invoke DIMSVC Method** specifying the operation and the parameters to enable RRAS server to perform the required management task.
- If the RRAS server successfully processes the request, return ERROR\_SUCCESS. Otherwise return the error result provided by the RRAS server.

No exceptions are thrown beyond those thrown by the underlying RPC protocol [MS-RPCE].

#### 3.1.4.35 RRasAdminConnectionNotification (Opnum 34)

The **RRasAdminConnectionNotification** method<a><a>376></a> registers an event object with the RRAS server so that, if an interface connects or disconnects, the event is signaled. The *hDimServer* handle specifies on which RRAS server the call is to be executed.<a>377></a>

```
DWORD RRasAdminConnectionNotification(
  [in] DIM_HANDLE hDimServer,
  [in] DWORD fRegister,
  [in] DWORD dwClientProcessId,
  [in] ULONG_PTR hEventNotification
);
```

**hDimServer:** A handle to the RRASM server where the call is to be executed, see section 3.1.3.

**fRegister:** This is of type **DWORD** and SHOULD be set to 1, if notifications are required when an interface is connected or disconnected. Set to 0 to unregister notifications.

**dwClientProcessId:** The current process identifier that determines where the function is called from.

**hEventNotification:** A handle to an event that is signaled after the connection is connected or disconnected. This MUST be a handle to an event on the RRASM server which is created within the process specified by **dwClientProcessId** which can be signaled on interface connect and

401 / 561

[MS-RRASM] — v20140502 Routing and Remote Access Server (RRAS) Management Protocol

Copyright © 2014 Microsoft Corporation.

disconnect events. Otherwise the method SHOULD fail with an appropriate error code as specified in [MS-ERREF].

**Return Values:** A 32-bit, unsigned integer value that indicates return status. A return value of ERROR\_SUCCESS (0x0000000) indicates that the operation was completed successfully; otherwise, it contains an error code, as specified in [MS-ERREF] or section 2.2.4. All values that are not in the table that follows MUST be treated the same by the RRASM client.

| Return value/code                 | Description                                                  |
|-----------------------------------|--------------------------------------------------------------|
| 0x00000000<br>ERROR_SUCCESS       | The call was successful.                                     |
| 0x00000005<br>ERROR_ACCESS_DENIED | The calling application does not have sufficient privileges. |

The opnum field value for this method is 34.

When processing this call, the RRASM server MUST do the following:

- Validate, as specified in section <u>2.1.1.1</u>, whether this method was called by a client that has
  access to the method. If not, then return error ERROR\_ACCESS\_DENIED.
- If *hEventNotification* is NULL, return an error other than those specified in the preceding table.
- If RouterType is ROUTER\_TYPE\_LAN, return an error other than those in the preceding table.
- Call the abstract interface **Invoke DIMSVC Method** specifying the operation and the parameters to enable RRAS server to perform the required management task.
- Return any error status the RRAS server might return while processing the request. Otherwise return ERROR\_SUCCESS.

No exceptions are thrown beyond those thrown by the underlying RPC protocol [MS-RPCE].

### 3.1.4.36 RRasAdminSendUserMessage (Opnum 35)

The **RRasAdminSendUserMessage** method  $\leq$  378 $\geq$  sends a message to the user connected on the connection specified by *hDimServer*. $\leq$ 379 $\geq$ 

```
DWORD RRasAdminSendUserMessage(
  [in] DIM_HANDLE hDimServer,
  [in] DWORD hDimConnection,
  [in, string] LPWSTR lpwszMessage);
```

**hDimServer:** A handle to the RRASM server where the call is to be executed, see section 3.1.3.

hDimConnection: This is of type DWORD and MUST be set to a particular connection identifier for which the connection information is required. Obtain this handle by calling RRasAdminConnectionEnum (section 3.1.4.2). Since RRASM server does not maintain the connection handles, the RRAS server SHOULD check and ensure that this handle represents a valid interface handle.

**IpwszMessage:** A pointer to a Unicode string that specifies the message to the user. It MUST NOT be NULL.

402 / 561

[MS-RRASM] — v20140502 Routing and Remote Access Server (RRAS) Management Protocol

Copyright © 2014 Microsoft Corporation.

**Return Values:** A 32-bit, unsigned integer value that indicates return status. A return value of ERROR\_SUCCESS (0x00000000) indicates that the operation was completed successfully; otherwise, the value contains an error code, as specified in [MS-ERREF] or section 2.2.4. All values that are not in the table that follows MUST be treated the same by the RRASM client.

| Return value/code                 | Description                                                  |
|-----------------------------------|--------------------------------------------------------------|
| 0x00000000<br>ERROR_SUCCESS       | The call was successful.                                     |
| 0x00000005<br>ERROR_ACCESS_DENIED | The calling application does not have sufficient privileges. |

The opnum field value for this method is 35.

When processing this call, the RRASM server MUST do the following:

- Validate, as specified in section <u>2.1.1.1</u>, whether this method was called by a client that has access to the method. If the client does not have access, then return error ERROR\_ACCESS\_DENIED (0x00000005).
- If RouterType is ROUTER\_TYPE\_LAN, return an error other than those specified in the preceding table.
- If IpwszMessage is NULL, return an error other than one of the errors specified in the preceding table
- Call the abstract interface Invoke DIMSVC Method specifying the operation and the parameters to enable RRAS server to perform the required management task.
- Return any error status the RRAS server might return while processing the request. Otherwise return ERROR SUCCESS.

No exceptions are thrown beyond those thrown by the underlying RPC protocol [MS-RPCE].

#### 3.1.4.37 RRouterDeviceEnum (Opnum 36)

The **RRouterDeviceEnum** method <380> retrieves the list of all the devices from the specified server. The *hDimServer* handle specifies the RRASM server on which the call is executed. The caller MUST pass a pointer to a valid **DIM INFORMATION CONTAINER (section 2.2.1.2.1)**, where DIM\_INFORMATION\_CONTAINER.dwBufferSize is initialized to zero. The caller SHOULD free the memory pointed to by pInfoStruct->pBuffer.

```
DWORD RRouterDeviceEnum(
   [in] DIM_HANDLE hDimServer,
   [in] DWORD dwLevel,
   [in, out] PDIM_INFORMATION_CONTAINER pInfoStruct,
   [in, out] LPDWORD lpdwTotalEntries
);
```

**hDimServer:** A handle to the RRASM server where the call is to be executed, see section 3.1.3.

**dwLevel:** This is of type **DWORD** and MUST be set to the following value.

403 / 561

[MS-RRASM] — v20140502 Routing and Remote Access Server (RRAS) Management Protocol

Copyright © 2014 Microsoft Corporation.

| Value | Meaning                                                                                                    |
|-------|----------------------------------------------------------------------------------------------------|
| 0     | After the function returns the memory pointed to by pInfoStruct->pBuffer it should be interpreted as array of MPR DEVICE 0 (section 2.2.1.2.86). The size of the array is determined by IpdwEntriesRead. |

**pInfoStruct:** This is a pointer of type **DIM\_INFORMATION\_CONTAINER** (section 2.2.1.2.1), and pInfoStruct.dwBufferSize is initialized to zero. Upon successful return, the pInfoStruct->pBuffer is a typecast array of **MPR\_DEVICE\_0** (section 2.2.1.2.86) and the array size is determined by the value to pointer *lpdwTotalEntries*.

**IpdwTotalEntries:** This is a pointer to type **DWORD** and receives the total number of devices that have been enumerated.

**Return Values:** A 32-bit, unsigned integer value that indicates return status. A return value of ERROR\_SUCCESS (0x00000000) indicates that the operation was completed successfully; otherwise, the return value contains an error code, as specified in <a href="MS-ERREF">[MS-ERREF]</a> or section <a href="2.2.4">2.2.4</a>. All values that are not in the table that follows MUST be treated the same by the RRASM client.

| Return value/code                 | Description                                                  |
|-----------------------------------|--------------------------------------------------------------|
| 0x00000000<br>ERROR_SUCCESS       | The call was successful.                                     |
| 0x00000005<br>ERROR_ACCESS_DENIED | The calling application does not have sufficient privileges. |

The opnum field value for this method is 36.

When processing this call, the RRASM server MUST do the following:

- Validate, as specified in section <u>2.1.1.1</u>, whether this method was called by a client that has access to the method. If the client does not have access, then return error ERROR\_ACCESS\_DENIED (0x00000005).
- If pInfoStruct is NULL, return an error other than one of the errors in the preceding table.
- If dwLevel is not supported, return an error other than those in the preceding table.
- Call the abstract interface Invoke DIMSVC Method specifying the operation and the parameters to enable RRAS server to perform the required management task.
- If the RRAS server completes the request successfully, place the returned information in pInfoStruct and set IpdwTotalEntries to the number of entries returned by RRAS server and return ERROR SUCCESS.
- Otherwise return the error status provided by RRAS Server.

No exceptions are thrown beyond those thrown by the underlying RPC protocol [MS-RPCE].

#### 3.1.4.38 RRouterInterfaceTransportCreate (Opnum 37)

The **RRouterInterfaceTransportCreate** method <381> is used to create a new transport on the RRAS server.

404 / 561

[MS-RRASM] — v20140502 Routing and Remote Access Server (RRAS) Management Protocol

Copyright © 2014 Microsoft Corporation.

```
DWORD RRouterInterfaceTransportCreate(
   [in] DIM_HANDLE hDimServer,
   [in] DWORD dwTransportId,
   [in, string] LPWSTR lpwsTransportName,
   [in] PDIM_INTERFACE_CONTAINER pInfoStruct,
   [in, string] LPWSTR lpwsDLLPath
);
```

**hDimServer:** A handle to the RRASM server where the call is to be executed, see section <u>3.1.3</u>. **dwTransportId:** Specifies the transport for which the information is set (IPv4, IPv6, or IPX).

It MUST be set to one of the following values.

| Value                  | Meaning                          |
|------------------------|----------------------------------|
| PID_IPX<br>0x0000002B  | IPX protocol<382>                |
| PID_IP<br>0x00000021   | IPv4 protocol                    |
| PID_IPV6<br>0x00000057 | IPv6 protocol <u>&lt;383&gt;</u> |

**IpwsTransportName:** Pointer to a null-terminated Unicode string that specifies the name of the transport being added. If this parameter is not specified, the *dwTransportId* parameter is converted into a string and used as the transport name.

pInfoStruct: Pointer to a <a href="DIM\_INTERFACE\_CONTAINER">DIM\_INTERFACE\_CONTAINER</a> (section 2.2.1.2.2). This MUST NOT be NULL. The <a href="pGlobalInfo">pGlobalInfo</a> member of the <a href="DIM\_INTERFACE\_CONTAINER">DIM\_INTERFACE\_CONTAINER</a> MUST NOT be NULL and MUST point to a valid <a href="RTR\_INFO">RTR\_INFO</a> BLOCK HEADER (section 2.2.1.2.3) and <a href="RTR\_INFO">RTR\_INFO</a> ENTRY (section 2.2.1.2.4).

If dwTransportId is PID\_IP or PID\_IPV6, one or more of the following entries MUST be set in the **InfoType** field in the RTR\_TOC\_ENTRY (section 2.2.1.2.4) structure while passing to the method.

| Value                                    | Meaning and conditions                                 | Structure pointed to at offset         |
|------------------------------------------|--------------------------------------------------------|----------------------------------------|
| IP_PROT_PRIORITY_INFO 0xffff0006         | IPv4 and IPv6 route priority information is specified. | PRIORITY INFO (section 2.2.1.2.12)     |
| IP_PROT_PRIORITY_INFO_EX 0xffff0017<384> | IPv4 and IPv6 route priority information is specified. | PRIORITY INFO EX (section 2.2.1.2.266) |
| IPV6_GLOBAL_INFO 0xffff000f              | Global IPv6 logging and filtering information.         | GLOBAL INFO (section 2.2.1.2.9)        |
| IP_GLOBAL_INFO 0xffff0003                | Global IPv4 logging and filtering information.         | GLOBAL_INFO (section 2.2.1.2.9)        |

**IpwsDLLPath:** Pointer to a null-terminated Unicode string that specifies the name of the router manager DLL for the specified transport. If this name is specified, the function sets the DLL path for this transport to this name. <385>

**Return Values:** A 32-bit, unsigned integer value that indicates return status. A return value of ERROR\_SUCCESS (0x0000000) indicates that the operation was completed successfully; otherwise, it contains an error code, as specified in <a href="MS-ERREF">[MS-ERREF]</a> or section <a href="2.2.4">2.2.4</a>. All values that are not in the table that follows MUST be treated the same by the RRASM client.

| Return value/code                 | Description                                                  |
|-----------------------------------|--------------------------------------------------------------|
| 0x00000000<br>ERROR_SUCCESS       | The call was successful.                                     |
| 0x00000005<br>ERROR_ACCESS_DENIED | The calling application does not have sufficient privileges. |

The opnum field value for this method is 37.

When processing this call, the RRASM server MUST do the following:

- Validate, as specified in section 2.1.1.1, whether this method was called by a client that has
  access to the method. If the client does not have access, then return error
  ERROR ACCESS DENIED (0x00000005).
- If pInfoStruct is NULL, return an error other than one of the errors specified in the preceding table.
- If dwTransportId is not specified in the **SupportedTransportsList**, return an error other than one of the errors specified in the preceding table.
- Call the abstract interface Invoke DIMSVC Method specifying the operation and the parameters
  to enable RRAS server to perform the required management task.
- Return any error status returned by the RRAS server. Otherwise return ERROR\_SUCCESS.

No exceptions are thrown beyond those thrown by the underlying RPC protocol [MS-RPCE].

### 3.1.4.39 RRouterInterfaceDeviceGetInfo (Opnum 38)

The **RRouterInterfaceDeviceGetInfo** method <386> retrieves information for a specified device, *dwIndex*, for a specified interface *hInterface*, on a specified server, *hDimServer*.

```
DWORD RRouterInterfaceDeviceGetInfo(
  [in] DIM_HANDLE hDimServer,
  [in] DWORD dwLevel,
  [in, out] PDIM_INFORMATION_CONTAINER pInfoStruct,
  [in] DWORD dwIndex,
  [in] DWORD hInterface
);
```

**hDimServer:** A handle to the RRASM server where the call is executed, see section <u>3.1.3</u>.

**dwLevel:** This is of type **DWORD** and MUST be set to any of the following values.

| Value | Meaning                                                                                                    |  |
|-------|----------------------------------------------------------------------------------------------------|--|
| 0     | After the function returns, the memory pointed to by pInfoStruct->pBuffer is interpreted as MPR DEVICE 0 (section 2.2.1.2.86). |  |
| 1     | After the function returns, the memory pointed to by pInfoStruct->pBuffer is interpreted as MPR DEVICE 1 (section 2.2.1.2.87). |  |

pInfoStruct: This is a pointer of type <u>DIM\_INFORMATION\_CONTAINER</u> (section 2.2.1.2.1) and pInfoStruct.dwBufferSize SHOULD be initialized to zero. Upon successful return, the pInfoStruct->pBuffer is a typecast array of **MPR\_DEVICE\_0** (section 2.2.1.2.86) or **MPR\_DEVICE\_1** (section 2.2.1.2.87), based on the *dwLevel* value.

**dwIndex:** Specifies the one-based index of the device. A multilinked demand-dial interface uses multiple devices.

hInterface: The unique identifier of an interface. This can be obtained from

RRouterInterfaceCreate (section 3.1.4.13) or RRouterInterfaceGetHandle (section 3.1.4.12). Since the RRASM server does not maintain interface handles, the RRAS server SHOULD check and ensure that this handle represents a valid interface handle.

**Return Values:** A 32-bit, unsigned integer value that indicates return status. A return value of ERROR\_SUCCESS (0x0000000) indicates that the operation was completed successfully; otherwise, the return value contains an error code, as specified in [MS-ERREF] or section 2.2.4. All values not in the following table MUST be treated the same by the RRASM client.

| Return value/code                 | Description                                                  |
|-----------------------------------|--------------------------------------------------------------|
| 0x00000000<br>ERROR_SUCCESS       | The call was successful.                                     |
| 0x00000005<br>ERROR_ACCESS_DENIED | The calling application does not have sufficient privileges. |

The opnum field value for this method is 38.

When processing this call, the RRASM server MUST do the following:

- Validate, as specified in section <u>2.1.1.1</u>, whether this method was called by a client that has access to the method. If the client does not have access, then return error ERROR\_ACCESS\_DENIED (0x00000005).
- If pInfoStruct is NULL, return an error other than those in the preceding table.
- If dwLevel is not supported, return an error other than those in the preceding table.
- Call the abstract interface Invoke DIMSVC Method specifying the operation and the parameters to enable RRAS server to perform the required management task.
- If the RRAS server successfully processes the request, fill the returned information in pInfoStruct and return ERROR\_SUCCESS. Otherwise return the ERROR\_STATUS returned by the RRAS server.

No exceptions are thrown beyond those thrown by the underlying RPC protocol [MS-RPCE].

### 3.1.4.40 RRouterInterfaceDeviceSetInfo (Opnum 39)

The **RRouterInterfaceDeviceSetInfo** method <387> sets the information for a specified device, dwIndex, for a specified interface, hInterface, on a specified server, hDimServer.

```
DWORD RRouterInterfaceDeviceSetInfo(
  [in] DIM_HANDLE hDimServer,
  [in] DWORD dwLevel,
  [in] PDIM_INFORMATION_CONTAINER pInfoStruct,
  [in] DWORD dwIndex,
  [in] DWORD hInterface
);
```

**hDimServer:** A handle to the RRASM server where the call is to be executed, see section 3.1.3.

**dwLevel:** This is of type **DWORD** and MUST be set to one of the following values.

| Value Meaning |                                                                                 |
|---------------|---------------------------------------------------------------------------------|
| 0             | pInfoStruct->pBuffer MUST be set to point to MPR DEVICE 0 (section 2.2.1.2.86). |
| 1             | pInfoStruct->pBuffer MUST be set to point to MPR DEVICE 1 (section 2.2.1.2.87). |

pInfoStruct: This is a pointer of type <u>DIM INFORMATION CONTAINER (section 2.2.1.2.1)</u> and MUST be set to the following, based on *dwLevel*. The *szDeviceName* MUST be one of the devices as specified by <u>RRouterDeviceEnum</u>. The **szDeviceType** specified in the structure SHOULD be validated against the actual type of the device specified by *szDeviceName*. If the **szDeviceType** is incorrect, the actual device type SHOULD be used by the server instead.

| dwLevel | pInfoStruct->size                                               | pInfoStruct->pBuffer                         |
|---------|-----------------------------------------------------------------|----------------------------------------------|
| 0       | Should be set to the size of MPR_DEVICE_0 (section 2.2.1.2.86). | This MUST be set to point to MPR_DEVICE_0.   |
| 1       | Should be set to the size of MPR_DEVICE_1 (section 2.2.1.2.87). | This MUST be set to a point to MPR_DEVICE_1. |

dwIndex: Specifies the 1-based index of the device. A multilinked demand-dial interface uses multiple devices. If the device information specified for dwIndex 1 is either a PPPoE interface or a VPN interface, any other device information, specified (with dwIndex > 1), SHOULD be ignored. If the device information specified for dwIndex 1 is a serial or ISDN device, the connection SHOULD be treated as a multilink-capable connection. Any other device information, specified (with dwIndex > 1), SHOULD be treated as device information for the individual links. Device information with type szDeviceType, which is neither modem nor ISDN, SHOULD<388> be ignored.

hInterface: The unique identifier of an interface. This can be obtained from RRouterInterfaceCreate (section 3.1.4.13) or RRouterInterfaceGetHandle (section 3.1.4.12). Since the RRASM server does not maintain the interface handles, the RRAS server implementation SHOULD check and ensure that this handle represents a valid interface handle.

**Return Values:** A 32-bit, unsigned integer value that indicates return status. A return value of ERROR\_SUCCESS (0x00000000) indicates that the operation was completed successfully;

408 / 561

[MS-RRASM] — v20140502 Routing and Remote Access Server (RRAS) Management Protocol

Copyright © 2014 Microsoft Corporation.

otherwise it contains an error code, as specified in [MS-ERREF] or section 2.2.4. All values that are not in the table that follows MUST be treated the same by the RRASM client.

| Return value/code                 | Description                                                  |
|-----------------------------------|--------------------------------------------------------------|
| 0x00000000<br>ERROR_SUCCESS       | The call was successful.                                     |
| 0x00000005<br>ERROR_ACCESS_DENIED | The calling application does not have sufficient privileges. |

The opnum field value for this method is 39.

When processing this call, the RRASM server MUST do the following:

- Validate, as specified in section 2.1.1.1, whether this method was called by a client that has
  access to the method. If the client does not have access, then return error
  ERROR ACCESS DENIED.
- If *pInfoStruct* is NULL, return an error other than those in the preceding table.
- If dwLevel is not supported, return an error other than those in the preceding table.
- Call the abstract interface **Invoke DIMSVC Method** specifying the operation and the parameters to enable the RRAS server to perform the required management task.
- Return the error status that may be returned by the RRAS server while processing the request.
   Otherwise return ERROR SUCCESS.

No exceptions are thrown beyond those thrown by the underlying RPC protocol [MS-RPCE].

## 3.1.4.41 RRouterInterfaceSetCredentialsEx (Opnum 40)

The **RRouterInterfaceSetCredentialsEx** method <389> is used to set extended **credentials** (other than username and password) information for an interface. This function is used to set credentials information used for the EAP methods or used as a key that is shared between two routers (a preshared key).

```
DWORD RRouterInterfaceSetCredentialsEx(
   [in] DIM_HANDLE hDimServer,
   [in] DWORD dwLevel,
   [in] PDIM_INFORMATION_CONTAINER pInfoStruct,
   [in] DWORD hInterface
):
```

**hDimServer:** A handle to the RRASM server where the call should be executed, see section 3.1.3.

dwLevel: Specifies the format of the credentials information. This parameter MUST be one of the following values: 0x00000000, 0x0000001, 0x0000002, or 0x00000003. A value of zero indicates that this is EAP information, and the MPR CREDENTIALSEX 1 structure MUST contain EAPTLS USER PROPERTIES (section 2.2.1.2.129). A value of one, two, or three (these can be used interchangeably) indicate that the credentials information is a preshared key and is formatted as an MPR\_CREDENTIALSEX\_1 structure. The preshared key specifies the preshared key to be used with IPsec for L2TP over IPsec connections.

409 / 561

[MS-RRASM] — v20140502 Routing and Remote Access Server (RRAS) Management Protocol

Copyright © 2014 Microsoft Corporation.

**pInfoStruct:** Pointer to the <u>DIM\_INFORMATION\_CONTAINER (section 2.2.1.2.1)</u>, the **pBuffer** pointer of which points to the MPR\_CREDENTIALSEX\_1 structure that contains the credential information to be set for the interface.

hInterface: Handle to the interface. This may be obtained from <a href="RROuterInterfaceCreate">RROuterInterfaceCreate</a> (section 3.1.4.13) or <a href="RROuterInterfaceGetHandle">RROuterInterfaceGetHandle</a> (section 3.1.4.12). If dwLevel is 0x0000002 and <a href="hInterface">hInterface</a> is NULL, the preshared key is used for L2TP. Since the RRASM server does not maintain the interface handles, the RRAS server SHOULD check and ensure that this handle is a valid interface handle.

**Return Values:** A 32-bit, unsigned integer value that indicates return status. A return value of ERROR\_SUCCESS (0x00000000) indicates that the operation was completed successfully; otherwise, it contains an error code, as specified in <a href="MS-ERREF">[MS-ERREF]</a> or section <a href="2.2.4">2.2.4</a>. All values that are not in the table that follows MUST be treated the same by the RRASM client.

| Return value/code                 | Description                                                                                                  |
|-----------------------------------|----------------------------------------------------------------------------------------------------|
| 0x00000000<br>ERROR_SUCCESS       | The call was successful.                                                                                     |
| 0x00000005<br>ERROR_ACCESS_DENIED | The calling application does not have sufficient privileges, as specified in section $\underline{2.1.1.1}$ . |

The opnum field value for this method is 40.

When processing this call, the RRASM server MUST do the following:

- Validate, as specified in section <u>2.1.1.1</u>, whether this method was called by a client that has access to the method. If the client does not have access, then return error ERROR\_ACCESS\_DENIED (0x00000005).
- If pInfoStruct is NULL, return an error other than those in the preceding table.
- If dwLevel is not supported, return an error other than those in the preceding table.
- Call the abstract interface **Invoke DIMSVC Method** specifying the operation and the parameters to enable the RRAS server to perform the required management task.
- Return any error the RRAS server may return while processing the request. Otherwise return ERROR\_SUCCESS.

No exceptions are thrown beyond those thrown by the underlying RPC protocol [MS-RPCE].

# 3.1.4.42 RRouterInterfaceGetCredentialsEx (Opnum 41)

Use the **RRouterInterfaceGetCredentialsEx** method<a>90></a> to retrieve extended (other than the user name or password) credentials information for the specified interface.

```
DWORD RRouterInterfaceGetCredentialsEx(
  [in] DIM_HANDLE hDimServer,
  [in] DWORD dwLevel,
  [in, out] PDIM_INFORMATION_CONTAINER pInfoStruct,
  [in] DWORD hInterface
);
```

410 / 561

[MS-RRASM] — v20140502 Routing and Remote Access Server (RRAS) Management Protocol

Copyright © 2014 Microsoft Corporation.

**hDimServer:** A handle to the RRASM server where the call should be executed, see section 3.1.3.

dwLevel: Specifies the format of the credentials information. This parameter takes values 0x00000000, 0x00000001, 0x00000002, or 0x00000003. An error other than one of the errors in the return values table is returned for other values. A value of 0x00000000 indicates that the credentials information is about the EAP configuration. If the interface does not have EAP information, the dwSize field of the MPR CREDENTIALSEX 1 structure MUST be set to zero. Otherwise, the MPR\_CREDENTIALSEX\_1 structure MUST contain EAPTLS USER PROPERTIES (section 2.2.1.2.129). A value of 0x00000001, 0x00000002, or 0x00000003 indicates that the credentials information is a preshared key. If the interface does not have a preshared key configured, an error other than one of the errors in the return values table is returned. Otherwise, the preshared key is formatted as an MPR\_CREDENTIALSEX\_1 structure.

**pInfoStruct:** Pointer to a MPR\_CREDENTIALSEX\_1 structure that contains the preshared key or EAP information for the interface. When the method completes successfully, the client SHOULD free this memory.

**hInterface:** A handle to the interface. This may be obtained from <a href="RRouterInterfaceCreate">RRouterInterfaceCreate</a> (section 3.1.4.13) or <a href="RRouterInterfaceGetHandle">RRouterInterfaceGetHandle</a> (section 3.1.4.12). The interface MUST be of type ROUTER IF TYPE FULL ROUTER if **dwLevel** is 0x00000000.

**Return Values:** A 32-bit, unsigned integer value that indicates return status. A return value of ERROR\_SUCCESS (0x0000000) indicates that the operation was completed successfully; otherwise, it contains an error code, as specified in <a href="MS-ERREF">[MS-ERREF]</a> or section <a href="2.2.4">2.2.4</a>. All values that are not in the table that follows MUST be treated the same by the RRASM client.

| Return value/code                 | Description                                                                                                  |
|-----------------------------------|----------------------------------------------------------------------------------------------------|
| 0x00000000<br>ERROR_SUCCESS       | The call was successful.                                                                                     |
| 0x00000005<br>ERROR_ACCESS_DENIED | The calling application does not have sufficient privileges, as specified in section $\underline{2.1.1.1}$ . |

The opnum field value for this method is 41.

When processing this call, the RRASM server MUST do the following:

- Validate, as specified in section <u>2.1.1.1</u>, whether this method was called by a client that has access to the method. If the client does not have access, then return error ERROR\_ACCESS\_DENIED (0x00000005).
- If *pInfoStruct* is NULL, return an error other than those in the preceding table.
- Call the abstract interface **Invoke DIMSVC Method** specifying the operation and the parameters to enable RRAS server to perform the required management task.
- Return any error the RRAS server may return while processing the request. Otherwise return ERROR\_SUCCESS.

No exceptions are thrown beyond those thrown by the underlying RPC protocol [MS-RPCE].

### 3.1.4.43 RRasAdminConnectionRemoveQuarantine (Opnum 42)

The **RRasAdminConnectionRemoveQuarantine** method <a>391></a> removes quarantine filters on a dialed-in RRAS client if the filters were applied as a result of Internet Authentication Service (IAS) policies. This function does not remove the IPv6 quarantine filters. The *hDimServer* handle specifies the RRASM server on which the call is to be executed. <392>

```
DWORD RRasAdminConnectionRemoveQuarantine(
  [in] DIM_HANDLE hDimServer,
  [in] DWORD hRasConnection,
  [in] BOOL fIsIpAddress
);
```

**hDimServer:** A handle to the RRAS server where the call is to be executed, see section 3.1.3.

hRasConnection: This is of type DWORD and SHOULD be set to a particular connection identifier for which the connection information is required. Obtain this handle by calling RRasAdminConnectionEnum (section 3.1.4.2). Since the RRASM server does not maintain the connection handles, the RRAS server SHOULD check and ensure that this handle is a valid connection handle.

Alternatively, this parameter specifies the IP address of the RRAS client for which to remove the quarantine filter. The IP address MUST be specified as a **DWORD** in network byte order. Obtain the IP address by calling **RRasAdminConnectionEnum**. If this parameter specifies an IP address, the *fIsIpAddress* parameter MUST specify a TRUE value.

**fIsIpAddress:** Specifies a Boolean value that indicates whether the *hRasConnection* parameter specifies the IP address of the client for which to remove the quarantine filters. If this parameter is a TRUE value, *hRasConnection* specifies an IP address. Otherwise, *hRasConnection* specifies a handle to a connection.

**Return Values:** A 32-bit, unsigned integer value that indicates return status. A return value of ERROR\_SUCCESS (0x0000000) indicates that the operation was completed successfully; otherwise, it contains an error code, as specified in <a href="MS-ERREF">[MS-ERREF]</a> or section <a href="2.2.4">2.2.4</a>. All values that are not in the table that follows MUST be treated the same by the RRASM client.

| Return value/code                 | Description                                                  |
|-----------------------------------|--------------------------------------------------------------|
| 0x00000000<br>ERROR_SUCCESS       | The call was successful.                                     |
| 0x00000005<br>ERROR_ACCESS_DENIED | The calling application does not have sufficient privileges. |

The opnum field value for this method is 42.

When processing this call, the RRASM server MUST do the following:

- Validate, as specified in section <u>2.1.1.1</u>, whether this method was called by a client that is a member of the "Administrator Group". If not, then return error ERROR\_ACCESS\_DENIED (0x00000005).
- Call the abstract interface **Invoke DIMSVC Method** specifying the operation and the parameters to enable RRAS server to perform the required management task.

412 / 561

[MS-RRASM] — v20140502 Routing and Remote Access Server (RRAS) Management Protocol

Copyright © 2014 Microsoft Corporation.

 Return any error the RRAS server may return while processing the request. Otherwise return ERROR\_SUCCESS.

No exceptions are thrown beyond those thrown by the underlying RPC protocol [MS-RPCE].

# 3.1.4.44 RMprAdminServerSetInfo (Opnum 43)

The **RMprAdminServerSetInfo** method<u><393></u> sets ports information on a specified server *hDimServer*.

```
DWORD RMprAdminServerSetInfo(
  [in] DIM_HANDLE hDimServer,
  [in] DWORD dwLevel,
  [in] PDIM_INFORMATION_CONTAINER pInfoStruct
);
```

**hDimServer:** A handle to the RRASM server where the call is to be executed, see section 3.1.3.

dwLevel: This is of type DWORD and MUST be set to any of the following values.

| Value | Meaning                                                                        |  |
|-------|--------------------------------------------------------------------------------|--|
| 1     | pInfoStruct->pBuffer MUST be a pointer to a MPR SERVER 1 (section 2.2.1.2.63). |  |
| 2     | pInfoStruct->pBuffer MUST be a pointer to a MPR SERVER 2 (section 2.2.1.2.64). |  |

**pInfoStruct:** This is a pointer of type **PDIM INFORMATION CONTAINER (section 2.2.1.2.1)** and MUST be set to the following, based on *dwLevel*.

| dwLevel | pInfoStruct->size                                                  | pInfoStruct->pBuffer                                                  |
|---------|--------------------------------------------------------------------|-----------------------------------------------------------------------|
| 1       | This MUST be set to the size of MPR_SERVER_1 (section 2.2.1.2.63). | This MUST be set to a pointer to a MPR_SERVER_1 (section 2.2.1.2.63). |
| 2       | This MUST be set to the size of MPR_SERVER_2 (section 2.2.1.2.64). | This MUST be set to a pointer to a MPR_SERVER_2 (section 2.2.1.2.64). |

**Return Values:** A 32-bit, unsigned integer value that indicates return status. A return value of ERROR\_SUCCESS (0x00000000) indicates that the operation was completed successfully; otherwise, the value contains an error code, as specified in <a href="MS-ERREF">[MS-ERREF]</a> or section <a href="2.2.4">2.2.4</a>. All values that are not listed in the table that follows MUST be treated the same by the RRASM client.

| Return value/code                           | Description                                                         |
|---------------------------------------------|---------------------------------------------------------------------|
| 0x00000000<br>ERROR_SUCCESS                 | The call was successful.                                            |
| 0x00000005<br>ERROR_ACCESS_DENIED           | The calling application does not have sufficient privileges.        |
| 0x00000BC2<br>ERROR_SUCCESS_REBOOT_REQUIRED | A system reboot is required for such a change to take effect. <394> |

The opnum field value for this method is 43.

413 / 561

[MS-RRASM] — v20140502 Routing and Remote Access Server (RRAS) Management Protocol

Copyright © 2014 Microsoft Corporation.

When processing this call, the RRASM server MUST do the following:

- Validate, as specified in 2.1.1.1, whether this method was called by a client that has access to the method. If the client does not have access, then return error ERROR\_ACCESS\_DENIED.
- If pInfoStruct is NULL, return an error other than those in the preceding table.
- If dwLevel is not supported, return an error other than one of the errors listed in the preceding table.
- Call the abstract interface **Invoke DIMSVC Method** specifying the operation and the parameters to enable RRAS server to perform the required management task.
- If the RRAS server completes the processing successfully return either ERROR\_SUCCESS or ERROR\_REBOOT\_REQUIRED<395> based on the impact of the configuration change as indicated by the RRAS server. Otherwise return the error status.

No exceptions are thrown beyond those thrown by the underlying RPC protocol [MS-RPCE].

### 3.1.4.45 RMprAdminServerGetInfoEx (Opnum 44)

The **RMprAdminServerGetInfoEx** method  $\leq$  396> gets the device configuration information for PPTP, L2TP, SSTP, and IKEv2 on a specified server , *hDimServer*.

```
DWORD RMprAdminServerGetInfoEx(
   [in] DIM_HANDLE hDimServer,
   [in, out] PMPR_SERVER_EX_IDL pServerConfig
);
```

**hDimServer:** A handle to the RRASM server where the call is to be executed, see section 3.1.3.

**pServerConfig:** A valid pointer to an MPR\_SERVER\_EX\_IDL structure (section <u>2.2.1.2.144</u>). This MUST NOT be NULL. On successful return this parameter contains port information for RRAS.

**Return Values:** A 32-bit unsigned integer value that indicates return status. A return value of ERROR\_SUCCESS (0x0000000) indicates that the operation was completed successfully; otherwise, it contains an error code, as specified in <a href="MS-ERREF">[MS-ERREF]</a> or section <a href="2.2.4">2.2.4</a>. All values that are not in the table that follows MUST be treated the same by the RRASM client.

| Return value/code                 | Description                                                  |
|-----------------------------------|--------------------------------------------------------------|
| 0x00000000<br>ERROR_SUCCESS       | The call was successful.                                     |
| 0x00000005<br>ERROR_ACCESS_DENIED | The calling application does not have sufficient privileges. |

The opnum field value for this method is 44.

When processing this call, the RRASM server MUST do the following:

Validate, as specified in section <u>2.1.1.1</u>, whether this method was called by a client that has access to the method. If the client does not have access, then return error ERROR\_ACCESS\_DENIED (0x00000005).

414 / 561

[MS-RRASM] — v20140502 Routing and Remote Access Server (RRAS) Management Protocol

Copyright © 2014 Microsoft Corporation.

- Call the abstract interface **Invoke DIMSVC Method** specifying the operation and the parameters to enable RRAS server to perform the required management task.
- When the RRAS server processes the request successfully, populate pServerConfig with the information returned by RRAS server and return ERROR\_SUCCESS. Otherwise return the error status provided by the RRAS server.

No exceptions are thrown beyond those thrown by the underlying RPC protocol [MS-RPCE].

## 3.1.4.46 RRasAdminConnectionEnumEx (Opnum 45)

The **RRasAdminConnectionEnumEx** method  $\leq$  397> retrieves the list of all active connections for a specified RRAS server using handle *hDimServer*. The caller SHOULD free the memory pointed to by *pRasConections*.

```
DWORD RRasAdminConnectionEnumEx(
  [in] DIM_HANDLE hDimServer,
  [in] PMPRAPI_OBJECT_HEADER_IDL objectHeader,
  [in] DWORD dwPreferedMaxLen,
  [out] LPDWORD lpdwEntriesRead,
  [out] LPDWORD lpdNumTotalElements,
  [out, size_is(,*lpdwEntriesRead)]
   PRAS_CONNECTION_EX_IDL* pRasConections,
  [in, out, unique] LPDWORD lpdwResumeHandle
);
```

**hDimServer:** The handle to the RRASM server where the call is to be executed, see section 3.1.3.

objectHeader: The pointer to an MPRAPI\_OBJECT\_HEADER\_IDL structure (section 2.2.1.2.130). In the structure, the revision field MUST be MPRAPI\_RAS\_CONNECTION\_OBJECT\_REVISION\_1, type filed MUST be MPRAPI\_OBJECT\_TYPE\_RAS\_CONNECTION\_OBJECT, and size MUST be size of RAS\_CONNECTION\_EX\_IDL.

**dwPreferedMaxLen:** This parameter is of type <u>DWORD</u> and SHOULD specify the preferred maximum length of returned data (*pRasConections*) in bytes. If *dwPreferedMaxLen* is -1, the buffer returned is large enough to hold all available information. The number of entries returned is zero in the case that *dwPreferedMaxLen* is less than the size of one item; otherwise, the number of entries returned is one more than what could be accommodated in *dwPreferedMaxLen* bytes.

**IpdwEntriesRead:** This is a pointer to type **DWORD**. Upon a successful function call return, this parameter determines the total number of connections enumerated from the current resume position given by *IpdwResumeHandle*.

**IpdNumTotalElements:** This is a pointer to type **DWORD** and receives the total number of connections that could have been enumerated from the current resume position given by <code>IpdwResumeHandle</code>.

**pRasConections:** Upon successful return, this is a pointer array of **RAS\_CONNECTION\_EX\_IDL** (section 2.2.1.2.135) structures and the array size is determined by value pointed to by *lpdwEntriesRead*.

**IpdwResumeHandle:** This is a pointer to type **DWORD** and specifies a resume handle used to continue the enumeration. The *IpdwResumeHandle* parameter is NULL on the first call, and left

415 / 561

[MS-RRASM] — v20140502 Routing and Remote Access Server (RRAS) Management Protocol

Copyright © 2014 Microsoft Corporation.

unchanged on subsequent calls (caller MUST pass the same returned value in the next call to this function). If the return code is ERROR\_MORE\_DATA, another call MAY be made using this handle to retrieve more data. If the handle is NULL upon return, the enumeration is complete. This handle is invalid for other types of error returns.

**Return Values:** A 32-bit unsigned integer value that indicates return status. A return value of ERROR\_SUCCESS (0x00000000) indicates that the operation was completed successfully; otherwise, the value contains an error code, as specified in <a href="MS-ERREF">[MS-ERREF]</a> or section <a href="2.2.4">2.2.4</a>. All values that are not in the table that follows MUST be treated the same by the RRASM client.

| Return value/code                 | Description                                                                                                    |  |
|-----------------------------------|----------------------------------------------------------------------------------------------------|--|
| 0x00000000<br>ERROR_SUCCESS       | The call was successful.                                                                                                    |  |
| 0x00000005<br>ERROR_ACCESS_DENIED | The calling application does not have sufficient privileges, as specified in section $\underline{2.1.1.1}$ .                 |  |
| 0x000000EA<br>ERROR_MORE_DATA     | Not all of the data was returned with this call. To obtain additional data, call the function again using the resume handle. |  |

The opnum field value for this method is 45.

When processing this call, the RRASM server MUST do the following:

- Validate, as specified in section <u>2.1.1.1</u>, whether this method was called by a client that has access to the method. If the client does not have access, then return error ERROR\_ACCESS\_DENIED (0x00000005).
- If RouterType is ROUTER\_TYPE\_LAN, return an error other than those in the preceding table.
- Call the abstract interface **Invoke DIMSVC Method** specifying the operation and the parameters to enable RRAS server to perform the required management task.
- If the RRAS server successfully processes the request, populate *pRasConections* with information about the active connections returned by the RRAS server. For successful processing, the *lpdwEntriesRead*, *lpdwNumTotalElements*, and *lpdwResumeHandle* will be filled with the values returned by the RRAS server. If there are more entries to be enumerated, the RRAS implementation MUST return ERROR\_MORE\_DATA. If all the entries have been enumerated, the RRAS implementation MUST return ERROR\_SUCCESS.
- Otherwise, return the failure error status that is returned by the RRAS server.

No exceptions are thrown beyond those thrown by the underlying RPC protocol [MS-RPCE].

#### 3.1.4.47 RRasAdminConnectionGetInfoEx (Opnum 46)

The **RRasAdminConnectionGetInfoEx** method <398> retrieves the connection information for a particular connection given in *hDimConnection* for a specified RRAS server using handle *hDimServer*. The caller SHOULD free the memory pointed to by *pRasConnection*.

```
DWORD RRasAdminConnectionGetInfoEx(
[in] DIM_HANDLE hDimServer,
[in] DWORD hDimConnection,
[in] PMPRAPI_OBJECT_HEADER_IDL objectHeader,
[out] PRAS CONNECTION EX IDL pRasConnection
```

416 / 561

[MS-RRASM] — v20140502 Routing and Remote Access Server (RRAS) Management Protocol

Copyright © 2014 Microsoft Corporation.

hDimServer: A handle to the RRASM server where the call is to be executed, see section 3.1.3.

hDimConnection: This is of type <u>DWORD</u> and MUST be set to a particular connection identifier for which the connection information is required. Obtain this handle by calling <u>RRasAdminConnectionEnumEx (section 3.1.4.46)</u>. Because the RRASM server does not maintain the connection handles, the RRAS server SHOULD check and ensure that this handle represents a valid connection handle.

**objectHeader:** A pointer to <u>MPRAPI\_OBJECT\_HEADER\_IDL</u> (<u>section 2.2.1.2.130</u>). In the structure, the **revision** field MUST be MPRAPI\_RAS\_CONNECTION\_OBJECT\_REVISION\_1, the **type** field MUST be MPRAPI\_OBJECT\_TYPE\_RAS\_CONNECTION\_OBJECT, and the **size** MUST be the size of RAS\_CONNECTION\_EX\_IDL.

**pRasConnection:** Upon successful return, this is a pointer to a **RAS CONNECTION EX IDL** (section 2.2.1.2.135) structure.

**Return Values:** A 32-bit unsigned integer value that indicates return status. A return value of ERROR\_SUCCESS (0x0000000) indicates that the operation was completed successfully; otherwise, it contains an error code, as specified in <a href="MS-ERREF">[MS-ERREF]</a> or section <a href="2.2.4">2.2.4</a>. All values that are not in the table that follows MUST be treated the same by the RRASM client.

| Return value/code                 | Description                                                                                                  |  |
|-----------------------------------|----------------------------------------------------------------------------------------------------|--|
| 0x00000000<br>ERROR_SUCCESS       | The call was successful.                                                                                     |  |
| 0x00000005<br>ERROR_ACCESS_DENIED | The calling application does not have sufficient privileges, as specified in section $\underline{2.1.1.1}$ . |  |

The opnum field value for this method is 46.

When processing this call, the RRASM server MUST do the following:

- Validate, as specified in section <u>2.1.1.1</u>, whether this method was called by a client that has access to the method. If the client does not have access, then return error ERROR\_ACCESS\_DENIED (0x00000005).
- If RouterType is ROUTER\_TYPE\_LAN, return an error other than those in the preceding table.
- Call the abstract interface Invoke DIMSVC Method specifying the operation and the parameters to enable RRAS server to perform the required management task.
- If the RRAS server successfully processes the request, populate *pRasConnection* with information specific to the connection that was requested in *hDimConnection*. Return ERROR\_SUCCESS to the caller. If the RRAS server doesn't complete the request successfully, return the error status returned.

No exceptions are thrown beyond those thrown by the underlying RPC protocol [MS-RPCE].

#### 3.1.4.48 RMprAdminServerSetInfoEx (Opnum 47)

The **RMprAdminServerSetInfoEx** method<a>399></a> sets the device configuration information for PPTP, L2TP, SSTP, and IKEv2 on a specified server *hDimServer*.

417 / 561

```
DWORD RMprAdminServerSetInfoEx(
   [in] DIM_HANDLE hDimServer,
   [in] PMPR_SERVER_SET_CONFIG_EX_IDL pServerConfig
);
```

**hDimServer:** The handle to the RRASM server where the call is to be executed, see section 3.1.3.

**pServerConfig:** This is a pointer to a structure PMPR\_SERVER\_SET\_CONFIG\_EX\_IDL (section <u>2.2.1.2.147</u>) which contains the information required to set values on the RAS server.

**Return Values:** A 32-bit unsigned integer value that indicates return status. A return value of ERROR\_SUCCESS (0x0000000) indicates the operation was completed successfully; otherwise, it contains an error code, as specified in <a href="MS-ERREF">[MS-ERREF]</a> or section <a href="2.2.4">2.2.4</a>. All values not in the table that follows MUST be treated the same by the RRASM client.

| Return value/code                            | Description                                                                   |
|----------------------------------------------|-------------------------------------------------------------------------------|
| 0x00000000<br>ERROR_SUCCESS                  | The call was successful.                                                      |
| 0x00000005<br>ERROR_ACCESS_DENIED            | The calling application does not have sufficient privileges.                  |
| 0x00000BC2<br>ERROR_SUCCESS_REBOOT_REQUIRED  | A system reboot is required for such a change to take effect.                 |
| 0x00000BC3<br>ERROR_SUCCESS_RESTART_REQUIRED | A remote access service restart is required for such a change to take effect. |

The opnum field value for this method is 47.

When processing this call, the RRASM server MUST do the following:

- Validate, as specified in section <u>2.1.1.1</u>, whether this method was called by a client that has access to the method. If the client does not have access, then return error ERROR ACCESS DENIED (0x00000005).
- If *pServerConfig* is NULL, return an error other than those in the preceding table.
- Call the abstract interface Invoke DIMSVC Method specifying the operation and the parameters to enable RRAS server to perform the required management task.
- If the RRAS server completes the processing successfully, it MUST return either ERROR\_SUCCESS, ERROR\_REBOOT\_REQUIRED
   based on the impact of the configuration change. Otherwise return the error status.

No exceptions are thrown beyond those thrown by the underlying RPC protocol [MS-RPCE].

#### 3.1.4.49 RRasAdminUpdateConnection (Opnum 48)

The **RRasAdminUpdateConnection** method <402> updates the endpoint by sending MOBIKE on a connection specified by *hDimConnection* on a specified server, *hDimServer*.

DWORD RRasAdminUpdateConnection(

418 / 561

[MS-RRASM] — v20140502 Routing and Remote Access Server (RRAS) Management Protocol

Copyright © 2014 Microsoft Corporation.

```
[in] DIM_HANDLE hDimServer,
[in] DWORD hDimConnection,
[in] PRAS_UPDATE_CONNECTION_IDL pServerConfig
```

**hDimServer:** A handle to the RRASM server where the call is to be executed, see section 3.1.3.

**hDimConnection:** This is of type **DWORD** and SHOULD be set to a particular IKEv2 connection identifier for which the endpoint needs to be updated. Obtain this handle by calling RRasAdminConnectionEnum (see section 3.1.4.2). Since the RRASM server does not maintain connection handles, the RRAS server should validate this handle.

**pServerConfig:** This is a pointer to a RAS\_UPDATE\_CONNECTION\_IDL structure (section 2.2.1.2.149) that contains the information required to set values on the RRAS server.

**Return Values:** A 32-bit unsigned integer value that indicates return status. A return value of ERROR\_SUCCESS (0x00000000) indicates that the operation was completed successfully; otherwise, the return value contains an error code, as specified in [MS-ERREF] or section 2.2.4. All values that are not included in the table that follows MUST be treated the same by the RRASM client

| Return value/code                 | Description                                                  |
|-----------------------------------|--------------------------------------------------------------|
| 0x00000000<br>ERROR_SUCCESS       | The call was successful.                                     |
| 0x00000005<br>ERROR_ACCESS_DENIED | The calling application does not have sufficient privileges. |

The Opnum field value for this method is 48.

When processing this call, the RRASM server MUST do the following:

- Validate, as specified in section <u>2.1.1.1</u>, whether this method was called by a client that has access to the method. If the client does not have access, then return error ERROR\_ACCESS\_DENIED (0x00000005).
- Call the abstract interface Invoke DIMSVC Method specifying the operation and the parameters to enable RRAS server to perform the required management task.
- Return any error status the RRAS server may return. Otherwise return ERROR SUCCESSFUL.

No exceptions are thrown beyond those thrown by the underlying RPC protocol [MS-RPCE].

#### 3.1.4.50 RRouterInterfaceSetCredentialsLocal (Opnum 49)

The **RRouterInterfaceSetCredentialsLocal** method<a03> is used to set credentials information for an interface. Specifically, the user name, domain name, and password that are used in user authentication are set using this method.

```
DWORD RRouterInterfaceSetCredentialsLocal(
  [in] DIM_HANDLE hDimServer,
  [in, string] LPWSTR lpwsInterfaceName,
  [in, string] LPWSTR lpwsUserName,
  [in, string] LPWSTR lpwsDomainName,
```

419 / 561

[MS-RRASM] — v20140502 Routing and Remote Access Server (RRAS) Management Protocol

Copyright © 2014 Microsoft Corporation.

```
[in, string] LPWSTR lpwsPassword
);
```

**hDimServer:** A handle to the RRASM server where the call is to be executed, see section 3.1.3.

**IpwsInterfaceName:** A pointer to a null-terminated Unicode string that contains the name of the interface for which credentials need to be set. The length of the string MUST NOT be more than 256 characters, otherwise an error is returned.

**IpwsUserName:** A pointer to a null-terminated Unicode string that contains the name of the user on this connection. The string length MUST NOT be more than 256 characters, otherwise an error is returned.

**IpwsDomainName:** A pointer to a null-terminated Unicode string that contains the domain name. The string length MUST NOT be more than 16 characters, otherwise an error is returned.

**IpwsPassword:** A pointer to a null-terminated Unicode string that contains the password of the user on this connection. The string length MUST NOT be more than 256 characters, otherwise an error is returned.

**Return Values:** A 32-bit unsigned integer value that indicates return status. A return value of ERROR\_SUCCESS (0x00000000) indicates the operation was completed successfully; otherwise it contains an error code, as specified in <a href="MS-ERREF">[MS-ERREF]</a> or section <a href="2.2.4">2.2.4</a>. All values that are not in the table that follows MUST be treated the same by the RRASM client.

| Return value/code                 | Description                                                  |
|-----------------------------------|--------------------------------------------------------------|
| 0x00000000<br>ERROR_SUCCESS       | The call was successful.                                     |
| 0x00000005<br>ERROR_ACCESS_DENIED | The calling application does not have sufficient privileges. |

The opnum field value for this method is 49.

When processing this call, the RRASM server MUST do the following:

- Validate, as specified in section <u>2.1.1.1</u>, whether this method was called by a client that has access to the method. If the client does not have access, then return error ERROR\_ACCESS\_DENIED (0x00000005).
- If an interface with the name *lpwsInterfaceName* does not exist on the server, return an error other than those described in the preceding table.
- Call the abstract interface Invoke DIMSVC Method specifying the operation and the parameters
  to enable RRAS server to perform the required management task.
- Return any error status the RRAS server may return. Otherwise return ERROR\_SUCCESSFUL.

No exceptions are thrown beyond those thrown by the underlying RPC protocol [MS-RPCE].

### 3.1.4.51 RRouterInterfaceGetCredentialsLocal (Opnum 50)

The **RRouterInterfaceGetCredentialsLocal** < 404> method is used to get credentials information for an interface. Specifically the user name, domain name, and password used in user authentication are retrieved with this method.

```
DWORD RRouterInterfaceGetCredentialsLocal(
   [in] DIM_HANDLE hDimServer,
   [in, string] LPWSTR lpwsInterfaceName,
   [out, string] LPWSTR* lpwsUserName,
   [out, string] LPWSTR* lpwsDomainName,
   [out, string] LPWSTR* lpwsPassword
);
```

**hDimServer:** A handle to the RRASM server where the call is to be executed, see section 3.1.3.

**IpwsInterfaceName:** A pointer to a null-terminated Unicode string that contains the name of the interface for which credentials need to be set. The length of the string MUST NOT be more than 256 characters, otherwise an error is returned. The client SHOULD free this memory.

**IpwsUserName:** A pointer to a null-terminated Unicode string that contains the name of the user on this connection. The string length MUST NOT be more than 256 characters. The client SHOULD free the memory pointed to by *IpwsUserName*.

**IpwsDomainName:** A pointer to a null-terminated Unicode string that contains the domain name. The string length MUST NOT be more than 16 characters. The client SHOULD free the memory pointed to by *IpwsDomainName*.

**IpwsPassword:** A pointer to a null-terminated Unicode string that contains the password of the user on this connection. The string length MUST NOT be more than 256 characters. The client SHOULD free the memory pointed to by *IpwsPassword*.

**Return Values:** A 32-bit unsigned integer value that indicates return status. A return value of ERROR\_SUCCESS (0x0000000) indicates the operation was completed successfully; otherwise it contains an error code, as specified in <a href="MS-ERREF">[MS-ERREF]</a> or section <a href="2.2.4">2.2.4</a>. All values that are not in the table that follows MUST be treated the same by the RRASM client.

| Return value/code                 | Description                                                  |
|-----------------------------------|--------------------------------------------------------------|
| 0x00000000<br>ERROR_SUCCESS       | The call was successful.                                     |
| 0x00000005<br>ERROR_ACCESS_DENIED | The calling application does not have sufficient privileges. |

The opnum field value for this method is 50.

When processing this call, the RRASM server MUST do the following:

- Validate, as specified in section 2.1.1.1, whether this method was called by a client that has
  access to the method. If the client does not have access, then return error
  ERROR\_ACCESS\_DENIED (0x00000005).
- If an interface with the name *lpwsInterfaceName* does not exists on the server, return an error other than one of the errors listed in the preceding table.

421 / 561

[MS-RRASM] — v20140502 Routing and Remote Access Server (RRAS) Management Protocol

Copyright © 2014 Microsoft Corporation.

- Call the abstract interface Invoke DIMSVC Method specifying the operation and the parameters to enable RRAS server to perform the required management task.
- Return any error status the RRAS server may return. Otherwise return ERROR\_SUCCESSFUL.

No exceptions are thrown beyond those thrown by the underlying RPC protocol [MS-RPCE].

### 3.1.4.52 RRouterInterfaceGetCustomInfoEx (Opnum 51)

The RRouterInterfaceGetCustomInfoEx method  $\leq 405 \geq$  is used to get the tunnel-specific custom configuration for an interface.

```
DWORD RRouterInterfaceGetCustomInfoEx(
  [in] DIM_HANDLE hDimServer,
  [in] DWORD hInterface,
  [in, out] PMPR_IF_CUSTOMINFOEX_IDL pIfCustomConfig
);
```

**hDimServer:** A handle to the RRASM server where the call is to be executed; see section 3.1.3.

hInterface: The unique identifier of an interface. This can be obtained from

RRouterInterfaceCreate (section 3.1.4.13) or RRouterInterfaceGetHandle (section 3.1.4.12). Because the RRASM server does not maintain the interface handles, the RRAS server SHOULD check to ensure that this handle represents a valid interface handle.

**pIfCustomConfig:** A valid pointer to an MPR IF CUSTOMINFOEX IDL (section 2.2.1.2.245) structure. This MUST NOT be NULL. On successful return, this parameter contains tunnel-specific custom configuration for the interface whose handle is specified in the hInterface parameter.

**Return Values:** A 32-bit unsigned integer value that indicates return status. A return value of ERROR\_SUCCESS (0x0000000) indicates that the operation was completed successfully; otherwise, it contains an error code, as specified in <a href="MS-ERREF">[MS-ERREF</a>] or section <a href="2.2.4">2.2.4</a>. All values that are not in the table that follows MUST be treated the same by the RRASM client.

| Return value/code                 | Description                                                  |
|-----------------------------------|--------------------------------------------------------------|
| 0x00000000<br>ERROR_SUCCESS       | The call was successful.                                     |
| 0x00000005<br>ERROR_ACCESS_DENIED | The calling application does not have sufficient privileges. |

When processing this call, the RRASM server MUST do the following:

- Validate, as specified in section <u>2.1.1.1</u>, whether this method was called by a client that has access to the method. If the client does not have access, return the error ERROR\_ACCESS\_DENIED (0x00000005).
- Call the abstract interface Invoke DIMSVC Method, specifying the operation and the parameters, to enable the RRAS server to perform the required management task.
- Return any error status that the RRAS server may return. Otherwise, return ERROR\_SUCCESS (0x00000000).

No exceptions are thrown beyond those thrown by the underlying RPC protocol [MS-RPCE].

422 / 561

[MS-RRASM] — v20140502 Routing and Remote Access Server (RRAS) Management Protocol

Copyright © 2014 Microsoft Corporation.

### 3.1.4.53 RRouterInterfaceSetCustomInfoEx (Opnum 52)

The **RRouterInterfaceSetCustomInfoEx** method <406> is used to set the tunnel-specific custom configuration for an interface.

```
DWORD RRouterInterfaceSetCustomInfoEx(
   [in] DIM_HANDLE hDimServer,
   [in] DWORD hInterface,
   [in, out] PMPR_IF_CUSTOMINFOEX_IDL pIfCustomConfig
);
```

**hDimServer:** A handle to the RRASM server where the call is to be executed; see section 3.1.3.

hInterface: The unique identifier of an interface. This can be obtained from <a href="RRouterInterfaceCreate">RRouterInterfaceCreate</a> (section 3.1.4.13) or <a href="RRouterInterfaceGetHandle">RROUTERINGEGETHANDLE</a> (section 3.1.4.12). Because the RRASM server does not maintain the interface handles, the RRAS server SHOULD check to ensure that this handle represents a valid interface handle.

**pIfCustomConfig:** A valid pointer to an MPR IF CUSTOMINFOEX IDL (section 2.2.1.2.245) structure that contains custom configurations to be set for the interface whose handle is specified in the hInterface parameter. This MUST NOT be NULL.

**Return Values:** A 32-bit unsigned integer value that indicates return status. A return value of ERROR\_SUCCESS (0x00000000) indicates that the operation was completed successfully; otherwise, it contains an error code, as specified in <a href="MS-ERREF">[MS-ERREF]</a> or section <a href="2.2.4">2.2.4</a>. All values that are not in the table that follows MUST be treated the same by the RRASM client.

| Return value/code                 | Description                                                  |
|-----------------------------------|--------------------------------------------------------------|
| 0x00000000<br>ERROR_SUCCESS       | The call was successful.                                     |
| 0x00000005<br>ERROR_ACCESS_DENIED | The calling application does not have sufficient privileges. |

When processing this call, the RRASM server MUST do the following:

- Validate, as specified in section <u>2.1.1.1</u>, whether this method was called by a client that has access to the method. If the client does not have access, return the error ERROR\_ACCESS\_DENIED (0x00000005).
- Call the abstract interface Invoke DIMSVC Method, specifying the operation and the parameters, to enable the RRAS server to perform the required management task.
- Return any error status that the RRAS server may return. Otherwise, return ERROR\_SUCCESS (0x00000000).

No exceptions are thrown beyond those thrown by the underlying RPC protocol [MS-RPCE].

#### 3.1.5 Timer Events

None.

423 / 561

#### 3.1.6 Other Local Events

Apart from the underling [MS-RPCE] specified events there are no special events for RRASM. However the RPC interface interacts with the underlying RRAS implementation through the following interfaces.

#### 3.1.6.1 Invoke DIMSVC Method

The RRASM server provides the remote management capability to the RRAS implementation. The RRAS implementation refers to the actual task of configuring and providing the routing and remote access functionality that is outside the scope of the RRASM protocol. In order to keep the implementation aspects separated from the semantics of the RRASM methods, this abstract interface is defined with the RRAS implementation. With this, any RPC method request received by the RRASM server, after the required validations done by the RRASM server, are passed to the RRAS server through the interface. As a part of the callback, the Opnum and data structures are passed as-is to the RRAS server. The RRAS as a part of this processing, will perform the actual management task as defined by the semantics of the RRASM method, and will return any information requested by the RRASM server on behalf of the remote RRASM client and return the status of the operation requested by the RRASM server (on behalf of the RRASM client). The RRASM server then relays these return values and data back to the remote RRASM client. The RRAS understands the data structures that the RRASM server requires and can process and provide information in the same manner.

#### 3.1.6.2 Start DIMSVC

This interface is invoked by RRAS when it is started to initialize the DIMSVC interface of RRASM. RRAS reads the settings from the registry store – the configuration information in registry are explained in section 2.2.3. RRAS passes the initialization parameters to RRASM. RRASM stores these parameters in the corresponding ADM variables, that is, in RouterType, InterfaceList, and SupportedTransportsList as specified in section 3.1.1.

#### 3.1.6.3 Stop DIMSVC

This interface is invoked by RRAS when it is getting stopped. This will stop the DIMSVC interface of RRASM server and no further RPC requests should be processed. RRAS in turn should ensure that the runtime configuration settings are stored back to the registry store. This way the registry setting will be consistent with the active configuration that RRAS was having when the RRASM interface was running.

#### 3.2 DIMSVC Interface Client Details

### 3.2.1 Abstract Data Model

This section describes a conceptual model that an implementation can maintain to participate in this protocol. The described organization is provided to facilitate the explanation of protocol behavior. This document does not mandate that implementations adhere to this model, as long as their external behavior is consistent with that described in this document.

The client is not required to maintain any information during this protocol.

## **3.2.2 Timers**

No protocol timers are required beyond those used internally by the RPC method to implement resiliency to network outages, as specified in <a href="MS-RPCE">[MS-RPCE]</a>.

424 / 561

[MS-RRASM] — v20140502 Routing and Remote Access Server (RRAS) Management Protocol

Copyright © 2014 Microsoft Corporation.

#### 3.2.3 Initialization

The client creates an RPC binding handle to the server RPC method endpoint when an RPC method is called. For more information on binding handles, see <a href="[C706]">[C706]</a>. The client MAY create a separate binding handle for each method invocation, or it MAY reuse a binding handle for multiple invocations. The client MUST create an authenticated RPC binding handle.

If the RPC interface is available, the client MUST use the RPC interface to configure the RRAS server remotely. The client SHOULD use the registry store configuration using [MS-RRP] to configure RRAS server as defined in section 2.2.3 when the RPC interface is not available.

#### 3.2.4 Message Processing Events and Sequencing Rules

The client MUST pass any error received from the invocation of an RPC method to the application that issued the RPC call. For all the methods, if ERROR\_ACCESS\_DENIED (0x00000005) is returned, the client needs to make sure it has administrative privileges on the RRAS.

### 3.2.4.1 RMprAdminServerGetInfo (Opnum 0)

When the method completes with **ERROR\_SUCCESS** as the return value, the client MUST free the returned buffer *pInfoStruct*.

### 3.2.4.2 RRasAdminConnectionEnum (Opnum 1)

If the return code is **ERROR\_MORE\_DATA**, then call <u>RRasAdminConnectionEnum (Opnum 1)</u> (section 3.1.4.2) with the handle passed in *IpdwResumeHandle*. If *IpdwResumeHandle* is NULL, the enumeration cannot be continued.

When the method completes with **ERROR\_SUCCESS** as the return value, the client MUST free the returned buffer *pInfoStruct*.

### 3.2.4.3 RRasAdminConnectionGetInfo (Opnum 2)

When the method completes with **ERROR\_SUCCESS** as the return value, the client MUST free the returned buffer *pInfoStruct*.

#### 3.2.4.4 RRasAdminConnectionClearStats (Opnum 3)

None beyond those specified in section 3.2.4.

# 3.2.4.5 RRasAdminPortEnum (Opnum 4)

If the return code is **ERROR\_MORE\_DATA**, then call <u>RRasAdminPortEnum (Opnum 4) (section 3.1.4.5)</u> with the handle passed in *lpdwResumeHandle*. If *lpdwResumeHandle* is NULL, the enumeration cannot be continued.

When the method completes with **ERROR\_SUCCESS** as the return value, the client MUST free the returned buffer *pInfoStruct*.

## 3.2.4.6 RRasAdminPortGetInfo (Opnum 5)

When the method completes with **ERROR\_SUCCESS** as the return value, the client MUST free the returned buffer *pInfoStruct*.

425 / 561

[MS-RRASM] — v20140502 Routing and Remote Access Server (RRAS) Management Protocol

Copyright © 2014 Microsoft Corporation.

### 3.2.4.7 RRasAdminPortClearStats (Opnum 6)

None beyond those specified in section 3.2.4.

### 3.2.4.8 RRasAdminPortReset (Opnum 7)

None beyond those specified in section 3.2.4.

### 3.2.4.9 RRasAdminPortDisconnect (Opnum 8)

None beyond those specified in section 3.2.4.

#### 3.2.4.10 RRouterInterfaceTransportSetGlobalInfo (Opnum 9)

None beyond those specified in section 3.2.4.

#### 3.2.4.11 RRouterInterfaceTransportGetGlobalInfo (Opnum 10)

When the method completes with **ERROR\_SUCCESS** as the return value, the client MUST free the returned buffer **pGlobalInfo** pointer of the *pInfoStruct*.

## 3.2.4.12 RRouterInterfaceGetHandle (Opnum 11)

None beyond those specified in section 3.2.4.

# 3.2.4.13 RRouterInterfaceCreate (Opnum 12)

If **dwIfType** in MPRI\_INTERFACE\_0 is set to ROUTER\_IF\_TYPE\_FULL\_ROUTER, the phone book information for the interface MUST have already been configured.

## 3.2.4.14 RRouterInterfaceGetInfo (Opnum 13)

When the method completes with **ERROR\_SUCCESS** as the return value, the client MUST free the returned buffer *pInfoStruct*.

#### 3.2.4.15 RRouterInterfaceSetInfo (Opnum 14)

When the method completes with ERROR\_IKEV2\_PSK\_INTERFACE\_ALREADY\_EXISTS (0x00000366) < 407 > as the return value, it means that the interface configuration was modified successfully with the supplied information but the interface state has been changed to disabled. < 408 >

### 3.2.4.16 RRouterInterfaceDelete (Opnum 15)

If **ERROR\_INTERFACE\_CONNECTED** ( $0 \times 0000038c$ ) is returned, <u>RRouterInterfaceDisconnect</u> (<u>section 3.1.4.23</u>) SHOULD be called before <u>RRouterInterfaceDelete</u> (<u>section 3.1.4.16</u>) can succeed.

#### 3.2.4.17 RRouterInterfaceTransportRemove (Opnum 16)

None beyond those specified in section 3.2.4.

#### 3.2.4.18 RRouterInterfaceTransportAdd (Opnum 17)

None beyond those specified in section 3.2.4.

426 / 561

[MS-RRASM] — v20140502 Routing and Remote Access Server (RRAS) Management Protocol

Copyright © 2014 Microsoft Corporation.

### 3.2.4.19 RRouterInterfaceTransportGetInfo (Opnum 18)

When the method completes with **ERROR\_SUCCESS** as the return value, the client MUST free the returned buffer **pInterfaceInfo** of the *pInfoStruct* structure.

### 3.2.4.20 RRouterInterfaceTransportSetInfo (Opnum 19)

None beyond those specified in section 3.2.4.

# 3.2.4.21 RRouterInterfaceEnum (Opnum 20)

If the return code is **ERROR\_MORE\_DATA**, then the call <u>RRouterInterfaceEnum (section 3.1.4.21)</u> with the handle passed in *IpdwResumeHandle*. If *IpdwResumeHandle* is NULL, the enumeration cannot be continued.

If the method completes successfully and returns a value of either **ERROR\_MORE\_DATA** or **ERROR\_SUCCESS**, the client MUST free the returned buffer *pInfoStruct*.

# 3.2.4.22 RRouterInterfaceConnect (Opnum 21)

If the return value is **PENDING** (0x00000258), call <u>RRouterInterfaceGetInfo</u> (section 3.1.4.14) to find out if the connection was successful or not.

### 3.2.4.23 RRouterInterfaceDisconnect (Opnum 22)

None beyond those specified in section 3.2.4.

#### 3.2.4.24 RRouterInterfaceUpdateRoutes (Opnum 23)

None beyond those specified in section 3.2.4.

#### 3.2.4.25 RRouterInterfaceQueryUpdateResult (Opnum 24)

None beyond those specified in section 3.2.4.

## 3.2.4.26 RRouterInterfaceUpdatePhonebookInfo (Opnum 25)

When the method completes with ERROR\_IKEV2\_PSK\_INTERFACE\_ALREADY\_EXISTS (0x00000366) < 409 > as the return value, it means that the changes made to the demand-dial interface were picked up but the interface state has been changed to disabled.

#### 3.2.4.27 RMIBEntryCreate (Opnum 26)

None beyond those specified in section 3.2.4.

#### 3.2.4.28 RMIBEntryDelete (Opnum 27)

None beyond those specified in section 3.2.4.

# 3.2.4.29 RMIBEntrySet (Opnum 28)

None beyond those specified in section 3.2.4.

427 / 561

### 3.2.4.30 RMIBEntryGet (Opnum 29)

When the method completes with **ERROR\_SUCCESS** as the return value, the client MUST free the returned buffer *pInfoStruct*.

### 3.2.4.31 RMIBEntryGetFirst (Opnum 30)

When the method completes with **ERROR\_SUCCESS** as the return value, the client MUST free the returned buffer *pInfoStruct*.

### 3.2.4.32 RMIBEntryGetNext (Opnum 31)

When the method completes with either **ERROR\_SUCCESS** or **ERROR\_NO\_MORE\_ITEMS** as the return value, the client MUST free the returned buffer *pInfoStruct*. If **ERROR\_NO\_MORE\_ITEMS** is returned, the client MUST NOT call <u>RMIBEntryGetNext</u> for the same MIB table.

### 3.2.4.33 RMIBGetTrapInfo (Opnum 32)

When the method completes with ERROR\_SUCCESS as the return value, the client MUST free the returned buffer <code>pInfoStruct</code>.

### 3.2.4.34 RMIBSetTrapInfo (Opnum 33)

None beyond those specified in section 3.2.4.

#### 3.2.4.35 RRasAdminConnectionNotification (Opnum 34)

None beyond those specified in section 3.2.4.

### 3.2.4.36 RRasAdminSendUserMessage (Opnum 35)

None beyond those specified in section 3.2.4.

### 3.2.4.37 RRouterDeviceEnum (Opnum 36)

When the method completes with **ERROR\_SUCCESS** as the return value, the client MUST free the returned buffer pInfoStruct->pBuffer.

#### 3.2.4.38 RRouterInterfaceTransportCreate (Opnum 37)

None beyond those specified in section 3.2.4.

### 3.2.4.39 RRouterInterfaceDeviceGetInfo (Opnum 38)

When the method completes with **ERROR\_SUCCESS** as the return value, the client MUST free the returned buffer pInfoStruct->pBuffer.

#### 3.2.4.40 RRouterInterfaceDeviceSetInfo (Opnum 39)

None beyond those specified in section 3.2.4.

#### 3.2.4.41 RRouterInterfaceSetCredentialsEx (Opnum 40)

None beyond those specified in section 3.2.4.

428 / 561

[MS-RRASM] - v20140502

Routing and Remote Access Server (RRAS) Management Protocol

Copyright © 2014 Microsoft Corporation.

### 3.2.4.42 RRouterInterfaceGetCredentialsEx (Opnum 41)

When the method completes with **ERROR\_SUCCESS** as the return value, the client MUST free the returned buffer *pInfoStruct*.

### 3.2.4.43 RRasAdminConnectionRemoveQuarantine (Opnum 42)

None beyond those specified in section 3.2.4.

### 3.2.4.44 RMprAdminServerSetInfo (Opnum 43)

If the return code is ERROR\_SUCCESS\_REBOOT\_REQUIRED, then the server machine needs to be rebooted to make the changes take effect.

### 3.2.4.45 RMprAdminServerGetInfoEx (Opnum 44)

None beyond those specified in section 3.2.4.

### 3.2.4.46 RRasAdminConnectionEnumEx (Opnum 45)

If the return code is ERROR\_MORE\_DATA, then the call <u>RRasAdminConnectionEnumEx</u> (<u>section 3.1.4.46</u>) with the handle passed in *IpdwResumeHandle*. If *IpdwResumeHandle* is NULL, the enumeration cannot be continued.

When the method completes with either **ERROR\_SUCCESS** or **ERROR\_MORE\_DATA** as the return value, the client MUST free the returned buffer *pInfoStruct*.

#### 3.2.4.47 RRasAdminConnectionGetInfoEx (Opnum 46)

None beyond those specified in section 3.2.4.

#### 3.2.4.48 RMprAdminServerSetInfoEx (Opnum 47)

If the return code is **ERROR\_SUCCESS\_RESTART\_REQUIRED**, then the RemoteAccess service on the server needs to be restarted to make the changes take effect.

If the return value is ERROR\_SUCCESS\_RESTART\_REQUIRED, the RRAS implementation MUST be restarted for the changes to take effect.

#### 3.2.4.49 RRasAdminUpdateConnection (Opnum 48)

None beyond those specified in section 3.2.4.

#### 3.2.4.50 RRouterInterfaceSetCredentialsLocal (Opnum 49)

None beyond those specified in section 3.2.4.

## 3.2.4.51 RRouterInterfaceGetCredentialsLocal (Opnum 50)

When the method completes with **ERROR\_SUCCESS** as the return value, the client SHOULD free the memory pointed to by *IpwsUserName*, *IpwsDomainName*, and *IpwsPassword*.

#### 3.2.4.52 RRouterInterfaceGetCustomInfoEx (Opnum 51)

None beyond those specified in section 3.2.4.

429 / 561

[MS-RRASM] - v20140502

Routing and Remote Access Server (RRAS) Management Protocol

Copyright © 2014 Microsoft Corporation.

### 3.2.4.53 RRouterInterfaceSetCustomInfoEx (Opnum 52)

None beyond those specified in section 3.2.4.

### 3.2.5 Timer Events

No protocol timer events are required on the client beyond the timers required in the underlying RPC protocol.

#### 3.2.6 Other Local Events

No local events are maintained on the client other than the events that are maintained in the underlying RPC protocol.

#### 3.3 RASRPC Interface Server Details

For the list of methods supported by this interface, refer to <a href="Appendix A: Full IDL (section 6">Appendix A: Full IDL (section 6)</a> for uuid(20610036-fa22-11cf-9823-00a0c911e5df)

#### 3.3.1 Abstract Data Model

This section describes a conceptual model that an implementation can maintain to participate in this protocol. The described organization is provided to facilitate the explanation of how the protocol behaves. This document does not mandate that implementations adhere to this model, as long as their external behavior is consistent with that described in this document.

There are no states that are maintained for this RPC interface that would affect the RPC method behavior for this interface.

#### **3.3.2 Timers**

No timers are required beyond those used internally by RPC to implement resiliency to network outages, as specified in the [MS-RPCE] section 3.2.3.2.1.

### 3.3.3 Initialization

The Rasrpc server MUST be initialized by the RRAS server using Start RASRPC as defined in section 3.3.6. As a part of initialization, the RRASM protocol MUST register the RPC interface as specified in section 2.1.2.

#### 3.3.4 Message Processing Events and Sequencing Rules

The Rasrpc Server interface provides methods that remotely retrieve and set the configuration of the RRAS. The version for this interface is 1.0.

To receive incoming remote calls for this interface, the Rasrpc server MUST implement an RPC endpoint using the UUID, 20610036-fa22-11cf-9823-00a0c911e5df. As a part of the message processing, RRASM validates parameters as specified under the following methods. It then hands over the information to the actual RRAS implementation using the **Invoke RASRPC Method**. The **Invoke RASRPC method** will provide any data required and the completion status of the operation which is sent back to the client over the RASRPC interface of RRASM protocol.

The Rasrpc server MUST perform a strict Network Data Representation (NDR) data consistency check at target level 5.0, as specified in <a href="MS-RPCE">[MS-RPCE]</a> section 3.

430 / 561

[MS-RRASM] — v20140502 Routing and Remote Access Server (RRAS) Management Protocol

Copyright © 2014 Microsoft Corporation.

This protocol MUST indicate to the RPC runtime that it is to reject a NULL unique or full pointer with nonzero conformant value, as specified in section  $\underline{3}$  of [MS-RPCE].

In the following table, the term "Reserved for local use" means that clients MUST NOT send the opnum, and the server behavior is undefined because it does not affect interoperability.

The Rasrpc server implementation MUST check that the client invoking the method is an administrator of the RRASM server. If the client invoking the method is not an administrator of the RRASM server, the server MUST indicate the lack of access permission in the form of a specific error code. The server SHOULD $\leq$ 410 $\geq$  throw an RPC exception with the exception code **RPC\_S\_ACCESS\_DENIED** (0x00000005) if the client does not have access permission. If the server is not throwing an exception, it MAY $\leq$ 411 $\geq$  return a status code of **E\_ACCESSDENIED** (0x80070005) to indicate to the client that it does not have the required access.

The RPC methods MUST NOT throw any other exception. The other exceptions allowed are those thrown by the underlying RPC protocol [MS-RPCE].

Methods in RPC Opnum Order

| Method                   | Description                      |
|--------------------------|----------------------------------|
| Opnum0NotUsedOnWire      | Reserved for local use. Opnum: 0 |
| Opnum1NotUsedOnWire      | Reserved for local use. Opnum: 1 |
| Opnum2NotUsedOnWire      | Reserved for local use. Opnum: 2 |
| Opnum3NotUsedOnWire      | Reserved for local use. Opnum: 3 |
| Opnum4NotUsedOnWire      | Reserved for local use. Opnum: 4 |
| RasRpcDeleteEntry        | Opnum: 5                         |
| Opnum6NotUsedOnWire      | Reserved for local use. Opnum: 6 |
| Opnum7NotUsedOnWire      | Reserved for local use. Opnum: 7 |
| Opnum8NotUsedOnWire      | Reserved for local use. Opnum: 8 |
| RasRpcGetUserPreferences | Opnum: 9                         |
| RasRpcSetUserPreferences | Opnum: 10                        |
| RasRpcGetSystemDirectory | Opnum: 11                        |
| RasRpcSubmitRequest      | Opnum: 12                        |
| Opnum13NotUsedOnWire     | Reserved for local use.          |

| Method                        | Description                       |
|-------------------------------|-----------------------------------|
|                               | Opnum: 13                         |
| RasRpcGetInstalledProtocolsEx | Opnum: 14                         |
| RasRpcGetVersion              | Opnum: 15                         |
| Opnum16NotUsedOnWire          | Reserved for local use. Opnum: 16 |

## 3.3.4.1 RasRpcDeleteEntry (Opnum 5)

The RasRpcDeleteEntry method deletes a specific RRAS Entry from an RRAS Phonebook path.

```
DWORD RasRpcDeleteEntry(
   [in] handle_t h,
   [in, string] LPWSTR lpszPhonebook,
   [in, string] LPWSTR lpszEntry
):
```

**h:** An RPC binding handle as specified in [C706] section 2.

**IpszPhonebook:** A null-terminated Unicode string specifying the RRAS Phonebook path as specified in section 2.2.2.

**IpszEntry:** A null-terminated Unicode string specifying the **RRAS Entry name** as specified in section 2.2.2.1 to be deleted.

**Return Values:** Specifies the return status as explained in section 2.2.1.2.218 for **retcode** field.

The return value can be one of the following error codes. All other error values MUST be treated the same by the **RRASM client**.

| Return value/code           | Description              |
|-----------------------------|--------------------------|
| 0x00000000<br>ERROR_SUCCESS | The call was successful. |

**Exceptions Thrown:** This method throws an exception with the exception code **RPC\_S\_ACCESS\_DENIED** (0x00000005) if the client is not an administrator on the **RRASM server**, with access permission to perform the operation. <412>

The opnum field value for this method is 5.

When processing this call, the RRASM server SHOULD do the following:

- Validate as specified in section <u>3.3.4</u> whether this method was called by a client which is an administrator of the RRASM server.
- If *lpszEntry* is NULL, return an error other than one of the errors specified in the preceding table.
- If *lpszEntry* is not present in **PhonebookEntryNameList**, return an error other than one of the errors specified in the preceding table.

432 / 561

[MS-RRASM] — v20140502 Routing and Remote Access Server (RRAS) Management Protocol

Copyright © 2014 Microsoft Corporation.

- Call the abstract interface Invoke RASRPC, with the method that specifies the operation and the parameters necessary to enable the RRASM server to perform the required management task.
- Return any error result that the RRASM server may return as a part of the processing.
   Otherwise return ERROR\_SUCCESS.

### 3.3.4.2 RasRpcGetUserPreferences (Opnum 9)

The **RasRpcGetUserPreferences** method retrieves the configuration information. The configuration information consists of the callback information associated with the various ports, and the number of the last successful callback done by the RRAS. This configuration information is set by RasRpcSetUserPreferences.

```
DWORD RasRpcGetUserPreferences(
   [in] handle_t h,
   [in, out] LPRASRPC_PBUSER pUser,
   [in] DWORD dwMode
);
```

h: An RPC binding handle as specified in [C706] section 2.

**pUser:** Pointer to the <u>RASRPC PBUSER (section 2.2.1.2.229)</u> structure which on successful return contains the configuration information on the RRAS server.

dwMode: This MUST be set to 2.

**Return Values:** Specifies the return status as explained in section <u>2.2.1.2.218</u> for the **retcode** field.

The return value can be one of the following error codes. All other error values MUST be treated the same by the RRASM client.

| Return value/code           | Description              |
|-----------------------------|--------------------------|
| 0x00000000<br>ERROR_SUCCESS | The call was successful. |

**Exceptions Thrown:** This method throws an exception with the exception code **RPC\_S\_ACCESS\_DENIED** (0x00000005) if the client is not an administrator on the RRASM server, with access permission to perform the operation.<413>

The Opnum field value for this method is 9.

When processing this call, the RRASM SHOULD do the following:

- Validate as specified in section 3.3.4 whether this method was called by a client that is an administrator of the RRASM server. <414>
- Call the abstract interface **Invoke RASRPC** method, specifying the operation and the parameters necessary to enable RRAS server to perform the required management task.
- Populate the *pUser* structure with the configuration information returned by the RRAS server and returning **ERROR\_SUCCESS** (0x00000000).

433 / 561

## 3.3.4.3 RasRpcSetUserPreferences (Opnum 10)

The **RasRpcSetUserPreferences** method sets the configuration information. The configuration information consists of the callback information associated with the various ports, and the number of the last successful callback done by the RRAS.

```
DWORD RasRpcSetUserPreferences(
   [in] handle_t h,
   [in] LPRASRPC_PBUSER pUser,
   [in] DWORD dwMode
):
```

**h:** An RPC binding handle as specified in <a>[C706]</a> section 2.

**pUser:** Pointer to the <u>RASRPC PBUSER (section 2.2.1.2.229)</u> structure which on successful return contains the configuration information on the RRAS server.

dwMode: This MUST be set to 2.

**Return Values:** Specifies the return status as explained in section <u>2.2.1.2.218</u> for the **retcode** field.

The return value can be one of the error codes that follow. All other error values MUST be treated the same by the RRASM client.

| Return value/code           | Description              |
|-----------------------------|--------------------------|
| 0x00000000<br>ERROR_SUCCESS | The call was successful. |

**Exceptions Thrown:** This method throws an exception with the exception code **RPC\_S\_ACCESS\_DENIED** (0x00000005) if the client is not an administrator on the RRASM server, with access permission to perform the operation.<415>

The opnum field value for this method is 10.

When processing this call, the RRASM SHOULD do the following:

- Validate as specified in section <u>3.3.4</u> whether this method was called by a client that is an administrator of the RRASM server.
- Call the abstract interface Invoke RASRPC method, specifying the operation and the parameters necessary to enable RRAS server to perform the required management task.
- Provide the configuration information as specified by the *pUser* structure to the RRAS server for further processing and returning **ERROR\_SUCCESS** (0x00000000).

### 3.3.4.4 RasRpcGetSystemDirectory (Opnum 11)

The **RasRpcGetSystemDirectory** method retrieves the path of the system directory.

```
UINT RasRpcGetSystemDirectory(
  [in] handle_t h,
  [in, out, string, size_is(uSize)]
  LPWSTR lpBuffer,
```

434 / 561

[MS-RRASM] — v20140502 Routing and Remote Access Server (RRAS) Management Protocol

Copyright © 2014 Microsoft Corporation.

```
[in, range(0, 260)] UINT uSize
);
```

**h:** An RPC binding handle as specified in [C706] section 2.

**IpBuffer:** A null-terminated Unicode string that is populated with the path of the system directory. The length of the string MUST be equal to *uSize*.

**uSize:** Specifies the size of the *IpBuffer* in Unicode characters. This value MUST be equal to 260.

Return Values: Specifies the return status as explained in section 2.2.1.2.218 for retcode field.

The return value can be one of the following error codes. All other error values MUST be treated the same by the RRASM client.

| Return value     | Description                                                                             |
|------------------|-----------------------------------------------------------------------------------------|
| 0×00000000       | The actual processing to retrieve the system directory on the remote server has failed. |
| Any other values | Indicate the length of the string in Unicode characters copied to the buffer.           |

**Exceptions Thrown:** This method throws an exception with the exception code **RPC\_S\_ACCESS\_DENIED** (0x00000005) if the client is not an administrator on the RRASM server, with access permission to perform the operation.<416>

The Opnum field value for this method is 11.

When processing this call, the RRASM server SHOULD do the following:

- Validate as specified in section <u>3.3.4</u> whether this method was called by a client that is an administrator of the RRASM server.
- If *uSize* is less than 260, return an error other than one of the errors specified in the preceding table.
- Call the abstract interface Invoke RASRPC method specifying the operation and the parameters to enable RRAS server to perform the required management task.
- If all validations are successful, return the processing information result for the RRAS server and populate the *lpBuffer* with the system directory path returned by the RRAS server. Return the length of the string in Unicode characters populated to the *lpBuffer*.

## 3.3.4.5 RasRpcSubmitRequest (Opnum 12)

The RasRpcSubmitRequest method retrieves or sets the configuration data on RRAS server.

```
DWORD RasRpcSubmitRequest(
   [in] handle_t hServer,
   [in, out, unique, size_is(dwcbBufSize)]
   PBYTE pReqBuffer,
   [in] DWORD dwcbBufSize
);
```

435 / 561

[MS-RRASM] — v20140502 Routing and Remote Access Server (RRAS) Management Protocol

Copyright © 2014 Microsoft Corporation.

**hServer:** An RPC binding handle as specified in [C706] section 2.

pReqBuffer: A pointer to a buffer of size dwcbBufSize. The buffer MUST be large enough to hold the RequestBuffer structure (section 2.2.1.2.217) and RequestBuffer.RB\_Buffer data. RequestBuffer.RB\_Reqtype specifies the request type which will be processed by the server and RequestBuffer.RB\_Buffer specifies the structure specific to RB\_Reqtype to be processed. The structure that MUST be used for each ReqTypes value is explained in section 2.2.1.2.217. The client MUST NOT send the ReqType other than those defined in section 2.2.1.1.18. RequestBuffer.RB\_PCBIndex MUST be set to the unique port identifier whose information is sought for ReqTypes REQTYPE\_GETINFO and REQTYPE\_GETDEVCONFIG. For other valid ReqTypes, RequestBuffer.RB\_PCBIndex MUST be set to zero.

dwcbBufSize: Size in byte of pReqBuffer.

**Return Values:** Specifies the return status as explained in section 2.2.1.2.218 for **retcode** field.

**Exceptions Thrown:** This method throws an exception with the exception code **RPC\_S\_ACCESS\_DENIED** (0x00000005) if the client is not an administrator on the RRASM server, with access permission to perform the operation. <418>

Validations which SHOULD be done by the RRASM for all **ReqTypes** are:

- Return **ERROR\_SUCCESS** (0x00000000) if one of the following conditions are met without any further processing of the call:
  - dwcbBufSize is less than the sum of size of RequestBuffer and 5000, i.e. if the condition (dwcbBufSize < size of RequestBuffer + 5000) is true.</li>
  - pRegBuffer is NULL
  - pReqBuffer.RB ReqType is less than zero or greater than maximum ReqTypes<419>
- Validate as specified in section 3.3.4 whether this method was called by a client that is an administrator of the RRASM server.

Specific RRASM behavior for each ReqTypes value follows.

### **REQTYPE\_GETDEVICECONFIGINFO:**

When processing this request, the RRASM SHOULD do the following:

- The *dwcbBufSize* that is passed in SHOULD be greater than or equal to the sum of the size of RequestBuffer (section 2.2.1.2.217) with the **RB\_Buffer** field specifying the DeviceConfigInfo (section 2.2.1.2.218) structure, and the size of **DeviceConfigInfo.cbBuffer**. If this is not the case, RRASM MUST return the **ERROR\_SUCCESS** (0x00000000) setting **DeviceConfigInfo.retcode** to **E\_INVALIDARG** (0x80070057).
- If **DeviceConfigInfo.dwVersion** is not set to the version of Rasrpc Server<u><420></u>, RRASM MUST return **ERROR\_SUCCESS** (0x00000000) setting **DeviceConfigInfo.retcode** to **ERROR\_NOT\_SUPPORTED** (0x00000032).
- Call the abstract interface **Invoke RASRPC** specifying the method and the parameters necessary to enable RRAS server to perform the required management task.
- MUST set the **cEntries** to the number of devices returned by the RRAS.

- MUST check the passed in cbBuffer size, and copy the device information details
   (<u>RAS\_DEVICE\_INFO</u> (section 2.2.1.2.219)) for the devices that fit in the cbBuffer size to abdata buffer.
- **cbBuffer** MUST be set to the total size in bytes needed to hold all the device information. It MUST be set to the value of **cEntries** multiplied by the size of **RAS\_DEVICE\_INFO**.
- **dwVersion** MUST be set to the version of the Rasrpc server.
- If there is no error, **ERROR\_SUCCESS** (0x00000000) MUST be returned setting **DeviceConfigInfo.retcode** to **ERROR\_SUCCESS** (0x00000000).

#### REOTYPE SETDEVICECONFIGINFO:

When processing this request, the RRASM MUST do the following:

- The *dwcbBufSize* that is passed in SHOULD be greater than or equal to the sum of the size of RequestBuffer (section 2.2.1.2.217) with the **RB\_Buffer** field specifying the DeviceConfigInfo (section 2.2.1.2.218) structure, and the size of **DeviceConfigInfo.cbBuffer**. The *dwcbBufSize* passed in SHOULD be equal to or greater than sum of the size of RequestBuffer, size of DeviceConfigInfo and **DeviceConfigInfo.cbBuffer**. If not, <ERROR\_SUCCESS> (0x00000000) MUST be returned setting **DeviceConfigInfo.retcode** to **E\_INVALIDARG** (0x80070057).
- The DeviceConfigInfo.cbBuffer SHOULD be greater than or equal to size of all the device information (RAS\_DEVICE\_INFO) as specified in DeviceConfigInfo.cEntries. If not, RRASM MUST return ERROR\_SUCCESS (0x00000000) and also set DeviceConfigInfo.retcode to ERROR\_INVALID\_PARAMETER (0x00000057).
- Call the abstract interface **Invoke RASRPC** method specifying the operation and the parameters to enable RRAS server to perform the required management task.
- If the RRAS implementation does not have any of the devices, **RAS\_DEVICE\_INFO.dwError** for that device MUST be set to **ERROR\_DEVICE\_DOES\_NOT\_EXIST** (0x00000260).
- If RAS\_DEVICE\_INFO.fWrite is set and the RRAS implementation could not succeed in storing the device information then DeviceConfigInfo.retcode MUST be set to ERROR\_CAN\_NOT\_COMPLETE (0x000003EB).
- If RAS\_DEVICE\_INFO.dwNumEndPoints or RAS\_DEVICE\_INFO.dwMaxWanEndPoints is more than the maximum supported value for the WAN endpoint on the RRAS server, it MUST be set to the maximum supported value.
- If the RRAS server returns no error status, **ERROR\_SUCCESS** (0x00000000) MUST be returned setting **DeviceConfigInfo.retcode** to **ERROR\_SUCCESS** (0x00000000). Otherwise return the error status returned by the RRAS server in **DeviceConfigInfo.retcode**.

### **REQTYPE\_GETINFO**:

When processing this request, the RRASM SHOULD do the following:

- The dwcbBufSize that is passed in SHOULD be greater than or equal to the size of RequestBuffer (section 2.2.1.2.217) with the RB\_Buffer field specifying the size of the <u>Info</u> structure. If not, RRASM MUST return ERROR\_SUCCESS (0x00000000) setting Info.retcode to E\_INVALIDARG (0x80070057).
- Since the RRASM server does not manage the list of valid port identifiers, the RRAS
  implementation SHOULD check if the RequestBuffer.RB\_PCBIndex refers to a valid port

437 / 561

identifier. If the port identifier is not valid, RRASM MUST return **ERROR\_SUCCESS** (0x00000000) and also set **Info.retcode** to **ERROR\_PORT\_NOT\_FOUND** (0x00000267).

- Call the abstract interface **Invoke RASRPC** method specifying the operation and the parameters to enable RRAS server to perform the required management task.
- SHOULD<421> validate if the passed in RequestBuffer.RB\_Dummy is equal to the size of ULONG PTR on the server. If it is not equal and passed in RequestBuffer.RB\_Dummy is equal to the size of DWORD, the RRASM server MUST marshal the Rasman\_Info.RI\_ConnectionHandle from HANDLE to ULONG.
- If the RRAS server successfully processes the request, the RRASM server MUST populate the **RequestBuffer.RB\_Buffer** (Info) structure with the port information provided by RRAS server and return **ERROR\_SUCCESS** (0x00000000).

#### **REOTYPE GETCALLEDID:**

When processing this request, the RRASM MUST do the following:

- The dwcbBufSize that is passed in SHOULD be greater than or equal to the sum of the size of RequestBuffer (section 2.2.1.2.217) with the RB\_Buffer field specifying the GetSetCalledId (section 2.2.1.2.220) structure, and the size of GetSetCalledId.rciInfo.dwSize. If not, RRASM MUST return ERROR\_SUCCESS (0x00000000) and also set GetSetCalledId.retcode to E\_INVALIDARG (0x80070057).
- Call the abstract interface **Invoke RASRPC** method specifying the operation and the parameters to enable RRAS server to perform the required management task.
- GetSetCalledId.dwSize SHOULD be equal to or greater than the sum of the size of
   RAS CALLEDID INFO (section 2.2.1.2.221) and the size of CalledId buffer to be returned. If so,
   fill the GetSetCalledId.rciInfo buffer with the CalledId details returned by the RRAS server.
   Otherwise GetSetCalledId.rciInfo buffer is not filled with the CalledId details.
- MUST set the **GetSetCalledId.dwSize** to the sum of the size of RAS\_CALLEDID\_INFO and the size of CalledId buffer to be returned and return **ERROR\_SUCCESS** (0x00000000).

### REQTYPE\_SETCALLEDID:

When processing this request, the RRASM MUST do the following:

- The dwcbBufSize that is passed in SHOULD be greater than or equal to the sum of the size of RequestBuffer (section 2.2.1.2.217) with the RB\_Buffer field specifying the GetSetCalledId structure, and the size of GetSetCalledId.rciInfo.dwSize. If not, RRASM MUST return ERROR\_SUCCESS (0x00000000) setting GetSetCalledId.retcode to E\_INVALIDARG (0x80070057).
- Call the abstract interface **Invoke RASRPC** method specifying the operation and the parameters to enable RRAS server to perform the required management task.
- If all validation is successful, the RRAS server MUST store the **GetSetCalledId.rciInfo** buffer containing CalledId details.
- Return any error the RRAS server may return while processing the request. Otherwise return **ERROR\_SUCCESS** (0x00000000).

#### REQTYPE\_PORTENUM:

When processing this request, the RRASM MUST do the following:

438 / 561

[MS-RRASM] — v20140502 Routing and Remote Access Server (RRAS) Management Protocol

Copyright © 2014 Microsoft Corporation.

- The *dwcbBufSize* that is passed in SHOULD be greater than or equal to the sum of the size of the RequestBuffer structure specifying the <u>Enum (section 2.2.1.2.225)</u> structure, and **Enum.size**. If not, RRASM MUST return **ERROR\_SUCCESS** (0x00000000) setting **Enum.retcode** to **E\_INVALIDARG** (0x80070057).
- Call the abstract interface **Invoke RASRPC** method specifying the operation and the parameters to enable RRAS server to perform the required management task.
- MUST set the Enum.entries to the number of available port devices returned by the RRAS Server.
- MUST check the passed in Enum.size and copy all of the port information details
   (RASMAN PORT 32 (section 2.2.1.2.226)) for the ports that fit in the Enum.size to
   Enum.buffer.
- **Enum.size** MUST be set to the total size in bytes needed to hold all the port information.
- If there is no error, the server MUST return **ERROR\_SUCCESS** (0x00000000).

#### **REQTYPE\_GETNDISWANDRIVERCAPS:**

When processing this request, the RRASM MUST do the following:

- The dwcbBufSize that is passed in SHOULD be greater than or equal to the size of the RequestBuffer structure with the RB\_Buffer field specifying the GetNdiswanDriverCapsStruct (section 2.2.1.2.222) structure. If not, RRASM MUST return ERROR\_SUCCESS (0x00000000) setting GetNdiswanDriverCapsStruct.retcode to E\_INVALIDARG (0x80070057).
- Call the abstract interface **Invoke RASRPC** method specifying the operation and the parameters to enable the RRAS server to perform the required management task.
- If all validation is successful, populate the GetNdiswanDriverCapsStruct with the encryption capabilities returned by the RRAS server and set GetNdiswanDriverCapsStruct.retcode to ERROR\_SUCCESS (0x00000000). If there is any error while retrieving the encryption capabilities of RRAS, set the GetNdiswanDriverCapsStruct.retcode with the error. RRASM MUST return ERROR\_SUCCESS (0x00000000).

#### **REOTYPE GETDEVCONFIG:**

When processing this request, the RRASM MUST do the following:

- The dwcbBufSize that is passed in SHOULD be greater than or equal to the sum of the size of the RequestBuffer structure with the RB\_Buffer field specifying the GetDevConfigStruct (section 2.2.1.2.224) structure, and GetDevConfigStruct.size. If not, RRASM MUST return ERROR\_SUCCESS (0x00000000) setting GetDevConfigStruct.retcode to E\_INVALIDARG (0x80070057).
- Because RRASM does not maintain the list of valid port identifiers, the RRAS server SHOULD check that RequestBuffer.RB\_PCBIndex is a valid port identifier. If this is not the case, RRAS MUST return ERROR\_SUCCESS (0x00000000) setting GetDevConfigStruct.retcode to ERROR\_PORT\_NOT\_FOUND (0x00000267).
- If the device type specified by GetDevConfigStruct.devicetype does not exist on the RRAS server, the RRAS implementation MUST return ERROR\_SUCCESS (0x00000000) setting GetDevConfigStruct.retcode to ERROR\_DEVICE\_DOES\_NOT\_EXIST (0x00000260).

- If the device type associated with the port as identified by RequestBuffer.RB\_PCBIndex is a value other than "MODEM", RRASM MUST return ERROR\_SUCCESS (0x00000000) setting GetDevConfigStruct.retcode to ERROR\_SUCCESS (0x00000000) and GetDevConfigStruct.size to zero.
- Call the abstract interface **Invoke RASRPC** method specifying the operation and the parameters to enable RRAS server to perform the required management task.
- Check if GetDevConfigStruct.size is large enough to hold the device information as returned by RRAS. If not, RRASM MUST return ERROR\_SUCCESS (0x00000000) setting GetDevConfigStruct.retcode to ERROR\_BUFFER\_TOO\_SMALL (0x0000025B). Set the GetDevConfigStruct.size to the size of the required buffer to hold device information.
- If all validation is successful, the RRAS server MUST get the device configuration information associated with the port identified by RequestBuffer.RB\_PCBIndex and fill the GetDevConfigStruct.config buffer with the details and set the GetDevConfigStruct.size to the size of the buffer copied to GetDevConfigStruct.config. Server MUST return ERROR\_SUCCESS (0x00000000).

## 3.3.4.6 RasRpcGetInstalledProtocolsEx (Opnum 14)

The **RasRpcGetInstalledProtocolsEx** method retrieves the protocol information on the RRAS server. The list of protocols is defined in the following return value section.

```
DWORD RasRpcGetInstalledProtocolsEx(
   [in] handle_t h,
   [in] BOOL fRouter,
   [in] BOOL fRasCli,
   [in] BOOL fRasSrv
);
```

**h:** An RPC binding handle as specified in <a>[C706]</a> section 2.

**fRouter:** If set to TRUE, protocols enabled for Demand Dial are retrieved. If set to FALSE, protocols enabled for Demand Dial are not retrieved.

fRasCli: This flag is not used and MUST be set to FALSE.

**fRasSrv:** If set to TRUE, retrieves the protocol enabled for RRAS incoming connections. If set to FALSE, protocol for RRAS incoming connections are not retrieved.

**Return Values:** Specifies the return status as explained in section <u>2.2.1.2.218</u> for the **retcode** field.

The return value can be one of the error codes that follow. All other error values MUST be treated the same by the RRASM client.

| Return value                | Description                                                                                                    |
|-----------------------------|----------------------------------------------------------------------------------------------------|
| 0x00000000                  | There is no protocol installed on the RRAS server or there is some error when RRAS server retrieves the information.                                                                                                    |
| 0x00000001 to<br>0x0000000F | Specifies the protocols enabled on the RRAS server. This value SHOULD be a combination of one or more of the following flags:  NP_Nbf (0x00000001): NetBEUI protocol is enabled. <a href="mailto:&lt;422">&lt;422</a> > |

440 / 561

[MS-RRASM] — v20140502 Routing and Remote Access Server (RRAS) Management Protocol

Copyright © 2014 Microsoft Corporation.

| Return value | Description                                                            |  |  |  |  |  |  |  |  |
|--------------|------------------------------------------------------------------------|--|--|--|--|--|--|--|--|
|              | NP_Ipx (0x00000002): IPX protocol is enabled. <a>&lt;423&gt;</a>       |  |  |  |  |  |  |  |  |
|              | NP_Ip (0x00000004): TCP/IPv4 protocol is enabled.                      |  |  |  |  |  |  |  |  |
|              | NP_Ipv6 (0x00000008): TCP/IPv6 protocol is enabled. <u>&lt;424&gt;</u> |  |  |  |  |  |  |  |  |

**Exceptions Thrown:** This method throws an exception with the exception code **RPC\_S\_ACCESS\_DENIED** (0x00000005) if the client is not an administrator on the RRASM server, with access permission to perform the operation.<425>

The opnum field value for this method is 14.

When processing this call, the RRASM server SHOULD do the following:

- Validate as specified in section 3.3.4 whether this method was called by a client that is an administrator of the RRASM server.
- Call the abstract interface **Invoke RASRPC** method specifying the operation and the parameters to enable RRAS server to perform the required management task.
- If all validation is successful, return the installed protocol information as provided by the RRAS server.

## 3.3.4.7 RasRpcGetVersion (Opnum 15)

The **RasRpcGetVersion** method retrieves the Rasrpc server interface version.

```
DWORD RasRpcGetVersion(
   [in] handle_t h,
   [in, out, ref] LPDWORD pdwVersion
);
```

**h:** An RPC binding handle as specified in [C706] section 2.

**pdwVersion:** This is a pointer to type **DWORD** which, after a successful function call, specifies the version of the Rasrpc interface.

**Return Values:** Specifies the return status as explained in section <u>2.2.1.2.218</u> for the **retcode** field

The return value can be one of the error codes that follow. All other error values MUST be treated the same by the RRASM client.

| Return value/code           | Description              |
|-----------------------------|--------------------------|
| 0x00000000<br>ERROR_SUCCESS | The call was successful. |

**Exceptions Thrown:** This method throws an exception with the exception code **RPC\_S\_ACCESS\_DENIED** (0x00000005) if the client is not an administrator on the RRASM server, with access permission to perform the operation.<426>

The opnum field value for this method is 15.

When processing this call, the RRAM server SHOULD do the following:

441 / 561

[MS-RRASM] — v20140502 Routing and Remote Access Server (RRAS) Management Protocol

Copyright © 2014 Microsoft Corporation.

- Validate as specified in section 3.3.4 whether this method was called by a client that is an administrator of the RRASM server. <427>
- Call the abstract interface **Invoke RASRPC method** specifying the operation and the parameters to enable the RRAS server to perform the required management task.
- Set the value pointed by pdwVersion to the version of RRAS Server.<428>
- If there is no error, the server MUST return 0x00000000 (ERROR SUCCESS).

### 3.3.5 Timer Events

No protocol timer events are required on the server beyond the timers required in the underlying RPC protocol.

#### 3.3.6 Other Local Events

Apart from the underlying [MS-RPCE] specified events there are no special events for RRASM. However the RPC interface interacts with the underlying RRAS implementation through the following interfaces.

### 3.3.6.1 Invoke RASRPC Method

The RRASM server provides the remote management capability to the RRAS implementation. The RRAS implementation refers to the actual task of configuring and providing the routing and remote access functionality that is outside the scope of the RRASM protocol. For more information about routing and remote access, see [MSFT-RRA]. To keep the implementation aspects separate from the semantics of the RRASM methods, this abstract interface is defined with the RRAS implementation. With this, any RPC method request received by the RRASM server, after the required validations done by the RRASM server, are passed to the RRAS server through this interface. The Opnum and the data structures are passed as is to the RRAS server. As part of this processing, RRAS will perform the actual management task as defined by the semantics of the RRASM method, and will return any information requested by the RRASM server on behalf of the remote RRASM client and return the status of the operation requested by the RRASM server (on behalf of the RRASM client). The RRASM server then relays these return values and data back to the remote RRASM client. The RRAS understands the data structures that the RRASM server requires and can process and provide information in the same manner.

### 3.3.6.2 Start RASRPC

This interface is invoked by RRAS when it is started to initialize the RASRPC interface of RRASM.

### 3.3.6.3 Stop RASRPC

This interface is invoked by RRAS when it is getting stopped. This will stop the RASRPC interface of RRASM and no further RPC requests are processed.

### 3.4 RASRPC Interface Client Details

# 3.4.1 Abstract Data Model

This section describes a conceptual model that an implementation can maintain to participate in this protocol. The described organization is provided to help explain protocol behavior. This document does not mandate that implementations adhere to this model, as long as their external behavior is consistent with that described in this document.

442 / 561

[MS-RRASM] — v20140502 Routing and Remote Access Server (RRAS) Management Protocol

Copyright © 2014 Microsoft Corporation.

The client is not required to maintain any information during this protocol.

### **3.4.2 Timers**

No protocol timers are required beyond those used internally by the RPC method to implement resiliency to network outages, as specified in [MS-RPCE].

### 3.4.3 Initialization

The client creates an RPC binding handle to the server RPC method endpoint when an RPC method is called. For more information on binding handles, see <a href="[C706]">[C706]</a>. The client MAY create a separate binding handle for each method invocation, or it MAY reuse a binding handle for multiple invocations. The client MUST create an authenticated RPC binding handle.

## 3.4.4 Message Processing Events and Sequencing Rules

The client MUST pass any error that is received from the invocation of an RPC method to the application that issued the RPC call. For all of the methods, if RPC\_S\_ACCESS\_DENIED (0x00000005) is returned as an exception or E\_ACCESS\_DENIED (0x80070005)<a href="mailto:429">429</a> is returned as a return value, the client needs to make sure it has administrative privileges on the RRAS server.

The Rasrpc server MUST perform a strict Network Data Representation (NDR) data consistency check at target level 5.0, as specified in [MS-RPCE] section 3.

This protocol MUST indicate to the RPC runtime that it is to reject a NULL unique or full pointer with non-zero conformant value, as specified in section 3 of [MS-RPCE].

### 3.4.4.1 RasRpcDeleteEntry (Opnum 5)

None beyond those specified in section 3.4.4

## 3.4.4.2 RasRpcGetUserPreferences (Opnum 9)

When the method completes successfully with a return value of ERROR\_SUCCESS, the client SHOULD free the memory allocated by RPC. The following fields of **RASRPC\_PBUSER** MAY contain RPC allocated memory: pCallbacks, pLocations, pPhonebooks, pAreaCodes, pPrefixes, pSuffixes.

#### 3.4.4.3 RasRpcSetUserPreferences (Opnum 10)

None beyond those specified in section 3.4.4

### 3.4.4.4 RasRpcGetSystemDirectory (Opnum 11)

None beyond those specified in section 3.4.4

## 3.4.4.5 RasRpcSubmitRequest (Opnum 12)

Before calling the method, the client MUST set the pReqBuffer buffer and dwcbBufSize buffer size to a size at least as large as the sum of the size of RequestBuffer and 5000. Also, thepReqBuffer.RB\_ReqType value MUST be set to one of the valid enumeration values as stated in section 2.2.1.1.18.

Client behavior for specific **ReqTypes** is as follows.

## REQTYPE\_GETDEVICECONFIGINFO

443 / 561

[MS-RRASM] — v20140502 Routing and Remote Access Server (RRAS) Management Protocol

Copyright © 2014 Microsoft Corporation.

Before calling the method, the client MUST set DeviceConfigInfo.dwVersion to the version of Rasrpc server. The version information for the Rasrpc server can be retrieved using RasRpcGetVersion method as described in section 3.3.4.7.

Also, the DeviceConfigInfo.cbBuffer value MUST be equal to the size of the DeviceConfigInfo.abdata buffer.

If the returned DeviceConfigInfo.cbBuffer is more than the passed in cbBuffer size, it implies that the passed in buffer is not big enough to hold all the device information. The client SHOULD again call the API with DeviceConfigInfo.cbBuffer set to the size of the returned cbBuffer.

#### **REQTYPE\_SETDEVICECONFIGINFO**

Before calling the method, the client MUST set the DeviceConfigInfo.cbBuffer value equal to the size of DeviceConfigInfo.abdata buffer.

## **REQTYPE\_PORTENUM**

Before calling the method, the client MUST set the Enum.size value to the size of Enum.buffer.

If the returned Enum.size is more than the passed in Enum.size, it implies that the passed in buffer was not big enough to hold all the ports information. The client SHOULD again call the API with Enum.size set to the size of the returned Enum.size.

## **REQTYPE\_GETDEVCONFIG**

Before calling the method, the client MUST set the GetDevConfig.size value to the size of the GetDevConfig.config buffer.

If the returned GetDevConfig.retcode is set to ERROR\_BUFFER\_TOO\_SMALL (0x0000025B), the buffer that was passed in was not big enough to hold the device configuration information. The client SHOULD again call the API with GetDevConfig.size set to the size of returned GetDevConfig.size.

## REQTYPE\_GETCALLEDID

Before calling the method, the client SHOULD set the RequestBuffer.RB PCBIndex to zero.

Also, the client MUST set the GetSetCalledId.dwSize to the sum of the size of RAS\_CALLEDID\_INFO and the size of GetSetCalledId.rciInfo.bCalledId buffer size.

If the returned GetSetCalledId.dwSize is more than the passed in GetSetCalledId.dwSize, it implies that the passed in buffer was not big enough to hold all the CalledId information. The client SHOULD again call the API with GetSetCalledId.dwSize set to sum of the size of RAS\_CALLEDID\_INFO and the returned GetSetCalledId.dwSize.

## 3.4.4.6 RasRpcGetInstalledProtocolsEx (Opnum 14)

None beyond those specified in section 3.4.4

### 3.4.4.7 RasRpcGetVersion (Opnum 15)

None beyond those specified in section 3.4.4

## 3.4.5 Timer Events

No protocol timer events are required on the client beyond the timers required in the underlying RPC protocol.

## 3.4.6 Other Local Events

No local events are maintained on the client other than the events that are maintained in the underlying RPC protocol.

# 4 Protocol Examples

### 4.1 Querying Server Configuration Information

This example illustrates the use of the RPC methods defined in this specification. The methods are used to query the configuration of the RRAS server when there are 128 ports each of PPTP, L2TP, and SSTP.<430> The RRAS server is configured for both routing and remote access.

The client calls the RPC method <u>RMprAdminServerGetInfo (section 3.1.4.1)</u> with the following parameters:

- The <u>DIM\_HANDLE (section 2.2.1.1.6)</u> that the client obtains during initialization (section 3.1.3).
- The level of information required. In this example, if the client specifies level 2,<431> it will get the maximum information.
- The pointer to **DIM INFORMATION CONTAINER** (section 2.2.1.2.1) (pInfoStruct) into which the server configuration information would be passed back by the RRAS server.

When the client calls the RPC method as previously described, it returns ERROR\_SUCCESS. Additionally, the following parameter values are updated:

- The dwBufferSize in the pointer to DIM\_INFORMATION\_CONTAINER (pInfoStruct) will contain
  the size of information being passed; in this case, it will be the size of MPR\_SERVER\_2
  (section 2.2.1.2.64).
- The pBuffer in the pointer to DIM\_INFORMATION\_CONTAINER (pInfoStruct) will contain the pointer to a buffer containing MPR\_SERVER\_2.
- The dwNumPptpPorts in MPR\_SERVER\_2 will contain 128, the number of PPTP ports configured
  on the RRAS server.
- The *dwPptpPortFlags* in **MPR\_SERVER\_2** will contain 0x00000003 because both routing and remote access are configured.
- The dwNumL2tpPorts in MPR\_SERVER\_2 will contain 128, the number of L2TP ports configured
  on the RRAS server.
- The dwL2tpPortFlags in MPR\_SERVER\_2 will contain 0x00000003 because both routing and remote access are configured.
- The dwNumSstpPorts in MPR\_SERVER\_2 will contain 128, the number of SSTP ports configured on the RRAS server. <432>
- The dwSstpPortFlags in MPR\_SERVER\_2 will contain 0x00000003 because both routing and remote access are configured.

The client should free the buffer pointed to by *pBuffer* using midl\_user\_free.

# 4.2 Disconnecting a Particular User Connection

This example illustrates the use of the RPC methods defined in this specification to enumerate a connection on the RRAS server. This example shows a Windows Server 2008 operating system server<a><433></a> when 10 remote access connections are active and one of the clients (foo) has connected from a multilink (2-port) machine that is compliant with the polices on the server <a>[MS-</a>

446 / 561

[MS-RRASM] — v20140502 Routing and Remote Access Server (RRAS) Management Protocol

Copyright © 2014 Microsoft Corporation.

<u>RNAP</u>]. The connection of foo is enumerated and all the ports (2) of that connection are disconnected.

The client calls the RPC method **RRasAdminConnectionEnum (section 3.1.4.2)** with the following parameters:

- The <u>DIM HANDLE (section 2.2.1.1.6)</u> that the client obtains during initialization (section 3.1.3).
- The level of information required. In this example, the RRAS server supports level 3.<434>
- The pointer to **DIM INFORMATION CONTAINER (section 2.2.1.2.1)** (pInfoStruct) that the RRAS server uses to pass the information.
- The dwPreferedMaximumLength is set to -1, so that the buffer returned is large enough to hold all available information.
- The *IpdwResumeHandle* parameter is zero because this is the first call.

When the client calls the RPC method as previously described, the RRAS server returns ERROR\_SUCCESS. Additionally, the following parameter values are updated:

- The dwBufferSize in the pointer to DIM\_INFORMATION\_CONTAINER (section 2.2.1.2.1)
   (pInfoStruct) will contain the size of information being passed; in this case, it will be 10 times the size of RASI\_CONNECTION\_3 (section 2.2.1.2.81).
- The *lpdwEntriesRead* and *lpdwTotalEntries* will point to **DWORD**, which has a value of 10.
- The **pBuffer** in the pointer to **DIM\_INFORMATION\_CONTAINER** (section 2.2.1.2.1) (*pInfoStruct*) will contain a pointer to a 10-element array of **RASI\_CONNECTION\_3**.
- The dwVersion in RASI\_CONNECTION\_3 will be 1.
- The dwSize in each instance of RASI\_CONNECTION\_3 will be the size of RASI\_CONNECTION\_3 in bytes.
- The **dwConnection** in **RASI\_CONNECTION\_3** will be a unique handle to identify the connection.
- The wszUserName in one of the 10 instances of RASI\_CONNECTION\_3 will be "foo".
- The dwInterfaceType in RASI\_CONNECTION\_3 will be ROUTER\_IF\_TYPE\_CLIENT.
- The guid in RASI\_CONNECTION\_3 will be a unique GUID to identify a connection.
- The **PppInfo3 RASI\_CONNECTION\_3** will contain the PPP information of the connection.
- The rasQuarState in RASI\_CONNECTION\_3 will be RAS\_QUAR\_STATE\_NORMAL because the client is healthy.
- The timer in RASI CONNECTION 3 will not be valid because the client is healthy.

The client then stores the **dwConnection** in **RASI\_CONNECTION\_3**, which has the **wszUserName** "foo" in a local variable *hRasConnection*.

The client should free the buffer pointed to by **pBuffer**.

The client calls the RPC method **RRasAdminPortEnum (section 3.1.4.5)** with the following parameters:

- The **DIM\_HANDLE** is the same handle that the client obtains earlier during initialization.
- The dwLevel is set to 0.
- The hRasConnection is the handle that the client obtained in dwConnection in RASI\_CONNECTION\_3 during the previous call RRasAdminConnectionEnum.
- The pointer to **DIM\_INFORMATION\_CONTAINER** (section 2.2.1.2.1) (*pInfoStruct*) that the RRAS servers uses to pass the information.
- The dwPreferedMaximumLength is set to -1, so that the buffer returned is large enough to hold all available information.
- The *lpdwResumeHandle* parameter is zero because all the information required is present.

When the client calls the RPC method as previously described, the RRAS server returns ERROR SUCCESS. Additionally, the following parameter values are updated:

- The dwBufferSize in the pointer to DIM\_INFORMATION\_CONTAINER (section 2.2.1.2.1)
   (pInfoStruct) will contain the size of information being passed; in this case, it will be the size of
   RASI\_PORT\_0 (section 2.2.1.2.76).
- The **pBuffer** in the pointer to **DIM\_INFORMATION\_CONTAINER** (section 2.2.1.2.1) (*pInfoStruct*) will contain a pointer to **RASI\_PORT\_0**.
- The *lpdwEntriesRead* will point to a **DWORD** that contains 2.

The client stores the **dwPort** in each instance of **RASI\_PORT\_0** into a local variable array *hPort[2]*.

The client should free the buffer pointed to by **pBuffer**.

The client then calls the RPC method **RRasAdminPortDisconnect (section 3.1.4.9)** twice with the following parameters:

- The **DIM\_HANDLE** is the same handle that the client obtains earlier during initialization.
- The hPort[n] handle is obtained previously by calling RRasAdminPortEnum (n= 0,1).

When the client calls the RPC method as described in this section, the method returns ERROR\_SUCCESS, and the user connection is disconnected.

## 4.3 Creating a Demand Dial Interface on RRAS with Filters

This example illustrates the use of the RPC methods defined in this specification to create a one-way demand-dial interface named "dd1" on the RRAS on Windows Server 2008 operating system. Then, IPv4 filtering is enabled on the demand-dial interface so that the demand dial is triggered whenever packets with the source address 1.1.1.1 reach the RRAS server.

The client updates the phone book file router.pbk under the file path C:\Windows\System32 to comprise the phonebook entry for dd1, see section 4.10 for details.

The client calls the RPC method **RRouterInterfaceCreate** (section 3.1.4.13) with the following parameters:

448 / 561

- The <u>DIM HANDLE (section 2.2.1.1.6)</u> that the client obtains during initialization (section 3.1.3).
- The level of information required. In this example, the client specifies level 0.
- The pointer to **DIM INFORMATION CONTAINER** (section 2.2.1.2.1) (pInfoStruct) that the RRAS server uses to pass the information.
- The dwBufferSize in the pointer to DIM\_INFORMATION\_CONTAINER (pInfoStruct) will contain the size of information being passed; in this case, it will be the size of MPRI INTERFACE 0 (section 2.2.1.2.82).
- The **pBuffer** in the pointer to **DIM\_INFORMATION\_CONTAINER** (*pInfoStruct*) will contain a pointer to **MPRI\_INTERFACE\_0**.
- The wszInterfaceName in the pointer to MPRI\_INTERFACE\_0 is set to L"dd1".
- The **dwIfType** in the pointer to **MPRI\_INTERFACE\_0** is set to ROUTER\_IF\_TYPE\_HOME\_ROUTER.

When the client calls the RPC method as previously described, it returns ERROR\_SUCCESS. Additionally, the following parameter value is updated:

• The *hInterface* specifies a unique identifier of the newly created interface.

The client stores the *hInterface* returned in **MPRI\_INTERFACE\_0** into a local variable *hInterface*.

The client should free the buffer pointed to by **pBuffer**.

The client then calls the RPC method **RRouterInterfaceTransportAdd** (section 3.1.4.18) to add with the following parameters:

- The **DIM\_HANDLE** that the client obtains during initialization (section 3.1.3).
- The pointer to <u>DIM INTERFACE CONTAINER</u> (pInfoStruct) that the RRAS server uses to pass the information.
- The *hInterface* is the handle to the interface stored locally.
- The dwTransportId will be set to 0x00000021 since IPv4 filters are being added.
- The pointer to DIM\_INTERFACE\_CONTAINER (pInfoStruct) that the RRAS server uses to pass the information.
- The **fGetInterfaceInfo** in the pointer to DIM\_INTERFACE\_CONTAINER (*pInfoStruct*) must be set to 0 because the client is setting information.
- The **dwInterfaceInfoSize** in the pointer to DIM\_INTERFACE\_CONTAINER (*pInfoStruct*) must be set to the size of **RTR INFO BLOCK HEADER** (section 2.2.1.2.3) with one <u>RTR TOC ENTRY</u> (section 2.2.1.2.4) and have the quad memory aligned data for MPR\_FILTER\_0 0x34.
- The **pInterfaceInfo** in the pointer to DIM\_INTERFACE\_CONTAINER (*pInfoStruct*) must be set to **RTR\_INFO\_BLOCK\_HEADER**.
- The Version in RTR\_INFO\_BLOCK\_HEADER must be set to 1.
- The **Size** must be set to 32.

- The **TocEntriesCount** must be set to 1.
- The InfoType of RTR\_TOC\_ENTRY must be set to IP\_FILTER\_ENABLE\_INFO (0xffff0015).
- The InfoSize in RTR\_TOC\_ENTRY must be set to 20 (TOC entry 16 byte + 4 bytes mprfilter).
- The Count in RTR\_TOC\_ENTRY must be set to 1.
- The Offset must be 16 and must point to MPR FILTER 0 (section 2.2.1.2.90).
- The **fEnable** in **MPR\_FILTER\_0** is set to 0x00000001 to enable filtering on the RRAS server.

Having enabled filtering on the interface, the client should then add filters on the demand-dial interface. In this example, filtering is enabled on all packets with the source address 1.1.1.1.

The client then calls the RPC method **RRouterInterfaceTransportAdd** with the following parameters:

- The **DIM\_HANDLE** that the client obtains during initialization (section 3.1.3).
- The pointer to **DIM\_INFORMATION\_CONTAINER** (*pInfoStruct*) that the RRAS server uses to pass .
- The *hInterface* is the handle to the interface stored locally.
- The *dwTransportId* will be set to 0x00000021 for IPv4.
- The pointer to DIM\_INFORMATION\_CONTAINER (pInfoStruct) that the RRAS server uses to pass.
- The **fGetInterfaceInfo** in the pointer to **DIM\_INFORMATION\_CONTAINER** (*pInfoStruct*) must be set to 0 because the client is setting information.
- The dwInterfaceInfoSize in the pointer to DIM\_INFORMATION\_CONTAINER (pInfoStruct) must be set to 68 (filter descriptor 40 bytes + TOC entry 16 bytes + RTR\_INFO\_BLOCK\_HEADER -Toc 12 bytes).
- The pInterfaceInfo in the pointer to DIM\_INFORMATION\_CONTAINER (pInfoStruct) must be set to RTR\_INFO\_BLOCK\_HEADER.
- The **Version** in **RTR\_INFO\_BLOCK\_HEADER** must be set to 1.
- The **Size** must be set to 72 (filter descriptor 40 bytes + TOC entry 32 bytes).
- The TocEntriesCount must be set to 1.
- The InfoType of RTR\_TOC\_ENTRY must be set to 0xffff0009.
- The **InfoSize** in RTR TOC ENTRY must be set to 40 (the size of the filter descriptor).
- The **Count** in RTR\_TOC\_ENTRY must be set to 1.
- The Offset must be 32 and must point to FILTER DESCRIPTOR (section 2.2.1.2.5).
- The dwVersion in FILTER\_DESCRIPTOR is set to 0x00000001.
- The dwNumFilters in FILTER\_DESCRIPTOR is set to 0x00000001.
- The **faDefaultAction** in **FILTER\_DESCRIPTOR** is set to 0x00000000.

- The fiFilter must contain <u>FILTER\_INFO (section 2.2.1.2.6)</u>.
- The **dwSrcAddr** in **FILTER\_INFO** is set to 0x01010101 and the rest of the fields in **FILTER INFO** are set to 0.

## 4.4 Enumerating Interfaces and Connecting "dd1"

This example illustrates the use of the RPC methods defined in this specification to enumerate interfaces on the RRAS server that has three demand-dial interfaces and connect dd1.

The client calls the RPC method **RRouterInterfaceEnum (section 3.1.4.21)** with the following parameters:

- The <u>DIM HANDLE (section 2.2.1.1.6)</u> that the client obtains during initialization (section 3.1.3).
- The level of information required is set to zero.
- The pointer to **DIM INFORMATION CONTAINER (section 2.2.1.2.1)** (*pInfoStruct*) into which the information is passed by the RRAS server.
- The dwPreferedMaximumLength is set to -1, so that the buffer returned is large enough to hold all available information.
- The *IpdwResumeHandle* parameter is zero because this is the first call.

When the client calls the RPC method as previously described, the RRAS server returns ERROR SUCCESS. Additionally, the following parameter values are updated:

- The **dwBufferSize** in the pointer to **DIM\_INFORMATION\_CONTAINER** (section 2.2.1.2.1) (pInfoStruct) will contain the size of information being passed. In this case, it will be three times the size of MPRI\_INTERFACE\_0 (section 2.2.1.2.82).
- The **pBuffer** in the pointer to **DIM\_INFORMATION\_CONTAINER** (section 2.2.1.2.1) (*pInfoStruct*) will contain the pointer to the three-element array of **MPRI\_INTERFACE\_0**.
- The *lpdwEntriesRead* and *lpdwTotalEntries* will point to the **DWORD** whose value is 3. The client will attempt to match **wszInterfaceName** of each of the entries of **MPRI\_INTERFACE\_0**.

It will store the **dwInterface** of the matched **MPRI\_INTERFACE\_0** in the local variable *hInterface*. After ensuring that the **fEnabled** field is 1, the client calls **RRouterInterfaceConnect (section** 3.1.4.22) with the following parameters:

- The **DIM\_HANDLE** that the client obtains during initialization (section 3.1.3).
- The hInterface that the client has stored locally.
- The *hEvent* is set to NULL and *fBlocking* is set to 1 so that the call is blocked until the connection attempt has completed.

When the client calls the RPC method as previously described, the RRAS server returns ERROR SUCCESS after the connection is successful.

## 4.5 Querying Interface Status Through MIB

This example illustrates the use of the RPC methods defined in this specification to get the status information for an interface on the RRAS server on which no multicast protocol is running.

451 / 561

The client calls the RPC method RMIBEntryGet (section 3.1.4.30) with the following parameters:

- The <u>DIM\_HANDLE</u> (section 2.2.1.1.6) that the client obtains during initialization (section 3.1.3).
- The *dwPid* specifies the protocol ID that exported the variable (0x00000002) because the status is being requested.
- The dwRoutingPid specifies the routing protocol that exported the variable (10000) IP.

When the client calls the RPC method as previously described, the RRAS server returns ERROR\_SUCCESS. Additionally, the following parameter values are updated:

- The pInfoStuct pointer to an opaque data structure <u>DIM MIB ENTRY CONTAINER (section</u> 2.2.1.2.19).
- The dwMibOutEntrySize in the pointer to DIM\_MIB\_ENTRY\_CONTAINER.
- The pMibOutEntry in the pointer to DIM\_MIB\_ENTRY\_CONTAINER will point to MIB OPAQUE INFO (section 2.2.1.2.53).
- The dwId in MIB\_OPAQUE\_INFO will be set to 0x00000002.
- The dwIfIndex in MIB IFSTATUS (section 2.2.1.2.30). The index that identifies the interface.
- The **dwAdminStatus** will indicate the administrative status as UP.
- The dwOperationalStatus will indicate the operational status as UP.
- The bMHbeatActive will be zero.
- The **bMHbeatAlive** will be zero.

### 4.6 Updating the Connection Endpoint of an IKEv2-Based Connection

This example illustrates the use of the RPC methods defined in this specification to enumerate a connection on the RRAS server. In this example we consider a Windows Server 2008 R2 operating system when 10 remote access connections are active and one of the clients (user name = joe) has connected using the IKEv2 from a machine that is compliant with the polices on the server [MS-RNAP]. The connection of joe is enumerated and the tunnel endpoint is updated to a different interface identified by interface index.

The client calls the RPC method <u>RRasAdminConnectionEnumEx (section 3.1.4.46)</u> with the following parameters:

- The <u>DIM HANDLE</u> (section 2.2.1.1.6) that the client obtains during initialization (section 3.1.3).
- The objectHeader contains the pointer to MPRAPI OBJECT HEADER IDL (section 2.2.1.2.130), revision is set to MPRAPI\_RAS\_CONNECTION\_OBJECT\_REVISION\_1, type is set to MPRAPI\_OBJECT\_TYPE\_RAS\_CONNECTION\_OBJECT, and size is set to sizeof(MPRAPI\_OBJECT\_HEADER\_IDL).
- The dwPreferedMaximumLength is set to -1, so that the buffer returned is large enough to hold all available information.
- The *IpdwResumeHandle* parameter is zero as this is the first call.

When the client calls the RPC method as described above, the RRAS server returns ERROR\_SUCCESS and additionally the following parameter values are updated:

- The IpdwEntriesRead and IpdNumTotalElements will point to DWORD whose value is 10.
- The pRasConnections will contain pointer to 10 element array RAS\_CONNECTION\_EX\_IDL.
- The hConnection in RAS CONNECTION EX IDL will be a unique handle to identify the connection.
- The wszUserName in one of the 10 instances of RAS CONNECTION EX IDL will be "joe".
- The dwInterfaceType in RAS\_CONNECTION\_EX\_IDL will be ROUTER\_IF\_TYPE\_CLIENT.
- The guid in RAS\_CONNECTION\_EX\_IDL will be a unique GUID to identify a connection.
- The ProjectionInfo in RAS\_CONNECTION\_EX\_IDL will contain the IKEv2 information of the connection.
- The rasQuarState in RAS\_CONNECTION\_EX\_IDL will be RAS\_QUAR\_STATE\_NORMAL as the client is healthy.

The client then stores the **hConnection** in RAS\_CONNECTION\_EX\_IDL whose wszUserName is "joe" in a local variable **hRasConnection**.

The client should free the buffer pointed to by **pRasConections**.

The client calls the RPC method <u>RRasAdminUpdateConnection (section 3.1.4.49)</u> with the following parameters:

- The DIM HANDLE (section 2.2.1.1.6) that the client obtains during initialization (section 3.1.3).
- *hDimConnection* contains the previously obtained **hConnection**.
- The pointer to <u>RAS\_UPDATE\_CONNECTION\_IDL</u> (section 2.2.1.2.149) (pServerConfig) which contains the interface index of the local interface to which the connection has to be switched.

When the client calls the RPC method as described above, the RRAS server returns ERROR\_SUCCESS and the IKEv2 connection is switched to the new interface specified in the interface index.

## 4.7 Retrieving the Rasrpc Server Version Info

This example illustrates the use of the Rasrpc Interface method RasRpcGetVersion as defined in this specification. The method is used to query the version information of the Rasrpc Server when the version is 6.

The client calls the RPC method RasRpcGetVersion (section <u>3.3.4.7</u>) with the following parameters:

- The handle to the Rasrpc Server, where the call is to be executed that the client obtains during initialization (section 3.3.3)
- The pointer to type DWORD, which on successful function call return contains the version of the Rasrpc server.

When the client calls the RPC method as previously described, it returns ERROR\_SUCCESS. pdwVersion points to DWORD containing 6 as the remote Rasrpc server version.

453 / 561

## 4.8 Retrieving Device Configuration Information

This example illustrates the use of the Rasrpc Interface method **RasRpcSubmitRequest** with ReqTypes REQTYPE\_GETDEVICECONFIGINFO as defined in this specification. The method is used to query all the devices configured on the RRAS server when there are 7 devices on the RRAS - 2 Modem devices, 4 tunnel devices (one each for PPTP, L2TP, SSTP and IKEv2) and 1 PPPoE device.

The client calls the RPC method **RasRpcSubmitRequest** (section <u>3.3.4.5</u>) with the following parameters:

- The handle to the Rasrpc Server where the call is to be executed that the client obtains during initialization (section 3.3.3).
- pRegBuffer parameter is updated as follows:
  - The pReqBuffer buffer is allocated the size of the sum of the size of RequestBuffer and 5000.
  - pRegBuffer.RB PCBIndex is set to zero.
  - pReqBuffer.RB\_Reqtype is set to 95 (REQTYPE\_GETDEVICECONFIGINFO)
  - pReqBuffer.RB\_Dummy is set to the size of ULONG.
  - pRegBuffer.Done is set to zero.
  - pReqBuffer.Alignment is set to zero.
  - pReqBuffer.RB\_Buffer is interpreted as a DeviceConfigInfo structure and following value for DeviceConfigInfo are set:
    - DeviceConfigInfo.dwVersion is set to the version of Rasrpc Server. The version information can be retrieved using RasRpcGetVersion method (section 3.3.4.7)
    - DeviceConfigInfo.cbBuffer is set to zero.
- The dwcbBufSize is set to the size of pReqBuffer.

When the client calls the RPC method as previously described, server returns ERROR\_SUCCESS. Additionally, the DeviceConfigInfo structure as pointed by pReqBuffer.RB\_Buffer is updated as follows:

- DeviceConfigInfo.cEntries will contain 7 as the number of device entries present on the Rasrpc server.
- DeviceConfigInfo.cbBuffer will contain 3304 as the size of DeviceConfigInfo.abdata buffer needed to contain all the device information.
- DeviceConfigInfo.dwVersion will contain 6 as the version of the Rasrpc server.

If DeviceConfigInfo.cbBuffer returned size is greater than the passed in DeviceConfigInfo.cbBuffer size, it implies that the passed in size was not large enough to hold all the devices information in which case, The client should call the **RasRpcSubmitRequest** method again with DeviceConfigInfo.cbBuffer set to the returned value of DeviceConfigInfo.cbBuffer in the first call.

If DeviceConfigInfo.cbBuffer returned size is less than or equal to the passed in DeviceConfigInfo.cbBuffer size, DeviceConfigInfo.abdata contains an array of RAS\_DEVICE\_INFO structure containing information for each device on the server.

454 / 561

The client will call the **RasRpcSubmitRequest** method again with DeviceConfigInfo.cbBuffer set to 3304 and all other parameters being same.

When the client calls the RPC method as described, the server returns ERROR\_SUCCESS. Additionally, the **DeviceConfigInfo** structure as pointed by pReqBuffer.RB\_Buffer is updated as follows by the server:

- DeviceConfigInfo.cEntries will contain 7 as the number of device entries present on the Rasrpc server.
- DeviceConfigInfo.cbBuffer will contain 3304 as the size of DeviceConfigInfo.abdata buffer needed to contain all the device information.
- DeviceConfigInfo.dwVersion will contain 6 as the version of the Rasrpc server.
- DeviceConfigInfo.abdata points to the array of RAS\_DEVICE\_INFO structures containing the device information.

The client should free the memory allocated to the pRegBuffer structure.

## 4.9 Retrieving Specific Port Information

This example illustrates the use of the Rasrpc Interface method RasRpcSubmitRequest with ReqTypes REQTYPE\_GETINFO as defined in this specification. The method is used to query the information of a specific port with port identifier 2 which is a SSTP port.

The client calls the RPC method RasRpcSubmitRequest(section  $\underline{3.3.4.5}$ ) with the following parameters:

- The handle to the Rasrpc Server where the call is to be executed that the client obtains during initialization (section 3.3.3)
- pReqBuffer parameter is updated as follows:
  - The pRegBuffer buffer is allocated the size of the sum of the size of RequestBuffer and 5000.
  - pReqBuffer.RB\_PCBIndex is set to 2. (Port identifier information for all the available ports on the server can be retrieved using the RasRpcSubmitRequest with ReqTypes as REQTYPE\_PORTENUM. RASMAN\_PORT\_32.P\_Port contains the unique port identier for the port.)
  - pReqBuffer.RB\_Reqtype is set to 22 (REQTYPE\_GETINFO)
  - pReqBuffer.RB\_Dummy is set to the size of ULONG.
  - pReqBuffer.Done is set to zero.
  - pReqBuffer.Alignment is set to zero.
- The dwcbBufSize is set to the size of pReqBuffer.

When the client calls the RPC method as previously described, the server returns ERROR\_SUCCESS. pReqBuffer.RB\_Buffer is interpreted as Info structure and contains the port information of the port with port ID 2.

## 4.10 Sample Phonebook File for a Demand-dial Connection

This example illustrates the settings associated with a Demand-Dial connection "dd1". The description for each key/value pair is given in the following table. The format of the phonebook file is defined in section 2.2.2. The phonebook entry for "dd1" is stored inside the file router.pbk present under the path %windir%\system32\ras on the RRAS server. The following table describes the sample phonebook settings associated with "dd1". The first column in the following table is the sample phonebook file representing the settings for "dd1" connection. The second column is the description of the values for all of the settings.

| Phonebook file                              | Meaning                                                 |  |  |  |  |  |  |  |  |
|---------------------------------------------|---------------------------------------------------------|--|--|--|--|--|--|--|--|
| [dd1]\LF\CR                                 | Name of the Demand-Dial connection is "dd1"             |  |  |  |  |  |  |  |  |
| Encoding=1\LF\CR                            | Encoding format is UTF-8                                |  |  |  |  |  |  |  |  |
| Type=1\LF\CR                                | Type of connection is dial-up                           |  |  |  |  |  |  |  |  |
| AutoLogon=0\LF\CR                           | Ignored                                                 |  |  |  |  |  |  |  |  |
| UseRASCredentials=0\LF\CR                   | Ignored                                                 |  |  |  |  |  |  |  |  |
| LowDateTime=-300171584\LF\CR                | Ignored                                                 |  |  |  |  |  |  |  |  |
| HighDateTime=30015653\LF\CR                 | Ignored                                                 |  |  |  |  |  |  |  |  |
| DialParamsUID=700993612\LF\CR               | A unique number                                         |  |  |  |  |  |  |  |  |
| Guid=ECFE1B3644EBB744A7562E43091795ED\LF\CR | A unique identifier of the Demand-Dial connection "dd1" |  |  |  |  |  |  |  |  |
| BaseProtocol=1\LF\CR                        | Ignored                                                 |  |  |  |  |  |  |  |  |
| VpnStrategy=0\LF\CR                         | Ignored for Modem connection type                       |  |  |  |  |  |  |  |  |
| ExcludedProtocols=0\LF\CR                   | Negotiate IPv4 and IPv6                                 |  |  |  |  |  |  |  |  |
| LcpExtensions=1\LF\CR                       | Enable LCP extensions                                   |  |  |  |  |  |  |  |  |
| DataEncryption=8\LF\CR                      | Request data encryption                                 |  |  |  |  |  |  |  |  |
| SwCompression=1\LF\CR                       | Enable software compression                             |  |  |  |  |  |  |  |  |
| NegotiateMultilinkAlways=0\LF\CR            | Don't negotiate multilink                               |  |  |  |  |  |  |  |  |
| SkipNwcWarning=0\LF\CR                      | Ignored                                                 |  |  |  |  |  |  |  |  |
| SkipDownLevelDialog=0\LF\CR                 | Ignored                                                 |  |  |  |  |  |  |  |  |
| SkipDoubleDialDialog=0\LF\CR                | Ignored                                                 |  |  |  |  |  |  |  |  |
| DialMode=1\LF\CR                            | Dial all Modems                                         |  |  |  |  |  |  |  |  |
| DialPercent=75\LF\CR                        | Ignored since DialMode is 1                             |  |  |  |  |  |  |  |  |
| DialSeconds=120\LF\CR                       | Ignored since DialMode is 1                             |  |  |  |  |  |  |  |  |
| HangUpPercent=10\LF\CR                      | Ignored since DialMode is 1                             |  |  |  |  |  |  |  |  |
| HangUpSeconds=120\LF\CR                     | Ignored since DialMode is 1                             |  |  |  |  |  |  |  |  |

| Phonebook file                                            | Meaning                                                              |  |  |  |  |  |  |  |
|-----------------------------------------------------------|----------------------------------------------------------------------|--|--|--|--|--|--|--|
| OverridePref=32\LF\CR                                     | Read CallbackMode from this entry                                    |  |  |  |  |  |  |  |
| RedialAttempts=0\LF\CR                                    | Redial attempts is set to 0                                          |  |  |  |  |  |  |  |
| RedialSeconds=60\LF\CR                                    | Redial seconds is set to 60                                          |  |  |  |  |  |  |  |
| IdleDisconnectSeconds=300\LF\CR                           | Idle disconnect seconds is set to 300                                |  |  |  |  |  |  |  |
| RedialOnLinkFailure=0\LF\CR                               | Do not redial the connection on link failure                         |  |  |  |  |  |  |  |
| CallbackMode=0\LF\CR                                      | No callback                                                          |  |  |  |  |  |  |  |
| CustomDialDII=\LF\CR                                      | The key does not have a value                                        |  |  |  |  |  |  |  |
| CustomDialFunc=\LF\CR                                     | Ignored                                                              |  |  |  |  |  |  |  |
| CustomRRASDialDII=\LF\CR                                  | Ignored                                                              |  |  |  |  |  |  |  |
| ForceSecureCompartment=0\LF\CR                            | Ignored                                                              |  |  |  |  |  |  |  |
| DisableIKENameEkuCheck=0\LF\CR                            | Ignored. This is not applicable since Type is "1".                   |  |  |  |  |  |  |  |
| AuthenticateServer=0\LF\CR                                | Server authentication is disabled                                    |  |  |  |  |  |  |  |
| ShareMsFilePrint=0\LF\CR                                  | NetBT is disabled                                                    |  |  |  |  |  |  |  |
| BindMsNetClient=0\LF\CR                                   | Microsoft Net client is disabled                                     |  |  |  |  |  |  |  |
| SharedPhoneNumbers=1\LF\CR                                | Phone numbers are shared for all the subentries                      |  |  |  |  |  |  |  |
| GlobalDeviceSettings=0\LF\CR                              | Do not use the device settings present in the phonebook file         |  |  |  |  |  |  |  |
| PrerequisiteEntry=\LF\CR                                  | Ignored                                                              |  |  |  |  |  |  |  |
| PrerequisitePbk=\LF\CR                                    | Ignored                                                              |  |  |  |  |  |  |  |
| PreferredPort=COM3\LF\CR                                  | Preferred port name is "COM3"                                        |  |  |  |  |  |  |  |
| PreferredDevice= Compaq 56K USB External Fax Modem \LF\CR | Preferred device name is "Compaq 56K USB<br>External Fax Modem"      |  |  |  |  |  |  |  |
| PreferredBps=115200\LF\CR                                 | Maximum transfer speed is 115200 bits per second for preferred modem |  |  |  |  |  |  |  |
| PreferredHwFlow=1\LF\CR                                   | Hardware flow control is enabled for preferred modem                 |  |  |  |  |  |  |  |
| PreferredProtocol=1\LF\CR                                 | Cyclic Redundancy Check (CRC) is enabled for preferred modem         |  |  |  |  |  |  |  |
| PreferredCompression=1\LF\CR                              | Enable hardware compression for preferred modem                      |  |  |  |  |  |  |  |
| PreferredSpeaker=1\LF\CR                                  | Enable modem speaker for preferred modem                             |  |  |  |  |  |  |  |

| Phonebook file                   | Meaning                                                                                                    |
|----------------------------------|----------------------------------------------------------------------------------------------------|
| PreferredMdmProtocol=0\LF\CR     | Ignored                                                                                                    |
| PreviewUserPw=1\LF\CR            | Ignored                                                                                                    |
| PreviewDomain=1\LF\CR            | Ignored                                                                                                    |
| PreviewPhoneNumber=0\LF\CR       | Ignored                                                                                                    |
| ShowDialingProgress=0\LF\CR      | Ignored                                                                                                    |
| ShowMonitorIconInTaskBar=1\LF\CR | Ignored                                                                                                    |
| CustomAuthKey=0\LF\CR            | Ignored since AuthRestrictions not configured to negotiate EAP                                                                                  |
| AuthRestrictions=544\LF\CR       | Negotiate authentication protocols Challenge<br>Handshake Protocol (CHAP) and Microsoft<br>Challenge Handshake Protocol Version 2<br>(MSCHAPv2) |
| IpPrioritizeRemote=1\LF\CR       | Ignored                                                                                                    |
| IpInterfaceMetric=0\LF\CR        | Ignored                                                                                                    |
| IpHeaderCompression=1\LF\CR      | Enable IPv4 header compression                                                                                                    |
| IpAddress=0.0.0.0\LF\CR          | Ignored since IpAssign is 1                                                                                                    |
| IpDnsAddress=0.0.0.0\LF\CR       | Ignored since IpNameAssign is 1                                                                                                    |
| IpDns2Address=0.0.0.0\LF\CR      | Ignored since IpNameAssign is 1                                                                                                    |
| IpWinsAddress=0.0.0.0\LF\CR      | Ignored since IpNameAssign is 1                                                                                                    |
| IpWins2Address=0.0.0.0\LF\CR     | Ignored since IpNameAssign is 1                                                                                                    |
| IpAssign=1\LF\CR                 | RRAS assigns the IPv4 address                                                                                                    |
| IpNameAssign=3\LF\CR             | RRAS assigns the IPv4 DNS and WINS address                                                                                                    |
| IpDnsFlags=0\LF\CR               | Do not register the client IPv4 address with DNS                                                                                                |
| IpNBTFlags=0\LF\CR               | Disable NetBT                                                                                                    |
| TcpWindowSize=0\LF\CR            | Ignored                                                                                                    |
| UseFlags=2\LF\CR                 | Ignored                                                                                                    |
| IpSecFlags=0\LF\CR               | Ignored since Type is 1.                                                                                                    |
| IpDnsSuffix=\LF\CR               | Ignored                                                                                                    |
| Ipv6PrioritizeRemote=1\LF\CR     | Ignored                                                                                                    |
| Ipv6InterfaceMetric=0\LF\CR      | Ignored                                                                                                    |
| Ipv6NameAssign=1\LF\CR           | RRAS assigns the IPv6 DNS address                                                                                                    |

| Phonebook file                                 | Meaning                                               |  |  |  |  |  |  |  |
|------------------------------------------------|-------------------------------------------------------|--|--|--|--|--|--|--|
| Ipv6DnsAddress=::\LF\CR                        | Ignored since Ipv6NameAssign is 1                     |  |  |  |  |  |  |  |
| Ipv6Dns2Address=::\LF\CR                       | Ignored since Ipv6NameAssign is 1                     |  |  |  |  |  |  |  |
| Ipv6InterfaceId=00000000000000\LF\CR           | Ignored                                               |  |  |  |  |  |  |  |
| NETCOMPONENTS=\LF\CR                           | Ignored                                               |  |  |  |  |  |  |  |
| ms_msclient=0\LF\CR                            | Ignored                                               |  |  |  |  |  |  |  |
| ms_server=0\LF\CR                              | Ignored                                               |  |  |  |  |  |  |  |
| MEDIA=serial\LF\CR                             | Media name is serial                                  |  |  |  |  |  |  |  |
| Port=COM3\LF\CR                                | Communication port name is COM3                       |  |  |  |  |  |  |  |
| Device=Compaq 56K USB External Fax Modem\LF\CR | Device name is "Compaq 56K USB External Fax<br>Modem" |  |  |  |  |  |  |  |
| ConnectBPS=115200\LF\CR                        | Maximum transfer speed is 115200 bits per second      |  |  |  |  |  |  |  |
| DEVICE=switch\LF\CR                            | Device type is pre-connect switch                     |  |  |  |  |  |  |  |
| Terminal=1\LF\CR                               | Display terminal window                               |  |  |  |  |  |  |  |
| DEVICE=modem\LF\CR                             | Device type is modem                                  |  |  |  |  |  |  |  |
| PhoneNumber=2006034\LF\CR                      | Primary local phone number to dial is 2006034         |  |  |  |  |  |  |  |
| AreaCode=\LF\CR                                | Ignored as UseDialingRules is 0                       |  |  |  |  |  |  |  |
| CountryCode=91\LF\CR                           | Ignored as UseDialingRules is 0                       |  |  |  |  |  |  |  |
| CountryID=91\LF\CR                             | Ignored as UseDialingRules is 0                       |  |  |  |  |  |  |  |
| UseDialingRules=0\LF\CR                        | Do not use the dialing rules                          |  |  |  |  |  |  |  |
| Comment=\LF\CR                                 | Ignored                                               |  |  |  |  |  |  |  |
| FriendlyName=\LF\CR                            | Ignored                                               |  |  |  |  |  |  |  |
| PhoneNumber=2006035\LF\CR                      | Alternate local phone number is 2006035               |  |  |  |  |  |  |  |
| AreaCode=\LF\CR                                | Ignored because UseDialingRules is 0                  |  |  |  |  |  |  |  |
| CountryCode=91\LF\CR                           | Ignored as UseDialingRules is 0                       |  |  |  |  |  |  |  |
| CountryID=91\LF\CR                             | Ignored as UseDialingRules is 0                       |  |  |  |  |  |  |  |
| UseDialingRules=0\LF\CR                        | Do not use the dialing rules                          |  |  |  |  |  |  |  |
| Comment=\LF\CR                                 | Ignored                                               |  |  |  |  |  |  |  |
| FriendlyName=\LF\CR                            | Ignored                                               |  |  |  |  |  |  |  |
| LastSelectedPhone=0\LF\CR                      | Ignored                                               |  |  |  |  |  |  |  |
| PromoteAlternates=0\LF\CR                      | Do not promote alternate numbers                      |  |  |  |  |  |  |  |

| Phonebook file                 | Meaning                                               |
|--------------------------------|-------------------------------------------------------|
| TryNextAlternateOnFail=1\LF\CR | Try alternate number on failure of the primary number |
| HwFlowControl=1\LF\CR          | Hardware flow control is enabled                      |
| Protocol=1\LF\CR               | Cyclic Redundancy Check (CRC) is enabled              |
| Compression=1\LF\CR            | Enable hardware compression                           |
| Speaker=0\LF\CR                | Disable modem speaker                                 |
| MdmProtocol=0\LF\CR            | Ignored                                               |

## 4.11 Registry Configuration

This section describes the sample registry settings for the various RRAS settings configured.

## 4.11.1 Transport Configuration

The following is a sample registry setting configuration for the IPv4 transport.

### **Key Name:**

HKEY\_LOCAL\_MACHINE\SYSTEM\CurrentControlSet\services\RemoteAccess\RouterManagers\Ip

Name: ProtocolId

Type: REG\_DWORD

**Data:** 0x21

Name: GlobalInfo

Type: REG\_BINARY

Data:

The GlobalInfo is the RTR INFO BLOCK HEADER structure providing the following information:

**GLOBAL\_INFO:** This specifies the transport configuration for IPv4 – specifically the filtering and logging level.

bFilteringOn: FALSE

dwLoggingLevel: 0x00000001 - Log Errors only.

460 / 561

[MS-RRASM] — v20140502 Routing and Remote Access Server (RRAS) Management Protocol

Copyright © 2014 Microsoft Corporation.

PRIORITY\_INFO: This specifies the priority of the routes added through various methods. The following is the information represented by the GlobalInfo blob. It is organized in terms of the route type and the priority associated with it.

- MIB\_IPPROTO\_LOCAL 1
- MIB\_IPPROTO\_NT\_STATIC 3
- MIB\_IPPROTO\_NT\_STATIC\_NON\_DOD 5
- MIB\_IPPROTO\_NT\_AUTOSTATIC 7
- MIB\_IPPROTO\_NETMGMT 10
- MIB\_IPPROTO\_RIP 120
- SUB\_PROTO\_IP\_BGP\_EBGP 20
- SUB\_PROTO\_IP\_BGP\_IBGP 200

## 4.11.2 Interface Configuration

The following is a sample registry setting showing the IPv4 configuration for a demand dial interface with name RR2.

### **Key Name:**

HKEY\_LOCAL\_MACHINE\SYSTEM\CurrentControlSet\services\RemoteAccess\Interfaces\5

Name: InterfaceName

Type: REG\_SZ

Data: RR2

Name: Type

Type: REG\_DWORD

Data: 0x2

Name: Enabled

Type: REG\_DWORD

Data: 0x1

### **Key Name:**

HKEY\_LOCAL\_MACHINE\SYSTEM\CurrentControlSet\services\RemoteAccess\Interfaces\5\Ip

Name: ProtocolId

Type: REG\_DWORD

**Data:** 0x21

Name: InterfaceInfo

Type: REG\_BINARY

### Data:

| 00000000 | 01 | 00 | 00 | 00 | fc  | 00 | 00 | 00 | - | 04 | 00 | 00 | 00 | 0a | 00 | ff | ff | ÿÿ  |
|----------|----|----|----|----|-----|----|----|----|---|----|----|----|----|----|----|----|----|-----|
| 00000010 | 8c | 00 | 00 | 00 | 01  | 00 | 00 | 00 | - | 50 | 00 | 00 | 00 | 04 | 00 | ff | ff | Pÿÿ |
| 00000020 | 04 | 00 | 00 | 00 | 01  | 00 | 00 | 00 | - | e0 | 00 | 00 | 00 | 07 | 00 | ff | ff | ÿÿ  |
| 00000030 | 10 | 00 | 00 | 00 | 01  | 00 | 00 | 00 | - | e8 | 00 | 00 | 00 | 0d | 00 | ff | ff | èÿÿ |
| 00000040 | 04 | 00 | 00 | 00 | 01  | 00 | 00 | 00 | - | f8 | 00 | 00 | 00 | 00 | 00 | 00 | 00 |     |
| 00000050 | 00 | 00 | 00 | 00 | 00  | 00 | 00 | 00 | - | 00 | 00 | 00 | 00 | 00 | 00 | 00 | 00 |     |
| 00000060 | 00 | 00 | 00 | 00 | 00  | 00 | 00 | 00 | - | 00 | 00 | 00 | 00 | 00 | 00 | 00 | 00 |     |
| 00000070 | 00 | 00 | 00 | 00 | 00  | 00 | 00 | 00 | - | 00 | 00 | 00 | 00 | 00 | 00 | 00 | 00 |     |
| 08000000 | 00 | 00 | 00 | 00 | 00  | 00 | 00 | 00 | - | 00 | 00 | 00 | 00 | 00 | 00 | 00 | 00 |     |
| 00000090 | 00 | 00 | 00 | 00 | 00  | 00 | 00 | 00 | - | 00 | 00 | 00 | 00 | 00 | 00 | 00 | 00 |     |
| 000000a0 | 00 | 00 | 00 | 00 | 00  | 00 | 00 | 00 | - | 00 | 00 | 00 | 00 | 00 | 00 | 00 | 00 |     |
| 000000b0 | 00 | 00 | 00 | 00 | 00  | 00 | 00 | 00 | - | 00 | 00 | 00 | 00 | 00 | 00 | 00 | 00 |     |
| 000000c0 | 00 | 00 | 00 | 00 | 00  | 00 | 00 | 00 | - | 00 | 00 | 00 | 00 | 00 | 00 | 00 | 00 |     |
| 000000d0 | 00 | 00 | 00 | 00 | 0 a | 00 | 00 | 00 | - | 00 | 00 | 00 | 00 | 00 | 00 | 00 | 00 |     |
| 000000e0 | 01 | 00 | 00 | 00 | 00  | 00 | 00 | 00 | - | 58 | 02 | a4 | 01 | 08 | 07 | 00 | 00 | ¤.X |
| 000000f0 | 00 | 00 | 00 | 00 | 00  | 00 | 00 | 00 | _ | 00 | 00 | 00 | 00 |    |    |    |    |     |

The InterfaceInfo is the RTR\_INFO\_BLOCK\_HEADER specifying the following information:

**MCAST\_HBEAT\_INFO:** This specifies the multicast heart beat configuration for the interface. In the preceding configuration, the multicast heart beat is disabled.

**bActive:** FALSE

The rest of the members of the structure MCAST\_HBEAT\_INFO are not applicable since it is not active.

**INTERFACE\_STATUS\_INFO:** This specifies the administrative status of the interface. In the preceding setting, it is set to IF\_ADMIN\_STATUS\_UP.

dwAdminStatus: IF\_ADMIN\_STATUS\_UP

**RTR\_DISC\_INFO:** This specifies the router discovery configuration for the interface. The advertisement is disabled in the preceding interface configuration.

advertisement is disabled in the preceding interface configuration.

wMaxAdvtInterval: 600 wMinAdvtInterval: 420 wAdvtLifetime: 1800

**bAdvertise:** FALSE

IPrefLevel: 0

IFFILTER\_INFO: This specifies the filter setting for the IP fragments. The specified configuration has the fragment filtering disabled.

bEnableFragChk: FALSE

# 4.11.3 Ports Configuration

The following is a sample registry configuration for an SSTP device. The following registry key has the SSTP configured for remote access connections with 128 ports.

11CE-BFC1-08002BE10318}\0000

Name: ComponentId

**Type:** REG\_SZ

Data: ms\_sstpminiport

Name: DriverDesc

Type: REG\_SZ

Data: WAN Miniport (SSTP)

Name: EnableForRas

Type: REG\_DWORD

Data: 0x1

Name: EnableForRouting

Type: REG\_DWORD

Data: 0

Name: EnableForOutboundRouting

Type: REG\_DWORD

Data: 0

Name: MaxWanEndpoints

Type: REG\_DWORD

Data: 0x3e8

Name: WanEndpoints

Type: REG\_DWORD

**Data:** 0x80

### 4.11.4 Other Miscellaneous Configuration Information

The following registry value specifies the RRAS mode configured.

Key Name: HKEY\_LOCAL\_MACHINE\SYSTEM\CurrentControlSet\services\RemoteAccess\Parameters

Name: RouterType

Type: REG\_DWORD

463 / 561

[MS-RRASM] — v20140502

Routing and Remote Access Server (RRAS) Management Protocol

Copyright © 2014 Microsoft Corporation.

Data: 0x1e

The previous value corresponds to the following enumeration flags.

ROUTER\_TYPE\_LAN

ROUTER\_TYPE\_WAN

IPV6\_ROUTER\_TYPE\_RAS

IPV6\_ROUTER\_TYPE\_LAN

This specifies that for IPv4 LAN routing and demand dial is enabled and remote access connections are not enabled. For IPv6, Remote Access connections are enabled but only LAN routing is enabled.

The following registry information specifies the settings to be used for IKEv2. This specifies an idle timeout value of 5 minutes, retransmission timeout of 30minutes, SA life time of 8 hours, and SA datasize lifetime of 100 MB.

### **Key Name:**

HKEY\_LOCAL\_MACHINE\SYSTEM\CurrentControlSet\services\RemoteAccess\Parameters\IKEV2

Name: idleTimeout

Type: REG\_DWORD

Data: 0x12c

Name: networkBlackoutTime

Type: REG\_DWORD

**Data:** 0x708

Name: saLifeTime

Type: REG\_DWORD

Data: 0x7080

Name: saDataSize

Type: REG\_DWORD

Data: 0x19000

The following registry configuration specifies the IPv4 static address pool to be used. The address range configured is from 10.1.1.1 to 10.1.1.100.

### **Key Name:**

HKEY\_LOCAL\_MACHINE\SYSTEM\CurrentControlSet\services\RemoteAccess\Parameters\Ip

Name: UseDhcpAddressing

Type: REG\_DWORD

Data: 0

### **Key Name:**

 $\label{local_MACHINE} HKEY\_LOCAL\_MACHINE\SYSTEM\CurrentControlSet\services\RemoteAccess\Parameters\Ip\StaticAd\ dressPool\0$ 

Name: From

Type: REG\_DWORD

Data: 0xa010101

Name: To

Type: REG\_DWORD

Data: 0xa010164

# **5** Security

## 5.1 Security Considerations for Implementers

The RRAS Management Protocol allows any user to establish a connection to the RPC server. The protocol uses the underlying RPC protocol to retrieve the identity of the caller that made the method call as specified in <a href="MS-RPCE">[MS-RPCE]</a>. Clients should create an authenticated RPC connection. Servers should use this identity to perform specific access checks.

## 5.1.1 Security Considerations Specific to the RRAS Management Protocol

The RRASM data and RRASM operations specified by this implementation should be protected by access checks based on the identity of the RPC client.

Servers implementing this specification should not allow anonymous RPC connections and should protect RRAS access to all data and operations with access control checks based on client identity.

RPC over named pipes should not be used by clients or servers implementing this specification because it is vulnerable to man-in-the-middle attacks. RPC over TCP/IP should be used instead.

Using RPC\_C\_AUTHN\_LEVEL\_PKT\_PRIVACY as the RPC authentication level provides data confidentiality for the communication between client and server. The server implementing this protocol should support clients requesting RPC\_C\_AUTHN\_LEVEL\_PKT\_PRIVACY $\leq$ 435>. The server MAY enforce this in order to protect the privacy of the communication between the client and the server.

# 5.2 Index of Security Parameters

| Security parameter        | SECTION                |
|---------------------------|------------------------|
| RPC_C_AUTHN_GSS_NEGOTIATE | Section <u>2.1.1.1</u> |

# 6 Appendix A: Full IDL

For ease of implementation, the full IDL is provided, where "ms-dtyp.idl" refers to the IDL found in [MS-DTYP] Appendix A. The syntax uses the IDL syntax extensions defined in [MS-RPCE] section 2.2.4. For example, as noted in [MS-RPCE] section 2.2.4.9, a pointer\_default declaration is not required, and pointer\_default (unique) is assumed.

```
import "ms-dtyp.idl";
#define IN
#define OUT
typedef enum _ROUTER_INTERFACE TYPE
    ROUTER IF TYPE CLIENT,
    ROUTER IF TYPE HOME ROUTER,
    ROUTER_IF_TYPE_FULL_ROUTER,
    ROUTER_IF_TYPE_DEDICATED,
    ROUTER_IF_TYPE_INTERNAL,
    ROUTER_IF_TYPE_LOOPBACK,
   ROUTER_IF_TYPE_TUNNEL1,
ROUTER_IF_TYPE_DIALOUT
} ROUTER_INTERFACE_TYPE;
typedef enum
    ROUTER IF STATE UNREACHABLE,
    ROUTER_IF_STATE_DISCONNECTED,
    ROUTER_IF_STATE_CONNECTING, ROUTER_IF_STATE_CONNECTED
} ROUTER CONNECTION STATE;
typedef enum RAS QUARANTINE STATE
    RAS QUAR STATE NORMAL,
    RAS_QUAR_STATE_QUARANTINE,
    RAS QUAR STATE PROBATION,
    RAS QUAR STATE UNKNOWN
} RAS QUARANTINE STATE;
typedef enum RAS PORT CONDITION
    RAS PORT NON OPERATIONAL,
    RAS_PORT_DISCONNECTED,
    RAS_PORT_CALLING BACK,
    RAS PORT LISTENING,
    RAS PORT AUTHENTICATING,
    RAS PORT AUTHENTICATED,
    RAS_PORT_INITIALIZING
} RAS PORT CONDITION;
```

467 / 561

[MS-RRASM] — v20140502 Routing and Remote Access Server (RRAS) Management Protocol

Copyright © 2014 Microsoft Corporation.

```
typedef enum _RAS_HARDWARE_CONDITION
    RAS HARDWARE OPERATIONAL,
    RAS HARDWARE FAILURE
RAS_HARDWARE_CONDITION;
typedef handle_t DIM_HANDLE;
typedef enum FORWARD ACTION
    FORWARD = 0,
   DROP = 1,
FORWARD ACTION;
typedef enum {
   MIB IPROUTE TYPE OTHER = 1,
   MIB_IPROUTE_TYPE_INVALID = 2,
MIB_IPROUTE_TYPE_DIRECT = 3,
   MIB_IPROUTE_TYPE_INDIRECT = 4,
} MIB_IPFORWARD_TYPE;
typedef enum {
   MIB_IPPROTO_OTHER = 1,
   MIB\_IPPROTO\_LOCAL = 2,
   MIB IPPROTO NETMGMT = 3,
   MIB IPPROTO ICMP = 4,
   MIB IPPROTO EGP = 5,
   MIB_IPPROTO_GGP = 6,
   MIB IPPROTO HELLO = 7,
   MIB IPPROTO RIP = 8 ,
   MIB IPPROTO IS IS = 9,
   MIB IPPROTO ES IS = 10,
   MIB_IPPROTO_CISCO = 11,
   MIB\_IPPROTO\_BBN = 12,
   MIB_IPPROTO_OSPF = 13,
    MIB_IPPROTO_BGP = 14,
    MIB IPPROTO NT AUTOSTATIC = 10002,
   MIB_IPPROTO_NT_STATIC = 10006,
   MIB IPPROTO NT STATIC NON DOD = 10007,
} MIB IPFORWARD PROTO;
typedef enum {
   MIB IP FORWARDING
                        = 1,
    MIB IP NOT FORWARDING = 2,
} MIB IPSTATS FORWARDING, *PMIB IPSTATS FORWARDING;
```

468 / 561

[MS-RRASM] — v20140502 Routing and Remote Access Server (RRAS) Management Protocol

Copyright © 2014 Microsoft Corporation.

```
typedef enum {
   MIB_TCP_STATE_CLOSED = 1,
MIB_TCP_STATE_LISTEN = 2,
   MIB_TCP_STATE_SYN_SENT = 3,
   MIB TCP STATE SYN RCVD = 4,
   MIB TCP STATE ESTAB = 5,
   MIB TCP STATE FIN WAIT1 = 6,
   MIB TCP STATE FIN WAIT2 = 7,
   MIB_TCP_STATE_CLOSE_WAIT = 8,
   MIB_TCP_STATE_CLOSING = 9,
MIB_TCP_STATE_LAST_ACK = 10,
   MIB_TCP_STATE_TIME_WAIT = 11,
    MIB TCP STATE DELETE TCB = 12,
} MIB_TCP_STATE;
typedef enum {
   MIB\_TCP\_RTO\_OTHER = 1,
   MIB TCP RTO CONSTANT = 2,
   MIB_TCP_RTO_RSRE = 3,
MIB_TCP_RTO_VANJ = 4,
} TCP RTO ALGORITHM, *PTCP RTO ALGORITHM;
// IPv6 Internet address (RFC 2553)
// This is an 'on-wire' format structure.
11
typedef struct in6 addr {
       union {
                UCHAR Byte[16];
USHORT Word[8];
        } u;
} IN6 ADDR, *PIN6 ADDR, *LPIN6 ADDR;
typedef struct DIM INFORMATION CONTAINER
   DWORD dwBufferSize;
   [size is(dwBufferSize)] LPBYTE pBuffer;
DIM INFORMATION CONTAINER, *PDIM INFORMATION CONTAINER;
// RAS_CONNECTION_EX structure are redefined in this IDL to make use of versioning:
// All the Versions of RAS CONNECTION EX will be defined here in RPC usable format:
typedef struct _MPRAPI_OBJECT_HEADER_IDL
    UCHAR
                                 revision;
    UCHAR
                                 type;
    USHORT
                                 size;
}MPRAPI OBJECT HEADER IDL, *PMPRAPI OBJECT HEADER IDL;
typedef struct PPP PROJECTION INFO 1
{
```

[MS-RRASM] — v20140502 Routing and Remote Access Server (RRAS) Management Protocol

Copyright © 2014 Microsoft Corporation.

```
// IPv4 Projection Parameters
        DWORD
                                          dwIPv4NegotiationError;
        WCHAR
                                          wszAddress[16];
        WCHAR
                                          wszRemoteAddress[16];
        DWORD
                                          dwIPv4Options;
        DWORD
                                          dwIPv4RemoteOptions;
        ULONG64
                                          IPv4SubInterfaceIndex;
        // IPv6 Projection Parameters
        DWORD
                                          dwIPv6NegotiationError;
        UCHAR
                                          bInterfaceIdentifier[8];
        UCHAR
                                          bRemoteInterfaceIdentifier[8];
        UCHAR
                                          bPrefix[8];
        DWORD
                                          dwPrefixLength;
        ULONG64
                                          IPv6SubInterfaceIndex;
            // LCP Options
        DWORD
                                          dwLcpError;
        DWORD
                                          dwAuthenticationProtocol;
        DWORD
                                          dwAuthenticationData;
        DWORD
                                          dwRemoteAuthenticationProtocol;
        DWORD
                                          dwRemoteAuthenticationData;
                                          dwLcpTerminateReason;
        DWORD
        DWORD
                                          dwLcpRemoteTerminateReason;
        DWORD
                                          dwLcpOptions;
                                          dwLcpRemoteOptions;
        DWORD
        DWORD
                                          dwEapTypeId;
        DWORD
                                          dwRemoteEapTypeId;
        // CCP options:
        DWORD
                                          dwCcpError;
        DWORD
                                          dwCompressionAlgorithm;
        DWORD
                                          dwCcpOptions;
        DWORD
                                          dwRemoteCompressionAlgorithm;
        DWORD
                                          dwCcpRemoteOptions;
}PPP PROJECTION INFO 1, *PPPP PROJECTION INFO 1;
typedef struct PPP PROJECTION INFO 2
    // IPv4 Projection Parameters
    DWORD dwIPv4NegotiationError;
           wszAddress[16];
    WCHAR
   WCHAR wszRemoteAddress[16];
DWORD dwIPv4Options;
DWORD dwIPv4RemoteOptions;
    ULONG64 IPv4SubInterfaceIndex;
    // IPv6 Projection Parameters
    DWORD dwIPv6NegotiationError;
             bInterfaceIdentifier[8];
    UCHAR
    UCHAR bRemoteInterfaceIdentifier[8];
   UCHAR bPrefix[8];
   DWORD dwPrefixLength;
ULONG64 IPv6SubInterfaceIndex;
```

[MS-RRASM] — v20140502 Routing and Remote Access Server (RRAS) Management Protocol

Copyright © 2014 Microsoft Corporation.

```
// LCP Options
   DWORD dwLcpError;
   DWORD
             dwAuthenticationProtocol;
   DWORD
             dwAuthenticationData;
   DWORD
             dwRemoteAuthenticationProtocol;
   DWORD
            dwRemoteAuthenticationData;
           dwLcpTerminateReason;
   DWORD
   DWORD
          dwLcpRemoteTerminateReason;
          dwLcpOptions;
   DWORD
   DWORD
          dwLcpRemoteOptions;
   DWORD
          dwEapTypeId;
          dwEmbeddedEAPTypeId;
   DWORD
   DWORD
           dwRemoteEapTypeId;
   // CCP options:
   DWORD
            dwCcpError;
   DWORD
             dwCompressionAlgorithm;
   DWORD
            dwCcpOptions;
   DWORD
          dwRemoteCompressionAlgorithm;
   DWORD dwCcpRemoteOptions;
PPP_PROJECTION_INFO_2, *PPPP_PROJECTION_INFO_2;
typedef struct IKEV2 PROJECTION INFO 1
       DWORD
                                       dwIPv4NegotiationError;
       WCHAR
                                       wszAddress[16]:
       WCHAR
                                       wszRemoteAddress[16];
       ULONG64
                                       IPv4SubInterfaceIndex;
       DWORD
                                       dwIPv6NegotiationError;
       UCHAR
                                       bInterfaceIdentifier[8];
       UCHAR
                                       bRemoteInterfaceIdentifier[8];
       UCHAR
                                       bPrefix[8];
       DWORD
                                       dwPrefixLength;
       ULONG64
                                       IPv6SubInterfaceIndex;
       DWORD
                                       dwOptions;
       DWORD
                                       dwAuthenticationProtocol;
       DWORD
                                       dwEapTypeId;
       DWORD
                                       dwCompressionAlgorithm;
       DWORD
                                       dwEncryptionMethod;
} IKEV2 PROJECTION INFO 1, *PIKEV2 PROJECTION INFO 1;
typedef struct IKEV2_PROJECTION_INFO_2
   DWORD
           dwIPv4NegotiationError;
   WCHAR wszAddress[16];
   WCHAR
            wszRemoteAddress[16];
   ULONG64 IPv4SubInterfaceIndex;
           dwIPv6NegotiationError;
   DWORD
   UCHAR
             bInterfaceIdentifier[8];
           bRemoteInterfaceIdentifier[8];
   UCHAR
```

[MS-RRASM] — v20140502 Routing and Remote Access Server (RRAS) Management Protocol

Copyright © 2014 Microsoft Corporation.

```
UCHAR bPrefix[8];
DWORD dwPrefixLength;
   ULONG64 IPv6SubInterfaceIndex;
   DWORD
            dwOptions;
   DWORD
           dwAuthenticationProtocol;
   DWORD
            dwEapTypeId;
   DWORD
          dwEmbeddedEAPTypeId;
   DWORD dwCompressionAlgorithm;
   DWORD dwEncryptionMethod;
IKEV2 PROJECTION INFO 2, *PIKEV2 PROJECTION INFO 2;
typedef union PROJECTION INFO IDL 1 switch (UCHAR projectionInfoType) ProjectionInfoObject
   case 1:
       PPP PROJECTION INFO 1 PppProjectionInfo;
   case 2:
       }PROJECTION INFO IDL 1;
typedef struct _PROJECTION_INFO_IDL_1 *PPROJECTION_INFO_IDL_1;
typedef union PROJECTION INFO IDL 2 switch (UCHAR projectionInfoType) ProjectionInfoObject
   case 1:
      PPP_PROJECTION_INFO_2 PppProjectionInfo;
   case 2:
       IKEV2 PROJECTION INFO 2 Ikev2ProjectionInfo;
}PROJECTION INFO IDL 2, *PPROJECTION INFO IDL 2;
typedef struct _RAS_CONNECTION_EX_1_IDL{
       MPRAPI OBJECT HEADER IDL
       DWORD
                                  dwConnectDuration;
       ROUTER INTERFACE TYPE
                                 dwInterfaceType;
       DWORD
                                 dwConnectionFlags;
       WCHAR
                                 wszInterfaceName[257];
       WCHAR
                                 wszUserName[257];
       WCHAR
                                 wszLogonDomain[16];
       WCHAR
                                 wszRemoteComputer[17];
       GUID
                                  guid;
       RAS QUARANTINE STATE
                                 rasQuarState;
       // Probation time
       FILETIME
                                  probationTime;
       DWORD
                                  dwBytesXmited;
       DWORD
                                  dwBytesRcved;
       DWORD
                                  dwFramesXmited;
       DWORD
                                  dwFramesRcved;
                                  dwCrcErr;
       DWORD
       DWORD
                                  dwTimeoutErr;
       DWORD
                                  dwAlignmentErr;
       DWORD
                                  dwHardwareOverrunErr;
```

[MS-RRASM] — v20140502 Routing and Remote Access Server (RRAS) Management Protocol

Copyright © 2014 Microsoft Corporation.

```
DWORD
                                    dwFramingErr;
        DWORD
                                    dwBufferOverrunErr;
        DWORD
                                    dwCompressionRatioIn;
        DWORD
                                    dwCompressionRatioOut;
        // Currently valid only for IKEV2:
                                   dwNumSwitchOvers;
        // Endpoint Information
        WCHAR
                                   wszRemoteEndpointAddress[65];
        WCHAR
                                   wszLocalEndpointAddress[65];
        PROJECTION INFO IDL 1
                                   ProjectionInfo;
        ULONG
                                    hConnection:
        ULONG
                                    hInterface;
} RAS CONNECTION EX 1 IDL, *PRAS CONNECTION EX 1 IDL;
typedef union RAS CONNECTION EX IDL switch (UCHAR revision) ConnObject
   case 1: // RAS CONNECTION EX with version 1: (MPRAPI RAS CONNECTION OBJECT REVISION 1)
        RAS_CONNECTION_EX_1_IDL RasConnection1;
} RAS CONNECTION EX IDL;
typedef struct RAS CONNECTION EX IDL *PRAS CONNECTION EX IDL;
typedef struct _RAS_CONNECTION_4_IDL
   DWORD
                                dwConnectDuration;
   ROUTER INTERFACE TYPE
                               dwInterfaceType;
   DWORD
                               dwConnectionFlags;
   WCHAR
                               wszInterfaceName[257];
   WCHAR
                               wszUserName[257];
   WCHAR
                               wszLogonDomain[16];
   WCHAR
                               wszRemoteComputer[17];
   GUID
                               quid;
   RAS QUARANTINE STATE
                               rasQuarState;
   // Probation time
   FILETIME
                               probationTime;
   // Connection start time
   FILETIME
                               connectionStartTime;
   DWORD
                                dwBytesXmited;
   DWORD
                                dwBytesRcved;
   DWORD
                                dwFramesXmited;
   DWORD
                                dwFramesRcved;
   DWORD
                                dwCrcErr;
   DWORD
                                dwTimeoutErr:
   DWORD
                                dwAlignmentErr;
   DWORD
                                dwHardwareOverrunErr;
   DWORD
                                dwFramingErr;
   DWORD
                                dwBufferOverrunErr;
   DWORD
                                dwCompressionRatioIn;
   DWORD
                                dwCompressionRatioOut;
```

[MS-RRASM] — v20140502 Routing and Remote Access Server (RRAS) Management Protocol

Copyright © 2014 Microsoft Corporation.

```
// Currently valid only for IKEV2:
   DWORD
                               dwNumSwitchOvers;
   // Endpoint Information
   WCHAR
                               wszRemoteEndpointAddress[65];
   WCHAR
                               wszLocalEndpointAddress[65];
   PROJECTION INFO IDL 2
                               ProjectionInfo;
   ULONG
                               hConnection;
   ULONG
                               hInterface;
   // VPN Device type
   DWORD
                              dwDeviceType;
RAS CONNECTION 4 IDL, *PRAS CONNECTION 4 IDL;
typedef struct _CERT_BLOB_1
   DWORD cbData;
   [size is(cbData)] BYTE * pbData;
}CERT_BLOB_1,*PCERT_BLOB_1;
typedef struct _CERT_EKU_1
   DWORD dwSize;
   BOOL ISEKUOID;
   [size_is(dwSize)] WCHAR *pwszEKU;
}CERT EKU 1,*PCERT EKU 1;
typedef struct IKEV2 TUNNEL CONFIG PARAMS 1 {
                               dwIdleTimeout;
   DWORD
   DWORD
                               dwNetworkBlackoutTime;
   DWORD
                               dwSaLifeTime;
   DWORD
                               dwSaDataSizeForRenegotiation;
   DWORD
                               dwConfigOptions;
                             dwTotalCertificates;
    [size_is(dwTotalCertificates)] CERT_BLOB 1* certificateNames;
} IKEV2 TUNNEL CONFIG PARAMS 1, *PIKEV2 TUNNEL CONFIG PARAMS 1;
typedef struct ROUTER CUSTOM IKEv2 POLICY 0
   // Integrity method plumbed in IKE policy
   DWORD dwIntegrityMethod;
   // Encryption method plumbed in IKE policy
   DWORD dwEncryptionMethod;
       ESP cipher plumbed in Ipsec policy
   DWORD dwCipherTransformConstant;
   //
       AH Auth transform plumbed in Ipsec policy
   DWORD dwAuthTransformConstant;
   // PFS group plumbed in Ipsec policy
   DWORD dwPfsGroup;
```

[MS-RRASM] — v20140502 Routing and Remote Access Server (RRAS) Management Protocol

Copyright © 2014 Microsoft Corporation.

```
DH group plumbed in IKE policy
   DWORD dwDhGroup;
}ROUTER CUSTOM IKEv2 POLICY 0, *PROUTER CUSTOM IKEv2 POLICY 0, ROUTER CUSTOM L2TP POLICY 0,
*PROUTER_CUSTOM_L2TP_POLICY 0;
typedef struct ROUTER IKEv2 IF CUSTOM CONFIG 0
        Lifetime of a security association (SA), in seconds,
    // after which the SA is no longer valid [RFC 4306].
   DWORD dwSaLifeTime;
        Number of kilobytes that are allowed to transfer using an SA.
   // After that, the SA will be renegotiated [RFC 4306].
   DWORD dwSaDataSize;
       SubjecName of the certificate to be used in default store
   // for machine certificate authentication.
  CERT BLOB 1 certificateName;
   // Custom IKEv2 Policy
   PROUTER CUSTOM IKEv2 POLICY_0 customPolicy;
}ROUTER IKEv2 IF CUSTOM CONFIG 0, *PROUTER IKEv2 IF CUSTOM CONFIG 0;
typedef struct ROUTER IKEv2 IF CUSTOM CONFIG 1 {
 DWORD dwSaLifeTime;
 DWORD dwSaDataSize;
 CERT BLOB 1 certificateName;
 PROUTER CUSTOM IKEv2 POLICY 0 customPolicy;
 CERT BLOB 1 certificateHash;
} ROUTER IKEv2 IF CUSTOM CONFIG 1,
*PROUTER IKEv2 IF CUSTOM CONFIG 1;
typedef struct _MPR_IF_CUSTOMINFOEX_0 {
   MPRAPI OBJECT HEADER IDL
                             Header;
   DWORD
                               dwFlags;
   ROUTER IKEv2 IF CUSTOM CONFIG 0 customIkev2Config;
}MPR IF CUSTOMINFOEX 0, *PMPR IF CUSTOMINFOEX 0;
typedef struct MPR IF CUSTOMINFOEX 1 {
 MPRAPI OBJECT HEADER IDL Header;
 DWORD dwFlags;
 ROUTER IKEv2 IF CUSTOM CONFIG 1 customIkev2Config;
} MPR IF CUSTOMINFOEX 1,
*PMPR IF CUSTOMINFOEX 1;
typedef union MPR IF CUSTOMINFOEX IDL switch (UCHAR revision) IfCustomConfigObject
   case 1:
      MPR IF CUSTOMINFOEX 0
                                IfConfigObj1;
   case 2:
       MPR IF CUSTOMINFOEX 1 IfConfigObj2;
}MPR IF CUSTOMINFOEX IDL, *PMPR IF CUSTOMINFOEX IDL;
typedef struct IKEV2 TUNNEL CONFIG PARAMS 2 {
   DWORD
                               dwIdleTimeout;
   DWORD
                               dwNetworkBlackoutTime;
```

[MS-RRASM] — v20140502 Routing and Remote Access Server (RRAS) Management Protocol

Copyright © 2014 Microsoft Corporation.

```
DWORD
                                dwSaLifeTime;
   DWORD
                                dwSaDataSizeForRenegotiation;
   DWORD
                                dwConfigOptions;
                                dwTotalCertificates;
   DWORD
    [size is(dwTotalCertificates)] CERT BLOB 1* certificateNames;
         SubjecName of the certificate to be used in default store
         for machine certificate authentication.
   CERT BLOB 1 machineCertificateName;
   DWORD
                              dwEncryptionType;
   ROUTER CUSTOM IKEv2 POLICY 0* customPolicy;
IKEV2 TUNNEL CONFIG PARAMS 2, *PIKEV2 TUNNEL CONFIG PARAMS 2;
typedef struct _IKEV2_TUNNEL_CONFIG_PARAMS_3 {
   DWORD
                                dwIdleTimeout;
   DWORD
                                dwNetworkBlackoutTime;
   DWORD
                                dwSaLifeTime;
   DWORD
                                dwSaDataSizeForRenegotiation;
   DWORD
                                dwConfigOptions;
                                dwTotalCertificates;
   [size is(dwTotalCertificates)] CERT BLOB 1* certificateNames;
        SubjectName of the certificate to be used in default store
   //
         for machine certificate authentication.
   CERT_BLOB_1 machineCertificateName;
   DWORD
                               dwEncryptionType;
   ROUTER CUSTOM IKEv2_POLICY_0* customPolicy;
   DWORD
                                dwTotalEkus;
    [size is(dwTotalEkus)]
                              CERT EKU 1* certificateEKUs;
   CERT BLOB 1
                               machineCertificateHash;
IKEV2 TUNNEL CONFIG PARAMS 3, *PIKEV2 TUNNEL CONFIG PARAMS 3;
typedef struct _L2TP_TUNNEL_CONFIG_PARAMS_1 {
                              dwIdleTimeout;
   // encryption type to be used for L2TP \,
   DWORD
                            dwEncryptionType;
   DWORD
                             dwSaLifeTime;
   DWORD
                             dwSaDataSizeForRenegotiation;
   PROUTER_CUSTOM_L2TP_POLICY_0 customPolicy;
}L2TP TUNNEL CONFIG PARAMS 1, *PL2TP TUNNEL CONFIG PARAMS 1;
typedef struct _IKEV2_CONFIG_PARAMS_1 {
   DWORD
                                    dwNumPorts;
   DWORD
                                    dwPortFlags:
   DWORD
                                    dwTunnelConfigParamFlags;
   IKEV2 TUNNEL CONFIG PARAMS 1
                                    TunnelConfigParams;
}IKEV2 CONFIG PARAMS 1, *PIKEV2 CONFIG PARAMS 1;
typedef struct IKEV2 CONFIG PARAMS 2 {
   DWORD
                                    dwNumPorts;
   DWORD
                                    dwPortFlags;
```

[MS-RRASM] — v20140502 Routing and Remote Access Server (RRAS) Management Protocol

Copyright © 2014 Microsoft Corporation.

```
DWORD
                                    dwTunnelConfigParamFlags;
   IKEV2_TUNNEL_CONFIG_PARAMS_2
                                   TunnelConfigParams;
IKEV2 CONFIG PARAMS 2, *PIKEV2 CONFIG PARAMS 2;
typedef struct IKEV2 CONFIG PARAMS 3 {
   DWORD
                                    dwNumPorts;
   DWORD
                                    dwPortFlags:
   DWORD
                                   dwTunnelConfigParamFlags;
   IKEV2 TUNNEL CONFIG PARAMS 3
                                  TunnelConfigParams;
IKEV2 CONFIG PARAMS 3, *PIKEV2 CONFIG PARAMS 3;
typedef struct _PPTP_CONFIG_PARAMS_1 {
   DWORD
                                dwNumPorts;
   DWORD
                                dwPortFlags;
}PPTP CONFIG PARAMS 1, *PPPTP CONFIG PARAMS 1;
typedef struct L2TP CONFIG PARAMS 1 {
   DWORD
                                dwNumPorts;
   DWORD
                                dwPortFlags;
}L2TP CONFIG PARAMS 1, *PL2TP CONFIG PARAMS 1;
typedef struct _L2TP_CONFIG_PARAMS_2 {
   DWORD
                                dwNumPorts;
   DWORD
                                dwPortFlags;
   DWORD
                                dwTunnelConfigParamFlags;
   L2TP TUNNEL CONFIG PARAMS 1
                                                     TunnelConfigParams;
}L2TP CONFIG PARAMS 2, *PL2TP CONFIG PARAMS 2;
#define MAX SSTP HASH SIZE
typedef struct SSTP CERT INFO 1
{
   BOOL
                          isDefault;
   CERT BLOB 1
                          certBlob;
}SSTP CERT INFO 1, *PSSTP CERT INFO 1;
typedef struct _SSTP_CONFIG_PARAMS_1 {
   DWORD
                                  dwNumPorts;
   DWORD
                                  dwPortFlags;
   BOOT
                                 isUseHttps;
                                 certAlgorithm; // Always CALG SHA 256
   DWORD
   SSTP CERT INFO 1
                                 sstpCertDetails;
}SSTP CONFIG PARAMS 1, *PSSTP CONFIG PARAMS 1;
typedef struct MPRAPI TUNNEL CONFIG PARAMS 1 {
   IKEV2 CONFIG PARAMS 1
                             IkeConfigParams;
```

[MS-RRASM] — v20140502 Routing and Remote Access Server (RRAS) Management Protocol

Copyright © 2014 Microsoft Corporation.

```
PPTP CONFIG PARAMS 1
                                 PptpConfigParams;
                                 L2tpConfigParams;
   L2TP CONFIG PARAMS 1
   SSTP CONFIG PARAMS 1
                                 SstpConfigParams;
}MPRAPI TUNNEL CONFIG PARAMS 1, *PMPRAPI TUNNEL CONFIG PARAMS 1;
typedef struct MPRAPI TUNNEL CONFIG PARAMS 2 {
   IKEV2 CONFIG PARAMS 2
                                 IkeConfigParams;
   PPTP CONFIG PARAMS 1
                                 PptpConfigParams;
   L2TP CONFIG PARAMS 1
                                L2tpConfigParams;
   SSTP CONFIG PARAMS 1
                               SstpConfigParams;
}MPRAPI TUNNEL CONFIG PARAMS 2, *PMPRAPI TUNNEL CONFIG PARAMS 2;
typedef struct MPRAPI TUNNEL CONFIG PARAMS 3 {
   IKEV2 CONFIG PARAMS 3
                                 IkeConfigParams;
   PPTP CONFIG PARAMS 1
                                 PptpConfigParams;
   L2TP CONFIG PARAMS 2
                                 L2tpConfigParams;
   SSTP CONFIG PARAMS 1
                                 SstpConfigParams;
}MPRAPI TUNNEL CONFIG PARAMS 3, *PMPRAPI TUNNEL CONFIG PARAMS 3;
// MPR SERVER EX structure are redified in this IDL to make use of versioning:
// All the Versions of MPR SERVER EX will be defined here in RPC usable format:
typedef struct MPR SERVER EX 1
   MPRAPI OBJECT HEADER IDL
                                   Header;
                                   fLanOnlyMode;
   BOOL
   DWORD
                                   dwUpTime;
   DWORD
                                   dwTotalPorts;
   DWORD
                                   dwPortsInUse;
   DWORD
                                   Reserved; // Added so that the structure is 8 byte
aligned
   MPRAPI TUNNEL CONFIG PARAMS 1 ConfigParams;
}MPR SERVER EX 1, *PMPR SERVER EX 1;
typedef struct MPR SERVER EX 2
   MPRAPI OBJECT HEADER IDL
                                   Header;
   BOOL
                                   fLanOnlyMode;
   DWORD
                                   dwUpTime;
   DWORD
                                   dwTotalPorts;
   DWORD
                                   dwPortsInUse;
   DWORD
                                   Reserved; // Added so that the structure is 8 byte
aligned
   MPRAPI TUNNEL CONFIG PARAMS 2 ConfigParams;
```

[MS-RRASM] — v20140502 Routing and Remote Access Server (RRAS) Management Protocol

Copyright © 2014 Microsoft Corporation.

```
}MPR SERVER EX 2, *PMPR SERVER EX 2;
typedef struct _MPR_SERVER_EX_3
   MPRAPI OBJECT HEADER IDL
                                   Header;
   BOOL
                                   fLanOnlyMode;
   DWORD
                                   dwUpTime;
   DWORD
                                   dwTotalPorts;
   DWORD
                                   dwPortsInUse;
                                   Reserved; // Added so that the structure is 8 byte
   DWORD
aligned
   MPRAPI_TUNNEL_CONFIG_PARAMS_3 ConfigParams;
}MPR SERVER EX 3, *PMPR SERVER EX 3;
typedef union MPR SERVER EX IDL switch (UCHAR revision) ServerConfigObject
{
   case 1:
       MPR SERVER EX 1
                        ServerConfig1;
   case 2:
       MPR SERVER EX 2
                           ServerConfig2;
   case 3:
       MPR_SERVER EX 3
                           ServerConfig3;
}MPR SERVER EX IDL;
typedef struct MPR SERVER EX IDL *PMPR SERVER EX IDL;
typedef struct MPR SERVER SET CONFIG EX 1
   MPRAPI OBJECT HEADER IDL
                                   Header;
   DWORD
                                   setConfigForProtocols;
   MPRAPI_TUNNEL_CONFIG PARAMS 1 ConfigParams;
}MPR SERVER SET CONFIG EX 1, *PMPR SERVER SET CONFIG EX 1;
typedef struct MPR SERVER SET CONFIG EX 2
{
   MPRAPI OBJECT HEADER IDL
                                   Header;
   DWORD
                                   setConfigForProtocols;
   MPRAPI TUNNEL CONFIG PARAMS 2 ConfigParams;
}MPR SERVER SET CONFIG EX 2, *PMPR SERVER SET CONFIG EX 2;
typedef struct MPR SERVER SET CONFIG EX 3
{
   MPRAPI OBJECT HEADER IDL
                                   Header;
   DWORD
                                   setConfigForProtocols;
   MPRAPI TUNNEL CONFIG PARAMS 3 ConfigParams;
}MPR SERVER SET CONFIG EX 3, *PMPR SERVER SET CONFIG EX 3;
typedef union MPR SERVER SET CONFIG EX IDL switch (UCHAR revision) ServerSetConfigObject
   case 1:
       MPR SERVER SET CONFIG EX 1
                                       ServerSetConfig1;
   case 2:
       MPR SERVER SET CONFIG EX 2
                                       ServerSetConfig2;
   case 3:
       MPR SERVER SET CONFIG EX 3
                                       ServerSetConfig3;
```

[MS-RRASM] — v20140502 Routing and Remote Access Server (RRAS) Management Protocol

Copyright © 2014 Microsoft Corporation.

```
}MPR SERVER SET CONFIG EX IDL;
typedef struct MPR SERVER SET CONFIG EX IDL *PMPR SERVER SET CONFIG EX IDL;
typedef struct _RAS_UPDATE_CONNECTION_1_IDL
   MPRAPI OBJECT HEADER IDL Header;
   DWORD dwIfIndex;
   WCHAR wszRemoteEndpointAddress[ 65 ];
   } RAS_UPDATE_CONNECTION_1_IDL;
typedef struct RAS UPDATE CONNECTION 1 IDL *PRAS UPDATE CONNECTION 1 IDL;
typedef union RAS UPDATE CONNECTION IDL switch (UCHAR revision) UpdateConnection
   case 1: // MPR SERVER UPDATE CONNECTION EX with version 1:
(MPRAPI RAS UPDATE CONNECTION OBJECT REVISION 1)
       RAS_UPDATE_CONNECTION_1_IDL UpdateConnection1;
   // New ones update here
}RAS_UPDATE_CONNECTION_IDL;
typedef struct RAS UPDATE CONNECTION IDL *PRAS UPDATE CONNECTION IDL;
typedef struct _DIM_INTERFACE_CONTAINER
   DWORD fGetInterfaceInfo;
   DWORD dwInterfaceInfoSize;
   [size is(dwInterfaceInfoSize)] LPBYTE pInterfaceInfo;
   DWORD fGetGlobalInfo;
   DWORD dwGlobalInfoSize;
   [size is(dwGlobalInfoSize)] LPBYTE pGlobalInfo;
DIM INTERFACE CONTAINER, *PDIM INTERFACE CONTAINER;
typedef struct _RTR_TOC_ENTRY
   ULONG
          InfoType;
   ULONG InfoSize;
   ULONG Count;
   ULONG Offset;
RTR TOC ENTRY, *PRTR TOC ENTRY;
typedef struct _RTR_INFO_BLOCK_HEADER
   ULONG
             Version;
            Size;
           TocEntriesCount;
   ULONG
   RTR TOC ENTRY TocEntry[1];
                                  //1 is a placeholder for TocEntriesCount
RTR INFO BLOCK HEADER, *PRTR INFO BLOCK HEADER;
```

[MS-RRASM] — v20140502 Routing and Remote Access Server (RRAS) Management Protocol

Copyright © 2014 Microsoft Corporation.

```
typedef struct FILTER INFO
   DWORD dwSrcAddr;
          dwSrcMask;
   DWORD
   DWORD
          dwDstAddr;
          dwDstMask;
   DWORD
   DWORD dwProtocol;
   DWORD fLateBound;
   WORD wSrcPort;
   WORD wDstPort;
FILTER_INFO, *PFILTER_INFO;
typedef struct _FILTER_DESCRIPTOR
{
   DWORD
                  dwVersion;
          dwNumFilters;
   DWORD
   FORWARD ACTION faDefaultAction;
   FILTER_INFO fiFilter[1]; //1 is a placeholder for dwNumFilters
FILTER DESCRIPTOR, *PFILTER DESCRIPTOR;
typedef struct _FILTER_INFO_V6
           ipv6SrcAddr[16];
dwSrcPrefixLength;
ipv6DstAddr[16];
   DWORD
   BYTE
             dwDstPrefixLength;
   DWORD
   DWORD
             dwProtocol;
           fLateBound;
wSrcPort;
wDstPort;
   DWORD
   WORD
   WORD
FILTER INFO V6, *PFILTER INFO V6;
typedef struct _FILTER_DESCRIPTOR_V6
                 dwVersion;
   DWORD
            dwNumFilters;
   FORWARD ACTION faDefaultAction;
                                  //1 is a placeholder for dwNumFilters
   FILTER INFO V6 fiFilter[1];
FILTER DESCRIPTOR V6, *PFILTER DESCRIPTOR V6;
typedef struct _GLOBAL_INFO
   IN OUT BOOL
                 bFilteringOn;
   IN OUT DWORD dwLoggingLevel;
GLOBAL INFO, *PGLOBAL INFO;
typedef struct _INTERFACE_ROUTE_INFO
   union
    {
```

[MS-RRASM] — v20140502 Routing and Remote Access Server (RRAS) Management Protocol

Copyright © 2014 Microsoft Corporation.

```
struct
          { // IPv4 specific
              DWORD dwRtInfoDest;
                       dwRtInfoMask;
dwRtInfoPolicy;
               DWORD
               DWORD
               DWORD
                            dwRtInfoNextHop;
                           dwRtInfoAge;
              DWORD dwRtInfoAge;
DWORD dwRtInfoNextHopAS;
DWORD dwRtInfoMetric1;
DWORD dwRtInfoMetric2;
DWORD dwRtInfoMetric3;
               DWORD
          };
          struct
          { // IPv6 specific
              IN6_ADDR DestinationPrefix;
DWORD DestPrefixLength;
IN6_ADDR NextHopAddress;
              ULONG ValidLifeTime;
DWORD Flags;
ULONG Metric;
         };
    };
             dwRtInfoIfIndex;
dwRtInfoType;
dwRtInfoProto;
dwRtInfoPreference;
dwRtInfoViewSet;
bV4;
    DWORD
    DWORD
    DWORD
    DWORD
    DWORD
    BOOL
INTERFACE_ROUTE_INFO, *PINTERFACE_ROUTE_INFO;
typedef struct PROTOCOL METRIC
    IN OUT DWORD dwProtocolId;
IN OUT DWORD dwMetric;
PROTOCOL METRIC, *PPROTOCOL METRIC;
typedef struct _PRIORITY_INFO
                         dwNumProtocols;
    IN OUT DWORD
    IN OUT PROTOCOL METRIC ppmProtocolMetric[1];
PRIORITY_INFO, *PPRIORITY_INFO;
typedef struct _PROTOCOL_METRIC_EX
    IN OUT DWORD dwProtocolId;
    IN OUT DWORD dwSubProtocolId;
    IN OUT DWORD dwMetric;
}PROTOCOL_METRIC_EX, *PPROTOCOL_METRIC_EX;
typedef struct _PRIORITY_INFO_EX
{
    IN OUT DWORD
                               dwNumProtocols;
```

[MS-RRASM] — v20140502 Routing and Remote Access Server (RRAS) Management Protocol

Copyright © 2014 Microsoft Corporation.

```
IN OUT PROTOCOL METRIC EX ppmProtocolMetric[1];
}PRIORITY_INFO_EX, *PPRIORITY_INFO EX;
typedef struct RTR DISC INFO
                     wMaxAdvtInterval;
wMinAdvtInterval;
wAdvtLifetime;
   IN OUT WORD
   IN OUT WORD
   IN OUT WORD
                      bAdvertise;
lPrefLevel;
   IN OUT BOOL
   IN OUT LONG
RTR DISC INFO, *PRTR DISC INFO;
#define MAX GROUP LEN 64
typedef struct _MCAST_HBEAT_INFO
            pwszGroup[MAX_GROUP_LEN];
bActive;
   BOOL
   ULONG ulDeadInterval;
BYTE byProtocol;
WORD wPort:
   WORD
              wPort;
MCAST HBEAT INFO, *PMCAST HBEAT INFO;
typedef struct
   DWORD dwTtl;
   DWORD dwRateLimit;
MIB_MCAST_LIMIT_ROW, *PMIB_MCAST_LIMIT_ROW;
typedef struct _IPINIP_CONFIG_INFO
   DWORD dwRemoteAddress;
   DWORD dwLocalAddress;
   BYTE byTtl;
IPINIP CONFIG INFO, *PIPINIP CONFIG INFO;
typedef struct _INTERFACE_STATUS_INFO
   IN OUT DWORD dwAdminStatus;
INTERFACE_STATUS_INFO, *PINTERFACE STATUS INFO;
typedef struct _DIM_MIB_ENTRY_CONTAINER
    DWORD dwMibInEntrySize;
    [size is(dwMibInEntrySize)] LPBYTE pMibInEntry;
```

[MS-RRASM] — v20140502 Routing and Remote Access Server (RRAS) Management Protocol

Copyright © 2014 Microsoft Corporation.

```
DWORD dwMibOutEntrySize;
    [size is(dwMibOutEntrySize)] LPBYTE pMibOutEntry;
DIM MIB ENTRY CONTAINER, *PDIM MIB ENTRY CONTAINER;
typedef struct _MIB_IPFORWARDROW {
   DWORD dwForwardDest;
   DWORD dwForwardMask;
   DWORD dwForwardPolicy;
   DWORD dwForwardNextHop;
   DWORD dwForwardIfIndex;
   union {
       DWORD dwForwardType;
       MIB IPFORWARD TYPE ForwardType;
   };
   union {
       WORD dwForwardProto;
       MIB_IPFORWARD_PROTO ForwardProto;
   };
   DWORD dwForwardAge;
   DWORD dwForwardNextHopAS;
   DWORD dwForwardMetric1;
   DWORD dwForwardMetric2;
   DWORD dwForwardMetric3;
   DWORD dwForwardMetric4;
   DWORD dwForwardMetric5;
} MIB IPFORWARDROW,
 *PMIB_IPFORWARDROW;
typedef struct _MIB_IPDESTROW
   MIB IPFORWARDROW ForwardRow;
   DWORD dwForwardViewSet:
   DWORD
                   dwForwardViewSet;
}MIB IPDESTROW, *PMIB IPDESTROW;
typedef struct _MIB_IPDESTTABLE
   DWORD
                    dwNumEntries;
  MIB IPDESTROW table[1];
                                      //1, placeholder for dwNumEntries
}MIB IPDESTTABLE, *PMIB IPDESTTABLE;
typedef struct _MIB_ROUTESTATE
             bRoutesSetToStack;
   BOOL
}MIB ROUTESTATE, *PMIB ROUTESTATE;
typedef struct MIB BEST IF {
   DWORD dwDestAddr;
   DWORD dwIfIndex;
} MIB_BEST_IF, *PMIB_BEST_IF;
```

[MS-RRASM] — v20140502 Routing and Remote Access Server (RRAS) Management Protocol

Copyright © 2014 Microsoft Corporation.

```
typedef struct {
   DWORD dwGroupAddress;
   DWORD dwGroupMask;
} MIB BOUNDARYROW,
*PMIB BOUNDARYROW;
typedef struct MIBICMPSTATS {
   DWORD dwMsgs;
   DWORD dwErrors;
   DWORD dwDestUnreachs;
   DWORD dwTimeExcds;
   DWORD dwParmProbs;
   DWORD dwSrcQuenchs;
   DWORD dwRedirects;
   DWORD dwEchos;
   DWORD dwEchoReps;
   DWORD dwTimestamps;
   DWORD dwTimestampReps;
   DWORD dwAddrMasks;
   DWORD dwAddrMaskReps;
} MIBICMPSTATS;
typedef struct MIBICMPINFO {
  MIBICMPSTATS icmpInStats;
   MIBICMPSTATS icmpOutStats;
} MIBICMPINFO;
typedef struct MIB ICMP {
  MIBICMPINFO stats;
} MIB ICMP,
*PMIB ICMP;
typedef struct _MIB_IFNUMBER {
  DWORD dwValue;
} MIB IFNUMBER,
*PMIB IFNUMBER;
typedef struct _MIB_IFROW {
   WCHAR wszName[256];
   DWORD dwIndex;
   DWORD dwType;
   DWORD dwMtu;
   DWORD dwSpeed;
   DWORD dwPhysAddrLen;
   BYTE bPhysAddr[8];
   DWORD dwAdminStatus;
   DWORD dwOperStatus;
   DWORD dwLastChange;
   DWORD dwInOctets;
   DWORD dwInUcastPkts;
   DWORD dwInNUcastPkts;
```

[MS-RRASM] — v20140502 Routing and Remote Access Server (RRAS) Management Protocol

Copyright © 2014 Microsoft Corporation.

```
DWORD dwInDiscards;
   DWORD dwInErrors;
   DWORD dwInUnknownProtos;
   DWORD dwOutOctets;
   DWORD dwOutUcastPkts;
   DWORD dwOutNUcastPkts;
   DWORD dwOutDiscards;
   DWORD dwOutErrors;
   DWORD dwOutOLen;
   DWORD dwDescrLen;
   BYTE bDescr[256]; // 256, placeholder for dwDescrLen
} MIB IFROW;
typedef struct _MIB_IFSTATUS {
   DWORD dwIfIndex;
   DWORD dwAdminStatus;
   DWORD dwOperationalStatus;
   BOOL bMHbeatActive;
   BOOL bMHbeatAlive;
} MIB IFSTATUS,
*PMIB IFSTATUS;
typedef struct _MIB_IFTABLE {
   DWORD dwNumEntries;
   MIB IFROW table[1];
                          //1, placeholder for dwNumEntries
} MIB IFTABLE, *PMIB IFTABLE;
typedef struct MIB IPADDRROW {
  DWORD dwAddr;
   DWORD dwIndex;
   DWORD dwMask;
   DWORD dwBCastAddr;
   DWORD dwReasmSize;
   unsigned short unused1;
   unsigned short wType;
} MIB IPADDRROW,
*PMIB IPADDRROW;
typedef struct _MIB_IPADDRTABLE {
   DWORD dwNumEntries;
   MIB_IPADDRROW table[1]; //1, placeholder for dwNumEntries
} MIB IPADDRTABLE,
*PMIB IPADDRTABLE;
typedef struct _MIB_IPFORWARDNUMBER {
  DWORD dwValue;
} MIB IPFORWARDNUMBER,
*PMIB IPFORWARDNUMBER;
```

[MS-RRASM] — v20140502 Routing and Remote Access Server (RRAS) Management Protocol

Copyright © 2014 Microsoft Corporation.

```
typedef struct MIB IPFORWARDTABLE {
   DWORD dwNumEntries;
   MIB IPFORWARDROW table[1]; //1, placeholder for dwNumEntries
   BYTE reserved[8];
} MIB IPFORWARDTABLE,
*PMIB IPFORWARDTABLE;
typedef struct {
   DWORD dwIfIndex;
   DWORD dwGroupAddress;
   DWORD dwGroupMask;
   DWORD dwStatus;
} MIB_IPMCAST_BOUNDARY,
*PMIB IPMCAST BOUNDARY;
typedef struct {
   DWORD dwNumEntries;
   MIB_IPMCAST_BOUNDARY table[1]; //1, placeholder for dwNumEntries
} MIB IPMCAST BOUNDARY TABLE,
*PMIB IPMCAST BOUNDARY TABLE;
typedef struct _MIB_IPMCAST_GLOBAL {
  DWORD dwEnable;
} MIB IPMCAST GLOBAL,
*PMIB IPMCAST GLOBAL;
typedef struct _MIB_IPMCAST_IF_ENTRY
   DWORD dwIfIndex;
   DWORD dwTtl;
   DWORD dwProtocol;
   DWORD dwRateLimit;
   ULONG ulInMcastOctets;
   ULONG ulOutMcastOctets;
MIB IPMCAST IF ENTRY, *PMIB IPMCAST IF ENTRY;
typedef struct _MIB_IPMCAST_IF_TABLE {
   DWORD dwNumEntries;
   MIB IPMCAST IF ENTRY table[1]; //1, placeholder for dwNumEntries
} MIB IPMCAST IF TABLE,
*PMIB IPMCAST IF TABLE;
typedef struct _MIB_IPMCAST_OIF {
   DWORD dwOutIfIndex;
```

[MS-RRASM] — v20140502 Routing and Remote Access Server (RRAS) Management Protocol

Copyright © 2014 Microsoft Corporation.

```
DWORD dwNextHopAddr;
   PVOID pvReserved;
   DWORD dwReserved;
} MIB IPMCAST OIF,
*PMIB IPMCAST OIF;
typedef struct MIB IPMCAST MFE {
   DWORD dwGroup;
   DWORD dwSource;
   DWORD dwSrcMask;
   DWORD dwUpStrmNgbr;
   DWORD dwInIfIndex;
   DWORD dwInIfProtocol;
   DWORD dwRouteProtocol;
   DWORD dwRouteNetwork;
   DWORD dwRouteMask;
   ULONG ulUpTime;
   ULONG ulExpiryTime;
   ULONG ulTimeOut;
   ULONG ulNumOutIf;
   DWORD fFlags;
   DWORD dwReserved;
   MIB IPMCAST OIF rgmioOutInfo[1]; //1, placeholder for ulNumOutIf
} MIB IPMCAST MFE,
*PMIB IPMCAST MFE;
typedef struct MIB IPMCAST OIF STATS {
   DWORD dwOutIfIndex;
   DWORD dwNextHopAddr;
   PVOID pvDialContext;
   ULONG ulTtlTooLow;
   ULONG ulFragNeeded;
   ULONG ulOutPackets;
   ULONG ulOutDiscards;
} MIB IPMCAST OIF STATS,
*PMIB IPMCAST OIF STATS;
typedef struct MIB IPMCAST MFE STATS {
   DWORD dwGroup;
   DWORD dwSource;
   DWORD dwSrcMask;
   DWORD dwUpStrmNgbr;
   DWORD dwInIfIndex;
   DWORD dwInIfProtocol;
   DWORD dwRouteProtocol;
   DWORD dwRouteNetwork;
   DWORD dwRouteMask;
   ULONG ulUpTime;
   ULONG ulExpiryTime;
   ULONG ulNumOutIf;
   ULONG ulInPkts;
   ULONG ulInOctets;
   ULONG ulPktsDifferentIf;
```

[MS-RRASM] — v20140502 Routing and Remote Access Server (RRAS) Management Protocol

Copyright © 2014 Microsoft Corporation.

```
ULONG ulQueueOverflow;
   MIB IPMCAST OIF STATS rgmiosOutStats[1]; //1, placeholder for ulNumOutIf
} MIB IPMCAST MFE STATS,
*PMIB IPMCAST MFE STATS;
typedef struct {
   DWORD dwGroupAddress;
   DWORD dwGroupMask;
   WCHAR snNameBuffer[256];
   DWORD dwStatus;
   BYTE reserved[492];
} MIB IPMCAST SCOPE,
*PMIB IPMCAST SCOPE;
typedef struct MIB IPNETROW {
   DWORD dwIndex;
   DWORD dwPhysAddrLen;
   BYTE bPhysAddr[8];
   DWORD dwAddr;
   DWORD dwType;
} MIB IPNETROW,
*PMIB IPNETROW;
typedef struct MIB IPNETTABLE {
   DWORD dwNumEntries;
   MIB IPNETROW table[1]; //1, placeholder for dwNumEntries
   BYTE reserved[8];
} MIB_IPNETTABLE,
*PMIB IPNETTABLE;
typedef struct _MIB_IPSTATS {
   union {
       DWORD dwForwarding;
       MIB IPSTATS FORWARDING Forwarding;
   DWORD dwDefaultTTL;
   DWORD dwInReceives;
   DWORD dwInHdrErrors;
   DWORD dwInAddrErrors;
   DWORD dwForwDatagrams;
   DWORD dwInUnknownProtos;
   DWORD dwInDiscards;
   DWORD dwInDelivers;
   DWORD dwOutRequests;
   DWORD dwRoutingDiscards;
   DWORD dwOutDiscards;
   DWORD dwOutNoRoutes;
   DWORD dwReasmTimeout;
   DWORD dwReasmReqds;
   DWORD dwReasmOks;
```

[MS-RRASM] — v20140502 Routing and Remote Access Server (RRAS) Management Protocol

Copyright © 2014 Microsoft Corporation.

```
DWORD dwReasmFails;
   DWORD dwFragOks;
   DWORD dwFragFails;
   DWORD dwFragCreates;
   DWORD dwNumIf;
   DWORD dwNumAddr;
   DWORD dwNumRoutes;
} MIB IPSTATS,
*PMIB IPSTATS;
typedef struct _MIB_MFE_STATS_TABLE {
  DWORD dwNumEntries;
   MIB_IPMCAST_MFE_STATS table[1]; //1, placeholder for dwNumEntries
} MIB MFE STATS TABLE,
*PMIB_MFE_STATS_TABLE;
typedef struct MIB MFE TABLE {
   DWORD dwNumEntries;
   MIB IPMCAST MFE table[1]; //1, placeholder for dwNumEntries
} MIB_MFE_TABLE,
*PMIB_MFE_TABLE;
typedef struct _MIB_OPAQUE_INFO {
   DWORD dwId;
   union {
       ULONGLONG ullAlign;
       BYTE rgbyData[1];
   };
} MIB_OPAQUE_INFO,
*PMIB OPAQUE INFO;
typedef struct _MIB_OPAQUE_QUERY {
   DWORD dwVarId;
   DWORD rgdwVarIndex[1];
} MIB OPAQUE QUERY,
*PMIB OPAQUE QUERY;
typedef struct _MIB_PROXYARP {
   DWORD dwAddress;
   DWORD dwMask;
   DWORD dwIfIndex;
} MIB PROXYARP,
*PMIB PROXYARP;
typedef struct _MIB_TCPROW {
   union {
       DWORD dwState;
```

[MS-RRASM] — v20140502 Routing and Remote Access Server (RRAS) Management Protocol

Copyright © 2014 Microsoft Corporation.

```
MIB_TCP_STATE State;
   };
   DWORD dwLocalAddr;
   DWORD dwLocalPort;
   DWORD dwRemoteAddr;
   DWORD dwRemotePort;
} MIB TCPROW,
*PMIB TCPROW;
typedef struct _MIB_TCPSTATS {
   union {
       DWORD dwRtoAlgorithm;
       TCP RTO ALGORITHM RtoAlgorithm;
   };
   DWORD dwRtoMin;
   DWORD dwRtoMax;
   DWORD dwMaxConn;
   DWORD dwActiveOpens;
   DWORD dwPassiveOpens;
   DWORD dwAttemptFails;
   DWORD dwEstabResets;
   DWORD dwCurrEstab;
   DWORD dwInSegs;
   DWORD dwOutSegs;
   DWORD dwRetransSegs;
   DWORD dwInErrs;
   DWORD dwOutRsts;
   DWORD dwNumConns;
} MIB TCPSTATS,
*PMIB TCPSTATS;
typedef struct _MIB_TCPTABLE {
   DWORD dwNumEntries;
   MIB TCPROW table[1];
                           //1, placeholder for dwNumEntries
   BYTE reserved[8];
} MIB TCPTABLE,
*PMIB TCPTABLE;
typedef struct _MIB_UDPROW {
  DWORD dwLocalAddr;
   DWORD dwLocalPort;
} MIB UDPROW,
*PMIB UDPROW;
typedef struct _MIB UDPSTATS {
  DWORD dwInDatagrams;
   DWORD dwNoPorts;
   DWORD dwInErrors;
   DWORD dwOutDatagrams;
   DWORD dwNumAddrs;
} MIB UDPSTATS,
```

[MS-RRASM] — v20140502 Routing and Remote Access Server (RRAS) Management Protocol

Copyright © 2014 Microsoft Corporation.

```
*PMIB UDPSTATS;
typedef struct _MIB_UDPTABLE {
   DWORD dwNumEntries;
   MIB_UDPROW table[1]; //1, placeholder for dwNumEntries
   BYTE reserved[8];
} MIB UDPTABLE,
*PMIB UDPTABLE;
typedef struct MPR_SERVER_0
    BOOL fLanOnlyMode;
    DWORD dwUpTime;
    DWORD dwTotalPorts;
    DWORD dwPortsInUse;
MPR SERVER 0, *PMPR SERVER 0;
typedef struct MPR_SERVER_1
    DWORD dwNumPptpPorts;
    DWORD dwPptpPortFlags;
    DWORD dwNumL2tpPorts;
    DWORD dwL2tpPortFlags;
MPR SERVER 1, * PMPR SERVER 1;
typedef struct MPR SERVER 2
{
   DWORD dwNumPptpPorts;
DWORD dwPptpPortFlags;
DWORD dwNumL2tpPorts;
   DWORD dwL2tpPortFlags;
   DWORD dwNumSstpPorts;
   DWORD dwSstpPortFlags;
MPR SERVER 2, *PMPR SERVER 2;
typedef struct _PPP_NBFCP_INFO
    DWORD dwError;
    WCHAR wszWksta[17];
PPP NBFCP INFO;
typedef struct _PPP_IPCP_INFO
{
```

[MS-RRASM] — v20140502 Routing and Remote Access Server (RRAS) Management Protocol

Copyright © 2014 Microsoft Corporation.

```
DWORD dwError;
    WCHAR wszAddress[16];
    WCHAR wszRemoteAddress[16];
PPP IPCP INFO;
typedef struct _PPP_IPCP_INFO2
    DWORD dwError;
    WCHAR wszAddress[16];
    WCHAR wszRemoteAddress[16];
    DWORD dwOptions;
    DWORD dwRemoteOptons;
PPP_IPCP_INFO2;
typedef struct _PPP_IPXCP_INFO
    DWORD dwError;
    WCHAR wszAddress[16];
PPP IPXCP INFO;
typedef struct _PPP_IPV6CP_INFO
   DWORD dwVersion;
DWORD dwSize;
DWORD dwError;
BYTE bInterfaceIdentifier[8];
BYTE bRemoteInterfaceIdentifier[8];
DWORD dwOptions;
DWORD dwRemoteOptions;
BYTE bPrefix[8];
DWORD dwPrefixLength;
PPP IPV6 CP INFO, *PPPP IPV6 CP INFO;
typedef struct _PPP_ATCP_INFO
    DWORD dwError;
    WCHAR wszAddress[33];
PPP ATCP INFO;
typedef struct _PPP_CCP_INFO
    DWORD dwError;
    DWORD dwCompressionAlgorithm;
    DWORD dwOptions;
```

[MS-RRASM] — v20140502 Routing and Remote Access Server (RRAS) Management Protocol

Copyright © 2014 Microsoft Corporation.

```
DWORD dwRemoteCompressionAlgorithm;
    DWORD dwRemoteOptions;
PPP_CCP_INFO;
typedef struct _PPP_LCP_INFO
    DWORD dwError;
   DWORD dwAuthenticationProtocol;
   DWORD dwAuthenticationData;
   DWORD dwRemoteAuthenticationProtocol;
   DWORD dwRemoteAuthenticationData;
   DWORD dwTerminateReason;
   DWORD dwRemoteTerminateReason;
   DWORD dwOptions;
   DWORD dwRemoteOptions;
   DWORD dwEapTypeId;
   DWORD dwRemoteEapTypeId;
PPP LCP INFO;
typedef struct _PPP_INFO
   PPP NBFCP INFO nbf;
   PPP_IPCP_INFO ip;
   PPP IPXCP_INFO ipx;
   PPP ATCP INFO at;
PPP INFO;
typedef struct _PPP_INFO_2
   PPP NBFCP INFO
                     nbf;
   PPP IPCP INFO2
                     ip;
   PPP IPXCP INFO
                     ipx;
   PPP ATCP INFO at;
   PPP_CCP_INFO ccp;
PPP_LCP_INFO lcp;
   PPP LCP INFO
                     lcp;
PPP INFO 2;
typedef struct _PPP_INFO_3
   PPP NBFCP INFO
                     nbf;
   PPP IPCP INFO2
                     ip;
   PPP IPV6 CP INFO ipv6;
   PPP_CCP_INFO
                  ccp;
   PPP_LCP_INFO
                     lcp;
PPP_INFO_3;
```

[MS-RRASM] — v20140502 Routing and Remote Access Server (RRAS) Management Protocol

Copyright © 2014 Microsoft Corporation.

```
typedef struct _RASI_PORT_0
           dwPort;
   DWORD
   DWORD
                     dwConnection;
   RAS_PORT_CONDITION dwPortCondition;
           dwTotalNumberOfCalls;
   DWORD
                    dwConnectDuration;
                  wszPortName[17];
   WCHAR
   WCHAR
                   wszMediaName[17];
   WCHAR
                   wszDeviceName[129];
   WCHAR
                   wszDeviceType[17];
RASI PORT 0,*PRASI PORT 0;
typedef struct _RASI_PORT_1
{
   DWORD
                         dwPort;
   DWORD
                         dwConnection;
   RAS_HARDWARE_CONDITION dwHardwareCondition;
   DWORD
                        dwLineSpeed;
   DWORD
                         dwBytesXmited;
   DWORD
                         dwBytesRcved;
   DWORD
                         dwFramesXmited;
   DWORD
                         dwFramesRcved;
   DWORD
                         dwCrcErr;
   DWORD
                         dwTimeoutErr;
   DWORD
                        dwAlignmentErr;
   DWORD
                        dwHardwareOverrunErr;
   DWORD
                         dwFramingErr;
   DWORD
                         dwBufferOverrunErr;
   DWORD
                         dwCompressionRatioIn;
   DWORD
                         dwCompressionRatioOut;
RASI PORT 1, *PRASI PORT 1;
typedef struct _RASI_CONNECTION_0
{
                       dwConnection;
   DWORD
   DWORD
                       dwInterface;
   DWORD
                       dwConnectDuration;
   ROUTER_INTERFACE_TYPE dwInterfaceType;
          dwConnectionFlags;
   DWORD
   WCHAR
                        wszInterfaceName[257];
   WCHAR
                       wszUserName[257];
   WCHAR
                       wszLogonDomain[16];
   WCHAR
                        wszRemoteComputer[17];
RASI CONNECTION 0, *PRASI CONNECTION 0;
typedef struct RASI CONNECTION 1
{
```

[MS-RRASM] — v20140502 Routing and Remote Access Server (RRAS) Management Protocol

Copyright © 2014 Microsoft Corporation.

```
DWORD
          dwConnection;
    DWORD dwInterface;
    PPP INFO PppInfo;
    DWORD dwBytesXmited;
          dwBytesRcved;
dwFramesXmited;
    DWORD
    DWORD
          dwFramesRcved;
    DWORD
    DWORD dwCrcErr;
    DWORD dwTimeoutErr;
    DWORD dwAlignmentErr;
    DWORD dwHardwareOverrunErr;
    DWORD dwFramingErr;
    DWORD dwBufferOverrunErr;
    DWORD dwCompressionRatioIn;
    DWORD dwCompressionRatioOut;
RASI_CONNECTION_1,*PRASI_CONNECTION_1;
typedef struct RASI CONNECTION 2
    DWORD
                         dwConnection;
    WCHAR
                         wszUserName[257];
    ROUTER_INTERFACE_TYPE dwInterfaceType;
    GUID
                         quid;
    PPP INFO 2
                         PppInfo2;
RASI_CONNECTION_2, *PRASI_CONNECTION_2;
typedef struct RASI CONNECTION 3
    DWORD
                        dwVersion;
    DWORD
                         dwSize;
    DWORD
                         dwConnection;
    WCHAR
                         wszUserName[257];
    ROUTER INTERFACE TYPE dwInterfaceType;
   GUID guid; PPP_INFO_3 PppInfo3;
    RAS QUARANTINE STATE rasQuarState;
   FILETIME
                        timer;
RASI CONNECTION 3, *PRASI CONNECTION 3;
typedef struct _MPRI_INTERFACE_0
    WCHAR
                           wszInterfaceName[257];
   DWORD
                           dwInterface;
    BOOL
                           fEnabled;
    ROUTER INTERFACE TYPE dwiftype;
    ROUTER CONNECTION STATE dwConnectionState;
    DWORD
                           fUnReachabilityReasons;
    DWORD
                           dwLastError;
MPRI INTERFACE 0, *PMPRI INTERFACE 0;
```

[MS-RRASM] — v20140502 Routing and Remote Access Server (RRAS) Management Protocol

Copyright © 2014 Microsoft Corporation.

```
typedef struct _MPRI_INTERFACE_1
   WCHAR
                            wszInterfaceName[257];
   DWORD
                            dwInterface;
   BOOT
                            fEnabled;
   ROUTER INTERFACE TYPE dwIfType;
   ROUTER CONNECTION STATE dwConnectionState;
                            fUnReachabilityReasons;
   DWORD
                            dwLastError;
   LPWSTR
                            lpwsDialoutHoursRestriction;
MPRI INTERFACE 1, *PMPRI INTERFACE 1;
typedef struct _MPRI_INTERFACE_2
{
   WCHAR
                            wszInterfaceName[257];
   DWORD
                            dwInterface;
   BOOL
                            fEnabled;
   ROUTER INTERFACE_TYPE dwifType;
   ROUTER_CONNECTION_STATE dwConnectionState;
   DWORD
                            fUnReachabilityReasons;
   DWORD
                            dwLastError;
   DWORD
                            dwfOptions;
                            szLocalPhoneNumber[129];
   WCHAR
   PWCHAR
                            szAlternates;
   DWORD
                            ipaddr;
   DWORD
                            ipaddrDns;
   DWORD
                            ipaddrDnsAlt;
   DWORD
                            ipaddrWins;
   DWORD
                            ipaddrWinsAlt;
   DWORD
                            dwfNetProtocols;
   WCHAR
                            szDeviceType[17];
   WCHAR
                            szDeviceName[129];
   WCHAR
                            szX25PadType[33];
                            szX25Address[201];
   WCHAR
   WCHAR
                            szX25Facilities[201];
   WCHAR
                            szX25UserData[201];
   DWORD
                            dwChannels;
   DWORD
                            dwSubEntries;
   DWORD
                            dwDialMode;
   DWORD
                            dwDialExtraPercent;
   DWORD
                            dwDialExtraSampleSeconds;
   DWORD
                            dwHangUpExtraPercent;
   DWORD
                            dwHangUpExtraSampleSeconds;
   DWORD
                            dwIdleDisconnectSeconds;
   DWORD
                            dwType;
   DWORD
                            dwEncryptionType;
   DWORD
                            dwCustomAuthKey;
   DWORD
                            dwCustomAuthDataSize;
   LPBYTE
                            lpbCustomAuthData;
   GUID
                            guidId;
   DWORD
                            dwVpnStrategy;
MPRI INTERFACE 2, *PMPRI INTERFACE 2;
```

[MS-RRASM] — v20140502 Routing and Remote Access Server (RRAS) Management Protocol

Copyright © 2014 Microsoft Corporation.

```
typedef struct _MPR_INTERFACE_3
   WCHAR
                            wszInterfaceName[257];
   DWORD
                            dwInterface;
   BOOT
                           fEnabled;
   ROUTER INTERFACE TYPE dwiftype;
   ROUTER CONNECTION STATE dwConnectionState;
                           fUnReachabilityReasons;
   DWORD
                            dwLastError;
   DWORD
                           dwfOptions;
                           szLocalPhoneNumber[129];
   WCHAR
   PWCHAR
                           szAlternates;
   DWORD
                            ipaddr;
   DWORD
                            ipaddrDns;
   DWORD
                            ipaddrDnsAlt;
   DWORD
                           ipaddrWins;
                           ipaddrWinsAlt;
   DWORD
                           dwfNetProtocols;
   DWORD
   WCHAR
                           szDeviceType[17];
   WCHAR
                           szDeviceName[129];
   WCHAR
                           szX25PadType[33];
   WCHAR
                           szX25Address[201];
                           szX25Facilities[201];
   WCHAR
   WCHAR
                            szX25UserData[201];
   DWORD
                            dwChannels;
   DWORD
                           dwSubEntries;
   DWORD
                           dwDialMode;
   DWORD
                           dwDialExtraPercent;
   DWORD
                           dwDialExtraSampleSeconds;
   DWORD
                           dwHangUpExtraPercent;
   DWORD
                           dwHangUpExtraSampleSeconds;
   DWORD
                           dwIdleDisconnectSeconds;
   DWORD
                           dwType;
   DWORD
                           dwEncryptionType;
   DWORD
                           dwCustomAuthKey;
   DWORD
                           dwCustomAuthDataSize;
   LPBYTE
                           lpbCustomAuthData;
   GUID
                           guidId;
   DWORD
                           dwVpnStrategy;
   ULONG
                           AddressCount;
   IN6 ADDR
                           ipv6addrDns;
   IN6 ADDR
                           ipv6addrDnsAlt;
   IN6 ADDR*
                            ipv6addr;
MPRI INTERFACE 3, * PMPRI INTERFACE 3;
typedef struct _MPR_DEVICE_0
   WCHAR szDeviceType[17];
   WCHAR szDeviceName[129];
MPR DEVICE 0, *PMPR DEVICE 0;
```

[MS-RRASM] — v20140502 Routing and Remote Access Server (RRAS) Management Protocol

Copyright © 2014 Microsoft Corporation.

```
typedef struct _MPR_DEVICE_1
    WCHAR szDeviceType[17];
    WCHAR szDeviceName[129];
    WCHAR szLocalPhoneNumber[129];
    PWCHAR szAlternates;
MPR DEVICE 1, *PMPR DEVICE 1;
typedef struct _MPR_CREDENTIALSEX_1
    DWORD dwSize;
DWORD dwOffset;
BYTE bData[1];
} MPR_CREDENTIALSEX_1, *PMPR_CREDENTIALSEX_1;
typedef struct IFFILTER INFO
    BOOL bEnableFragChk;
}IFFILTER_INFO, *PIFFILTER_INFO;
typedef struct _MPR_FILTER_0
    IN BOOL fEnable;
MPR FILTER 0, *PMPR FILTER 0;
typedef struct _IPX_GLOBAL_INFO {
    ULONG RoutingTableHashSize;
ULONG EventLogMask;
} IPX GLOBAL INFO, *PIPX GLOBAL INFO;
typedef struct IPX IF INFO {
   ULONG AdministratorState;
   ULONG NetbiosAccept; //
ULONG NetbiosDeliver; // Deliver Netbios broadcast packets
} IPX IF INFO, *PIPX IF INFO;
typedef struct _IPXWAN IF INFO {
  ULONG Adminstate;
} IPXWAN_IF_INFO, *PIPXWAN_IF_INFO;
typedef struct _IPX_STATIC_ROUTE_INFO {
```

[MS-RRASM] — v20140502 Routing and Remote Access Server (RRAS) Management Protocol

Copyright © 2014 Microsoft Corporation.

```
union {
       ULONG DwordAlign;
       UCHAR Network[4];
   };
   USHORT TickCount;
   USHORT HopCount;
   UCHAR NextHopMacAddress[6];
} IPX STATIC ROUTE INFO, *PIPX STATIC ROUTE INFO;
typedef IPX_SERVER_ENTRY IPX_STATIC_SERVICE_INFO, *PIPX_STATIC_SERVICE_INFO;
typedef struct IPX SERVER ENTRY
   USHORT Type;
   UCHAR Name[48];
   UCHAR Network[4];
   UCHAR Node[6];
   UCHAR Socket[2];
   USHORT HopCount;
} IPX_SERVER_ENTRY, *PIPX_SERVER_ENTRY;
typedef struct IPX STATIC NETBIOS NAME INFO {
   union {
       ULONG DwordAlign;
       UCHAR Name[16];
} IPX STATIC NETBIOS NAME INFO, *PIPX STATIC NETBIOS NAME INFO;
#define MAX ADAPTOR NAME LEN 48
typedef struct IPX ADAPTER INFO {
   ULONG PacketType;
   WCHAR AdapterName[MAX ADAPTOR NAME LEN];
} IPX ADAPTER INFO, *PIPX ADAPTER INFO;
typedef struct _IPX_TRAFFIC_FILTER_GLOBAL_INFO {
   ULONG FilterAction;
} IPX_TRAFFIC_FILTER_GLOBAL_INFO, *PIPX_TRAFFIC_FILTER_GLOBAL_INFO;
typedef struct IPX TRAFFIC FILTER INFO {
   ULONG FilterDefinition;
   UCHAR DestinationNetwork[4];
   UCHAR DestinationNetworkMask[4];
   UCHAR DestinationNode[6];
   UCHAR DestinationSocket[2];
```

[MS-RRASM] — v20140502 Routing and Remote Access Server (RRAS) Management Protocol

Copyright © 2014 Microsoft Corporation.

```
UCHAR SourceNetwork[4];
   UCHAR SourceNetworkMask[4];
   UCHAR SourceNode[6];
   UCHAR SourceSocket[2];
   UCHAR PacketType;
} IPX TRAFFIC FILTER INFO, *PIPX TRAFFIC FILTER INFO;
typedef struct IF TABLE INDEX {
   ULONG InterfaceIndex;
} IF_TABLE_INDEX, *PIF_TABLE_INDEX;
typedef struct _ROUTING_TABLE_INDEX {
   UCHAR Network[4];
} ROUTING TABLE INDEX, *PROUTING TABLE INDEX;
typedef struct STATIC ROUTES TABLE INDEX {
   ULONG InterfaceIndex;
   UCHAR Network[4];
} STATIC ROUTES TABLE INDEX, *PSTATIC ROUTES TABLE INDEX;
typedef struct _SERVICES_TABLE_INDEX {
   USHORT ServiceType;
   UCHAR ServiceName[48];
} SERVICES TABLE INDEX, *PSERVICES TABLE INDEX;
typedef struct _STATIC_SERVICES_TABLE_INDEX {
   ULONG InterfaceIndex;
   USHORT ServiceType;
   UCHAR ServiceName[48];
} STATIC SERVICES TABLE INDEX, *PSTATIC SERVICES TABLE INDEX;
typedef union IPX MIB INDEX {
   IF TABLE INDEX InterfaceTableIndex;
   ROUTING TABLE INDEX RoutingTableIndex;
   STATIC_ROUTES_TABLE_INDEX StaticRoutesTableIndex;
   SERVICES TABLE INDEX ServicesTableIndex;
   STATIC SERVICES TABLE INDEX StaticServicesTableIndex;
} IPX MIB INDEX, *PIPX MIB INDEX;
typedef struct IPX MIB GET INPUT DATA {
   ULONG TableId;
   IPX_MIB_INDEX MibIndex;
} IPX_MIB_GET_INPUT_DATA, *PIPX_MIB_GET_INPUT_DATA;
```

[MS-RRASM] — v20140502 Routing and Remote Access Server (RRAS) Management Protocol

Copyright © 2014 Microsoft Corporation.

```
typedef struct _IPXMIB_BASE {
   ULONG OperState;
          PrimaryNetNumber[4];
   UCHAR
           Node[6];
   UCHAR
   UCHAR
           SysName[48];
   ULONG MaxPathSplits;
          IfCount;
   ULONG
   ULONG DestCount;
   ULONG ServCount;
} IPXMIB BASE, *PIPXMIB BASE;
typedef struct _IPX_IF_STATS {
   ULONG IfOperState;
   ULONG MaxPacketSize;
   ULONG InHdrErrors;
   ULONG InFiltered;
   ULONG InNoRoutes;
   ULONG InDiscards;
   ULONG InDelivers;
   ULONG OutFiltered;
   ULONG OutDiscards;
   ULONG OutDelivers;
   ULONG NetbiosReceived;
   ULONG NetbiosSent;
} IPX IF STATS, *PIPX IF STATS;
typedef struct IPX INTERFACE {
   ULONG InterfaceIndex;
   ULONG AdministratorState;
   ULONG AdapterIndex;
   UCHAR InterfaceName[48];
   ULONG InterfaceType;
ULONG MediaType;
   UCHAR NetNumber[4];
   UCHAR MacAddress[6];
   ULONG Delay;
   ULONG Throughput;
   ULONG NetbiosAccept;
   ULONG NetbiosDeliver;
   ULONG EnableIpxWanNegotiation;
   IPX IF STATS IfStats;
} IPX INTERFACE, *PIPX INTERFACE;
typedef struct IPX ROUTE {
   ULONG InterfaceIndex;
   ULONG Protocol;
   UCHAR Network[4];
   USHORT TickCount;
   USHORT HopCount;
   UCHAR NextHopMacAddress[6];
   ULONG Flags;
} IPX ROUTE, *PIPX ROUTE;
```

[MS-RRASM] — v20140502 Routing and Remote Access Server (RRAS) Management Protocol

Copyright © 2014 Microsoft Corporation.

```
typedef struct _IPX_SERVICE
   ULONG InterfaceIndex;
   IPX SERVER ENTRY Server;
} IPX_SERVICE, *PIPX SERVICE;
typedef union _IPX_MIB_ROW {
   IPX INTERFACE Interface;
   IPX_ROUTE Route;
   IPX SERVICE Service;
} IPX MIB ROW, *PIPX MIB ROW;
typedef struct _IPX_MIB_SET_INPUT_DATA {
   ULONG TableId;
   IPX MIB ROW MibRow;
} IPX MIB SET INPUT DATA, *PIPX MIB SET INPUT DATA;
typedef struct _SAP_SERVICE_FILTER_INFO {
   union {
      USHORT ServiceType;
       ULONG ServiceType_align; // Ensures alignment
   };
   UCHAR ServiceName[48];
} SAP SERVICE FILTER INFO, *PSAP SERVICE FILTER INFO;
typedef struct _SAP_IF_FILTERS {
   ULONG SupplyFilterAction;
ULONG SupplyFilterCount;
   ULONG ListenFilterAction;
   ULONG ListenFilterCount;
   SAP SERVICE FILTER INFO ServiceFilter[1];
} SAP IF FILTERS, *PSAP IF FILTERS;
typedef struct _SAP_IF_INFO {
   ULONG AdminState;
ULONG UpdateMode;
   ULONG PacketType;
   ULONG Supply;
   ULONG Listen;
   ULONG GetNearestServerReply;
   ULONG PeriodicUpdateInterval;
   ULONG AgeIntervalMultiplier;
} SAP IF INFO, *PSAP IF INFO;
```

[MS-RRASM] — v20140502 Routing and Remote Access Server (RRAS) Management Protocol

Copyright © 2014 Microsoft Corporation.

```
typedef struct SAP IF CONFIG {
   SAP_IF_INFO SapIfInfo;
   SAP IF FILTERS SapIfFilters;
} SAP IF CONFIG, *PSAP IF CONFIG;
typedef struct _SAP_MIB_BASE {
  ULONG SapOperState;
} SAP MIB BASE, *PSAP MIB BASE;
typedef struct _SAP_IF_STATS {
   ULONG SapIfOperState;
   ULONG SapIfInputPackets;
ULONG SapIfOutputPackets;
} SAP_IF_STATS, *PSAP_IF_STATS;
typedef struct SAP INTERFACE {
   ULONG InterfaceIndex;
   SAP_IF_INFO SapIfInfo;
   SAP_IF_STATS SapIfStats;
} SAP INTERFACE, *PSAP INTERFACE;
typedef struct _SAP_MIB_GET_INPUT_DATA {
  ULONG TableId;
   ULONG InterfaceIndex;
} SAP MIB GET INPUT DATA, *PSAP MIB GET INPUT DATA;
typedef struct _SAP_MIB_SET_INPUT_DATA {
   ULONG TableId;
   SAP_INTERFACE SapInterface;
} SAP MIB SET INPUT DATA, *PSAP MIB SET INPUT DATA;
typedef struct _RIPMIB_BASE {
  ULONG RIPOperState;
} RIPMIB BASE, *PRIPMIB BASE;
typedef struct RIP IF STATS {
   ULONG RipIfOperState;
   ULONG RipIfInputPackets;
   ULONG RipIfOutputPackets;
} RIP IF STATS, *PRIP IF STATS;
```

```
typedef struct _RIP_IF_INFO {
    ULONG AdminState;
            UpdateMode;
PacketType;
    ULONG
    ULONG
    ULONG
             Supply;
           Listen;
    ULONG
    ULONG PeriodicUpdateInterval;
   ULONG AgeIntervalMultiplier;
} RIP IF INFO, *PRIP IF INFO;
typedef struct _RIP_INTERFACE {
    ULONG InterfaceIndex;
    RIP_IF_INFO RipIfInfo;
RIP_IF_STATS RipIfStats;
} RIP_INTERFACE, *PRIP_INTERFACE;
typedef struct RIP MIB GET INPUT DATA {
    ULONG TableId;
    ULONG InterfaceIndex;
} RIP_MIB_GET_INPUT_DATA, *PRIP_MIB_GET_INPUT_DATA;
typedef struct _RIP_MIB_SET_INPUT_DATA {
    ULONG TableId;
    RIP INTERFACE RipInterface;
} RIP MIB SET INPUT DATA, *PRIP MIB SET INPUT DATA;
typedef struct _EAPTLS_HASH
{
    DWORD cbHash;
    BYTE pbHash[20];
} EAPTLS HASH;
typedef struct EAPTLS USER PROPERTIES
           reserved;
dwVersion;
dwSize;
fFlags;
    DWORD
    DWORD
    DWORD
    DWORD
    EAPTLS HASH Hash;
   WCHAR* pwszDiffUser;
DWORD dwPinOffset;
WCHAR* pwszPin;
USHORT usLength;
USHORT usMaximumLength;
    UCHAR ucSeed;
WCHAR awszString[1];
} EAPTLS USER PROPERTIES;
```

[MS-RRASM] — v20140502 Routing and Remote Access Server (RRAS) Management Protocol

Copyright © 2014 Microsoft Corporation.

```
typedef struct _IPBOOTP_GLOBAL_CONFIG {
    DWORD GC_LoggingLevel;
DWORD GC_MaxRecvQueueSize;
DWORD GC_ServerCount;
} IPBOOTP GLOBAL CONFIG, *PIPBOOTP GLOBAL CONFIG;
typedef struct _IPBOOTP_IF_CONFIG {
    DWORD IC_State;
DWORD IC_RelayMode;
    DWORD IC_MaxHopCount;
DWORD IC_MinSecondsSinceBoot;
} IPBOOTP_IF_CONFIG, *PIPBOOTP_IF_CONFIG;
typedef struct _IPBOOTP_MIB_GET_INPUT_DATA {
            IMGID_TypeID;
IMGID_IfIndex;
    DWORD
    DWORD
} IPBOOTP MIB GET_INPUT_DATA, *PIPBOOTP_MIB_GET_INPUT_DATA;
typedef struct _IPBOOTP_MIB_GET_OUTPUT_DATA {
    DWORD IMGOD_TypeID;
DWORD IMGOD_IfIndex;
    BYTE IMGOD Buffer[1];
} IPBOOTP MIB GET OUTPUT DATA, *PIPBOOTP MIB GET OUTPUT DATA;
typedef struct _IPBOOTP_IF_STATS {
    DWORD IS_State;
             IS_SendFailures;
IS_ReceiveFailures;
    DWORD
    DWORD
                IS_ArpUpdateFailures;
    DWORD
                IS RequestsReceived;
    DWORD
    DWORD
                IS RequestsDiscarded;
    DWORD IS_RepliesReceived;
DWORD IS_RepliesDiscarded;
} IPBOOTP IF STATS, *PIPBOOTP IF STATS;
typedef struct _IPBOOTP_IF_BINDING {
    DWORD IB_State;
DWORD IB_AddrCount;
} IPBOOTP IF BINDING, *PIPBOOTP IF BINDING;
typedef struct _IPBOOTP_IP_ADDRESS {
    DWORD IA_Address;
DWORD IA_Netmask;
} IPBOOTP IP ADDRESS, *PIPBOOTP IP ADDRESS;
typedef struct _DHCPV6R_MIB_GET_OUTPUT_DATA {
    DWORD IMGOD_TypeID; // Type of the data received DWORD IMGOD_IfIndex;
BYTE IMGOD_Buffer[1];
} DHCPV6R MIB GET OUTPUT DATA, *PDHCPV6R MIB GET OUTPUT DATA;
typedef struct _DHCPV6R_IF_STATS {
    DWORD IS_State;
DWORD IS_SendFailures;
    DWORD IS_ReceiveFailures;
DWORD IS_RequestsReceived;
DWORD IS_RequestsDiscarded;
DWORD IS_RepliesReceived;
```

[MS-RRASM] — v20140502 Routing and Remote Access Server (RRAS) Management Protocol

Copyright © 2014 Microsoft Corporation.

```
DWORD
                IS RepliesDiscarded;
} DHCPV6R IF STATS, *PDHCPV6R IF STATS;
typedef struct _DHCPV6R_MIB_GET_INPUT_DATA {
            IMGID_TypeID; // Type of the data to get
IMGID_IfIndex;
    DWORD
} DHCPV6R_MIB_GET_INPUT_DATA, *PDHCPV6R_MIB_GET_INPUT_DATA;
typedef struct _DHCPV6R_GLOBAL_CONFIG {
    DWORD GC_LoggingLevel;
    DWORD GC_MaxRecvQueueSize;
DWORD GC_ServerCount;
} DHCPV6R_GLOBAL_CONFIG, *PDHCPV6R_GLOBAL_CONFIG;
typedef struct _DHCPV6R_IF_CONFIG {
    DWORD IC_State;
DWORD IC_RelayMode;
    DWORD IC_MaxHopCount;
DWORD IC_MinElapsedTime;
} DHCPV6R IF CONFIG, *PDHCPV6R IF CONFIG;
typedef struct _IPRIP_MIB_GET_INPUT_DATA {
    DWORD IMGID TypeID;
    union {
        DWORD IMGID_IfIndex;
        DWORD IMGID_PeerAddress;
} IPRIP MIB GET INPUT DATA, *PIPRIP MIB GET INPUT DATA;
typedef struct _IPRIP_MIB_GET_OUTPUT_DATA {
    DWORD IMGOD_TypeID;
    union {
        DWORD IMGOD IfIndex;
        DWORD IMGOD PeerAddress;
    };
    BYTE IMGOD Buffer[1];
} IPRIP MIB GET OUTPUT DATA, *PIPRIP MIB GET OUTPUT DATA;
typedef struct _IPRIP_GLOBAL_STATS {
    DWORD GS_SystemRouses:

DWORD GS_TotalResponsesSent;
} IPRIP GLOBAL STATS, *PIPRIP GLOBAL STATS;
typedef struct _IPRIP_GLOBAL_CONFIG {
    DWORD GC_LoggingLevel;
    DWORD GC_MaxRecvQueueSize;
DWORD GC_MaxSendQueueSize;
DWORD GC_MinTriggeredUpdateInterval;
DWORD GC_PeerFilterMode;
DWORD GC_PeerFilterCount;
} IPRIP GLOBAL CONFIG, *PIPRIP GLOBAL CONFIG;
typedef struct _IPRIP_IF_STATS {
    DWORD IS_State;
DWORD IS_SendFailures;
    DWORD IS_ReceiveFailures;
DWORD IS_RequestsSent;
DWORD IS_RequestsReceived;
DWORD IS_ResponsesSent;
```

[MS-RRASM] — v20140502 Routing and Remote Access Server (RRAS) Management Protocol

Copyright © 2014 Microsoft Corporation.

```
DWORD IS_ResponsesReceived;
DWORD IS_BadResponsePacketsReceived;
               IS_BadResponseEntriesReceived;
IS_TriggeredUpdatesSent;
     DWORD
     DWORD
} IPRIP_IF_STATS, *PIPRIP_IF_STATS;
typedef struct _IPRIP_IF_CONFIG {
     DWORD IC_State;
DWORD IC Metric;
                   IC UpdateMode;
     DWORD
                   IC AcceptMode;
     DWORD
                   IC_AnnounceMode;
    DWORD IC_ProtocolFlags;
DWORD IC_RouteExpirationInterval;
DWORD IC_RouteRemovalInterval;
DWORD IC_FullUpdateInterval;
DWORD IC_AuthenticationType;
BYTE IC_AuthenticationKey[ 16];
WORD IC_RouteTag;
DWORD IC_UnicastPeerMode;
DWORD IC_AcceptFilterMode;
DWORD IC_AnnounceFilterMode;
DWORD IC_UnicastPeerCount;
DWORD IC_AcceptFilterCount;
DWORD IC_AcceptFilterCount;
DWORD IC_AnnounceFilterCount;
PRIP IF CONFIG, *PIPRIP_IF_CONFIG;
                   IC_ProtocolFlags;
     DWORD
} IPRIP_IF_CONFIG, *PIPRIP_IF_CONFIG;
typedef struct _IPRIP_ROUTE_FILTER {
              RF_Lorse
RF_HiAddress;
     DWORD
     DWORD
} IPRIP ROUTE FILTER, *PIPRIP ROUTE FILTER;
typedef struct _IPRIP_IF_BINDING {
     DWORD IB_State;
     DWORD
                    IB_AddrCount;
} IPRIP IF BINDING, *PIPRIP IF BINDING;
typedef struct _IPRIP_IP_ADDRESS {
     DWORD IA_Address;
DWORD IA_Netmask;
} IPRIP IP ADDRESS, *PIPRIP IP ADDRESS;
typedef struct _IPRIP_PEER_STATS {
     DWORD PS_LastPeerRouteTag;
     DWORD
                   PS LastPeerUpdateTickCount;
              PS_LastPeerUpdateVersion;
PS_BadResponsePacketsFromPeer;
PS_BadResponseEntriesFromPeer;
     DWORD
     DWORD
     DWORD
} IPRIP PEER STATS, *PIPRIP PEER STATS;
typedef struct _IGMP_MIB_GROUP_SOURCE_INFO_V3 {
                     Source;
     DWORD
     DWORD
                    SourceExpiryTime; //not valid for exclusion mode
     DWORD
                   SourceUpTime;
     DWORD
                    Flags;
} IGMP MIB GROUP SOURCE INFO V3, *PIGMP MIB GROUP SOURCE INFO V3;
typedef struct IGMP MIB GET INPUT DATA {
```

[MS-RRASM] — v20140502 Routing and Remote Access Server (RRAS) Management Protocol

Copyright © 2014 Microsoft Corporation.

```
DWORD TypeId;
USHORT Flags;
USHORT Signature;
DWORD
                    IfIndex;
     DWORD
     DWORD
                    RasClientAddr;
     DWORD
                    GroupAddr;
     DWORD
                    Count;
} IGMP MIB GET INPUT DATA, *PIGMP MIB GET INPUT DATA;
typedef struct _IGMP_MIB_GET_OUTPUT_DATA {
                   TypeId;
                   Flags; //IGMP ENUM FORMAT IGMPV3 set if v3 struct
     DWORD
     DWORD Count;
BYTE Buffer[1];
} IGMP MIB GET OUTPUT DATA, *PIGMP MIB GET OUTPUT DATA;
typedef struct _IGMP_MIB_GLOBAL_CONFIG {
    DWORD Version,

LoggingLevel;
     DWORD
                 RasClientStats;
} IGMP MIB GLOBAL CONFIG, *PIGMP MIB GLOBAL CONFIG;
typedef struct IGMP MIB GLOBAL STATS {
     DWORD CurrentGroupMemberships;
     DWORD
                   GroupMembershipsAdded;
} IGMP MIB GLOBAL STATS, *PIGMP MIB GLOBAL STATS;
typedef struct _IGMP_MIB_IF_BINDING {
    DWORD Itime IfType;
                    IfIndex;
     DWORD State;
DWORD AddrCount;
} IGMP MIB IF BINDING, *PIGMP MIB IF BINDING;
typedef struct _IGMP_MIB_IF_CONFIG {
    DWORD Version;
DWORD IfIndex; //read only:index
DWORD IpAddr; //read only
DWORD IfType; //read only
DWORD Flags;
    DWORD Flags;
DWORD IgmpProtocolType;
DWORD RobustnessVariable;
DWORD StartupQueryInterval;
DWORD StartupQueryCount;
DWORD GenQueryInterval;
DWORD GenQueryMaxResponseTime;
DWORD LastMemQueryInterval;
DWORD LastMemQueryCount;
DWORD LastMemQueryCount;
DWORD OtherQuerierPresentInterval;//read only
DWORD GroupMembershipTimeout; //read only
DWORD NumStaticGroups;
} IGMP MIB IF CONFIG, *PIGMP MIB IF CONFIG;
typedef struct _IGMP_MIB_IF_GROUPS_LIST {
     DWORD IfIndex;
     DWORD
                   IpAddr;
                   IfType;
     DWORD
               NumGroups;
     DWORD
     BYTE
                    Buffer[1];
```

[MS-RRASM] — v20140502 Routing and Remote Access Server (RRAS) Management Protocol

Copyright © 2014 Microsoft Corporation.

```
} IGMP MIB IF GROUPS LIST, *PIGMP MIB IF GROUPS LIST;
typedef struct _IGMP_MIB_GROUP_INFO {
   union {
        DWORD
                     IfIndex;
        DWORD IIIndex;
DWORD GroupAddr;
    };
               IpAddr;
    DWORD
               GroupUpTime;
    DWORD
               GroupExpiryTime;
    DWORD
    DWORD
               LastReporter;
           V1HostPresentTimeLeft;
Flags;
    DWORD
    DWORD
} IGMP MIB GROUP_INFO, *PIGMP_MIB_GROUP_INFO;
typedef struct _IGMP_MIB_IF_STATS {
           IpAddr;
                                               // same as in MIB IF CONFIG
    DWORD
                 IfIndex;
                                               // same as in MIB IF CONFIG
    DWORD
               IfType;
    DWORD
                                               // same as in MIB IF CONFIG
                                               // bound/enabled
              State;
    BYTE
              QuerierState;
                                              // (not) querier
    BYTE
             IgmpProtocolType;
QuerierIpAddr;
    DWORD
                                              // router/proxy, and ver(1/2/3)
    DWORD
              ProxyIfIndex;
    DWORD
                                               // IfIndex of proxy(req by mib)
              QuerierPresentTimeLeft;
    DWORD
                LastQuerierChangeTime;
    DWORD
    DWORD
                V1QuerierPresentTimeLeft;
                                               //obsolete
               Uptime;
    DWORD
                                               // seconds it has been activated
               TotalIgmpPacketsReceived;
    DWORD
              TotalIgmpPacketsForRouter;
GeneralQueriesReceived;
    DWORD
    DWORD
           GeneralQueriesReceived;
WrongVersionQueries;
JoinsReceived;
LeavesReceived;
CurrentGroupMemberships;
GroupMembershipsAdded;
WrongChecksumPackets;
ShortPacketsReceived;
LongPacketsReceived;
    DWORD
    DWORD
    DWORD
    DWORD
    DWORD
    DWORD
    DWORD
    DWORD
           PacketsWithoutRtrAlert;
    DWORD
} IGMP MIB IF STATS, *PIGMP MIB IF STATS;
typedef struct _IGMP_MIB_GROUP_IFS_LIST {
    DWORD GroupAddr;
    DWORD
               NumInterfaces;
    BYTE
                Buffer[1];
} IGMP MIB GROUP_IFS_LIST, *PIGMP_MIB_GROUP_IFS_LIST;
typedef struct _IGMP_MIB_GROUP_INFO_V3 {
    union {
                    IfIndex;
        DWORD
                  GroupAddr;
        DWORD
    };
    DWORD
              IpAddr;
    DWORD
              GroupUpTime;
    DWORD
               GroupExpiryTime;
            LastReporter;
    DWORD
    DWORD
                 V1HostPresentTimeLeft;
```

[MS-RRASM] — v20140502 Routing and Remote Access Server (RRAS) Management Protocol

Copyright © 2014 Microsoft Corporation.

```
DWORD
               Flags;
    //v3 additions
          Version; //1/2/3
    DWORD
              Size; //size of this struct FilterType;//EXCLUSION/INCLUSION
    DWORD
    DWORD
   DWORD V2HostPresentTimeLeft;
DWORD NumSources;
    //IGMP_MIB_GROUP_SOURCE_INFO_V3
                                         Sources[0];
} IGMP MIB GROUP INFO V3, *PIGMP MIB GROUP INFO V3;
typedef struct _INTERFACE_ROUTE_ENTRY
    DWORD
                        dwIndex:
    INTERFACE ROUTE INFO routeInfo;
}INTERFACE_ROUTE_ENTRY, *PINTERFACE_ROUTE ENTRY;
typedef struct _IP_NAT_MIB_QUERY {
   ULONG Oid;
    union {
       ULONG Index;
       UCHAR Data;
    };
} IP_NAT_MIB_QUERY, *PIP_NAT_MIB_QUERY;
typedef enum IP NAT DIRECTION {
   NatInboundDirection = 0,
    NatOutboundDirection
} IP_NAT_DIRECTION, *PIP_NAT_DIRECTION;
typedef struct IP NAT SESSION MAPPING {
   UCHAR Protocol; // see NAT PROTOCOL * above
    ULONG PrivateAddress;
    USHORT PrivatePort;
    ULONG PublicAddress;
    USHORT PublicPort;
   ULONG RemoteAddress;
   USHORT RemotePort;
    IP NAT_DIRECTION Direction;
    ULONG IdleTime; // in seconds
} IP NAT SESSION MAPPING, *PIP NAT SESSION MAPPING;
typedef struct IP NAT ENUMERATE SESSION MAPPINGS {
   IN ULONG Index;
    IN OUT ULONG EnumerateContext[4];
    OUT ULONG EnumerateCount;
    OUT ULONG EnumerateTotalHint;
    OUT IP NAT SESSION MAPPING EnumerateTable[1];
} IP NAT ENUMERATE SESSION MAPPINGS, *PIP NAT ENUMERATE SESSION MAPPINGS;
typedef struct IP NAT INTERFACE STATISTICS {
   OUT ULONG TotalMappings;
    OUT ULONG InboundMappings;
   OUT ULONG64 BytesForward;
   OUT ULONG64 BytesReverse;
    OUT ULONG64 PacketsForward;
    OUT ULONG64 PacketsReverse;
    OUT ULONG64 RejectsForward;
```

[MS-RRASM] — v20140502 Routing and Remote Access Server (RRAS) Management Protocol

Copyright © 2014 Microsoft Corporation.

```
OUT ULONG64 RejectsReverse;
} IP NAT INTERFACE STATISTICS, *PIP NAT INTERFACE STATISTICS;
typedef struct _IP_DNS_PROXY_MIB_QUERY {
   ULONG Oid;
   union {
       ULONG Index;
       UCHAR Data;
   };
} IP DNS PROXY MIB QUERY, *PIP DNS PROXY MIB QUERY;
typedef struct _IP_DNS_PROXY_STATISTICS {
   ULONG MessagesIgnored;
   ULONG QueriesReceived;
   ULONG ResponsesReceived;
   ULONG QueriesSent;
   ULONG ResponsesSent;
} IP DNS PROXY STATISTICS, *PIP DNS PROXY STATISTICS;
typedef struct _IP_AUTO_DHCP_MIB_QUERY {
   ULONG Oid;
   union {
       ULONG Index;
       UCHAR Data;
   } ;
   ULONG Reserved;
} IP_AUTO_DHCP_MIB_QUERY, *PIP_AUTO DHCP MIB QUERY;
typedef struct _IP_AUTO_DHCP_STATISTICS {
   ULONG MessagesIgnored;
   ULONG BootpOffersSent;
   ULONG DiscoversReceived;
   ULONG InformsReceived;
   ULONG OffersSent;
   ULONG RequestsReceived;
   ULONG AcksSent;
   ULONG NaksSent;
   ULONG DeclinesReceived;
   ULONG ReleasesReceived;
} IP AUTO DHCP STATISTICS, *PIP AUTO DHCP STATISTICS;
typedef struct MIB DA MSG {
   UINT32 op code; /* IN: MIB manager operation code */
   UINT32 ret code; /* OUT: MIB manager return code */
   UINT32 in snmp id[44]; /* IN: SNMP ID array (get next) */
   UINT32 obj_id[17]; /* IN: object ID array (get, set) */
   UINT32 attr_id; /* IN: attribute ID (set) */
UINT32 inst_id[23]; /* IN: instance ID array (get, set) */
   UINT32 next_snmp_id[44];  /* OUT: SNMP ID array (get next) */
   UINT32 creator; /* OUT: creator of instance (get, get_next) */
   UINT32 attr_type; /* OUT: for resolveVarBind */
   ULONG PTR data[32]; /* IN: attribute value (set) */
                         /* OUT: entire record (get, get_next) */
} MIB DA MSG;
```

```
typedef struct IP AUTO DHCP GLOBAL INFO {
   ULONG LoggingLevel;
   ULONG Flags;
   ULONG LeaseTime;
   ULONG ScopeNetwork;
   ULONG ScopeMask;
   ULONG ExclusionCount;
   ULONG ExclusionArray;
} IP_AUTO_DHCP_GLOBAL_INFO, *PIP_AUTO_DHCP_GLOBAL_INFO;
typedef struct _IP_AUTO_DHCP_INTERFACE_INFO {
   ULONG Flags;
} IP AUTO DHCP INTERFACE INFO, *PIP AUTO DHCP INTERFACE INFO;
typedef struct IP DNS PROXY GLOBAL INFO {
   ULONG LoggingLevel;
   ULONG Flags;
   ULONG TimeoutSeconds;
} IP DNS PROXY GLOBAL INFO, *PIP DNS PROXY GLOBAL INFO;
typedef struct IP DNS PROXY INTERFACE INFO {
   ULONG Flags;
} IP_DNS_PROXY_INTERFACE_INFO, *PIP_DNS_PROXY_INTERFACE_INFO;
typedef struct _IP_NAT_GLOBAL_INFO {
   ULONG LoggingLevel; // see IPNATHLP.H (IPNATHLP LOGGING *).
   ULONG Flags;
   RTR_INFO_BLOCK_HEADER Header;
} IP_NAT_GLOBAL_INFO, *PIP_NAT_GLOBAL_INFO;
typedef struct IP NAT TIMEOUT {
   ULONG TCPTimeoutSeconds;
   ULONG UDPTimeoutSeconds;
} IP_NAT_TIMEOUT, *PIP_NAT_TIMEOUT;
typedef struct _IP_NAT_INTERFACE_INFO {
   ULONG Index;
   ULONG Flags;
   RTR INFO BLOCK HEADER Header;
} IP NAT INTERFACE INFO, *PIP NAT INTERFACE INFO;
typedef struct IP NAT ADDRESS RANGE {
   ULONG StartAddress;
   ULONG EndAddress;
   ULONG SubnetMask;
} IP NAT ADDRESS RANGE, *PIP NAT ADDRESS RANGE;
typedef struct _IP_NAT_PORT_MAPPING {
   UCHAR Protocol;
   USHORT PublicPort;
   ULONG PublicAddress; // OPTIONAL - see IP NAT ADDRESS UNSPECIFIED
   USHORT PrivatePort;
   ULONG PrivateAddress;
} IP NAT PORT MAPPING, *PIP NAT PORT MAPPING;
typedef struct IP NAT ADDRESS MAPPING {
```

[MS-RRASM] — v20140502 Routing and Remote Access Server (RRAS) Management Protocol

Copyright © 2014 Microsoft Corporation.

```
ULONG PrivateAddress;
    ULONG PublicAddress:
    BOOLEAN AllowInboundSessions;
} IP NAT ADDRESS MAPPING, *PIP NAT ADDRESS MAPPING;
typedef struct IP ALG GLOBAL INFO {
   ULONG LoggingLevel;
   ULONG Flags;
} IP_ALG_GLOBAL_INFO, *PIP_ALG_GLOBAL_INFO;
typedef struct _RIP_GLOBAL_INFO {
  DWORD EventLogMask;
} RIP GLOBAL INFO,
*PRIP GLOBAL INFO;
typedef struct _RIP_ROUTE_FILTER_INFO {
   UCHAR Network[4];
UCHAR Mask[4];
} RIP ROUTE FILTER INFO,
*PRIP ROUTE FILTER INFO;
typedef struct _RIP_IF_FILTERS {
   ULONG SupplyFilterAction;
ULONG SupplyFilterCount:
   ULONG
                    SupplyFilterCount;
   ULONG SupplyFilterCount;
ULONG ListenFilterAction;
ULONG ListenFilterCount;
                    ListenFilterCount;
   RIP ROUTE FILTER INFO RouteFilter[1];
} RIP IF FILTERS,
*PRIP_IF_FILTERS;
typedef struct _RIP_IF_CONFIG {
   RIP IF INFO RipIfInfo;
   RIP IF FILTERS RipIfFilters;
} RIP IF CONFIG,
*PRIP_IF_CONFIG;
typedef struct _SAP_GLOBAL_INFO {
   DWORD EventLogMask;
} SAP GLOBAL INFO,
*PSAP GLOBAL INFO;
typedef struct _OSPF_ROUTE_FILTER
{
   DWORD dwAddress;
   DWORD dwMask;
}OSPF ROUTE FILTER, *POSPF ROUTE FILTER;
typedef enum _OSPF_FILTER_ACTION
   ACTION DROP = 0,
   ACTION ACCEPT = 1
}OSPF FILTER ACTION, *POSPF FILTER ACTION;
typedef struct _OSPF_ROUTE_FILTER_INFO
   DWORD
                       type;
    OSPF FILTER ACTION ofaActionOnMatch;
   DWORD dwNumFilters;
OSPF_ROUTE_FILTER pFilters[1];
```

[MS-RRASM] — v20140502 Routing and Remote Access Server (RRAS) Management Protocol

Copyright © 2014 Microsoft Corporation.

```
}OSPF ROUTE FILTER INFO, *POSPF ROUTE FILTER INFO;
typedef struct _OSPF_PROTO_FILTER_INFO
                       type;
   OSPF FILTER ACTION ofaActionOnMatch;
   DWORD
                       dwNumFilters;
   DWORD
                       pdwProtoId[1];
}OSPF_PROTO_FILTER_INFO, *POSPF_PROTO_FILTER_INFO;
typedef struct OSPF GLOBAL PARAM
   DWORD
           type;
          create;
   DWORD
          enable;
   DWORD
   DWORD
            routerId;
   DWORD
            ASBrdrRtr;
   DWORD logLevel;
}OSPF_GLOBAL_PARAM, *POSPF_GLOBAL_PARAM;
typedef struct _OSPF_AREA_PARAM
{
   DWORD
           type;
   DWORD
          create;
          enable;
   DWORD
   DWORD
             areaId;
   DWORD authType;
DWORD importASExtern;
DWORD stubMetric;
   DWORD importSumAdv;
}OSPF AREA PARAM, *POSPF AREA PARAM;
typedef struct OSPF AREA RANGE PARAM
   DWORD
           type;
          create;
   DWORD
           enable;
   DWORD
   DWORD areald;
DWORD rangeNet;
DWORD rangeMask;
}OSPF AREA RANGE PARAM, *POSPF AREA RANGE PARAM;
typedef struct OSPF VIRT INTERFACE PARAM
   DWORD
           type;
   DWORD
          create;
   DWORD
          enable;
           transitAreaId;
virtNeighborRouterId;
   DWORD
   DWORD
   DWORD transitDelay;
   DWORD retransInterval;
   DWORD helloInterval;
   DWORD deadInterval;
   BYTE password[8];
}OSPF VIRT INTERFACE PARAM, *POSPF VIRT INTERFACE PARAM;
typedef struct _OSPF_INTERFACE_PARAM
{
   DWORD
           type;
```

[MS-RRASM] — v20140502 Routing and Remote Access Server (RRAS) Management Protocol

Copyright © 2014 Microsoft Corporation.

```
DWORD
            create;
    DWORD enable;
    DWORD intflpAddr;
              intfSubnetMask;
    DWORD
    DWORD
               areaId;
    DWORD areald;
DWORD intfType;
DWORD routerPriority;
DWORD transitDelay;
    DWORD retransInterval;
    DWORD helloInterval;
    DWORD deadInterval;
    DWORD pollInterval;
    DWORD metricCost;
    BYTE password[8];
DWORD mtuSize;
}OSPF INTERFACE PARAM, *POSPF INTERFACE PARAM;
typedef struct _OSPF_NBMA_NEIGHBOR_PARAM
    DWORD
            type;
    DWORD create;
    DWORD enable;
    DWORD neighborIpAddr;
DWORD intfIpAddr;
DWORD neighborPriority;
}OSPF NBMA NEIGHBOR PARAM, *POSPF NBMA NEIGHBOR PARAM;
typedef enum _RASDEVICETYPE
    RDT Modem = 0,
    RDT X25,
    RDT Isdn,
    RDT Serial,
    RDT_FrameRelay,
    RDT_Atm,
    RDT_Sonet,
    RDT Sw56,
    RDT Tunnel Pptp,
    RDT Tunnel L2tp,
    RDT_Irda,
    RDT Parallel,
    RDT Other,
    RDT PPPoE,
    RDT_Tunnel_Sstp,
    RDT_Tunnel_Ikev2,
    RDT_Tunnel = 0x00010000,
RDT_Direct = 0x00020000,
    RDT Null Modem = 0 \times 00040000,
    RDT Broadband = 0 \times 00080000
} RASDEVICETYPE;
typedef enum RASMAN STATUS {
    OPEN = 0,
    CLOSED = 1,
    UNAVAILABLE = 2,
    REMOVED = 3
} RASMAN STATUS;
```

[MS-RRASM] — v20140502 Routing and Remote Access Server (RRAS) Management Protocol

Copyright © 2014 Microsoft Corporation.

```
typedef enum _ReqTypes {
REQTYPE_PORTENUM= 21,
REQTYPE_GETINFO= 22,
REQTYPE GETDEVCONFIG= 73,
REQTYPE SETDEVICECONFIGINFO= 94,
REQTYPE GETDEVICECONFIGINFO= 95,
REQTYPE GETCALLEDID= 105,
REQTYPE SETCALLEDID= 106,
REQTYPE GETNDISWANDRIVERCAPS= 111
} ReqTypes;
typedef enum _RASMAN_STATE {
    CONNECTING = 0,
    LISTENING = 1,
CONNECTED = 2,
    DISCONNECTING = 3,
DISCONNECTED = 4,
    LISTENCOMPLETED = 5,
} RASMAN STATE;
typedef enum RASMAN DISCONNECT TYPE {
    USER REQUESTED = 0,
    REMOTE DISCONNECTION = 1,
    HARDWARE FAILURE = 2,
    NOT DISCONNECTED = 3
} RASMAN DISCONNECT TYPE;
typedef enum _RASMAN_USAGE {
    CALL NONE = 0 \times 00,
    CALL IN = 0 \times 01,
    CALL OUT = 0 \times 02,
    CALL ROUTER = 0x04,
    CALL\_LOGON = 0x08,
    CALL_OUT_ONLY = 0x10,
    CALL_IN_ONLY = 0x20,
    CALL OUTBOUND ROUTER = 0x40
} RASMAN USAGE;
typedef struct _RequestBuffer {
   DWORD RB_PCBIndex;
   ReqTypes RB_Reqtype;
    DWORD RB_Dummy;
DWORD RB_Done;
    LONGLONG Alignment;
    BYTE
               RB Buffer[1];
} RequestBuffer;
typedef struct DeviceConfigInfo
                    retcode;
    DWORD
                  dwVersion;
    DWORD
                   cbBuffer;
    DWORD
    DWORD
                    cEntries;
                    abdata[1];
} DeviceConfigInfo;
typedef struct _RAS_DEVICE_INFO
    DWORD
                    dwVersion;
    BOOL
                     fWrite;
```

[MS-RRASM] — v20140502 Routing and Remote Access Server (RRAS) Management Protocol

Copyright © 2014 Microsoft Corporation.

```
BOOL fRasEnabled;
BOOL fRouterEnabled;
BOOL fRouterOutboundEnabled;
DWORD dwTapiLineId;
DWORD dwError;
DWORD dwNumEndPoints;
DWORD dwMaxOutCalls;
DWORD dwMaxInCalls;
           dwMinWanEndPoints;
dwMaxWanEndPoints;
    DWORD
    DWORD
    RASDEVICETYPE eDeviceType;
    GUID guidDevice;
                    szPortName[17];
    CHAR
           szDeviceName[129];
    CHAR
    WCHAR
                     wszDeviceName[129];
} RAS DEVICE INFO, *PRAS DEVICE INFO;
typedef struct _RAS_CALLEDID_INFO
{
                    dwSize;
    BYTE
                    bCalledId[1];
} RAS CALLEDID INFO, *PRAS CALLEDID INFO;
typedef struct GetSetCalledId
                         retcode;
fWrite;
    DWORD
    BOOL
                         dwSize;
    DWORD
    GUID
                         guidDevice;
    RAS_DEVICE INFO rdi;
    RAS CALLEDID INFO rciInfo;
} GetSetCalledId;
typedef struct _RAS_NDISWAN_DRIVER_INFO
    ULONG DriverCaps;
ULONG Reserved;
} RAS NDISWAN DRIVER INFO, *P NDISWAN DRIVER INFO;
typedef struct GetNdiswanDriverCapsStruct
    DWORD
                             retcode;
    RAS NDISWAN DRIVER INFO NdiswanDriverInfo;
} GetNdiswanDriverCapsStruct;
typedef struct GetDevConfigStruct
    DWORD retcode;
    CHAR devicetype[17];
    DWORD size;
    BYTE config[1];
} GetDevConfigStruct;
typedef struct Enum
    DWORD retcode;
DWORD size;
```

[MS-RRASM] — v20140502 Routing and Remote Access Server (RRAS) Management Protocol

Copyright © 2014 Microsoft Corporation.

```
DWORD entries;
     BYTE buffer[1];
} Enum;
typedef struct RASMAN PORT 32 {
     DWORD P Port;
     CHAR P_PortName[16];
     RASMAN STATUS P Status;
     RASDEVICETYPE P rdtDeviceType;
     RASMAN USAGE P ConfiguredUsage;
     RASMAN USAGE P CurrentUsage;
     CHAR P MediaName[16];
     CHAR P DeviceType[16];
     CHAR P DeviceName[129];
     DWORD P_LineDeviceId;
     DWORD P AddressId;
} RASMAN_PORT_32;
typedef struct RASMAN INFO {
     RASMAN STATUS RI PortStatus;
     RASMAN STATE RI ConnState;
     DWORD
                 RI LinkSpeed;
     DWORD
                         RI LastError;
     RASMAN_USAGE RI_CurrentUsage;
     CHAR RI_DeviceTypeConnecting [16];
CHAR RI_DeviceConnecting [129];
CHAR RI_szDeviceType[16];
CHAR RI_szDeviceName[129];
CHAR RI_szPortName[17];
     RASMAN_DISCONNECT_TYPE RI_DisconnectType;
    RASMAN_DISCONNECT_TYPE RI_Disconner
DWORD RI_OwnershipFlag;
DWORD RI_ConnectDuration;
DWORD RI_BytesReceived;
CHAR RI_Phonebook[261];
CHAR RI_PhoneEntry[257];
HANDLE RI_ConnectionHandle;
DWORD RI_SubEntry;
RASDEVICETYPE RI_rdtDeviceType;
GUID RI_GuidEntry;
DWORD RI_dwSessionId;
DWORD RI_dwFlags;
GUID RI_dwFlags;
GUID RI_CorrelationGuid;
                        RI CorrelationGuid;
     GUID
} RASMAN INFO;
typedef struct Info
     union {
          DWORD
          DWORD
HANDLE
                           retcode;
                             paddingField;
     RASMAN INFO info;
} Info;
#define RASRPC MaxEntryName 256
#define RASRPC_MaxPortName
                                          16
#define RASRPC MaxDeviceName 128
#define RASRPC MaxPhoneNumber 128
#define RASRPC MAX PATH
                                           260
```

[MS-RRASM] — v20140502 Routing and Remote Access Server (RRAS) Management Protocol

Copyright © 2014 Microsoft Corporation.

```
typedef struct _RASRPC_CALLBACKLIST
   WCHAR pszPortName[RASRPC MaxPortName + 1];
   WCHAR pszDeviceName[RASRPC MaxDeviceName + 1];
   WCHAR pszNumber[RASRPC MaxPhoneNumber + 1];
   DWORD dwDeviceType;
    [unique] struct _RASRPC_CALLBACKLIST *pNext;
} RASRPC CALLBACKLIST, *LPRASRPC CALLBACKLIST;
typedef struct RASRPC STRINGLIST
   WCHAR psz[256];
    [unique] struct _RASRPC_STRINGLIST *pNext;
} RASRPC STRINGLIST, *LPRASRPC STRINGLIST;
typedef struct RASRPC LOCATIONLIST
   DWORD dwLocationId;
   DWORD iPrefix;
   DWORD iSuffix;
    [unique] struct RASRPC LOCATIONLIST *pNext;
} RASRPC LOCATIONLIST, *LPRASRPC LOCATIONLIST;
typedef struct _RASRPC_PBUSER
   BOOL fOperatorDial;
   BOOL fPreviewPhoneNumber;
   BOOL fUseLocation;
   BOOL fShowLights;
   BOOL fShowConnectStatus;
   BOOL fCloseOnDial;
   BOOL fAllowLogonPhonebookEdits;
   BOOL fAllowLogonLocationEdits;
   BOOL fSkipConnectComplete;
   BOOL fNewEntryWizard;
   DWORD dwRedialAttempts;
   DWORD dwRedialSeconds;
   DWORD dwIdleDisconnectSeconds;
   BOOL fRedialOnLinkFailure;
   BOOL fPopupOnTopWhenRedialing;
   BOOL fExpandAutoDialQuery;
   DWORD dwCallbackMode;
   [unique] LPRASRPC CALLBACKLIST pCallbacks;
   WCHAR pszLastCallbackByCaller[129];
   DWORD dwPhonebookMode;
   WCHAR pszPersonalFile[260];
   WCHAR pszAlternatePath[260];
    [unique] LPRASRPC STRINGLIST pPhonebooks;
    [unique] LPRASRPC STRINGLIST pAreaCodes;
   BOOL fUseAreaAndCountry;
    [unique] LPRASRPC STRINGLIST pPrefixes;
    [unique] LPRASRPC STRINGLIST pSuffixes;
    [unique] LPRASRPC LOCATIONLIST pLocations;
   DWORD dwXPhonebook;
   DWORD dwYPhonebook;
   WCHAR pszDefaultEntry[257];
   BOOL fInitialized;
   BOOL fDirty;
```

[MS-RRASM] — v20140502 Routing and Remote Access Server (RRAS) Management Protocol

Copyright © 2014 Microsoft Corporation.

```
} RASRPC PBUSER, *LPRASRPC PBUSER;
[
   uuid(8f09f000-b7ed-11ce-bbd2-00001a181cad),
   version(0.0),
   pointer_default(unique)
interface dimsvc
{
   DWORD
   RMprAdminServerGetInfo (
       [in] DIM_HANDLE
                                                       hDimServer,
       [in]
                         DWORD
                                                       dwLevel,
                     PDIM INFORMATION CONTAINER pInfoStruct
       [out]
       );
   DWORD
   RRasAdminConnectionEnum (
       [in] DIM_HANDLE hDimServer,
[in] DWORD dwLevel,
[in,out] PDIM_INFORMATION_CONTAINER pInfoStruct,
[in] DWORD dwPreferedMa
                                                    dwPreferedMaximumLength,
       [out] LPDWORD [out] LPDWORD
                                                     lpdwEntriesRead,
                                                    lpdwTotalEntries,
        [in,out,unique] LPDWORD
                                                    lpdwResumeHandle
       );
   DWORD
   RRasAdminConnectionGetInfo (
       [in] DIM_HANDLE
[in] DWORD
                                                      hDimServer,
                                                       dwLevel,
                          DWORD
                                                       hDimConnection,
       [in]
                         PDIM INFORMATION CONTAINER pInfoStruct
        [out]
       );
   DWORD
   RRasAdminConnectionClearStats (
       [in] DIM_HANDLE [in] DWORD
                                                       hDimServer,
                                                       hDimConnection
       );
   DWORD
   RRasAdminPortEnum (
```

[MS-RRASM] — v20140502 Routing and Remote Access Server (RRAS) Management Protocol

Copyright © 2014 Microsoft Corporation.

```
DIM_HANDLE
   [in]
                                          hDimServer,
   [in]
                                           dwLevel,
   [in] [in, out] [in] DWORD
                    DWORD
                                          hRasConnection,
                    PDIM INFORMATION CONTAINER pInfoStruct,
                              dwPreferedMaximumLength,
   [out]
                    LPDWORD
                                           lpdwEntriesRead,
                   LPDWORD
                                           lpdwTotalEntries,
   [out]
   [in,out,unique] LPDWORD
                                           lpdwResumeHandle
   );
DWORD
RRasAdminPortGetInfo (
   [in]
                                            hDimServer,
                    DIM HANDLE
   [in]
                    DWORD
                                            dwLevel,
   [in]
                    DWORD
                                            hPort,
   [out]
               PDIM_INFORMATION_CONTAINER pinfoStruct
   );
DWORD
RRasAdminPortClearStats (
  [in] DIM_HANDLE
                                            hDimServer,
   [in]
                    DWORD
                                            hPort
   );
DWORD
RRasAdminPortReset (
   [in]
                   DIM HANDLE
                                          hDimServer,
                   DWORD
   [in]
                                           hPort
   );
DWORD
RRasAdminPortDisconnect (
   [in] DIM_HANDLE
                                            hDimServer,
                                            hPort
   );
DWORD
RRouterInterfaceTransportSetGlobalInfo(
   [in] DIM_HANDLE
                                            hDimServer,
   [in]
                    DWORD
                                            dwTransportId,
   [in]
                    PDIM INTERFACE CONTAINER
                                            pInfoStruct
   );
DWORD
RRouterInterfaceTransportGetGlobalInfo(
   [in] DIM_HANDLE
                                            hDimServer,
   [in]
                    DWORD
                                            dwTransportId,
   [in,out]
                PDIM INTERFACE CONTAINER
                                            pInfoStruct
   );
```

```
DWORD
RRouterInterfaceGetHandle(
   [in] DIM_HANDLE
[in,string] LPWSTR
[in,out] LPDWORD
                                     hDimServer,
                                      lpwsInterfaceName,
                                      phInterface,
                                      fIncludeClientInterfaces
   [in]
                   DWORD
   );
DWORD
RRouterInterfaceCreate(
   [in]
                    DIM HANDLE
                                              hDimServer,
   [in]
                    DWORD
                                              dwLevel,
                    PDIM_INFORMATION_CONTAINER pInfoStruct,
   [in]
   [in,out] LPDWORD
                                              phInterface
   );
DWORD
RRouterInterfaceGetInfo(
   [in] DIM_HANDLE
                                              hDimServer,
   [in]
                    DWORD
                                              dwLevel,
   [in,out]
                   PDIM_INFORMATION_CONTAINER pInfoStruct,
                  DWORD
   [in]
                                              hInterface
   );
DWORD
RRouterInterfaceSetInfo(
   [in]
                     DIM HANDLE
                                              hDimServer,
   [in]
                     DWORD
                                              dwLevel,
                     PDIM INFORMATION CONTAINER pInfoStruct,
   [in]
   [in]
                     DWORD
                                              hInterface
   );
DWORD
RRouterInterfaceDelete(
  [in] DIM_HANDLE
                                              hDimServer,
   [in]
                     DWORD
                                              hInterface
   );
DWORD
RRouterInterfaceTransportRemove(
          DIM_HANDLE
                                              hDimServer,
   [in]
                    DWORD
                                              hInterface,
   [in]
                     DWORD
                                              {\tt dwTransportId}
   );
```

```
DWORD
{\tt RRouterInterfaceTransportAdd}\,(
   [in] DIM_HANDLE
                                              hDimServer,
   [in]
                    DWORD
                                              hInterface,
   [in]
                     DWORD
                                              dwTransportId,
                    PDIM_INTERFACE_CONTAINER
   [in]
                                              pInfoStruct
   );
DWORD
{\tt RRouterInterfaceTransportGetInfo(}
   [in] DIM_HANDLE
                                             hDimServer,
                    DWORD
   [in]
                                             hInterface,
   [in]
                    DWORD
                                              dwTransportId,
   [in,out]
                PDIM_INTERFACE_CONTAINER
                                              pInfoStruct
   );
DWORD
RRouterInterfaceTransportSetInfo(
   [in] DIM_HANDLE
                                              hDimServer,
   [in]
                    DWORD
                                              hInterface,
                     DWORD
   [in]
                                              dwTransportId,
   [in]
                     PDIM INTERFACE CONTAINER
                                              pInfoStruct
   );
DWORD
RRouterInterfaceEnum (
                    DIM_HANDLE
                                             hDimServer,
   [in]
                   DWORD
   [in]
                                            dwLevel,
                PDIM_INFORMATION_CONTAINER pInfoStruct,
   [in,out]
   [in]
                    DWORD
                             dwPreferedMaximumLength,
   [out]
                    LPDWORD
                                             lpdwEntriesRead,
   [out]
                    LPDWORD
                                             lpdwTotalEntries,
   [in,out,unique] LPDWORD
                                             lpdwResumeHandle
   );
DWORD
RRouterInterfaceConnect(
   [in] DIM_HANDLE
                                            hDimServer,
   [in]
                     DWORD
                                            hInterface,
   [in]
                    ULONG PTR
                                           hEvent,
                    DWORD
                                           fBlocking,
   [in]
                    DWORD
   [in]
                                           dwCallersProcessId
   );
DWORD
RRouterInterfaceDisconnect(
                                              hDimServer,
   [in]
                    DIM HANDLE
   [in]
                     DWORD
                                              hInterface
```

[MS-RRASM] — v20140502 Routing and Remote Access Server (RRAS) Management Protocol

Copyright © 2014 Microsoft Corporation.

);

```
RRouterInterfaceUpdateRoutes(
                      DIM HANDLE
                                                   hDimServer,
    [in]
    [in]
                       DWORD
                                                  hInterface,
    [in]
                      DWORD
                                                  dwTransportId,
    [in]
                     ULONG PTR
                                                  hEvent,
    [in]
                     DWORD
                                                   dwClientProcessId
);
DWORD
RRouterInterfaceQueryUpdateResult(
   [in]
                      DIM HANDLE
                                                   hDimServer,
                      DWORD
    [in]
                                                   hInterface,
                      DWORD
    [in]
                                                   dwTransportId,
                     LPDWORD
                                                   pUpdateResult
    [out]
);
RRouterInterfaceUpdatePhonebookInfo(
                      DIM HANDLE
                                                   hDimServer,
   [in]
                       DWORD
    [in]
                                                   hInterface
   );
DWORD
RMIBEntryCreate(
                       DIM HANDLE
    [in]
                                                   hDimServer,
    [in]
                       DWORD
                                                   dwPid,
    [in]
                       DWORD
                                                   dwRoutingPid,
                       PDIM MIB ENTRY CONTAINER
    [in]
                                                   pInfoStuct
);
DWORD
RMIBEntryDelete(
                       DIM HANDLE
   [in]
                                                  hDimServer,
    [in]
                       DWORD
                                                   dwPid,
    [in]
                       DWORD
                                                   dwRoutingPid,
    [in]
                       PDIM MIB ENTRY CONTAINER
                                                   pInfoStuct
);
DWORD
RMIBEntrySet(
                       DIM HANDLE
   [in]
                                                  hDimServer,
    [in]
                       DWORD
                                                   dwPid,
    [in]
                       DWORD
                                                   dwRoutingPid,
    [in]
                       PDIM_MIB_ENTRY_CONTAINER
                                                   pInfoStuct
```

```
);
DWORD
RMIBEntryGet(
                      DIM_HANDLE
                                                 hDimServer,
   [in]
   [in]
                     DWORD
                                                 dwPid,
                      DWORD
                                                 dwRoutingPid,
   [in]
                     PDIM MIB ENTRY CONTAINER
                                                 pInfoStuct
   [in,out]
DWORD
RMIBEntryGetFirst(
                      DIM_HANDLE
   [in]
                                                 hDimServer,
   [in]
                      DWORD
                                                 dwPid,
                      DWORD
   [in]
                                                 dwRoutingPid,
                    PDIM_MIB_ENTRY_CONTAINER
   [in,out]
                                                 pInfoStuct
);
DWORD
RMIBEntryGetNext(
   [in]
                      DIM HANDLE
                                                 hDimServer,
                      DWORD
   [in]
                                                 dwPid,
                      DWORD
   [in]
                                                 dwRoutingPid,
                     PDIM_MIB_ENTRY_CONTAINER
   [in,out]
                                                 pInfoStuct
);
DWORD
RMIBGetTrapInfo(
                      DIM HANDLE
   [in]
                                                  hDimServer,
                      DWORD
   [in]
                                                  dwPid,
   [in]
                      DWORD
                                                  dwRoutingPid,
    [in, out]
                      PDIM MIB ENTRY CONTAINER
                                                  pInfoStruct
);
DWORD
RMIBSetTrapInfo(
                      DIM HANDLE
   [in]
                                                 hDimServer,
   [in]
                      DWORD
                                                 dwPid,
    [in]
                      DWORD
                                                 dwRoutingPid,
    [in]
                      ULONG PTR
                                                 hEvent,
   [in]
                      DWORD
                                                 dwClientProcessId,
                     PDIM_MIB_ENTRY_CONTAINER
   [in, out]
                                                 pInfoStruct
);
```

hDimServer,

fRegister,

[MS-RRASM] — v20140502 Routing and Remote Access Server (RRAS) Management Protocol

DIM HANDLE

DWORD

RRasAdminConnectionNotification(

Copyright © 2014 Microsoft Corporation.

DWORD

[in] [in]

```
DWORD
    [in]
                                                    dwClientProcessId,
    [in]
                       ULONG_PTR
                                                    hEventNotification
);
DWORD
RRasAdminSendUserMessage(
   [in] DIM_HANDLE
                                                   hDimServer,
    [in]
                      DWORD
                                                   hDimConnection,
   [in,string]
                     LPWSTR
                                                   lpwszMessage
   );
DWORD
RRouterDeviceEnum(
   [in]
                     DIM HANDLE
                                                   hDimServer,
   [in]
                      DWORD
                                                   dwLevel,
   [in, out] PDIM_INFORMATION_CONTAINER pInfoStruct,
[in, out] LPDWORD lpdwTotalEnt
                                                   lpdwTotalEntries
);
RRouterInterfaceTransportCreate(
          DIM_HANDLE
                                                    hDimServer,
   [in]
                      DWORD
    [in]
                                                    dwTransportId,
   [in, string] LPWSTR lpwsTranspor
[in] PDIM_INTERFACE_CONTAINER pInfoStruct,
[in, string] LPWSTR lpwsDLLPati
                                                    lpwsTransportName,
                                                    lpwsDLLPath
);
RRouterInterfaceDeviceGetInfo(
  [in] DIM_HANDLE
[in] DWORD
                                                   hDimServer,
   [in]
                                                    dwLevel,
   [in, out] PDIM_INFORMATION_CONTAINER
[in] DWORD
                                                   pInfoStruct,
                                                    dwIndex,
    [in]
                    DWORD
                                                    hInterface
);
DWORD
RRouterInterfaceDeviceSetInfo(
   [in] DIM_HANDLE [in] DWORD
                                                    hDimServer,
    [in]
                                                    dwLevel,
                                                   pInfoStruct,
   [in]
                   PDIM INFORMATION CONTAINER
                   DWORD
    [in]
                                                    dwIndex,
                    DWORD
    [in]
                                                    hInterface
);
DWORD
```

[MS-RRASM] — v20140502 Routing and Remote Access Server (RRAS) Management Protocol

Copyright © 2014 Microsoft Corporation.

```
RRouterInterfaceSetCredentialsEx(
                                                    hDimServer,
       [in]
                        DIM HANDLE
       [in]
                         DWORD
                                                    dwLevel,
                         PDIM INFORMATION CONTAINER pinfoStruct,
       [in]
       [in]
                          DWORD
                                                    hInterface
       );
   DWORD
   RRouterInterfaceGetCredentialsEx(
                   DIM HANDLE
                                                    hDimServer,
                        DWORD
       [in]
                                                    dwLevel,
                        PDIM_INFORMATION_CONTAINER pInfoStruct,
       [in,out]
       [in]
                         DWORD
                                                    hInterface
       );
   DWORD
   RRasAdminConnectionRemoveQuarantine(
       [in] DIM_HANDLE
                                                    hDimServer,
       [in]
                        DWORD
                                                    hRasConnection,
       [in]
                        BOOL
                                                    fIsIpAddress
   );
   DWORD
   RMprAdminServerSetInfo(
                          DIM_HANDLE
                                                      hDimServer,
       [in]
                          DWORD
       [in]
                                                      dwLevel.
       [in]
                          PDIM_INFORMATION_CONTAINER pInfoStruct
   );
   RMprAdminServerGetInfoEx(
       [in]
[in, out]
                         DIM HANDLE
                                                       hDimServer,
                          PMPR_SERVER_EX_IDL
       [in, out]
                                                       pServerConfig
);
DWORD
RRasAdminConnectionEnumEx (
                                         DIM HANDLE
   [in]
                                                                   hDimServer,
   [in]
                                         PMPRAPI_OBJECT_HEADER_IDL objectHeader,
   [in]
                                         DWORD
                                                                   dwPreferedMaxLen,
   [out]
                                         T-PDWORD
                                                                   lpdwEntriesRead,
                                         LPDWORD
   [out]
                                                                   lpdNumTotalElements,
                                        PRAS CONNECTION EX IDL
   [out, size is(,*lpdwEntriesRead)]
                                                                   *pRasConections,
   [in,out,unique]
                                        LPDWORD
                                                                   lpdwResumeHandle);
RRasAdminConnectionGetInfoEx (
   [in]
                      DIM HANDLE
                                                hDimServer,
   [in]
                      DWORD
                                                hDimConnection,
   [in]
                      PMPRAPI OBJECT HEADER IDL
                                               objectHeader,
```

```
PRAS CONNECTION EX IDL pRasConnection
   [out]
   );
DWORD
RMprAdminServerSetInfoEx (
                     DIM HANDLE
                                                         hDimServer,
   [in]
   [in]
                      DWORD
RRasAdminUpdateConnection(
   [in] DIM_HANDLE
                                             hDimServer,
                 DWORD
   [in]
                                             hDimConnection,
   [in]
               PRAS UPDATE CONNECTION IDL pServerConfig);
DWORD
RRouterInterfaceSetCredentialsLocal(
                                         hDimServer,
lpwsInterfaceName,
lpwsUserName,
lpwsDomainName,
  [in] DIM_HANDLE
[in,string] LPWSTR
[in,string] LPWSTR
   [in,string] LPWSTR [in,string] LPWSTR
                                            lpwsPassword);
RRouterInterfaceGetCredentialsLocal(
   [in] DIM_HANDLE
[in,string] LPWSTR
                                           hDimServer,
                                        lpwsInterfaceNam
*lpwsUserName,
*lpwsDomainName,
*lpwsDomainName,
                                           lpwsInterfaceName,
   [out] [string] LPWSTR
   [out] [string] LPWSTR
   [out] [string] LPWSTR
                                           *lpwsPassword);
DWORD
RRouterInterfaceGetCustomInfoEx(
   [in] DIM_HANDLE
                                                 hDimServer,
                      DWORD
                                                 hInterface,
   [in]
   [in,out] PMPR IF CUSTOMINFOEX IDL pIfCustomConfig
   );
DWORD
RRouterInterfaceSetCustomInfoEx(
  [in] DIM_HANDLE
                                                 hDimServer,
                     DWORD
                                                hInterface,
   [in]
                PMPR_IF_CUSTOMINFOEX_IDL pIfCustomConfig
   [in,out]
   );
}
uuid(20610036-fa22-11cf-9823-00a0c911e5df),
version(1.0)
]
interface rasrpc
void Opnum0NotUsedOnWire(void);
```

[MS-RRASM] — v20140502 Routing and Remote Access Server (RRAS) Management Protocol

Copyright © 2014 Microsoft Corporation.

```
void Opnum1NotUsedOnWire(void);
void Opnum2NotUsedOnWire(void);
void Opnum3NotUsedOnWire(void);
void Opnum4NotUsedOnWire(void);
DWORD
RasRpcDeleteEntry(
   [in] handle_t h,
    [in, string] LPWSTR lpszPhonebook,
    [in, string] LPWSTR lpszEntry
    );
void Opnum6NotUsedOnWire(void);
void Opnum7NotUsedOnWire(void);
void Opnum8NotUsedOnWire(void);
DWORD
RasRpcGetUserPreferences (
   [in] handle_t h,
    [in, out] LPRASRPC PBUSER pUser,
    [in] DWORD dwMode
   );
DWORD
RasRpcSetUserPreferences (
    [in] handle t h,
    [in] LPRASRPC PBUSER pUser,
    [in] DWORD dwMode
    );
UINT
RasRpcGetSystemDirectory(
    [in] handle t h,
    [in, out, string, size is(uSize)] LPWSTR lpBuffer,
    [in, range(0, RASRPC MAX PATH)] UINT uSize
    );
DWORD
RasRpcSubmitRequest (
    [in] handle t h,
    [in, out, unique, size is(dwcbBufSize)] PBYTE pReqBuffer,
    [in] DWORD dwcbBufSize
    );
void Opnum13NotUsedOnWire(void);
DWORD
RasRpcGetInstalledProtocolsEx(
   [in] handle t h,
    [in] BOOL fRouter,
    [in] BOOL fRasCli,
    [in] BOOL fRasSrv
```

[MS-RRASM] — v20140502 Routing and Remote Access Server (RRAS) Management Protocol

Copyright © 2014 Microsoft Corporation.

```
);
DWORD
RasRpcGetVersion(
    [in] handle_t h,
    [in, out, ref] LPDWORD pdwVersion
);
void Opnum16NotUsedOnWire(void);
}
```

## 7 Appendix B: Product Behavior

The information in this specification is applicable to the following Microsoft products or supplemental software. References to product versions include released service packs:

- Windows 2000 operating system
- Windows 2000 Server operating system
- Windows XP operating system
- Windows Server 2003 operating system
- Windows Vista operating system
- Windows Server 2008 operating system
- Windows 7 operating system
- Windows Server 2008 R2 operating system
- Windows 8 operating system
- Windows Server 2012 operating system
- Windows Server 2012 R2 operating system

Exceptions, if any, are noted below. If a service pack or Quick Fix Engineering (QFE) number appears with the product version, behavior changed in that service pack or QFE. The new behavior also applies to subsequent service packs of the product unless otherwise specified. If a product edition appears with the product version, behavior is different in that product edition.

Unless otherwise specified, any statement of optional behavior in this specification that is prescribed using the terms SHOULD or SHOULD NOT implies product behavior in accordance with the SHOULD or SHOULD NOT prescription. Unless otherwise specified, the term MAY implies that the product does not follow the prescription.

- <1> Section 2.1.1.1: Not available in Windows 2000 Server.
- <2> Section 2.1.2.1: In Windows 2000 Server no authentication service registration is specified.
- <3> Section 2.1.2.1: Not supported in Windows 2000 Server.
- <4> Section 2.1.2.1: Not available in Windows 2000 Server.
- <5> Section 2.1.2.1: Windows 2000 Server supported clients connecting with RPC\_C\_AUTHN\_LEVEL\_NONE.
- <6> Section 2.1.2.2: Not available in Windows 2000 Server
- <7> Section 2.1.2.2: In Windows 2000 Server no authentication service is specified.
- <8> Section 2.1.2.2: Not supported in Windows 2000 Server.
- <9> Section 2.2.1.1.1: Only defined in Windows Server 2000 and not defined for Windows Server 2008 and Windows Server 2003.
- <10> Section 2.2.1.1.16: Not defined in Windows 2000 Server

- <11> Section 2.2.1.1.16: Not defined in Windows 2000 Server and Windows Server 2003
- <12> Section 2.2.1.1.16: Not defined in Windows 2000 Server, Windows Server 2003, and Windows Server 2008.
- <13> Section 2.2.1.1.16: Not defined in Windows 2000 Server
- <14> Section 2.2.1.1.22: BGP\_POLICY\_DIRECTION is available in Windows Server 2012 R2 only.
- <15> Section 2.2.1.1.23: BGP POLICY TYPE is available in Windows Server 2012 R2 only.
- <16> Section 2.2.1.1.24: BGP\_PEERING\_OP\_MODE is available in Windows Server 2012 R2 only.
- <17> Section 2.2.1.2.4: IPv6-related information and features are only defined in Windows Server 2008.
- <18> Section 2.2.1.2.4: IP\_PROT\_PRIORITY\_INFO\_EX is available only in Windows Server 2012 R2.
- <19> Section 2.2.1.2.4: Only defined in Windows 2000 Server.
- <20> Section 2.2.1.2.4: IPv6-related information and features are only defined in Windows Server 2008.
- <21> Section 2.2.1.2.4: IPv6-related information and features are only defined in Windows Server 2008.
- <22> Section 2.2.1.2.4: IPv6-related information and features are only defined in Windows Server 2008.
- <23> Section 2.2.1.2.4: IPv6-related information and features are only defined in Windows Server 2008.
- <24> Section 2.2.1.2.4: IPv6-related information and features are only defined in Windows Server 2008.
- <25> Section 2.2.1.2.4: Available on Windows Server 2008, Windows Server 2008 R2, Windows Server 2012, and Windows Server 2012 R2.
- <26> Section 2.2.1.2.4: Available on Windows Server 2008, Windows Server 2008 R2, Windows Server 2012, and Windows Server 2012 R2.
- <27> Section 2.2.1.2.4: Windows 2000 Server and Windows Server 2003 only.
- <28> Section 2.2.1.2.4: IPX-related information and features are only defined in Windows 2000 Server.
- <29> Section 2.2.1.2.7: Only defined in Windows Server 2008.
- <30> Section 2.2.1.2.8: IPv6-related information and features are only defined in Windows Server 2008.
- <31> Section 2.2.1.2.11: Only defined in Windows Server 2008.
- <32> Section 2.2.1.2.11: Only defined in Windows Server 2003 and Windows Server 2008.
- <33> Section 2.2.1.2.11: Only defined in Windows Server 2008.

<34> Section 2.2.1.2.11: Windows implementations always return 0x00000000 for this field when INTERFACE\_ROUTE\_INFO is queried using the <a href="RROuterInterfaceTransportGetInfo">RRouterInterfaceTransportGetInfo</a> (section 3.1.4.19) method.

<35> Section 2.2.1.2.13: The **PROTOCOL\_METRIC** is defined only in the following versions of Windows:

- Windows 2000 Server
- Windows Server 2003
- Windows Server 2008
- Windows Server 2008 R2
- Windows Server 2012

<36> Section 2.2.1.2.13: Windows does not validate the dwProtocolId member of PROTOCOL\_METRIC to be one of the values specified in the MIB\_IPFORWARD\_PROTO. A set operation (using RRouterInterfaceTransportSetGlobalInfo) with a value specified outside of the MIB\_IPFORWARD\_PROTO will be accepted, and the same will be returned when a get operation (using RRouterInterfaceTransportGetGlobalInfo) is performed.

<37> Section 2.2.1.2.17: Windows 2000 Server only.

<38> Section 2.2.1.2.29: The **dwLastChange** member is not currently supported by the Network Driver Interface Specification (NDIS). On Windows Vista, Windows Server 2008, Windows 7, and Windows Server 2008 R2, NDIS returns zero for this member. On other versions, an arbitrary value is returned in this member for the interfaces supported by NDIS. For interfaces supported by other interface providers, an appropriate value might be returned.

<39> Section 2.2.1.2.32: wType is not defined in Windows 2000 Server.

<40> Section 2.2.1.2.35: ForwardType is not defined in Windows 2000 Server and Windows Server 2003.

<41> Section 2.2.1.2.35: ForwardProto is not defined in Windows 2000 Server and windows\_server\_2003.

<42> Section 2.2.1.2.49: Forwarding is not defined in Windows 2000 Server and Windows Server 2003.

<43> Section 2.2.1.2.56: **State** is not defined in Windows 2000 Server and Windows Server 2003.

<44> Section 2.2.1.2.57: RtoAlgorithm is not defined in Windows 2000 Server and Windows Server 2003.

<45> Section 2.2.1.2.63: The port limit is determined by the Windows server license.

<46> Section 2.2.1.2.63: The port limit is determined by the Windows server license.

<47> Section 2.2.1.2.64: Not defined in Windows 2000 Server and Windows Server 2003.

<48> Section 2.2.1.2.64: The port limit is determined by the Windows server license.

<49> Section 2.2.1.2.64: The port limit is determined by the Windows server license.

<50> Section 2.2.1.2.64: Not defined in Windows 2000 Server and Windows Server 2003.

```
<51> Section 2.2.1.2.64: The port limit is determined by the Windows server license.
```

- <52> Section 2.2.1.2.64: Not defined in Windows 2000 Server and Windows Server 2003.
- <53> Section 2.2.1.2.65: Only defined in Windows 2000 Server.
- <54> Section 2.2.1.2.68: Only defined in Windows 2000 Server.
- <55> Section 2.2.1.2.69: IPv6-related information and features are only defined in Windows Server 2008.
- <56> Section 2.2.1.2.70: Only defined in Windows 2000 Server.
- <57> Section 2.2.1.2.72: Not defined in Windows 2000 Server.
- <58> Section 2.2.1.2.72: Not defined in Windows 2000 Server.
- <59> Section 2.2.1.2.72: Not defined in Windows 2000 Server.
- <60> Section 2.2.1.2.72: Applies to Windows 2000 Server and Windows Server 2003 only.
- <61> Section 2.2.1.2.72: Applies to Windows 2000 Server and Windows Server 2003 only.
- <62> Section 2.2.1.2.72: Not defined in Windows 2000 Server.
- <63> Section 2.2.1.2.72: Not defined in Windows 2000 Server.
- <64> Section 2.2.1.2.72: Not defined in Windows 2000 Server.
- <65> Section 2.2.1.2.72: Not defined in Windows 2000 Server and Windows Server 2003.
- <66> Section 2.2.1.2.72: Not defined in Windows 2000 Server and Windows Server 2003.
- <67> Section 2.2.1.2.72: Only available in Windows Server 2012 R2.
- <68> Section 2.2.1.2.72: Only available in Windows Server 2012 R2.
- <69> Section 2.2.1.2.72: Only available in Windows Server 2012 R2.
- <70> Section 2.2.1.2.72: Only available in Windows Server 2012 R2.
- <71> Section 2.2.1.2.73: Only defined in Windows 2000 Server.
- <72> Section 2.2.1.2.73: Only defined in Windows 2000 Server.
- <73> Section 2.2.1.2.74: Not defined in Windows 2000 Server.
- <74> Section 2.2.1.2.74: Only defined in Windows 2000 Server.
- <75> Section 2.2.1.2.74: Only defined in Windows 2000 Server.
- <76> Section 2.2.1.2.75: Not defined in Windows 2000 Server and Windows Server 2003.
- <77> Section 2.2.1.2.75: IPv6-related information and features are only defined in Windows Server 2008.
- <78> Section 2.2.1.2.78: Only defined in Windows 2000 Server.
- <79> Section 2.2.1.2.81: Not defined in Windows 2000 Server and Windows Server 2003.

- <80> Section 2.2.1.2.81: Not defined in Windows 2000 Server and Windows Server 2003.
- <81> Section 2.2.1.2.83: Not defined in Windows 2000 Server.
- <82> Section 2.2.1.2.84: Not defined in Windows 2000 Server.
- <83> Section 2.2.1.2.84: Windows implementations also require that the interface be registered in the registry as specified in 2.2.3.2.1; otherwise, the interface will not be available for managing after the Remote Access Service is restarted.
- <a href="mailto:</a> <a href="mailto:section-2.2.1.2.84">Section 2.2.1.2.84</a>: In Windows Serverimplementations, specifying a new value for wszInterfaceInfo with MPRI\_INTERFACE\_2 in calls to <a href="mailto:RROUTERFACE\_8">RROUTERFACESETINFO</a> results in a new phonebook entry being created; that new entry will not be available for management.
- <85> Section 2.2.1.2.84: Only defined in Windows 2000 Server and Windows Server 2003.
- <86> Section 2.2.1.2.84: Only defined in Windows 2000 Server and Windows Server 2003.
- <87> Section 2.2.1.2.84: This is available in Windows Server 2012 and Windows Server 2012 R2.
- <88> Section 2.2.1.2.84: This is available in Windows Server 2012 and Windows Server 2012 R2.
- <89> Section 2.2.1.2.84: This is available in Windows Server 2012 and Windows Server 2012 R2.
- <90> Section 2.2.1.2.84: Defined in Windows 2000 Server only.
- <91> Section 2.2.1.2.84: Not defined in Windows 2000 Server and Windows Server 2003.
- <92> Section 2.2.1.2.84: This feature is only supported in Windows 2000 Server, Windows Server 2003, and Windows Server 2003 R2.
- <93> Section 2.2.1.2.84: In Windows 2000 and Windows NT the szX25PadType string maps to a section name in PAD.INF.
- <94> Section 2.2.1.2.84: This feature is only supported in Windows 2000 Server, Windows Server 2003, and Windows Server 2003 R2.
- <95> Section 2.2.1.2.84: This feature is only supported in Windows 2000 Server, Windows Server 2003, and Windows Server 2003 R2. On Windows Server 2008, Windows Server 2008 R2, Windows Server 2012, and Windows Server 2012 R2 this value is ignored and treated identically to MPRDM\_DialAll.
- <96> Section 2.2.1.2.84: Supported only in Windows 2000 Server.
- <97> Section 2.2.1.2.84: Support for dialing IKEv2 is available in Windows Server 2012 and Windows Server 2012 R2.
- <98> Section 2.2.1.2.84: Support for dialing IKEv2 is available in Windows Server 2012 and Windows Server 2012 R2.
- <99> Section 2.2.1.2.84: Support for dialing IKEv2 is available in Windows Server 2012 and Windows Server 2012 R2.
- <100> Section 2.2.1.2.84: This is available Windows Server 2012 and Windows Server 2012 R2.
- <101> Section 2.2.1.2.84: This is available in Windows Server 2012 and Windows Server 2012 R2.
- <102> Section 2.2.1.2.85: Not defined in Windows 2000 Server and Windows Server 2003.

```
<103> Section 2.2.1.2.85: Windows implementations also require that the interface be registered in the registry as specified in 2.2.3.2.1; otherwise, the interface will not be available for managing after the Remote Access Service is restarted.
```

- <104> Section 2.2.1.2.85: In Windows Serverimplementations, specifying a new value for wszInterfaceInfo with MPRI\_INTERFACE\_3 in calls to RRouterInterfaceSetInfo results in a new phonebook entry being created; that new entry will not be available for management.
- <105> Section 2.2.1.2.85: Not defined in Windows 2000 Server.
- <106> Section 2.2.1.2.85: Not defined in Windows 2000 Server.
- <107> Section 2.2.1.2.85: Not defined in Windows 2000 Server.
- <108> Section 2.2.1.2.85: Not defined in Windows 2000 Server.
- <109> Section 2.2.1.2.85: This is available in Windows Server 2012 and Windows Server 2012 R2.
- <110> Section 2.2.1.2.85: This is available in Windows Server 2012 and Windows Server 2012 R2.
- <111> Section 2.2.1.2.85: This is available in Windows Server 2012 and Windows Server 2012 R2.
- <112> Section 2.2.1.2.85: This feature is only supported in Windows 2000 Server, Windows Server 2003, and Windows Server 2003 R2.
- <113> Section 2.2.1.2.85: In Windows 2000 and Windows NT, the szX25PadType string maps to a section name in PAD.INF.
- <114> Section 2.2.1.2.85: This feature is only supported in Windows 2000 Server, Windows Server 2003, and Windows Server 2003 R2.
- <115> Section 2.2.1.2.85: This feature is only supported in Windows 2000 Server, Windows Server 2003, and Windows Server 2003 R2. On Windows Server 2008 and Windows Server 2008 R2, this value is ignored and treated identically to MPRDM\_DialAll.
- <116> Section 2.2.1.2.85: Support for dialing IKEv2 is available in Windows Server 2012 and Windows Server 2012 R2.
- <117> Section 2.2.1.2.85: Support for dialing IKEv2 is available in Windows Server 2012 and Windows Server 2012 R2.
- <118> Section 2.2.1.2.85: Support for dialing IKEv2 is available in Windows Server 2012 and Windows Server 2012 R2.
- <119> Section 2.2.1.2.85: This is available in Windows Server 2012 and Windows Server 2012 R2.
- <120> Section 2.2.1.2.85: This is available in Windows Server 2012 and Windows Server 2012 R2.
- <121> Section 2.2.1.2.91: Only defined in Windows 2000 Server.
- <122> Section 2.2.1.2.92: Only defined in Windows 2000 Server.
- <123> Section 2.2.1.2.93: Only defined in Windows 2000 Server.
- <124> Section 2.2.1.2.94: Only defined in Windows 2000 Server.
- <125> Section 2.2.1.2.95: Only defined in Windows 2000 Server.
- <126> Section 2.2.1.2.96: Only defined in Windows 2000 Server.

```
<127> Section 2.2.1.2.97: Only defined in Windows 2000 Server.
<128> Section 2.2.1.2.98: Only defined in Windows 2000 Server.
<129> Section 2.2.1.2.99: Windows 2000 Server only.
<130> Section 2.2.1.2.100: Only defined in Windows 2000 Server.
<131> Section 2.2.1.2.101: Only defined in Windows 2000 Server.
<132> Section 2.2.1.2.102: Only defined in Windows 2000 Server.
<133> Section 2.2.1.2.103: Only defined in Windows 2000 Server.
<134> Section 2.2.1.2.104: Only defined in Windows 2000 Server.
<135> Section 2.2.1.2.105: Only defined in Windows 2000 Server.
<136> Section 2.2.1.2.106: Only defined in Windows 2000 Server.
<137> Section 2.2.1.2.107: Only defined in Windows 2000 Server.
<138> Section 2.2.1.2.108: Only defined in Windows 2000 Server.
<139> Section 2.2.1.2.109: Only defined in Windows 2000 Server.
<140> Section 2.2.1.2.109: This media type is available only in Windows 2000, Windows XP, and
Windows Server 2003.
<141> Section 2.2.1.2.110: Only defined in Windows 2000 Server.
<142> Section 2.2.1.2.111: Only defined in Windows 2000 Server.
<143> Section 2.2.1.2.112: Only defined in Windows 2000 Server.
<144> Section 2.2.1.2.113: Only defined in Windows 2000 Server.
<145> Section 2.2.1.2.114: Only defined in Windows 2000 Server.
<146> Section 2.2.1.2.115: Only defined in Windows 2000 Server.
<147> Section 2.2.1.2.116: Only defined in Windows 2000 Server.
<148> Section 2.2.1.2.117: Only defined in Windows 2000 Server.
<149> Section 2.2.1.2.118: Only defined in Windows 2000 Server.
<150> Section 2.2.1.2.119: Only defined in Windows 2000 Server.
<151> Section 2.2.1.2.120: Only defined in Windows 2000 Server.
<152> Section 2.2.1.2.121: Only defined in Windows 2000 Server.
<153> Section 2.2.1.2.122: Only defined in Windows 2000 Server.
<154> Section 2.2.1.2.126: Only defined in Windows 2000 Server.
<155> Section 2.2.1.2.127: Only defined in Windows 2000 Server.
```

- <156> Section 2.2.1.2.130: The MPRAPI\_OBJECT\_HEADER\_IDL structure is available in Windows Server 2008 R2, Windows Server 2012, and Windows Server 2012 R2.
- <157> Section 2.2.1.2.130: This is available in Windows Server 2012 and Windows Server 2012 R2.
- <158> Section 2.2.1.2.130: MPR\_SERVER\_SET\_CONFIG\_EX is available only in Windows Server 2012 R2.
- <159> Section 2.2.1.2.130: This is available in Windows Server 2012 and Windows Server 2012 R2.
- <160> Section 2.2.1.2.130: MPR\_SERVER\_EX\_3 is available only in Windows Server 2012 R2.
- <161> Section 2.2.1.2.130: This is available in Windows Server 2012 and Windows Server 2012 R2.
- <162> Section 2.2.1.2.130: MPR\_IF\_CUSTOMINFOEX\_1 is available only in Windows Server 2012 R2.
- <163> Section 2.2.1.2.130: This is available in Windows Server 2012 and Windows Server 2012 R2.
- <164> Section 2.2.1.2.131: The PPP\_PROJECTION\_INFO\_1 is available in Windows Server 2008 R2, Windows Server 2012, and Windows Server 2012 R2.
- <165> Section 2.2.1.2.132: **IKEV2\_PROJECTION\_INFO\_1** is available in Windows Server 2008 R2, Windows Server 2012, and Windows Server 2012 R2.
- <166> Section 2.2.1.2.134: RAS\_FLAGS\_ARAP\_CONNECTION is only defined in Windows 2000 Server.
- <167> Section 2.2.1.2.134: RAS\_FLAGS\_DORMANT is available in Windows Server 2008 R2, Windows Server 2012, and Windows Server 2012 R2.
- <168> Section 2.2.1.2.137: IKEV2\_TUNNEL\_CONFIG\_PARAMS\_1 is available in Windows Server 2008 R2, Windows Server 2012, and Windows Server 2012 R2.
- <169> Section 2.2.1.2.138: This is available in Windows Server 2008 R2, Windows Server 2012, and Windows Server 2012 R2.
- <170> Section 2.2.1.2.138: The port limit is determined by the Windows server license.
- <171> Section 2.2.1.2.139: PPTP\_CONFIG\_PARAMS\_1 is available in Windows Server 2008 R2, Windows Server 2012, and Windows Server 2012 R2.
- <172> Section 2.2.1.2.139: The port limit is determined by the Windows Server license.
- <173> Section 2.2.1.2.140: L2TP\_CONFIG\_PARAMS\_1 is available in Windows Server 2008 R2, Windows Server 2012, and Windows Server 2012 R2.
- <174> Section 2.2.1.2.140: The port limit is determined by the Windows Server license.
- <175> Section 2.2.1.2.141: SSTP\_CERT\_INFO\_1 is available in Windows Server 2008 R2, Windows Server 2012, and Windows Server 2012 R2.
- <176> Section 2.2.1.2.142: SSTP\_CONFIG\_PARAMS\_1 is available in Windows Server 2008 R2, Windows Server 2012, and Windows Server 2012 R2.
- <177> Section 2.2.1.2.142: The port limit is determined by the Windows server license.

- <178> Section 2.2.1.2.143: MPR\_SERVER\_EX\_1 is available in Windows Server 2008 R2, Windows Server 2012, and Windows Server 2012 R2.
- <179> Section 2.2.1.2.144: MPR\_SERVER\_EX\_IDL is available in Windows Server 2008 R2, Windows Server 2012, and Windows Server 2012 R2.
- <180> Section 2.2.1.2.144: MPR\_SERVER\_EX\_3 is available only in Windows Server 2012 R2.
- <181> Section 2.2.1.2.145: This is available beginning with Windows Server 2008 R2.
- <182> Section 2.2.1.2.146: This is available beginning with Windows Server 2008 R2.
- <183> Section 2.2.1.2.148: This is available beginning with Windows Server 2008 R2.
- <184> Section 2.2.1.2.149: This is available beginning with Windows Server 2008 R2.
- <185> Section 2.2.1.2.190: Windows 2000 Server and Windows Server 2003 only.
- <186> Section 2.2.1.2.201: IP\_ALG\_GLOBAL\_INFO is not available in Windows 2000 Server.
- <187> Section 2.2.1.2.202: RIP\_GLOBAL\_INFO is not defined in Windows 2000 Server.
- <188> Section 2.2.1.2.204: RIP\_GLOBAL\_INFO is not defined in Windows 2000 Server.
- <189> Section 2.2.1.2.205: Only defined in Windows 2000 Server.
- <190> Section 2.2.1.2.206: RIP\_IF\_CONFIG is not defined in Windows 2000 Server.
- <191> Section 2.2.1.2.207: SAP\_GLOBAL\_INFO is not defined inWindows 2000 Server.
- <192> Section 2.2.1.2.208: Windows 2000 Server and Windows Server 2003 only.
- <193> Section 2.2.1.2.209: Windows 2000 Server and Windows Server 2003 only.
- <194> Section 2.2.1.2.210: Windows 2000 Server and Windows Server 2003 only.
- <195> Section 2.2.1.2.211: OSPF\_GLOBAL\_PARAM is applicable in Windows 2000 Server and Windows Server 2003 only.
- <196> Section 2.2.1.2.212: OSPF\_AREA\_PARAM is applicable in Windows 2000 Server and Windows Server 2003 only.
- <197> Section 2.2.1.2.213: OSPF\_AREA\_RANGE\_PARAM is applicable in Windows 2000 Server and Windows Server 2003 only.
- <198> Section 2.2.1.2.214: OSPF\_VIRT\_INTERFACE\_PARAM is application in Windows 2000 Server and Windows Server 2003 only.
- <199> Section 2.2.1.2.215: OSPF\_INTERFACE\_PARAM is applicable in Windows 2000 Server and Windows Server 2003 only.
- <200> Section 2.2.1.2.216: OSPF\_NBMA\_NEIGHBOR\_PARAM is applicable in Windows 2000 Server and Windows Server 2003 only.
- <201> Section 2.2.1.2.217: Not defined in Windows 2000 Server.
- <202> Section 2.2.1.2.218: 5 for Windows 2000 Server, 6 for Windows Server 2003, Windows Server 2008, Windows Server 2008 R2, Windows Server 2012, and Windows Server 2012 R2.

- <203> Section 2.2.1.2.219: 5 for Windows 2000 Server, 6 for Windows Server 2003, Windows Server 2008, Windows Server 2008 R2, Windows Server 2012, and Windows Server 2012 R2.
- <204> Section 2.2.1.2.219: fRouterOutboundEnabled is not defined in Windows 2000 Server.
- <205> Section 2.2.1.2.219: wszDeviceName is not defined in Windows 2000 Server.
- <206> Section 2.2.1.2.228: RI\_dwSessionId is not defined in Windows 2000 Server.
- <207> Section 2.2.1.2.228: **RI\_dwFlags** is not defined in Windows 2000 Server.
- <208> Section 2.2.1.2.228: RI\_CorrelationGuid is not defined in Windows 2000 Server and Windows Server 2003.
- <209> Section 2.2.1.2.230: Defined in Windows 2000 Server and Windows Server 2003.
- <210> Section 2.2.1.2.230: Defined in Windows 2000 Server and Windows Server 2003.
- <211> Section 2.2.1.2.230: Not defined in Windows 2000 Server.
- <212> Section 2.2.1.2.233: This is available in Windows Server 2012 and Windows Server 2012 R2.
- <213> Section 2.2.1.2.234: IKEV2\_PROJECTION\_INFO\_2 is available in Windows Server 2012 and Windows Server 2012 R2.
- <214> Section 2.2.1.2.235: PROJECTION\_INFO\_IDL\_2 is available in Windows Server 2012 and Windows Server 2012 R2.
- <215> Section 2.2.1.2.236: RAS\_CONNECTION\_4\_IDL is available in Windows Server 2012 and Windows Server 2012 R2.
- <216> Section 2.2.1.2.237: ROUTER\_CUSTOM\_IKEv2\_POLICY\_0 is available in Windows Server 2012 and Windows Server 2012 R2.
- <217> Section 2.2.1.2.238: IKEV2\_TUNNEL\_CONFIG\_PARAMS\_2 is available in Windows Server 2012 and Windows Server 2012 R2.
- <218> Section 2.2.1.2.239: IKEV2\_CONFIG\_PARAMS\_2 is available in Windows Server 2012 and Windows Server 2012 R2.
- <219> Section 2.2.1.2.240: MPRAPI\_TUNNEL\_CONFIG\_PARAMS\_2 is available in Windows Server 2012 and Windows Server 2012 R2.
- <220> Section 2.2.1.2.241: MPR\_SERVER\_SET\_CONFIG\_EX\_2 is available in Windows Server 2012 and Windows Server 2012 R2.
- <221> Section 2.2.1.2.242: MPR\_SERVER\_EX\_2 is available in Windows Server 2012 and Windows Server 2012 R2.
- <222> Section 2.2.1.2.243: ROUTER\_IKEv2\_IF\_CUSTOM\_CONFIG\_0 is available in Windows Server 2012 and Windows Server 2012 R2.
- <223> Section 2.2.1.2.244: MPR\_IF\_CUSTOMINFOEX\_0 is available in Windows Server 2012 and Windows Server 2012 R2.
- <224> Section 2.2.1.2.245: MPR\_IF\_CUSTOMINFOEX\_IDL is available in Windows Server 2012 and Windows Server 2012 R2.

```
<225> Section 2.2.1.2.246: CERT_EKU_1 is available in Windows Server 2012 R2 only.
```

<226> Section 2.2.1.2.247: The IKEV2\_TUNNEL\_CONFIG\_PARAMS\_3 is available in Windows Server 2012 R2 only.

<227> Section 2.2.1.2.248: IKEV2\_CONFIG\_PARAMS\_3 is available in Windows Server 2012 R2 only.

<228> Section 2.2.1.2.249: MPRAPI\_TUNNEL\_CONFIG\_PARAMS\_3 is available in Windows Server 2012 R2 only.

<229> Section 2.2.1.2.250: MPR\_SERVER\_SET\_CONFIG\_EX\_3 is available in Windows Server 2012 R2 only.

<230> Section 2.2.1.2.251: MPR\_SERVER\_EX\_3 is available only in Windows Server 2012 R2.

<231> Section 2.2.1.2.252: BGP\_CONFIG\_HEADER is available only in Windows Server 2012 R2.

<232> Section 2.2.1.2.253: BGP\_TOC\_ENTRY is available only in Windows Server 2012 R2.

<233 > Section 2.2.1.2.254: BGP\_IP\_ADDRESS is available only in Windows Server 2012 R2.

<234> Section 2.2.1.2.255: BGP\_IP\_PREFIX is available only in Windows Server 2012 R2.

<235> Section 2.2.1.2.256: BGP\_ASN\_RANGE is available only in Windows Server 2012 R2.

<236> Section 2.2.1.2.257: BGP\_ROUTER\_CONFIG is available only in Windows Server 2012 R2.

<237> Section 2.2.1.2.258: BGP\_POLICY\_MATCH is available only in Windows Server 2012 R2.

<238> Section 2.2.1.2.259: BGP\_POLICY\_MODIFY is available only in Windows Server 2012 R2.

<239> Section 2.2.1.2.260: BGP POLICY\_ACTION is available only in Windows Server 2012 R2.

<240> Section 2.2.1.2.261: BGP\_POLICY is available only in Windows Server 2012 R2.

<241> Section 2.2.1.2.262: BGP\_PEER is available only in Windows Server 2012 R2.

<242> Section 2.2.1.2.263: BGP\_PEER\_TO\_POLICIES is available only in Windows Server 2012
R2

<243> Section 2.2.1.2.264: BGP\_ADVERTISE is available only in Windows Server 2012 R2.

<244> Section 2.2.1.2.265: BGP\_ROUTER\_V6 is available only in Windows Server 2012 R2.

<245> Section 2.2.1.2.266: PRIORITY\_INFO\_EX is available only in Windows Server 2012 R2.

<246> Section 2.2.1.2.267: PROTOCOL\_METRIC\_EX is available only in Windows Server 2012 R2.

<247> Section 2.2.1.2.268: ROUTER\_IKEV2\_IF\_CUSTOM\_CONFIG\_1 is available only on Windows Server 2012 R2.

<248> Section 2.2.1.2.269: MPR\_IF\_CUSTOMINFOEX\_1 is available only on Windows Server 2012 R2.

<249> Section 2.2.1.2.270: L2TP\_TUNNEL\_CONFIG\_PARAMS\_1 is available only on Windows Server 2012 R2.

- <250> Section 2.2.1.2.271: Is available only on Windows Server 2012 R2.
- <251> Section 2.2.2: The phonebook file used by Windows is router.pbk present under the directory System32 under the Windows folder. For example C:\Windows\System32\ras\router.pbk is the file used on RRAS server where Windows folder is C:\Windows.
- <252> Section 2.2.2.1: On Windows 2000 Server and Windows Server 2003, the number of characters in RRAS entry section name cannot exceeds 256 bytes.

On Windows Server 2008, Windows Server 2008 R2, Windows Server 2012, and Windows Server 2012 R2, the numbers of characters in the RRAS entry section name cannot exceed 1536 bytes.

<253> Section 2.2.2.2.3: On Windows Server 2008 R2, Windows Server 2012, and Windows Server 2012 R2, the Type key is optional. On Windows 2000 Server, Windows Server 2003, and Windows Server 2008, the Type key must be present.

<254> Section 2.2.2.2.3: This option is not available on Windows 2000 Server.

<255> Section 2.2.2.2.11: On Windows 2000 Server, Windows Server 2003, and Windows Server 2008, RRAS attempts L2TP first. If L2TP fails, PPTP is tried. If PPTP fails, demand-dial connection fails.

On Windows Server 2008 R2, RRAS attempts PPTP first. If PPTP fails, L2TP is tried. If L2TP fails, demand-dial connection fails.

On Windows Server 2012 and Windows Server 2012 R2, RRAS attempts PPTP first. If PPTP fails, L2TP is tried. If L2TP fails, IKEv2 is tried. If IKEv2 fails, demand-dial connection fails.

<256> Section 2.2.2.2.11: This is available in Windows Server 2012 and Windows Server 2012 R2.

<257> Section 2.2.2.2.12: Available only on Windows 2000 Server.

<258> Section 2.2.2.2.12: Available only on Windows 2000 Server.

<259> Section 2.2.2.2.12: Available on Windows Server 2008, Windows Server 2008 R2, Windows Server 2012, and Windows Server 2012 R2.

<260> Section 2.2.2.2.20: On Windows 2000 and Windows Server 2003, RRAS adjusts the number of subentries configured for the connection as bandwidth is needed. RRAS uses **DialPercent**, **DialSeconds**, **HangupPercent**, and **HangupSeconds** to determine when to dial or disconnect a subentry.

On Windows Server 2008, Windows Server 2008 R2, Windows Server 2012, and Windows Server 2012 R2, RRAS ignores this key and assumes the value to be 1.

<261> Section 2.2.2.2.21: This key is ignored on Windows Server 2008, Windows Server 2008 R2, Windows Server 2012, and Windows Server 2012 R2.

<262> Section 2.2.2.2.2: This key is ignored on Windows Server 2008, Windows Server 2008 R2, Windows Server 2012, and Windows Server 2012 R2.

<263> Section 2.2.2.2.23: This key is ignored on Windows Server 2008, Windows Server 2008 R2, Windows Server 2012, and Windows Server 2012 R2.

<264> Section 2.2.2.2.24: This key is ignored on Windows Server 2008, Windows Server 2008 R2, Windows Server 2012, and Windows Server 2012 R2.

<265> Section 2.2.2.2.35: This key is ignored on Windows 2000 Server and Windows Server 2003.

<a href="Mailto:</a> <a href="Mailto:Server"><a href="Mailto:Server"><a href="

| ShareMsFilePrint | BindMsNetClient | Meaning        |
|------------------|-----------------|----------------|
| 0                | 0               | Disable NetBT. |
| 0                | 1               | Enable NetBT.  |
| 1                | 0               | Enable NetBT.  |
| 1                | 1               | Enable NetBT.  |

On Windows Server 2008 and Windows Server 2008 R2, RRAS relies on the keys ShareMsFilePrint, BindMsNetClient, and IpNBTFlags to configure NetBT on the RRAS entry.

- <267> Section 2.2.2.2.46: This key is ignored on Windows 2000 Server.
- <268> Section 2.2.2.2.47: This key is ignored on Windows 2000 Server.
- <269> Section 2.2.2.2.48: This key is ignored in Windows 2000 Server.
- <270> Section 2.2.2.2.49: This key is ignored in Windows 2000 Server.
- <271> Section 2.2.2.2.58: SPAP is not present on Windows Server 2008, Windows Server 2008 R2, Windows Server 2012, and Windows Server 2012 R2.
- <272> Section 2.2.2.2.58: MSCHAPv1 is not present on Windows Server 2008, Windows Server 2008 R2, Windows Server 2012, and Windows Server 2012 R2.
- <273> Section 2.2.2.2.58: MSCHAP Windows 95 compatible is present only on Windows 2000 Server and Windows Server 2003.
- <274> Section 2.2.2.2.58: This is available beginning with Windows Server 2012.
- <275> Section 2.2.2.2.58: This is available beginning with Windows Server 2012.

<276> Section 2.2.2.2.73: **IpNBTFlags** key is present only on Windows Server 2008, Windows Server 2008 R2, Windows Server 2012, and Windows Server 2012 R2. The meaning for the combination of values for keys **IpNBTFlags**, **BindMsNetClient**, and **ShareMsFilePrint** is given in the following table.

| Value | Meaning                                                                                                    |
|-------|----------------------------------------------------------------------------------------------------|
| 0     | Disable NetBT.                                                                                              |
| 1     | Disable NetBT if the value for the keys <b>ShareMsFilePrint</b> and <b>BindMsNetClient</b> is set to "0".   |
| 1     | Enable NetBT if the value for either of the keys <b>ShareMsFilePrint</b> and <b>BindMsNetClient</b> is "1". |

<277> Section 2.2.2.2.74: This key is ignored on Windows Server 2008, Windows Server 2008 R2, Windows Server 2012, and Windows Server 2012 R2.

<278 > Section 2.2.2.2.79: This key is ignored on Windows 2000 Server, Windows Server 2003, and Windows Server 2008.

- <279> Section 2.2.2.2.80: This key is ignored on Windows 2000 Server, Windows Server 2003, and Windows Server 2008.
- <280> Section 2.2.2.2.84: This key is ignored on Windows 2000 Server and Windows Server 2003.
- <281> Section 2.2.2.2.85: This key is ignored on Windows 2000 Server and Windows Server 2003.
- <282> Section 2.2.2.2.86: This key is ignored on Windows 2000 Server, Windows Server 2003, and Windows Server 2008.
- <283> Section 2.2.2.2.87: This key is ignored on Windows 2000 Server, Windows Server 2003, and Windows Server 2008.
- <284> Section 2.2.2.2.97: On Windows Server 2008 R2, Windows Server 2012, and Windows Server 2012 R2, if the key **PBVersion** is present and is set to "1", and the **Type** key is present, then this key is optional.

## <285> Section 2.2.2.2.100:

- 1. X25 and Pad device types are supported in Windows 2000 Server and Windows Server 2003.
- 2. PPPoE device type is not supported in Windows 2000 Server.
- 3. In Windows 2000 Server the value of DEVICE key is same as that of MEDIA key for all the device types other than isdn, x25, Pad, modem, and switch.
- <286> Section 2.2.2.2.101: This key is not available in Windows 2000 Server.
- <287> Section 2.2.2.2.104: X25 and Pad device types are ignored in Windows Server 2008, Windows Server 2008 R2, Windows Server 2012, and Windows Server 2012 R2.
- <288> Section 2.2.2.2.105: X25 and Pad device types are ignored in Windows Server 2008, Windows Server 2008 R2, Windows Server 2012, and Windows Server 2012 R2.
- <289> Section 2.2.2.2.106: X25 and Pad device types are ignored in Windows Server 2008, Windows Server 2008 R2, Windows Server 2012, and Windows Server 2012 R2.
- <290> Section 2.2.2.2.107: X25 and Pad device types are ignored in Windows Server 2008, Windows Server 2008 R2, Windows Server 2012, and Windows Server 2012 R2..
- <291> Section 2.2.3: Windows clients use these registry keys to manage RRAS configuration when the RRASM server is offline.
- <292> Section 2.2.3.1: Available in Windows Server 2008, Windows Server 2008 R2, Windows Server 2012, and Windows Server 2012 R2.
- <293> Section 2.2.3.1: Available only in Windows 2000 Server.
- <294> Section 2.2.3.1.3: Windows defines GlobalInterfaceInfo only for the IPX transport, which is available only in Windows 2000.
- <295> Section 2.2.3.4.18.3: Windows defines this registry key only on Windows 2000 Server and Windows Server 2003.
- <296> Section 2.2.3.4.19.4: Windows defines this registry key only on Windows 2000 Server and Windows Server 2003.
- <297> Section 3.1.1: Windows 2000 only.

- <298> Section 3.1.1: Available in Windows Server 2008, Windows Server 2008 R2, Windows Server 2012, and Windows Server 2012 R2.
- <299> Section 3.1.4.1: Not defined in Windows 2000 Server.
- <300> Section 3.1.4.1: Not defined in Windows 2000 Server and Windows Server 2003.
- <301> Section 3.1.4.1: Not defined in Windows 2000 Server.
- <302> Section 3.1.4.1: Not defined in Windows 2000 Server and Windows Server 2003.
- <303 > Section 3.1.4.2: This is available in Windows Server 2012 and Windows Server 2012 R2.
- <304> Section 3.1.4.2: Not defined in Windows 2000 Server and Windows Server 2003.
- <305> Section 3.1.4.2: This is available in Windows Server 2012 and Windows Server 2012 R2.
- <306> Section 3.1.4.3: Defined in Windows Server 2008, Windows Server 2008 R2, Windows Server 2012, and Windows Server 2012 R2.
- <307> Section 3.1.4.3: Defined in Windows Server 2008, Windows Server 2008 R2, Windows Server 2012, and Windows Server 2012 R2.
- <308> Section 3.1.4.10: Not available on Windows 2000, Windows XP, Windows Vista, or Windows 7.
- <309> Section 3.1.4.10: Available in Windows 2000 Server only.
- <310> Section 3.1.4.10: Not available in Windows 2000 Server and Windows Server 2003.
- <311> Section 3.1.4.11: Not available on Windows 2000, Windows XP, Windows Vista, or Windows 7.
- <312> Section 3.1.4.11: Windows 2000 Server only.
- <313> Section 3.1.4.11: Not available in Windows 2000 Server or Windows Server 2003.
- <314> Section 3.1.4.11: Windows 2000 Server and Windows Server 2003 only.
- <315> Section 3.1.4.11: Not available in Windows 2000 Server.
- <316> Section 3.1.4.12: Not available on Windows 2000, Windows XP, Windows Vista, or Windows 7.
- <317> Section 3.1.4.13: RRouterInterfaceCreate is not supported in Windows 2000, Windows XP, Windows Vista, and Windows 7.
- <318> Section 3.1.4.13: No error is returned in Windows 2000 Server if dwIfType is set to ROUTER\_IF\_TYPE\_TUNNEL1.
- <319> Section 3.1.4.14: Not available on Windows 2000, Windows XP, Windows Vista, or Windows 7.
- <320> Section 3.1.4.15: Not available on Windows 2000, Windows XP, Windows Vista, or Windows 7.
- <321> Section 3.1.4.15: Not available in Windows 2000 Server and Windows Server 2003.

- <322> Section 3.1.4.16: Not available on Windows 2000, Windows XP, Windows Vista, or Windows 7.
- <323> Section 3.1.4.17: Not available on Windows 2000, Windows XP, Windows Vista, or Windows 7.
- <324> Section 3.1.4.17: Not available in Windows 2000 Server and Windows Server 2003.
- <325> Section 3.1.4.17: Available in Windows 2000 Server only.
- <326> Section 3.1.4.17: Windows 2000 Server only.
- <327> Section 3.1.4.17: Not available in Windows 2000 Server and Windows Server 2003.
- <328> Section 3.1.4.18: Not available on Windows 2000, Windows XP, Windows Vista, or Windows 7.
- <329> Section 3.1.4.18: Windows 2000 Server only.
- <330> Section 3.1.4.18: Not available in Windows 2000 Server and Windows Server 2003.
- <331> Section 3.1.4.18: IPv6-related information and features are only defined inWindows Server 2008, Windows Server 2008 R2, Windows Server 2012, and Windows Server 2012 R2.
- <332> Section 3.1.4.18: IPv6-related information and features are defined in Windows Server 2008, Windows Server 2008 R2, Windows Server 2012, and Windows Server 2012 R2.
- <333> Section 3.1.4.18: See the IP\_IN\_FILTER\_INFO\_V6 product behavior note for Windows versions that support IPv6.
- <334> Section 3.1.4.18: See the IP\_IN\_FILTER\_INFO\_V6 product behavior note for Windows versions that support IPv6.
- <335> Section 3.1.4.18: See the IP\_IN\_FILTER\_INFO\_V6 product behavior note for Windows versions that support IPv6.
- <336> Section 3.1.4.18: Windows 2000 Server and Windows Server 2003 only.
- <337> Section 3.1.4.19: Not available on Windows 2000, Windows XP, Windows Vista, or Windows 7.
- <338> Section 3.1.4.19: Windows 2000 Server only.
- <339> Section 3.1.4.19: Not available before Windows Server 2008.
- <340> Section 3.1.4.19: IPV6\_ROUTE\_INFO and FILTER DESCRIPTOR V6 (section 2.2.1.2.7) can only be retrieved beginning with Windows Server 2008 R2.
- <341> Section 3.1.4.20: Not available on Windows 2000, Windows XP, Windows Vista, or Windows 7.
- <342> Section 3.1.4.20: Windows 2000 Server only.
- <343> Section 3.1.4.20: Not available in Windows 2000 Server and Windows Server 2003.
- <344> Section 3.1.4.20: IPv6-related information and features are only defined in Windows Server 2008, Windows Server 2008 R2, Windows Server 2012, and Windows Server 2012 R2.

- <345> Section 3.1.4.20: IPv6-related information and features are only defined in Windows Server 2008.
- <346> Section 3.1.4.20: IPv6-related information and features are only defined in Windows Server 2008, Windows Server 2008 R2, Windows Server 2012, and Windows Server 2012 R2.
- <347> Section 3.1.4.20: IPv6-related information and features are only defined in Windows Server 2008, Windows Server 2008 R2, Windows Server 2012, and Windows Server 2012 R2.
- <348> Section 3.1.4.20: IPv6-related information and features are only defined in Windows Server 2008, Windows Server 2008 R2, Windows Server 2012, and Windows Server 2012 R2.
- <349> Section 3.1.4.20: Windows 2000 Server and Windows Server 2003 only.
- <350> Section 3.1.4.21: Not available on Windows 2000, Windows XP, Windows Vista, or Windows 7.
- <351> Section 3.1.4.22: Not available on Windows 2000, Windows XP, Windows Vista, or Windows 7.
- <352> Section 3.1.4.24: Not available on Windows 2000, Windows XP, Windows Vista, or Windows 7.
- <353> Section 3.1.4.24: Windows 2000 Server only.
- <354> Section 3.1.4.25: Not available on Windows 2000, Windows XP, Windows Vista, or Windows 7.
- <355> Section 3.1.4.25: Windows 2000 Server only.
- <356> Section 3.1.4.26: Not available on Windows 2000, Windows XP, Windows Vista, or Windows 7.
- <357> Section 3.1.4.27: Not available on Windows 2000, Windows XP, Windows Vista, or Windows 7.
- <358> Section 3.1.4.28: Not available on Windows 2000, Windows XP, Windows Vista, or Windows 7.
- <359> Section 3.1.4.28: Not supported in Windows Server 2008 and Windows Server 2008 R2.
- <360> Section 3.1.4.29: Not available on Windows 2000, Windows XP, Windows Vista, or Windows 7.
- <361> Section 3.1.4.30: Not available on Windows 2000, Windows XP, Windows Vista, or Windows 7.
- <362> Section 3.1.4.30: Windows 2000 Server only.
- <363> Section 3.1.4.30: The method does not support PID\_IPV6 in Windows Server 2008 and earlier.
- <364> Section 3.1.4.30: Windows 2000 Server and Windows Server 2003 only.
- <365> Section 3.1.4.31: Not available on Windows 2000, Windows XP, Windows Vista, or Windows 7.
- <366> Section 3.1.4.31: Windows 2000 Server only.

- <367> Section 3.1.4.31: Not available before Windows Server 2008.
- <368> Section 3.1.4.31: Windows 2000 Server and Windows Server 2003 only.
- <369> Section 3.1.4.32: Not available on Windows 2000, Windows XP, Windows Vista, or Windows 7.
- <370> Section 3.1.4.32: Windows returns ERROR\_SUCCESS when the global configuration for IPBOOTP is requested. Since only one global configuration is available for IPBOOTP, RMIBEntryGetNext is treated same as RMIBEntryGetFirst and the global configuration is always returned with return value ERROR SUCCESS.
- <371> Section 3.1.4.33: Not available on Windows 2000, Windows XP, Windows Vista, or Windows 7.
- <372> Section 3.1.4.33: Windows 2000 Server only.
- <373> Section 3.1.4.33: PID\_IPV6 is not available on Windows 2000 Server and Windows Server 2003.
- <374> Section 3.1.4.34: Not available on Windows 2000, Windows XP, Windows Vista, or Windows 7.
- <375> Section 3.1.4.34: This method is not invoked by Windows remotely.
- <376> Section 3.1.4.35: Not available on Windows 2000, Windows XP, Windows Vista, or Windows 7.
- <377> Section 3.1.4.35: This method is not invoked by Windows remotely.
- <378> Section 3.1.4.36: Not available on Windows 2000, Windows XP, Windows Vista, or Windows 7.
- <379> Section 3.1.4.36: Only defined in Windows Server 2003.
- <380> Section 3.1.4.37: Not available on Windows 2000, Windows XP, Windows Vista, or Windows 7.
- <381> Section 3.1.4.38: Not available on Windows 2000, Windows XP, Windows Vista, or Windows 7.
- <382> Section 3.1.4.38: Windows 2000 Server only.
- <383> Section 3.1.4.38: Not available in Windows 2000 Server and Windows Server 2003.
- <384> Section 3.1.4.38: IP\_PROT\_PRIORITY\_INFO\_EX is available only in Windows Server 2012 R2.
- <385> Section 3.1.4.38: For Windows, iprtrmgr.dll MUST be present in the %systemroot%\system32 folder.
- <386> Section 3.1.4.39: Not available on Windows 2000, Windows XP, Windows Vista, or Windows 7.
- <387> Section 3.1.4.40: Not available on Windows 2000, Windows XP, Windows Vista, or Windows 7.

- <388> Section 3.1.4.40: Windows does not validate the type of devices being added for a connection. Thus, if the devices specified are valid serial, ISDN, PPPoE, or VPN devices (as provided by the <a href="RROuterDeviceEnum">RROuterDeviceEnum</a> method), the addition of the VPN/PPPoE devices still succeeds and the method returns ERROR SUCCESS, though the functionality itself is not supported.
- <389> Section 3.1.4.41: Not available on Windows 2000, Windows XP, Windows Vista, or Windows 7.
- <390> Section 3.1.4.42: Not available on Windows 2000, Windows XP, Windows Vista, or Windows 7.
- <391> Section 3.1.4.43: Not available on Windows 2000, Windows XP, Windows Vista, or Windows 7.
- <392> Section 3.1.4.43: Only defined in Windows Server 2003.
- <393> Section 3.1.4.44: Not available on Windows 2000, Windows XP, Windows Vista, or Windows 7.
- <394> Section 3.1.4.44: For each VPN Tunnel Type, Windows maintains the port configuration by using the registry keys MaxWanEndpoints and WanEndpoints as specified in sections 2.2.3.3.1.7 and 2.2.3.3.1.8, respectively. WanEndpoints corresponds to the number of ports being configured through the MPR\_SERVER\_1 and MPR\_SERVER\_2 structures. When WanEndpoints configured is more than MaxWanEndpoints, a reboot is required for the configuration change to be applied by the RRAS implementation. In such a case, Windows returns the error code ERROR SUCCESS REBOOT REQUIRED.
- <395> Section 3.1.4.44: Windows returns the error value ERROR\_REBOOT\_REQUIRED when the configuration change requires a reboot of the machine for the settings to be applied. One such implementation requirement is when the number of ports configured is more than the maximum number of ports that the tunneling protocols are configured to support initially.
- <396> Section 3.1.4.45: This method is introduced in Windows Server 2008 R2 and Windows 7.
- <397> Section 3.1.4.46: This method is introduced in Windows Server 2008 R2 and Windows 7.
- <398> Section 3.1.4.47: This method is not available on Windows 2000, Windows 2000 Server, Windows XP, Windows Server 2003, or Windows Vista.
- <399> Section 3.1.4.48: This method is not available on Windows 2000, Windows XP, Windows Vista, or Windows 7.
- <400> Section 3.1.4.48: Windows returns the error value ERROR\_REBOOT\_REQUIRED when the configuration change requires a reboot of the machine for the settings to be applied. One such instance is when the number of ports configured is more than the maximum number of ports that the tunneling protocols are configured to support initially.
- <401> Section 3.1.4.48: Windows returns the error value ERROR\_SUCCESS\_RESTART\_REQUIRED when a configuration change is being done for SSTP or IKEv2, such as when the value for the setConfigForProtocols member of MPR SERVER SET CONFIG EX 1 in pServerConfig is specified as MPRAPI\_SET\_CONFIG\_PROTOCOL\_FOR\_SSTP (0x00000004) or MPRAPI\_SET\_CONFIG\_PROTOCOL\_FOR\_IKEV2 (0x00000008).
- <402> Section 3.1.4.49: This method is not available on Windows 2000, Windows XP, Windows Vista, or Windows 7.

- <a href="<403"><403</a>> Section 3.1.4.50: This method is not available on Windows 2000, Windows XP, Windows Vista, or Windows 7.
- <404> Section 3.1.4.51: RRouterInterfaceGetCredentialsLocal is available in Windows Server 2008 R2, Windows Server 2012, and Windows Server 2012 R2.
- <405> Section 3.1.4.52: RRouterInterfaceGetCustomInfoEx is available in Windows Server 2012 and Windows Server 2012 R2.
- <406> Section 3.1.4.53: RRouterInterfaceSetCustomInfoEx is available in Windows Server 2012 and Windows Server 2012 R2.
- <407> Section 3.2.4.15: The error code ERROR\_IKEV2\_PSK\_INTERFACE\_ALREADY\_EXISTS is introduced in Windows Server 2012.
- <a href="<><408> Section 3.2.4.15: Windows implementation calls ReduterInterfaceGetInfo">ReduterInterfaceGetInfo</a> (section 3.2.4.14) in order to construct and fill the structures with which ReduterInterfaceSetInfo</a> will be called. After the structure is retrieved using ReduterInterfaceGetInfo, the necessary configuration modifications are applied to the structure before ReduterInterfaceSetInfo is called.
- <409> Section 3.2.4.26: The error code ERROR\_IKEV2\_PSK\_INTERFACE\_ALREADY\_EXISTS is available in Windows Server 2012 and Windows Server 2012 R2.
- <410> Section 3.3.4: Windows 2000 does not throw an exception to indicate the client does not have access.
- <411> Section 3.3.4: Windows 2000 returns the status value of E ACCESSDENIED (0x80070005).
- <412> Section 3.3.4.1: Windows 2000 Server does not throw an RPC exception. Instead it returns an error value of **E\_ACCESSDENIED** (0x80070005).
- <413> Section 3.3.4.2: Windows 2000 Server does not throw an RPC exception. Instead it returns an error value of **E\_ACCESSDENIED** (0x80070005).
- <414> Section 3.3.4.2: Windows 2000 Server does not perform access permission validation.
- <415> Section 3.3.4.3: Windows 2000 Server does not throw an RPC exception. Instead, it returns an error value of **E\_ACCESSDENIED** (0x80070005).
- <416> Section 3.3.4.4: Windows 2000 Server does not throw an RPC exception. Instead, it returns an error value of **E\_ACCESSDENIED** (0x80070005).
- <417> Section 3.3.4.4: Windows 2000 Server does not validate access permission.
- <418> Section 3.3.4.5: Windows 2000 Server does not throw an RPC exception. Instead, it returns an error value of **E\_ACCESSDENIED** (0x80070005).
- <419> Section 3.3.4.5: Maximum ReqTypes enumeration is 141 for Windows Server 2008 R2, 137 for Windows Server 2008, 129 for Windows Server 2003, 122 for Windows 2000 Server.
- <420> Section 3.3.4.5: The version is 5 for Windows 2000 Server, 6 for Windows Server 2003, Windows Server 2008, and Windows Server 2008 R2
- <421> Section 3.3.4.5: Not available in Windows 2000 Server.
- <422> Section 3.3.4.6: NP\_Nbf is valid only in Windows 2000 Server.
- <423> Section 3.3.4.6: NP\_Ipx is valid only in Windows 2000 Server.

- <424> Section 3.3.4.6: NP\_Ipv6 is not valid in Windows 2000 Server and Windows Server 2003.
- <425> Section 3.3.4.6: Windows 2000 Server does not throw an RPC exception. Instead, it returns an error value of **E\_ACCESSDENIED** (0x80070005).
- <426> Section 3.3.4.7: Windows 2000 Server does not throw an RPC exception. Instead, it returns an error value of **E\_ACCESSDENIED** (0x80070005).
- <427> Section 3.3.4.7: Windows 2000 Server does not validate access permission.
- <a href="<><428> Section 3.3.4.7:</a> 5 for Windows 2000 Server, 6 for Windows Server 2003, Windows Server 2008, Windows Server 2008 R2.
- <429> Section 3.4.4: Windows 2000 Server will return a status of E\_ACCESS\_DENIED if the client is not an administrator of the RRASM server.
- <430> Section 4.1: Only defined in Windows Server 2008, Windows Server 2008 R2, Windows Server 2012, and Windows Server 2012 R2.
- <a>431> Section 4.1: Only defined in Windows Server 2008, Windows Server 2008 R2, Windows Server 2012, and Windows Server 2012 R2.
- <432> Section 4.1: MPR\_SERVER\_2 is defined in Windows Server 2008, Windows Server 2008 R2, Windows Server 2012, and Windows Server 2012 R2.
- <a3> Section 4.2: Only defined in Windows Server 2008, Windows Server 2008 R2, Windows Server 2012, and Windows Server 2012 R2.
- <a34> Section 4.2: Only defined in Windows Server 2008, Windows Server 2008 R2, Windows Server 2012, and Windows Server 2012 R2.
- <435> Section 5.1.1: RPC\_C\_AUTHN\_LEVEL\_PKT\_PRIVACY is not supported in Windows 2000 Server.

## 8 Change Tracking No table of changes is available. The document is either new or has had no changes since its last release.

## 9 Index

| A                                                                                                    | timers                                                                                                    |
|----------------------------------------------------------------------------------------------------|----------------------------------------------------------------------------------------------------|
|                                                                                                    | DIMSVC interface 424                                                                                                    |
| Abstract data model                                                                                                    | RASRPC interface 443                                                                                                    |
| client                                                                                                    | Common messages 37                                                                                                    |
| DIMSVC interface 424                                                                                                    | Configuration example 463                                                                                                    |
| RASRPC interface 442                                                                                                    | Connection object 33                                                                                                    |
|                                                                                                    | Constants 37                                                                                                    |
| server                                                                                                    |                                                                                                    |
| DIMSVC interface 336                                                                                                    | <u>Creating demand dial interface with filters example</u>                                                                                                    |
| RASRPC interface 430                                                                                                    | 448                                                                                                    |
| Applicability 34                                                                                                    |                                                                                                    |
|                                                                                                    | D                                                                                                    |
| В                                                                                                    |                                                                                                    |
|                                                                                                    | Data model - abstract                                                                                                    |
| BGP ADVERTISE packet 290                                                                                                    | client                                                                                                    |
| BGP ASN RANGE structure 282                                                                                                    | DIMSVC interface 424                                                                                                    |
|                                                                                                    | RASRPC interface 442                                                                                                    |
| BGP CONFIG HEADER packet 279                                                                                                    |                                                                                                    |
| BGP IP ADDRESS structure 281                                                                                                    | server                                                                                                    |
| BGP IP PREFIX structure 282                                                                                                    | DIMSVC interface 336                                                                                                    |
| BGP PEER structure 288                                                                                                    | RASRPC interface 430                                                                                                    |
| BGP PEER TO POLICIES structure 289                                                                                                    | Data types 37                                                                                                    |
| BGP PEERING OP MODE enumeration 49                                                                                                    | DeviceConfigInfo packet 249                                                                                                    |
| BGP POLICY packet 286                                                                                                    | DHCPV6R GLOBAL CONFIG structure 196                                                                                                    |
| BGP POLICY ACTION structure 286                                                                                                    | DHCPV6R IF CONFIG structure 197                                                                                                    |
| BGP POLICY DIRECTION enumeration 48                                                                                                    | DHCPV6R IF STATS structure 196                                                                                                    |
| BGP POLICY MATCH structure 284                                                                                                    | DHCPV6R MIB GET INPUT DATA structure 198                                                                                                    |
| BGP POLICY MODIFY structure 285                                                                                                    | DHCPV6R MIB GET OUTPUT DATA structure 195                                                                                                    |
|                                                                                                    |                                                                                                    |
| BGP POLICY TYPE enumeration 49                                                                                                    | DIM INFORMATION CONTAINER structure 49                                                                                                    |
| BGP ROUTER CONFIG structure 283                                                                                                    | DIM INTERFACE CONTAINER structure 51                                                                                                    |
| BGP ROUTER V6 structure 291                                                                                                    | DIM MIB ENTRY CONTAINER structure 70                                                                                                    |
| BGP TOC ENTRY packet 280                                                                                                    | <u>DIMSVC interface - server</u> 336                                                                                                    |
|                                                                                                    |                                                                                                    |
|                                                                                                    | <u>Disconnecting particular user connection example</u>                                                                                                    |
| C                                                                                                    | Disconnecting particular user connection example 446                                                                                                    |
| _                                                                                                    | - · · · · · · · · · · · · · · · · · · ·                                                                                                    |
| C                                                                                                    | 446                                                                                                    |
| C Capability negotiation 34                                                                                                    | - · · · · · · · · · · · · · · · · · · ·                                                                                                    |
| C Capability negotiation 34 CERT BLOB 1 packet 184                                                                                                    | 446<br><b>E</b>                                                                                                    |
| Capability negotiation 34 CERT BLOB 1 packet 184 CERT EKU 1 packet 275                                                                                                    | 446  E  EAPTLS HASH structure 171                                                                                                    |
| C Capability negotiation 34 CERT BLOB 1 packet 184 CERT EKU 1 packet 275 Change tracking 553                                                                                                    | EE EAPTLS HASH structure 171 EAPTLS USER PROPERTIES packet 172                                                                                                    |
| C Capability negotiation 34 CERT BLOB 1 packet 184 CERT EKU 1 packet 275 Change tracking 553 Client                                                                                                    | EE EAPTLS HASH structure 171 EAPTLS USER PROPERTIES packet 172 Enum packet 254                                                                                                    |
| C Capability negotiation 34 CERT BLOB 1 packet 184 CERT EKU 1 packet 275 Change tracking 553 Client abstract data model                                                                                                    | EE  EAPTLS HASH structure 171 EAPTLS USER PROPERTIES packet 172 Enum packet 254 Enumerating interfaces and connecting dd1                                                                                                    |
| C Capability negotiation 34 CERT BLOB 1 packet 184 CERT EKU 1 packet 275 Change tracking 553 Client abstract data model DIMSVC interface 424                                                                                                    | EEAPTLS HASH structure 171 EAPTLS USER PROPERTIES packet 172 Enum packet 254 Enumerating interfaces and connecting dd1 example 451                                                                                                    |
| C Capability negotiation 34 CERT BLOB 1 packet 184 CERT EKU 1 packet 275 Change tracking 553 Client abstract data model                                                                                                    | EE  EAPTLS HASH structure 171 EAPTLS USER PROPERTIES packet 172 Enum packet 254 Enumerating interfaces and connecting dd1                                                                                                    |
| C Capability negotiation 34 CERT BLOB 1 packet 184 CERT EKU 1 packet 275 Change tracking 553 Client abstract data model DIMSVC interface 424                                                                                                    | EEAPTLS HASH structure 171 EAPTLS USER PROPERTIES packet 172 Enum packet 254 Enumerating interfaces and connecting dd1 example 451                                                                                                    |
| Capability negotiation 34 CERT BLOB 1 packet 184 CERT EKU 1 packet 275 Change tracking 553 Client abstract data model DIMSVC interface 424 RASRPC interface 442                                                                                                    | EE  EAPTLS HASH structure 171 EAPTLS USER PROPERTIES packet 172 Enum packet 254 Enumerating interfaces and connecting dd1 example 451 Enumerations 37                                                                                                    |
| C Capability negotiation 34 CERT BLOB 1 packet 184 CERT EKU 1 packet 275 Change tracking 553 Client abstract data model DIMSVC interface 424 RASRPC interface 442 initialization DIMSVC interface 425                                                                                                    | EE  EAPTLS HASH structure 171 EAPTLS USER PROPERTIES packet 172 Enum packet 254 Enumerating interfaces and connecting dd1 example 451 Enumerations 37 Events local - client                                                                                                    |
| C Capability negotiation 34 CERT BLOB 1 packet 184 CERT EKU 1 packet 275 Change tracking 553 Client abstract data model DIMSVC interface 424 RASRPC interface 442 initialization DIMSVC interface 425 RASRPC interface 443                                                                                                    | EEAPTLS HASH structure 171 EAPTLS USER PROPERTIES packet 172 Enum packet 254 Enumerating interfaces and connecting dd1 example 451 Enumerations 37 Events local - client DIMSVC interface 430                                                                                                    |
| Capability negotiation 34 CERT BLOB 1 packet 184 CERT EKU 1 packet 275 Change tracking 553 Client abstract data model DIMSVC interface 424 RASRPC interface 442 initialization DIMSVC interface 425 RASRPC interface 443 local events                                                                                                    | EE  EAPTLS HASH structure 171 EAPTLS USER PROPERTIES packet 172 Enum packet 254 Enumerating interfaces and connecting dd1 example 451 Enumerations 37 Events local - client DIMSVC interface 430 RASRPC interface 445                                                                                                    |
| Capability negotiation 34 CERT BLOB 1 packet 184 CERT EKU 1 packet 275 Change tracking 553 Client abstract data model DIMSVC interface 424 RASRPC interface 442 initialization DIMSVC interface 425 RASRPC interface 443 local events DIMSVC interface 430                                                                                                    | EE  EAPTLS HASH structure 171 EAPTLS USER PROPERTIES packet 172 Enum packet 254 Enumerating interfaces and connecting dd1 example 451 Enumerations 37 Events local - client DIMSVC interface 430 RASRPC interface 445 local - server                                                                                                    |
| Capability negotiation 34 CERT BLOB 1 packet 184 CERT EKU 1 packet 275 Change tracking 553 Client abstract data model DIMSVC interface 424 RASRPC interface 442 initialization DIMSVC interface 425 RASRPC interface 443 local events DIMSVC interface 430 RASRPC interface 445                                                                                                    | EE  EAPTLS HASH structure 171 EAPTLS USER PROPERTIES packet 172 Enum packet 254 Enumerating interfaces and connecting dd1 example 451 Enumerations 37 Events local - client DIMSVC interface 430 RASRPC interface 445 local - server DIMSVC interface 424                                                                                                    |
| Capability negotiation 34 CERT BLOB 1 packet 184 CERT EKU 1 packet 275 Change tracking 553 Client abstract data model DIMSVC interface 424 RASRPC interface 442 initialization DIMSVC interface 425 RASRPC interface 443 local events DIMSVC interface 430 RASRPC interface 445 message processing                                                                                                    | EE  EAPTLS HASH structure 171 EAPTLS USER PROPERTIES packet 172 Enum packet 254 Enumerating interfaces and connecting dd1 example 451 Enumerations 37 Events local - client DIMSVC interface 430 RASRPC interface 445 local - server DIMSVC interface 424 RASRPC interface 442                                                                                                    |
| Capability negotiation 34 CERT BLOB 1 packet 184 CERT EKU 1 packet 275 Change tracking 553 Client abstract data model DIMSVC interface 424 RASRPC interface 442 initialization DIMSVC interface 443 local events DIMSVC interface 430 RASRPC interface 445 message processing DIMSVC interface 425                                                                                                    | EE  EAPTLS HASH structure 171 EAPTLS USER PROPERTIES packet 172 Enum packet 254 Enumerating interfaces and connecting dd1 example 451 Enumerations 37 Events local - client DIMSVC interface 430 RASRPC interface 445 local - server DIMSVC interface 424 RASRPC interface 424 ENAMPLE 181 Enumerations 37                                                                                                    |
| Capability negotiation 34 CERT BLOB 1 packet 184 CERT EKU 1 packet 275 Change tracking 553 Client abstract data model DIMSVC interface 424 RASRPC interface 442 initialization DIMSVC interface 443 local events DIMSVC interface 430 RASRPC interface 445 message processing DIMSVC interface 425 RASRPC interface 445 message processing DIMSVC interface 425 RASRPC interface 425 RASRPC interface 445                                                                                                    | E  EAPTLS HASH structure 171 EAPTLS USER PROPERTIES packet 172 Enum packet 254 Enumerating interfaces and connecting dd1 example 451 Enumerations 37 Events local - client DIMSVC interface 430 RASRPC interface 445 local - server DIMSVC interface 424 RASRPC interface 442 timer - client DIMSVC interface 442                                                                                                    |
| Capability negotiation 34 CERT BLOB 1 packet 184 CERT EKU 1 packet 275 Change tracking 553 Client abstract data model DIMSVC interface 424 RASRPC interface 442 initialization DIMSVC interface 443 local events DIMSVC interface 430 RASRPC interface 445 message processing DIMSVC interface 425 RASRPC interface 445 message processing DIMSVC interface 425 RASRPC interface 443 security settings                                                                                                    | EE  EAPTLS HASH structure 171 EAPTLS USER PROPERTIES packet 172 Enum packet 254 Enumerating interfaces and connecting dd1 example 451 Enumerations 37 Events local - client DIMSVC interface 430 RASRPC interface 445 local - server DIMSVC interface 424 RASRPC interface 442 timer - client DIMSVC interface 442 timer - client DIMSVC interface 430 RASRPC interface 440 RASRPC interface 440 RASRPC interface 445                                                                                                    |
| Capability negotiation 34 CERT BLOB 1 packet 184 CERT EKU 1 packet 275 Change tracking 553 Client abstract data model DIMSVC interface 424 RASRPC interface 442 initialization DIMSVC interface 443 local events DIMSVC interface 430 RASRPC interface 445 message processing DIMSVC interface 425 RASRPC interface 445 message processing DIMSVC interface 425 RASRPC interface 445 security settings dimsvc 36                                                                                                    | E  EAPTLS HASH structure 171 EAPTLS USER PROPERTIES packet 172 Enum packet 254 Enumerating interfaces and connecting dd1 example 451 Enumerations 37 Events local - client DIMSVC interface 430 RASRPC interface 445 local - server DIMSVC interface 424 RASRPC interface 442 timer - client DIMSVC interface 442 timer - server 445 timer - server                                                                                                    |
| Capability negotiation 34 CERT BLOB 1 packet 184 CERT EKU 1 packet 275 Change tracking 553 Client abstract data model DIMSVC interface 424 RASRPC interface 442 initialization DIMSVC interface 443 local events DIMSVC interface 430 RASRPC interface 445 message processing DIMSVC interface 425 RASRPC interface 445 message processing DIMSVC interface 425 RASRPC interface 443 security settings                                                                                                    | EE  EAPTLS HASH structure 171 EAPTLS USER PROPERTIES packet 172 Enum packet 254 Enumerating interfaces and connecting dd1 example 451 Enumerations 37 Events local - client DIMSVC interface 430 RASRPC interface 445 local - server DIMSVC interface 424 RASRPC interface 442 timer - client DIMSVC interface 442 timer - client DIMSVC interface 430 RASRPC interface 440 RASRPC interface 440 RASRPC interface 445                                                                                                    |
| Capability negotiation 34 CERT BLOB 1 packet 184 CERT EKU 1 packet 275 Change tracking 553 Client abstract data model DIMSVC interface 424 RASRPC interface 442 initialization DIMSVC interface 443 local events DIMSVC interface 430 RASRPC interface 445 message processing DIMSVC interface 425 RASRPC interface 445 security settings dimsvc 36 Rasrpc 37                                                                                                    | E  EAPTLS HASH structure 171 EAPTLS USER PROPERTIES packet 172 Enum packet 254 Enumerating interfaces and connecting dd1 example 451 Enumerations 37 Events local - client DIMSVC interface 430 RASRPC interface 445 local - server DIMSVC interface 424 RASRPC interface 442 timer - client DIMSVC interface 442 timer - server 445 timer - server                                                                                                    |
| Capability negotiation 34 CERT BLOB 1 packet 184 CERT EKU 1 packet 275 Change tracking 553 Client abstract data model DIMSVC interface 424 RASRPC interface 442 initialization DIMSVC interface 443 local events DIMSVC interface 445 message processing DIMSVC interface 445 message processing DIMSVC interface 445 security settings dimsvc 36 Rasrpc 37 sequencing rules                                                                                                    | E  EAPTLS HASH structure 171 EAPTLS USER PROPERTIES packet 172 Enum packet 254 Enumerating interfaces and connecting dd1 example 451 Enumerations 37 Events local - client DIMSVC interface 430 RASRPC interface 445 local - server DIMSVC interface 424 RASRPC interface 442 timer - client DIMSVC interface 442 timer - server DIMSVC interface 445 timer - server DIMSVC interface 445 timer - server DIMSVC interface 445 timer - server DIMSVC interface 423 RASRPC interface 442                                                                                                    |
| Capability negotiation 34 CERT BLOB 1 packet 184 CERT EKU 1 packet 275 Change tracking 553 Client abstract data model DIMSVC interface 424 RASRPC interface 442 initialization DIMSVC interface 425 RASRPC interface 443 local events DIMSVC interface 445 message processing DIMSVC interface 445 message processing DIMSVC interface 443 security settings dimsvc 36 Rasrpc 37 sequencing rules DIMSVC interface 425                                                                                                    | E  EAPTLS HASH structure 171 EAPTLS USER PROPERTIES packet 172 Enum packet 254 Enumerating interfaces and connecting dd1 example 451 Enumerations 37 Events local - client DIMSVC interface 430 RASRPC interface 445 local - server DIMSVC interface 424 RASRPC interface 442 timer - client DIMSVC interface 442 timer - server DIMSVC interface 445 timer - server DIMSVC interface 445 timer - server DIMSVC interface 445 timer - server DIMSVC interface 445 timer - server DIMSVC interface 423 RASRPC interface 442 Examples                                                                               |
| Capability negotiation 34 CERT BLOB 1 packet 184 CERT EKU 1 packet 275 Change tracking 553 Client abstract data model DIMSVC interface 424 RASRPC interface 442 initialization DIMSVC interface 425 RASRPC interface 443 local events DIMSVC interface 445 message processing DIMSVC interface 425 RASRPC interface 445 security settings dimsvc 36 Rasrpc 37 sequencing rules DIMSVC interface 425 RASRPC interface 425 RASRPC interface 425 RASRPC 37 sequencing rules DIMSVC interface 425 RASRPC interface 425 RASRPC interface 425 RASRPC interface 425 RASRPC interface 425 RASRPC interface 425 RASRPC interface 443 | E  EAPTLS HASH structure 171 EAPTLS USER PROPERTIES packet 172 Enum packet 254 Enumerating interfaces and connecting dd1 example 451 Enumerations 37 Events local - client DIMSVC interface 430 RASRPC interface 445 local - server DIMSVC interface 424 RASRPC interface 442 timer - client DIMSVC interface 442 timer - server DIMSVC interface 445 timer - server DIMSVC interface 445 timer - server DIMSVC interface 445 timer - server DIMSVC interface 445 timer - server DIMSVC interface 443 RASRPC interface 442 Examples configuration 463                                                             |
| Capability negotiation 34 CERT BLOB 1 packet 184 CERT EKU 1 packet 275 Change tracking 553 Client abstract data model DIMSVC interface 424 RASRPC interface 442 initialization DIMSVC interface 443 local events DIMSVC interface 445 message processing DIMSVC interface 445 message processing DIMSVC interface 443 security settings dimsvc 36 Rasrpc 37 sequencing rules DIMSVC interface 425 RASRPC interface 425 RASRPC interface 443 security settings dimsvc 36 Rasrpc 37 sequencing rules DIMSVC interface 425 RASRPC interface 443 timer events                                                                   | EAPTLS HASH structure 171 EAPTLS USER PROPERTIES packet 172 Enum packet 254 Enumerating interfaces and connecting dd1 example 451 Enumerations 37 Events local - client DIMSVC interface 430 RASRPC interface 445 local - server DIMSVC interface 424 RASRPC interface 442 timer - client DIMSVC interface 442 timer - server DIMSVC interface 445 timer - server DIMSVC interface 445 timer - server DIMSVC interface 445 timer - server DIMSVC interface 445 timer - server DIMSVC interface 445 timer - server DIMSVC interface 442 Examples configuration 463 creating demand dial interface with filters 448 |
| Capability negotiation 34 CERT BLOB 1 packet 184 CERT EKU 1 packet 275 Change tracking 553 Client abstract data model DIMSVC interface 424 RASRPC interface 442 initialization DIMSVC interface 425 RASRPC interface 443 local events DIMSVC interface 445 message processing DIMSVC interface 425 RASRPC interface 445 message processing DIMSVC interface 443 security settings dimsvc 36 Rasrpc 37 sequencing rules DIMSVC interface 425 RASRPC interface 443 timer events DIMSVC interface 443                                                                                                    | EE  EAPTLS HASH structure 171 EAPTLS USER PROPERTIES packet 172 Enum packet 254 Enumerating interfaces and connecting dd1 example 451 Enumerations 37 Events local - client DIMSVC interface 430 RASRPC interface 445 local - server DIMSVC interface 424 RASRPC interface 424 Example 451  DIMSVC interface 445 Local - server DIMSVC interface 445 Local - server DIMSVC interface 424 Examples Configuration 463 Creating demand dial interface with filters 448 disconnecting particular user connection 446                                                                                                  |
| Capability negotiation 34 CERT BLOB 1 packet 184 CERT EKU 1 packet 275 Change tracking 553 Client abstract data model DIMSVC interface 424 RASRPC interface 442 initialization DIMSVC interface 443 local events DIMSVC interface 445 message processing DIMSVC interface 445 message processing DIMSVC interface 443 security settings dimsvc 36 Rasrpc 37 sequencing rules DIMSVC interface 425 RASRPC interface 425 RASRPC interface 443 security settings dimsvc 36 Rasrpc 37 sequencing rules DIMSVC interface 425 RASRPC interface 443 timer events                                                                   | EAPTLS HASH structure 171 EAPTLS USER PROPERTIES packet 172 Enum packet 254 Enumerating interfaces and connecting dd1 example 451 Enumerations 37 Events local - client DIMSVC interface 430 RASRPC interface 445 local - server DIMSVC interface 424 RASRPC interface 442 timer - client DIMSVC interface 442 timer - server DIMSVC interface 445 timer - server DIMSVC interface 445 timer - server DIMSVC interface 445 timer - server DIMSVC interface 445 timer - server DIMSVC interface 445 timer - server DIMSVC interface 442 Examples configuration 463 creating demand dial interface with filters 448 |

| IDL 467  IF TABLE INDEX structure 154  IF TABLE INDEX structure 147  IF TABLE INFO structure 147  IF NAT INTERFACE INFO structure 234  IFFILTER INFO structure 147  IF NAT INTERFACE INFO structure 235  IGMP MIB GET INPUT DATA structure 209  IGMP MIB GET OUTPUT DATA packet 211  IGMP MIB GET OUTPUT DATA packet 211  IGMP MIB GLOBAL CONFIG 212  IGMP MIB GROUP INFO STRUCTURE 212  IGMP MIB GROUP INFO 216  IGMP MIB GROUP INFO 216  IGMP MIB GROUP INFO STRUCTURE 216  IGMP MIB GROUP INFO V3 220  IGMP MIB GROUP INFO V3 220  IGMP MIB IF CONFIG STRUCTURE 213  IGMP MIB IF GROUPS LIST 215  IGMP MIB IF GROUPS LIST 215  IGMP MIB IF GROUPS LIST 215  IGMP MIB IF GROUPS LIST STRUCTURE 215  IGMP MIB IF STATS STRUCTURE 217  IKEV2 CONFIG PARAMS 1 structure 185  IKEV2 CONFIG PARAMS 2 structure 277  IKEV2 CONFIG PARAMS 3 structure 277  IKEV2 PROJECTION INFO 1 structure 264  IKEV2 TUNNEL CONFIG PARAMS 2 packet 271  IKEV2 TUNNEL CONFIG PARAMS 3 packet 276  IKEV2 TUNNEL CONFIG PARAMS 3 packet 276  IMPLED THE STATS STRUCTURE 209  OVERVIEW 466  INPLED THE STATS STRUCTURE 209  IPRIP MIB GET INPUT DATA STRUCTURE 199  IPRIP MIB GET INPUT DATA STRUCTURE 199  IPRIP IF STATS STRUCTURE 200  IPRIP IF STATS STRUCTURE 200  IPRIP IF STATS STRUCTURE 200  IPRIP IF STATS STRUCTURE 200  IPRIP IF STATS STRUCTURE 200  IPRIP IF STATS STRUCTURE 200  IPRIP IF STATS STRUCTURE 200  IPRIP IF STATS STRUCTURE 200  IPRIP IF STATS STRUCTURE 200  IPRIP IF STATS STRUCTURE 200  IPRIP MIB GET INPUT DATA STRUCTURE 198  IPRIP MIB GET INPUT DATA STRUCTURE 199  IPRIP MIB GET OUTPUT DATA STRUCTURE 199  IPRIP MIB GET OUTPUT DATA STRUCTURE 199  IPRIP PEER STATS 209  OVERVIEW 466                                                                                                    |                                       |                                          |
|----------------------------------------------------------------------------------------------------|---------------------------------------|------------------------------------------|
| ports configuration 463 unerying interface status through Management information Base (MIB) 451 querying speer configuration information 446 registry configuration 460 registry configuration 460 registry configuration 460 registry configuration 460 registry configuration 460 rethreying device configuration information 454 rethreying specific port information 455 rethreying the Raspro server version info 453 sample phonebook file for a demand-dial connection 456 transport configuration 460 updating connection endpoint of IKEv2-based connection 452  F  F  F  F  Interface on the server server version info 453 sample phonebook file for a demand-dial connection 456 transport configuration 460 updating connection endpoint of IKEv2-based connection 452  Interface configuration accomplication 460 underface configuration accomplication 460 Interface object 31 Interface configuration example 461 Interface object 31 Interface configuration example 461 Interface configuration accomplication 460 Interface configuration accomplication 460 Interface configuration accomplication 460 Interface configuration accomplication 460 Interface configuration accomplication 460 Interface configuration accomplication 461 Interface configuration 461 Interface object 31 Interface configuration 461 Interface configuration 461 Interface configuration example 461 Interface configuration 461 Interface configuration 47 Interface configuration 47 Interface configuration 47 Interface configuration 47 Interface configuration 47 Interface configuration 47 Interface configuration 47 Interface configuration 47 Interface configuration 47 Interface configuration 47 Int | interface configuration 461           | IN6 ADDR structure 63                    |
| querying interface status through Management Information Base (MIS) 451 querying server configuration 400 retrieving device configuration information 455 retrieving device configuration 460 retrieving the Responserver version info 453 sample phonebook file for a demand-dial connection 456 retrieving the Responserver version info 453 sample phonebook file for a demand-dial connection 456 rensport configuration 460 updating connection endpoint of IKEv2-based connection 452  F  F  F  Rick Configuration 460 updating connection endpoint of IKEv2-based connection 452  FILER DESCRIPTOR backet 58 FILER DESCRIPTOR backet 58 FILER DESCRIPTOR backet 58 FILER INFO structure 88 FILER INFO structure 86 FILER INFO structure 61 FORWARD ACTION enumeration 40 FILER INFO Structure 62 GaetbevConfigStruct packet 254 SetNidiswanDriverCapsStruct structure 253 serieset calledid packet 251 SciOBAL INFO Structure 62 GaetbevConfigStruct packet 254 SetNidiswanDriverCapsStruct structure 253 serieset calledid packet 251 GIMP MIS GROUP INFO 1517 packet 220 GIMP MIS GROUP INFO 347 structure 216 GIMP MIS GROUP INFO 216 GIMP MIS GROUP INFO 232 GIMP MIS GROUP INFO 232 GIMP MIS GROUP INFO 234 GIMP MIS GROUP INFO 235 GIMP MIS GROUP INFO 235 GIMP MIS GROUP INFO 235 GIMP M |                                       |                                          |
| information Base (MIB) 451 querying sever configuration information 446 registry configuration 460 registry configuration 455 retrieving specific port information 454 retrieving specific port information 455 sample phonebook file for a demand-dial connection 456 transport configuration 460 updating connection endpoint of IKEy2-based connection 452  F  Fields - vendor-extensible 35 LILER DESCRIPTOR packet 58 ELILER INFO structure 58 ELILER INFO structure 58 ELILER INFO structure 61 CORWARD ACTION enumeration 40 ELILER INFO structure 61 GEREVE/CONFIGE PARAMS 2 packet 211 GRIP MIB GROUP INFO 121 GRIP MIB GROUP INFO 122 GRIP MIB GROUP INFO 121 GRIP MIB GROUP INFO 121 GRIP MIB GROUP INFO 121 GRIP MIB GROUP INFO 121 GRIP MIB GROUP INFO 121 GRIP MIB GROUP INFO 123 GRIP MIB GROUP INFO 123 GRIP MIB GROUP INFO 123 GRIP MIB GROUP INFO 123 GRIP MIB GROUP INFO 123 GRIP MIB GROUP INFO 123 GRIP MIB GROUP INFO 123 GRIP MIB GROUP INFO 123 GRIP MIB GROUP INFO 123 GRIP MIB GROUP INFO 123 GRIP MIB GROUP INFO 123 GRIP MIB GROUP INFO 125 GRIP MIB GROUP INFO 125 GRIP M |                                       |                                          |
| guerying server configuration information 446 retrieving device configuration information 454 retrieving abedic port information 455 retrieving the Raspro server version info 453 sample phonebook file for a demand-dial connection 456 transport configuration 460 updating connection endpoint of IKEv2-based connection 452  F  F  F  File R  FE  FILER DESCRIPTOR by Capacket 58 FILER DESCRIPTOR packet 58 FILER INFO structure 58 FILER INFO Structure 58 FILER INFO Structure 61 FORWARD ACTION enumeration 40 Full IDL 467  GastbevConfigStruct packet; 254 SetSetCaliedid packet; 251 SetSetCaliedid packet; 251 SetSetCaliedid packet; 251 SetSetCaliedid packet; 251 SetSetCaliedid packet; 251 SetSetCaliedid packet; 251 SetSetCaliedid packet; 251 FILER INFO structure 62 SloSBAL INFO structure; 232 IDL 467 FI TABLE INDEX structure 154 FFILER INFO structure 154 FFILER INFO structure 154 FFILER INFO structure; 154 FFILER INFO structure; 154 FFILER INFO structure; 154 FFILER INFO structure; 154 FFILER INFO structure; 154 FFILER INFO structure; 157 F TABLE INDEX structure; 154 FFILER INFO structure; 154 FFILER INFO structure; 157 F NAT INTERFACE. INFO structure; 237 IP NAT GLOBAL CONFIG structure; 237 IP NAT SESSION MAPPING structure; 238 IP NAT ADDRESS STATUS 157 IP NAT SESSION MAPPING structure; 236 IP NAT INTERFACE. INFO structure; 237 IP NAT SESSION MAPPING structure; 238 IP NAT SESSION MAPPING structure; 239 IP NAT SESSION MAPPING structure; 239 IP NAT SESSION MAPPING structure; 239 IP NAT SESSION MAPPING structure; 239 IP NAT SESSION MAPPING structure; 239 IP NAT SESSION MAPPIN |                                       |                                          |
| registry configuration 460 retrieving specific port information 454 retrieving specific port information 455 sample phonebook file for a demand-dial connection 456 transport configuration 460 updating connection endpoint of IKEv2-based connection 457  France of the specific port information 451 updating connection endpoint of IKEv2-based connection 452  Fields - vendor-extensible 35 Fields - vendor-extensible 35 Fields - vendor-extensible 35 Fields - part of the specific port of the specific port of the spec |                                       |                                          |
| retrieving device configuration information 454 retrieving upsectific post information 455 retrieving the Raspto server version info 453 sample phonebook file for a demand-dial connection 456 transport configuration 460 updating connection 460 updating connection endpoint of IKEv2-based connection 452 Fileds - vendor-extensible 35 Fileds - vendor-extensible 35 Fileds - vendor-extensible 36 Fileds - vendor-extensible 36 Fil |                                       |                                          |
| retrieving specific port information 455 sample phonebook file for a demand-dial connection 456 transport configuration 460 updating connection 452  F  Fields - vendor-extensible 35 Fill TER DESCRIPTOR packet 58 Fill TER DESCRIPTOR packet 58 Fill TER INFO structure 58 Fill TER INFO structure 58 Fill TER INFO structure 61 GERUPARD ACTION enumeration 40 Eull IDL 467  Gettle Consider 251 Gettle Consider 253 Gettle Consider 253 Gettle Consider 254 Gettle Consider 254 Gettle Consider 254 Gettle Consider 255 Gettle Consider 255 Gettle Consider 25 |                                       |                                          |
| retrieving the Raspro server version info 453 sample phonebook file for a demand-dial connection 456 transport configuration 460 updating connection 460 updating connection endpoint of IKEv2-based connection 452                                                                                                    |                                       |                                          |
| sample phonebook file for a demand-dial connection 456 transport configuration 460 updating connection 450 Interface 430 Interface configuration 319 Interface configuration 319 Interface configuration 319 Interface configuration 319 Interface configuration 319 Interface configuration 319 Interface configuration 452 Interface 430 Interface configuration 319 Interface configuration 319 Interface configuration 319 Interface 630 End of the face object 31 Interface Configuration 319 Interface 630 End of the face object 31 Interface Configuration 319 Interface 630 End of the face object 31 Interface Configuration 46 Interface 63 End object 31 Interface 63 End object 31 Interface 63 End object 31 Interface 63 End object 31 Interface 63 End object 31 Interface 64 End object 31 Interface 64 End object  |                                       |                                          |
| connection 456 transport configuration 460 updating connection endpoint of IKEv2-based connection endpoint of IKEv2-based sonnection 452  Filiate configuration 200  Filiate configuration example 461 Interface configuration example 461 Interface configuration example 40 Interface configuration example 40 Interface configuration example 40 Interface configuration example 40 Interface configuration example 40 Interface configuration example 40 Interface configuration example 40 Interface configur |                                       |                                          |
| transport configuration 460 updating connection endpoint of IKEv2-based connection 452  F  Interface configuration 319 Interface configuration example 461 Interface configuration example 461 Interface configuration example 469 Interface configuration example 461 Interface configuration example 461 Interface configuration example 461 Interface configura |                                       |                                          |
| updating connection endpoint of IKEv2-based connection 452  F  F  Fields - vendor-extensible 35  Eliter Descriptor packet 58  Filter INFO Structure 58  Filter INFO V6 structure 61  For Ward Da ACTION enumeration 40  Full IDL 467  Get Dev ConfigStruct packet 254  Get Dev ConfigStruct packet 251  Get Set Set Set Set Set Set Set Set Set S                                                                                                    |                                       |                                          |
| Fields - vendor-extensible 35 Fields - vendor-extensible 35 Fill TER DESCRIPTIOR packet 58 Fill TER DESCRIPTIOR packet 60 Fill TER INFO structure 58 Fill TER INFO structure 58 Fill TER INFO Structure 60 Fill TER INFO Structure 61 FORWARD ACTION enumeration 40 Full IDL 467 Full TER INFO STructure 61 Forward Action enumeration 40 Full IDL 467 Full TER INFO STructure 58 Fill TER INFO Structure 61 Full TER INFO STructure 62 Fill TER INFO STructure 62 Fill TER INFO STructure 62 Fill TER INFO STructure 62 Fill TER INFO STructure 63 Fill TER INFO STructure 64 Fill TER INFO Structure 65 Fill TER INFO STructure 67 Full TER INFO STructure 67 Full TER INFO STructure 68 Fill TER INFO STructure 69 Fill TER INFO STructure 69 Fill TER INFO STructure 238 Fill TER INFO STructure 69 Fill TER INFO STructure 238 Fill TER INFO STructure 69 Fill TER INFO STructure 238 Fill TER INFO STructure 69 Fill TER INFO STructure 231 Fill ALFO STRUCTURE 251 Fill TER INFO STRUCTURE 253 Fill TER INFO STRUCTURE 253 Fill TER INFO STRUCTURE 253 Fill TER INFO STRUCTURE 253 Fill TER INFO STRUCTURE 253 Fill TER INFO STRUCTURE 253 Fill TER INFO STRUCTURE 253 Fill TER INFO STRUCTURE 233 Fill TER INFO STRUCTURE 233 Fi |                                       |                                          |
| FEIGLIST - VENDOR-PARAMS 1 structure 209 [MPM IB GROUP INFO structure 124 [P NAT INTERFACE STATUS STructure 237 [P NAT INTERFACE STATUS STructure 238 [P NAT ADDRESS MAPPING structure 238 [P NAT INTERFACE STATUS STructure 238 [P NAT ADDRESS MAPPING structure 239 [MPM IB GROUP INFO visture 226 [MPM IB GROUP INFO visture 227 [MPM IB GROUP INFO visture 227 [MPM IB GROUP INFO visture 227 [MPM IB GROUP INFO visture 227 [MPM IB GROUP INFO visture 227 [MPM IB GROUP INFO visture 228 [MPM IB GROUP INFO visture 228 [MPM IB GROUP INF |                                       |                                          |
| Fields - vendor-extensible 35 Filleds - vendor-extensible 35 Filleds - vendor-extensible 35 Filleds - vendor-extensible 35 Filleds - pendor-extensible 35 Filleds - pendor-extensible 35 F | connection 452                        | Interface object 31                      |
| INTERFACE ROUTE INFO structure 69 FILTER DESCRIPTOR packet 58 FILTER INFO Structure 58 FILTER INFO Structure 61 FORWARD ACTION enumeration 40 Full IDI, 467  Get Description between 58 Get Description between 58 Get Description between 58 Get Description 58 Get Description 69 Get Description 69 Get Description 69 Get |                                       | INTERFACE ROUTE ENTRY 222                |
| INTERACE SOUTE INFO structure 63  INTERACE STATUS INFO structure 69  INTERACE STATUS INFO structure 69  Interfaces - server  DIMSVC 336  RASRPC 430  Introduction 18  FILTER INFO V6 structure 61  FULL 10L 467  Get Dev ConfigStruct packet 254  Get Dev ConfigStruct packet 254  Get Dev ConfigStruct packet 254  Get Dev ConfigStruct packet 254  Get Dev ConfigStruct packet 251  Get Dev ConfigStruct packet 251  Get Dev ConfigStruct packet 251  Get Dev ConfigStruct packet 251  Get Dev ConfigStruct packet 254  Get Dev ConfigStruct packet 254  Get Dev ConfigStruct packet 251  Get Dev ConfigStruct packet 254  Get Dev ConfigStruct packet 254  Get Dev ConfigStruct packet 254  Get Dev ConfigStruct packet 254  Get Dev ConfigStruct packet 254  Get Dev ConfigStruct packet 254  Get Dev ConfigStruct packet 254  Get Dev ConfigStruct packet 254  Get Dev ConfigStruct packet 254  Get Dev ConfigStruct packet 254  Get Dev ConfigStruct packet 254  Get Dev ConfigStruct packet 254  Get Dev ConfigStruct packet 254  Get Dev ConfigStructure 253  Get Dev ConfigStruct packet 254  IP DNS PROXY GLOBAL INFO structure 233  IP DNS PROXY GLOBAL INFO structure 234  IP DNS PROXY GLOBAL INFO structure 234  IP DNS PROXY GLOBAL INFO structure 234  IP DNS PROXY MIB QUERY structure 235  IP DNS PROXY MIB QUERY structure 236  IP DNS PROXY MIB QUERY structure 236  IP DNS PROXY MIB QUERY structure 236  IP DNS PROXY MIB QUERY structure 237  IP DNS PROXY MIB QUERY structure 236  IP DNS PROXY MIB QUERY structure 236  IP DNS PROXY MIB QUERY structure 236  IP DNS PROXY MIB QUERY structure 236  IP DNS PROXY MIB QUERY structure 237  IP DNS PROXY MIB QUERY structure 236  IP DNS PROXY MIB QUERY structure 236  IP DNS PROXY MIB QUERY structure 237  IP DNS PROXY MIB QUERY structure 236  IP DNS PROXY MIB QUERY structure 236  IP DNS PROXY MIB QUERY structure 236  IP DNS PROXY MIB QUERY structure 236  IP DNS PROXY MIB QUERY structure 237  IP NAT ADDRESS RANGE structure 237  IP NAT ADDRESS RANGE structure 237  IP NAT INTERFACE INFO Structure 237  IP NAT INTERFACE INFO Structur | F                                     | INTERFACE ROUTE ENTRY structure 222      |
| Filter Descriptor packet 58 Filter Descriptor No packet 60 Filter No Vestructure 58 Filter Nifo structure 58 Filter Nifo structure 61 Filter Nifo structure 61 Filter Nifo Structure 61 Filter Nifo Vestructure 61 Filter Nifo Vestructure 61 Filter Nifo Vestructure 61 Filter Nifo Vestructure 61 Filter Nifo Vestructure 61 Filter Nifo Vestructure 61 Filter Nifo Vestructure 61 Filter Nifo Vestructure 61 Filter Nifo Vestructure 61 Filter Nifo Vestructure 61 Filter Nifo Vestructure 61 Filter Nifo Vestructure 62 Filter Nifo Vestructure 238 Filter Nifo Structure 238 Filter Nifo Structure 231 Filter Nifo Structure 231 Filter Nifo Structure 231 Filter Nifo Structure 233 Filter Nifo Structure 233 Filter Nifo Structure 233 Filter Nifo Structure 234 Filter Nifo Structure 235 Filter Nifo Structure 244 Filter Nifo Structure 62 Filter Nifo Structure 62 Filter Nifo Structure 62 Filter Nifo Structure 63 Filter Nifo Structure 64 Filter Nifo Structure 64 Filter Nifo Structure 64 Filter Nifo Structure 64 Filter Nifo Structure 65 Filter Nifo Structure 67 Filter Nifo Structure 67 Filter Nifo Structure 68 Filter Nifo Structure 233 Filter Nifo Structure 233 Filter Nifo Structure 233 Filter Nifo Structure 233 Filter Nifo Structure 233 Filter Nifo Structure 233 Filter Nifo Structure 233 Filter Nifo Structure 234 Filter Nifo Structure 235 Filter Nifo Structure 236 Filter Nifo Structure 236 Filter Nifo Structure 244 Filter Nifo Structure 244 Filter Nifo Structure 244 Filter Nifo Structure 245 Filter Nifo Structure 245 Filter Nifo Structure 246 Filter Nifo Structure 247 Filter Nifo Structure 247 Filter Nifo Structure 248 Filter Nifo Structure 248 Filter Nifo Structure 248 Filter Nifo Structure 249 Filter Nifo Structure 249 Filter Nifo Structure 249 Filter Nifo Structure 240 Filter Nifo Structure 240 Filter Nifo Structure 240 Filter Nifo Structure 250 Filter Nifo Structure 250 Filter Nifo Structure 250 Filter Nifo Structure 250 Filter Nifo Structure 250 Filter Nifo Structure 250 Filter Nifo Structure 250 Filter Nifo Structure 250 Filter Nifo St |                                       |                                          |
| FILTER DESCRIPTOR V6 packet 58 FILTER DESCRIPTOR V6 packet 60 FILTER INFO V6 structure 58 FILTER INFO V6 structure 61 FORWARD A CATION enumeration 40 Full IDL 467  Get Description A CATION enumeration 40 Full IDL 467  Get Description A CATION enumeration 40 Full IDL 467  Get Description A CATION enumeration 40 Full IDL 467  Get Description A CATION enumeration 40 Full IDL 467  Get Description A CATION enumeration 40 Full IDL 467  Get Description A CATION enumeration 40 Full IDL 467  Get Description A CATION enumeration 40 Full IDL 467 Full A UTO DHCP IDL FOR Structure 232 Full A UTO DHCP MIB OUERY structure 233 GetSetCalledid packet 251 GetSetCalledid packet 251 IDL 467 Full A UTO DHCP STATISTICS structure 234 Full A UTO DHCP MIB OUERY structure 234 Full A UTO DHCP MIB OUERY structure 235 IDL 467 Full A UTO DHCP MIB OUERY Structure 236 Full A UTO DHCP MIB OUERY structure 237 Full A UTO DHCP MIB OUERY structure 237 Full A UTO DHCP MIB OUERY structure 238 Full A UTO DHCP MIB OUERY structure 236 Full A UTO DHCP MIB OUERY structure 236 Full A UTO DHCP MIB OUERY structure 237 Full A UTO DHCP MIB OUERY structure 234 Full A UTO DHCP MIB OUERY structure 234 Full A UTO DHCP MIB OUERY structure 235 Full A UTO DHCP MIB OUERY structure 236 Full A UTO DHCP MIB OUERY structure 236 Full A UTO DHCP MIB OUERY structure 236 Full A UTO DHCP MIB OUERY structure 237 Full A UTO DHCP MIB OUERY structure 237 Full A UTO DHCP MIB OUERY structure 237 Full A UTO DHCP MIB OUERY structure 237 Full A UTO DHCP MIB OUERY structure 237 Full A UTO DHCP MIB OUERY structure 237 Full A UTO DHCP MIB OUERY structure 237 Full A UTO DHCP MIB OUERY structure 237 Full A UTO DHCP MIB OUERY structure 237 Full A UTO DHCP MIB OUERY structure 237 Full A UTO DHCP MIB OUERY structure 237 Full A UTO DHCP MIB OUERY structure 238 Full A UTO DHCP Structure 236 Full A UTO DHCP STRUCTURE 237 Full A UTO DHCP STATISTICS structure 237 Full A UTO DHCP STATISTICS Structure 239 Full A UTO DHCP STATISTICS STructure 239 Full A UTO DHCP STATISTICS STructure 239 Full A UTO DHC | Fields - vendor-extensible 35         |                                          |
| FILTER INFO Structure 58 FILTER INFO Y6 structure 58 FILTER INFO V6 structure 61 FILTER INFO V6 structure 61 FILTER INFO V6 structure 61 FILTER INFO V6 structure 61 FILTER INFO V6 structure 61 FILTER INFO V6 structure 61 FILTER INFO V6 structure 61 FILTER INFO V6 structure 23 FILTER INFO V6 structure 23 FILTER INFO V6 structure 230 FILTER INFO V6 structure 230 FILTER INFO V6 structure 231 FILTER INFO V6 structure 231 FILTER INFO V6 structure 231 FILTER INFO V6 structure 231 FILTER INFO V6 structure 231 FILTER INFO V6 structure 232 FILTER INFO V6 structure 231 FILTER INFO V6 structure 232 FILTER INFO V6 structure 253 FILTER INFO V7 Structure 231 FILTER INFO V6 structure 254 FILTER INFO V6 structure 62 FILTER INFO V6 structure 254 FILTER INFO V6 structure 154 FILTER INFO V6 structure 154 FILTER INFO V6 structure 154 FILTER INFO V6 structure 154 FILTER INFO V6 structure 154 FILTER INFO V6 structure 154 FILTER INFO V6 structure 154 FILTER INFO V6 structure 154 FILTER INFO V6 structure 154 FILTER INFO V6 structure 154 FILTER INFO V6 structure 154 FILTER INFO V6 structure 154 FILTER INFO V6 Structure 215 FILTER INFO V6 structure 216 FILTER INFO V6 structure 216 FILTER INFO V6 structure 216 FILTER INFO V6 structure 216 FILTER INFO V6 structure 216 FILTER INFO V6 structure 216 FILTER INFO V6 structure 216 FILTER INFO V6 structure 216 FILTER INFO V6 structure 217 FILTER INFO V6 structure 218 FILTER INFO V7 Structure 219 FIRE STATS Structure 217 FILTER INFO V7 STRUCTURE 217 FILTER INFO V7 STRUCTURE 218 FIRE STATS Structure 219 FIRE GLOBAL CONFIG Structure 191 FIRE ONFIG STRUCTURE 217 FIRE FILTER INFO STRUCTURE 218 FIRE FILTER INFO STRUCTURE 219 FIRE FILTER INFO STRUCTURE 219 FIRE FILTER INFO STRUCTURE 217 FIRE FILTER INFO STRUCTURE 217 FIRE FILTER INFO STRUCTURE 217 FIRE FILTER INFO STRUCTURE 218 FIRE FILTER INFO STRUCTURE 219 FIRE FILTER INFO STRUCTURE 219 FIRE FILTER INFO STRUCTURE 219 FIRE FILTER INFO STRUCTURE 219 FIRE FILTER INFO STRUCTURE 219 FIRE FILTE INFO STRUCTURE 219 FIRE FILTE INFO STRUCTURE 219 FIRE FILTE IN |                                       |                                          |
| FILTER INFO Structure 58 ELITER INFO V6 structure 61 CORWARD ACTION enumeration 40 Full IDL 467  Get IDL 467  Get IDL 467  Get IDL 467  Get IDL 467  Get IDL 467  Get IDL 467  Get IDL 467  Get IDL 467  Get IDL 467  Get IDL 467  Get IDL 467  Get IDL 467  Get IDL 467  Get IDL 467  Get IDL 467  Get IDL 467  Get IDL 467  Get IDL 467  Get IDL 467  IDL 467  I |                                       |                                          |
| FILTER INFO V6 structure 61 FORWARD ACTION enumeration 40 Full IDL 467  Get Command of the Command of the Comma |                                       |                                          |
| FORWARD ACTION enumeration 40 Full IDL 467  Full IDL 467   |                                       |                                          |
| GetDevConfigStruct packet 254 GetDevConfigStruct packet 254 GetDevConfigStruct packet 254 GetNdiswanDriverCapsStruct structure 253 GetSetCalledId packet 251 GiOBAL INFO structure 233 IP AUTO DHCP MIB OUERY structure 226 GloBAL INFO structure 227 IP DNS PROXY GLOBAL INFO structure 233 IP DNS PROXY GLOBAL INFO structure 234 IP DNS PROXY MIB OUERY packet 225 GloBAL INFO structure 236 IP DNS PROXY MIB OUERY packet 225 GloBAL INFO structure 236 IP DNS PROXY MIB OUERY packet 225 GloBAL INFO structure 236 IP DNS PROXY MIB OUERY packet 225 GloBAL INFO structure 236 IP DNS PROXY MIB OUERY packet 225 IP DNS PROXY STATISTICS structure 236 IP DNS PROXY MIB OUERY packet 225 IP DNS PROXY MIB OUERY packet 225 IP DNS PROXY MIB OUERY packet 225 IP DNS PROXY MIB OUERY packet 225 IP DNS PROXY MIB OUERY packet 225 IP DNS PROXY MIB OUERY packet 226 IP NAT ADDRESS MAPPING structure 238 IP NAT ENUMERATE SESSION MAPPINGS packet 223 IP NAT ENUMERATE SESSION MAPPINGS packet 223 IP NAT INTERFACE INFO Structure 235 IP DNS PROXY MIB OUERY packet 226 IP NAT INTERFACE INFO STRUCTURE 236 IP NAT ADDRESS MAPPING structure 237 IP NAT INTERFACE INFO STRUCTURE 236 IP NAT INTERFACE INFO STRUCTURE 225 IP NAT INTERFACE INFO STRUCTURE 225 IP NAT INTERFACE INFO STRUCTURE 225 IP NAT INTERFACE INFO STRUCTURE 225 IP NAT INTERFACE INFO STRUCTURE 225 IP NAT INTERFACE INFO STRUCTURE 225 IP NAT INTERFACE INFO STRUCTURE 225 IP NAT ADDRESS MAPPING STRUCTURE 225 IP NAT INTERFACE INFO STRUCTURE 226 IP NAT ADDRESS MAPPING STRUCTURE 225 IP NAT INTERFACE INFO STRUCTURE 236 IP NAT ADDRESS MAPPING STRUCTURE 237 IP NAT INTERFACE INFO STRUCTURE 237 IP NAT ADDRESS MAPPING STRUCTURE 237 IP NAT INTERFACE INFO STRUCTURE 237 IP NAT ADDRESS MAPPING STRUCTURE 237 IP NAT ADDRESS MAPPING STRUCTURE 237 IP NAT INTERFACE INFO STRUCTURE 237 IP NAT INTERFACE INFO STRUCTURE 237 IP NAT ADDRESS MAPPING STRUCTURE 237 IP NAT INTERFACE INFO STRUCTURE 237 IP NAT INTERFACE INFO STRUCTURE 237 IP NAT INTERFACE INFO STRUCTURE 237 IP NAT INTERFACE INFO STRUCTURE 237 IP NAT INTERFACE INFO STRUCTU |                                       |                                          |
| GELDEVCONFIGSTRUCT PACKET 254 GETDEVCONFIGSTRUCT PACKET 254 GETDEVCONFIGSTRUCT PACKET 254 GETDEVCONFIGSTRUCT PACKET 254 GETDEVCONFIGSTRUCT PACKET 255 GETDEVCONFIGSTRUCT PACKET 255 GETDEVCONFIGSTRUCT PACKET 256 GETDEVCONFIGSTRUCT PACKET 257 GETDEVCONFIGSTRUCT PACKET 258 GETDEVCONFIGSTRUCT PACKET 258 GETDEV |                                       |                                          |
| GetDevConfigStruct packet 254 GetDevConfigStruct packet 254 GetDevConfigStruct packet 254 GetSetCalledId packet 251 GetSetCalledId packet 251 GiOBAL INFO structure 233 GetSetCalledId packet 251 GiOBAL INFO structure 234 GetSetCalledId packet 251 GiOBAL INFO structure 62 Giossary 18  II  II  II  II  II  II  II  II  II                                                                                                    | Full IDL 407                          |                                          |
| GetDevConfigStruct packet 254 GetNeiswanDriverCapsStruct structure 253 GetNeiswanDriverCapsStruct structure 253 GetSetCalledId packet 251 GiOBAL INFO structure 253 GetSetCalledId packet 251 GiOBAL INFO structure 62 GioSsary 18  IP DNS PROXY MIB OUERY packet 225 IP DNS PROXY STATISTICS structure 238 IP DNS PROXY MIB OUERY packet 225 IP NAT ADDRESS MAPPING structure 238 IP NAT ADDRESS MAPPING structure 237 IP NAT DIRECTION enumeration 43 IP NAT ENUMERATE SESSION MAPPINGS packet 223 IP NAT GLOBAL INFO structure 237 IP NAT DIRECTION enumeration 43 IP NAT ENUMERATE SESSION MAPPINGS packet 223 IP NAT GLOBAL INFO Structure 234 IP NAT GLOBAL INFO Structure 234 IP NAT INTERFACE INFO Structure 235 IP NAT GLOBAL INFO STRUCTURE 234 IP NAT GLOBAL INFO STRUCTURE 234 IP NAT INTERFACE INFO STRUCTURE 235 IP NAT INTERFACE INFO STRUCTURE 235 IP NAT MIB OUERY STRUCTURE 235 IP NAT MIB OUERY STRUCTURE 225 IP NAT MIB OUERY STRUCTURE 226 IGMP MIB GROUP INFO 216 IGMP MIB GROUP INFO 216 IGMP MIB GROUP INFO 3220 IGMP MIB GROUP INFO 3220 IGMP MIB GROUP INFO V3 STRUCTURE 216 IGMP MIB GROUP INFO V3 STRUCTURE 216 IGMP MIB GROUP INFO V3 STRUCTURE 216 IGMP MIB IF GROUPS LIST 215 IGMP MIB IF GROUPS LIST 215 IGMP MIB IF GROUPS LIST STRUCTURE 215 IGMP MIB IF GROUPS LIST STRUCTURE 215 IGMP MIB IF GROUPS LIST STRUCTURE 215 IGMP MIB IF GROUPS LIST STRUCTURE 215 IGMP MIB IF GROUPS LIST STRUCTURE 216 IGMP MIB IF GROUPS LIST STRUCTURE 217 IGMP MIB IF GROUPS LIST STRUCTURE 218 IGMP MIB IF GROUPS LIST STRUCTURE 219 IPBOOTP IF STATS STRUCTURE 191 IPBOOTP IF DADRESS STRUCTURE 191 IPBOOTP MIB GET OUTPUT DATA STRUCTURE 193 IPBOOTP MIB GET OUTPUT DATA STRUCTURE 209 IPRIP GLOBAL CONFIG STRUCTURE 209 IPRIP IF STATS STRUCTURE 200 IPRIP IF STATS STRUCTURE 200 IPRIP IF STATS STRUCTURE 200 IPRIP IF STATS STRUCTURE 200 IPRIP IF STATS STRUCTURE 200 IPRIP IF STATS STRUCTURE 200 IPRIP IPRIP MIB GET INPUT DATA STRUCTURE 198 IPRIP IPRIP MIB GET OUTPUT DATA STRUCTURE 199 IPRIP IPRIP MIB GET OUTPUT DATA STRUCTURE 199 IPRIP PEER STATS STRUCTURE 209 IPRIP PEER STATS STRUCTUR | •                                     |                                          |
| GetDevConfigStruct packet 254 GetNdiswanDriverCapsStruct structure 253 GetSetCalledId packet 251 GLOBAL INFO structure 62 Glossary 18 IP DNS PROXY INTERFACE INFO structure 226 Glossary 18 IP DNS PROXY STATISTICS structure 226 IP DNS PROXY STATISTICS structure 226 IP NAT ADDRESS MAPGE structure 237 IP NAT ADDRESS MAPGE structure 237 IP NAT ADDRESS MANGE structure 237 IP NAT DIRECTION enumeration 43 IP NAT ENUMERATE SESSION MAPPINGS packet 225 IP NAT DIRECTION enumeration 43 IP NAT ENUMERATE SESSION MAPPINGS packet 225 IP NAT INTERFACE INFO structure 234 IP NAT INTERFACE INFO structure 237 IP NAT DIRECTION enumeration 43 IP NAT ENUMERATE SESSION MAPPINGS packet 227 IP NAT GLOBAL INFO structure 234 IP NAT ADDRESS MANGE structure 237 IP NAT DIRECTION enumeration 43 IP NAT ENUMERATE SESSION MAPPINGS packet 227 IP NAT INTERFACE INFO structure 234 IP NAT INTERFACE INFO structure 235 IP NAT INTERFACE STATISTICS structure 225 IP NAT INTERFACE STATISTICS structure 225 IP NAT INTERFACE STATISTICS structure 225 IP NAT INTERFACE STATISTICS structure 225 IP NAT INTERFACE INFO structure 225 IP NAT INTERFACE INFO structure 235 IP NAT ENUMERATE SESSION MAPPINGS packet 227 IP NAT INTERFACE INFO structure 225 IP NAT INTERFACE INFO structure 225 IP NAT INTERFACE INFO structure 225 IP NAT INTERFACE INFO structure 225 IP NAT INTERFACE INFO structure 225 IP NAT INTERFACE INFO structure 225 IP NAT INTERFACE INFO structure 225 IP NAT INTERFACE INFO structure 225 IP NAT INTERFACE INFO structure 225 IP NAT INTERFACE INFO structure 226 IP NAT INTERFACE INFO structure 225 IP NAT INTERFACE INFO structure 226 IP NAT INTERFACE INFO structure 226 IP NAT INTERFACE INFO structure 226 IP NAT INTERFACE INFO structure 226 IP NAT INTERFACE INFO structure 226 IP NAT INTERFACE INFO structure 226 IP NAT INTERFACE INFO structure 226 IP NAT INTERFACE INFO structure 226 IP NAT INTERFACE INFO structure 226 IP NAT INTERFACE INFO structure 226 IP NAT INTERFACE INFO structure 226 IP NAT INTERFACE INFO structure 226 IP NAT INTERFACE INFO structure 226 IP NAT I | G                                     |                                          |
| GetSetCalledId packet 251 GGLOBAL INFO structure 62 Glossary 18  IP DNS PROXY INTERFACE INFO structure 226 Glossary 18  IP DNS PROXY STATISTICS structure 226 Glossary 18  IP DNS PROXY STATISTICS structure 228 IP DNS PROXY STATISTICS structure 238 IP NAT ADDRESS MAPPING structure 238 IP NAT ADDRESS MAPPING structure 238 IP NAT ADDRESS MAPPING structure 238 IP NAT ENUMERATE SESSION MAPPINGS packet 223 IP NAT ENUMERATE SESSION MAPPINGS packet 223 IP NAT GLOBAL INFO structure 234 IP NAT ENUMERATE SESSION MAPPINGS packet 223 IP NAT INTERFACE INFO structure 234 IP NAT INTERFACE INFO structure 234 IP NAT INTERFACE INFO structure 234 IP NAT INTERFACE INFO structure 235 IP NAT INTERFACE STATISTICS structure 225 IP NAT INTERFACE STATISTICS structure 225 IP NAT INTERFACE STATISTICS structure 225 IP NAT SESSION MAPPINGS structure 225 IP NAT PORT MAPPING structure 225 IP NAT SESSION MAPPING STRUCTURE 226 IP NAT SESSION MAPPING STRUCTURE 226 IP NAT SESSION MAPPING STRUCTURE 227 IP NAT SESSION MAPPING STRUCTURE 226 IP NAT SESSION MAPPING STRUCTURE 227 IP NAT SESSION MAPPING STRUCTURE 226 IP NAT SESSION MAPPING STRUCTURE 226 IP NAT INTERFACE INFO STRUCTURE 225 IP NAT INTERFACE INFO STRUCTURE 225 IP NAT INTERFACE INFO STRUCTURE 224 IP NAT ENUMERATE SESSION MAPPINGS STRUCTURE 234 IP NAT INTERFACE INFO STRUCTURE 234 IP NAT INTERFACE INFO STRUCTURE 225 IP NAT INTERFACE INFO STRUCTURE 225 IP NAT INTERFACE INFO STRUCTURE 226 IP NAT INTERFACE INFO STRUCTURE 226 IP NAT INTERFACE INFO STRUCTURE 226 IP NAT INTERFACE INFO STRUCTURE 226 IP NAT INTERFACE INFO STRUCTURE 226 IP NAT INTERFACE INFO STRUCTURE 235 IP NAT INTERFACE INFO STRUCTURE 235 IP NAT INTERFACE INFO STRUCTURE 235 IP NAT INTERFACE INFO STRUCTURE 236 IP NAT INTERFACE INFO STRUCTURE 236 IP NAT INTERFACE INFO STRUCTURE 236 IP NAT INTERFACE INFO STRUCTURE 236 IP NAT INTERFACE INFO STRUCTURE 236 IP NAT INTERFACE INFO STRUCTURE 236 IP NAT INTERFACE INFO STRUCTURE 236 IP NAT INTERFACE INFO STRUCTURE 236 IP NAT INTERFACE INFO STRUCTURE 236 IP NAT INTERFACE INFO STRUCTURE 236 IP NAT  |                                       |                                          |
| GetSetCalledId packet 251 GLOBAL INFO structure 62 GLOBAL INFO structure 62 GLOBAL INFO structure 62 GLOBAL INFO STRUCTURE 62 GLOBAL INFO STRUCTURE 63 GLOBAL INFO STRUCTURE 64 GLOBAL INFO STRUCTURE 237 IP NAT ADDRESS MAPPING STRUCTURE 237 IP NAT ADDRESS RANGE STRUCTURE 237 IP NAT DIRECTION enumeration 43 IP NAT ENUMERATE SESSION MAPPINGS packet 223 IP NAT GLOBAL INFO STRUCTURE 234 IFFILTER INFO STRUCTURE 147 IFFILTER INFO STRUCTURE 147 IGMP MIB GET INPUT DATA structure 209 IGMP MIB GET OUTPUT DATA packet 211 IGMP MIB GLOBAL CONFIG 212 IGMP MIB GLOBAL CONFIG STRUCTURE 212 IGMP MIB GLOBAL CONFIG STRUCTURE 212 IGMP MIB GROUP INFO 216 IGMP MIB GROUP INFO 216 IGMP MIB GROUP INFO STRUCTURE 216 IGMP MIB GROUP INFO STRUCTURE 216 IGMP MIB GROUP INFO V3 SERUCTURE 216 IGMP MIB GROUP INFO V3 STRUCTURE 216 IGMP MIB IF CONFIG STRUCTURE 213 IGMP MIB IF GROUPS LIST 215 IGMP MIB IF GROUPS LIST 215 IGMP MIB IF GROUPS LIST 215 IGMP MIB IF GROUPS LIST 215 IGMP MIB IF GROUPS LIST STRUCTURE 215 IGMP MIB IF GROUPS LIST STRUCTURE 217 IKEV2 CONFIG PARAMS 1 structure 185 IKEV2 CONFIG PARAMS 2 structure 277 IKEV2 CONFIG PARAMS 3 structure 277 IKEV2 PROJECTION INFO 1 structure 179 IKEV2 PROJECTION INFO 2 structure 264 IKEV2 TUNNEL CONFIG PARAMS 1 packet 184 IKEV2 TUNNEL CONFIG PARAMS 1 packet 184 IKEV2 TUNNEL CONFIG PARAMS 2 packet 271 IKEV2 TUNNEL CONFIG PARAMS 3 packet 276 IMPLEMENTATION AND ADDRESS STRUCTURE 209  OVERVIEW 466  IPRIP PEER STATS STRUCTURE 209  IPRIP PEER STATS STRUCTURE 209  IPRIP PEER STATS STRUCTURE 209  IPRIP PEER STATS STRUCTURE 209                                                                                                    |                                       |                                          |
| GLOBAL INFO structure 62 Glossary 18 IP DNS PROXY STATISTICS structure 226 IP NAT ADDRESS MAPPING structure 237 IP NAT ADDRESS RANGE structure 237 IP NAT DIRECTION enumeration 43 IP NAT ENUMERATE SESSION MAPPINGS packet 223 IP NAT GLOBAL INFO structure 234 IFFILTER INFO structure 147 IGMP MIB GET INPUT DATA structure 209 IGMP MIB GET INPUT DATA packet 211 IGMP MIB GET OUTPUT DATA packet 211 IGMP MIB GROUP INFO STructure 212 IGMP MIB GROUP INFO STructure 212 IGMP MIB GROUP INFO STructure 216 IGMP MIB GROUP INFO STructure 216 IGMP MIB GROUP INFO STructure 216 IGMP MIB GROUP INFO V3 220 IGMP MIB GROUP INFO V3 220 IGMP MIB IF CONFIG structure 213 IGMP MIB IF CONFIG structure 213 IGMP MIB IF GROUPS LIST 215 IGMP MIB IF GROUPS LIST 215 IGMP MIB IF GROUPS LIST Structure 215 IGMP MIB IF GROUPS LIST STRUCTURE 215 IGMP MIB IF GROUPS LIST STRUCTURE 215 IGMP MIB IF GROUPS LIST STRUCTURE 215 IGMP MIB IF GROUPS LIST STRUCTURE 215 IGMP MIB IF GROUPS LIST STRUCTURE 215 IGMP MIB IF GROUPS LIST STRUCTURE 216 IGMP MIB IF GROUPS LIST STRUCTURE 217 IGMP MIB IF GROUPS LIST STRUCTURE 218 IGMP MIB IF GROUPS LIST STRUCTURE 219 IGMP MIB IF GROUPS LIST STRUCTURE 215 IGMP MIB IF GROUPS LIST STRUCTURE 215 IGMP MIB IF GROUPS LIST STRUCTURE 216 IGMP MIB IF GROUPS LIST STRUCTURE 217 IGMP MIB IF GROUPS LIST STRUCTURE 218 IGMP MIB IF GROUPS LIST STRUCTURE 219 IGMP MIB IF GROUPS LIST STRUCTURE 219 IGMP MIB IF GROUPS LIST STRUCTURE 210 IREV2 CONFIG PARAMS 3 structure 217 IREV2 CONFIG PARAMS 3 structure 277 IREV2 CONFIG PARAMS 3 structure 277 IREV2 CONFIG PARAMS 3 structure 277 IREV2 CONFIG PARAMS 3 structure 278 IREV2 TUNNEL CONFIG PARAMS 2 packet 271 IREV2 TUNNEL CONFIG PARAMS 2 packet 271 IREV2 TUNNEL CONFIG PARAMS 3 packet 276 IRPIP PER STATS STRUCTURE 209 IPRIP PER STATS STRUCTURE 209 IPRIP PER STATS STRUCTURE 209 IPRIP PER STATS STRUCTURE 209 IPRIP PER STATS STRUCTURE 209 IPRIP PER STATS STRUCTURE 209 IPRIP PER STATS STRUCTURE 209 IPRIP PER STATS STRUCTURE 209                                                                                    |                                       |                                          |
| IP NAT ADDRESS MAPPING structure 238 IP NAT ADDRESS RANGE STRUCTURE 237 IP NAT ADDRESS RANGE STRUCTURE 237 IP NAT ADDRESS RANGE STRUCTURE 237 IP NAT DIRECTION enumeration 43 IP NAT ENUMERATE SESSION MAPPINGS packer 223 IP NAT ENUMERATE SESSION MAPPINGS packer 223 IP NAT ENUMERATE SESSION MAPPINGS packer 223 IP NAT INTERFACE INFO structure 234 IP NAT INTERFACE INFO structure 235 IP NAT INTERFACE STATISTICS structure 225 IP NAT MIB GLOBAL CONFIG 212 IP NAT MIB QUERY structure 222 IP NAT MIB QUERY structure 238 IS NAPPING STRUCTURE 225 IP NAT INTERFACE STATISTICS structure 225 IP NAT MIB QUERY structure 238 IS NAPPING STRUCTURE 225 IP NAT INTERFACE STATISTICS structure 225 IP NAT MIB QUERY structure 238 IS NAPPING STRUCTURE 230 IP NAT INTERFACE STATISTICS structure 238 IS NAPPING STRUCTURE 230 IP NAT INTERFACE STATISTICS structure 238 IP NAT MIB QUERY structure 238 IP NAT MIB QUERY structure 238 IP NAT MIB QUERY structure 238 IP NAT MIB QUERY structure 238 IP NAT MIB QUERY structure 238 IP NAT INTERFACE STATISTICS structure 238 IP NAT INTERFACE STATISTICS structure 238 IP NAT INTERFACE STATISTICS structure 238 IP NAT INTERFACE INFO Structure 238 IP NAT INTERFACE INFO STRUCTURE 235 IP NAT MIB QUERY structure 238 IP NAT INTERFACE INFO STRUCTURE 239 IP NAT INTERFACE INFO STRUCTURE 230 IP NAT INTERFACE INFO STRUCTURE 230 IP NAT INTERFACE INFO STRU |                                       |                                          |
| IP NAT ADDRESS RANGE structure 237  IP NAT DIRECTION enumeration 43  IP NAT ENUMERATE SESSION MAPPINGS packet 223  IP NAT ENUMERATE SESSION MAPPINGS packet 223  IP NAT GLOBAL INFO structure 234  IP NAT INTERFACE INFO structure 235  IP NAT INTERFACE STATISTICS structure 225  IP NAT INTERFACE STATISTICS structure 225  IP NAT MIB QUERY structure 225  IP NAT MIB QUERY structure 222  IP NAT MIB QUERY structure 222  IP NAT MIB QUERY structure 223  IP NAT MIB QUERY structure 223  IP NAT MIB QUERY structure 223  IP NAT MIB QUERY structure 224  IP NAT SESSION MAPPING structure 238  IP NAT SESSION MAPPING structure 224  IP NAT SESSION MAPPING structure 224  IP NAT SESSION MAPPING structure 224  IP NAT MIB QUERY structure 224  IP NAT MIB QUERY structure 225  IP NAT MIB QUERY structure 224  IP NAT MIB QUERY structure 235  IP NAT MIB QUERY structure 235  IP NAT STATS STUCTURE 236  IP NAT STATS  |                                       | IP DNS PROXY STATISTICS structure 226    |
| IP NAT DIRECTION enumeration 43 IP NAT ENUMERATE SESSION MAPPINGS packet 223 IF TABLE INDEX structure 154 IFFILTER INFO structure 147 IGMP MIB GET INPUT DATA structure 209 IGMP MIB GET INPUT DATA packet 211 IGMP MIB GET OUTPUT DATA packet 211 IGMP MIB GLOBAL CONFIG 212 IGMP MIB GLOBAL CONFIG Structure 212 IGMP MIB GROUP INFO STRUCTURE 212 IGMP MIB GROUP INFO STRUCTURE 213 IGMP MIB GROUP INFO 216 IGMP MIB GROUP INFO V3 320 IGMP MIB GROUP INFO V3 220 IGMP MIB GROUP INFO V3 STRUCTURE 220 IGMP MIB IF CRONFIG STRUCTURE 213 IGMP MIB IF GROUPS LIST 215 IGMP MIB IF GROUPS LIST 215 IGMP MIB IF GROUPS LIST STRUCTURE 215 IGMP MIB IF GROUPS LIST STRUCTURE 215 IGMP MIB IF GROUPS LIST STRUCTURE 215 IGMP MIB IF STATS STRUCTURE 216 IGMP MIB IF STATS STRUCTURE 217 IGMP MIB IF STATS STRUCTURE 217 IGMP MIB IF GROUPS LIST STRUCTURE 215 IGMP MIB IF GROUPS LIST STRUCTURE 215 IGMP MIB IF GROUPS LIST STRUCTURE 215 IGMP MIB IF GROUPS LIST STRUCTURE 215 IGMP MIB IF GROUPS LIST STRUCTURE 216 IGMP MIB IF GROUPS LIST STRUCTURE 215 IGMP MIB IF GROUPS LIST STRUCTURE 215 IGMP MIB IF GROUPS LIST STRUCTURE 215 IGMP MIB IF GROUPS LIST STRUCTURE 215 IGMP MIB IF GROUPS LIST STRUCTURE 215 IGMP MIB IF GROUPS LIST STRUCTURE 215 IGMP MIB IF GROUPS LIST STRUCTURE 215 IGMP MIB IF GROUPS LIST STRUCTURE 215 IGMP MIB IF GROUPS LIST STRUCTURE 215 IGMP MIB IF GROUPS LIST STRUCTURE 215 IGMP MIB IF GROUPS LIST STRUCTURE 215 IGMP MIB IF GROUPS LIST STRUCTURE 215 IPBOOTP MIB GET INPUT DATA STRUCTURE 193 IPRIP IF BINDING STRUCTURE 200 IRRIP GLOBAL CONFIG PARAMS 1 packet 184 IRRIP IF STATS STRUCTURE 202 IRRIP IF STATS STRUCTURE 209 IRRIP IF STATS STRUCTURE 209 IRRIP MIB GET INPUT DATA STRUCTURE 198 IRRIP IF STATS STRUCTURE 209 IPRIP MIB GET OUTPUT DATA STRUCTURE 199 IPRIP PEER STATS 209 IPRIP PEER STATS STRUCTURE 209                                                                                                    | Glossary 18                           | IP NAT ADDRESS MAPPING structure 238     |
| IDL 467  IF TABLE INDEX structure 154  IFFILTER INFO structure 147  IGMP MIB GET INPUT DATA structure 209  IGMP MIB GET OUTPUT DATA packet 211  IGMP MIB GLOBAL CONFIG 212  IGMP MIB GROUP INFO 216  IGMP MIB GROUP INFO 216  IGMP MIB GROUP INFO V3 structure 216  IGMP MIB GROUP INFO V3 structure 220  IGMP MIB GROUP INFO V3 structure 220  IGMP MIB GROUP INFO V3 structure 220  IGMP MIB IF GROUPS LIST 215  IGMP MIB IF GROUPS LIST 215  IGMP MIB IF GROUPS LIST 215  IGMP MIB IF GROUPS LIST Structure 2216  IGMP MIB IF GROUPS LIST STRUCTURE 2216  IGMP MIB IF GROUPS LIST STRUCTURE 2216  IGMP MIB IF GROUPS LIST STRUCTURE 2217  IGMP MIB IF GROUPS LIST STRUCTURE 215  IGMP MIB IF GROUPS LIST STRUCTURE 215  IGMP MIB IF GROUPS LIST STRUCTURE 216  IGMP MIB IF GROUPS LIST STRUCTURE 217  IGMP MIB IF STATS STRUCTURE 217  IGMP MIB IF STATS STRUCTURE 217  IGMP MIB IF GROUPS LIST STRUCTURE 218  IGMP MIB IF GROUPS LIST STRUCTURE 219  IGMP MIB IF STATS STRUCTURE 217  IGMP MIB IF STATS STRUCTURE 217  IGMP MIB IF STATS STRUCTURE 217  IGMP MIB IF GROUPS LIST STRUCTURE 218  IGMP MIB IF STATS STRUCTURE 219  IGMP MIB IF STATS STRUCTURE 217  IGMP MIB IF STATS STRUCTURE 217  IGMP MIB IF GROUPS LIST STRUCTURE 218  IGMP MIB IF STATS STRUCTURE 219  IGMP MIB IF STATS STRUCTURE 217  IGMP MIB IF STATS STRUCTURE 219  IGMP MIB IF STATS STRUCTURE 219  IGMP MIB IF STATS STRUCTURE 219  IFRIP CONFIG INFO STRUCTURE 200  IKEV2 CONFIG PARAMS 3 structure 277  IFRIP IF BINDING STRUCTURE 200  IFRIP IF STATS STRUCTURE 200  IFRIP IF STATS STRUCTURE 200  IFRIP IF STATS STRUCTURE 200  IFRIP IF STATS STRUCTURE 200  IFRIP IF STATS STRUCTURE 201  IFRIP IF STATS STRUCTURE 201  IFRIP IF STATS STRUCTURE 201  IFRIP MIB GET INPUT DATA STRUCTURE 199  IFRIP MIB GET OUTPUT DATA STRUCTURE 199  IFRIP PEER STATS 209  IFRIP PEER STATS STRUCTURE 209  IFRIP PEER STATS STRUCTURE 209                                                                                                    |                                       | IP NAT ADDRESS RANGE structure 237       |
| IDL 467  IF TABLE INDEX structure 154  IFFILTER INFO structure 147  IGMP MIB GET INPUT DATA structure 209  IGMP MIB GET OUTPUT DATA packet 211  IGMP MIB GLOBAL CONFIG 212  IGMP MIB GROUP INFO 216  IGMP MIB GROUP INFO 216  IGMP MIB GROUP INFO V3 structure 216  IGMP MIB GROUP INFO V3 structure 220  IGMP MIB GROUP INFO V3 structure 220  IGMP MIB GROUP INFO V3 structure 220  IGMP MIB IF GROUPS LIST 215  IGMP MIB IF GROUPS LIST 215  IGMP MIB IF GROUPS LIST 215  IGMP MIB IF GROUPS LIST Structure 2216  IGMP MIB IF GROUPS LIST STRUCTURE 2216  IGMP MIB IF GROUPS LIST STRUCTURE 2216  IGMP MIB IF GROUPS LIST STRUCTURE 2217  IGMP MIB IF GROUPS LIST STRUCTURE 215  IGMP MIB IF GROUPS LIST STRUCTURE 215  IGMP MIB IF GROUPS LIST STRUCTURE 216  IGMP MIB IF GROUPS LIST STRUCTURE 217  IGMP MIB IF STATS STRUCTURE 217  IGMP MIB IF STATS STRUCTURE 217  IGMP MIB IF GROUPS LIST STRUCTURE 218  IGMP MIB IF GROUPS LIST STRUCTURE 219  IGMP MIB IF STATS STRUCTURE 217  IGMP MIB IF STATS STRUCTURE 217  IGMP MIB IF STATS STRUCTURE 217  IGMP MIB IF GROUPS LIST STRUCTURE 218  IGMP MIB IF STATS STRUCTURE 219  IGMP MIB IF STATS STRUCTURE 217  IGMP MIB IF STATS STRUCTURE 217  IGMP MIB IF GROUPS LIST STRUCTURE 218  IGMP MIB IF STATS STRUCTURE 219  IGMP MIB IF STATS STRUCTURE 217  IGMP MIB IF STATS STRUCTURE 219  IGMP MIB IF STATS STRUCTURE 219  IGMP MIB IF STATS STRUCTURE 219  IFRIP CONFIG INFO STRUCTURE 200  IKEV2 CONFIG PARAMS 3 structure 277  IFRIP IF BINDING STRUCTURE 200  IFRIP IF STATS STRUCTURE 200  IFRIP IF STATS STRUCTURE 200  IFRIP IF STATS STRUCTURE 200  IFRIP IF STATS STRUCTURE 200  IFRIP IF STATS STRUCTURE 201  IFRIP IF STATS STRUCTURE 201  IFRIP IF STATS STRUCTURE 201  IFRIP MIB GET INPUT DATA STRUCTURE 199  IFRIP MIB GET OUTPUT DATA STRUCTURE 199  IFRIP PEER STATS 209  IFRIP PEER STATS STRUCTURE 209  IFRIP PEER STATS STRUCTURE 209                                                                                                    | I                                     | IP NAT DIRECTION enumeration 43          |
| IDL 467  IF TABLE INDEX structure 154  IF TABLE INDEX structure 147  IF TABLE INFO structure 147  IF NAT INTERFACE INFO structure 234  IFFILTER INFO structure 147  IF NAT INTERFACE INFO structure 235  IGMP MIB GET INPUT DATA structure 209  IGMP MIB GET OUTPUT DATA packet 211  IGMP MIB GET OUTPUT DATA packet 211  IGMP MIB GLOBAL CONFIG 212  IGMP MIB GROUP INFO STRUCTURE 212  IGMP MIB GROUP INFO 216  IGMP MIB GROUP INFO 216  IGMP MIB GROUP INFO STRUCTURE 216  IGMP MIB GROUP INFO V3 220  IGMP MIB GROUP INFO V3 220  IGMP MIB IF CONFIG STRUCTURE 213  IGMP MIB IF GROUPS LIST 215  IGMP MIB IF GROUPS LIST 215  IGMP MIB IF GROUPS LIST 215  IGMP MIB IF GROUPS LIST STRUCTURE 215  IGMP MIB IF STATS STRUCTURE 217  IKEV2 CONFIG PARAMS 1 structure 185  IKEV2 CONFIG PARAMS 2 structure 277  IKEV2 CONFIG PARAMS 3 structure 277  IKEV2 PROJECTION INFO 1 structure 264  IKEV2 TUNNEL CONFIG PARAMS 2 packet 271  IKEV2 TUNNEL CONFIG PARAMS 3 packet 276  IKEV2 TUNNEL CONFIG PARAMS 3 packet 276  IMPLED THE STATS STRUCTURE 209  OVERVIEW 466  INPLED THE STATS STRUCTURE 209  IPRIP MIB GET INPUT DATA STRUCTURE 199  IPRIP MIB GET INPUT DATA STRUCTURE 199  IPRIP IF STATS STRUCTURE 200  IPRIP IF STATS STRUCTURE 200  IPRIP IF STATS STRUCTURE 200  IPRIP IF STATS STRUCTURE 200  IPRIP IF STATS STRUCTURE 200  IPRIP IF STATS STRUCTURE 200  IPRIP IF STATS STRUCTURE 200  IPRIP IF STATS STRUCTURE 200  IPRIP IF STATS STRUCTURE 200  IPRIP IF STATS STRUCTURE 200  IPRIP MIB GET INPUT DATA STRUCTURE 198  IPRIP MIB GET INPUT DATA STRUCTURE 199  IPRIP MIB GET OUTPUT DATA STRUCTURE 199  IPRIP MIB GET OUTPUT DATA STRUCTURE 199  IPRIP PEER STATS 209  OVERVIEW 466                                                                                                    |                                       | IP NAT ENUMERATE SESSION MAPPINGS packet |
| IFFILTER INFO structure 147  IGMP MIB GET INPUT DATA structure 209 IGMP MIB GET OUTPUT DATA packet 211 IGMP MIB GLOBAL CONFIG 212 IGMP MIB GROUP IFG Structure 212 IGMP MIB GROUP IFS LIST packet 220 IGMP MIB GROUP INFO 216 IGMP MIB GROUP INFO 216 IGMP MIB GROUP INFO Structure 216 IGMP MIB GROUP INFO 220 IGMP MIB GROUP INFO V3 220 IGMP MIB GROUP INFO V3 220 IGMP MIB GROUP INFO V3 220 IGMP MIB IF CONFIG structure 213 IGMP MIB IF GROUPS LIST 215 IGMP MIB IF GROUPS LIST Structure 215 IGMP MIB IF STATS structure 217 IGMP MIB IF STATS structure 217 IKEV2 CONFIG PARAMS 1 structure 185 IKEV2 CONFIG PARAMS 2 structure 272 IKEV2 PROJECTION INFO 1 structure 184 IKEV2 TUNNEL CONFIG PARAMS 1 packet 184 IKEV2 TUNNEL CONFIG PARAMS 3 packet 276 IMPLEATED A STRUCTURE 218 IMPLEATED A STRUCTURE 219 IMPLEATED A STRUCTURE 219 IMPLEATED A STRUCTURE 219 IMPLEATED A STRUCTURE 209 INFIP PEER STATS STRUCTURE 209 INFIP PEER STATS STRUCTURE 209                                                                                                    | <u>IDL</u> 467                        | 223                                      |
| IFFILTER INFO structure 147 IGMP MIB GET INPUT DATA structure 209 IGMP MIB GET OUTPUT DATA packet 211 IGMP MIB GLOBAL CONFIG 212 IGMP MIB GROUP IFG LIST packet 220 IGMP MIB GROUP IFS LIST packet 220 IGMP MIB GROUP INFO 216 IGMP MIB GROUP INFO 216 IGMP MIB GROUP INFO Structure 216 IGMP MIB GROUP INFO V3 220 IGMP MIB GROUP INFO V3 220 IGMP MIB GROUP INFO V3 220 IGMP MIB GROUP INFO V3 structure 220 IGMP MIB GROUP INFO V3 structure 213 IGMP MIB IF CONFIG structure 213 IGMP MIB IF CONFIG structure 213 IGMP MIB IF GROUPS LIST 215 IGMP MIB IF GROUPS LIST structure 215 IGMP MIB IF STATS structure 217 IKEV2 CONFIG PARAMS 1 structure 185 IKEV2 CONFIG PARAMS 2 structure 277 IKEV2 PROJECTION INFO 1 structure 179 IKEV2 PROJECTION INFO 2 structure 264 IKEV2 TUNNEL CONFIG PARAMS 1 packet 184 IKEV2 TUNNEL CONFIG PARAMS 3 packet 276 IMPLED AND A STRUCTURE 209  OVERVIEW 466  IPRIP PEER STATS STRUCTURE 209  IPRIP PEER STATS STRUCTURE 209                                                                                                    | IF TABLE INDEX structure 154          | IP NAT GLOBAL INFO structure 234         |
| IGMP MIB GET INPUT DATA structure 209 IGMP MIB GET OUTPUT DATA packet 211 IGMP MIB GLOBAL CONFIG 212 IGMP MIB GLOBAL CONFIG structure 212 IGMP MIB GROUP IFS LIST packet 220 IGMP MIB GROUP IFS LIST packet 220 IGMP MIB GROUP INFO 216 IGMP MIB GROUP INFO 216 IGMP MIB GROUP INFO Structure 216 IGMP MIB GROUP INFO V3 220 IGMP MIB GROUP INFO V3 220 IGMP MIB GROUP INFO V3 220 IGMP MIB GROUP INFO V3 Structure 220 IGMP MIB GROUP INFO V3 STRUCTURE 220 IGMP MIB IF CONFIG STRUCTURE 213 IGMP MIB IF CONFIG STRUCTURE 213 IGMP MIB IF GROUPS LIST 215 IGMP MIB IF GROUPS LIST STRUCTURE 215 IGMP MIB IF STATS STRUCTURE 217 IGMP MIB IF STATS STRUCTURE 217 IGMP MIB IF STATS STRUCTURE 217 IGMP MIB IF STATS STRUCTURE 217 IGMP MIB IF STATS STRUCTURE 217 IGMP MIB IF STATS STRUCTURE 217 IGMP MIB IF STATS STRUCTURE 217 IGMP MIB IF STATS STRUCTURE 217 IGMP MIB IF STATS STRUCTURE 217 IGMP MIB IF STATS STRUCTURE 217 IGMP MIB IF STATS STRUCTURE 217 IGMP MIB IF STATS STRUCTURE 217 IGMP MIB IF STATS STRUCTURE 217 IGMP MIB IF STATS STRUCTURE 218 IGMP MIB IF STATS STRUCTURE 219 IGMP MIB IF STATS STRUCTURE 219 IGMP MIB IF STATS STRUCTURE 217 IGMP MIB IF STATS STRUCTURE 218 IGMP MIB IF STATS STRUCTURE 219 IGMP MIB IF STATS STRUCTURE 219 IGMP MIB IF STATS STRUCTURE 219 IGMP MIB IF STATS STRUCTURE 219 IPROOTP IF SINDING STRUCTURE 192 IPROOTP IF SINDING STRUCTURE 200 IPRIP IF BINDING STRUCTURE 200 IPRIP IF STATS STRUCTURE 200 IPRIP IF STATS STRUCTURE 200 IPRIP IF STATS STRUCTURE 200 IPRIP IF STATS STRUCTURE 202 IPRIP IF STATS STRUCTURE 202 IPRIP MIB GET INPUT DATA STRUCTURE 198 IPRIP MIB GET OUTPUT DATA STRUCTURE 199 IPRIP PEER STATS 209 IPRIP PEER STATS STRUCTURE 209                                                                                                    | IFFILTER INFO structure 147           |                                          |
| IGMP MIB GET OUTPUT DATA packet 211 IGMP MIB GLOBAL CONFIG 212 IGMP MIB GLOBAL CONFIG STRUCTURE 212 IGMP MIB GLOBAL CONFIG STRUCTURE 212 IGMP MIB GROUP IFS LIST packet 220 IGMP MIB GROUP INFO 216 IGMP MIB GROUP INFO STRUCTURE 216 IGMP MIB GROUP INFO V3 220 IGMP MIB GROUP INFO V3 220 IGMP MIB GROUP INFO V3 220 IGMP MIB GROUP INFO V3 STRUCTURE 220 IGMP MIB IF CONFIG STRUCTURE 213 IGMP MIB IF CONFIG STRUCTURE 213 IGMP MIB IF GROUPS LIST 215 IGMP MIB IF GROUPS LIST STRUCTURE 215 IGMP MIB IF STATS STRUCTURE 217 IKEV2 CONFIG PARAMS 1 STRUCTURE 217 IKEV2 CONFIG PARAMS 3 STRUCTURE 277 IKEV2 CONFIG PARAMS 3 STRUCTURE 277 IKEV2 CONFIG PARAMS 3 STRUCTURE 277 IKEV2 PROJECTION INFO 1 STRUCTURE 179 IKEV2 PROJECTION INFO 2 STRUCTURE 264 IKEV2 TUNNEL CONFIG PARAMS 1 packet 184 IKEV2 TUNNEL CONFIG PARAMS 2 packet 271 IMPID IF STATS STRUCTURE 209 INFIP MIB GET INPUT DATA STRUCTURE 198 INFIP MIB GET INPUT DATA STRUCTURE 198 INFIP MIB GET INPUT DATA STRUCTURE 199 INFIP MIB GET INPUT DATA STRUCTURE 199 INFIP MIB GET INPUT DATA STRUCTURE 199 INFIP MIB GET INPUT DATA STRUCTURE 199 INFIP MIB GET INPUT DATA STRUCTURE 199 INFIP MIB GET INPUT DATA STRUCTURE 199 INFIP MIB GET INPUT DATA STRUCTURE 199 INFIP MIB GET INPUT DATA STRUCTURE 199 INFIP MIB GET INPUT DATA STRUCTURE 199 INFIP MIB GET OUTPUT DATA STRUCTURE 199 INFIP MIB GET OUTPUT DATA STRUCTURE 199 INFIP MIB GET OUTPUT DATA STRUCTURE 199 INFIP MIB GET OUTPUT DATA STRUCTURE 199 INFIP PEER STATS STRUCTURE 209                                                                                                    |                                       |                                          |
| IGMP MIB GLOBAL CONFIG 212 IGMP MIB GLOBAL CONFIG structure 212 IGMP MIB GROUP IFS LIST packet 220 IGMP MIB GROUP INFO 216 IGMP MIB GROUP INFO 216 IGMP MIB GROUP INFO 216 IGMP MIB GROUP INFO V3 220 IGMP MIB GROUP INFO V3 220 IGMP MIB GROUP INFO V3 220 IGMP MIB GROUP INFO V3 structure 220 IGMP MIB IF CONFIG Structure 213 IGMP MIB IF CONFIG STRUCTURE 213 IGMP MIB IF GROUPS LIST 215 IGMP MIB IF GROUPS LIST 215 IGMP MIB IF GROUPS LIST Structure 215 IGMP MIB IF STATS STRUCTURE 215 IGMP MIB IF STATS STRUCTURE 215 IGMP MIB IF STATS STRUCTURE 217 IGMP MIB IF STATS STRUCTURE 215 IGMP MIB IF STATS STRUCTURE 215 IGMP MIB IF STATS STRUCTURE 215 IGMP MIB IF STATS STRUCTURE 215 IGMP MIB IF STATS STRUCTURE 215 IGMP MIB IF STATS STRUCTURE 216 IGMP MIB IF STATS STRUCTURE 217 IGMP MIB IF STATS STRUCTURE 217 IGMP MIB IF STATS STRUCTURE 218 IGMP MIB IF STATS STRUCTURE 219 IGMP MIB IF STATS STRUCTURE 219 IGMP MIB IF STATS STRUCTURE 219 IREV2 CONFIG PARAMS 1 STRUCTURE 215 IREV2 CONFIG PARAMS 3 STRUCTURE 272 IREV2 PROJECTION INFO 1 STRUCTURE 272 IREV2 PROJECTION INFO 2 STRUCTURE 264 IREV2 TUNNEL CONFIG PARAMS 1 packet 184 IREV2 TUNNEL CONFIG PARAMS 2 packet 271 IREV IF STATS STRUCTURE 209 IREV2 TUNNEL CONFIG PARAMS 3 packet 276 IMPIP MIB GET INPUT DATA STRUCTURE 198 IREV2 TUNNEL CONFIG PARAMS 3 packet 276 IMPIP MIB GET OUTPUT DATA STRUCTURE 199 IPRIP MIB GET OUTPUT DATA STRUCTURE 199 IPRIP MIB GET OUTPUT DATA STRUCTURE 199 IPRIP MIB GET OUTPUT DATA STRUCTURE 199 IPRIP MIB GET OUTPUT DATA STRUCTURE 199 IPRIP PEER STATS STRUCTURE 209                                                                                                    |                                       |                                          |
| IGMP MIB GLOBAL CONFIG structure 212 IGMP MIB GROUP IFS LIST packet 220 IGMP MIB GROUP INFO 216 IGMP MIB GROUP INFO Structure 216 IGMP MIB GROUP INFO Structure 216 IGMP MIB GROUP INFO V3 220 IGMP MIB GROUP INFO V3 220 IGMP MIB GROUP INFO V3 220 IGMP MIB GROUP INFO V3 220 IGMP MIB GROUP INFO V3 Structure 220 IGMP MIB IF CONFIG Structure 213 IGMP MIB IF CONFIG STRUCTURE 213 IGMP MIB IF GROUPS LIST 215 IGMP MIB IF GROUPS LIST 215 IGMP MIB IF STATS structure 215 IGMP MIB IF STATS structure 217 IKEV2 CONFIG PARAMS 1 structure 185 IKEV2 CONFIG PARAMS 2 structure 272 IKEV2 CONFIG PARAMS 3 structure 277 IKEV2 PROJECTION INFO 1 structure 179 IKEV2 TUNNEL CONFIG PARAMS 1 packet 184 IKEV2 TUNNEL CONFIG PARAMS 2 packet 271 IKEV2 TUNNEL CONFIG PARAMS 3 packet 271 IKEV2 TUNNEL CONFIG PARAMS 3 packet 271 IKEV3 |                                       |                                          |
| IGMP MIB GROUP IFS LIST packet 220 IGMP MIB GROUP INFO 216 IGMP MIB GROUP INFO Structure 216 IGMP MIB GROUP INFO STRUCTURE 216 IGMP MIB GROUP INFO V3 220 IGMP MIB GROUP INFO V3 220 IGMP MIB GROUP INFO V3 220 IGMP MIB IF CONFIG STRUCTURE 213 IGMP MIB IF CONFIG STRUCTURE 213 IGMP MIB IF GROUPS LIST 215 IGMP MIB IF GROUPS LIST 215 IGMP MIB IF GROUPS LIST STRUCTURE 215 IGMP MIB IF STATS STRUCTURE 217 IGMP MIB IF STATS STRUCTURE 217 IKEV2 CONFIG PARAMS 1 STRUCTURE 272 IKEV2 CONFIG PARAMS 2 STRUCTURE 272 IKEV2 CONFIG PARAMS 3 STRUCTURE 277 IKEV2 PROJECTION INFO 1 STRUCTURE 277 IKEV2 PROJECTION INFO 1 STRUCTURE 264 IKEV2 TUNNEL CONFIG PARAMS 1 packet 184 IKEV2 TUNNEL CONFIG PARAMS 2 packet 271 IKEV2 TUNNEL CONFIG PARAMS 3 packet 276 IMPRIP MIB GET INPUT DATA STRUCTURE 198 IMPRIP IF STATS STRUCTURE 209 IMPRIP MIB GET INPUT DATA STRUCTURE 199 IMPRIP MIB GET INPUT DATA STRUCTURE 199 IMPRIP MIB GET INPUT DATA STRUCTURE 199 IMPRIP MIB GET INPUT DATA STRUCTURE 199 IMPRIP MIB GET OUTPUT DATA STRUCTURE 199 IMPRIP MIB GET OUTPUT DATA STRUCTURE 199 IMPRIP MIB GET OUTPUT DATA STRUCTURE 199 IMPRIP PEER STATS 209 IMPRIP PEER STATS STRUCTURE 209                                                                                                    |                                       |                                          |
| IGMP MIB GROUP INFO 216  IGMP MIB GROUP INFO structure 216  IGMP MIB GROUP INFO V3 220  IGMP MIB GROUP INFO V3 220  IGMP MIB GROUP INFO V3 structure 220  IGMP MIB GROUP INFO V3 structure 220  IGMP MIB IF CONFIG structure 213  IGMP MIB IF GROUPS LIST 215  IGMP MIB IF GROUPS LIST Structure 215  IGMP MIB IF STATS structure 217  IGMP MIB IF STATS structure 217  IGMP MIB IF STATS structure 217  IGMP MIB IF STATS structure 217  IGMP MIB IF GROUPS LIST structure 215  IGMP MIB IF GROUPS LIST structure 217  IGMP MIB IF STATS structure 217  IKEV2 CONFIG PARAMS 1 structure 185  IKEV2 CONFIG PARAMS 3 structure 277  IKEV2 PROJECTION INFO 1 structure 179  IKEV2 PROJECTION INFO 2 structure 264  IKEV2 TUNNEL CONFIG PARAMS 1 packet 184  IKEV2 TUNNEL CONFIG PARAMS 2 packet 271  IMPIP MIB GET INPUT DATA structure 198  IKEV2 TUNNEL CONFIG PARAMS 3 packet 276  IMPIP MIB GET INPUT DATA structure 198  IPRIP MIB GET OUTPUT DATA structure 198  IPRIP MIB GET OUTPUT DATA structure 198  IPRIP MIB GET OUTPUT DATA structure 199  IPRIP MIB GET OUTPUT DATA structure 199  IPRIP MIB GET OUTPUT DATA structure 199  IPRIP MIB GET OUTPUT DATA structure 199  IPRIP MIB GET OUTPUT DATA structure 199  IPRIP MIB GET OUTPUT DATA structure 199  IPRIP MIB GET OUTPUT DATA structure 199  IPRIP MIB GET OUTPUT DATA structure 199  IPRIP MIB GET OUTPUT DATA structure 199  IPRIP MIB GET OUTPUT DATA structure 199  IPRIP MIB GET OUTPUT DATA structure 199  IPRIP PEER STATS 209  IPRIP PEER STATS STRUCTURE 209                                                                                                    |                                       |                                          |
| IGMP MIB GROUP INFO structure 216 IGMP MIB GROUP INFO V3 220 IGMP MIB GROUP INFO V3 220 IGMP MIB GROUP INFO V3 structure 220 IGMP MIB GROUP INFO V3 structure 220 IGMP MIB IF CONFIG structure 213 IGMP MIB IF GROUPS LIST 215 IGMP MIB IF GROUPS LIST 215 IGMP MIB IF GROUPS LIST structure 215 IGMP MIB IF STATS structure 217 IGMP MIB IF STATS structure 217 IGMP MIB IF STATS structure 217 IGMP MIB IF STATS structure 217 IKEV2 CONFIG PARAMS 1 structure 185 IKEV2 CONFIG PARAMS 2 structure 272 IKEV2 CONFIG PARAMS 3 structure 272 IKEV2 PROJECTION INFO 1 structure 179 IKEV2 PROJECTION INFO 1 structure 179 IKEV2 PROJECTION INFO 2 structure 264 IKEV2 TUNNEL CONFIG PARAMS 1 packet 184 IKEV2 TUNNEL CONFIG PARAMS 2 packet 271 IKEV2 TUNNEL CONFIG PARAMS 3 packet 276 IMPIP MIB GET INPUT DATA structure 198 IMPIP MIB GET OUTPUT DATA structure 199 IMPIP MIB GET OUTPUT DATA structure 199 IMPIP MIB GET OUTPUT DATA structure 199 IMPIP MIB GET OUTPUT DATA structure 199 IMPIP PEER STATS 209 IMPIP PEER STATS structure 209 IMPIP PEER STATS structure 209 IMPIP PEER STATS structure 209 IMPIP PEER STATS structure 209 IMPIP PEER STATS STATS STRUCTURE 209 IMPIP PEER STATS STRUCTURE 209                                                                                                    |                                       |                                          |
| IGMP MIB GROUP INFO V3 220 IGMP MIB GROUP INFO V3 structure 220 IGMP MIB IF CONFIG structure 213 IGMP MIB IF CONFIG structure 213 IGMP MIB IF GROUPS LIST 215 IGMP MIB IF GROUPS LIST 215 IGMP MIB IF GROUPS LIST structure 215 IGMP MIB IF STATS structure 217 IGMP MIB IF STATS structure 217 IKEV2 CONFIG PARAMS 1 structure 185 IKEV2 CONFIG PARAMS 2 structure 272 IKEV2 CONFIG PARAMS 3 structure 272 IKEV2 PROJECTION INFO 1 structure 179 IKEV2 PROJECTION INFO 1 structure 179 IKEV2 TUNNEL CONFIG PARAMS 1 packet 184 IKEV2 TUNNEL CONFIG PARAMS 3 packet 271 IMPLIED MIB GET OUTPUT DATA structure 208 IKEV2 TUNNEL CONFIG PARAMS 1 packet 184 IKEV2 TUNNEL CONFIG PARAMS 3 packet 271 IMPLIED MIB GET INPUT DATA structure 198 IMPLIED MIB GET INPUT DATA structure 199 IMPLIED MIB GET OUTPUT DATA structure 199 IMPLIED MIB GET OUTPUT DATA STRUCTURE 199 IMPLIED MIB GET OUTPUT DATA ST |                                       |                                          |
| IGMP MIB GROUP INFO V3 structure 220 IGMP MIB IF CONFIG structure 213 IGMP MIB IF GROUPS LIST 215 IGMP MIB IF GROUPS LIST 215 IGMP MIB IF GROUPS LIST structure 215 IGMP MIB IF STATS structure 217 IGMP MIB IF STATS structure 217 IKEV2 CONFIG PARAMS 1 structure 185 IKEV2 CONFIG PARAMS 2 structure 272 IKEV2 CONFIG PARAMS 3 structure 272 IKEV2 CONFIG PARAMS 3 structure 277 IKEV2 PROJECTION INFO 1 structure 179 IKEV2 PROJECTION INFO 2 structure 264 IKEV2 TUNNEL CONFIG PARAMS 1 packet 184 IKEV2 TUNNEL CONFIG PARAMS 3 packet 271 IKEV2 TUNNEL CONFIG PARAMS 3 packet 276 IMPLE MIB GET OUTPUT DATA structure 198 IKEV2 TUNNEL CONFIG PARAMS 2 packet 271 IMPLE MIB GET INPUT DATA structure 198 IMPLE MIB GET INPUT DATA structure 199 IMPLE MIB GET OUTPUT DATA structure 199 IMPLE MIB GET OUTPUT DATA STRUCTURE 199  |                                       |                                          |
| IGMP MIB IF CONFIG structure 213  IGMP MIB IF GROUPS LIST 215  IGMP MIB IF GROUPS LIST 215  IGMP MIB IF GROUPS LIST structure 215  IGMP MIB IF GROUPS LIST structure 215  IGMP MIB IF STATS structure 217  IKEV2 CONFIG PARAMS 1 structure 185  IKEV2 CONFIG PARAMS 2 structure 272  IKEV2 CONFIG PARAMS 3 structure 272  IKEV2 CONFIG PARAMS 3 structure 277  IKEV2 PROJECTION INFO 1 structure 179  IKEV2 PROJECTION INFO 2 structure 264  IKEV2 TUNNEL CONFIG PARAMS 1 packet 184  IKEV2 TUNNEL CONFIG PARAMS 2 packet 271  IKEV2 TUNNEL CONFIG PARAMS 3 packet 276  IMEV2 TUNNEL CONFIG PARAMS 3 packet 276  IMPIP MIB GET INPUT DATA structure 198  IMPIP MIB GET OUTPUT DATA structure 199  IMPIP MIB GET OUTPUT DATA structure 199  IMPIP MIB GET OUTPUT DATA structure 199  IMPIP MIB GET OUTPUT DATA structure 199  IMPIP PEER STATS 209  IMPIP PEER STATS structure 209                                                                                                    |                                       |                                          |
| IGMP MIB IF GROUPS LIST 215  IGMP MIB IF GROUPS LIST structure 215  IGMP MIB IF GROUPS LIST structure 215  IGMP MIB IF STATS structure 217  IKEV2 CONFIG PARAMS 1 structure 185  IKEV2 CONFIG PARAMS 2 structure 272  IKEV2 CONFIG PARAMS 3 structure 277  IKEV2 CONFIG PARAMS 3 structure 277  IKEV2 PROJECTION INFO 1 structure 179  IKEV2 PROJECTION INFO 2 structure 264  IKEV2 TUNNEL CONFIG PARAMS 1 packet 184  IKEV2 TUNNEL CONFIG PARAMS 2 packet 271  IKEV2 TUNNEL CONFIG PARAMS 3 packet 271  IKEV2 TUNNEL CONFIG PARAMS 3 packet 276  IKEV2 TUNNEL CONFIG PARAMS 3 packet 276  IMEDIA MIB GET INPUT DATA structure 198  IMEV2 TUNNEL CONFIG PARAMS 3 packet 276  IMPIP MIB GET INPUT DATA structure 199  IMPIP MIB GET OUTPUT DATA structure 199  IMPIP MIB GET OUTPUT DATA structure 199  IMPIP MIB GET OUTPUT DATA structure 199  IMPIP PEER STATS 209  IMPIP PEER STATS structure 209                                                                                                    |                                       |                                          |
| IGMP MIB IF GROUPS LIST structure 215 IGMP MIB IF STATS structure 217 IKEV2 CONFIG PARAMS 1 structure 185 IKEV2 CONFIG PARAMS 2 structure 272 IKEV2 CONFIG PARAMS 3 structure 277 IKEV2 CONFIG PARAMS 3 structure 277 IKEV2 PROJECTION INFO 1 structure 179 IKEV2 PROJECTION INFO 2 structure 264 IKEV2 TUNNEL CONFIG PARAMS 1 packet 184 IKEV2 TUNNEL CONFIG PARAMS 2 packet 271 IKEV2 TUNNEL CONFIG PARAMS 3 packet 271 IKEV2 TUNNEL CONFIG PARAMS 3 packet 276 IKEV2 TUNNEL CONFIG PARAMS 3 packet 276 IMEV2 TUNNEL CONFIG PARAMS 3 packet 276 IMPUR MIB GET OUTPUT DATA structure 198 IMPUR MIB GET OUTPUT DATA structure 199 IMPUR MIB GET OUTPUT DATA structure 199 IMPUR MIB GET OUTPUT DATA structure 200 IMPUR MIB GET OUTPUT DATA structure 199 IMPUR MIB GET OUTPUT DATA structure 200 IMPUR MIB GET OUTPUT DATA structure 199 IMPUR MIB GET OUTPUT DATA structure 199 IMPUR MIB GET OUTPUT DATA structure 200                                                                                                    |                                       |                                          |
| IGMP MIB IF STATS structure 217  IKEV2 CONFIG PARAMS 1 structure 185  IKEV2 CONFIG PARAMS 2 structure 272  IKEV2 CONFIG PARAMS 3 structure 277  IKEV2 CONFIG PARAMS 3 structure 277  IKEV2 PROJECTION INFO 1 structure 179  IKEV2 PROJECTION INFO 2 structure 264  IKEV2 TUNNEL CONFIG PARAMS 1 packet 184  IKEV2 TUNNEL CONFIG PARAMS 2 packet 271  IKEV2 TUNNEL CONFIG PARAMS 3 packet 271  IKEV2 TUNNEL CONFIG PARAMS 3 packet 271  IKEV2 TUNNEL CONFIG PARAMS 3 packet 276  IKEV2 TUNNEL CONFIG PARAMS 3 packet 276  IMPIP MIB GET OUTPUT DATA structure 199  Implementer - security considerations  Overview 466  IPRIP PEER STATS structure 209  IPRIP PEER STATS structure 209  IPRIP PEER STATS structure 209  IPRIP PEER STATS 209  IPRIP PEER STATS structure 209                                                                                                    |                                       |                                          |
| IKEV2 CONFIG PARAMS 1 structure 185  IKEV2 CONFIG PARAMS 2 structure 272  IKEV2 CONFIG PARAMS 3 structure 277  IKEV2 CONFIG PARAMS 3 structure 277  IKEV2 PROJECTION INFO 1 structure 179  IKEV2 PROJECTION INFO 2 structure 264  IKEV2 TUNNEL CONFIG PARAMS 1 packet 184  IKEV2 TUNNEL CONFIG PARAMS 2 packet 271  IKEV2 TUNNEL CONFIG PARAMS 2 packet 271  IKEV2 TUNNEL CONFIG PARAMS 3 packet 271  IKEV2 TUNNEL CONFIG PARAMS 3 packet 276  IKEV2 TUNNEL CONFIG PARAMS 3 packet 276  IMPIP MIB GET INPUT DATA structure 199  Implementer - security considerations  Overview 466  IPRIP GLOBAL CONFIG structure 200  IPRIP IF BINDING structure 208  IPRIP IF CONFIG packet 202  IPRIP IF STATS structure 202  IPRIP MIB GET INPUT DATA structure 198  IPRIP PEER STATS 209  IPRIP PEER STATS structure 209                                                                                                    |                                       |                                          |
| IKEV2 CONFIG PARAMS 2 structure 272  IKEV2 CONFIG PARAMS 3 structure 277  IKEV2 PROJECTION INFO 1 structure 179  IKEV2 PROJECTION INFO 2 structure 264  IKEV2 TUNNEL CONFIG PARAMS 1 packet 184  IKEV2 TUNNEL CONFIG PARAMS 2 packet 271  IKEV2 TUNNEL CONFIG PARAMS 2 packet 271  IKEV2 TUNNEL CONFIG PARAMS 3 packet 271  IKEV2 TUNNEL CONFIG PARAMS 3 packet 271  IKEV2 TUNNEL CONFIG PARAMS 3 packet 276  IKEV2 TUNNEL CONFIG PARAMS 3 packet 276  IMPIP MIB GET OUTPUT DATA structure 199  Implementer - security considerations  Overview 466  IMPIP PEER STATS 209  IPRIP PEER STATS structure 209                                                                                                    |                                       |                                          |
| IKEV2 CONFIG PARAMS 3 structure 277  IKEV2 PROJECTION INFO 1 structure 179  IKEV2 PROJECTION INFO 2 structure 264  IKEV2 TUNNEL CONFIG PARAMS 1 packet 184  IKEV2 TUNNEL CONFIG PARAMS 2 packet 271  IKEV2 TUNNEL CONFIG PARAMS 3 packet 271  IKEV2 TUNNEL CONFIG PARAMS 3 packet 271  IKEV2 TUNNEL CONFIG PARAMS 3 packet 276  IKEV2 TUNNEL CONFIG PARAMS 3 packet 276  IMPLE MIB GET INPUT DATA structure 198  IMPLE MIB GET OUTPUT DATA structure 199  IMPLE MIB GET OUTPUT DATA structure 199  IMPLE PEER STATS 209  IMPLE PEER STATS structure 209                                                                                                    |                                       |                                          |
| IKEV2 PROJECTION INFO 1 structure 179  IKEV2 PROJECTION INFO 2 structure 264  IKEV2 TUNNEL CONFIG PARAMS 1 packet 184  IKEV2 TUNNEL CONFIG PARAMS 2 packet 271  IKEV2 TUNNEL CONFIG PARAMS 3 packet 271  IKEV2 TUNNEL CONFIG PARAMS 3 packet 276  IKEV2 TUNNEL CONFIG PARAMS 3 packet 276  IMPLE MIB GET INPUT DATA structure 198  IPRIP MIB GET OUTPUT DATA structure 199  Implementer - security considerations  Overview 466  IPRIP PEER STATS 209  IPRIP PEER STATS structure 209                                                                                                    |                                       |                                          |
| IKEV2 PROJECTION INFO 2 structure 264  IKEV2 TUNNEL CONFIG PARAMS 1 packet 184  IKEV2 TUNNEL CONFIG PARAMS 2 packet 271  IKEV2 TUNNEL CONFIG PARAMS 3 packet 276  IKEV2 TUNNEL CONFIG PARAMS 3 packet 276  IMPLE MIB GET INPUT DATA structure 198  IMPLE MIB GET OUTPUT DATA structure 199  IMPLE MIB GET OUTPUT DATA structure 199  IMPLE PEER STATS 209  IMPLE PEER STATS structure 202                                                                                                    |                                       | IPRIP IF BINDING structure 208           |
| IKEV2 PROJECTION INFO 2 structure 264  IKEV2 TUNNEL CONFIG PARAMS 1 packet 184  IKEV2 TUNNEL CONFIG PARAMS 2 packet 271  IKEV2 TUNNEL CONFIG PARAMS 3 packet 276  IKEV2 TUNNEL CONFIG PARAMS 3 packet 276  IMPLE MIB GET INPUT DATA structure 198  IMPLE MIB GET OUTPUT DATA structure 199  IMPLE MIB GET OUTPUT DATA structure 199  IMPLE PEER STATS 209  IPRIP PEER STATS structure 202                                                                                                    | IKEV2 PROJECTION INFO 1 structure 179 | IPRIP IF CONFIG packet 202               |
| IKEV2 TUNNEL CONFIG PARAMS 1 packet 184  IKEV2 TUNNEL CONFIG PARAMS 2 packet 271  IKEV2 TUNNEL CONFIG PARAMS 3 packet 276  IKEV2 TUNNEL CONFIG PARAMS 3 packet 276  Implementer - security considerations  overview 466  IPRIP IP ADDRESS structure 209  IPRIP MIB GET INPUT DATA structure 199  IPRIP PEER STATS 209  IPRIP PEER STATS structure 209                                                                                                    |                                       |                                          |
| IKEV2 TUNNEL CONFIG PARAMS 2 packet 271  IKEV2 TUNNEL CONFIG PARAMS 3 packet 276  IMPRIP MIB GET INPUT DATA structure 198  IPRIP MIB GET OUTPUT DATA structure 199  IPRIP PEER STATS 209  IPRIP PEER STATS structure 209                                                                                                    |                                       |                                          |
| IKEV2 TUNNEL CONFIG PARAMS 3 packet 276 Implementer - security considerations  overview 466  IPRIP MIB GET OUTPUT DATA structure 199  IPRIP PEER STATS 209  IPRIP PEER STATS structure 209                                                                                                    |                                       |                                          |
| Implementer - security considerations  overview 466  IPRIP PEER STATS 209  IPRIP PEER STATS structure 209                                                                                                    |                                       |                                          |
| overview 466 IPRIP PEER STATS structure 209                                                                                                    |                                       |                                          |
|                                                                                                    |                                       |                                          |
|                                                                                                    | PPAS Management Protocol-specific 466 | IPKIP PEEK STATS STRUCTURE 209           |

| IPRIP ROUTE FILTER structure 208             | MIB IPADDRTABLE packet 80                   |
|----------------------------------------------|---------------------------------------------|
| IPX ADAPTER INFO structure 151               | MIB IPDESTROW structure 71                  |
| IPX GLOBAL INFO structure 148                | MIB IPDESTTABLE packet 72                   |
| IPX IF INFO structure 149                    | MIB IPFORWARD PROTO enumeration 40          |
| IPX IF STATS structure 158                   | MIB IPFORWARD TYPE enumeration 40           |
| IPX INTERFACE structure 159                  | MIB IPFORWARDNUMBER structure 80            |
| IPX MIB GET INPUT DATA structure 157         | MIB IPFORWARDROW structure 81               |
| IPX MIB INDEX structure 156                  | MIB IPFORWARDTABLE packet 82                |
| IPX MIB ROW structure 163                    | MIB IPMCAST BOUNDARY structure 83           |
| IPX MIB SET INPUT DATA structure 163         | MIB IPMCAST BOUNDARY TABLE packet 84        |
| IPX ROUTE structure 162                      | MIB IPMCAST GLOBAL structure 84             |
|                                              |                                             |
| IPX SERVER ENTRY structure 150               | MIB IPMCAST IF ENTRY structure 84           |
| IPX SERVICE structure 168                    | MIB IPMCAST IF TABLE structure 85           |
| IPX STATIC NETBIOS NAME INFO structure 151   | MIB IPMCAST MFE structure 85                |
| IPX STATIC ROUTE INFO structure 149          | MIB IPMCAST MFE STATS packet 87             |
| IPX STATIC SERVICE INFO 150                  | MIB IPMCAST OIF structure 86                |
| IPX TRAFFIC FILTER GLOBAL INFO structure 152 | MIB IPMCAST OIF STATS structure 89          |
| IPX TRAFFIC FILTER INFO structure 152        | MIB IPMCAST SCOPE structure 89              |
| IPXMIB BASE structure 157                    | MIB IPNETROW structure 90                   |
| IPXWAN IF INFO structure 149                 | MIB IPNETTABLE structure 91                 |
|                                              | MIB IPSTATS structure 91                    |
| L                                            | MIB IPSTATS FORWARDING enumeration 42       |
|                                              | MIB_MCAST_LIMIT_ROW structure (section      |
| L2TP CONFIG PARAMS 1 structure 186           | 2.2.1.2.16 68, section 2.2.1.2.50 93)       |
| L2TP CONFIG PARAMS 2 structure 294           | MIB MFE STATS TABLE packet 94               |
| L2TP TUNNEL CONFIG PARAMS 1 packet 293       | MIB MFE TABLE packet 94                     |
| Local events                                 | MIB OPAQUE INFO packet 95                   |
| client                                       | MIB OPAQUE QUERY packet 98                  |
| DIMSVC interface 430                         | MIB PROXYARP structure 105                  |
| RASRPC interface 445                         | MIB ROUTESTATE structure 72                 |
| server                                       | MIB TCP STATE enumeration 42                |
| DIMSVC interface 424                         |                                             |
|                                              | MIB_TCPROW structure 106                    |
| RASRPC interface 442                         | MIB_TCPSTATS structure 106                  |
| LPING ADDR 63                                | MIB TCPTABLE structure 107                  |
| LPRASRPC CALLBACKLIST 260                    | MIB UDPROW structure 108                    |
| LPRASRPC LOCATIONLIST 262                    | MIB UDPSTATS structure 108                  |
| LPRASRPC PBUSER 258                          | MIB UDPTABLE structure 108                  |
| <u>LPRASRPC_STRINGLIST</u> 261               | MIBICMPINFO structure 74                    |
|                                              | MIBICMPSTATS structure 74                   |
| M                                            | Miscellaneous configuration information 324 |
|                                              | MPR CREDENTIALSEX 1 structure 147           |
| Management Information Base (MIB) object 32  | MPR DEVICE 0 structure 146                  |
| MCAST HBEAT INFO structure 68                | MPR DEVICE 1 structure 146                  |
| Message processing                           | MPR FILTER 0 structure 148                  |
| client                                       | MPR IF CUSTOMINFOEX 0 structure 274         |
| DIMSVC interface 425                         | MPR IF CUSTOMINFOEX 1 structure 293         |
| RASRPC interface 443                         | MPR IF CUSTOMINFOEX IDL structure 275       |
| server                                       | MPR SERVER 0 structure 109                  |
| DIMSVC interface 337                         | MPR SERVER 1 structure 109                  |
| RASRPC interface 430                         | MPR SERVER 2 structure 110                  |
| Messages                                     | MPR SERVER EX 1 structure 188               |
| RPC common 37                                | MPR SERVER EX 2 structure 273               |
| transport 36                                 | MPR SERVER EX 3 structure 279               |
| MIB BEST IF structure 73                     | MPR SERVER SET CONFIG EX 1 structure 189    |
| MIB BOUNDARYROW structure 73                 | MPR SERVER SET CONFIG EX 2 structure 273    |
| MIB DA MSG structure 227                     | MPR SERVER SET CONFIG EX 3 structure 278    |
|                                              |                                             |
| MIR_ICMP structure 73                        | MPR SERVER SET CONFIG EX IDL structure 190  |
| MIB_IFNUMBER structure 75                    | MPRAPI OBJECT HEADER IDL structure 173      |
| MIB_IFROW structure 75                       | MPRAPI TUNNEL CONFIG PARAMS 1 structure 18  |
| MIB IFSTATUS structure 78                    | MPRAPI TUNNEL CONFIG PARAMS 2 structure 27  |
| MIB IFTABLE packet 79                        | MPRAPI TUNNEL CONFIG PARAMS 3 structure 27  |
| MIR IDADDDDOW structure 70                   |                                             |

| MPRI INTERFACE 0 structure 126          | PIN6 ADDR 63                        |
|-----------------------------------------|-------------------------------------|
| MPRI INTERFACE 1 structure 127          | PINTERFACE ROUTE INFO 63            |
| MPRI INTERFACE 2 structure 129          | PINTERFACE STATUS INFO 69           |
| MPRI INTERFACE 3 structure 138          | PIP AUTO DHCP GLOBAL INFO 231       |
| MINI INTERFACE 5 Structure 150          | PIP AUTO DHCP INTERFACE INFO 232    |
| N                                       | PIP AUTO DHCP MIB QUERY 226         |
| N                                       |                                     |
| N                                       | PIP AUTO DHCP STATISTICS 227        |
| Normative references 24                 | PIP DNS PROXY STATISTICS 226        |
|                                         | PIP NAT INTERFACE STATISTICS 225    |
| 0                                       | PIP NAT MIB QUERY 222               |
|                                         | PIP NAT SESSION MAPPING 224         |
| OSPF AREA PARAM structure 245           | PIPBOOTP GLOBAL CONFIG 191          |
| OSPF AREA RANGE PARAM structure 245     | PIPBOOTP IF BINDING 194             |
| OSPF FILTER ACTION enumeration 44       | PIPBOOTP IF CONFIG 191              |
| OSPF GLOBAL PARAM structure 244         | PIPBOOTP IF STATS 193               |
| OSPF INTERFACE PARAM structure 247      | PIPBOOTP IP ADDRESS 195             |
| OSPF NBMA NEIGHBOR PARAM structure 248  | PIPBOOTP MIB GET INPUT DATA 192     |
| OSPF PARAM TYPE enumeration 44          | PIPBOOTP MIB GET OUTPUT DATA 193    |
| OSPF PROTO FILTER INFO structure 244    | PIPINIP CONFIG INFO 69              |
| OSPF ROUTE FILTER structure 243         | PIPRIP GLOBAL CONFIG 200            |
| OSPF ROUTE FILTER INFO packet 243       | PIPRIP GLOBAL STATS 200             |
| OSPF VIRT INTERFACE PARAM structure 246 | PIPRIP IF BINDING 208               |
| Overview (synopsis) 29                  | PIPRIP IF STATS 202                 |
| Overview (syriopsis) 29                 | PIPRIP IP ADDRESS 209               |
| P                                       | DIDDID MID CET INDUT DATA 100       |
| r                                       | PIPRIP MIB GET INPUT DATA 198       |
| D NDICMAN DRIVED INFO 3F3               | PIPRIP MIB GET OUTPUT DATA 199      |
| P NDISWAN DRIVER INFO 253               | PIPRIP ROUTE FILTER 208             |
| Parameter index - security 466          | PIPX ADAPTER INFO 151               |
| PBGP ASN RANGE 282                      | PIPX GLOBAL INFO 148                |
| PBGP IP ADDRESS 281                     | PIPX IF INFO 149                    |
| PBGP IP PREFIX 282                      | PIPX IF STATS 158                   |
| PBGP PEER 288                           | PIPX INTERFACE 159                  |
| PBGP PEER TO POLICIES 289               | PIPX MIB GET INPUT DATA 157         |
| PBGP POLICY ACTION 286                  | PIPX MIB INDEX 156                  |
| PBGP POLICY MATCH 284                   | PIPX MIB ROW 163                    |
| PBGP POLICY MODIFY 285                  | PIPX MIB SET INPUT DATA 163         |
| PBGP ROUTER CONFIG 283                  | PIPX ROUTE 162                      |
| PBGP ROUTER V6 291                      | PIPX SERVER ENTRY 150               |
| PDHCPV6R GLOBAL CONFIG 196              | PIPX SERVICE 168                    |
| PDHCPV6R IF CONFIG 197                  | PIPX STATIC NETBIOS NAME INFO 151   |
| PDHCPV6R IF STATS 196                   | PIPX STATIC ROUTE INFO 149          |
| PDHCPV6R MIB GET INPUT DATA 198         | PIPX STATIC SERVICE INFO 150        |
| PDHCPV6R MIB GET OUTPUT DATA 195        | PIPX TRAFFIC FILTER GLOBAL INFO 152 |
| PDIM INFORMATION CONTAINER 49           | PIPX TRAFFIC FILTER INFO 152        |
| PDIM INTERFACE CONTAINER 51             | PIPXMIB BASE 157                    |
| PDIM MIB ENTRY CONTAINER 70             | PIPXWAN IF INFO 149                 |
| PFILTER INFO 58                         |                                     |
| PFILTER INFO V6 61                      | PL2TP CONFIG PARAMS 1 186           |
|                                         | PL2TP CONFIG PARAMS 2 294           |
| PGLOBAL INFO 62<br>Phonebook            | PMCAST HBEAT INFO 68                |
|                                         | PMIB BEST IF 73                     |
| entry settings 295                      | PMIB BOUNDARYROW 73                 |
| file format 295                         | PMIB ICMP 73                        |
| PIF TABLE INDEX 154                     | PMIB IFNUMBER 75                    |
| PIFFILTER INFO 147                      | PMIB IFSTATUS 78                    |
| PIGMP MIB GET INPUT DATA 209            | PMIB IPADDRROW 79                   |
| PIGMP MIB IF CONFIG 213                 | PMIB IPDESTROW 71                   |
| PIGMP MIB IF STATS 217                  | PMIB IPFORWARDNUMBER 80             |
| PIKEV2 CONFIG PARAMS 1 185              | PMIB IPFORWARDROW 81                |
| PIKEV2 CONFIG PARAMS 2 272              | PMIB IPMCAST BOUNDARY 83            |
| PIKEV2 CONFIG PARAMS 3 277              | PMIB IPMCAST GLOBAL 84              |
| PIKEV2 PROJECTION INFO 1 179            | PMIB IPMCAST IF ENTRY 84            |
| PIKEV2 PROJECTION INFO 2 264            | THE THICKST IT LIVING OT            |

| PMIB IPMCAST IF TABLE 85                     | PPPP PROJECTION INFO 2 262                                      |
|----------------------------------------------|-----------------------------------------------------------------|
| PMIB IPMCAST MFE 85                          | PPPTP CONFIG PARAMS 1 185                                       |
| PMIB IPMCAST OIF 86                          | PPROJECTION INFO IDL 1 180                                      |
|                                              |                                                                 |
| PMIB IPMCAST OIF STATS 89                    | PPROJECTION INFO IDL 2 265                                      |
| PMIB IPMCAST SCOPE 89                        | PPROTOCOL_METRIC (section 2.2.1.2.13 66,                        |
| PMIB IPNETROW 90                             | section 2.2.1.2.267 292)                                        |
| PMIB IPNETTABLE 91                           | PPTP CONFIG PARAMS 1 structure 185                              |
| PMIB IPSTATS 91                              | PRAS CONNECTION 4 IDL 266                                       |
|                                              |                                                                 |
| PMIB_MCAST_LIMIT_ROW (section 2.2.1.2.16 68, | PRAS CONNECTION EX 1 IDL 181                                    |
| <u>section 2.2.1.2.50</u> 93)                | PRAS DEVICE INFO 250                                            |
| PMIB PROXYARP 105                            | PRAS UPDATE CONNECTION 1 IDL 190                                |
| PMIB ROUTESTATE 72                           | PRASI CONNECTION 0 123                                          |
| PMIB TCPROW 106                              | PRASI CONNECTION 1 124                                          |
| PMIB TCPSTATS 106                            | PRASI CONNECTION 2 125                                          |
|                                              |                                                                 |
| PMIB TCPTABLE 107                            | PRASI CONNECTION 3 125                                          |
| PMIB UDPROW 108                              | PRASI PORT 0 120                                                |
| PMIB UDPSTATS 108                            | PRASI PORT 1 121                                                |
| PMIB UDPTABLE 108                            | Preconditions 34                                                |
| PMPR CREDENTIALSEX 1 147                     | Prerequisites 34                                                |
| PMPR DEVICE 0 146                            | PRIORITY INFO packet 66                                         |
|                                              |                                                                 |
| PMPR DEVICE 1 146                            | PRIORITY INFO EX packet 291                                     |
| PMPR FILTER 0 148                            | PRIP IF STATS 170                                               |
| PMPR IF CUSTOMINFOEX 0 274                   | PRIP INTERFACE 170                                              |
| PMPR IF CUSTOMINFOEX 1 293                   | PRIP MIB GET INPUT DATA 171                                     |
| PMPR IF CUSTOMINFOEX IDL 275                 | PRIP MIB SET INPUT DATA 171                                     |
|                                              |                                                                 |
| PMPR SERVER 0 109                            | PRIPMIB BASE 169                                                |
| PMPR SERVER 1 109                            | Product behavior 532                                            |
| PMPR SERVER 2 110                            | PROJECTION INFO IDL 1 structure 180                             |
| PMPR SERVER EX 1 188                         | PROJECTION INFO IDL 2 structure 265                             |
| PMPR SERVER EX 2 273                         | PROTOCOL_METRIC structure (section 2.2.1.2.13                   |
| PMPR SERVER EX 3 279                         | 66, <u>section 2.2.1.2.267</u> 292)                             |
|                                              |                                                                 |
| PMPR SERVER SET CONFIG EX 1 189              | PROUTER CUSTOM IKEV2 POLICY 0 267                               |
| PMPR SERVER SET CONFIG EX 2 273              | PROUTER CUSTOM L2TP POLICY 0 267                                |
| PMPR SERVER SET CONFIG EX 3 278              | PROUTER IKEV2 IF CUSTOM CONFIG 0 274                            |
| PMPR SERVER SET CONFIG EX IDL 190            | PROUTER IKEV2 IF CUSTOM CONFIG 1 292                            |
| PMPRAPI OBJECT HEADER IDL 173                | PROUTING TABLE INDEX 154                                        |
| PMPRAPI TUNNEL CONFIG PARAMS 1 189           | PRTR DISC INFO 67                                               |
| PMPRAPI TUNNEL CONFIG PARAMS 2 272           | PSAP IF CONFIG 165                                              |
|                                              |                                                                 |
| PMPRAPI TUNNEL CONFIG PARAMS 3 278           | PSAP IF FILTERS 165                                             |
| PMPRI INTERFACE 0 126                        | PSAP IF INFO 168                                                |
| PMPRI INTERFACE 1 127                        | PSAP IF STATS 166                                               |
| PMPRI INTERFACE 2 129                        | PSAP INTERFACE 167                                              |
| PMPRI INTERFACE 3 138                        | PSAP MIB BASE 166                                               |
| Ports configuration 322                      | PSAP MIB GET INPUT DATA 167                                     |
|                                              |                                                                 |
| Ports configuration example 463              | PSAP MIB SET INPUT DATA 168                                     |
| Ports object 33                              | PSAP SERVICE FILTER INFO 164                                    |
| PPP ATCP INFO structure 114                  | PSERVICES TABLE INDEX 155                                       |
| PPP CCP INFO structure 114                   | PSSTP CONFIG PARAMS 1 187                                       |
| PPP INFO structure 118                       | PSTATIC ROUTES TABLE INDEX 155                                  |
| PPP INFO 2 structure 119                     | PSTATIC SERVICES TABLE INDEX 156                                |
|                                              | PSTATIC SERVICES TABLE INDEX 130                                |
| PPP INFO 3 structure 120                     | _                                                               |
| PPP IPCP INFO structure 112                  | Q                                                               |
| PPP IPCP INFO2 structure 112                 |                                                                 |
| PPP IPV6 CP INFO structure 113               | Querying interface status through Management                    |
| PPP IPXCP INFO structure 113                 | Information Base (MIB) example 451                              |
| PPP LCP INFO structure 116                   | Querying server configuration information example               |
|                                              |                                                                 |
| PPP NBFCP INFO structure 111                 | 446                                                             |
| PPP PROJECTION INFO 1 structure 175          |                                                                 |
| PPP PROJECTION INFO 2 structure 262          | R                                                               |
| THE PROJECTION TWO 2 SCIUCLUS 202            |                                                                 |
|                                              |                                                                 |
| PPPP IPV6 CP INFO 113                        |                                                                 |
|                                              | RAS CALLEDID INFO packet 252 RAS CONNECTION 4 IDL structure 266 |

| DAC CONNECTION EV 1 IDI atmustume 191                    | DIPMIP PACE structure 100                                   |
|----------------------------------------------------------|-------------------------------------------------------------|
| RAS CONNECTION EX 1 IDL structure 181                    | RIPMIB BASE structure 169                                   |
| RAS DEVICE INFO structure 250                            | RMIBEntryCreate method (section 3.1.4.27 382,               |
| RAS HARDWARE CONDITION enumeration 39                    | <u>section 3.2.4.27</u> 427)                                |
| RAS NDISWAN DRIVER INFO structure 253                    | RMIBEntryDelete method (section 3.1.4.28 384,               |
| RAS PORT CONDITION enumeration 39                        | <u>section 3.2.4.28</u> 427)                                |
| RAS QUARANTINE STATE enumeration 38                      | RMIBEntryGet method (section 3.1.4.30 389,                  |
| RAS UPDATE CONNECTION 1 IDL structure 190                | <u>section 3.2.4.30</u> 428)                                |
| RASDEVICETYPE enumeration 45                             | RMIBEntryGetFirst method (section 3.1.4.31 394,             |
| RASI CONNECTION 0 structure 123                          | section 3.2.4.31 428)                                       |
| RASI CONNECTION 1 structure 124                          | RMIBEntryGetNext method (section 3.1.4.32 398,              |
| RASI CONNECTION 2 structure 125                          | <u>section 3.2.4.32</u> 428)                                |
| RASI CONNECTION 3 structure 125                          | RMIBEntrySet method (section 3.1.4.29 386,                  |
| RASI PORT 0 structure 120                                | <u>section 3.2.4.29</u> 427)                                |
| RASI PORT 1 structure 121                                | RMIBGetTrapInfo method 399                                  |
| RASMAN DISCONNECT TYPE enumeration 47                    | RMIBSetTrapInfo method 400                                  |
| RASMAN INFO structure 256                                | RMprAdminServerGetInfo method (section 3.1.4.1              |
| RASMAN PORT 32 structure 255                             | 340, <u>section 3.2.4.1</u> 425)                            |
| RASMAN STATE enumeration 47                              | RMprAdminServerGetInfoEx method (section                    |
| RASMAN STATUS enumeration 46                             | 3.1.4.45 414, section 3.2.4.45 429)                         |
| RASMAN USAGE enumeration 48                              | RMprAdminServerSetInfo method (section 3.1.4.44             |
| RASRPC interface 430                                     | 413, <u>section 3.2.4.44</u> 429)                           |
| RASRPC CALLBACKLIST structure 260                        | RMprAdminServerSetInfoEx method (section                    |
| RASRPC LOCATIONLIST structure 262                        | 3.1.4.48 417, section 3.2.4.48 429)                         |
| RASRPC PBUSER structure 258                              | ROUTER CONNECTION STATE enumeration 38                      |
| RASRPC STRINGLIST structure 261                          | ROUTER CUSTOM IKEV2 POLICY 0 structure 267                  |
| RasRpcDeleteEntry method ( <u>section 3.3.4.1</u> 432,   | ROUTER CUSTOM L2TP POLICY 0 267                             |
| <u>section 3.4.4.1</u> 443)                              | ROUTER IKEv2 IF CUSTOM CONFIG 0 structure                   |
| RasRpcGetInstalledProtocolsEx method ( <u>section</u>    | 274                                                         |
| 3.3.4.6 440, section 3.4.4.6 444)                        | ROUTER IKEv2 IF CUSTOM CONFIG 1 structure                   |
| RasRpcGetSystemDirectory method (section 3.3.4.4         | 292                                                         |
| 434, <u>section 3.4.4.4</u> 443)                         | ROUTER INTERFACE TYPE enumeration 37                        |
| RasRpcGetUserPreferences method ( <u>section 3.3.4.2</u> | ROUTING TABLE INDEX structure 154                           |
| 433, <u>section 3.4.4.2</u> 443)                         | RPC common messages 37                                      |
| RasRpcGetVersion method (section 3.3.4.7 441,            | RRAS entry section name 295                                 |
| section 3.4.4.7 444)                                     | RRasAdminConnectionClearStats method (section               |
| RasRpcSetUserPreferences method (section 3.3.4.3         | 3.1.4.4 344, section 3.2.4.4 425)                           |
| 434, <u>section 3.4.4.3</u> 443)                         | RRasAdminConnectionEnum method (section                     |
| RasRpcSubmitRequest method (section 3.3.4.5              | 3.1.4.2 341, section 3.2.4.2 425)                           |
| 435, <u>section 3.4.4.5</u> 443)                         | RRasAdminConnectionEnumEx method (section                   |
| References                                               | 3.1.4.46 415, section 3.2.4.46 429)                         |
| informative 27                                           | RRasAdminConnectionGetInfo method (section                  |
| normative 24                                             | 3.1.4.3 343, section 3.2.4.3 425)                           |
| Registry configuration example 460                       | RRasAdminConnectionGetInfoEx method (section                |
| Registry keys 318                                        | 3.1.4.47 416, section 3.2.4.47 429)                         |
| Relationship to other protocols 34                       | RRasAdminConnectionNotification method 401                  |
| RegTypes enumeration 46                                  | RRasAdminConnectionRemoveQuarantine method                  |
| RequestBuffer packet 248                                 | ( <u>section 3.1.4.43</u> 412, <u>section 3.2.4.43</u> 429) |
| Retrieving device configuration information example      | RRasAdminPortClearStats method (section 3.1.4.7             |
| 454                                                      | 349, <u>section 3.2.4.7</u> 426)                            |
| Retrieving specific port information example 455         | RRasAdminPortDisconnect method (section 3.1.4.9             |
| Retrieving the Rasrpc server version info example        | 350, <u>section 3.2.4.9</u> 426)                            |
| 453                                                      | RRasAdminPortEnum method (section 3.1.4.5 345,              |
| RIP GLOBAL INFO structure 239                            | section 3.2.4.5 425)                                        |
| RIP IF CONFIG structure 242                              | RRasAdminPortGetInfo method (section 3.1.4.6                |
| RIP IF FILTERS structure 240                             | 347, <u>section 3.2.4.6</u> 425)                            |
| RIP IF INFO structure 241                                | RRasAdminPortReset method (section 3.1.4.8 349,             |
| RIP IF STATS structure 170                               | section 3.2.4.8 426)                                        |
| RIP INTERFACE structure 170                              | RRasAdminSendUserMessage method (section                    |
| RIP MIB GET INPUT DATA structure 171                     | 3.1.4.36 402, section 3.2.4.36 428)                         |
| RIP MIB SET INPUT DATA structure 171                     | RRasAdminUpdateConnection method (section                   |
| RIP ROUTE FILTER INFO structure 240                      | 3.1.4.49 418, section 3.2.4.49 429)                         |
|                                                          |                                                             |

| RRouterDeviceEnum method (section 3.1.4.37 403,                                   | SAP IF CONFIG structure 165 SAP IF FILTERS structure 165 |
|-----------------------------------------------------------------------------------|----------------------------------------------------------|
| section 3.2.4.37 428)                                                             |                                                          |
| RRouterInterfaceConnect method (section 3.1.4.22                                  | SAP IF STATS abrusture 166                               |
| 376, <u>section 3.2.4.22</u> 427)                                                 | SAP INTERFACE structure 166                              |
| RRouterInterfaceCreate method (section 3.1.4.13                                   | SAP INTERFACE structure 167 SAP MIB BASE structure 166   |
| 357, <u>section 3.2.4.13</u> 426)                                                 |                                                          |
| RRouterInterfaceDelete method (section 3.1.4.16                                   | SAP MIB GET INPUT DATA structure 167                     |
| 363, section 3.2.4.16 426)                                                        | SAP SERVICE FILTER INFO structure 164                    |
| RRouterInterfaceDeviceGetInfo method (section 3.1.4.39 406, section 3.2.4.39 428) | SAP SERVICE FILTER INFO structure 164 Security           |
| RRouterInterfaceDeviceSetInfo method (section                                     | implementer considerations                               |
| 3.1.4.40 408, section 3.2.4.40 428)                                               | overview 466                                             |
| RRouterInterfaceDisconnect method (section                                        | RRAS Management Protocol-specific 466                    |
| 3.1.4.23 377, section 3.2.4.23 427)                                               | parameter index 466                                      |
| RRouterInterfaceEnum method (section 3.1.4.21                                     | Sequencing rules                                         |
| 374, <u>section 3.2.4.21</u> 427)                                                 | client                                                   |
| RRouterInterfaceGetCredentialsEx method (section                                  | DIMSVC interface 425                                     |
| 3.1.4.42 410, section 3.2.4.42 429)                                               | RASRPC interface 443                                     |
| RRouterInterfaceGetCredentialsLocal method                                        | server                                                   |
| ( <u>section 3.1.4.51</u> 421, <u>section 3.2.4.51</u> 429)                       | DIMSVC interface 337                                     |
| RRouterInterfaceGetCustomInfoEx method 422                                        | RASRPC interface 430                                     |
| RRouterInterfaceGetHandle method (section                                         | Server                                                   |
| 3.1.4.12 355, section 3.2.4.12 426)                                               | abstract data model                                      |
| RRouterInterfaceGetInfo method (section 3.1.4.14                                  | DIMSVC interface 336                                     |
| 359, <u>section 3.2.4.14 426</u> )                                                | RASRPC interface 430                                     |
| RRouterInterfaceQueryUpdateResult method                                          | DIMSVC interface 336                                     |
| (section 3.1.4.25 379, section 3.2.4.25 427)                                      | initialization                                           |
| RRouterInterfaceSetCredentialsEx method (section                                  | DIMSVC interface 337                                     |
| 3.1.4.41 409, section 3.2.4.41 428)                                               | RASRPC interface 430                                     |
| RRouterInterfaceSetCredentialsLocal method                                        | local events                                             |
| ( <u>section 3.1.4.50</u> 419, <u>section 3.2.4.50</u> 429)                       | DIMSVC interface 424                                     |
| RRouterInterfaceSetCustomInfoEx method (section                                   | RASRPC interface 442                                     |
| 3.1.4.53 423, section 3.2.4.53 430)                                               | message processing                                       |
| RRouterInterfaceSetInfo method (section 3.1.4.15                                  | DIMSVC interface 337                                     |
| 361, <u>section 3.2.4.15</u> 426)                                                 | RASRPC interface 430                                     |
| RRouterInterfaceTransportAdd method (section                                      | overview                                                 |
| 3.1.4.18 366, section 3.2.4.18 426)                                               | DIMSVC interface 336                                     |
| RRouterInterfaceTransportCreate method (section                                   | RASRPC interface 430                                     |
| 3.1.4.38 404, section 3.2.4.38 428)                                               | RASRPC interface 430                                     |
| RRouterInterfaceTransportGetGlobalInfo method                                     | security settings                                        |
| (section 3.1.4.11 353, section 3.2.4.11 426)                                      | dimsvc 36                                                |
| RRouterInterfaceTransportGetInfo method (section                                  | Rasrpc 36                                                |
| 3.1.4.19 369, section 3.2.4.19 427)                                               | sequencing rules                                         |
| RRouterInterfaceTransportRemove method (section                                   | DIMSVC interface 337                                     |
| 3.1.4.17 364, section 3.2.4.17 426)                                               | RASRPC interface 430                                     |
| RRouterInterfaceTransportSetGlobalInfo method                                     | timer events                                             |
| ( <u>section 3.1.4.10</u> 351, <u>section 3.2.4.10</u> 426)                       | DIMSVC interface 423                                     |
| RRouterInterfaceTransportSetInfo method (section                                  | RASRPC interface 442                                     |
| 3.1.4.20 371, section 3.2.4.20 427)                                               | timers                                                   |
| RRouterInterfaceUpdatePhonebookInfo method                                        | DIMSVC interface 337                                     |
| ( <u>section 3.1.4.26</u> 381, <u>section 3.2.4.26</u> 427)                       | RASRPC interface 430                                     |
| RRouterInterfaceUpdateRoutes method (section                                      | SERVICES TABLE INDEX structure 155                       |
| 3.1.4.24 378, section 3.2.4.24 427)                                               | SSTP CERT INFO 1 packet 186                              |
| RTR DISC INFO structure 67                                                        | SSTP CONFIG PARAMS 1 structure 187                       |
| RTR INFO BLOCK HEADER packet 52                                                   | Standards assignments 35                                 |
| RTR TOC ENTRY packet 52                                                           | STATIC ROUTES TABLE INDEX structure 155                  |
|                                                                                   | STATIC SERVICES TABLE INDEX structure 156                |
| S                                                                                 | Structures 49                                            |
|                                                                                   |                                                          |
| Sample phonebook file for a demand-dial                                           | Т                                                        |
| connection example 456                                                            |                                                          |
| SAP GLOBAL INFO structure 242                                                     | TCP RTO ALGORITHM enumeration 43                         |

```
Timer events
  client
    DIMSVC interface 430
    RASRPC interface 445
  server
    DIMSVC interface 423
    RASRPC interface 442
Timers
  client
    DIMSVC interface 424
    RASRPC interface 443
    DIMSVC interface 337
    RASRPC interface 430
Tracking changes 553
Transport
  configuration 318
  overview 36
  security settings
    client
      dimsvc 36
      Rasrpc 37
    server
      dimsvc 36
      Rasrpc 36
Transport configuration example 460
Transport object 32
Updating connection endpoint of IKEv2-based
  connection example 452
Vendor-extensible fields 35
Versioning 34
```